# pgRouting Manual (3.3)

PGROUTING MANUAL (3.3)

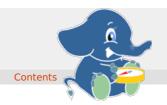

Supported versions: Latest (3.3) 3.2 3.1 3.0
Unsupported versions: 2.6 2.5 2.4 2.3 2.2 2.1 2.0

### **Table of Contents**

pgRouting extends the **PostGIS/PostgreSQL** geospatial database to provide geospatial routing and other network analysis functionality.

This is the manual for pgRouting v3.3.4.

The pgRouting Manual is licensed under a **Creative Commons Attribution-Share Alike 3.0 License**. Feel free to use this material any way you like, but we ask that you attribute credit to the pgRouting Project and wherever possible, a link back to **https://pgrouting.org**. For other licenses used in pgRouting see the **Licensing** page.

#### General

Supported versions: Latest (3.3) 3.2 3.1 3.0

Unsupported versions: 2.6 2.5 2.4 2.3 2.2 2.1 2.0

### Introduction

pgRouting is an extension of **PostGIS** and **PostgreSQL** geospatial database and adds routing and other network analysis functionality. A predecessor of pgRouting – pgDijkstra, written by Sylvain Pasche from **Camptocamp**, was later extended by Orkney and renamed to pgRouting. The project is now supported and maintained by **Georepublic**, **Paragon Corporation** and a broad user community.

pgRouting is part of OSGeo Community Projects from the OSGeo Foundation and included on OSGeoLive.

### Licensing

The following licenses can be found in pgRouting:

### License

| Alike 3.0 | ) License      |                   | Share Alike 3.0 License.                                                          |
|-----------|----------------|-------------------|-----------------------------------------------------------------------------------|
| Creative  | Commons        | Attribution-Share | The pgRouting Manual is licensed under a Creative Commons Attribution-            |
| MIT-X Li  | cense          |                   | Some code contributed by iMaptools.com is available under MIT-X license.          |
|           |                |                   | 1.0.                                                                              |
| Boost So  | oftware Licens | e - Version 1.0   | Some Boost extensions are available under <b>Boost Software License - Version</b> |
| later     |                |                   | v2.0 or later.                                                                    |
| GNU G     | eneral Public  | License v2.0 or   | Most features of pgRouting are available under GNU General Public License         |

In general license information should be included in the header of each source file.

#### Contributors

### This Release Contributors

#### Individuals in this release (in alphabetical order)

Ashish Kumar, Cayetano Benavent, Daniel Kastl, Nitish Chauhan, Rajat Shinde, Regina Obe, Shobhit Chaurasia, Swapnil Joshi, Virginia Vergara

And all the people that give us a little of their time making comments, finding issues, making pull requests etc. in any of our products: osm2pgrouting, pgRoutingLayer, workshop.

#### Corporate Sponsors in this release (in alphabetical order)

These are corporate entities that have contributed developer time, hosting, or direct monetary funding to the pgRouting project:

- Georepublic
- Google Summer of Code
- Paragon Corporation

#### **Contributors Past & Present:**

#### Individuals (in alphabetical order)

Aasheesh Tiwari, Aditya Pratap Singh, Adrien Berchet, Akio Takubo, Andrea Nardelli, Anthony Tasca, Anton Patrushev, Ashraf Hossain, Ashish Kumar, Cayetano Benavent, Christian Gonzalez, Daniel Kastl, Dave Potts, David Techer, Denis Rykov, Ema Miyawaki, Esteban Zimanyi, Florian Thurkow, Frederic Junod, Gerald Fenoy, Gudesa Venkata Sai Akhil, Hang Wu, Himanshu Raj, Imre Samu, Jay Mahadeokar, Jinfu Leng, Kai Behncke, Kishore Kumar, Ko Nagase, Mahmoud Sakr, Manikata Kondeti, Mario Basa, Martin Wiesenhaan, Maxim Dubinin, Maoguang Wang, Mohamed Bakli, Mohamed Zia, Mukul Priya, Nitish Chauhan, Rajat Shinde, Razequl Islam, Regina Obe, Rohith Reddy, Sarthak Agarwal, Shobhit Chaurasia, Sourabh Garg, Stephen Woodbridge, Swapnil Joshi, Sylvain Housseman, Sylvain Pasche, Veenit Kumar, Vidhan Jain, Virginia Vergara

#### Corporate Sponsors (in alphabetical order)

These are corporate entities that have contributed developer time, hosting, or direct monetary funding to the pgRouting project:

- Camptocamp
- CSIS (University of Tokyo)
- Georepublic
- Google Summer of Code
- iMaptools
- Leopark
- Orkney
- Paragon Corporation
- Versaterm Inc.

#### More Information

- The latest software, documentation and news items are available at the pgRouting web sitehttps://pgrouting.org.
- PostgreSQL database server at the PostgreSQL main site https://www.postgresql.org.
- PostGIS extension at the PostGIS project web sitehttps://postgis.net.
- Boost C++ source libraries athttps://www.boost.org.
- The Migration guide from 2.6 can be found athttps://github.com/pgRouting/pgrouting/wiki/Migration-Guide.
- Supported versions: Latest (3.3) 3.2 3.1 3.0
- Unsupported versions: 2.6 2.5 2.4 2.3 2.2 2.1 2.0

### Installation

### **Table of Contents**

- Short Version
- Get the sources
- Enabling and upgrading in the database
- Dependencies
- Configuring
- Building
- Testing

Instructions for downloading and installing binaries for different operating systems, additional notes and corrections not included in this documentation can be found in **Installation wiki** 

To use pgRouting PostGIS needs to be installed, please read the information about installation in this Install Guide

### Short Version

### Extracting the tar ball

tar xvfz pgrouting-3.3.4.tar.gz cd pgrouting-3.3.4

To compile assuming you have all the dependencies in your search path:

mkdir build
cd build
cmake ..
make
sudo make install

Once pgRouting is installed, it needs to be enabled in each individual database you want to use it in.

```
createdb routing
psql routing -c 'CREATE EXTENSION PostGIS'
psql routing -c 'CREATE EXTENSION pgRouting'
```

#### Get the sources

The pgRouting latest release can be found in https://github.com/pgRouting/pgrouting/releases/latest

#### wget

To download this release:

```
wget -O pgrouting-3.3.4.tar.gz https://github.com/pgRouting/pgrouting/archive/v3.3.4.tar.gz
```

Go to Short Version for more instructions on extracting tar ball and compiling pgRouting.

### git

To download the repository

```
git clone git://github.com/pgRouting/pgrouting.git cd pgrouting git checkout v3.3.4
```

Go to **Short Version** for more instructions on compiling pgRouting (there is no tar ball involved while downloading pgRouting repository from GitHub).

Enabling and upgrading in the database

### **Enabling the database**

pgRouting is a PostgreSQL extension and depends on PostGIS to provide functionalities to end user. Below given code demonstrates enabling PostGIS and pgRouting in the database.

```
CREATE EXTENSION postgis;
CREATE EXTENSION pgrouting;
```

Checking PostGIS and pgRouting version after enabling them in the database.

```
SELECT PostGIS_full_version();
SELECT * FROM pgr_version();
```

### Upgrading the database

To upgrade pgRouting in the database to version 3.3.4 use the following command:

```
ALTER EXTENSION pgrouting UPDATE TO "3.3.4";
```

More information can be found in https://www.postgresql.org/docs/current/sql-createextension.html

### Dependencies

# **Compilation Dependencies**

To be able to compile pgRouting, make sure that the following dependencies are met:

- C and C++0x compilers
  - $\qquad \hbox{Compiling with Boost 1.56 up to Boost 1.74 requires C++ Compiler with C++03 or C++11 standard support } \\$
  - Compiling with Boost 1.75 requires C++ Compiler with C++14 standard support

- Postgresql version = Supported versions by PostgreSQL
- The Boost Graph Library (BGL). Version >= 1.56
- CMake >= 3.2

### optional dependencies

For user's documentation

- Sphinx >= 1.1
- Latex

For developer's documentation

Doxygen >= 1.7

For testing

- pgtap
- pg\_prove

For using:

PostGIS version >= 2.2

### **Example: Installing dependencies on linux**

Installing the compilation dependencies

#### **Database dependencies**

sudo apt install postgresql-14 sudo apt install postgresql-server-dev-14 sudo apt install postgresql-14-postgis

## **Configuring PostgreSQL**

Entering psql console

sudo systemctl start postgresql.service sudo -i -u postgres psql

To exit psql console

q

Entering psql console directly without switching roles can be done by the following commands

sudo -u postgres psql

Then use the above given method to exit out of the psql console

Checking PostgreSQL version

psql --version

or

Enter the psql console using above given method and then enter

SELECT VERSION();

Creating PostgreSQL role

sudo -i -u postgres createuser --interactive

or

sudo -u postgres createuser --interactive

Default role provided by PostgreSQL is postgres. To create new roles you can use the above provided commands. The prompt will ask the user to type name of the role and then provide affirmation. Proceed with the steps and you will succeed in creating PostgreSQL role successfully.

To add password to the role or change previously created password of the role use the following commands

ALTER USER <role name> PASSWORD <password>

To get additional details on the flags associated with createuser below given command can be used

man createuser

Creating Database in PostgreSQL

sudo -i -u postgres createdb <database name>

or

sudo -u postgres createdb <database name>

Connecting to a PostgreSQL Database

Enter the psql console and type the following commands

connect <database name>

### **Build dependencies**

sudo apt install cmake sudo apt install g++ sudo apt install libboost-graph-dev

### **Optional dependencies**

For documentation and testing

pip install sphinx pip install sphinx-bootstrap-theme sudo apt install texlive sudo apt install doxygen sudo apt install libtap-parser-sourcehandler-pgtap-perl sudo apt install postgresql-14-pgtap

### Configuring

pgRouting uses the *cmake* system to do the configuration.

The build directory is different from the source directory

Create the build directory

\$ mkdir build

# **Configurable variables**

### To see the variables that can be configured

\$ cd build \$ cmake -L ..

# **Configuring The Documentation**

Most of the effort of the documentation has been on the HTML files. Some variables for building documentation:

| Variable   | Default  | Comment                                                   |
|------------|----------|-----------------------------------------------------------|
| WITH_DOC   | BOOL=OFF | Turn on/off building the documentation                    |
| BUILD_HTML | BOOL=ON  | If ON, turn on/off building HTML for user's documentation |

| Variable          | Default  | Comment                                                        |  |  |  |
|-------------------|----------|----------------------------------------------------------------|--|--|--|
| BUILD_DOXY        | BOOL=ON  | If ON, turn on/off building HTML for developer's documentation |  |  |  |
| BUILD_LATEX       | BOOL=OFF | If ON, turn on/off building PDF                                |  |  |  |
| BUILD_MAN         | BOOL=OFF | If ON, turn on/off building MAN pages                          |  |  |  |
| DOC_USE_BOOTSTRAP | BOOL=OFF | If ON, use sphinx-bootstrap for HTML pages of the users        |  |  |  |
|                   |          | documentation                                                  |  |  |  |

Configuring cmake to create documentation before building pgRouting

\$ cmake -DWITH\_DOC=ON -DDOC\_USE\_BOOTSTRAP=ON ..

#### Note

Most of the effort of the documentation has been on the html files.

### Building

Using make to build the code and the documentation

The following instructions start from path/to/pgrouting/build

\$ make # build the code but not the documentation
\$ make doc # build only the user's documentation
\$ make all doc # build both the code and the user's documentation
\$ make doxy # build only the developer's documentation

We have tested on several platforms, For installing or reinstalling all the steps are needed.

### **Warning**

The sql signatures are configured and build in thecmake command.

#### **MinGW on Windows**

\$ mkdir build \$ cd build \$ cmake -G"MSYS Makefiles" ...

\$ cmake -G"MSYS Makefiles" . \$ make

\$ make install

### Linux

The following instructions start from path/to/pgrouting

mkdir build cd build cmake .. make sudo make install

To remove the build when the configuration changes, use the following code:

rm -rf build

and start the build process as mentioned previously.

# Testing

Currently there is no make test and testing is done as follows

The following instructions start from path/to/pgrouting/

tools/testers/doc\_queries\_generator.pl createdb -U <user> \_\_pgr\_\_test\_\_ sh ./tools/testers/pg\_prove\_tests.sh <user> dropdb -U <user> \_\_pgr\_\_test\_\_

#### Indices and tables

- Index
- Search Page

Supported versions: Latest (3.3) 3.2 3.1 3.0
 Unsupported versions: 2.6 2.5 2.4 2.3 2.2 2.1 2.0

### Support

pgRouting community support is available through the **pgRouting website**, **documentation**, tutorials, mailing lists and others. If you're looking for **commercial support**, find below a list of companies providing pgRouting development and consulting services.

#### **Reporting Problems**

Bugs are reported and managed in an issue tracker. Please follow these steps:

- 1. Search the tickets to see if your problem has already been reported. If so, add any extra context you might have found, or at least indicate that you too are having the problem. This will help us prioritize common issues.
- 2. If your problem is unreported, create a **new issue** for it.
- 3. In your report include explicit instructions to replicate your issue. The best tickets include the exact SQL necessary to replicate a problem.
- 4. If you can test older versions of PostGIS for your problem, please do. On your ticket, note the earliest version the problem appears.
- 5. For the versions where you can replicate the problem, note the operating system and version of pgRouting, PostGIS and PostgreSOL.
- 6. It is recommended to use the following wrapper on the problem to pin point the step that is causing the problem.

SET client\_min\_messages TO debug; <your code> SET client\_min\_messages TO notice;

### Mailing List and GIS StackExchange

There are two mailing lists for pgRouting hosted on OSGeo mailing list server:

- User mailing list: https://lists.osgeo.org/mailman/listinfo/pgrouting-users
- Developer mailing list: https://lists.osgeo.org/mailman/listinfo/pgrouting-dev

For general questions and topics about how to use pgRouting, please write to the user mailing list.

You can also ask at **GIS StackExchange** and tag the question with pgrouting. Find all questions tagged with pgrouting under <a href="https://gis.stackexchange.com/questions/tagged/pgrouting">https://gis.stackexchange.com/questions/tagged/pgrouting</a> or subscribe to the pgRouting questions feed.

### Commercial Support

For users who require professional support, development and consulting services, consider contacting any of the following organizations, which have significantly contributed to the development of pgRouting:

| Company             | Offices in       | Website                            |
|---------------------|------------------|------------------------------------|
| Georepublic         | Germany, Japan   | https://georepublic.info           |
| Paragon Corporation | United States    | https://www.paragoncorporation.com |
| Netlab              | Capranica, Italy | https://www.osgeo.org/service-     |
|                     |                  | providers/netlab/                  |

Sample Data that is used in the examples of this manual.

Supported versions: Latest (3.3) 3.2 3.1 3.0

Unsupported versions: 2.6 2.5 2.4 2.3 2.2 2.1 2.0

#### Sample Data

The documentation provides very simple example queries based on a small sample network that resembles a city. To be able to execute the mayority of the examples queries, follow the instructions bellow.

- Edges
  - Edges data
- Vertices
  - Vertices data
- The topology
  - Topology data
- Points outside the graph
  - Points of interest
  - Points of interest fillup
  - Points of interest geometry
  - Points of interest data
- Support tables
  - Combinations
    - Combinations data
  - Restrictions
- Images
  - Directed graph with cost and reverse\_cost
  - Undirected graph with cost and reverse\_cost
  - Directed graph with cost
  - Undirected graph with cost
- Pick & Deliver Data
  - The vehicles
  - The original orders
  - The orders

# Main graph

A graph consists of a set of edges and a set of vertices.

The following city is to be inserted into the database:

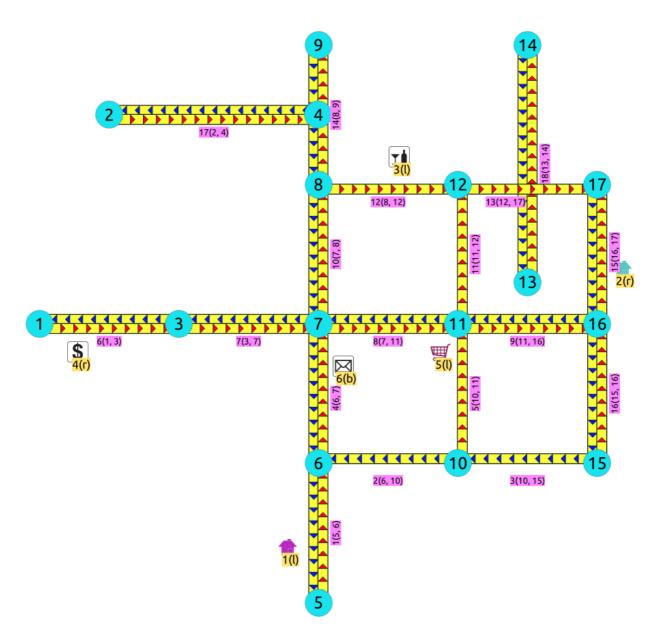

Information known at this point is the geometry of the edges, cost values, cpacity values, category values and some locations that are not in the graph.

The process to have working topology starts by inserting the edges. After that everything else is calculated.

# Edges

The database design for the documentation of pgRouting, keeps in the same row 2 segments, one in the direction of the geometry and the second in the oposite direction. Therfore some information has the reverse\_ prefix which corresponds to the segment on the oposite direction of the geometry.

| Column           | Description                                                                                                    |  |  |  |  |
|------------------|----------------------------------------------------------------------------------------------------|--|--|--|--|
| id               | A unique identifier.                                                                                                 |  |  |  |  |
| source           | Identifier of the starting vertex of the geometrygeom.                                                               |  |  |  |  |
| target           | Identifier of the ending vertex of the geometrygeom                                                                  |  |  |  |  |
| cost             | Cost to traverse from source to target.                                                                              |  |  |  |  |
| reverse_cost     | Cost to traverse from target to source.                                                                              |  |  |  |  |
| capacity         | Flow capacity from source to target.                                                                                 |  |  |  |  |
| reverse_capacity | Flow capacity from target to source.                                                                                 |  |  |  |  |
| category         | Flow capacity from target to source.                                                                                 |  |  |  |  |
| reverse_category | Flow capacity from target to source.                                                                                 |  |  |  |  |
| x1               | \(x\) coordinate of the starting vertex of the geometry.                                                             |  |  |  |  |
|                  | <ul> <li>For convinience it is saved on the table but can be calculated as<br/>ST_X(ST_StartPoint(geom)).</li> </ul> |  |  |  |  |

```
    Column
    Description

    y2
    \(y\) coordinate of the ending vertex of the geometry.

    • For convinience it is saved on the table but can be calculated as ST_Y(ST_EndPoint(geom)).

    geom
    The geometry of the segments.
```

```
CREATE TABLE edges (
id BIGSERIAL PRIMARY KEY,
source BIGINT,
target BIGINT,
cost FLOAT,
reverse_cost FLOAT,
capacity BIGINT,
reverse_capacity BIGINT,
x1 FLOAT,
y1 FLOAT,
y2 FLOAT,
y2 FLOAT,
geom geometry
);
CREATE TABLE
```

Starting on PostgreSQL 12:

```
...
x1 FLOAT GENERATED ALWAYS AS (ST_X(ST_StartPoint(geom))) STORED,
y1 FLOAT GENERATED ALWAYS AS (ST_Y(ST_StartPoint(geom))) STORED,
x1 FLOAT GENERATED ALWAYS AS (ST_X(ST_EndPoint(geom))) STORED,
y1 FLOAT GENERATED ALWAYS AS (ST_Y(ST_EndPoint(geom))) STORED,
...
```

Optionally indexes on different columns can be created. The recomendation is to have

- id indexed.
- source and target columns indexed to speed up pgRouting queries.
- geom indexed to speed up gemetry processes that might be needed in the front end.

For this small example the indexes are skipped, except forid

### **Edges data**

Inserting into the database the information of the edges:

```
INSERT INTO edges (
  cost, reverse_cost,
  capacity, reverse_capacity, geom) VALUES
(1, 1, 80, 130, ST_MakeLine(ST_POINT(2, 0), ST_POINT(2, 1))),
(-1, 1, -1, 100, ST_MakeLine(ST_POINT(2, 1), ST_POINT(3, 1))),
(-1, 1, -1, 130, ST_MakeLine(ST_POINT(3, 1), ST_POINT(4, 1))),
(1, 1, 100, 50, ST_MakeLine(ST_POINT(2, 1), ST_POINT(2, 2))), (1, -1, 130, -1, ST_MakeLine(ST_POINT(3, 1), ST_POINT(3, 2))),
(1, 1, 50, 100, ST_MakeLine(ST_POINT(0, 2), ST_POINT(1, 2))),
(1, 1, 50, 130, ST_MakeLine(ST_POINT(1, 2), ST_POINT(2, 2))),
(1, 1, 100, 130, ST_MakeLine(ST_POINT(2, 2), ST_POINT(3, 2)))
(1, 1, 130, 80, ST_MakeLine(ST_POINT(3, 2), ST_POINT(4, 2))),
(1, 1, 130, 50, ST_MakeLine(ST_POINT(2, 2), ST_POINT(2, 3))),
(1,-1,130,-1, ST_MakeLine(ST_POINT(3,2), ST_POINT(3,3))),
(1,-1,100,-1, ST_MakeLine(ST_POINT(2,3), ST_POINT(3,3))),
(1,-1,100, -1, ST_MakeLine(ST_POINT(3,3), ST_POINT(4,3))),
(1, 1, 80, 130, ST_MakeLine(ST_POINT(2, 3), ST_POINT(2, 4))),
(1, 1, 80, 50, ST_MakeLine(ST_POINT(4, 2), ST_POINT(4, 3))),
(1, 1, 80, 80, ST_MakeLine(ST_POINT(4, 1), ST_POINT(4, 2)))
(1, 1,130,100, ST_MakeLine(ST_POINT(0.5,3.5), ST_POINT(1.9999999999,3.5))), (1, 1, 50,130, ST_MakeLine(ST_POINT(3.5,2.3), ST_POINT(3.5,4)));
INSERT 0 18
```

Negative values on the cost, capacity and category means that the edge do not exist.

#### Vertices

The vertex information is calculated based on the identifier of the edge and the geometry and saved on a table. Saving all the information provided by **pgr\_extractVertices - Proposed**:

```
SELECT * INTO vertices
FROM pgr_extractVertices('SELECT id, geom FROM edges ORDER BY id');
SELECT 17
```

In this case the because the CREATE statement was not used, the definition of an index on the table is needed.

The structure of the table is:

```
Table "public.vertices"

Column | Type | Collation | Nullable | Default

id | bigint | | | nextval('vertices_id_seq'::regclass)
in_edges | bigint[] | | |
out_edges | bigint[] | | |
x | double precision | | |
y | double precision | | |
geom | geometry | | |
```

#### Vertices data

The saved information of the vertices is:

```
SELECT * FROM vertices;
id | in_edges | out_edges |
                 | y |
             | {17}
2
            0.5 | 3.5 | 010100000000000000000E03F00000000000C40
3 | {6}
             | {7}
         | 1.99999999999 | 3.5 | 010100000068EEFFFFFFFFFF5F0000000000000C40
4 | {17}
    | {1}
             5 |
6 | {1}
     | {2,4}
              7 | {4,7}
     | {8,10}
              8 | {10}
              | {12,14} |
9 | {14}
             10 | {2}
     | {3,5}
              3 | 1 | 0101000000000000000008400000000000F03F
11 | {5,8} | {9,11} |
              3 | 2 | 0101000000000000000008400000000000000040
12 | {11,12} | {13}
               3 | 3 | 0101000000000000000008400000000000000840
    | {18}
             3.5 | 2.3 | 0101000000000000000000C406666666666660240
14 | {18}
             15 | {3}
    | {16}
             16 | {9,16} | {15}
              17 | {13,15} |
              4 | 3 | 0101000000000000000104000000000000840
(17 rows)
```

Here is where adding more columns to the vertices table can be done. Additional columns names and types will depend on the application.

### The topology

This queries based on the vertices data create a topology by filling the source and target columns in the edges table.

```
/* -- set the source information */
UPDATE edges AS e
SET source = v.id, x1 = x, y1 = y
FROM vertices AS v
WHERE ST_StartPoint(e.geom) = v.geom;
UPDATE 18
/* -- set the target information */
UPDATE edges AS e
SET target = v.id, x2 = x, y2 = y
FROM vertices AS v
WHERE ST_EndPoint(e.geom) = v.geom;
UPDATE 18
```

### Topology data

```
SELECT id, source, target
FROM edges ORDER BY id;
id | source | target
          10
 3 |
    10|
          15
 4
 5
     10|
          11
 6
     3 |
 8
          11
 9
     11|
          16
10|
          8
11
      111
          12
12
      8 |
          12
13
      12|
          17
14
      8 |
          9
15
          17
     161
     15
          16
16
17
18
    13 | 14
(18 rows)
```

#### Points outside the graph

#### **Points of interest**

Some times the applications work "on the fly" starting from a location that is not a vertex in the graph. Those locations, in pgRrouting are called points of interest.

The information needed in the points of interest ispid, edge\_id, side, fraction.

On this documentation there will be some 6 fixed points of interest and they will be stored on a table.

| Column   | Description                                                              |  |  |  |
|----------|--------------------------------------------------------------------------|--|--|--|
| pid      | A unique identifier.                                                     |  |  |  |
| edge_id  | Identifier of the edge nearest edge that allows an arrival to the point. |  |  |  |
| side     | Is it on the left, right or both sides of the segmenledge_id             |  |  |  |
| fraction | Where in the segment is the point located.                               |  |  |  |
| geom     | The geometry of the points.                                              |  |  |  |
| newPoint | The geometry of the points moved on top of the segment.                  |  |  |  |

```
CREATE TABLE pointsOfInterest(
pid BIGSERIAL,
x FLOAT,
y FLOAT,
edge_id BIGINT,
side CHAR,
fraction FLOAT,
geom geometry,
newPoint geometry
);
CREATE TABLE
```

#### Points of interest fillup

Inserting the data of the points of interest:

```
INSERT INTO pointsOfInterest (x, y, edge_id, side, fraction) VALUES (1.8, 0.4, 1, "I, 0.4), (4.2, 2.4, 15, 'r', 0.4), (2.6, 3.2, 12, "I, 0.6), (0.3, 1.8, 6, 'r', 0.3), (2.9, 1.8, 5, "I, 0.8), (2.2, 1.7, 4, 'b', 0.7); INSERT 0 6
```

### Points of interest geometry

Calculating for visual purposes the points over the graph.

```
UPDATE pointsOfInterest SET geom = st_makePoint(x,y);
UPDATE 6
UPDATE pointsOfInterest
SET newPoint = ST_LineInterpolatePoint(e.geom, fraction)
FROM edges AS e WHERE edge_id = id;
UPDATE 6
```

#### Points of interest data

```
SELECT pid, edge_id, side, fraction,
   ST_AsText(geom), ST_AsText(newPoint)
FROM pointsOfInterest
ORDER BY pid;
pid | edge_id | side | fraction | st_astext | st_astext
        1 | I | 0.4 | POINT(1.8 0.4) | POINT(2 0.4)
      15 | r | 0.4 | POINT(4.2 2.4) | POINT(4 2.4)
      12 | 1
                0.6 | POINT(2.6 3.2) | POINT(2.6 3)
 4 | 6 | r |
                0.3 | POINT(0.3 1.8) | POINT(0.3 2)
      5 | 1 |
                 0.8 | POINT(2.9 1.8) | POINT(3 1.8)
 6 |
      4 | b | 0.7 | POINT(2.2 1.7) | POINT(2 1.7)
(6 rows)
```

### **Support tables**

#### **Combinations**

Many functions can be used with a combinations of(source, target) pairs when wanting a route from source to target.

For convinence of this documentations, some combinations will be stored on a table:

```
CREATE TABLE combinations (
source BIGINT,
target BIGINT
);
CREATE TABLE
```

Inserting the data:

# Combinations data

### Restrictions

Some functions accept soft restrictions about the segments.

The creation of the restrictions table

```
CREATE TABLE restrictions (
rid BIGINT NOT NULL,
to_cost FLOAT,
target_id BIGINT,
from_edge BIGINT,
via_path TEXT
);
CREATE TABLE
```

```
INSERT INTO restrictions (rid, to_cost, target_id, from_edge, via_path) VALUES
(1, 100, 7, 4, NULL),
(1, 100, 11, 8, NULL),
(1, 100, 10, 7, NULL),
(2, 4, 8, 3, 5),
(3, 100, 9, 16, NULL);
INSERT 0 5
```

## Restrictions used on pgr\_turnRestrictedPath - Experimental

```
CREATE TABLE new_restrictions (
id SERIAL PRIMARY KEY,
path BIGINT[],
cost float
);
CREATE TABLE
INSERT INTO new_restrictions (path, cost) VALUES
(ARRAY[4, 7], 100),
(ARRAY[8, 11], 100),
(ARRAY[7, 10], 100),
(ARRAY[3, 5, 9], 4),
(ARRAY[9, 16], 100);
INSERT 0 5
```

### **Images**

- Red arrows correspond when cost > 0 in the edge table.
- Blue arrows correspond when reverse\_cost > 0 in the edge table.
- Points are outside the graph.
- Click on the graph to enlarge.

#### Directed graph with cost and reverse\_cost

When working with city networks, this is recommended for point of view of vehicles.

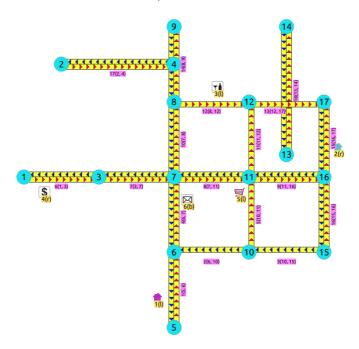

Directed, with cost and reverse\_cost

## Undirected graph with cost and reverse\_cost

When working with city networks, this is recommended for point of view of pedestrians.

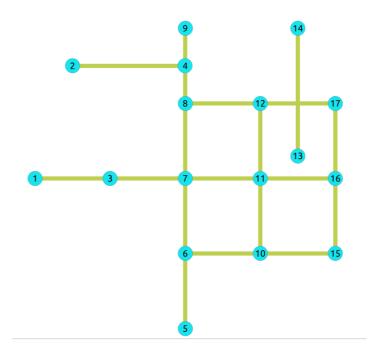

Undirected, with cost and reverse cost

## Directed graph with cost

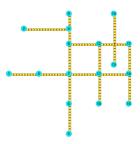

Directed, with cost

## Undirected graph with cost

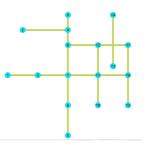

Undirected, with cost

# Pick & Deliver Data

This data example Ic101 is from data published at https://www.sintef.no/projectweb/top/pdptw/li-lim-benchmark/

## The vehicles

There are 25 vehciles in the problem all with the same characteristics.

```
CREATE TABLE v_lc101(
id BIGINT NOT NULL primary key,
capacity BIGINT DEFAULT 200,
start_x FLOAT DEFAULT 30,
start_y FLOAT DEFAULT 50,
start_open INTEGER DEFAULT 0,
start_close INTEGER DEFAULT 1236);
CREATE TABLE
/* create 25 vehciles */
INSERT INTO v_lc101 (id)
(SELECT * FROM generate_series(1, 25));
INSERT 0 25
```

#### The original orders

The data comes in different rows for the pickup and the delivery of the same order.

```
CREATE table lc101 c(
 id BIGINT not null primary key,
 x DOUBLE PRECISION,
 y DOUBLE PRECISION,
 demand INTEGER,
 open INTEGER
 close INTEGER
 service INTEGER,
 pindex BIGINT
 dindex BIGINT
CREATE TABLE
/* the original data *
INSERT INTO Ic101_c(
 id,
        y, demand, open, close, service, pindex, dindex) VALUES
     45, 68, -10, 912, 967, 90, 11, 0),
45, 70, -20, 825, 870, 90, 6, 0),
              10, 65, 146, 90, 0, 75),
-10, 727, 782, 90, 9, 0),
(3,
     42. 66.
 4,
     42, 68,
 5,
     42, 65,
              10,
                   15, 67, 90, 0,
                                     7),
 6,
     40, 69,
              20, 621, 702, 90, 0, 2),
     40, 66,
              -10, 170, 225,
                              90,
                                       0).
     38, 68,
              20, 255, 324, 90,
         70,
               10, 534, 605,
(10,
     35,
          66,
               -20,
                   357, 410, 90, 8, 0),
      35,
          69,
               10,
                   448, 505, 90,
(12,
     25,
         85,
               -20, 652,
                        721, 90, 18, 0),
(13,
      22,
          75,
               30,
                    30,
                        92, 90, 0, 17),
     22,
(14,
          85,
              -40, 567, 620, 90, 16, 0),
     20,
          80,
(15,
              -10,
                   384, 429, 90, 19, 0),
     20, 85,
18, 75,
( 16,
              40, 475, 528, 90, 0, 14),
(17,
      18,
               -30,
                   99.
                        148, 90, 13, 0),
(18,
      15.
          75.
               20, 179, 254, 90, 0, 12).
      15.
          80.
(19.
               10, 278,
                        345, 90, 0, 15),
     30, 50,
                                 0, 24),
(20,
                        73, 90,
               10,
                   10.
(21,
     30, 52,
              -10, 914, 965, 90, 30, 0),
(22,
     28,
          52,
               -20, 812, 883, 90, 28,
(23,
     28, 55,
               10, 732, 777,
                              0, 0, 103),
(24,
     25,
          50,
              -10,
                   65, 144, 90, 20, 0),
(25,
     25, 52,
               40, 169, 224, 90, 0, 27),
(26,
              -10, 622, 701, 90, 29, 0),
     23, 52,
              -40, 261, 316, 90, 25, 0),
(28,
     23,
          55,
               20, 546, 593, 90,
                                   0, 22),
(29
     20, 50,
               10, 358, 405, 90, 0, 26),
(30,
     20,
          55,
               10, 449, 504, 90,
(31,
      10, 35,
              -30, 200, 237, 90, 32, 0),
(32
      10, 40,
               30,
                   31, 100, 90, 0, 31),
(33,
      8, 40,
              40, 87, 158, 90, 0, 37),
( 34,
      8, 45,
              -30, 751, 816, 90, 38, 0)
      5, 35,
5, 45,
2, 40,
              10, 283, 344, 90, 0, 39),
10, 665, 716, 0, 0, 105),
(35,
(36.
              -40, 383, 434, 90, 33, 0),
(37,
      0, 40, 30, 479, 522, 90, 0, 34),
(38.
(39,
      0, 45,
              -10, 567, 624, 90, 35,
                                       0).
(40,
     35, 30,
              -20, 264, 321, 90, 42, 0),
     35, 32,
(41,
              -10, 166, 235, 90, 43, 0),
(42,
     33, 32, 20, 68, 149, 90, 0, 40),
(43,
     33, 35,
                        80, 90,
               10,
                    16,
                                 0, 41),
(44,
     32, 30,
               10, 359, 412, 90, 0, 46)
(45,
     30,
          30,
               10, 541, 600, 90,
(46,
     30, 32, -10, 448, 509, 90, 44, 0),
( 47,
      30,
          35,
              -10, 1054, 1127, 90, 49, 0),
( 48,
     28, 30,
              -10, 632, 693, 90, 45, 0),
(49,
     28, 35,
               10, 1001, 1066, 90, 0, 47)
               10, 815, 880, 90, 0, 52),
( 50,
     26. 32.
     25. 30.
(51,
               10, 725,
                        786.
                              0. 0. 101).
(52.
     25
          35.
              -10, 912, 969, 90, 50, 0),
          5, 20, 286, 347, 90, 0, 58),
(53,
     44.
(54.
     42.
          10, 40, 186, 257, 90, 0, 60),
     42, 15, -40, 95, 158, 90, 57, 0),
(55.
              30, 385, 436, 90, 0, 59),
(56.
     40,
          5.
(57,
     40, 15, 40, 35, 87, 90, 0, 55),
(58,
     38, 5, -20, 471, 534, 90, 53, 0),
     38, 15, -30, 651, 740, 90, 56, 0),
     35,
          5, -40, 562, 629, 90, 54, 0),
```

```
(61, 50, 30, -10, 531, 610, 90, 67, 0),
(62,
     50, 35, 20, 262, 317, 90, 0, 68),
(63,
     50, 40,
              50, 171, 218, 90, 0, 74),
(64,
     48, 30,
              10, 632, 693,
                             0, 0, 102),
(65,
    48, 40,
              10, 76, 129, 90,
(66,
              10, 826, 875, 90, 0, 69),
             10, 12, 77, 90, 0, 61),
     45, 30,
             -20,
                  734,
(69,
     45, 35,
             -10, 916, 969, 90, 66, 0),
(70,
     95,
         30,
              -30,
                  387,
                        456,
(71,
     95, 35,
              20, 293,
                       360,
                            90,
(72
     53,
         30.
              -10.
                  450,
                       505,
(73,
     92, 30,
             -10, 478, 551,
                             90, 76, 0).
(74,
     53, 35,
             -50, 353, 412,
                             90, 63, 0).
(75.
     45, 65,
             -10, 997, 1068, 90, 3, 0),
(76,
     90. 35.
              10, 203, 260, 90, 0, 73),
(77.
     88. 30.
             -20, 574, 643, 90, 71, 0),
(78,
     88. 35.
              20, 109, 170,
                             0, 0, 104),
     87,
(79,
         30,
              10, 668, 731, 90,
                                 0, 80),
             -10, 769, 820, 90, 79, 0),
(80,
     85, 25,
(81,
              30,
                  47, 124, 90,
     75, 55,
              20, 369, 420, 90,
(82,
(83,
              -20, 265,
                       338, 90, 87,
(84,
     70, 58,
              20, 458, 523, 90,
(85,
     68,
         60,
              -20,
                  555, 612,
(86
     66, 55,
              10, 173, 238, 90,
                                 0, 91),
( 87,
     65, 55,
              20,
                   85, 144, 90,
                                0, 83),
(88,
     65, 60,
             -10, 645, 708, 90, 90, 0),
(89,
     63, 58,
             -20,
                  737, 802,
                             90,
(90,
     60, 55,
              10,
                  20.
                       84, 90,
                               0, 88),
(91,
     60, 60,
             -10, 836, 889, 90, 86, 0),
(92.
     67, 85, 20, 368, 441, 90,
                                 0, 93),
    65, 85,
(93.
             -20, 475, 518, 90, 92, 0).
(94.
     65. 82.
             -10, 285, 336, 90, 96, 0),
    62, 80, -20, 196, 239, 90, 98,
(95,
    60. 80. 10. 95. 156. 90. 0. 94).
(96.
( 97.
    60, 85, 30, 561, 622,
                             0, 0, 106).
(98, 58, 75, 20, 30, 84, 90,
                                0, 95),
    55, 80, -20, 743, 820, 90, 100,
(100, 55, 85, 20, 647, 726, 90, 0, 99),
(101, 25, 30, -10, 725, 786, 90, 51, 0),
(102, 48, 30, -10, 632,
                        693, 90, 64,
(103, 28, 55, -10, 732, 777,
                             90, 23, 0),
(104, 88, 35, -20, 109,
                        170, 90,
                                 78,
(105, 5, 45, -10, 665, 716, 90, 36, 0),
(106, 60, 85, -30, 561, 622, 90, 97, 0);
INSERT 0 106
```

### The orders

The original data needs to be converted to an appropiate table:

### **Pgrouting Concepts**

- Supported versions: Latest (3.3) 3.2 3.1 3.0
- Unsupported versions: 2.6 2.5 2.4 2.3 2.2 2.1 2.0

### pgRouting Concepts

This is a simple guide that go through some of the steps for getting started with pgRouting. This guide covers:

- Graphs
- Graphs without geometries
- Graphs with geometries
- Check the Routing Topology
- Function's structure
- Function's overloads

- Inner Queries
- Parameters
- Return columns
- Performance Tips
- How to contribute

### **Graphs**

- Graph definition
- Graph with cost
- Graph with cost and reverse\_cost

#### **Graph definition**

A graph is an ordered pair(G = (V, E)) where:

- \(V\) is a set of vertices, also called nodes.
- \(E \subseteq \{( u, v ) \mid u , v \in V \}\)

There are different kinds of graphs:

- Undirected graph
  - \(E \subseteq \{( u, v ) \mid u , v \in V\}\)
- Undirected simple graph
  - \(E \subseteq \{( u, v ) \mid u , v \in V, u \neq v\}\)
- Directed graph
  - \(E \subseteq \{( u, v ) \mid (u , v) \in (V X V) \}\)
- Directed simple graph
  - \(E\subseteq \{( u, v ) \mid (u , v) \in (V X V), u \neq v\}\)

# Graphs:

- Do not have geometries.
- Some graph theory problems require graphs to have weights, calledcost in pgRouting.

In pgRouting there are several ways to represent a graph on the database:

- With cost
  - (id, source, target, cost)
- With cost and reverse\_cost
  - (id, source, target, cost, reverse\_cost)

### Where:

| Column                                    | Description                                                                            |  |  |  |  |  |
|-------------------------------------------|----------------------------------------------------------------------------------------|--|--|--|--|--|
| id                                        | Identifier of the edge. Requirement to use the database in a consistent.               |  |  |  |  |  |
|                                           | manner.                                                                                |  |  |  |  |  |
| source                                    | Identifier of a vertex.                                                                |  |  |  |  |  |
| target                                    | Identifier of a vertex.                                                                |  |  |  |  |  |
| cost Weight of the edge (source, target): |                                                                                        |  |  |  |  |  |
|                                           | <ul> <li>When negative the edge (source, target) do not exist on the graph.</li> </ul> |  |  |  |  |  |
|                                           | <ul> <li>cost must exist in the query.</li> </ul>                                      |  |  |  |  |  |
| reverse_cost                              | rse_cost Weight of the edge (target, source)                                           |  |  |  |  |  |
|                                           | <ul> <li>When negative the edge (target, source) do not exist on the graph.</li> </ul> |  |  |  |  |  |

The decision of the graph to be directed or undirected is done when executing a pgRouting algorithm.

#### **Graph with cost**

The weighted directed graph,  $\G_d(V,E)$ :

Graph data is obtained with a query

SELECT id, source, target, cost FROM edges

- the set of edges\(E\)

  - Edges where cost is non negative are part of the graph.

- the set of vertices \(V\)
  - o \(V = \{source\_{id} \cup target\_{id}\}\)
  - All vertices in source and target are part of the graph.

#### **Directed graph**

In a directed graph the edge \((source\_{id}, target\_{id}), cost\_{id})\) has directionality: \(source\_{id} \rightarrow target\_{id}\) For the following data:

Edge (2) ( $(1 \rightarrow 3)$ ) is not part of the graph.

The data is representing the following graph:

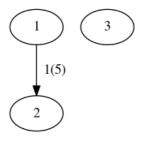

#### **Undirected graph**

In an undirected graph the edge\((source\_{id}, target\_{id}), cost\_{id})\) does not have directionality: \(source\_{id}\) \\frac{\;\;\;\;\} \target\_{id}\)

• In terms of a directed graph is like having two edges:\(source\_{id} \leftrightarrow target\_{id}\)

For the following data:

Edge (2) ( $(1 \frac{\;\;\;\}{} 3)$ ) is not part of the graph.

The data is representing the following graph:

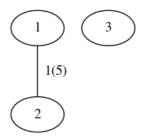

#### Graph with cost and reverse\_cost

The weighted directed graph,  $\G_d(V,E)\$ , is defined by:

- Graph data is obtained with a query
  - SELECT id, source, target, cost, reverse\_cost FROM edges
- The set of edges\(E\):

- \(E = \begin{split} \begin{align} & \\((source\_{id}, target\_{id}), cost\_{id}) \text{ when } cost\_{id} >=0 \}} \\ & \\( (target\_{id}, source\_{id}, reverse\\_cost\_{id}) \text{ when } reverse\\_cost\_{id} >=0 \}} \ \end{align} \ \end{split}\)
- Edges \(((source \rightarrow target)\)) where cost is non negative are part of the graph.
- Edges \((target \rightarrow source)\) where reverse\_cost is non negative are part of the graph.
- The set of vertices \(V\):
  - (V = \{source\_{id} \cup target\_{id}\}\)
  - All vertices in source and target are part of the graph.

#### **Directed graph**

In a directed graph both edges have directionality

- edge \((source\_{id}, target\_{id}, cost\_{id})\) has directionality: \(source\_{id} \rightarrow target\_{id}\)

For the following data:

Edges not part of the graph:

- \(2\) (\(1 \rightarrow 3\))
- \(3\) (\(3\) rightarrow 2\))

The data is representing the following graph:

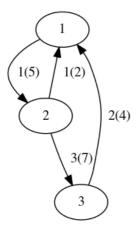

# **Undirected graph**

In a directed graph both edges do not have directionality

- edge \((source\_{id}, target\_{id}, cost\_{id})\) is \(source\_{id} \frac{\;\;\;\;}{} target\_{id}\)
- $\qquad \mbox{Edge $$((target_{id}, source_{id}, reverse\_cost_{id}))$} is $$(target_{id} \frac{\;\;\;\}{} source_{id})$}$
- In terms of a directed graph is like having four edges:
  - \(source\_i \leftrightarrow target\_i\)
  - \(target\_i \leftrightarrow source\_i\)

For the following data:

Edges not part of the graph:

- (2\) (\(1 \frac{\;\;\;\;\;}{} 3\))
- (3\) (\(3 \frac{\;\;\;\;\;}{} 2\))

The data is representing the following graph:

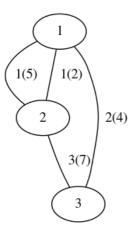

### **Graphs without geometries**

Personal relationships, genealogy, file dependency problems can be solved using pgRouting. Those problems, normally, do not come with geometries associated with the graph.

- Wiki example
  - Prepare the database
  - Create a table
  - Insert the data
  - Find the shortest path
  - Vertex information

### Wiki example

Solve the example problem taken from wikipedia):

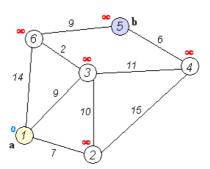

### Where:

- Problem is to find the shortest path from\(1\) to \(5\).
- Is an undirected graph.
- Although visually looks like to have geometries, the drawing is not to scale.
  - No geometries associated to the vertices or edges
- Has 6 vertices \(\{1,2,3,4,5,6\}\)
- Has 9 edges:

 $\label{eq:continuous} $$ \left( \frac{1,2,7}{1,3,9}, \frac{1,3,9}{1,6,14}, \frac{2,3,10}{2,4,13}, \frac{3,4,11}{3,6,2}, \frac{4,5,6}{6,6,9} \right) \end{align} \end{split} \end{split} $$ (5,6,9) \end{align} \end{split} $$ (2,3,10), (2,4,13), \frac{3,4,11}{6,6,2}, \frac{4,5,6}{6,9}, \frac{4,5,6}{6,9}$ 

• The graph can be represented in many ways for example:

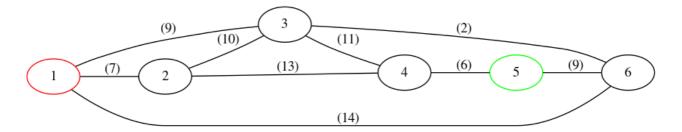

#### Prepare the database

Create a database for the example, access the database and install pgRouting:

```
$ createdb wiki
$ psql wiki
wiki =# CREATE EXTENSION pgRouting CASCADE;
```

#### Create a table

The basic elements needed to perform basic routing on an undirected graph are:

| Column | Туре          | Description                                            |  |  |
|--------|---------------|--------------------------------------------------------|--|--|
| id     | ANY-INTEGER   | Identifier of the edge.                                |  |  |
| source | ANY-INTEGER   | Identifier of the first end point vertex of the edge.  |  |  |
| target | ANY-INTEGER   | Identifier of the second end point vertex of the edge. |  |  |
| cost   | ANY-NUMERICAL | Weight of the edge (source, target)                    |  |  |

#### Where:

### **ANY-INTEGER:**

SMALLINT, INTEGER, BIGINT

#### **ANY-NUMERICAL:**

SMALLINT, INTEGER, BIGINT, REAL, FLOAT

Using this table design for this example:

```
CREATE TABLE wiki (
id SERIAL,
source INTEGER,
target INTEGER,
cost INTEGER);
CREATE TABLE
```

# Insert the data

```
INSERT INTO wiki (source, target, cost) VALUES (1, 2, 7), (1, 3, 9), (1, 6, 14), (2, 3, 10), (2, 4, 15), (3, 6, 2), (3, 4, 11), (4, 5, 6), (5, 6, 9); INSERT 0 9
```

### Find the shortest path

To solve this example **pgr\_dijkstra** is used:

To go from (1) to (5) the path goes thru the following vertices:  $(1 \cdot 1)$  to (5)

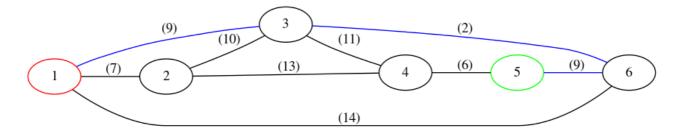

#### **Vertex information**

To obtain the vertices information, use pgr\_extractVertices - Proposed

### **Graphs with geometries**

- Create a routing Database
- Load Data
- Build a routing topology
- Adjust costs
  - Update costs to length of geometry
  - Update costs based on codes

### **Create a routing Database**

The first step is to create a database and load pgRouting in the database.

Typically create a database for each project.

Once having the database to work in, load your data and build the routing application in that database.

```
createdb sampledata
psql sampledata -c "CREATE EXTENSION pgrouting CASCADE"
```

#### **Load Data**

There are several ways to load your data into pgRouting.

- Manually creating a database.
  - Graphs without geometries
  - Sample Data: a small graph used on the documentation examples
- Using osm2pgrouting

There are various open source tools that can help, like:

# shp2pgsql:

postgresql shapefile loader

# ogr2ogr:

vector data conversion utility

### osm2pgsql:

load OSM data into postgresql

Please note that these tools will **not** import the data in a structure compatible with pgRouting and when this happens the topology needs to be adjusted.

- Breakup a segments on each segment-segment intersection
- When missing, add columns and assign values to source, target, cost, reverse\_cost.
- Connect a disconnected graph.
- Create the complete graph topology
- Create one or more graphs based on the application to be developed.

- Create a contracted graph for the high speed roads
- Create graphs per state/country

In few words:

Prepare the graph

What and how to prepare the graph, will depend on the application and/or on the quality of the data and/or on how close the information is to have a topology usable by pgRouting and/or some other factors not mentioned.

The steps to prepare the graph involve geometry operations using**PostGIS** and some others involve graph operations like **pgr\_contraction** to contract a graph.

The workshop has a step by step on how to prepare a graph using Open Street Map data, for a small application.

The use of indexes on the database design in general:

- Have the geometries indexed.
- Have the identifiers columns indexed.

Please consult the **PostgreSQL** documentation and the **PostGIS** documentation.

#### **Build a routing topology**

The basic information to use the majority of the pgRouting functionsid, source, target, cost, [reverse\_cost] is what in pgRouting is called the routing topology.

reverse\_cost is optional but strongly recommended to have in order to reduce the size of the database due to the size of the geometry columns. Having said that, in this documentation reverse\_cost is used in this documentation.

When the data comes with geometries and there is no routing topology, then this step is needed.

All the start and end vertices of the geometries need an identifier that is to be stored in source and target columns of the table of the data. Likewise, cost and reverse cost need to have the value of traversing the edge in both directions.

If the columns do not exist they need to be added to the table in question. (see ALTER TABLE)

The function pgr\_extractVertices - Proposed is used to create a vertices table based on the edge identifier and the geometry of the edge of the graph.

Finally using the data stored on the vertices tables the source and target are filled up.

See Sample Data for an example for building a topology.

Data coming from OSM and using **osm2pgrouting** as an import tool, comes with the routing topology. See an example of using **osm2pgrouting** on the **workshop**.

#### **Adjust costs**

For this example the cost and reverse\_cost values are going to be the double of the length of the geometry.

#### Update costs to length of geometry

Suppose that cost and reverse\_cost columns in the sample data represent:

- $\circ$  \(1\) when the edge exists in the graph
- \(-1\) when the edge does not exist in the graph

Using that information updating to the length of the geometries:

```
UPDATE edges SET
cost = sign(cost) * ST_length(geom) * 2,
reverse_cost = sign(reverse_cost) * ST_length(geom) * 2;
UPDATE 18
```

Which gives the following results:

```
SELECT id, cost, reverse_cost FROM edges;
id |
              reverse cost
      cost
 6
            2
                        2
 4
            2
                        2
            2
                        -2
 8
            2
                        2
12
             2
                        -2
11
             2
                        -2
10
             2
                       2.99999999998
17
     2.99999999998 |
14
            2 |
18 | 3.4000000000000004 | 3.4000000000000004
13
             21
                        -2
                        2
15
             2 |
16
            2
                        2
            2
                        2
 9 |
 3
                        2
            -2
            2
 1
            -2
(18 rows)
```

Note that to be able to follow the documentation examples, everything is based on the original graph.

Returning to the original data:

```
UPDATE edges SET
cost = sign(cost),
reverse_cost = sign(reverse_cost);
UPDATE 18
```

#### Update costs based on codes

Other datasets, can have a column with values like

- FT vehicle flow on the direction of the geometry
- TF vehicle flow opposite of the direction of the geometry
- B vehicle flow on both directions

Preparing a code column for the example:

```
ALTER TABLE edges ADD COLUMN direction TEXT;
ALTER TABLE
UPDATE edges SET
direction = CASE WHEN (cost>0 AND reverse_cost>0) THEN 'B'
WHEN (cost>0 AND reverse_cost<0) THEN 'FT'
WHEN (cost<0 AND reverse_cost>0) THEN 'TF'
ELSE " END;
UPDATE 18
```

Adjusting the costs based on the codes:

```
UPDATE edges SET

cost = CASE WHEN (direction = 'B' OR direction = 'FT')

THEN ST_length(geom) * 2

ELSE -1 END,

reverse_cost = CASE WHEN (direction = 'B' OR direction = 'TF')

THEN ST_length(geom) * 2

ELSE -1 END;

UPDATE 18
```

Which gives the following results:

```
SELECT id, cost, reverse_cost FROM edges;
id |
      cost | reverse cost
 6
                        2
            2
 8
            2
                        2
12
             2
11
             2
10
             2
17
     2.9999999999999999999999
14
            21
18 | 3.4000000000000004 | 3.4000000000000004
13
            21
15
             2 |
                        2
16
             2
                        2
                        2
 9
            21
 3
                        2
            -1 [
 1
            -1 j
(18 rows)
```

### Returning to the original data:

```
UPDATE edges SET
cost = sign(cost),
reverse_cost = sign(reverse_cost);
UPDATE 18
ALTER TABLE edges DROP COLUMN direction;
ALTER TABLE
```

#### **Check the Routing Topology**

- Crossing edges
  - Adding split edges
  - Adding new vertices
  - Updating edges topology
  - Removing the surplus edges
  - Updating vertices topology
  - Checking for crossing edges
- Disconnected graphs
  - Prepare storage for connection information
  - Save the vertices connection information
  - Save the edges connection information
  - Get the closest vertex
  - Connecting components
  - Checking components
- Contraction of a graph
  - Dead ends
  - Linear edges

There are lots of possible problems in a graph.

- The data used may not have been designed with routing in mind.
- A graph has some very specific requirements.
- The graph is disconnected.
- There are unwanted intersections.
- The graph is too large and needs to be contracted.
- A sub graph is needed for the application.
- and many other problems that the pgRouting user, that is the application developer might encounter.

### **Crossing edges**

To get the crossing edges:

```
SELECT a.id, b.id
FROM edges AS a, edges AS b
WHERE a.id < b.id AND st_crosses(a.geom, b.geom);
id | id
---+---
13 | 18
(1 row)
```

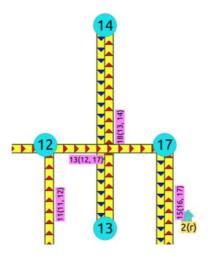

That information is correct, for example, when in terms of vehicles, is it a tunnel or bride crossing over another road.

It might be incorrect, for example:

- 1. When it is actually an intersection of roads, where vehicles can make turns.
- 2. When in terms of electrical lines, the electrical line is able to switch roads even on a tunnel or bridge.

When it is incorrect, it needs fixing:

- 1. For vehicles and pedestrians
  - If the data comes from OSM and was imported to the database usingosm2pgrouting, the fix needs to be done in theOSM portal and the data imported again.
  - In general when the data comes from a supplier that has the data prepared for routing vehicles, and there is a problem, the data is to be fixed from the supplier
- 2. For very specific applications
  - The data is correct when from the point of view of routing vehicles or pedestrians.
  - The data needs a local fix for the specific application.

Once analyzed one by one the crossings, for the ones that need a local fix, the edges need to besplit.

The new edges need to be added to the edges table, the rest of the attributes need to be updated in the new edges, the old edges need to be removed and the routing topology needs to be updated.

### Adding split edges

For each pair of crossing edges a process similar to this one must be performed.

The columns inserted and the way are calculated are based on the application. For example, if the edges have a trai**hame**, then that column is to be copied.

For pgRouting calculations

- factor based on the position of the intersection of the edges can be used to adjust theost and reverse\_cost columns.
- Capacity information, used on the Flow Family of functions functions does not need to change when splitting edges.

```
WITH
first edge AS (
 SELECT (ST_Dump(ST_Split(a.geom, b.geom))).path[1],
  (ST_Dump(ST_Split(a.geom, b.geom))).geom,
  ST_LineLocatePoint(a.geom,ST_Intersection(a.geom,b.geom)) AS factor
 FROM edges AS a, edges AS b
 WHERE a.id = 13 AND b.id = 18),
first_segments AS
 SELECT path, first_edge.geom,
  capacity, reverse_capacity
  CASE WHEN path=1 THEN factor * cost
     ELSE (1 - factor) * cost END AS cost,
  CASE WHEN path=1 THEN factor * reverse_cost
     ELSE (1 - factor) * reverse_cost END AS reverse_cost
 FROM first_edge , edges WHERE id = 13),
second edge AS (
SELECT (ST_Dump(ST_Split(b.geom, a.geom))).path[1], (ST_Dump(ST_Split(b.geom, a.geom))).geom,
  ST_LineLocatePoint(b.geom,ST_Intersection(a.geom,b.geom)) AS factor
 FROM edges AS a, edges AS b
 WHERE a.id = 13 AND b.id = 18),
second_segments AS (
 SELECT path, second_edge.geom,
  capacity, reverse_capacity
  CASE WHEN path=1 THEN factor * cost
     ELSE (1 - factor) * cost END AS cost,
  CASE WHEN path=1 THEN factor * reverse_cost
     ELSE (1 - factor) * reverse_cost END AS reverse_cost
FROM second_edge , edges WHERE id = 18),
all_segments AS (
SELECT * FROM first_segments
 UNION
 SELECT * FROM second_segments)
INSERT INTO edges
(capacity, reverse_capacity,
  cost, reverse cost.
  x1, y1, x2, y2,
  geom)
(SELECT capacity, reverse_capacity, cost, reverse_cost,
 ST_X(ST_StartPoint(geom)), ST_Y(ST_StartPoint(geom)),
 ST_X(ST_EndPoint(geom)), ST_Y(ST_EndPoint(geom)),
 FROM all_segments);
INSERT 0 4
```

#### Adding new vertices

After adding all the split edges required by the application, the newly created vertices need to be added to the vertices table.

```
INSERT INTO vertices (in_edges, out_edges, x, y, geom)
(SELECT nv.in_edges, nv.out_edges, nv.x, nv.y, nv.geom
FROM pgr_extractVertices('SELECT id, geom FROM edges') AS nv
LEFT JOIN vertices AS v USING(geom) WHERE v.geom IS NULL);
INSERT 0 1
```

### **Updating edges topology**

```
/* -- set the source information */
UPDATE edges AS e
SET source = v.id
FROM vertices AS v
WHERE source IS NULL AND ST_StartPoint(e.geom) = v.geom;
UPDATE 4
/* -- set the target information */
UPDATE edges AS e
SET target = v.id
FROM vertices AS v
WHERE target IS NULL AND ST_EndPoint(e.geom) = v.geom;
UPDATE 4
```

#### Removing the surplus edges

Once all significant information needed by the application has been transported to the new edges, then the crossing edges can be deleted.

```
DELETE FROM edges WHERE id IN (13, 18);
DELETE 2
```

There are other options to do this task, like creating a view, or a materialized view.

### **Updating vertices topology**

To keep the graph consistent, the vertices topology needs to be updated

```
UPDATE vertices AS v SET
in_edges = nv.in_edges, out_edges = nv.out_edges
FROM (SELECT * FROM pgr_extractVertices('SELECT id, geom FROM edges')) AS nv
WHERE v.geom = nv.geom;
UPDATE 18
```

#### Checking for crossing edges

There are no crossing edges on the graph.

```
SELECT a.id, b.id
FROM edges AS a, edges AS b
WHERE a.id < b.id AND st_crosses(a.geom, b.geom);
id | id
----+----
(0 rows)
```

### **Disconnected graphs**

To get the graph connectivity:

```
SELECT * FROM pgr_connectedComponents(
 'SELECT id, source, target, cost, reverse_cost FROM edges'
seq | component | node
 2
        1 |
            3
 3
        1 | 5
 4
           6
 5
 6
            8
 8
 9
 10
        1 | 12
 11
        1 | 13
 12
        1 | 14
 13 |
        1 | 15
 14
        1 | 16
 15
        1 | 17
 16
        1 | 18
        2 2
 17
 18|
         2 |
            4
(18 rows)
```

In this example, the component (2) consists of vertices  $(\{2, 4\})$  and both vertices are also part of the dead end result set.

This graph needs to be connected.

### Note

With the original graph of this documentation, there would be 3 components as the crossing edge in this graph is a different component.

### Prepare storage for connection information

```
ALTER TABLE vertices ADD COLUMN component BIGINT;
ALTER TABLE
ALTER TABLE edges ADD COLUMN component BIGINT;
ALTER TABLE Edges ADD COLUMN component BIGINT;
```

### Save the vertices connection information

```
UPDATE edges SET component = v.component
FROM (SELECT id, component FROM vertices) AS v
WHERE source = v.id;
UPDATE 20
```

#### Get the closest vertex

The closest vertex to component (1) is vertex (4). And the closest edge to vertex (4) is edge (14).

```
edges_sql AS (SELECT id, geom FROM edges WHERE component = 1),
point_sql AS (SELECT geom AS point FROM vertices WHERE component = 2),
results AS (
SELECT
  id::BIGINT AS edge_id,
  ST_LineLocatePoint(geom, point) AS fraction,
  CASE WHEN ST_Intersects(ST_Buffer(geom, 2, 'side=right endcap=flat'), point)
    ELSE " END:: CHAR AS side,
  geom <-> point AS distance,
  ST_MakeLine(point, ST_ClosestPoint(geom, point)) AS new_line
 FROM edges_sql, point_sql
 WHERE ST_DWithin(geom, point, 2)
 ORDER BY geom <-> point),
prepare_cap AS (
 SELECT row_number() OVER (PARTITION BY point ORDER BY point, distance) AS rn, *
FROM results),
cap AS (
 SELECT edge_id, fraction, side, distance, point, new_line
 FROM prepare_cap
 WHERE rn <= 1
SELECT edge_id, fraction, side, distance, point AS geom, new_line AS edge, id AS closest_vertex
INTO closest
FROM cap JOIN vertices ON (point = geom) ORDER BY distance LIMIT 1;
SELECT 1
```

The edge can be used to connect the components, using the fraction information about the edge \((14\)) to split the connecting edge.

#### **Connecting components**

There are three basic ways to connect the components

- From the vertex to the starting point of the edge
- From the vertex to the ending point of the edge
- From the vertex to the closest vertex on the edge
  - This solution requires the edge to be split.

The following query shows the three ways to connect the components:

```
WITH
info AS (
 SELECT
  edge_id, fraction, side, distance, ce.geom, edge, v.id AS closest,
  source, target, capacity, reverse_capacity, e.geom AS e_geom
 FROM closest AS ce
 JOIN vertices AS v USING (geom)
 JOIN edges AS e ON (edge_id = e.id)
 ORDER BY distance LIMIT 1),
three_options AS (
 SELECT
  closest AS source, target, 0 AS cost, 0 AS reverse_cost,
  capacity, reverse_capacity,
  ST_X(geom) AS x1, ST_Y(geom) AS y1,
  ST\_X(ST\_EndPoint(e\_geom)) \ AS \ x2, ST\_Y(ST\_EndPoint(e\_geom)) \ AS \ y2,
  ST_MakeLine(geom, ST_EndPoint(e_geom)) AS geom
 FROM info
 UNION
 SELECT closest, source, 0, 0, capacity, reverse_capacity,
  ST_X(geom) AS x1, ST_Y(geom) AS y1,
  ST_X(ST_StartPoint(e_geom)) AS x2, ST_Y(ST_StartPoint(e_geom)) AS y2,
  ST_MakeLine(info.geom, ST_StartPoint(e_geom))
 FROM info
 UNION
  - This option requires splitting the edge
 SELECT closest, NULL, 0, 0, capacity, reverse_capacity,
  ST_X(geom) AS x1, ST_Y(geom) AS y1,
  ST_X(ST_EndPoint(edge)) AS x2, ST_Y(ST_EndPoint(edge)) AS y2,
  edae
 FROM info */
INSERT INTO edges
(source, target,
  cost, reverse_cost,
  capacity, reverse_capacity,
  x1, y1, x2, y2,
(SELECT
  source, target, cost, reverse_cost, capacity, reverse_capacity,
  x1, y1, x2, y2, geom
 FROM three_options);
INSERT 02
```

#### Checking components

Ignoring the edge that requires further work. The graph is now fully connected as there is only one component.

```
SELECT * FROM pgr_connectedComponents(
 'SELECT id, source, target, cost, reverse_cost FROM edges'
seq | component | node
 2
        1 |
            2
 3
        1 | 3
 4
        11
 5
            5
 6
            6
 8
            8
 9
 10
         1 | 10
 11
         1 | 11
 12
 13
         1 | 13
 14
            14
 15
         1 | 15
 16
         11
            16
 17
             17
 18
         1 | 18
(18 rows)
```

### Contraction of a graph

The graph can be reduced in size using Contraction - Family of functions

When to contract will depend on the size of the graph, processing times, correctness of the data, on the final application, or any other factor not mentioned.

A fairly good method of finding out if contraction can be useful is because of the number of dead ends and/or the number of linear edges.

A complete method on how to contract and how to use the contracted graph is described or Contraction - Family of

#### **functions**

#### Dead ends

To get the dead ends:

```
SELECT id FROM vertices

WHERE array_length(in_edges || out_edges, 1) = 1;
id
----
1
5
9
13
14
2
4
(7 rows)
```

That information is correct, for example, when the dead end is on the limit of the imported graph.

Visually node (4) looks to be as start/ending of 3 edges, but it is not.

Is that correct?

- Is there such a small curb:
  - That does not allow a vehicle to use that visual intersection?
  - Is the application for pedestrians and therefore the pedestrian can easily walk on the small curb?
  - Is the application for the electricity and the electrical lines than can easily be extended on top of the small curb?
- Is there a big cliff and from eagles view look like the dead end is close to the segment?

When there are many dead ends, to speed up, the Contraction - Family of functions functions can be used to divide the problem.

#### Linear edges

To get the linear edges:

```
SELECT id FROM vertices

WHERE array_length(in_edges || out_edges, 1) = 2;
id
----
3
15
17
(3 rows)
```

This information is correct, for example, when the application is taking into account speed bumps, stop signals.

When there are many linear edges, to speed up, the Contraction - Family of functions functions can be used to divide the problem.

#### **Function's structure**

Once the graph preparation work has been done above, it is time to use a

The general form of a pgRouting function call is:

```
pgr_<name>(Inner queries, parameters, [ Optional parameters)
```

### Where:

- Inner queries: Are compulsory parameters that are TEXT strings containing SQL queries.
- parameters: Additional compulsory parameters needed by the function.
- Optional parameters: Are non compulsory named parameters that have a default value when omitted.

The compulsory parameters are positional parameters, the optional parameters are named parameters.

For example, for this **pgr\_dijkstra** signature:

```
pgr_dijkstra(Edges SQL, start vid, end vid [, directed])
```

### Edges SQL:

- Is the first parameter.
- It is compulsory.
- It is an inner query.
- It has no name, so Edges SQL gives an idea of what kind of inner query needs to be used

#### start vid:

- Is the second parameter.
- It is compulsory.
- It has no name, so start vid gives an idea of what the second parameter's value should contain.

#### end vid

- Is the third parameter.
- It is compulsory.
- It has no name, so end vid gives an idea of what the third parameter's value should contain

#### directed

- Is the fourth parameter.
- It is optional.
- It has a name.

The full description of the parameters are found on the Parameters section of each function.

#### **Function's overloads**

A function might have different overloads. The most common are called:

- One to One
- One to Many
- Many to One
- Many to Many
- Combinations

Depending on the overload the parameters types change.

- One: ANY-INTEGER
- Many: ARRAY [ANY-INTEGER]

Depending of the function the overloads may vary. But the concept of parameter type change remains the same.

### One to One

When routing from:

- From one starting vertex
- to one ending vertex

#### One to Many

When routing from:

- From one starting vertex
- to many ending vertices

### Many to One

When routing from:

- From many starting vertices
- to one ending vertex

## Many to Many

When routing from:

- From many starting vertices
- to many ending vertices

### Combinations

When routing from:

- From many different starting vertices
- to many different ending vertices
- Every tuple specifies a pair of a start vertex and an end vertex
- Users can define the combinations as desired.

### **Inner Queries**

- Edges SQL
  - General
  - General without id
  - General with (X,Y)
  - Flow
- Combinations SQL
- Restrictions SQL
- Points SQL

There are several kinds of valid inner queries and also the columns returned are depending of the function. Which kind of inner query will depend on the function(s) requirements. To simplify variety of types, **ANY-INTEGER** and **ANY-NUMERICAL** is used.

### Where:

#### **ANY-INTEGER:**

SMALLINT, INTEGER, BIGINT

#### **ANY-NUMERICAL:**

SMALLINT, INTEGER, BIGINT, REAL, FLOAT

#### **Edges SQL**

#### General

## **Edges SQL for**

- Dijkstra Family of functions
- withPoints Family of functions
- Bidirectional Dijkstra Family of functions
- Components Family of functions
- Kruskal Family of functions
- Prim Family of functions
- Some uncategorised functions

| Column       | Туре          | Default | Description                                                                                                    |
|--------------|---------------|---------|----------------------------------------------------------------------------------------------------|
| id           | ANY-INTEGER   |         | Identifier of the edge.                                                                                            |
| source       | ANY-INTEGER   |         | Identifier of the first end point vertex of the edge.                                                              |
| target       | ANY-INTEGER   |         | Identifier of the second end point vertex of the edge.                                                             |
| cost         | ANY-NUMERICAL |         | Weight of the edge (source, target)                                                                                |
| reverse_cost | ANY-NUMERICAL | -1      | Weight of the edge (target, source)                                                                                |
|              |               |         | <ul> <li>When negative: edge (target, source) does not exist, therefore it's<br/>not part of the graph.</li> </ul> |

## Where:

# ANY-INTEGER:

SMALLINT, INTEGER, BIGINT

### **ANY-NUMERICAL:**

SMALLINT, INTEGER, BIGINT, REAL, FLOAT

#### General without id

# **Edges SQL for**

# All Pairs - Family of Functions

| Column       | Туре          | Default | Description                                                                                                    |
|--------------|---------------|---------|----------------------------------------------------------------------------------------------------|
| source       | ANY-INTEGER   |         | Identifier of the first end point vertex of the edge.                                                              |
| target       | ANY-INTEGER   |         | Identifier of the second end point vertex of the edge.                                                             |
| cost         | ANY-NUMERICAL |         | Weight of the edge (source, target)                                                                                |
| reverse_cost | ANY-NUMERICAL | -1      | Weight of the edge (target, source)                                                                                |
|              |               |         | <ul> <li>When negative: edge (target, source) does not exist, therefore it's<br/>not part of the graph.</li> </ul> |

Where:

#### ANY-INTEGER:

SMALLINT, INTEGER, BIGINT

#### **ANY-NUMERICAL:**

SMALLINT, INTEGER, BIGINT, REAL, FLOAT

General with (X,Y)

## **Edges SQL for**

- A\* Family of functions
- Bidirectional A\* Family of functions

| Parameter    | Туре          | Default | Description                                                                                                    |
|--------------|---------------|---------|----------------------------------------------------------------------------------------------------|
| id           | ANY-INTEGER   |         | Identifier of the edge.                                                                                            |
| source       | ANY-INTEGER   |         | Identifier of the first end point vertex of the edge.                                                              |
| target       | ANY-INTEGER   |         | Identifier of the second end point vertex of the edge.                                                             |
| cost         | ANY-NUMERICAL |         | Weight of the edge (source, target)                                                                                |
|              |               |         | <ul> <li>When negative: edge (source, target) does not exist, therefore it's not<br/>part of the graph.</li> </ul> |
| reverse_cost | ANY-NUMERICAL | -1      | Weight of the edge (target, source),                                                                               |
|              |               |         | <ul> <li>When negative: edge (target, source) does not exist, therefore it's not<br/>part of the graph.</li> </ul> |
| x1           | ANY-NUMERICAL |         | X coordinate of source vertex.                                                                                     |
| y1           | ANY-NUMERICAL |         | Y coordinate of source vertex.                                                                                     |
| x2           | ANY-NUMERICAL |         | X coordinate of target vertex.                                                                                     |
| y2           | ANY-NUMERICAL |         | Y coordinate of target vertex.                                                                                     |

### Where:

#### **ANY-INTEGER:**

SMALLINT, INTEGER, BIGINT

## **ANY-NUMERICAL:**

SMALLINT, INTEGER, BIGINT, REAL, FLOAT

Flow

# **Edges SQL for Flow - Family of functions**

## **Edges SQL for**

- pgr\_pushRelabel
- pgr\_edmondsKarp
- pgr\_boykovKolmogorov

| Туре        | Default                                         | Description                                                                                                    |
|-------------|-------------------------------------------------|----------------------------------------------------------------------------------------------------|
| ANY-INTEGER |                                                 | Identifier of the edge.                                                                                            |
| ANY-INTEGER |                                                 | Identifier of the first end point vertex of the edge.                                                              |
| ANY-INTEGER |                                                 | Identifier of the second end point vertex of the edge.                                                             |
| ANY-INTEGER |                                                 | Weight of the edge (source, target)                                                                                |
| ANY-INTEGER | -1                                              | Weight of the edge (target, source)                                                                                |
|             |                                                 | <ul> <li>When negative: edge (target, source) does not exist, therefore it's<br/>not part of the graph.</li> </ul> |
|             | ANY-INTEGER ANY-INTEGER ANY-INTEGER ANY-INTEGER | ANY-INTEGER ANY-INTEGER ANY-INTEGER ANY-INTEGER                                                                    |

#### Where:

### **ANY-INTEGER:**

SMALLINT, INTEGER, BIGINT

#### ANY-NUMERICAL:

SMALLINT, INTEGER, BIGINT, REAL, FLOAT

# Edges SQL for the following functions of Flow - Family of functions

## pgr\_maxFlowMinCost\_Cost - Experimental

| Column           | Туре          | Default | Description                                                                                                    |
|------------------|---------------|---------|----------------------------------------------------------------------------------------------------|
| id               | ANY-INTEGER   |         | Identifier of the edge.                                                                                            |
| source           | ANY-INTEGER   |         | Identifier of the first end point vertex of the edge.                                                              |
| target           | ANY-INTEGER   |         | Identifier of the second end point vertex of the edge.                                                             |
| capacity         | ANY-INTEGER   |         | Capacity of the edge (source, target)                                                                              |
|                  |               |         | <ul> <li>When negative: edge (target, source) does not exist, therefore it's<br/>not part of the graph.</li> </ul> |
| reverse_capacity | ANY-INTEGER   | -1      | Capacity of the edge (target, source)                                                                              |
|                  |               |         | <ul> <li>When negative: edge (target, source) does not exist, therefore it's<br/>not part of the graph.</li> </ul> |
| cost             | ANY-NUMERICAL |         | Weight of the edge (source, target) if it exist                                                                    |
| reverse_cost     | ANY-NUMERICAL | \(-1\)  | Weight of the edge (target, source) if it exist                                                                    |

Where:

**ANY-INTEGER:** 

SMALLINT, INTEGER, BIGINT

ANY-NUMERICAL:

SMALLINT, INTEGER, BIGINT, REAL, FLOAT

**Combinations SQL** 

# Used on combination signatures

| Parameter | Туре    | Description                         |
|-----------|---------|-------------------------------------|
| source    | ANY-    | Identifier of the departure vertex. |
|           | INTEGER |                                     |
| target    | ANY-    | Identifier of the arrival vertex.   |
|           | INTEGER |                                     |

Where:

ANY-INTEGER:

SMALLINT, INTEGER, BIGINT

# **Restrictions SQL**

| Column | Туре                                                                                               | Description                                                                 |
|--------|----------------------------------------------------------------------------------------------------|-----------------------------------------------------------------------------|
| path   | ARRAY [ANY-INTEGER] Sequence of edge identifiers that form a path that is not allowed to be taken. |                                                                             |
|        |                                                                                                    | Empty arrays or NULL arrays are ignored Arrays that have aNULL element will |
|        |                                                                                                    | raise an exception.                                                         |
| Cost   | ANY-NUMERICAL                                                                                      | Cost of taking the forbidden path.                                          |

Where:

ANY-INTEGER:

SMALLINT, INTEGER, BIGINT

**ANY-NUMERICAL:** 

SMALLINT, INTEGER, BIGINT, REAL, FLOAT

**Points SQL** 

# **Points SQL for**

## withPoints - Family of functions

| Parameter | Туре        | Default | Description                                                                                                    |
|-----------|-------------|---------|----------------------------------------------------------------------------------------------------|
| pid       | ANY-INTEGER | value   | Identifier of the point.                                                                                                    |
|           |             |         | <ul> <li>Use with positive value, as internally will be converted to negative value</li> <li>If column is present, it can not be NULL.</li> <li>If column is not present, a sequential negative value will be given automatically.</li> </ul> |
| edge_id   | ANY-INTEGER |         | Identifier of the "closest" edge to the point.                                                                                                    |

| Parameter | Туре          | Default | Description                                                                                |
|-----------|---------------|---------|--------------------------------------------------------------------------------------------|
| fraction  | ANY-NUMERICAL |         | Value in <0,1> that indicates the relative postition from the first end point of the edge. |
| side      | CHAR          | b       | Value in [b, r, I, NULL] indicating if the point is:                                       |
|           |               |         | <ul> <li>In the right r,</li> <li>In the left I,</li> <li>In both sides b, NULL</li> </ul> |

Where:

**ANY-INTEGER:** 

SMALLINT, INTEGER, BIGINT

**ANY-NUMERICAL:** 

SMALLINT, INTEGER, BIGINT, REAL, FLOAT

#### **Parameters**

The main parameter of the majority of the pgRouting functions is a query that selects the edges of the graph.

| <b>Parameter</b> | Type | Descrip | tion |    |           |
|------------------|------|---------|------|----|-----------|
| <b>Edges SQL</b> | TEXT | Edges   | SQL  | as | described |
|                  |      | below.  |      |    |           |

Depending on the family or category of a function it will have additional parameters, some of them are compulsory and some are optional.

The compulsory parameters are nameless and must be given in the required order. The optional parameters are named parameters and will have a default value.

# Parameters for the Via functions

## pgr\_dijkstraVia - Proposed

| Parameter      | Туре                | Default | Description                                                                                                    |
|----------------|---------------------|---------|----------------------------------------------------------------------------------------------------|
| Edges SQL      | TEXT                |         | SQL query as described.                                                                                                    |
| via vertices   | ARRAY [ANY-INTEGER] |         | Array of ordered vertices identifiers that are going to be visited.                                                                                                    |
| directed       | BOOLEAN             | true    | <ul> <li>When true Graph is considered Directed</li> <li>When false the graph is considered as Undirected.</li> </ul>                                                                                                    |
| strict         | BOOLEAN             | false   | <ul> <li>When true if a path is missing stops and returns EMPTY SET</li> <li>When talse ignores missing paths returning all paths found</li> </ul>                                                                                                    |
| U_turn_on_edge | BOOLEAN             | true    | <ul> <li>When true departing from a visited vertex will not try to avoid using the edge used to reach it. In other words, U turn using the edge with same identifier is allowed.</li> <li>When false when a departing from a visited vertex tries to avoid using the edge used to reach it. In other words, U turn using the edge with same identifier is used when no other path is found.</li> </ul> |

## For the TRSP functions

# pgr\_trsp - Turn Restriction Shortest Path (TRSP)

| Column                  | Туре                | Description                                   |
|-------------------------|---------------------|-----------------------------------------------|
| Edges SQL               | TEXT                | SQL query as described.                       |
| <b>Restrictions SQL</b> | TEXT                | SQL query as described.                       |
| <b>Combinations SQL</b> | TEXT                | Combinations SQL as described below           |
| start vid               | ANY-INTEGER         | Identifier of the departure vertex.           |
| start vids              | ARRAY [ANY-INTEGER] | Array of identifiers of destination vertices. |
| end vid                 | ANY-INTEGER         | Identifier of the departure vertex.           |
| end vids                | ARRAY [ANY-INTEGER] | Array of identifiers of destination vertices. |

Where:

## **ANY-INTEGER:**

SMALLINT, INTEGER, BIGINT

#### **Return columns**

- Return columns for a path
- Multiple paths
  - Selective for multiple paths.
  - Non selective for multiple paths
- Return columns for cost functions
- Return columns for flow functions
- Return columns for spanning tree functions

There are several kinds of columns returned are depending of the function.

## Return columns for a path

## Used on functions that return one path solution

 $Returns \ set \ of \ (seq, \ path\_seq \ [, \ start\_vid] \ [, \ end\_vid], \ node, \ edge, \ cost, \ agg\_cost)$ 

| Column    | Туре    | Description                                                                                               |
|-----------|---------|----------------------------------------------------------------------------------------------------|
| seq       | INTEGER | Sequential value starting from 1.                                                                         |
| path_seq  | INTEGER | Relative position in the path. Has value 1 for the beginning of a path.                                   |
| start_vid | BIGINT  | Identifier of the starting vertex. Returned when multiple starting vetrices are in the query.             |
|           |         | <ul><li>Many to One</li><li>Many to Many</li></ul>                                                        |
| end_vid   | BIGINT  | Identifier of the ending vertex. Returned when multiple ending vertices are in the query.                 |
|           |         | One to Many                                                                                               |
|           |         | Many to Many                                                                                              |
| node      | BIGINT  | Identifier of the node in the path fromstart_vid to end_vid.                                              |
| edge      | BIGINT  | Identifier of the edge used to go from the next node in the path sequence1 for the last node of the path. |
| cost      | FLOAT   | Cost to traverse from node using edge to the next node in the path sequence.                              |
| agg_cost  | FLOAT   | Aggregate cost from start_vid to node.                                                                    |

## Used on functions the following:

## pgr\_withPoints - Proposed

 $Returns \ set \ of (seq, \ path\_seq \ [, \ start\_pid] \ [, \ end\_pid], \ node, \ edge, \ cost, \ agg\_cost)$ 

| Column           | Type    | Description                                                                 |  |  |  |
|------------------|---------|-----------------------------------------------------------------------------|--|--|--|
| seq              | INTEGER | Sequential value starting from 1.                                           |  |  |  |
| path_seq INTEGER |         | Relative position in the path.                                              |  |  |  |
|                  |         | <ul><li>1 For the first row of the path.</li></ul>                          |  |  |  |
| start_pid        | BIGINT  | Identifier of a starting vertex/point of the path.                          |  |  |  |
|                  |         | <ul> <li>When positive is the identifier of the starting vertex.</li> </ul> |  |  |  |
|                  |         | <ul> <li>When negative is the identifier of the starting point.</li> </ul>  |  |  |  |
|                  |         | <ul><li>Returned on Many to One and Many to Many</li></ul>                  |  |  |  |
| end_pid          | BIGINT  | Identifier of an ending vertex/point of the path.                           |  |  |  |
|                  |         | <ul> <li>When positive is the identifier of the ending vertex.</li> </ul>   |  |  |  |
|                  |         | <ul> <li>When negative is the identifier of the ending point.</li> </ul>    |  |  |  |
|                  |         | Returned on One to Many and Many to Many                                    |  |  |  |
| node             | BIGINT  | Identifier of the node in the path from start_pid to end_pid.               |  |  |  |
|                  |         | <ul> <li>When positive is the identifier of the a vertex.</li> </ul>        |  |  |  |
|                  |         | <ul> <li>When negative is the identifier of the a point.</li> </ul>         |  |  |  |
| edge             | BIGINT  | Identifier of the edge used to go from node to the next node in the path    |  |  |  |
|                  |         | sequence.                                                                   |  |  |  |
|                  |         | • -1 for the last row of the path.                                          |  |  |  |

| Column   | Type  | Description                                                                  |
|----------|-------|------------------------------------------------------------------------------|
| cost     | FLOAT | Cost to traverse from node using edge to the next node in the path sequence. |
|          |       | • <b>0</b> For the first row of the path.                                    |
| agg_cost | FLOAT | Aggregate cost from start_vid to node.                                       |
|          |       | • <b>0</b> For the first row of the path.                                    |

## Used on functions the following:

## pgr\_dijkstraNear - Proposed

Returns (seq, path\_seq, start\_vid, end\_vid, node, edge, cost, agg\_cost)

| Column    | Туре    | Description                                                                                                    |
|-----------|---------|----------------------------------------------------------------------------------------------------|
| seq       | INTEGER | Sequential value starting from 1.                                                                                 |
| path_seq  | INTEGER | Relative position in the path. Has value1 for the beginning of a path.                                            |
| start_vid | BIGINT  | Identifier of the starting vertex of the current path.                                                            |
| end_vid   | BIGINT  | Identifier of the ending vertex of the current path.                                                              |
| node      | BIGINT  | Identifier of the node in the path from start_vid to end_vid.                                                     |
| edge      | BIGINT  | Identifier of the edge used to go from node to the next node in the path sequence1 for the last node of the path. |
| cost      | FLOAT   | Cost to traverse from node using edge to the next node in the path sequence.                                      |
| agg_cost  | FLOAT   | Aggregate cost from start_vid to node.                                                                            |

#### **Multiple paths**

# Selective for multiple paths.

The columns depend on the function call.

 $Set\ of\ (seq,\ path\_id,\ path\_seq\ [,\ start\_vid]\ [,\ end\_vid],\ node,\ edge,\ cost,\ agg\_cost)$ 

| Column    | Туре    | Description                                                                            |
|-----------|---------|----------------------------------------------------------------------------------------|
| seq       | INTEGER | Sequential value starting from 1.                                                      |
| path_id   | INTEGER | Path identifier.                                                                       |
|           |         | <ul> <li>Has value 1 for the first of a path from start_vid to end_vid.</li> </ul>     |
| path_seq  | INTEGER | Relative position in the path. Has value 1 for the beginning of a path.                |
| start_vid | BIGINT  | Identifier of the starting vertex. Returned when multiple starting vetrices are in the |
|           |         | query.                                                                                 |
|           |         | Many to One                                                                            |
|           |         | Many to Many                                                                           |
|           |         | <ul><li>Combinations</li></ul>                                                         |
| end_vid   | BIGINT  | Identifier of the ending vertex. Returned when multiple ending vertices are in the     |
|           |         | query.                                                                                 |
|           |         | One to Many                                                                            |
|           |         | Many to Many                                                                           |
|           |         | <ul><li>Combinations</li></ul>                                                         |
| node      | BIGINT  | Identifier of the node in the path from start_vid to end_vid.                          |
| edge      | BIGINT  | Identifier of the edge used to go from node to the next node in the path sequence1 for |
|           |         | the last node of the path.                                                             |
| cost      | FLOAT   | Cost to traverse from node using edge to the next node in the path sequence.           |
| agg_cost  | FLOAT   | Aggregate cost from start_vid to node.                                                 |

## Non selective for multiple paths

Regardless of the call, al the columns are returned.

## pgr\_trsp - Turn Restriction Shortest Path (TRSP)

 $Returns \ set \ of (seq, path\_id, path\_seq, start\_vid, end\_vid, node, edge, cost, agg\_cost)$ 

| Column | Туре    | Description                       |
|--------|---------|-----------------------------------|
| seq    | INTEGER | Sequential value starting from 1. |

| Column    | Туре    | Description                                                                            |
|-----------|---------|----------------------------------------------------------------------------------------|
| path_id   | INTEGER | Path identifier.                                                                       |
|           |         | <ul> <li>Has value 1 for the first of a path from start vid to end vid.</li> </ul>     |
| path_seq  | INTEGER | Relative position in the path. Has value 1 for the beginning of a path.                |
| start_vid | BIGINT  | Identifier of the starting vertex.                                                     |
| end_vid   | BIGINT  | Identifier of the ending vertex.                                                       |
| node      | BIGINT  | Identifier of the node in the path from start_vid to end_vid.                          |
| edge      | BIGINT  | Identifier of the edge used to go from node to the next node in the path sequence1 for |
|           |         | the last node of the path.                                                             |
| cost      | FLOAT   | Cost to traverse from node using edge to the next node in the path sequence.           |
| agg_cost  | FLOAT   | Aggregate cost from start_vid to node.                                                 |

#### **Return columns for cost functions**

## Used in the following

- Cost Category
- Cost Matrix Category
- All Pairs Family of Functions

Set of (start\_vid, end\_vid, agg\_cost)

| Column    | Туре   | Description                               |
|-----------|--------|-------------------------------------------|
| start_vid | BIGINT | Identifier of the starting vertex.        |
| end_vid   | BIGINT | Identifier of the ending vertex.          |
| agg_cost  | FLOAT  | Aggregate cost from start_vid to end_vid. |

## Note

When start\_vid or end\_vid columns have negative values, the identifier is for a Point.

## **Return columns for flow functions**

# **Edges SQL for the following**

## Flow - Family of functions

| Column            | Туре   | Description                                                                        |  |  |  |  |  |  |  |
|-------------------|--------|------------------------------------------------------------------------------------|--|--|--|--|--|--|--|
| seq               | INT    | Sequential value starting from <b>1</b> .                                          |  |  |  |  |  |  |  |
| edge              | BIGINT | Identifier of the edge in the original query (edges_sql).                          |  |  |  |  |  |  |  |
| start_vid         | BIGINT | Identifier of the first end point vertex of the edge.                              |  |  |  |  |  |  |  |
| end_vid           | BIGINT | Identifier of the second end point vertex of the edge.                             |  |  |  |  |  |  |  |
| flow              | BIGINT | Flow through the edge in the direction (start_vid, end_vid).                       |  |  |  |  |  |  |  |
| residual_capacity | BIGINT | Residual capacity of the edge in the direction <code>(start_vid, end_vid)</code> . |  |  |  |  |  |  |  |

## Edges SQL for the following functions of Flow - Family of functions

# pgr\_maxFlowMinCost - Experimental

| Column            | Type   | Description                                                              |  |  |  |  |
|-------------------|--------|--------------------------------------------------------------------------|--|--|--|--|
| seq               | INT    | Sequential value starting from 1.                                        |  |  |  |  |
| edge              | BIGINT | dentifier of the edge in the original query (edges_sql).                 |  |  |  |  |
| source            | BIGINT | dentifier of the first end point vertex of the edge.                     |  |  |  |  |
| target            | BIGINT | Identifier of the second end point vertex of the edge.                   |  |  |  |  |
| flow              | BIGINT | Flow through the edge in the direction (source, target).                 |  |  |  |  |
| residual_capacity | BIGINT | Residual capacity of the edge in the direction (source, target).         |  |  |  |  |
| cost              | FLOAT  | The cost of sending this flow through the edge in the direction (source, |  |  |  |  |
|                   |        | target).                                                                 |  |  |  |  |
| agg_cost          | FLOAT  | The aggregate cost.                                                      |  |  |  |  |

## **Edges SQL for the following**

- pgr\_prim
- pgr\_kruskal

Returns SET OF (edge, cost)

| Column | Type   | Description             |  |  |  |  |  |
|--------|--------|-------------------------|--|--|--|--|--|
| edge   | BIGINT | Identifier of the edge. |  |  |  |  |  |
| cost   | FLOAT  | Cost to traverse edge.  |  |  |  |  |  |

## **Performance Tips**

For the Routing functions

## For the Routing functions

To get faster results bound the queries to an area of interest of routing.

In this example Use an inner query SQL that does not include some edges in the routing function and is within the area of the results.

#### **How to contribute**

### Wiki

- Edit an existing pgRouting Wiki page.
- Or create a new Wiki page
  - Create a page on the pgRouting Wiki
  - Give the title an appropriate name
- Example

## **Adding Functionalty to pgRouting**

Consult the developer's documentation

## Indices and tables

- Index
- Search Page

### **Function Families**

- Supported versions: Latest (3.3) 3.2 3.1 3.0
- Unsupported versions: 2.6 2.5 2.4 2.3 2.2 2.1 2.0

## **Function Families**

## **All Pairs - Family of Functions**

- pgr floydWarshall Floyd-Warshall's algorithm.
- pgr\_johnson Johnson's algorithm

## A\* - Family of functions

- pgr\_aStar A\* algorithm for the shortest path.
- pgr\_aStarCost Get the aggregate cost of the shortest paths.

pgr\_aStarCostMatrix - Get the cost matrix of the shortest paths.

## **Bidirectional A\* - Family of functions**

- pgr\_bdAstar Bidirectional A\* algorithm for obtaining paths.
- pgr\_bdAstarCost Bidirectional A\* algorithm to calculate the cost of the paths.
- pgr bdAstarCostMatrix Bidirectional A\* algorithm to calculate a cost matrix of paths.

#### **Bidirectional Dijkstra - Family of functions**

- pgr bdDijkstra Bidirectional Dijkstra algorithm for the shortest paths.
- pgr\_bdDijkstraCost Bidirectional Dijkstra to calculate the cost of the shortest paths
- pgr bdDijkstraCostMatrix Bidirectional Dijkstra algorithm to create a matrix of costs of the shortest paths.

### **Components - Family of functions**

- pgr\_connectedComponents Connected components of an undirected graph.
- pgr\_strongComponents Strongly connected components of a directed graph.
- pgr\_biconnectedComponents Biconnected components of an undirected graph.
- pgr\_articulationPoints Articulation points of an undirected graph.
- pgr\_bridges Bridges of an undirected graph.

#### **Contraction - Family of functions**

pgr contraction

#### **Dijkstra - Family of functions**

- pgr\_dijkstra Dijkstra's algorithm for the shortest paths.
- pgr\_dijkstraCost Get the aggregate cost of the shortest paths.
- pgr\_dijkstraCostMatrix Use pgr\_dijkstra to create a costs matrix.
- pgr\_drivingDistance Use pgr\_dijkstra to calculate catchament information.
- pgr\_KSP Use Yen algorithm with pgr\_dijkstra to get the K shortest paths.

#### Flow - Family of functions

- pgr\_maxFlow Only the Max flow calculation using Push and Relabel algorithm.
- pgr\_boykovKolmogorov Boykov and Kolmogorov with details of flow on edges.
- pgr\_edmondsKarp Edmonds and Karp algorithm with details of flow on edges.
- pgr\_pushRelabel Push and relabel algorithm with details of flow on edges.
- Applications
  - pgr\_edgeDisjointPaths Calculates edge disjoint paths between two groups of vertices.
  - **pgr\_maxCardinalityMatch** Calculates a maximum cardinality matching in a graph.

### **Kruskal - Family of functions**

- pgr kruskal
- pgr kruskalBFS
- pgr kruskalDD
- pgr kruskalDFS

## **Prim - Family of functions**

- pgr\_prim
- pgr\_primBFS
- pgr\_primDD
- pgr\_primDFS

### Reference

- pgr version
- pgr\_full\_version

## **Topology - Family of Functions**

The following functions modify the database directly therefore the user must have special permissions given by the administrators to use them.

- pgr createTopology create a topology based on the geometry.
- pgr\_createVerticesTable reconstruct the vertices table based on the source and target information.
- pgr analyzeGraph to analyze the edges and vertices of the edge table.
- pgr\_analyzeOneWay to analyze directionality of the edges.
- pgr\_nodeNetwork -to create nodes to a not noded edge table.

### **Traveling Sales Person - Family of functions**

pgr\_TSP - When input is given as matrix cell information.

pgr\_TSPeuclidean - When input are coordinates.

## pgr trsp - Turn Restriction Shortest Path (TRSP) - Turn Restriction Shortest Path (TRSP)

## Functions by categories

#### **Cost - Category**

- pgr\_aStarCost
- pgr\_bdAstarCost
- pgr dijkstraCost
- pgr\_bdDijkstraCost
- pgr\_dijkstraNearCost Proposed

#### **Cost Matrix - Category**

- pgr\_aStarCostMatrix
- pgr\_bdAstarCostMatrix
- pgr\_bdDijkstraCostMatrix
- pgr\_dijkstraCostMatrix
- pgr\_bdDijkstraCostMatrix

## **Driving Distance - Category**

- pgr\_drivingDistance Driving Distance based on Dijkstra's algorithm
- pgr primDD Driving Distance based on Prim's algorithm
- pgr\_kruskalDD Driving Distance based on Kruskal's algorithm
- Post pocessing
  - pgr\_alphaShape Alpha shape computation

## K shortest paths - Category

pgr\_KSP - Yen's algorithm based on pgr\_dijkstra

## **Spanning Tree - Category**

- Kruskal Family of functions
- Prim Family of functions

## **BFS - Category**

- pgr\_kruskalBFS
- pgr\_primBFS

# **DFS - Category**

- pgr\_kruskalDFS
- pgr\_primDFS
- Supported versions: Latest (3.3) 3.2 3.1 3.0
- Unsupported versions: 2.6 2.5 2.4 2.3 2.2

## **All Pairs - Family of Functions**

The following functions work on all vertices pair combinations

- pgr floydWarshall Floyd-Warshall's algorithm.
- pgr\_johnson Johnson's algorithm
- Supported versions: Latest (3.3) 3.2 3.1 3.0
- Unsupported versions: 2.6 2.5 2.4 2.3 2.2 2.1 2.0

### pgr\_floydWarshall

pgr\_floydWarshall - Returns the sum of the costs of the shortest path for each pair of nodes in the graph using Floyd-Warshall algorithm.

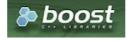

## **Availability**

- Version 2.2.0
  - Signature change
  - Old signature no longer supported
- Version 2.0.0
  - Official function

#### Description

The Floyd-Warshall algorithm, also known as Floyd's algorithm, is a good choice to calculate the sum of the costs of the shortest path for each pair of nodes in the graph, for *dense graphs*. We use Boost's implementation which runs in  $\ (\nabla (V^3))\$  time,

The main characteristics are:

- It does not return a path.
- Returns the sum of the costs of the shortest path for each pair of nodes in the graph.
- Process is done only on edges with positive costs.
- Boost returns a \(V \times V\) matrix, where the infinity values. Represent the distance between vertices for which there is no path.
  - We return only the non infinity values in form of a set of(start\_vid, end\_vid, agg\_cost).
- Let be the case the values returned are stored in a table, so the unique index would be the pair(start\_vid, end\_vid).
- For the undirected graph, the results are symmetric.
  - The  $agg\_cost$  of (u, v) is the same as for (v, u).
- When  $start\_vid = end\_vid$ , the  $agg\_cost = 0$ .
- Recommended, use a bounding box of no more than 3500 edges.

#### Signatures

### **Summary**

```
pgr_floydWarshall(Edges SQL, [directed])

RETURNS SET OF (start_vid, end_vid, agg_cost)

OR EMPTY SET
```

## **Example:**

For a directed subgraph with edges  $(\{1, 2, 3, 4})$ .

```
SELECT * FROM pgr_floydWarshall(
 'SELECT id, source, target, cost, reverse_cost
 FROM edges where id < 5
) ORDER BY start_vid, end_vid;
start_vid | end_vid | agg_cost
    5
                  2
    6
           5
    6
           5
    10
           5
    10
           6
    10
    15 |
           5
                  3
    15
           6
    15
                  3
    15
           10|
(13 rows)
```

### Parameters

| Parameter        | Type | Default | Description |     |    |           |
|------------------|------|---------|-------------|-----|----|-----------|
| <b>Edges SQL</b> | TEXT |         | Edges       | SQL | as | described |
|                  |      |         | below.      |     |    |           |

### Optional parameters

| Column   | Type    | Default | Description                                                                                                    |  |  |  |  |  |  |
|----------|---------|---------|----------------------------------------------------------------------------------------------------|--|--|--|--|--|--|
| directed | BOOLEAN | true    | <ul> <li>When true the graph is considered Directed</li> <li>When false the graph is considered as Undirected.</li> </ul> |  |  |  |  |  |  |

## Inner Queries

#### Edges SQL

| Column       | Туре          | Default | Description                                                                                                    |  |  |
|--------------|---------------|---------|----------------------------------------------------------------------------------------------------|--|--|
| source       | ANY-INTEGER   |         | Identifier of the first end point vertex of the edge.                                                              |  |  |
| target       | ANY-INTEGER   |         | Identifier of the second end point vertex of the edge.                                                             |  |  |
| cost         | ANY-NUMERICAL |         | Weight of the edge (source, target)                                                                                |  |  |
| reverse_cost | ANY-NUMERICAL | -1      | Weight of the edge (target, source)                                                                                |  |  |
|              |               |         | <ul> <li>When negative: edge (target, source) does not exist, therefore it's<br/>not part of the graph.</li> </ul> |  |  |

#### Where:

## ANY-INTEGER:

SMALLINT, INTEGER, BIGINT

## **ANY-NUMERICAL:**

SMALLINT, INTEGER, BIGINT, REAL, FLOAT

#### **Result Columns**

Set of (start\_vid, end\_vid, agg\_cost)

| Column    | Туре   | Description                               |
|-----------|--------|-------------------------------------------|
| start_vid | BIGINT | Identifier of the starting vertex.        |
| end_vid   | BIGINT | Identifier of the ending vertex.          |
| agg_cost  | FLOAT  | Aggregate cost from start_vid to end_vid. |

## See Also

- pgr\_johnson
- Boost floyd-Warshall
- Queries uses the Sample Data network.

## Indices and tables

- Index
- Search Page

Supported versions: Latest (3.3) 3.2 3.1 3.0

Unsupported versions: 2.6 2.5 2.4 2.3 2.2 2.1 2.0

## pgr\_johnson

pgr\_johnson - Returns the sum of the costs of the shortest path for each pair of nodes in the graph using Floyd-Warshall algorithm.

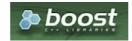

**Boost Graph Inside** 

## **Availability**

- Version 2.2.0
  - Signature change
  - Old signature no longer supported
- Version 2.0.0
  - Official function

#### Description

The Johnson algorithm, is a good choice to calculate the sum of the costs of the shortest path for each pair of nodes in the graph, for sparse graphs. It usees the Boost's implementation which runs in  $(O(V E \log V))$  time,

The main characteristics are:

- It does not return a path.
- Returns the sum of the costs of the shortest path for each pair of nodes in the graph.
- Process is done only on edges with positive costs.
- Boost returns a \(V \times V\) matrix, where the infinity values. Represent the distance between vertices for which there is no path.
  - We return only the non infinity values in form of a set of(start vid, end vid, agg cost).
- Let be the case the values returned are stored in a table, so the unique index would be the pair(start vid, end vid).
- For the undirected graph, the results are symmetric.
  - The agg cost of (u, v) is the same as for (v, u).
- When  $start\_vid = end\_vid$ , the  $agg\_cost = 0$ .
- Recommended, use a bounding box of no more than 3500 edges.

#### Signatures

#### **Summary**

```
pgr johnson(Edges SQL, [directed])

RETURNS SET OF (start_vid, end_vid, agg_cost)

OR EMPTY SET
```

#### **Example:**

For a directed subgraph with edges  $(\{1, 2, 3, 4\})$ .

### Parameters

| Parameter        | Туре | Default | Description |     |    |           |
|------------------|------|---------|-------------|-----|----|-----------|
| <b>Edges SQL</b> | TEXT |         | Edges       | SQL | as | described |
|                  |      |         | below.      |     |    |           |

## Optional parameters

| Column   | Туре    | Default | Description                                                                                                    |  |  |  |  |  |
|----------|---------|---------|----------------------------------------------------------------------------------------------------|--|--|--|--|--|
| directed | BOOLEAN | true    | <ul> <li>When true the graph is considered Directed</li> <li>When false the graph is considered as Undirected.</li> </ul> |  |  |  |  |  |

### Inner Queries

## Edges SQL

| ANY-INTEGER   |                           | Identifier of the first end point vertex of the edge.                                                              |  |  |
|---------------|---------------------------|----------------------------------------------------------------------------------------------------|--|--|
| ANY-INTEGER   |                           | Identifier of the second end point vertex of the edge.                                                             |  |  |
| ANY-NUMERICAL |                           | Weight of the edge (source, target)                                                                                |  |  |
| ANY-NUMERICAL | -1                        | Weight of the edge (target, source)                                                                                |  |  |
|               |                           | <ul> <li>When negative: edge (target, source) does not exist, therefore it's<br/>not part of the graph.</li> </ul> |  |  |
|               | ANY-INTEGER ANY-NUMERICAL | ANY-INTEGER ANY-NUMERICAL                                                                                          |  |  |

#### **ANY-INTEGER:**

SMALLINT, INTEGER, BIGINT

## **ANY-NUMERICAL:**

SMALLINT, INTEGER, BIGINT, REAL, FLOAT

#### **Result Columns**

Set of (start\_vid, end\_vid, agg\_cost)

| Column    | Type   | Description                               |
|-----------|--------|-------------------------------------------|
| start_vid | BIGINT | Identifier of the starting vertex.        |
| end_vid   | BIGINT | Identifier of the ending vertex.          |
| agg_cost  | FLOAT  | Aggregate cost from start_vid to end_vid. |

#### See Also

- pgr\_floydWarshall
- Boost Johnson
- Queries uses the Sample Data network.

#### Indices and tables

- Index
- Search Page

#### Introduction

The main characteristics are:

- It does not return a path.
- Returns the sum of the costs of the shortest path for each pair of nodes in the graph.
- Process is done only on edges with positive costs.
- Boost returns a \(V \times V\) matrix, where the infinity values. Represent the distance between vertices for which there is no path.
  - We return only the non infinity values in form of a set of(start\_vid, end\_vid, agg\_cost).
- Let be the case the values returned are stored in a table, so the unique index would be the pair(start\_vid, end\_vid).
- For the undirected graph, the results are symmetric.
  - The  $agg\_cost$  of (u, v) is the same as for (v, u).
- When  $start\_vid = end\_vid$ , the  $agg\_cost = 0$ .
- Recommended, use a bounding box of no more than 3500 edges.

## Parameters

| Parameter        | Type | Default | Description  |     |    |           |
|------------------|------|---------|--------------|-----|----|-----------|
| <b>Edges SQL</b> | TEXT |         | <b>Edges</b> | SQL | as | described |
|                  |      |         | below.       |     |    |           |

### Optional parameters

| Column   | Type    | Default | Description                                                                 |   |  |
|----------|---------|---------|-----------------------------------------------------------------------------|---|--|
| directed | BOOLEAN | true    | <ul> <li>When true the graph is considered Directed</li> </ul>              |   |  |
|          |         |         | <ul> <li>W h e n false the graph is considered a<br/>Undirected.</li> </ul> | S |  |

### **Inner Queries**

### Edges SQL

| Column       | Туре          | Default | Description                                                                                                    |
|--------------|---------------|---------|----------------------------------------------------------------------------------------------------|
| source       | ANY-INTEGER   |         | Identifier of the first end point vertex of the edge.                                                              |
| target       | ANY-INTEGER   |         | Identifier of the second end point vertex of the edge.                                                             |
| cost         | ANY-NUMERICAL |         | Weight of the edge (source, target)                                                                                |
| reverse_cost | ANY-NUMERICAL | -1      | Weight of the edge (target, source)                                                                                |
|              |               |         | <ul> <li>When negative: edge (target, source) does not exist, therefore it's<br/>not part of the graph.</li> </ul> |
|              |               |         |                                                                                                    |

Where:

#### **ANY-INTEGER:**

SMALLINT, INTEGER, BIGINT

### **ANY-NUMERICAL:**

SMALLINT, INTEGER, BIGINT, REAL, FLOAT

#### **Result Columns**

Set of (start\_vid, end\_vid, agg\_cost)

| Column    | Type   | Description                               |
|-----------|--------|-------------------------------------------|
| start_vid | BIGINT | Identifier of the starting vertex.        |
| end_vid   | BIGINT | Identifier of the ending vertex.          |
| agg_cost  | FLOAT  | Aggregate cost from start_vid to end_vid. |

#### Performance

The following tests:

- non server computer
- with AMD 64 CPU
- 4G memory
- trusty
- posgreSQL version 9.3

#### Data

The following data was used

```
BBOX="-122.8,45.4,-122.5,45.6"
wget --progress=dot:mega -O "sampledata.osm" "https://www.overpass-api.de/api/xapi?*[bbox=][@meta]"
```

Data processing was done with osm2pgrouting-alpha

```
createdb portland
psql -c "create extension postgis" portland
psql -c "create extension pgrouting" portland
osm2pgrouting -f sampledata.osm -d portland -s 0
```

### Results

## Test:

One

This test is not with a bounding box The density of the passed graph is extremely low. For each <SIZE> 30 tests were executed to get the average The tested query is:

```
SELECT count(*) FROM pgr_floydWarshall(

'SELECT gid as id, source, target, cost, reverse_cost
FROM ways where id <= <SIZE>');

SELECT count(*) FROM pgr_johnson(

'SELECT gid as id, source, target, cost, reverse_cost
FROM ways where id <= <SIZE>');
```

The results of this tests are presented as:

## SIZE:

is the number of edges given as input.

### EDGES

is the total number of records in the query.

## **DENSITY:**

is the density of the data\(\dfrac{E}{V \times (V-1)}\).

## **OUT ROWS:**

is the number of records returned by the queries.

### Floyd-Warshall:

is the average execution time in seconds of pgr\_floydWarshall.

### Johnson:

is the average execution time in seconds of pgr\_johnson.

| SIZE | <b>EDGES</b> | DENSITY | <b>OUT ROWS</b> | Floyd-Warshall | Johnson |
|------|--------------|---------|-----------------|----------------|---------|
| 500  | 500          | 0.18E-7 | 1346            | 0.14           | 0.13    |
| 1000 | 1000         | 0.36E-7 | 2655            | 0.23           | 0.18    |

| SIZE  | <b>EDGES</b> | DENSITY | <b>OUT ROWS</b> | Floyd-Warshall | Johnson |
|-------|--------------|---------|-----------------|----------------|---------|
| 1500  | 1500         | 0.55E-7 | 4110            | 0.37           | 0.34    |
| 2000  | 2000         | 0.73E-7 | 5676            | 0.56           | 0.37    |
| 2500  | 2500         | 0.89E-7 | 7177            | 0.84           | 0.51    |
| 3000  | 3000         | 1.07E-7 | 8778            | 1.28           | 0.68    |
| 3500  | 3500         | 1.24E-7 | 10526           | 2.08           | 0.95    |
| 4000  | 4000         | 1.41E-7 | 12484           | 3.16           | 1.24    |
| 4500  | 4500         | 1.58E-7 | 14354           | 4.49           | 1.47    |
| 5000  | 5000         | 1.76E-7 | 16503           | 6.05           | 1.78    |
| 5500  | 5500         | 1.93E-7 | 18623           | 7.53           | 2.03    |
| 6000  | 6000         | 2.11E-7 | 20710           | 8.47           | 2.37    |
| 6500  | 6500         | 2.28E-7 | 22752           | 9.99           | 2.68    |
| 7000  | 7000         | 2.46E-7 | 24687           | 11.82          | 3.12    |
| 7500  | 7500         | 2.64E-7 | 26861           | 13.94          | 3.60    |
| 8000  | 8000         | 2.83E-7 | 29050           | 15.61          | 4.09    |
| 8500  | 8500         | 3.01E-7 | 31693           | 17.43          | 4.63    |
| 9000  | 9000         | 3.17E-7 | 33879           | 19.19          | 5.34    |
| 9500  | 9500         | 3.35E-7 | 36287           | 20.77          | 6.24    |
| 10000 | 10000        | 3.52E-7 | 38491           | 23.26          | 6.51    |

## Test:

Two

This test is with a bounding box The density of the passed graph higher than of the Test One. For each <SIZE> 30 tests were executed to get the average The tested edge query is:

```
WITH
buffer AS (
SELECT ST_Buffer(ST_Centroid(ST_Extent(the_geom)), SIZE) AS geom
FROM ways),
bbox AS (
SELECT ST_Envelope(ST_Extent(geom)) as box FROM buffer)
SELECT gid as id, source, target, cost, reverse_cost
FROM ways where the_geom && (SELECT box from bbox);
```

## The tested queries

```
SELECT count(*) FROM pgr_floydWarshall(<edge query>)
SELECT count(*) FROM pgr_johnson(<edge query>)
```

The results of this tests are presented as:

### SIZE:

is the size of the bounding box.

## **EDGES:**

is the total number of records in the query.

### **DENSITY:**

is the density of the data\(\dfrac{E}{V \times (V-1)}\).

# **OUT ROWS:**

is the number of records returned by the queries.

# Floyd-Warshall:

is the average execution time in seconds of  $pgr_floydWarshall$ .

# Johnson:

is the average execution time in seconds of pgr\_johnson.

| SIZE  | <b>EDGES</b> | DENSITY | <b>OUT ROWS</b> | Floyd-Warshall | Johnson |
|-------|--------------|---------|-----------------|----------------|---------|
| 0.001 | 44           | 0.0608  | 1197            | 0.10           | 0.10    |
| 0.002 | 99           | 0.0251  | 4330            | 0.10           | 0.10    |
| 0.003 | 223          | 0.0122  | 18849           | 0.12           | 0.12    |
| 0.004 | 358          | 0.0085  | 71834           | 0.16           | 0.16    |
| 0.005 | 470          | 0.0070  | 116290          | 0.22           | 0.19    |
| 0.006 | 639          | 0.0055  | 207030          | 0.37           | 0.27    |
| 0.007 | 843          | 0.0043  | 346930          | 0.64           | 0.38    |
| 0.008 | 996          | 0.0037  | 469936          | 0.90           | 0.49    |
| 0.009 | 1146         | 0.0032  | 613135          | 1.26           | 0.62    |
| 0.010 | 1360         | 0.0027  | 849304          | 1.87           | 0.82    |
| 0.011 | 1573         | 0.0024  | 1147101         | 2.65           | 1.04    |

| SIZE  | <b>EDGES</b> | DENSITY | <b>OUT ROWS</b> | Floyd-Warshall | Johnson |
|-------|--------------|---------|-----------------|----------------|---------|
| 0.012 | 1789         | 0.0021  | 1483629         | 3.72           | 1.35    |
| 0.013 | 1975         | 0.0019  | 1846897         | 4.86           | 1.68    |
| 0.014 | 2281         | 0.0017  | 2438298         | 7.08           | 2.28    |
| 0.015 | 2588         | 0.0015  | 3156007         | 10.28          | 2.80    |
| 0.016 | 2958         | 0.0013  | 4090618         | 14.67          | 3.76    |
| 0.017 | 3247         | 0.0012  | 4868919         | 18.12          | 4.48    |

#### See Also

- pgr\_johnson
- pgr\_floydWarshall
- Boost floyd-Warshall

#### Indices and tables

- Index
- Search Page

Supported versions: Latest (3.3) 3.2 3.1 3.0

Unsupported versions: 2.6 2.5 2.4

#### A\* - Family of functions

The A\* (pronounced "A Star") algorithm is based on Dijkstra's algorithm with a heuristic that allow it to solve most shortest path problems by evaluation only a sub-set of the overall graph.

- pgr\_aStar A\* algorithm for the shortest path.
- pgr\_aStarCost Get the aggregate cost of the shortest paths.
- pgr\_aStarCostMatrix Get the cost matrix of the shortest paths.
- Supported versions: Latest (3.3) 3.2 3.1 3.0
- Unsupported versions: 2.6 2.5 2.4 2.3 2.2 2.1 2.0

pgr\_aStar

pgr\_aStar — Shortest path using the A\* algorithm.

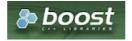

Boost Graph Inside

## **Availability**

- Version 3.2.0
  - New proposed signature:
    - pgr\_aStar (Combinations)
- Version 3.0.0
  - Official function
- Version 2.4.0
  - New Proposed signatures:
    - pgr\_aStar (One to Many)
    - pgr\_aStar (Many to One)
    - pgr\_aStar (Many to Many)
- Version 2.3.0
  - Signature change on pgr\_astar (One to One)
    - Old signature no longer supported
- Version 2.0.0
  - Official pgr\_aStar (One to One)

## Description

## The main characteristics are:

- Process works for directed and undirected graphs.
- Ordering is:
  - first by start\_vid (if exists)
  - then by end vid
- Values are returned when there is a path.
- Let \(v\) and \(u\) be nodes on the graph:
  - If there is no path from\(v\) to \(u\):
    - no corresponding row is returned
    - agg\_cost from \(v\) to \(u\) is \(\infty\)
  - There is no path when\(v = u\) thereforeno corresponding row is returned
    - agg cost from v to u is  $\setminus (0 \setminus )$
- When \((x,y)\) coordinates for the same vertex identifier differ:
  - A random selection of the vertex's\((x,y)\) coordinates is used.
- Running time: \(O((E + V) \* \log V)\)
- The results are equivalent to the union of the results of thepgr\_aStar( One to One ) on the:
  - pgr\_aStar( One to Many)
  - pgr\_aStar( Many to One )
  - pgr\_aStar( Many to Many)
- start\_vid and end\_vid in the result is used to distinguish to which path it belongs.

#### Signatures

#### Summary

```
pgr_aStar(Edges SQL, start vid, end vid, [options])
pgr_aStar(Edges SQL, start vid, end vids, [options])
pgr_aStar(Edges SQL, start vids, end vid, [options])
pgr_aStar(Edges SQL, start vids, end vids, [options])
pgr_aStar(Edges SQL, Combinations SQL, [options])
options: [directed, heuristic, factor, epsilon]

RETURNS SET OF (seq, path_seq, [start_vid], [end_vid], node, edge, cost, agg_cost)
OR EMPTY SET
```

Optional parameters are named parameters and have a default value.

## One to One

```
pgr_aStar(Edges SQL, start vid, end vid, [options])
options: [directed, heuristic, factor, epsilon]

RETURNS SET OF (seq, path_seq, node, edge, cost, agg_cost)
OR EMPTY SET
```

## **Example:**

From vertex \(6\) to vertex \(12\) on a **directed** graph with heuristic \(2\)

### One to Many

```
pgr_aStar(Edges SQL, start vid, end vids, [options])
options: [directed, heuristic, factor, epsilon]

RETURNS SET OF (seq, path_seq, end_vid, node, edge, cost, agg_cost)
OR EMPTY SET
```

#### **Example:**

From vertex (6) to vertices  $(\{10, 12\})$  on a **directed** graph with heuristic (3) and factor (3.5)

```
SELECT * FROM pgr_aStar(
'SELECT id, source, target, cost, reverse_cost, x1, y1, x2, y2
 FROM edges'
 6, ARRAY[10, 12],
heuristic => 3, factor := 3.5);
seq | path_seq | end_vid | node | edge | cost | agg_cost
                10|
 3
         3 |
                10|
                     11 9 1
                                          2
 4
         4
                10
                      16 | 16 | 1 |
                                          3
 5
         5
                10 | 15 | 3 |
                                          4
  6
         6
                10 | 10 | -1 | 0 |
                                          5
                12 | 6 | 4 | 1 |
12 | 7 | 8 | 1 |
  7
         1 | 2 |
                                         0
 8
                                          2
 9
         3 |
                12 | 11 | 11 | 1 |
 101
                12 | 12 | -1 | 0 |
          4 |
(10 rows)
```

## Many to One

```
pgr_aStar(Edges SQL, start vids, end vid, [options])
options: [directed, heuristic, factor, epsilon]

RETURNS SET OF (seq, path_seq, start_vid, node, edge, cost, agg_cost)
OR EMPTY SET
```

#### **Example:**

From vertices  $(\{6, 8\}})$  to vertex (10) on an **undirected** graph with heuristic (4)

```
SELECT * FROM pgr_aStar(
 'SELECT id, source, target, cost, reverse_cost, x1, y1, x2, y2
 FROM edges'
 ARRAY[6, 8], 10,
 false, heuristic => 4);
seq | path_seq | start_vid | node | edge | cost | agg_cost
                     6 | 2 | 1 |
                                      0
 2
        2 |
                6 | 10 | -1 | 0 |
       1 | 2 |
                8 | 8 | 12 | 1 |
 3 |
                                      0
 4
                8 | 12 | 11 | 1 |
 5 |
        3 |
                8 | 11 | 5 | 1 |
                                      2
                                       3
 6 |
        4 |
                8 |
                    10 | -1 | 0 |
(6 rows)
```

## Many to Many

```
pgr_aStar(Edges SQL, start vids, end vids, [options])
options: [directed, heuristic, factor, epsilon]

RETURNS SET OF (seq, path_seq, start_vid, end_vid, node, edge, cost, agg_cost)
OR EMPTY SET
```

## **Example:**

From vertices  $((\{6, 8\}))$  to vertices  $((\{10, 12\}))$  on a **directed** graph with factor (0.5)

```
SELECT * FROM pgr_aStar(
 'SELECT id, source, target, cost, reverse_cost, x1, y1, x2, y2
 FROM edges'
 ARRAY[6, 8], ARRAY[10, 12],
seq | path_seq | start_vid | end_vid | node | edge | cost | agg_cost
 2
                     10 | 7 |
                              8 | 1 |
 3
       3 |
               6
                     10 | 11 | 9 | 1 |
 4
       4 |
              6 |
                     10 | 16 | 16 | 1 |
                                         3
 5
       5 |
               6
                     10 | 15 | 3 |
                                          4
 6
       6 |
               6 |
                     10 | 10 | -1 | 0 |
                                         5
               6
                     121
                         6 | 4 |
                                         0
 8
       2 |
                     121
                         7 | 10 |
               6
                     12 | 8 | 12 |
 9
       3 |
               6 |
                     12 | 12 | -1 | 0 |
 10|
       4 |
               6
                                          3
                     10 8 10 1
                                          0
 11
               8
 12
        2
                     10
               8
                              8 |
                                   11
                     10 | 11 | 9 |
 13
       3 |
               8
 14
               8
                     10 | 16 | 16 |
 15
               8
                     10 | 15 | 3 |
 16
               8
                     10 | 10 |
                                  0 |
 17
               8
                     12 8 12
 18
        2 |
               8
                     12 | 12 | -1 | 0 |
(18 rows)
```

## Combinations

```
pgr_aStar(Edges SQL, Combinations SQL, [options])
options: [directed, heuristic, factor, epsilon]

RETURNS SET OF (seq, path_seq, start_vid, end_vid, node, edge, cost, agg_cost)
OR EMPTY SET
```

#### **Example:**

Using a combinations table on a **directed** graph with factor (0.5).

The combinations table:

The query:

```
SELECT * FROM pgr_aStar(
'SELECT id, source, target, cost, reverse_cost, x1, y1, x2, y2
 FROM edges'
 'SELECT * FROM combinations',
 factor => 0.5);
seq | path_seq | start_vid | end_vid | node | edge | cost | agg_cost
                                   0 |
 3
                      10 | 5 | 1 | 1 |
                                            0
 4
                      10
 5
        3 |
                5
                      10|
                           7
                                8 1
 6
        4
                5
                      10|
                           11 |
                                9|
        5 |
                5 |
                      10 | 16 | 16 | 1 |
 8
        6 |
                5 |
                      10|
                           15|
                               3 |
        7
               5 |
                      10 | 10 | -1 | 0 |
 9
                                            6
 10|
                                            0
                6
                      5|
                           6 |
                               -1 | 0 |
 11
        2 |
                6
                       5|
                           5 |
 12
                      15 | 6 |
                                            0
                                4 |
                6
 13
        2
                       15 İ
                                8
                6
 14
                       15 11
        3 |
                                9 | 1 |
                6
 15
                6
                       15 | 16 | 16 | 1 |
                                             3
 16
         5
                       15 | 15 | -1 | 0 |
(16 rows)
```

### **Parameters**

Column Type Description

| Column                                      | Туре          | Description                                    |
|---------------------------------------------|---------------|------------------------------------------------|
| Edges SQL TEXT Edges SQL as described below |               | Edges SQL as described below                   |
| <b>Combinations SQL</b>                     | TEXT          | Combinations SQL as described below            |
| start vid                                   | BIGINT        | Identifier of the starting vertex of the path. |
| start vids                                  | ARRAY[BIGINT] | Array of identifiers of starting vertices.     |
| end vid                                     | BIGINT        | Identifier of the ending vertex of the path.   |
| end vids                                    | ARRAY[BIGINT] | Array of identifiers of ending vertices.       |

## Optional parameters

| Column   | Туре    | Default | Description                                                                                                    |
|----------|---------|---------|----------------------------------------------------------------------------------------------------|
| directed | BOOLEAN | true    | <ul> <li>When true the graph is considered <i>Directed</i></li> <li>When false the graph is considered as <i>Undirected</i>.</li> </ul> |

## aStar optional Parameters

| Parameter | Туре    | Default | Description                                                                                                    |
|-----------|---------|---------|----------------------------------------------------------------------------------------------------|
| heuristic | INTEGER | 5       | Heuristic number. Current valid values 0~5.                                                                                                    |
|           |         |         | <ul> <li>0:\\((h(v) = 0\)\) (Use this value to compare with pgr_dijkstra)</li> <li>1:\\((h(v) = abs(max(\Delta x, \Delta y))\)\)</li> <li>2:\\((h(v) = abs(min(\Delta x, \Delta y))\)\)</li> <li>3:\\((h(v) = \Delta x * \Delta x + \Delta y * \Delta y\)\)</li> <li>4:\\((h(v) = sqrt(\Delta x * \Delta x + \Delta y * \Delta y)\)\)</li> <li>5:\\((h(v) = abs(\Delta x) + abs(\Delta y)\)\)</li> </ul> |
| factor    | FLOAT   | 1       | For units manipulation.\((factor > 0\).                                                                                                    |
| epsilon   | FLOAT   | 1       | For less restricted results. \(epsilon >= 1\).                                                                                                    |

See **heuristics** available and **factor** handling.

Inner Queries

# Edges SQL

| Parameter    | Туре                                         | Default                                               | Description                                                                                                    |  |  |
|--------------|----------------------------------------------|-------------------------------------------------------|----------------------------------------------------------------------------------------------------|--|--|
| id           | ANY-INTEGER                                  |                                                       | Identifier of the edge.                                                                                            |  |  |
| source       | ANY-INTEGER                                  | Identifier of the first end point vertex of the edge. |                                                                                                    |  |  |
| target       | ANY-INTEGER                                  |                                                       | Identifier of the second end point vertex of the edge.                                                             |  |  |
| cost         | ANY-NUMERICAL                                |                                                       | Weight of the edge (source, target)                                                                                |  |  |
|              |                                              |                                                       | <ul> <li>When negative: edge (source, target) does not exist, therefore it's not<br/>part of the graph.</li> </ul> |  |  |
| reverse_cost | ANY-NUMERICAL                                | -1                                                    | Weight of the edge (target, source),                                                                               |  |  |
|              |                                              |                                                       | <ul> <li>When negative: edge (target, source) does not exist, therefore it's not<br/>part of the graph.</li> </ul> |  |  |
| x1           | ANY-NUMERICAL                                |                                                       | X coordinate of source vertex.                                                                                     |  |  |
| y1           | ANY-NUMERICAL Y coordinate of source vertex. |                                                       | Y coordinate of source vertex.                                                                                     |  |  |
| x2           | ANY-NUMERICAL X coordinate of target vertex. |                                                       | X coordinate of target vertex.                                                                                     |  |  |
| y2           | ANY-NUMERICAL                                |                                                       | Y coordinate of target vertex.                                                                                     |  |  |

# Where:

## **ANY-INTEGER:**

SMALLINT, INTEGER, BIGINT

ANY-NUMERICAL:

SMALLINT, INTEGER, BIGINT, REAL, FLOAT

## Combinations SQL

| Parameter | Туре    | Description                         |
|-----------|---------|-------------------------------------|
| source    | ANY-    | Identifier of the departure vertex. |
|           | INTEGER |                                     |

| Parameter | Туре    | Description                       |
|-----------|---------|-----------------------------------|
| target    | ANY-    | Identifier of the arrival vertex. |
|           | INTEGER |                                   |

Where:

#### **ANY-INTEGER:**

SMALLINT, INTEGER, BIGINT

#### **Result Columns**

 $Returns \ set \ of (seq, path\_seq \textit{[}, start\_vid] \textit{[}, end\_vid], node, edge, cost, agg\_cost)$ 

| Column    | Туре    | Description                                                                            |
|-----------|---------|----------------------------------------------------------------------------------------|
| seq       | INTEGER | Sequential value starting from 1.                                                      |
| path_seq  | INTEGER | Relative position in the path. Has value 1 for the beginning of a path.                |
| start_vid | BIGINT  | Identifier of the starting vertex. Returned when multiple starting vetrices are in the |
|           |         | query.                                                                                 |
|           |         | <ul> <li>Many to One</li> </ul>                                                        |
|           |         | <ul><li>Many to Many</li></ul>                                                         |
| end_vid   | BIGINT  | Identifier of the ending vertex. Returned when multiple ending vertices are in the     |
|           |         | query.                                                                                 |
|           |         | One to Many                                                                            |
|           |         | <ul><li>Many to Many</li></ul>                                                         |
| node      | BIGINT  | Identifier of the node in the path from start_vid to end_vid.                          |
| edge      | BIGINT  | Identifier of the edge used to go from node to the next node in the path sequence1 for |
|           |         | the last node of the path.                                                             |
| cost      | FLOAT   | Cost to traverse from node using edge to the next node in the path sequence.           |
| agg_cost  | FLOAT   | Aggregate cost from start_vid to node.                                                 |

### **Additional Examples**

## Example 1:

Demonstration of repeated values are ignored, and result is sorted.

```
SELECT * FROM pgr_aStar(
 'SELECT id, source, target, cost, reverse_cost, x1, y1, x2, y2
 FROM edges'
 ARRAY[7, 10, 15, 10, 10, 15], ARRAY[10, 7, 10, 15]);
seq | path_seq | start_vid | end_vid | node | edge | cost | agg_cost
                             10 | 7 | 8 | 1 |
 2
                    10 | 11 | 9 | 1 |
 3
          3 |
                                                          2
                             10 | 16 | 16 | 1 |
          4 | 5 |
                                                         3
 4
                             10 | 15 | 3 |
 5
6
7
                             10 | 10 | -1 | 0 |
                            15 | 7 |
15 | 11 |
                                                         0
          1 |
2 |
3 |
4 |
1
                                          8 | 1 |
                                          91
                            15 | 11 | 9 | 1 |
15 | 16 | 16 | 1
15 | 15 | -1 | 0 |
7 | 10 | 5 | 1 |
7 | 11 | 8 | 1
7 | 7 | -1 | 0 |
15 | 10 | 5 | 1 |
  8
  9
                                                          3
 10 |
                     10
                                                          0
           2
                     10
 12
           3
                     10
 13
                     10
                     10
                              15
 15
           3 |
                     10
                              15 | 16 | 16 | 1 |
                              15 | 16 |
15 | 15 |
7 | 15 |
7 | 10 |
7 | 6 |
7 | 7 |
10 | 15 |
 16
                     10
 17
                     15
                                           3 |
                                                           0
 18
                     15
                                           2 | 1 |
 19
           3 |
                     15|
                                          4 |
                                                          2
 20
                     15
                                          -1 | 0 |
           4 |
 21 |
                              10 | 15 | 3 | 1 |
10 | 10 | -1 | 0 |
                     15
           2
                     15
(22 rows)
```

## Example 2:

Making start vids the same as end vids.

```
SELECT * FROM pgr_aStar(
 'SELECT id, source, target, cost, reverse_cost, x1, y1, x2, y2
 FROM edges'
 ARRAY[7, 10, 15], ARRAY[7, 10, 15]);
seq | path_seq | start_vid | end_vid | node | edge | cost | agg_cost
 2
 3
                      10 | 16 | 16 | 1 |
 4
                      10 | 15 |
                               3 |
                                            3
 5
       5 |
                      10 | 10 | -1 | 0 |
                                            4
 6
                      15 | 7 |
                                            0
               7 | 7 |
        2
                      15 | 11 |
                                91
 8
        3 |
                      15 | 16 | 16 | 1 |
                      15 | 15 | -1 | 0 |
 9
        4 |
                                            3
               101
 10
                       7 | 10 | 5 | 1 |
                                            0
                       7 | 11 | 8 | 1 | 7 | 7 | -1 | 0 |
        2
 11
                101
 12
                10
                                -1 | 0 |
        3 |
                10
                      15 | 10 | 5 | 1 |
 13
                                             0
 14
        2
                10
                      15 | 11 |
 15
        3 |
                10
                       15 | 16 | 16 | 1 |
                10
                      15 | 15 | -1 | 0 |
 16
                15
                       7 | 15 | 3 |
 18
                       7 | 10 | 2 | 1 |
 19
                           6 |
                                4 |
 20 |
        4 |
                15|
                                -1 | 0 |
 21
                15|
                      10 | 15 | 3 | 1
 22
        2 |
                15|
                      10 | 10 | -1 | 0 |
(22 rows)
```

### Example 3:

Manually assigned vertex combinations.

```
SELECT * FROM pgr_aStar(
 'SELECT id, source, target, cost, reverse_cost, x1, y1, x2, y2
 FROM edges'
'SELECT * FROM (VALUES (6, 10), (6, 7), (12, 10)) AS combinations (source, target)'); seq | path_seq | start_vid | end_vid | node | edge | cost | agg_cost
 3
                        10 | 6 | 4 | 1 |
 4
 5
         3 |
                        10 | 11 | 9 | 1 |
 6
         4
                  6 |
                        10 | 16 | 16 | 1 |
        5 |
                 6 |
                        10 | 15 | 3 |
 8
         6 |
                 6
                        10 | 10 | -1 |
                                         0 |
 9
                 12 |
                         10 | 12 | 13 | 1 |
 10
         2
                 12
                         10 | 17 | 15 | 1
 11
         3 |
                  121
                         10 | 16 | 16 | 1 |
                                                   2
 12
                  121
                         10 | 15 | 3 | 1 |
         5|
 13 |
                  121
                         10 | 10 | -1 | 0 |
(13 rows)
```

### See Also

- A\* Family of functions
- Bidirectional A\* Family of functions
- Sample Data
- https://www.boost.org/libs/graph/doc/astar\_search.html
- https://en.wikipedia.org/wiki/A\*\_search\_algorithm

## Indices and tables

- Index
- Search Page
- Supported versions: Latest (3.3) 3.2 3.1 3.0
- Unsupported versions: 2.6 2.5 2.4

### pgr\_aStarCost

 $pgr\_aStarCost$  - Total cost of the shortest path(s) using the A\* algorithm.

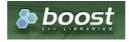

### **Availability**

- Version 3.2.0
  - New proposed signature:
    - pgr\_aStarCost (Combinations)
- Version 3.0.0
  - Official function
- Version 2.4.0
  - New proposed function

#### Description

The pgr\_aStarCost function sumarizes of the cost of the shortest path(s) using the A\* algorithm.

#### The main characteristics are:

- Process works for directed and undirected graphs.
- Ordering is:
  - first by start\_vid (if exists)
  - then by end\_vid
- Values are returned when there is a path.
- Let \(v\) and \(u\) be nodes on the graph:
  - If there is no path from\(v\) to \(u\):
    - no corresponding row is returned
    - agg\_cost from \(v\) to \(u\) is \(\infty\)
  - There is no path when (v = u) therefore
    - no corresponding row is returned
    - agg\_cost from v to u is \(0\)
- When \((x,y)\) coordinates for the same vertex identifier differ:
  - A random selection of the vertex's\((x,y)\) coordinates is used.
- Running time: \(O((E + V) \* \log V)\)
- It does not return a path.
- Returns the sum of the costs of the shortest path of each pair combination of nodes requested.
- Let be the case the values returned are stored in a table, so the unique index would be the pair(start\_vid, end\_vid)
- For undirected graphs, the results are symmetric.
  - The  $agg\_cost$  of (u, v) is the same as for (v, u).
- The returned values are ordered in ascending order:
  - start\_vid ascending
  - end\_vid ascending

### Signatures

### Summary

```
pgr_aStarCost(Edges SQL, start vid, end vid, [options])
pgr_aStarCost(Edges SQL, start vid, end vids, [options])
pgr_aStarCost(Edges SQL, start vids, end vid, [options])
pgr_aStarCost(Edges SQL, start vids, end vids, [options])
pgr_aStarCost(Edges SQL, Combinations SQL, [options])
options: [directed, heuristic, factor, epsilon]

RETURNS SET OF (start_vid, end_vid, agg_cost)
OR EMPTY SET
```

### One to One

```
pgr_aStarCost(Edges SQL, start vid, end vid, [options])
    options: [directed, heuristic, factor, epsilon]

RETURNS SET OF (start_vid, end_vid, agg_cost)

OR EMPTY SET
```

## **Example:**

From vertex  $\(6\)$  to vertex  $\(12\)$  on a **directed** graph with heuristic  $\(2\)$ 

#### One to Many

```
pgr_aStarCost(Edges SQL, start vid, end vids, [options])
options: [directed, heuristic, factor, epsilon]

RETURNS SET OF (start_vid, end_vid, agg_cost)
OR EMPTY SET
```

#### **Example:**

From vertex (6) to vertices (10, 12) on a **directed** graph with heuristic (3) and factor (3.5)

#### Many to One

```
pgr_aStarCost(Edges SQL, start vids, end vid, [options])
options: [directed, heuristic, factor, epsilon]

RETURNS SET OF (start_vid, end_vid, agg_cost)
OR EMPTY SET
```

## **Example:**

From vertices  $(\{6, 8\}})$  to vertex (10) on an **undirected** graph with heuristic (4)

## Many to Many

```
pgr_aStarCost(Edges SQL, start vids, end vids, [options])
options: [directed, heuristic, factor, epsilon]

RETURNS SET OF (start_vid, end_vid, agg_cost)
OR EMPTY SET
```

### **Example:**

From vertices \(\{6, 8\}\) to vertices \(\{10, 12\}\) on a **directed** graph with factor \(0.5\)

```
SELECT * FROM pgr_aStarCost(
 'SELECT id, source, target, cost, reverse_cost, x1, y1, x2, y2
 FROM edges',
 ARRAY[6, 8], ARRAY[10, 12],
 factor \Rightarrow 0.5);
start_vid | end_vid | agg_cost
     6 |
     6
          12
                   3
     8 |
           10|
                   5
     8 |
         12|
(4 rows)
```

#### Combinations

```
pgr_aStarCost(Edges SQL, Combinations SQL, [options])
options: [directed, heuristic, factor, epsilon]

RETURNS SET OF (start_vid, end_vid, agg_cost)
OR EMPTY SET
```

### **Example:**

Using a combinations table on a **directed** graph with factor (0.5).

The combinations table:

## The query:

## Parameters

| Column                  | Туре          | Description                                    |
|-------------------------|---------------|------------------------------------------------|
| Edges SQL               | TEXT          | Edges SQL as described below                   |
| <b>Combinations SQL</b> | TEXT          | Combinations SQL as described below            |
| start vid               | BIGINT        | Identifier of the starting vertex of the path. |
| start vids              | ARRAY[BIGINT] | Array of identifiers of starting vertices.     |
| end vid                 | BIGINT        | Identifier of the ending vertex of the path.   |
| end vids                | ARRAY[BIGINT] | Array of identifiers of ending vertices.       |
|                         |               |                                                |

## Optional parameters

| Column   | Type    | Default | Description                                                                  |  |  |
|----------|---------|---------|------------------------------------------------------------------------------|--|--|
| directed | BOOLEAN | true    | <ul> <li>When true the graph is considered Directed</li> </ul>               |  |  |
|          |         |         | <ul> <li>W h e n false the graph is considered as<br/>Undirected.</li> </ul> |  |  |

# aStar optional Parameters

| Parameter | Туре    | Default | Description                                                                                                    |
|-----------|---------|---------|----------------------------------------------------------------------------------------------------|
| heuristic | INTEGER | 5       | Heuristic number. Current valid values 0~5.  o : \(\( \( \( \( \( \) \) = 0 \) \) \) \( \( \) \( \) \( |
| factor    | FLOAT   | 1       | • 5: \(\(\(\text{h}(\text{v}) = \text{abs}(\\\\\\\\\\\\\\\\\\\\\\\\\\\\\\\\\\\\                                                                                                    |
| epsilon   | FLOAT   | 1       | For less restricted results.\(epsilon >= 1\).                                                                                                    |

See **heuristics** available and **factor** handling.

## Inner Queries

## Edges SQL

| Parameter    | Туре          | Default | Description                                                                                                    |
|--------------|---------------|---------|----------------------------------------------------------------------------------------------------|
| id           | ANY-INTEGER   |         | Identifier of the edge.                                                                                            |
| source       | ANY-INTEGER   |         | Identifier of the first end point vertex of the edge.                                                              |
| target       | ANY-INTEGER   |         | Identifier of the second end point vertex of the edge.                                                             |
| cost         | ANY-NUMERICAL |         | Weight of the edge (source, target)                                                                                |
|              |               |         | <ul> <li>When negative: edge (source, target) does not exist, therefore it's not<br/>part of the graph.</li> </ul> |
| reverse_cost | ANY-NUMERICAL | -1      | Weight of the edge (target, source),                                                                               |
|              |               |         | <ul> <li>When negative: edge (target, source) does not exist, therefore it's not<br/>part of the graph.</li> </ul> |
| x1           | ANY-NUMERICAL |         | X coordinate of source vertex.                                                                                     |
| y1           | ANY-NUMERICAL |         | Y coordinate of source vertex.                                                                                     |
| x2           | ANY-NUMERICAL |         | X coordinate of target vertex.                                                                                     |
| y2           | ANY-NUMERICAL |         | Y coordinate of target vertex.                                                                                     |

## Where:

## ANY-INTEGER:

SMALLINT, INTEGER, BIGINT

## **ANY-NUMERICAL:**

SMALLINT, INTEGER, BIGINT, REAL, FLOAT

## Combinations SQL

| Parameter | Type    | Description                         |
|-----------|---------|-------------------------------------|
| source    | ANY-    | Identifier of the departure vertex. |
|           | INTEGER |                                     |
| target    | ANY-    | Identifier of the arrival vertex.   |
|           | INTEGER |                                     |

## Where:

## **ANY-INTEGER:**

SMALLINT, INTEGER, BIGINT

# Result Columns

Set of (start\_vid, end\_vid, agg\_cost)

| Column    | Туре   | Description                               |  |
|-----------|--------|-------------------------------------------|--|
| start_vid | BIGINT | Identifier of the starting vertex.        |  |
| end_vid   | BIGINT | Identifier of the ending vertex.          |  |
| agg_cost  | FLOAT  | Aggregate cost from start_vid to end_vid. |  |

## **Additional Examples**

# Example 1:

Demonstration of repeated values are ignored, and result is sorted.

#### Example 2:

Making start vids the same as end vids.

```
SELECT * FROM pgr_aStarCost(
 'SELECT id, source, target, cost, reverse_cost, x1, y1, x2, y2
 FROM edges',
 ARRAY[7, 10, 15], ARRAY[7, 10, 15]);
start_vid | end_vid | agg_cost
          15
                  3
    10|
                 2
    10 |
          15|
                  3
    15
                  3
           10|
    15
(6 rows)
```

### Example 3:

Manually assigned vertex combinations.

### See Also

- A\* Family of functions
- Cost Category
- Sample Data

### Indices and tables

- Index
- Search Page
- Supported versions: Latest (3.3) 3.2 3.1 3.0
- Unsupported versions: 2.6 2.5 2.4

pgr\_aStarCostMatrix

pgr\_aStarCostMatrix - Calculates the a cost matrix using pgr\_aStar.

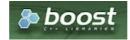

**Boost Graph Inside** 

- Version 3.0.0
  - Official function
- Version 2.4.0
  - New proposed function

#### Description

#### The main characteristics are:

- Using internaly the pgr\_aStar algorithm
- Returns a cost matrix.
- No ordering is performed
- let *v* and *u* are nodes on the graph:
  - when there is no path from v to u:
    - no corresponding row is returned
    - cost from v to u is \(\\inf\)
  - when (v = u) then
    - no corresponding row is returned
    - cost from v to u is  $\setminus (0 \setminus)$
- When the graph is **undirected** the cost matrix is symmetric

#### Signatures

### Summary

```
pgr_aStarCostMatrix(Edges SQL, start vids, [options])
options: [directed, heuristic, factor, epsilon]

RETURNS SET OF (start_vid, end_vid, agg_cost)
OR EMPTY SET
```

## **Example:**

Symmetric cost matrix for vertices \(\{5, 6, 10, 15\}\) on an **undirected** graph using heuristic \(2\)

```
SELECT * FROM pgr_aStarCostMatrix(
 'SELECT id, source, target, cost, reverse_cost, x1, y1, x2, y2 FROM edges',
 (SELECT array_agg(id) FROM vertices WHERE id IN (5, 6, 10, 15)),
 directed => false, heuristic => 2);
start_vid | end_vid | agg_cost
    5 |
           61
          101
    5 |
                  3
    5 |
          15 |
    6
           51
          10|
    6 |
    6
          15
    10
    10
    10
    15
    15
(12 rows)
```

### Parameters

| Column     | Туре          | Descri                            | ptio | n           |    |          |
|------------|---------------|-----------------------------------|------|-------------|----|----------|
| Edges SQL  | TEXT          | TEXT Edges SQL as described below |      | ow          |    |          |
| start vids | ARRAY[BIGINT] | Array<br>vertice                  |      | identifiers | of | starting |

### Optional parameters

| Column   | Туре    | Default | Description                                                                                                    |
|----------|---------|---------|----------------------------------------------------------------------------------------------------|
| directed | BOOLEAN | true    | <ul> <li>When true the graph is considered <i>Directed</i></li> <li>When false the graph is considered as <i>Undirected</i>.</li> </ul> |

## aStar optional Parameters

| Parameter | Туре    | Default | Description                                                                                                    |
|-----------|---------|---------|----------------------------------------------------------------------------------------------------|
| heuristic | INTEGER | 5       | Heuristic number. Current valid values 0~5.                                                                                                    |
|           |         |         | <ul> <li>0:\\((h(v) = 0\)\) (Use this value to compare with pgr_dijkstra)</li> <li>1:\\((h(v) = abs(max(\Delta x, \Delta y))\)\)</li> <li>2:\\((h(v) = abs(min(\Delta x, \Delta y))\)\)</li> <li>3:\\((h(v) = \Delta x * \Delta x + \Delta y * \Delta y\)\)</li> <li>4:\\((h(v) = sqrt(\Delta x * \Delta x + \Delta y * \Delta y\)\)</li> <li>5:\\((h(v) = abs(\Delta x) + abs(\Delta y)\)\)</li> </ul> |
| factor    | FLOAT   | 1       | For units manipulation.\((factor > 0\).                                                                                                    |
| epsilon   | FLOAT   | 1       | For less restricted results. \(epsilon >= 1\).                                                                                                    |

See **heuristics** available and **factor** handling.

## Inner Queries

## Edges SQL

| Parameter    | Туре          | Default | Description                                                                                                    |
|--------------|---------------|---------|----------------------------------------------------------------------------------------------------|
| id           | ANY-INTEGER   |         | Identifier of the edge.                                                                                            |
| source       | ANY-INTEGER   |         | Identifier of the first end point vertex of the edge.                                                              |
| target       | ANY-INTEGER   |         | Identifier of the second end point vertex of the edge.                                                             |
| cost         | ANY-NUMERICAL |         | Weight of the edge (source, target)                                                                                |
|              |               |         | <ul> <li>When negative: edge (source, target) does not exist, therefore it's not<br/>part of the graph.</li> </ul> |
| reverse_cost | ANY-NUMERICAL | -1      | Weight of the edge (target, source),                                                                               |
|              |               |         | <ul> <li>When negative: edge (target, source) does not exist, therefore it's not<br/>part of the graph.</li> </ul> |
| x1           | ANY-NUMERICAL |         | X coordinate of source vertex.                                                                                     |
| y1           | ANY-NUMERICAL |         | Y coordinate of source vertex.                                                                                     |
| x2           | ANY-NUMERICAL |         | X coordinate of target vertex.                                                                                     |
| y2           | ANY-NUMERICAL |         | Y coordinate of target vertex.                                                                                     |

## Where:

## ANY-INTEGER:

SMALLINT, INTEGER, BIGINT

## ANY-NUMERICAL:

SMALLINT, INTEGER, BIGINT, REAL, FLOAT

## Result Columns

Set of (start\_vid, end\_vid, agg\_cost)

| Column    | Type   | Description                               |
|-----------|--------|-------------------------------------------|
| start_vid | BIGINT | Identifier of the starting vertex.        |
| end_vid   | BIGINT | Identifier of the ending vertex.          |
| agg_cost  | FLOAT  | Aggregate cost from start_vid to end_vid. |

## Additional Examples

## **Example:**

Use with **pgr\_TSP** 

#### See Also

- A\* Family of functions
- Cost Matrix Category
- Traveling Sales Person Family of functions
- Sample Data

#### Indices and tables

- Index
- Search Page

#### Description

The main Characteristics are:

- Process works for directed and undirected graphs.
- Ordering is:
  - first by start\_vid (if exists)
  - then by end\_vid
- Values are returned when there is a path.
- Let \(v\) and \(u\) be nodes on the graph:
  - If there is no path from\(v\) to \(u\):
    - no corresponding row is returned
    - agg\_cost from \(v\) to \(u\) is \(\infty\)
  - There is no path when (v = u) therefore
    - no corresponding row is returned
    - agg\_cost from v to u is \(0\)
- When ((x,y)) coordinates for the same vertex identifier differ:
  - A random selection of the vertex's\((x,y)\) coordinates is used.
- Running time: \(O((E + V) \* \log V)\)

## aStar optional Parameters

| Type    | Default | Description                                                                                                    |  |  |  |  |
|---------|---------|----------------------------------------------------------------------------------------------------|--|--|--|--|
| INTEGER | 5       | Heuristic number. Current valid values 0~5.                                                                                                    |  |  |  |  |
|         |         | <ul> <li>0:\\((h(v) = 0\)\) (Use this value to compare with pgr_dijkstra)</li> <li>1:\\((h(v) = abs(max(\Delta x, \Delta y))\)\)</li> <li>2:\\((h(v) = abs(min(\Delta x, \Delta y))\)\)</li> <li>3:\\((h(v) = \Delta x * \Delta x + \Delta y * \Delta y\)\)</li> <li>4:\\((h(v) = sqrt(\Delta x * \Delta x + \Delta y * \Delta y\)\)</li> <li>5:\\((h(v) = abs(\Delta x) + abs(\Delta y)\)\)</li> </ul> |  |  |  |  |
| FLOAT   | 1       | For units manipulation. \((factor > 0\).                                                                                                    |  |  |  |  |
| FLOAT   | 1       | For less restricted results. $(epsilon >= 1)$ .                                                                                                    |  |  |  |  |
|         | INTEGER | INTEGER 5                                                                                                    |  |  |  |  |

See **heuristics** available and **factor** handling.

## Advanced documentation

Currently the heuristic functions available are:

- 0: (h(v) = 0) (Use this value to compare with pgr\_dijkstra)
- 1: \(h(v) = abs(max(\Delta x, \Delta y))\)
- 2:  $\langle (h(v) = abs(min(\Delta x, \Delta y)) \rangle$
- 3: \(h(v) = \Delta x \* \Delta x + \Delta y \* \Delta y\)
- 4: \(h(v) = sqrt(\Delta x \* \Delta x + \Delta y \* \Delta y)\)
- 5:  $(h(v) = abs(\Delta x) + abs(\Delta y))$

where  $(\Delta x = x_1 - x_0)$  and  $(\Delta y = y_1 - y_0)$ 

Factor

#### **Analysis 1**

Working with cost/reverse cost as length in degrees, x/y in lat/lon: Factor = 1 (no need to change units)

## **Analysis 2**

Working with cost/reverse\_cost as length in meters, x/y in lat/lon: Factor = would depend on the location of the points:

| Latitude | Conversion                       | Factor |
|----------|----------------------------------|--------|
| 45       | 1 longitude degree is 78846.81 m | 78846  |
| 0        | 1 longitude degree is 111319.46  | 111319 |
|          | m                                |        |

### **Analysis 3**

Working with cost/reverse\_cost as time in seconds, x/y in lat/lon: Factor: would depend on the location of the points and on the average speed say 25m/s is the speed.

| Latitude | Со   | Factor                |        |    |            |        |
|----------|------|-----------------------|--------|----|------------|--------|
| 45       | 1 lo | 3153 s                |        |    |            |        |
| 0        |      | longitude<br>/(25m/s) | degree | is | (111319.46 | 4452 s |

### See Also

- Bidirectional A\* Family of functions
- https://www.boost.org/libs/graph/doc/astar\_search.html
- https://en.wikipedia.org/wiki/A\*\_search\_algorithm

### **Indices and tables**

- Index
- Search Page
- Supported versions: Latest (3.3) 3.2 3.1 3.0
- Unsupported versions: 2.5 2.6

### **Bidirectional A\* - Family of functions**

The bidirectional A\* (pronounced "A Star") algorithm is based on the A\* algorithm.

- pgr\_bdAstar Bidirectional A\* algorithm for obtaining paths.
- **pgr\_bdAstarCost** Bidirectional A\* algorithm to calculate the cost of the paths.
- pgr\_bdAstarCostMatrix Bidirectional A\* algorithm to calculate a cost matrix of paths.
- Supported versions: Latest (3.3) 3.2 3.1 3.0
- Unsupported versions: 2.6 2.5 2.4 2.3 2.2 2.1 2.0

### pgr\_bdAstar

pgr\_bdAstar — Shortest path using the bidirectional A\* algorithm.

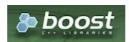

#### **Boost Graph Inside**

## **Availability**

- Version 3.2.0
  - New proposed signature:
    - pgr bdAstar (Combinations)
- Version 3.0.0
  - Official function
- Version 2.5.0
  - New Proposed signatures:
    - pgr\_bdAstar (One to Many)
    - pgr\_bdAstar (Many to One)
    - pgr\_bdAstar (Many to Many)
  - Signature change on pgr\_bdAstar (One to One)
    - Old signature no longer supported
- Version 2.0.0
  - Official pgr\_bdAstar (One to One)

#### Description

#### The main characteristics are:

- Process works for directed and undirected graphs.
- Ordering is:
  - first by start\_vid (if exists)
  - then by end\_vid
- Values are returned when there is a path.
- Let \(v\) and \(u\) be nodes on the graph:
  - If there is no path from\(v\) to \(u\):
    - no corresponding row is returned
    - agg\_cost from \(v\) to \(u\) is \(\infty\)
  - There is no path when (v = u) therefore
    - no corresponding row is returned
    - agg\_cost from v to u is \(0\)
- When ((x,y)) coordinates for the same vertex identifier differ:
  - A random selection of the vertex's\((x,y)\) coordinates is used.
- Running time: \(O((E + V) \* \log V)\)
- The results are equivalent to the union of the results of thepgr\_bdAStar( One to One ) on the:
  - pgr\_bdAstar( One to Many )
  - pgr bdAstar( Many to One)
  - pgr\_bdAstar( Many to Many)
- start\_vid and end\_vid in the result is used to distinguish to which path it belongs.

### Signatures

### **Summary**

```
pgr_bdAstar(Edges SQL, start vid, end vid, [options])
pgr_bdAstar(Edges SQL, start vid, end vids, [options])
pgr_bdAstar(Edges SQL, start vids, end vid, [options])
pgr_bdAstar(Edges SQL, start vids, end vids, [options])
pgr_bdAstar(Edges SQL, Combinations SQL, [options])
options: [directed, heuristic, factor, epsilon]

RETURNS SET OF (seq, path_seq, [start_vid], [end_vid], node, edge, cost, agg_cost)
OR EMPTY SET
```

Optional parameters are named parameters and have a default value.

## One to One

```
pgr_bdAstar(Edges SQL, start vid, end vid, [options])
options: [directed, heuristic, factor, epsilon]

RETURNS SET OF (seq, path_seq, node, edge, cost, agg_cost)
OR EMPTY SET
```

### **Example:**

From vertex \(6\) to vertex \(12\) on a **directed** graph with heuristic \(2\)

#### One to Many

```
pgr_bdAstar(Edges SQL, start vid, end vids, [options])
options: [directed, heuristic, factor, epsilon]

RETURNS SET OF (seq, path_seq, end_vid, node, edge, cost, agg_cost)
OR EMPTY SET
```

### **Example:**

From vertex (6) to vertices (10, 12) on a **directed** graph with heuristic (3) and factor (3.5)

```
SELECT * FROM pgr_bdAstar(
 'SELECT id, source, target, cost, reverse_cost, x1, y1, x2, y2
 FROM edges'
 6, ARRAY[10, 12],
 heuristic => 3, factor := 3.5
seq | path_seq | end_vid | node | edge | cost | agg_cost
             10 | 6 | 4 | 1 |
       2 | 10 | 7 | 8 | 1 |
3 | 10 | 11 | 9 | 1 |
 2
                                      2
 3 |
       4 | 10 | 16 | 16 | 1 | 5 | 10 | 15 | 3 | 1 |
 4
                                      3
 5
                                      4
              10 | 10 | -1 | 0 |
                                      5
 6
        6 |
              12 | 6 | 4 | 1 |
                                     0
        2
              12 7 8 1
 8
              12 | 11 | 11 | 1 |
        3
 10|
         4 |
               12 | 12 | -1 | 0 |
(10 rows)
```

### Many to One

```
pgr_bdAstar(Edges SQL, start vids, end vid, [options])
options: [directed, heuristic, factor, epsilon]

RETURNS SET OF (seq, path_seq, start_vid, node, edge, cost, agg_cost)
OR EMPTY SET
```

### **Example:**

From vertices  $(\{6, 8\}})$  to vertex (10) on an **undirected** graph with heuristic (4)

```
SELECT * FROM pgr_bdAstar(
 'SELECT id, source, target, cost, reverse_cost, x1, y1, x2, y2
 FROM edges'
 ARRAY[6, 8], 10,
 false, heuristic => 4
seq | path_seq | start_vid | node | edge | cost | agg_cost
                6 | 6 | 2 | 1 |
 2
                6 | 10 |
                         -1 | 0 |
 3
               8 | 8 | 12 | 1 |
                                     0
 4
        2 |
                8 | 12 | 11 | 1 |
 5
        3 |
                8 | 11 | 5 | 1 |
                                     2
 61
        4 |
                8 | 10 | -1 | 0 |
(6 rows)
```

#### Many to Many

```
pgr_bdAstar(Edges SQL, start vids, end vids, [options])
options: [directed, heuristic, factor, epsilon]

RETURNS SET OF (seq, path_seq, start_vid, end_vid, node, edge, cost, agg_cost)
OR EMPTY SET
```

#### **Example:**

From vertices  $((\{6, 8\}))$  to vertices  $((\{10, 12\}))$  on a **directed** graph with factor (0.5)

```
SELECT * FROM pgr_bdAstar(
 'SELECT id, source, target, cost, reverse_cost, x1, y1, x2, y2
 FROM edges'
 ARRAY[6, 8], ARRAY[10, 12],
 factor => 0.5
seq | path_seq | start_vid | end_vid | node | edge | cost | agg_cost
 2
                     10 | 7 |
                               8 | 1 |
 3
       3 |
               6 |
                     10 | 11 | 9 | 1 |
 4
       4 |
              6 |
                     10 | 16 | 16 | 1 |
                                          3
 5
       5 |
               6 |
                     10 | 15 | 3 |
                     10 | 10 | -1 | 0 |
                                          5
 6 |
       6 |
               6 |
                     12 | 6 | 4 | 1 |
               6 |
                     12 | 7 | 10 |
12 | 8 | 12 |
       2 |
 8
               6 |
 9
       3 |
               6 |
                     12 | 12 | -1 | 0 |
 10|
       4 |
               6
              8 |
                     10 8 10 1
 11
                     10 7 8
 12
       2
               8
 13
       3 |
                     10 | 11 | 9 |
               8
 14
               8
                      10 | 16 | 16 |
 15
               8
                     10 | 15 | 3 | 1 |
 16
        6
               8
                      10 | 10 | -1 | 0 |
 17
               8
                     12 | 8 | 12 |
 18
        2 |
                8 |
                     12 | 12 | -1 | 0 |
(18 rows)
```

### Combinations

```
pgr_bdAstar(Edges SQL, Combinations SQL, [options])
options: [directed, heuristic, factor, epsilon]

RETURNS SET OF (seq, path_seq, start_vid, end_vid, node, edge, cost, agg_cost)
OR EMPTY SET
```

### **Example:**

Using a combinations table on a **directed** graph with factor (0.5).

The combinations table:

## The query:

```
SELECT * FROM pgr_bdAstar(
'SELECT id, source, target, cost, reverse_cost, x1, y1, x2, y2
  FROM edges'
  'SELECT * FROM combinations',
  factor => 0.5
seq | path_seq | start_vid | end_vid | node | edge | cost | agg_cost
                                    6 | 5 | 1 | 1 |
6 | 6 | -1 | 0 |
10 | 5 | 1 | 1 |
10 | 6 | 4 | 1 |
10 | 7 | 8 | 1 |
10 | 11 | 9 | 1 |
10 | 16 | 16 | 1 |
                         5 | 5 | 5 | 5 | 5 | 6
 2 |
3 |
4 |
5 |
6 |
7 |
             2 | 1 | 2 | 3 | 4 | 5 | 6 | 7 | 1 | 2 |
                                                                         1
0
                                                                         2
3
4
5
6
                                     10 | 15 | 3 | 1 |
10 | 10 | -1 | 0 |
  8
  9
  10 |
                                      5 | 6 |
5 | 5 |
                                                     1 | 1 | -1 | 0 |
                                                                          0
                           6
             1 |
                                      15 | 6 | 4 | 1 |
15 | 7 | 8 | 1 |
  12
                           6
  13 |
                           6
                                      15 | 11 | 9 | 1 |
15 | 16 | 16 | 1 |
                                                                           2
  14
              3 |
                            6
  15
              4
                            6
              5 |
                                      15 | 15 | -1 | 0 |
  16
                            6 |
(16 rows)
```

## Parameters

| Column                  | Туре                                    | Description                                    |
|-------------------------|-----------------------------------------|------------------------------------------------|
| Edges SQL               | s SQL TEXT Edges SQL as described below |                                                |
| <b>Combinations SQL</b> | TEXT                                    | Combinations SQL as described below            |
| start vid               | BIGINT                                  | Identifier of the starting vertex of the path. |
| start vids              | ARRAY[BIGINT]                           | Array of identifiers of starting vertices.     |
| end vid                 | BIGINT                                  | Identifier of the ending vertex of the path.   |
| end vids                | ARRAY[BIGINT]                           | Array of identifiers of ending vertices.       |

#### **Optional parameters**

| Column   | Туре    | Default | Description        |        |       |         |       |                    |    |
|----------|---------|---------|--------------------|--------|-------|---------|-------|--------------------|----|
| directed | BOOLEAN | true    | When tr            | ue the | graph | is cons | idere | ed <i>Directed</i> |    |
|          |         |         | W h e n<br>Undired |        | the   | graph   | is    | considered         | as |

## aStar optional Parameters

| Parameter | Type    | Default | Description                                                                                                    |
|-----------|---------|---------|----------------------------------------------------------------------------------------------------|
| heuristic | INTEGER | 5       | Heuristic number. Current valid values 0~5.                                                                                                    |
|           |         |         | <ul> <li>0 : \((h(v) = 0\)\) (Use this value to compare with pgr_dijkstra)</li> <li>1: \((h(v) = abs(max(\Delta x, \Delta y))\)\)</li> <li>2: \((h(v) = abs(min(\Delta x, \Delta y))\)\)</li> <li>3: \((h(v) = \Delta x * \Delta x + \Delta y * \Delta y\)\)</li> <li>4: \((h(v) = sqrt(\Delta x * \Delta x + \Delta y * \Delta y)\)\)</li> <li>5: \((h(v) = abs(\Delta x) + abs(\Delta y)\)\)</li> </ul> |
| factor    | FLOAT   | 1       | For units manipulation. \((factor > 0\)).                                                                                                    |
| epsilon   | FLOAT   | 1       | For less restricted results. \(epsilon >= 1\).                                                                                                    |

See **heuristics** available and **factor** handling.

## Inner Queries

### Edges SQL

| Parameter | Туре        | Default | Description                                            |
|-----------|-------------|---------|--------------------------------------------------------|
| id        | ANY-INTEGER |         | Identifier of the edge.                                |
| source    | ANY-INTEGER |         | Identifier of the first end point vertex of the edge.  |
| target    | ANY-INTEGER |         | Identifier of the second end point vertex of the edge. |

| Parameter    | Туре          | Default | Description                                                                                                    |  |  |  |  |
|--------------|---------------|---------|----------------------------------------------------------------------------------------------------|--|--|--|--|
| cost         | ANY-NUMERICAL |         | Weight of the edge (source, target)                                                                                |  |  |  |  |
|              |               |         | <ul> <li>When negative: edge (source, target) does not exist, therefore it's not<br/>part of the graph.</li> </ul> |  |  |  |  |
| reverse_cost | ANY-NUMERICAL | -1      | Weight of the edge (target, source),                                                                               |  |  |  |  |
|              |               |         | <ul> <li>When negative: edge (target, source) does not exist, therefore it's not<br/>part of the graph.</li> </ul> |  |  |  |  |
| x1           | ANY-NUMERICAL |         | X coordinate of source vertex.                                                                                     |  |  |  |  |
| y1           | ANY-NUMERICAL |         | Y coordinate of source vertex.                                                                                     |  |  |  |  |
| x2           | ANY-NUMERICAL |         | X coordinate of target vertex.                                                                                     |  |  |  |  |
| y2           | ANY-NUMERICAL |         | Y coordinate of target vertex.                                                                                     |  |  |  |  |

Where:

**ANY-INTEGER:** 

SMALLINT, INTEGER, BIGINT

**ANY-NUMERICAL:** 

SMALLINT, INTEGER, BIGINT, REAL, FLOAT

## Combinations SQL

| Parameter | Туре    | Description                         |
|-----------|---------|-------------------------------------|
| source    | ANY-    | Identifier of the departure vertex. |
|           | INTEGER |                                     |
| target    | ANY-    | Identifier of the arrival vertex.   |
|           | INTEGER |                                     |

Where:

## **ANY-INTEGER:**

SMALLINT, INTEGER, BIGINT

## Result Columns

Returns set of (seq, path\_seq [, start\_vid] [, end\_vid], node, edge, cost, agg\_cost)

| Column    | Туре    | Description                                                                                                    |
|-----------|---------|----------------------------------------------------------------------------------------------------|
| seq       | INTEGER | Sequential value starting from 1.                                                                                 |
| path_seq  | INTEGER | Relative position in the path. Has $value 1$ for the beginning of a path.                                         |
| start_vid | BIGINT  | Identifier of the starting vertex. Returned when multiple starting vetrices are in the query.                     |
|           |         | <ul><li>Many to One</li><li>Many to Many</li></ul>                                                                |
| end_vid   | BIGINT  | Identifier of the ending vertex. Returned when multiple ending vertices are in the query.                         |
|           |         | <ul><li>One to Many</li><li>Many to Many</li></ul>                                                                |
| node      | BIGINT  | Identifier of the node in the path from start_vid to end_vid.                                                     |
| edge      | BIGINT  | Identifier of the edge used to go from node to the next node in the path sequence1 for the last node of the path. |
| cost      | FLOAT   | Cost to traverse from node using edge to the next node in the path sequence.                                      |
| agg_cost  | FLOAT   | Aggregate cost from start_vid to node.                                                                            |

## **Additional Examples**

# Example 1:

Demonstration of repeated values are ignored, and result is sorted.

```
SELECT * FROM pgr_bdAstar(
 'SELECT id, source, target, cost, reverse_cost, x1, y1, x2, y2
 FROM edges'
 ARRAY[7, 10, 15, 10, 10, 15], ARRAY[10, 7, 10, 15]);
seq | path_seq | start_vid | end_vid | node | edge | cost | agg_cost
 2
                     10
                               9
 3
        3
               7
                     10 | 16 | 16 | 1 |
                                           2
 4
        4
                     10|
                          15|
                               3 |
                                           3
               7
 5
        5
                     10|
                          10|
                               -1 |
                                    0 |
                                           4
 6
                     15
                               8 |
                                           0
        2
               7
                     151
                          111
                               91
 8
        3
                     15 I
                          16 | 16 |
                                           2
               7
                                    0 |
                                           3
 9
        4 |
                     15 | 15 |
                               -11
               10
 10
                                           0
                          10 | 5 |
                      7 | 7 |
        2
 11
               10
                           11 |
                                8 |
 12
                                           2
               10
                                    0 |
        3
                               -1 T
 13
               10
                      15
                           10|
                                            0
                                5 |
        2
                      15
 14
               10
                           11
 15
        3
                10
                      15
                           16
                                16 | 1
 16
               10
                      15 | 15 |
                                -1 | 0 |
                15
                           15|
                                16
 18
        2
                15
                           16
                                9
 19
        3
                15
                           11
                                8
                                           2
 20
        4
               15
                      7 |
                                   0 |
                                           3
 21
               15
                      10 | 15 |
                                3 |
                                            0
 22
        2 |
               15|
                      10 | 10 | -1 | 0 |
(22 rows)
```

### Example 2:

Making start vids the same as end vids.

```
SELECT * FROM pgr_bdAstar(
 'SELECT id, source, target, cost, reverse_cost, x1, y1, x2, y2
FROM edges'
ARRAY[7, 10, 15], ARRAY[7, 10, 15]);
seq | path_seq | start_vid | end_vid | node | edge | cost | agg_cost
 2
                     10
                               9
 3
        3
               7
                     10
                         16 | 16 | 1 |
                                           2
 4
        4
                     10
                          15
                               3 |
                                           3
 5
        5
               7
                     10|
                          10|
                               -1 |
                                    0 |
                                           4
 6
                     15|
                               8 |
                                          0
        2
               7
                     15|
                          11 |
                               9 |
                                           2
 8
        3
                     151
                          16 | 16 |
               7
                                    0 |
 9
        4 |
                     15|
                          15 |
                                           3
                      7 |
7 |
7 |
               10
 10
                                           0
                          10 | 5 |
        2
 11
               10
                           11 |
                               8 |
                                    11
 12
                                           2
        3
               10
                                    0 |
                               -11
                      15
                           10|
                                            0
 13
               10
                                5 |
 14
        2
               10
                      15
                           11
                                9
 15
        3
               10
                      15
                           16
                               16 | 1
               10
                      15 | 15 |
                                -1 | 0 |
 16
 17
                15
                           15 |
                               16
                                            0
 18
        2
                15
                          16
                                9
 19
        3
                15
                           11
                                8
                                           2
 20
        4
               15
                      7 |
                           7 |
                                   0 |
                                           3
 21
                15
                      10 | 15 |
                                3 |
                                            0
 22
        2 |
               15|
                      10 | 10 | -1 | 0 |
(22 rows)
```

## Example 3:

Manually assigned vertex combinations.

```
SELECT * FROM pgr_bdAstar(
 'SELECT id, source, target, cost, reverse_cost, x1, y1, x2, y2
FROM edges'
 'SELECT * FROM (VALUES (6, 10), (6, 7), (12, 10)) AS combinations (source, target)');
seq | path_seq | start_vid | end_vid | node | edge | cost | agg_cost
 2
                                  0
               6
 3
               6
                     10 | 6 |
                                          0
               6
                     10
                               8
 5
        3
               6
                     10
                          11
                               9 |
 6
        4
               6
                     10|
                          16|
                               16|
                                           3
        5
               6
                     10|
                          15|
                               3 |
 8
        6
               6
                     10 | 10 |
                                    0 |
                                            0
 9
               12
                      10 | 12 | 13 |
        2
                          17
 10
               12
                      10
                                15 | 1
        3
               12
                      10 | 16 | 16 | 1 |
 111
                                            2
                      10 | 15 |
 12
               12
                                3 |
                                            3
        4
        5
               12
                      10 | 10 | -1 | 0 |
 13
(13 rows)
```

- A\* Family of functions
- Bidirectional A\* Family of functions
- Sample Data
- https://www.boost.org/libs/graph/doc/astar\_search.html
- https://en.wikipedia.org/wiki/A\*\_search\_algorithm

## Indices and tables

- Index
- Search Page
- Supported versions: Latest (3.3) 3.2 3.1 3.0
- Unsupported versions: 2.6 2.5

#### pgr\_bdAstarCost

pgr\_bdAstarCost - Total cost of the shortest path(s) using the bidirectional A\* algorithm.

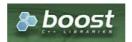

**Boost Graph Inside** 

## **Availability**

- Version 3.2.0
  - New proposed signature:
    - pgr\_bdAstarCost (Combinations)
- Version 3.0.0
  - Official function
- Version 2.4.0
  - New proposed function

### Description

The pgr\_bdAstarCost function sumarizes of the cost of the shortest path(s) using the bidirectional A\* algorithm.

# The main characteristics are:

- Process works for directed and undirected graphs.
- Ordering is:
  - first by start\_vid (if exists)
  - then by end\_vid
- Values are returned when there is a path.
- Let \(v\) and \(u\) be nodes on the graph:
  - If there is no path from\(v\) to \(u\):
    - no corresponding row is returned
    - agg\_cost from \(v\) to \(u\) is \(\infty\)
  - There is no path when (v = u) therefore
    - no corresponding row is returned
    - agg\_cost from v to u is \(0\)
- When ((x,y)) coordinates for the same vertex identifier differ:
  - A random selection of the vertex's \((x,y)\) coordinates is used.
- Running time: \(O((E + V) \* \log V)\)
- It does not return a path.
- Returns the sum of the costs of the shortest path of each pair combination of nodes requested.
- Let be the case the values returned are stored in a table, so the unique index would be the pair(start\_vid, end\_vid)
- For undirected graphs, the results are symmetric.
  - The  $agg\_cost$  of (u, v) is the same as for (v, u).
- The returned values are ordered in ascending order:
  - start vid ascending
  - end\_vid ascending

### Summary

```
pgr_bdAstarCost(Edges SQL, start vid, end vid, [options])
pgr_bdAstarCost(Edges SQL, start vid, end vids, [options])
pgr_bdAstarCost(Edges SQL, start vids, end vid, [options])
pgr_bdAstarCost(Edges SQL, start vids, end vids, [options])
pgr_bdAstarCost(Edges SQL, Combinations SQL, [options])
options: [directed, heuristic, factor, epsilon]

RETURNS SET OF (start_vid, end_vid, agg_cost)
OR EMPTY SET
```

#### One to One

```
pgr_bdAstarCost(Edges SQL, start vid, end vid, [options])
options: [directed, heuristic, factor, epsilon]

RETURNS SET OF (start_vid, end_vid, agg_cost)
OR EMPTY SET
```

## **Example:**

From vertex \((6\) to vertex \((12\) on a  $directed\ graph\ with\ heuristic \((2\)$ 

#### One to Many

```
pgr_bdAstarCost(Edges SQL, start vid, end vids, [options])
options: [directed, heuristic, factor, epsilon]

RETURNS SET OF (start_vid, end_vid, agg_cost)
OR EMPTY SET
```

# **Example:**

From vertex (6) to vertices (10, 12) on a **directed** graph with heuristic (3) and factor (3.5)

## Many to One

```
pgr_bdAstarCost(Edges SQL, start vids, end vid, [options])
options: [directed, heuristic, factor, epsilon]

RETURNS SET OF (start_vid, end_vid, agg_cost)
OR EMPTY SET
```

## **Example:**

From vertices  $(\{6, 8}\)$  to vertex (10) on an **undirected** graph with heuristic (4)

#### Many to Many

```
pgr_bdAstarCost(Edges SQL, start vids, end vids, [options])
options: [directed, heuristic, factor, epsilon]

RETURNS SET OF (start_vid, end_vid, agg_cost)
OR EMPTY SET
```

## **Example:**

From vertices  $((\{6, 8\}))$  to vertices  $((\{10, 12\}))$  on a **directed** graph with factor (0.5)

## Combinations

```
pgr_bdAstarCost(Edges SQL, Combinations SQL, [options])
options: [directed, heuristic, factor, epsilon]

RETURNS SET OF (start_vid, end_vid, agg_cost)
OR EMPTY SET
```

## **Example:**

Using a combinations table on a **directed** graph with factor (0.5).

The combinations table:

The query:

#### Parameters

| Column                  | Туре          | Description                                    |  |
|-------------------------|---------------|------------------------------------------------|--|
| Edges SQL               | TEXT          | Edges SQL as described below                   |  |
| <b>Combinations SQL</b> | TEXT          | Combinations SQL as described below            |  |
| start vid               | BIGINT        | Identifier of the starting vertex of the path. |  |
| start vids              | ARRAY[BIGINT] | Array of identifiers of starting vertices.     |  |
| end vid                 | BIGINT        | Identifier of the ending vertex of the path.   |  |
| end vids                | ARRAY[BIGINT] | Array of identifiers of ending vertices.       |  |

## Optional parameters

| Column   | Туре    | Default | Description                                                                                                    |  |  |
|----------|---------|---------|----------------------------------------------------------------------------------------------------|--|--|
| directed | BOOLEAN | true    | <ul> <li>When true the graph is considered <i>Directed</i></li> <li>When false the graph is considered as <i>Undirected</i>.</li> </ul> |  |  |

## aStar optional Parameters

| Parameter | Туре    | Default | Description                                                                                                    |  |  |
|-----------|---------|---------|----------------------------------------------------------------------------------------------------|--|--|
| heuristic | INTEGER | 5       | Heuristic number. Current valid values 0~5.                                                                                                    |  |  |
|           |         |         | <ul> <li>0:\(\(\(\(\(\(\(\(\(\)\)\)\)\)\)\) (Use this value to compare with pgr_dijkstra)</li> <li>1:\(\(\(\(\(\(\(\)\)\)\)\)\)\)</li> <li>2:\(\(\(\(\(\(\(\(\(\(\(\)\)\)\)\)\)\)\)</li> <li>3:\(\(\(\(\(\(\(\(\(\(\(\(\(\(\(\(\(\(\(</li></ul> |  |  |
| factor    | FLOAT   | 1       | For units manipulation.\((factor > 0\).                                                                                                    |  |  |
| epsilon   | FLOAT   | 1       | For less restricted results.\(epsilon >= 1\).                                                                                                    |  |  |

See **heuristics** available and **factor** handling.

## Inner Queries

## Edges SQL

| Parameter    | Туре          | Default | Description                                                                                                    |
|--------------|---------------|---------|----------------------------------------------------------------------------------------------------|
| id           | ANY-INTEGER   |         | Identifier of the edge.                                                                                            |
| source       | ANY-INTEGER   |         | Identifier of the first end point vertex of the edge.                                                              |
| target       | ANY-INTEGER   |         | Identifier of the second end point vertex of the edge.                                                             |
| cost         | ANY-NUMERICAL |         | Weight of the edge (source, target)                                                                                |
|              |               |         | <ul> <li>When negative: edge (source, target) does not exist, therefore it's not<br/>part of the graph.</li> </ul> |
| reverse_cost | ANY-NUMERICAL | -1      | Weight of the edge (target, source),                                                                               |
|              |               |         | <ul> <li>When negative: edge (target, source) does not exist, therefore it's not<br/>part of the graph.</li> </ul> |
| x1           | ANY-NUMERICAL |         | X coordinate of source vertex.                                                                                     |
| y1           | ANY-NUMERICAL |         | Y coordinate of source vertex.                                                                                     |
| x2           | ANY-NUMERICAL |         | X coordinate of target vertex.                                                                                     |
| y2           | ANY-NUMERICAL |         | Y coordinate of target vertex.                                                                                     |

# Where:

# **ANY-INTEGER:**

SMALLINT, INTEGER, BIGINT

# ANY-NUMERICAL:

SMALLINT, INTEGER, BIGINT, REAL, FLOAT

# Combinations SQL

| Parameter | Туре    | Description                         |
|-----------|---------|-------------------------------------|
| source    | ANY-    | Identifier of the departure vertex. |
|           | INTEGER |                                     |

| Parameter | Туре    | Description                       |
|-----------|---------|-----------------------------------|
| target    | ANY-    | Identifier of the arrival vertex. |
|           | INTEGER |                                   |

Where:

### **ANY-INTEGER:**

SMALLINT, INTEGER, BIGINT

#### **Result Columns**

Set of (start\_vid, end\_vid, agg\_cost)

| Column    | Туре   | Description                               |
|-----------|--------|-------------------------------------------|
| start_vid | BIGINT | Identifier of the starting vertex.        |
| end_vid   | BIGINT | Identifier of the ending vertex.          |
| agg_cost  | FLOAT  | Aggregate cost from start_vid to end_vid. |

## **Additional Examples**

#### Example 1:

Demonstration of repeated values are ignored, and result is sorted.

# Example 2:

Making start vids the same as end vids.

# Example 3:

Manually assigned vertex combinations.

### See Also

- Bidirectional A\* Family of functions
- Cost Category
- Sample Data

- Index
- Search Page
- Supported versions: Latest (3.3) 3.2 3.1 3.0
- Unsupported versions: 2.6 2.5

pgr\_bdAstarCostMatrix

pgr\_bdAstarCostMatrix - Calculates the a cost matrix using pgr\_aStar.

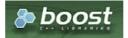

**Boost Graph Inside** 

## **Availability**

- Version 3.0.0
  - Official function
- Version 2.5.0
  - New proposed function

#### Description

### The main characteristics are:

- Using internaly the pgr\_bdAstar algorithm
- Returns a cost matrix.
- No ordering is performed
- let *v* and *u* are nodes on the graph:
  - when there is no path from v to u:
    - no corresponding row is returned
    - cost from v to u is \(\inf\)
  - when (v = u) then
    - no corresponding row is returned
    - cost from v to u is  $\setminus (0 \setminus )$
- When the graph is **undirected** the cost matrix is symmetric

# Signatures

# Summary

pgr\_bdAstarCostMatrix(Edges SQL, start vids, [options]) options: [directed, heuristic, factor, epsilon]

RETURNS SET OF (start\_vid, end\_vid, agg\_cost)
OR EMPTY SET

# **Example:**

Symmetric cost matrix for vertices  $(\{5, 6, 10, 15\}\})$  on an **undirected** graph using heuristic  $(2\)$ 

```
SELECT * FROM pgr_bdAstarCostMatrix(

'SELECT id, source, target, cost, reverse_cost, x1, y1, x2, y2 FROM edges',
(SELECT array_agg(id) FROM vertices WHERE id IN (5, 6, 10, 15)),
directed => false, heuristic => 2
 start_vid | end_vid | agg_cost
         5 |
         5
                                  2
                    10|
         5
                   15
                                 3
         6
                   5 |
         6
                   10|
                                 1
2
2
1
1
3
         6
                   15
                   5 |
6 |
15 |
5 |
6 |
        10 |
10 |
10 |
        15
                                  2
        15
                     10|
         15
(12 rows)
```

#### **Parameters**

| Column           | Туре          | Descri  | iptio | n            |       |          |
|------------------|---------------|---------|-------|--------------|-------|----------|
| <b>Edges SQL</b> | TEXT          | Edges   | SQL   | as described | d bel | ow       |
| start vids       | ARRAY[BIGINT] | Array   | of    | identifiers  | of    | starting |
|                  |               | vertice | s.    |              |       |          |

### **Optional parameters**

| Column   | Туре    | Default | Description                                                                                                    |  |  |
|----------|---------|---------|----------------------------------------------------------------------------------------------------|--|--|
| directed | BOOLEAN | true    | <ul> <li>When true the graph is considered Directed</li> <li>When false the graph is considered as Undirected.</li> </ul> |  |  |

## aStar optional Parameters

| Parameter | Type    | Default | Description                                                                                                    |  |  |
|-----------|---------|---------|----------------------------------------------------------------------------------------------------|--|--|
| heuristic | INTEGER | 5       | Heuristic number. Current valid values 0~5.                                                                                                    |  |  |
|           |         |         | <ul> <li>0:\(h(v) = 0\) (Use this value to compare with pgr_dijkstra)</li> <li>1:\(h(v) = abs(max(\Delta x, \Delta y))\)</li> <li>2:\(h(v) = abs(min(\Delta x, \Delta y))\)</li> <li>3:\(h(v) = \Delta x * \Delta x + \Delta y * \Delta y\)</li> <li>4:\(h(v) = sqrt(\Delta x * \Delta x + \Delta y * \Delta y\)\)</li> <li>5:\(h(v) = abs(\Delta x) + abs(\Delta y)\)</li> </ul> |  |  |
| factor    | FLOAT   | 1       | For units manipulation.\(factor > 0\).                                                                                                    |  |  |
| epsilon   | FLOAT   | 1       | For less restricted results.\(epsilon >= 1\).                                                                                                    |  |  |

See **heuristics** available and **factor** handling.

## Inner Queries

# Edges SQL

| Parameter    | Туре          | Default | Description                                                                                                    |  |
|--------------|---------------|---------|----------------------------------------------------------------------------------------------------|--|
| id           | ANY-INTEGER   |         | Identifier of the edge.                                                                                            |  |
| source       | ANY-INTEGER   |         | Identifier of the first end point vertex of the edge.                                                              |  |
| target       | ANY-INTEGER   |         | Identifier of the second end point vertex of the edge.                                                             |  |
| cost         | ANY-NUMERICAL |         | Weight of the edge (source, target)                                                                                |  |
|              |               |         | <ul> <li>When negative: edge (source, target) does not exist, therefore it's not<br/>part of the graph.</li> </ul> |  |
| reverse_cost | ANY-NUMERICAL | -1      | Weight of the edge (target, source),                                                                               |  |
|              |               |         | <ul> <li>When negative: edge (target, source) does not exist, therefore it's not<br/>part of the graph.</li> </ul> |  |
| x1           | ANY-NUMERICAL |         | X coordinate of source vertex.                                                                                     |  |
| y1           | ANY-NUMERICAL |         | Y coordinate of source vertex.                                                                                     |  |
| x2           | ANY-NUMERICAL |         | X coordinate of target vertex.                                                                                     |  |

| Parameter | Туре          | Default | Description                    |
|-----------|---------------|---------|--------------------------------|
| y2        | ANY-NUMERICAL |         | Y coordinate of target vertex. |

Where:

### **ANY-INTEGER:**

SMALLINT, INTEGER, BIGINT

#### **ANY-NUMERICAL:**

SMALLINT, INTEGER, BIGINT, REAL, FLOAT

### **Result Columns**

Set of (start\_vid, end\_vid, agg\_cost)

| Column    | Туре   | Description                               |
|-----------|--------|-------------------------------------------|
| start_vid | BIGINT | Identifier of the starting vertex.        |
| end_vid   | BIGINT | Identifier of the ending vertex.          |
| agg_cost  | FLOAT  | Aggregate cost from start_vid to end_vid. |

#### **Additional Examples**

### **Example:**

Use with pgr TSP

```
SELECT * FROM pgr_TSP(
 SELECT * FROM pgr bdAstarCostMatrix(
  'SELECT id, source, target, cost, reverse_cost, x1, y1, x2, y2 FROM edges',
  (SELECT array_agg(id) FROM vertices WHERE id IN (5, 6, 10, 15)),
  directed=> false, heuristic => 2
 $$,
 randomize => false
NOTICE: pgr_TSP no longer solving with simulated annaeling
HINT: Ignoring annaeling parameters
seq | node | cost | agg_cost
 1 | 5 | 0 |
 2 | 6 | 1 |
3 | 10 | 1 |
4 | 15 | 1 |
                 2
                   3
 5 | 5 | 3 |
                  6
(5 rows)
```

### See Also

- Bidirectional A\* Family of functions
- Cost Matrix Category
- Traveling Sales Person Family of functions
- Sample Data

# Indices and tables

- Index
- Search Page

## Description

Based on A\* algorithm, the bidirectional search finds a shortest path from a starting vertex start\_vid) to an ending vertex (end\_vid). It runs two simultaneous searches: one forward from the start\_vid, and one backward from the end\_vid, stopping when the two meet in the middle. This implementation can be used with a directed graph and an undirected graph.

The main Characteristics are:

- Process works for directed and undirected graphs.
- Ordering is:
  - first by start\_vid (if exists)
  - then by end\_vid
- Values are returned when there is a path.
- Let \(v\) and \(u\) be nodes on the graph:
  - If there is no path from\(v\) to \(u\):

- no corresponding row is returned
- agg\_cost from \(v\) to \(u\) is \(\infty\)
- There is no path when (v = u) therefore
  - no corresponding row is returned
  - for corresponding row is re
  - agg\_cost from v to u is \(0\)
- When ((x,y)) coordinates for the same vertex identifier differ:
  - A random selection of the vertex's\((x,y)\) coordinates is used.
- Running time: \(O((E + V) \* \log V)\)
- For large graphs where there is a path bewtween the starting vertex and ending vertex:
  - It is expected to terminate faster than pgr astar

See **heuristics** available and **factor** handling.

#### See Also

- A\* Family of functions
- https://www.boost.org/libs/graph/doc/astar search.html
- https://en.wikipedia.org/wiki/A\* search algorithm

### **Indices and tables**

- Index
- Search Page

## Previous versions of this page

- Supported versions: Latest (3.3) 3.2 3.1 3.0
- Unsupported versions: 2.6 2.5

### **Bidirectional Dijkstra - Family of functions**

- pgr\_bdDijkstra Bidirectional Dijkstra algorithm for the shortest paths.
- pgr\_bdDijkstraCost Bidirectional Dijkstra to calculate the cost of the shortest paths
- pgr\_bdDijkstraCostMatrix Bidirectional Dijkstra algorithm to create a matrix of costs of the shortest paths.
- Supported versions: Latest (3.3) 3.2 3.1 3.0
- Unsupported versions: 2.6 2.5 2.4 2.3 2.2 2.1 2.0

pgr\_bdDijkstra

pgr\_bdDijkstra — Returns the shortest path(s) using Bidirectional Dijkstra algorithm.

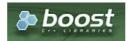

Boost Graph Inside

## **Availability:**

- Version 3.2.0
  - New proposed signature:
    - pgr\_bdDijkstra(Combinations)
- Version 3.0.0
  - Official function
- Version 2.5.0
  - New Proposed functions:
    - pgr\_bdDijkstra (One to Many)
    - pgr\_bdDijkstra (Many to One)
    - pgr\_bdDijkstra (Many to Many)
- Version 2.4.0
  - Signature change on pgr\_bdDijsktra (One to One)
  - Old signature no longer supported
- Version 2.0.0
  - Official pgr\_bdDijkstra (One to One)

#### The main characteristics are:

- Process is done only on edges with positive costs.
  - A negative value on a cost column is interpreted as the edge does not exist.
- Values are returned when there is a path.
- When there is no path:
  - When the starting vertex and ending vertex are the same.
    - The **aggregate cost** of the non included values\((v, v)\) is \(0\)
  - When the starting vertex and ending vertex are the different and there is no path:
    - The aggregate cost the non included values\((u, v)\) is \(\infty\)
- For optimization purposes, any duplicated value in the starting vertices or on the ending vertices are ignored.
- Running time (worse case scenario): \(O((V \log V + E))\)
- For large graphs where there is a path bewtween the starting vertex and ending vertex:
  - It is expected to terminate faster than pgr\_dijkstra

### Signatures

# Summary

```
pgr_bdDijkstra(Edges SQL, start vid, end vid, [directed])
pgr_bdDijkstra(Edges SQL, start vid, end vids, [directed])
pgr_bdDijkstra(Edges SQL, start vids, end vid, [directed])
pgr_bdDijkstra(Edges SQL, start vids, end vids, [directed])
pgr_bdDijkstra(Edges SQL, Combinations SQL, [directed])

RETURNS SET OF (seq, path_seq, [start_vid], [end_vid], node, edge, cost, agg_cost)
OR EMPTY SET
```

#### One to One

```
pgr_bdDijkstra(Edges SQL, start vid, end vid, [directed])

RETURNS SET OF (seq, path_seq, node, edge, cost, agg_cost)

OR EMPTY SET
```

# **Example:**

From vertex \((6\) to vertex \((10\)) on a **directed** graph

```
SELECT * FROM pgr bdDijkstra(
 'select id, source, target, cost, reverse_cost from edges',
 6, 10, true);
seq | path_seq | node | edge | cost | agg_cost
        1 | 6 | 4 | 1 |
                             0
 2
            7 | 8 |
 3
       3 | 11 | 9 | 1 |
                             2
 4
        4 | 16 | 16 | 1 |
 5
        5 | 15 | 3 | 1 |
 61
        6 | 10 | -1 | 0 |
(6 rows)
```

## One to Many

```
pgr_bdDijkstra(Edges SQL, start vid, end vids, [directed])

RETURNS SET OF (seq, path_seq, end_vid, node, edge, cost, agg_cost)

OR EMPTY SET
```

### **Example:**

From vertex (6) to vertices (10, 17) on a **directed** graph

```
SELECT * FROM pgr_bdDijkstra(
 'select id, source, target, cost, reverse_cost from edges',
 6, ARRAY[10, 17]);
seq | path_seq | end_vid | node | edge | cost | agg_cost
               10 | 6 | 4 | 1 |
 2
 3
               10 | 11 | 9 | 1 |
 4
             10 | 16 | 16 | 1 |
                                       3
  5
        5 |
               10 | 15 | 3 |
                                       4
  6
        6 | 10 | 10 | -1 | 0 |
                                       5
              17| 6|
                         4 |
                                      0
              17 | 7 | 8 | 1 |
17 | 11 | 11 | 1 |
        2 |
 8
                                       2
 91
        3 |
               17 | 12 | 13 | 1 |
17 | 17 | -1 | 0 |
 10|
        4 |
 111
        5 |
(11 rows)
```

### Many to One

```
pgr_bdDijkstra(Edges SQL, start vids, end vid, [directed])

RETURNS SET OF (seq, path_seq, start_vid, node, edge, cost, agg_cost)

OR EMPTY SET
```

## **Example:**

From vertices  $(\{6, 1\}})$  to vertex (17) on a **directed** graph

```
SELECT * FROM pgr_bdDijkstra(
 'select id, source, target, cost, reverse_cost from edges',
 ARRAY[6, 1], 17);
seq | path_seq | start_vid | node | edge | cost | agg_cost
                        6 |
                                   0
 2
                   3
 3
                            1
                   11
 5
              1 | 12 | 13 | 1 |
 6
       6
              1 | 17 | -1 | 0 |
                                    5
               6 | 6 | 4 |
                                   0
 8
       2 |
               6 |
                       8 | 1 |
 9 |
       3 |
               6 | 11 | 11 | 1 |
               6 | 12 | 13 | 1 |
 10|
       4 |
        5|
               6 | 17 | -1 | 0 |
 11 |
(11 rows)
```

### Many to Many

```
pgr_bdDijkstra(Edges SQL, start vids, end vids, [directed])

RETURNS SET OF (seq, path_seq, start_vid, end_vid, node, edge, cost, agg_cost)

OR EMPTY SET
```

# **Example:**

From vertices \(\{6, 1\}\) to vertices \(\{10, 17\}\) on an undirected graph

```
SELECT * FROM pgr_bdDijkstra(
 'select id, source, target, cost, reverse_cost from edges',
 ARRAY[6, 1], ARRAY[10, 17],
 directed => false);
seq | path_seq | start_vid | end_vid | node | edge | cost | agg_cost
 2
                      10
                          3
 3
        3
                      10|
                               4
                                           2
 4
        4
                      10 |
                           6 | 2 |
                                           3
 5
        5 |
                      10 | 10 | -1 | 0 |
                                            4
                                           0
 6
                1
                      17
                                6 |
                      17 |
17 |
        2
                1|
                          3 |
 8
        3 |
                1
                           7 |
                                8 |
                     17 | 11 | 11 | 1 |
17 | 12 | 13 | 1 |
 9
        4 |
                                            3
                1|
 10
        5 |
                      17
                           17
                                            5
 11
        6
                                -1 | 0 |
 12
                      10 | 6 | 2 |
                                            0
                6
 13
        2
                      10 | 10 | -1 | 0 |
                6
                      17
 14
                6
                           6
 15
                6
                      17
                           10 | 5 |
 16
        3 |
                6
                      17
                           11 | 11 | 1 |
 17
                6
                      17
                           12 | 13 | 1 |
 18
         5
                      17 | 17 |
(18 rows)
```

#### Combinations

```
pgr_bdDijkstra(Edges SQL, Combinations SQL, [directed])

RETURNS SET OF (seq, path_seq, start_vid, end_vid, node, edge, cost, agg_cost)

OR EMPTY SET
```

### **Example:**

Using a combinations table on anundirected graph

The combinations table:

### The query:

```
SELECT * FROM pgr_bdDijkstra(
 'SELECT id, source, target, cost, reverse_cost FROM edges',
 'SELECT source, target FROM combinations',
 false);
seq \mid path\_seq \mid start\_vid \mid end\_vid \mid node \mid edge \mid cost \mid agg\_cost
                        61
                             5 | 1 |
                                              0
 2
                        6 | 6 | -1 | 0 |
         2 |
                 5
 3
                 5
                       10 | 5 | 1 | 1 |
                                               0
                       10 | 6 | 2 | 1 |
  4
         2
                 5
  5
                       10 | 10 | -1 | 0 |
                                               2
         3
                 5
  6
                 6
                                              0
                        5|
                             6 | 1 |
         2
                 6
                             5 | -1 | 0 |
                       15 | 6 | 2 | 1 |
15 | 10 | 3 | 1 |
                 6
  9 |
         2
 10|
         3 |
                  6 |
                        15 | 15 | -1 | 0 |
(10 rows)
```

### Parameters

| Column           | Туре          | Description                                    |
|------------------|---------------|------------------------------------------------|
| Edges SQL        | TEXT          | Edges SQL as described below                   |
| Combinations SQL | TEXT          | Combinations SQL as described below            |
| start vid        | BIGINT        | Identifier of the starting vertex of the path. |
| start vids       | ARRAY[BIGINT] | Array of identifiers of starting vertices.     |
| end vid          | BIGINT        | Identifier of the ending vertex of the path.   |
|                  |               |                                                |

| Column   | Туре          | Description                              |
|----------|---------------|------------------------------------------|
| end vids | ARRAY[BIGINT] | Array of identifiers of ending vertices. |

# Optional parameters

| Column   | Туре    | Default | Description                                                                                                    |
|----------|---------|---------|----------------------------------------------------------------------------------------------------|
| directed | BOOLEAN | true    | <ul> <li>When true the graph is considered Directed</li> <li>When false the graph is considered as Undirected.</li> </ul> |

## Inner Queries

## Edges SQL

| Column       | Туре          | Default | Description                                                                                                    |
|--------------|---------------|---------|----------------------------------------------------------------------------------------------------|
| id           | ANY-INTEGER   |         | Identifier of the edge.                                                                                            |
| source       | ANY-INTEGER   |         | Identifier of the first end point vertex of the edge.                                                              |
| target       | ANY-INTEGER   |         | Identifier of the second end point vertex of the edge.                                                             |
| cost         | ANY-NUMERICAL |         | Weight of the edge (source, target)                                                                                |
| reverse_cost | ANY-NUMERICAL | -1      | Weight of the edge (target, source)                                                                                |
|              |               |         | <ul> <li>When negative: edge (target, source) does not exist, therefore it's<br/>not part of the graph.</li> </ul> |

# Where:

# **ANY-INTEGER:**

SMALLINT, INTEGER, BIGINT

# **ANY-NUMERICAL:**

SMALLINT, INTEGER, BIGINT, REAL, FLOAT

## Combinations SQL

| <b>Parameter</b> | Туре    | Description                         |
|------------------|---------|-------------------------------------|
| source           | ANY-    | Identifier of the departure vertex. |
|                  | INTEGER |                                     |
| target           | ANY-    | Identifier of the arrival vertex.   |
|                  | INTEGER |                                     |

# Where:

# **ANY-INTEGER:**

SMALLINT, INTEGER, BIGINT

## Result Columns

Returns set of (seq, path\_seq [, start\_vid] [, end\_vid], node, edge, cost, agg\_cost)

| Column    | Туре    | Description                                                                                                    |
|-----------|---------|----------------------------------------------------------------------------------------------------|
| seq       | INTEGER | Sequential value starting from 1.                                                                                 |
| path_seq  | INTEGER | Relative position in the path. Has value 1 for the beginning of a path.                                           |
| start_vid | BIGINT  | Identifier of the starting vertex. Returned when multiple starting vetrices are in the query.                     |
|           |         | <ul><li>Many to One</li><li>Many to Many</li></ul>                                                                |
| end_vid   | BIGINT  | Identifier of the ending vertex. Returned when multiple ending vertices are in the query.                         |
|           |         | <ul><li>One to Many</li><li>Many to Many</li></ul>                                                                |
| node      | BIGINT  | Identifier of the node in the path from start_vid to end_vid.                                                     |
| edge      | BIGINT  | Identifier of the edge used to go from node to the next node in the path sequence1 for the last node of the path. |
| cost      | FLOAT   | Cost to traverse from node using edge to the next node in the path sequence.                                      |
| agg_cost  | FLOAT   | Aggregate cost from start_vid to node.                                                                            |

### Example 1:

Demonstration of repeated values are ignored, and result is sorted.

```
SELECT * FROM pgr_bdDijkstra(
'select id, source, target, cost, reverse_cost from edges', ARRAY[7, 10, 15, 10, 10, 15], ARRAY[10, 7, 10, 15]); seq | path_seq | start_vid | end_vid | node | edge | cost | agg_cost
  2
                               10
  3
                               10 | 16 | 16 | 1 |
  4
                     7 |
7 |
7 |
7 |
7 |
7 |
10
                               10
                                     15|
                                                             3
  5
           5
                               10|
                                     10|
                                            -1 | 0 |
                                                             4
  6
7
                               15
                                            8 |
                                                             0
           2
                               15|
                                     11|
                                            9|
  8
           3
                               15
                                     16 | 16 |
                              15 | 16 | 16 |
15 | 15 | -1 |
7 | 10 | 2 |
7 | 6 | 4 |
7 | 7 | -1 |
           1 2
                                                   0 |
  9
                                                             3
 10
                                                              0
 11
12
                      10
            3 |
                      10
                                                   0 |
                                                             2
 13 |
                               15 | 10 | 5 |
15 | 11 | 9 |
                      10
                                                               0
            1 | 2 |
                      10
 15
            3
                      10
                                15
                                      16 | 16 | 1 |
                                                               2
                                15 | 15 |
 16
            4
                      10
                                             -1 | 0 |
                                                               3
                                7 | 15 | 3 |
7 | 10 | 2 |
 17
                                                              0
                      15
 18
            2
                      15
                                                   1
                                7 | 7 |
 19
            3
                      15
                                      6 |
                                            4 |
                                                             2
 20
                      15
                                      7
                                            -1
                                                   0 |
 21
                      15
                                10|
                                      15| 3|
 22
            2
                                10 | 10 |
(22 rows)
```

# Example 2:

Making start vids the same as end vids.

```
SELECT * FROM pgr_bdDijkstra(
'select id, source, target, cost, reverse_cost from edges', ARRAY[7, 10, 15], ARRAY[7, 10, 15]);
seq \mid path\_seq \mid start\_vid \mid end\_vid \mid node \mid edge \mid cost \mid agg\_cost
                           10|
                                       8 |
                                                     0
                                            11
  2
                           10 | 11 | 9 | 1 |
                   7
 3
          3 |
                           10 | 16 | 16 | 1 |
                                                      2
  4
                                                      3
          4
                           10 | 15 | 3 |
                   7 | 7 |
  5
          5
                                 10
                                             0
                           10
  6
                           15
                                 7
                   7 | 7 | 7 |
          2
                           15
  8
          3
                           15 | 16 | 16 | 1 |
          4
                           15
                                 15
                                             0 |
                                                      3
                            7 | 10 | 2 |
7 | 6 | 4 |
7 | 7 | -1 |
15 | 10 | 5 |
 10|
                    10
                                                      0
 11
          2
                    10
 12
          3 |
                    10|
                                             0 |
                                                      2
                                                       0
 13
          1 |
                    10
 14
15
                            15 | 11 |
15 | 16 |
          2
                                         9 i
                    10|
          3 |
                    10
                                       16 | 1
                                                        2
                            15 | 16 |
15 | 15 |
7 | 15 |
7 | 10 |
7 | 6 |
7 | 7 |
                    10
 161
          4 |
                                        -1 | 0 |
                                                       3
 17
                                                       0
          11
                    15
                                        3 |
 18
          2
                    15
                                       2 | 1 |
 19
          3
                    15
                                       4 |
 20
           4
                    15
                                       -1
                                             0 |
 21
                    15
                            10 | 15 |
                                        3 |
                                                       0
 22
           2
                    15
                            10 | 10 | -1 | 0 |
(22 rows)
```

# Example 3:

Manually assigned vertex combinations.

```
SELECT * FROM pgr_bdDijkstra(
 'SELECT id, source, target, cost, reverse_cost FROM edges',
 'SELECT * FROM (VALUES (6, 10), (6, 7), (12, 10)) AS combinations (source, target)');
seq | path_seq | start_vid | end_vid | node | edge | cost | agg_cost
 2
 3
                     10 | 6 | 4 | 1 |
 4
                     10 7 8 1
 5
                      10 | 11 | 9 |
 6
               6 |
                     10 | 16 | 16 | 1 |
        5
               6 |
                     10 | 15 | 3 |
 8
       6 |
               6 |
                     10 | 10 | -1 | 0 |
 9
              121
                     10 | 12 | 13 | 1
 101
        2 |
              121
                      10 | 17 | 15 | 1 |
                      10 | 16 | 16 | 1 |
 11
        3 |
               121
 121
                      10 | 15 | 3 |
                121
                      10 | 10 | -1 | 0 |
 13 |
        51
               121
(13 rows)
```

#### See Also

- Bidirectional Dijkstra Family of functions
- Sample Data
- https://www.cs.princeton.edu/courses/archive/spr06/cos423/Handouts/EPP%20shortest%20path%20algorithms.pdf
- https://en.wikipedia.org/wiki/Bidirectional\_search

### Indices and tables

- Index
- Search Page
- Supported versions: Latest (3.3) 3.2 3.1 3.0
- Unsupported versions: 2.6 2.5

pgr\_bdDijkstraCost

pgr\_bdDijkstraCost — Returns the shortest path(s)'s cost using Bidirectional Dijkstra algorithm.

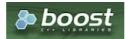

Boost Graph Inside

## **Availability**

- Version 3.2.0
  - New proposed signature:
    - pgr\_bdDijkstraCost (Combinations)
- Version 3.0.0
  - Official function
- Version 2.5.0
  - New proposed function

### Description

The pgr\_bdDijkstraCost function sumarizes of the cost of the shortest path using the bidirectional Dijkstra Algorithm.

- Process is done only on edges with positive costs.
  - A negative value on a cost column is interpreted as the edge does not exist.
- Values are returned when there is a path.
- When there is no path:
  - When the starting vertex and ending vertex are the same.
    - The **aggregate cost** of the non included values\((v, v)\) is \(0\)
  - When the starting vertex and ending vertex are the different and there is no path:
    - The aggregate cost the non included values\((u, v)\) is \(\infty\)
- For optimization purposes, any duplicated value in the starting vertices or on the ending vertices are ignored.
- Running time (worse case scenario):\(O((V \log V + E))\)
- For large graphs where there is a path bewtween the starting vertex and ending vertex:

- It is expected to terminate faster than pgr\_dijkstra
- It does not return a path.
- Returns the sum of the costs of the shortest path of each pair combination of nodes requested.
- Let be the case the values returned are stored in a table, so the unique index would be the pair(start\_vid, end\_vid).
- Depending on the function and its parameters, the results can be symmetric.
  - The **aggregate cost** of ((u, v)) is the same as for ((v, u)).
- Any duplicated value in the start or end vertex identifiers are ignored.
- The returned values are ordered:
  - start\_vid ascending
  - end\_vid ascending

### Signatures

## Summary

```
pgr_bdDijkstraCost(Edges SQL, start vid, end vid , [directed])
pgr_bdDijkstraCost(Edges SQL, start vid, end vids, [directed])
pgr_bdDijkstraCost(Edges SQL, start vids, end vid , [directed])
pgr_bdDijkstraCost(Edges SQL, start vids, end vids, [directed])
pgr_bdDijkstraCost(Edges SQL, Combinations SQL, [ directed])

RETURNS SET OF (start_vid, end_vid, agg_cost)
OR EMPTY SET
```

#### One to One

```
pgr_bdDijkstraCost(Edges SQL, start vid, end vid, [directed])

RETURNS SET OF (start_vid, end_vid, agg_cost)

OR EMPTY SET
```

## **Example:**

From vertex \(6\) to vertex \(10\) on a **directed** graph

### One to Many

```
pgr_bdDijkstraCost(Edges SQL, start vid, end vids, [directed])

RETURNS SET OF (start_vid, end_vid, agg_cost)

OR EMPTY SET
```

## **Example:**

From vertex (6) to vertices (10, 17) on a **directed** graph

```
SELECT * FROM pgr_bdDijkstraCost(

'SELECT id, source, target, cost, reverse_cost FROM edges',
6, ARRAY[10, 17]);
start_vid | end_vid | agg_cost

6 | 10 | 5
6 | 17 | 4
(2 rows)
```

## Many to One

```
pgr_bdDijkstraCost(Edges SQL, start vids, end vid , [directed])

RETURNS SET OF (start_vid, end_vid, agg_cost)

OR EMPTY SET
```

# **Example:**

From vertices \(\{6, 1\}\) to vertex \(17\) on a  $\mbox{directed}$  graph

### Many to Many

```
pgr_bdDijkstraCost(Edges SQL, start vids, end vids, [directed])

RETURNS SET OF (start_vid, end_vid, agg_cost)

OR EMPTY SET
```

## **Example:**

From vertices \(\{6, 1\}\) to vertices \(\{10, 17\}\) on an undirected graph

### Combinations

```
pgr_bdDijkstraCost(Edges SQL, Combinations SQL, [directed])

RETURNS SET OF (start_vid, end_vid, agg_cost)

OR EMPTY SET
```

# **Example:**

Using a combinations table on an undirected graph

The combinations table:

# The query:

| Column                                      | Туре          | Description                                    |
|---------------------------------------------|---------------|------------------------------------------------|
| Edges SQL TEXT Edges SQL as described below |               | Edges SQL as described below                   |
| <b>Combinations SQL</b>                     | TEXT          | Combinations SQL as described below            |
| start vid                                   | BIGINT        | Identifier of the starting vertex of the path. |
| start vids                                  | ARRAY[BIGINT] | Array of identifiers of starting vertices.     |
| end vid                                     | BIGINT        | Identifier of the ending vertex of the path.   |
| end vids                                    | ARRAY[BIGINT] | Array of identifiers of ending vertices.       |

## Optional parameters

| Column   | Туре    | Default | Description                                                                     |  |  |
|----------|---------|---------|---------------------------------------------------------------------------------|--|--|
| directed | BOOLEAN | true    | When true the graph is considered with the notation of the graph is considered. |  |  |

### **Inner Queries**

### Edges SQL

| Column       | Туре          | Default | Description                                                                                                    |
|--------------|---------------|---------|----------------------------------------------------------------------------------------------------|
| id           | ANY-INTEGER   |         | Identifier of the edge.                                                                                            |
| source       | ANY-INTEGER   |         | Identifier of the first end point vertex of the edge.                                                              |
| target       | ANY-INTEGER   |         | Identifier of the second end point vertex of the edge.                                                             |
| cost         | ANY-NUMERICAL |         | Weight of the edge (source, target)                                                                                |
| reverse_cost | ANY-NUMERICAL | -1      | Weight of the edge (target, source)                                                                                |
|              |               |         | <ul> <li>When negative: edge (target, source) does not exist, therefore it's<br/>not part of the graph.</li> </ul> |

# Where:

## **ANY-INTEGER:**

SMALLINT, INTEGER, BIGINT

# **ANY-NUMERICAL:**

SMALLINT, INTEGER, BIGINT, REAL, FLOAT

# Combinations SQL

| Parameter | Туре    | Description                         |
|-----------|---------|-------------------------------------|
| source    | ANY-    | Identifier of the departure vertex. |
|           | INTEGER |                                     |
| target    | ANY-    | Identifier of the arrival vertex.   |
|           | INTEGER |                                     |

# Where:

# **ANY-INTEGER:**

SMALLINT, INTEGER, BIGINT

# Result Columns

Set of (start\_vid, end\_vid, agg\_cost)

| Column    | Туре   | Description                               |
|-----------|--------|-------------------------------------------|
| start_vid | BIGINT | Identifier of the starting vertex.        |
| end_vid   | BIGINT | Identifier of the ending vertex.          |
| agg_cost  | FLOAT  | Aggregate cost from start_vid to end_vid. |

# Additional Examples

# Example 1:

Demonstration of repeated values are ignored, and result is sorted.

## Example 2:

Making start vids the same as end vids.

## Example 3:

Manually assigned vertex combinations.

### See Also

- Bidirectional Dijkstra Family of functions
- Sample Data
- https://www.cs.princeton.edu/courses/archive/spr06/cos423/Handouts/EPP%20shortest%20path%20algorithms.pdf
- https://en.wikipedia.org/wiki/Bidirectional\_search

## Indices and tables

- Index
- Search Page
- Supported versions: Latest (3.3) 3.2 3.1 3.0
- Unsupported versions: 2.6 2.5

pgr\_bdDijkstraCostMatrix

 $\verb"pgr_bdD" ijkstraCostMatrix" - Calculates a cost matrix using \verb"pgr_bdD" ijkstra".$ 

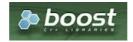

**Boost Graph Inside** 

# **Availability**

- Version 3.0.0
  - Official function
- Version 2.5.0

New proposed function

#### Description

Using bidirectional Dijkstra algorithm, calculate and return a cost matrix.

- Process is done only on edges with positive costs.
  - A negative value on a cost column is interpreted as the edge does not exist.
- Values are returned when there is a path.
- When there is no path:
  - When the starting vertex and ending vertex are the same.
    - The aggregate cost of the non included values\((v, v)\) is \(0\)
  - When the starting vertex and ending vertex are the different and there is no path:
    - The **aggregate cost** the non included values \((u, v)\) is \(\infty\)
- For optimization purposes, any duplicated value in the starting vertices or on the ending vertices are ignored.
- Running time (worse case scenario):\(O((V \log V + E))\)
- For large graphs where there is a path bewtween the starting vertex and ending vertex:
  - It is expected to terminate faster than pgr dijkstra

#### The main Characteristics are:

- Can be used as input to pgr TSP.
  - Use directly when the resulting matrix is symmetric and there is no(\(\infty\)) value.
  - It will be the users responsibility to make the matrix symmetric.
    - By using geometric or harmonic average of the non symmetric values.
    - By using max or min the non symmetric values.
    - By setting the upper triangle to be the mirror image of the lower triangle.
    - By setting the lower triangle to be the mirror image of the upper triangle.
  - It is also the users responsibility to fix an\(\infty\) value.
- Each function works as part of the family it belongs to.
- It does not return a path.
- Returns the sum of the costs of the shortest path for pair combination of nodes in the graph.
- Process is done only on edges with positive costs.
- Values are returned when there is a path.
  - When the starting vertex and ending vertex are the same, there is no path.
    - The aggregate cost in the non included values (v, v) is 0.
  - When the starting vertex and ending vertex are the different and there is no path.
    - The aggregate cost in the non included values(u, v) is \(\infty\).
- Let be the case the values returned are stored in a table:
  - The unique index would be the pair: (start\_vid, end\_vid).
- Depending on the function and its parameters, the results can be symmetric.
  - The aggregate cost of (u, v) is the same as for (v, u).
- Any duplicated value in the start vids are ignored.
- The returned values are ordered:
  - start vid ascending
  - end\_vid ascending

### Signatures

# Summary

pgr\_bdDijkstraCostMatrix(Edges SQL, start vids, [directed])

RETURNS SET OF (start\_vid, end\_vid, agg\_cost)
OR EMPTY SET

## Example:

Symmetric cost matrix for vertices ((5, 6, 10, 15)) on an **undirected** graph

```
SELECT * FROM pgr_bdDijkstraCostMatrix(
'SELECT id, source, target, cost, reverse_cost FROM edges',
 (SELECT array_agg(id)
  FROM vertices
  WHERE id IN (5, 6, 10, 15)),
 false);
start_vid | end_vid | agg_cost
      5|
      5 |
             10|
      5 |
            15
                     3
      6
             5 |
                     1 2 2 1
      6 |
             10|
            15 |
5 |
6 |
15 |
5 |
6 |
      6 |
     10 |
10 |
     10
                       1
3
2
     15
     15
     15
              10|
(12 rows)
```

#### **Parameters**

| Column     | Туре          | Description                                |  |  |  |  |
|------------|---------------|--------------------------------------------|--|--|--|--|
| Edges SQL  | TEXT          | Edges SQL as described below               |  |  |  |  |
| start vids | ARRAY[BIGINT] | Array of identifiers of starting vertices. |  |  |  |  |

## Optional parameters

| Column   | Туре    | Default | Description                                                                                                    |  |  |  |
|----------|---------|---------|----------------------------------------------------------------------------------------------------|--|--|--|
| directed | BOOLEAN | true    | <ul> <li>When true the graph is considered <i>Directed</i></li> <li>When false the graph is considered as <i>Undirected</i>.</li> </ul> |  |  |  |

### Inner Queries

## Edges SQL

| Column       | Туре          | Default | Description                                                                                                    |
|--------------|---------------|---------|----------------------------------------------------------------------------------------------------|
| id           | ANY-INTEGER   |         | Identifier of the edge.                                                                                            |
| source       | ANY-INTEGER   |         | Identifier of the first end point vertex of the edge.                                                              |
| target       | ANY-INTEGER   |         | Identifier of the second end point vertex of the edge.                                                             |
| cost         | ANY-NUMERICAL |         | Weight of the edge (source, target)                                                                                |
| reverse_cost | ANY-NUMERICAL | -1      | Weight of the edge (target, source)                                                                                |
|              |               |         | <ul> <li>When negative: edge (target, source) does not exist, therefore it's<br/>not part of the graph.</li> </ul> |

# Where:

# ANY-INTEGER:

SMALLINT, INTEGER, BIGINT

## **ANY-NUMERICAL:**

SMALLINT, INTEGER, BIGINT, REAL, FLOAT

# Result Columns

Set of (start\_vid, end\_vid, agg\_cost)

| Column    | Туре   | Description                               |  |  |  |
|-----------|--------|-------------------------------------------|--|--|--|
| start_vid | BIGINT | Identifier of the starting vertex.        |  |  |  |
| end_vid   | BIGINT | Identifier of the ending vertex.          |  |  |  |
| agg_cost  | FLOAT  | Aggregate cost from start_vid to end_vid. |  |  |  |

## **Additional Examples**

# **Example:**

Use with **pgr\_TSP**.

```
SELECT * FROM pgr_TSP(
 SELECT * FROM pgr_bdDijkstraCostMatrix(
  'SELECT id, source, target, cost, reverse_cost FROM edges',
  (SELECT array_agg(id)
   FROM vertices
   WHERE id IN (5, 6, 10, 15)),
  false)
 $$);
NOTICE: pgr_TSP no longer solving with simulated annaeling
HINT: Ignoring annaeling parameters
seq | node | cost | agg_cost
 1 | 5 | 0 |
 2 | 6 | 1 |
3 | 10 | 1 |
4 | 15 | 1 |
                  2
                   3
 5 | 5 | 3 |
                  6
(5 rows)
```

#### See Also

- Bidirectional Dijkstra Family of functions
- Cost Matrix Category
- Traveling Sales Person Family of functions
- Sample Data

### Indices and tables

- Index
- Search Page

#### Synopsis

Based on Dijkstra's algorithm, the bidirectional search finds a shortest path a starting vertex to an ending vertex.

It runs two simultaneous searches: one forward from the source, and one backward from the target, stopping when the two meet in the middle.

This implementation can be used with a directed graph and an undirected graph.

### Characteristics

The main Characteristics are:

- Process is done only on edges with positive costs.
  - A negative value on a cost column is interpreted as the edge does not exist.
- Values are returned when there is a path.
- When there is no path:
  - When the starting vertex and ending vertex are the same.
    - The aggregate cost of the non included values\((v, v)\) is \(0\)
  - When the starting vertex and ending vertex are the different and there is no path:
    - The aggregate cost the non included values\((u, v)\) is \(\\infty\)
- For optimization purposes, any duplicated value in the starting vertices or on the ending vertices are ignored.
- Running time (worse case scenario):\(O((V \log V + E))\)
- For large graphs where there is a path bewtween the starting vertex and ending vertex:
  - It is expected to terminate faster than pgr\_dijkstra

## See Also

## Indices and tables

- Index
- Search Page
- Supported versions: Latest (3.3) 3.2 3.1 3.0
- Unsupported versions: 2.6 2.5

## **Components - Family of functions**

- pgr\_connectedComponents Connected components of an undirected graph.
- **pgr\_strongComponents** Strongly connected components of a directed graph.
- pgr biconnectedComponents Biconnected components of an undirected graph.

- pgr\_articulationPoints Articulation points of an undirected graph.
- pgr\_bridges Bridges of an undirected graph.

## **Experimental**

### Warning

Possible server crash

These functions might create a server crash

## Warning

**Experimental functions** 

- They are not officially of the current release.
- They likely will not be officially be part of the next release:
  - The functions might not make use of ANY-INTEGER and ANY-NUMERICAL
  - Name might change.
  - Signature might change.
  - Functionality might change.
  - pgTap tests might be missing.
  - Might need c/c++ coding.
  - May lack documentation.
  - Documentation if any might need to be rewritten.
  - Documentation examples might need to be automatically generated.
  - Might need a lot of feedback from the comunity.
  - Might depend on a proposed function of pgRouting
  - Might depend on a deprecated function of pgRouting
- pgr\_makeConnected Experimental Details of edges to make graph connected.
- Supported versions: Latest (3.3) 3.2 3.1 3.0
- Unsupported versions: 2.6 2.5

pgr\_connectedComponents

pgr\_connectedComponents — Connected components of an undirected graph using a DFS-based approach.

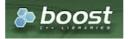

**Boost Graph Inside** 

# **Availability**

- Version 3.0.0
  - Return columns change:
    - n\_seq is removed
    - seq changed type to BIGINT
  - Official function
- Version 2.5.0
  - New experimental function

### Description

A connected component of an undirected graph is a set of vertices that are all reachable from each other.

### The main characteristics are:

- Works for undirected graphs.
- Components are described by vertices
- The returned values are ordered:
  - component ascending
  - node ascending
- Running time: \(O(V + E)\)

## Signatures

```
pgr_connectedComponents(Edges SQL)
```

RETURNS SET OF (seq, component, node) OR EMPTY SET

## **Example:**

The connected components of the graph

```
SELECT * FROM pgr_connectedComponents(
'SELECT id, source, target, cost, reverse_cost FROM edges'
seq | component | node
 2
           1 | 3
 3
           1 5
 4 |
  5
 6 | 7 | 8 | 9 |
                9
          1 | 10
 10 |
           1 | 12
1 | 15
1 | 16
1 | 17
 12
 13
 14
            2 2
 15
 16
           13 | 13
 17
          13 | 14
(17 rows)
```

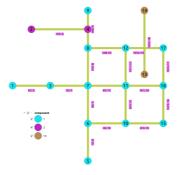

## **Parameters**

| Parameter        | Type | Descrip      | Description |    |           |
|------------------|------|--------------|-------------|----|-----------|
| <b>Edges SQL</b> | TEXT | <b>Edges</b> | SQL         | as | described |
|                  |      | below.       |             |    |           |

# Inner Queries

# Edges SQL

| Column       | Туре          | Default | Description                                                                                                    |
|--------------|---------------|---------|----------------------------------------------------------------------------------------------------|
| id           | ANY-INTEGER   |         | Identifier of the edge.                                                                                            |
| source       | ANY-INTEGER   |         | Identifier of the first end point vertex of the edge.                                                              |
| target       | ANY-INTEGER   |         | Identifier of the second end point vertex of the edge.                                                             |
| cost         | ANY-NUMERICAL |         | Weight of the edge (source, target)                                                                                |
| reverse_cost | ANY-NUMERICAL | -1      | Weight of the edge (target, source)                                                                                |
|              |               |         | <ul> <li>When negative: edge (target, source) does not exist, therefore it's<br/>not part of the graph.</li> </ul> |

## Where:

## **ANY-INTEGER:**

SMALLINT, INTEGER, BIGINT

# **ANY-NUMERICAL:**

SMALLINT, INTEGER, BIGINT, REAL, FLOAT

Returns set of (seq, component, node)

| Column    | Type   | Description                                                                             |  |  |  |
|-----------|--------|-----------------------------------------------------------------------------------------|--|--|--|
| seq       | BIGINT | Sequential value starting from <b>1</b> .                                               |  |  |  |
| component | BIGINT | Component identifier.  • Has the value of the minimum node identifier in the component. |  |  |  |
| node      | BIGINT | Identifier of the vertex that belongs to the component.                                 |  |  |  |

### **Additional Examples**

#### Connecting disconnected components

To get the graph connectivity:

```
SELECT * FROM pgr_connectedComponents(
 'SELECT id, source, target, cost, reverse_cost FROM edges'
seq | component | node
 2
        1|
           3
 3
        1 5
 4
        1 | 6
 5
 6
           8
            9
 8
           10
 9
        1 | 11
 10
        1 | 12
 11
        1 | 13
 12
            14
 13
        1 | 15
 14
            16
 15
        1 | 17
 16
        1 | 18
 17
        2 | 2
 18
        2 | 4
(18 rows)
```

In this example, the component (2) consists of vertices  $(\{2, 4\})$  and both vertices are also part of the dead end result set.

This graph needs to be connected.

# Note

With the original graph of this documentation, there would be 3 components as the crossing edge in this graph is a different component.

## Prepare storage for connection information

```
ALTER TABLE vertices ADD COLUMN component BIGINT;
ALTER TABLE
ALTER TABLE edges ADD COLUMN component BIGINT;
ALTER TABLE
```

### Save the vertices connection information

```
UPDATE vertices SET component = c.component
FROM (SELECT * FROM pgr_connectedComponents(
    'SELECT id, source, target, cost, reverse_cost FROM edges'
)) AS c
WHERE id = node;
UPDATE 18
```

# Save the edges connection information

```
UPDATE edges SET component = v.component
FROM (SELECT id, component FROM vertices) AS v
WHERE source = v.id;
UPDATE 20
```

The closest vertex to component\ $(1\)$  is vertex\ $(4\)$ . And the closest edge to vertex\ $(4\)$  is edge \ $(14\)$ .

```
edges_sql AS (SELECT id, geom FROM edges WHERE component = 1),
point_sql AS (SELECT geom AS point FROM vertices WHERE component = 2),
SELECT
  id::BIGINT AS edge_id,
  ST_LineLocatePoint(geom, point) AS fraction,
  CASE WHEN ST_Intersects(ST_Buffer(geom, 2, 'side=right endcap=flat'), point)
    THEN 'r'
    ELSE 'I' END::CHAR AS side,
  geom <-> point AS distance,
 point,
ST_MakeLine(point, ST_ClosestPoint(geom, point)) AS new_line
 FROM edges_sql, point_sql
 WHERE ST_DWithin(geom, point, 2)
 ORDER BY geom <-> point),
prepare_cap AS (
 SELECT row_number() OVER (PARTITION BY point ORDER BY point, distance) AS rn, *
FROM results),
cap AS (
 SELECT edge_id, fraction, side, distance, point, new_line
 FROM prepare_cap
WHERE rn <= 1
SELECT edge_id, fraction, side, distance, point AS geom, new_line AS edge, id AS closest_vertex
INTO closest
FROM cap JOIN vertices ON (point = geom) ORDER BY distance LIMIT 1;
SELECT 1
```

The edge can be used to connect the components, using the fraction information about the edge \((14\)) to split the connecting edge.

#### Connecting components

There are three basic ways to connect the components

- From the vertex to the starting point of the edge
- From the vertex to the ending point of the edge
- From the vertex to the closest vertex on the edge
  - This solution requires the edge to be split.

The following query shows the three ways to connect the components:

```
WITH
info AS (
 SELECT
  edge_id, fraction, side, distance, ce.geom, edge, v.id AS closest,
  source, target, capacity, reverse_capacity, e.geom AS e_geom
 FROM closest AS ce
 JOIN vertices AS v USING (geom)
 JOIN edges AS e ON (edge_id = e.id)
 ORDER BY distance LIMIT 1),
three_options AS (
 SELECT
  closest AS source, target, 0 AS cost, 0 AS reverse_cost,
  capacity, reverse_capacity,
  ST_X(geom) AS x1, ST_Y(geom) AS y1,
  ST_X(ST_EndPoint(e_geom)) AS x2, ST_Y(ST_EndPoint(e_geom)) AS y2, ST_MakeLine(geom, ST_EndPoint(e_geom)) AS geom
 FROM info
 UNION
 SELECT closest, source, 0, 0, capacity, reverse_capacity,
  ST_X(geom) AS x1, ST_Y(geom) AS y1,
  ST_X(ST_StartPoint(e_geom)) AS x2, ST_Y(ST_StartPoint(e_geom)) AS y2,
  ST_MakeLine(info.geom, ST_StartPoint(e_geom))
 FROM info
 UNION
  -- This option requires splitting the edge
 SELECT closest, NULL, 0, 0, capacity, reverse_capacity,
  ST_X(geom) AS x1, ST_Y(geom) AS y1
  ST_X(ST_EndPoint(edge)) AS x2, ST_Y(ST_EndPoint(edge)) AS y2,
  edae
 FROM info */
INSERT INTO edges
(source, target,
  cost, reverse_cost,
  capacity, reverse_capacity,
  x1, y1, x2, y2,
  geom)
(SELECT
  source, target, cost, reverse_cost, capacity, reverse_capacity,
  x1, y1, x2, y2, geom
 FROM three_options);
INSERT 0 2
```

### Checking components

Ignoring the edge that requires further work. The graph is now fully connected as there is only one component.

```
SELECT * FROM pgr_connectedComponents(
 'SELECT id, source, target, cost, reverse_cost FROM edges'
seq | component | node
 2
        1 |
            2
 3
        11
            3
 4
        11
 5
            5
        11
 6
            6
 8
            8
 9
 10
         1 | 10
 11
         1 | 11
 12
            12
 13
            13
 14
            14
 15
            15
 16
            16
 17
             17
 18
         1 | 18
(18 rows)
```

## See Also

- Components Family of functions
- The queries use the Sample Data network.
- Boost: Connected components
- wikipedia: Connected component

### Indices and tables

Index

- Search Page
- Supported versions: Latest (3.3) 3.2 3.1 3.0
- Unsupported versions: 2.6 2.5

pgr\_strongComponents

pgr\_strongComponents — Strongly connected components of a directed graph using Tarjan's algorithm based on DFS.

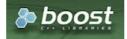

**Boost Graph Inside** 

## **Availability**

- Version 3.0.0
  - Return columns change:
    - n\_seq is removed
    - seq changed type to BIGINT
  - Official function
- Version 2.5.0
  - New experimental function

#### Description

A strongly connected component of a directed graph is a set of vertices that are all reachable from each other.

### The main characteristics are:

- Works for directed graphs.
- Components are described by vertices identifiers.
- The returned values are ordered:
  - component ascending
  - node ascending
- Running time: (O(V + E))

## Signatures

```
pgr_strongComponents(Edges SQL)

RETURNS SET OF (seq, component, node)

OR EMPTY SET
```

## **Example:**

The strong components of the graph

```
SELECT * FROM pgr_strongComponents(
 'SELECT id, source, target, cost, reverse_cost FROM edges'
seq | component | node
 2
        1 | 3
 3
        1 5
       1 | 6
 4
 5
 6
           8
 8
           10
 9
 10
 11
 12
        1 | 16
 13
        1 | 17
        2 | 2
 15
        2 | 4
 16
        13 | 13
 17 |
       13 | 14
(17 rows)
```

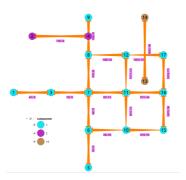

#### Parameters

| Parameter        | Туре | Description |     |    |           |
|------------------|------|-------------|-----|----|-----------|
| <b>Edges SQL</b> | TEXT | Edges       | SQL | as | described |
|                  |      | below.      |     |    |           |

#### **Inner Queries**

### Edges SQL

| Column       | Туре          | Default | Description                                                                                                    |  |  |  |
|--------------|---------------|---------|----------------------------------------------------------------------------------------------------|--|--|--|
| id           | ANY-INTEGER   |         | Identifier of the edge.                                                                                            |  |  |  |
| source       | ANY-INTEGER   |         | Identifier of the first end point vertex of the edge.                                                              |  |  |  |
| target       | ANY-INTEGER   |         | Identifier of the second end point vertex of the edge.                                                             |  |  |  |
| cost         | ANY-NUMERICAL |         | Weight of the edge (source, target)                                                                                |  |  |  |
| reverse_cost | ANY-NUMERICAL | -1      | Weight of the edge (target, source)                                                                                |  |  |  |
|              |               |         | <ul> <li>When negative: edge (target, source) does not exist, therefore it's<br/>not part of the graph.</li> </ul> |  |  |  |

### Where:

# **ANY-INTEGER:**

SMALLINT, INTEGER, BIGINT

# ANY-NUMERICAL:

SMALLINT, INTEGER, BIGINT, REAL, FLOAT

## Result Columns

Returns set of (seq, component, node)

| Column    | Type   | Description                                                                            |  |  |  |
|-----------|--------|----------------------------------------------------------------------------------------|--|--|--|
| seq       | BIGINT | Sequential value starting from 1.                                                      |  |  |  |
| component | BIGINT | Component identifier.                                                                  |  |  |  |
|           |        | <ul> <li>Has the value of the minimum node identifier in the<br/>component.</li> </ul> |  |  |  |
| node      | BIGINT | Identifier of the vertex that belongs to the component.                                |  |  |  |

# See Also

- Components Family of functions
- The queries use the **Sample Data** network.
- Boost: Strong components
- wikipedia: Strongly connected component

## Indices and tables

- Index
- Search Page
- Supported versions: Latest (3.3) 3.2 3.1 3.0
- Unsupported versions: 2.6 2.5

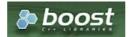

**Boost Graph Inside** 

# **Availability**

- Version 3.0.0
  - Return columns change:
    - n\_seq is removed
    - seq changed type to BIGINT
  - Official function
- Version 2.5.0
  - New experimental function

#### Description

The biconnected components of an undirected graph are the maximal subsets of vertices such that the removal of a vertex from particular component will not disconnect the component. Unlike connected components, vertices may belong to multiple biconnected components. Vertices can be present in multiple biconnected components, but each edge can only be contained in a single biconnected component.

### The main characteristics are:

- Works for undirected graphs.
- Components are described by edges.
- The returned values are ordered:
  - component ascending.
  - edge ascending.
- Running time: \(O(V + E)\)

# Signatures

```
pgr_biconnectedComponents(Edges SQL)

RETURNS SET OF (seq, component, edge)

OR EMPTY SET
```

## **Example:**

The biconnected components of the graph

```
SELECT * FROM pgr_biconnectedComponents(
 'SELECT id, source, target, cost, reverse_cost FROM edges'
seq | component | edge
        2 |
            2
 2
 3
        2 | 3
 4
 5
 6
 8
 10
 11
        2 | 13
 12
        2 | 15
 13
        2 | 16
 14
        6 | 6
 15
        14 | 14
 16
 17
        171
             17
 18
        18 | 18
(18 rows)
```

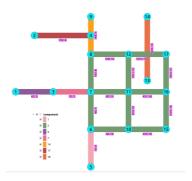

#### **Parameters**

| Parameter      | Туре | Description |     |    |           |
|----------------|------|-------------|-----|----|-----------|
| Edges SQL TEXT |      | Edges       | SQL | as | described |
|                |      | below.      |     |    |           |

#### Inner Oueries

## Edges SQL

| Column       | Туре          | Default | Description                                                                                                    |  |  |
|--------------|---------------|---------|----------------------------------------------------------------------------------------------------|--|--|
| id           | ANY-INTEGER   |         | Identifier of the edge.                                                                                            |  |  |
| source       | ANY-INTEGER   |         | Identifier of the first end point vertex of the edge.                                                              |  |  |
| target       | ANY-INTEGER   |         | Identifier of the second end point vertex of the edge.                                                             |  |  |
| cost         | ANY-NUMERICAL |         | Weight of the edge (source, target)                                                                                |  |  |
| reverse_cost | ANY-NUMERICAL | -1      | Weight of the edge (target, source)                                                                                |  |  |
|              |               |         | <ul> <li>When negative: edge (target, source) does not exist, therefore it's<br/>not part of the graph.</li> </ul> |  |  |

## Where:

# ANY-INTEGER:

SMALLINT, INTEGER, BIGINT

# ANY-NUMERICAL:

SMALLINT, INTEGER, BIGINT, REAL, FLOAT

### Result Columns

Returns set of (seq, component, edge)

| Column    | Туре   | Description                                                                           |  |  |  |
|-----------|--------|---------------------------------------------------------------------------------------|--|--|--|
| seq       | BIGINT | equential value starting from 1.                                                      |  |  |  |
| component | BIGINT | Component identifier.  Has the value of the minimum edge identifier in the component. |  |  |  |
| edge      | BIGINT | Identifier of the edge that belongs to the component.                                 |  |  |  |

# See Also

- Components Family of functions
- The queries use the **Sample Data** network.
- Boost: Biconnected components
- wikipedia: Biconnected component

# Indices and tables

- Index
- Search Page
- Supported versions: Latest (3.3) 3.2 3.1 3.0
- Unsupported versions: 2.6 2.5

pgr\_articulationPoints - Return the articulation points of an undirected graph.

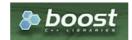

**Boost Graph Inside** 

# **Availability**

- Version 3.0.0
  - Return columns change: seq is removed
  - Official function
- Version 2.5.0
  - New experimental function

### Description

Those vertices that belong to more than one biconnected component are called articulation points or, equivalently, cut vertices. Articulation points are vertices whose removal would increase the number of connected components in the graph. This implementation can only be used with an undirected graph.

## The main characteristics are:

- Works for undirected graphs.
- The returned values are ordered:
  - node ascending
- Running time: \(O(V + E)\)

### Signatures

```
pgr_articulationPoints(Edges SQL)

RETURNS SET OF (node)

OR EMPTY SET
```

# **Example:**

The articulation points of the graph

```
SELECT * FROM pgr_articulationPoints(
    'SELECT id, source, target, cost, reverse_cost FROM edges'
);
node
----
3
6
7
8
(4 rows)
```

Nodes in red are the articulation points.

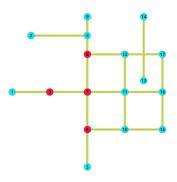

### **Parameters**

| Parameter        | Туре | Descrip |     |    |           |
|------------------|------|---------|-----|----|-----------|
| <b>Edges SQL</b> | TEXT | Edges   | SQL | as | described |
|                  |      | below.  |     |    |           |

#### Inner Oueries

#### **Edges SQL**

| Column       | Туре          | Default | Description                                                                                                    |
|--------------|---------------|---------|----------------------------------------------------------------------------------------------------|
| id           | ANY-INTEGER   |         | Identifier of the edge.                                                                                            |
| source       | ANY-INTEGER   |         | Identifier of the first end point vertex of the edge.                                                              |
| target       | ANY-INTEGER   |         | Identifier of the second end point vertex of the edge.                                                             |
| cost         | ANY-NUMERICAL |         | Weight of the edge (source, target)                                                                                |
| reverse_cost | ANY-NUMERICAL | -1      | Weight of the edge (target, source)                                                                                |
|              |               |         | <ul> <li>When negative: edge (target, source) does not exist, therefore it's<br/>not part of the graph.</li> </ul> |

# Where:

## **ANY-INTEGER:**

SMALLINT, INTEGER, BIGINT

# **ANY-NUMERICAL:**

SMALLINT, INTEGER, BIGINT, REAL, FLOAT

#### Result Columns

Returns set of (node)

| Column | Type   | Description |    |     |
|--------|--------|-------------|----|-----|
| node   | BIGINT | Identifier  | of | the |
|        |        | vertex.     |    |     |

### See Also

- Components Family of functions
- The queries use the **Sample Data** network.
- Boost: Biconnected components & articulation points
- wikipedia: Biconnected component

# Indices and tables

- Index
- Search Page
- Supported versions: Latest (3.3) 3.2 3.1 3.0
- Unsupported versions: 2.6 2.5

# pgr\_bridges

pgr\_bridges - Return the bridges of an undirected graph.

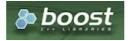

Boost Graph Inside

# **Availability**

- Version 3.0.0
  - Return columns change: seq is removed
  - Official function
- Version 2.5.0
  - New experimental function

# Description

A bridge is an edge of an undirected graph whose deletion increases its number of connected components. This implementation can only be used with an undirected graph.

### The main characteristics are:

- Works for undirected graphs.
- The returned values are ordered:
  - edge ascending
- Running time: \(O(E \* (V + E))\)

## Signatures

```
pgr_bridges(Edges SQL)

RETURNS SET OF (edge)
OR EMPTY SET
```

## **Example:**

The bridges of the graph

```
SELECT * FROM pgr_bridges(

'SELECT id, source, target, cost, reverse_cost FROM edges'
);
edge
-----
1
6
7
14
17
18
(6 rows)
```

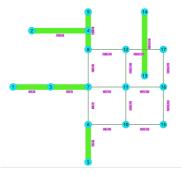

### Parameters

| Parameter | Type | Description         |     |    |           |
|-----------|------|---------------------|-----|----|-----------|
| Edges SQL | TEXT | <b>Edges</b> below. | SQL | as | described |
|           |      |                     |     |    |           |

## **Inner Queries**

## Edges SQL

| Column       | Туре          | Default | Description                                                                                                    |
|--------------|---------------|---------|----------------------------------------------------------------------------------------------------|
| id           | ANY-INTEGER   |         | Identifier of the edge.                                                                                            |
| source       | ANY-INTEGER   |         | Identifier of the first end point vertex of the edge.                                                              |
| target       | ANY-INTEGER   |         | Identifier of the second end point vertex of the edge.                                                             |
| cost         | ANY-NUMERICAL |         | Weight of the edge (source, target)                                                                                |
| reverse_cost | ANY-NUMERICAL | -1      | Weight of the edge (target, source)                                                                                |
|              |               |         | <ul> <li>When negative: edge (target, source) does not exist, therefore it's<br/>not part of the graph.</li> </ul> |

# Where:

# **ANY-INTEGER:**

SMALLINT, INTEGER, BIGINT

# ANY-NUMERICAL:

SMALLINT, INTEGER, BIGINT, REAL, FLOAT

| Column | Type   | Description |    |     |      |      |    |   |
|--------|--------|-------------|----|-----|------|------|----|---|
| edge   | BIGINT | Identifier  | of | the | edge | that | is | а |
|        |        | bridge.     |    |     |      |      |    |   |

#### See Also

- https://en.wikipedia.org/wiki/Bridge\_%28graph\_theory%29
- The queries use the Sample Data network.

#### Indices and tables

- Index
- Search Page
- Supported versions: Latest (3.3) 3.2

pgr\_makeConnected - Experimental

 $pgr\_makeConnected$  — Set of edges that will connect the graph.

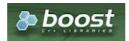

## **Boost Graph Inside**

## Warning

Possible server crash

These functions might create a server crash

# **Warning**

### Experimental functions

- They are not officially of the current release.
- They likely will not be officially be part of the next release:
  - The functions might not make use of ANY-INTEGER and ANY-NUMERICAL
  - Name might change.
  - Signature might change.
  - Functionality might change.
  - pgTap tests might be missing.
  - Might need c/c++ coding.
  - May lack documentation.
  - Documentation if any might need to be rewritten.
  - Documentation examples might need to be automatically generated.
  - Might need a lot of feedback from the comunity.
  - Might depend on a proposed function of pgRouting
  - Might depend on a deprecated function of pgRouting

## **Availability**

- Version 3.2.0
  - New experimental function

## Description

Adds the minimum number of edges needed to make the input graph connected. The algorithm first identifies all of the connected components in the graph, then adds edges to connect those components together in a path. For example, if a graph contains three connected components A, B, and C, make\_connected will add two edges. The two edges added might consist of one connecting a vertex in A with a vertex in B and one connecting a vertex in B with a vertex in C.

The main characteristics are:

- Works for undirected graphs.
- It will give a minimum list of all edges which are needed in the graph to make connect it.
- The algorithm does not considers traversal costs in the calculations.
- The algorithm does not considers geometric topology in the calculations.
- Running time: \(O(V + E)\)

### Signatures

```
pgr_makeConnected(Edges SQL)

RETURNS SET OF (seq, start_vid, end_vid)

OR EMPTY SET
```

### **Example:**

Query done on **Sample Data** network gives the list of edges that are needed to connect the graph.

#### Parameters

| Parameter        | Type | Description |  |    |           |
|------------------|------|-------------|--|----|-----------|
| <b>Edges SQL</b> | TEXT | Edges SQL   |  | as | described |
|                  |      | below.      |  |    |           |

#### Inner Queries

# Edges SQL

| Column       | Туре          | Default | Description                                                                                                    |
|--------------|---------------|---------|----------------------------------------------------------------------------------------------------|
| id           | ANY-INTEGER   |         | Identifier of the edge.                                                                                            |
| source       | ANY-INTEGER   |         | Identifier of the first end point vertex of the edge.                                                              |
| target       | ANY-INTEGER   |         | Identifier of the second end point vertex of the edge.                                                             |
| cost         | ANY-NUMERICAL |         | Weight of the edge (source, target)                                                                                |
| reverse_cost | ANY-NUMERICAL | -1      | Weight of the edge (target, source)                                                                                |
|              |               |         | <ul> <li>When negative: edge (target, source) does not exist, therefore it's<br/>not part of the graph.</li> </ul> |

# Where:

## **ANY-INTEGER:**

SMALLINT, INTEGER, BIGINT

# ANY-NUMERICAL:

SMALLINT, INTEGER, BIGINT, REAL, FLOAT

## **Result Columns**

Returns set of (seq, start\_vid, end\_vid)

| Description                                            |  |  |  |  |
|--------------------------------------------------------|--|--|--|--|
| Sequential value starting from <b>1</b> .              |  |  |  |  |
| Identifier of the first end point vertex of the edge.  |  |  |  |  |
| Identifier of the second end point vertex of the edge. |  |  |  |  |
|                                                        |  |  |  |  |

### See Also

- https://www.boost.org/libs/graph/doc/make\_connected.html
- The queries use the Sample Data network.

# **Indices and tables**

- Index
- Search Page

See Also

### **Indices and tables**

- Index
- Search Page

Supported versions: Latest (3.3) 3.2 3.1 3.0Unsupported versions: 2.6 2.5 2.4 2.3 2.2

## **Contraction - Family of functions**

pgr\_contraction

Supported versions: Latest (3.3) 3.2 3.1 3.0Unsupported versions: 2.6 2.5 2.4 2.3

pgr\_contraction

pgr\_contraction — Performs graph contraction and returns the contracted vertices and edges.

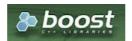

**Boost Graph Inside** 

# **Availability**

- Version 3.0.0
  - Return columns change: seq is removed
  - Name change from pgr\_contractGraph
  - Bug fixes
  - Official function
- Version 2.3.0
  - New experimental function

### Description

Contraction reduces the size of the graph by removing some of the vertices and edges and, for example, might add edges that represent a sequence of original edges decreasing the total time and space used in graph algorithms.

The main Characteristics are:

- Process is done only on edges with positive costs.
- Does not return the full contracted graph
  - Only changes on the graph are returned
- Currnetly there are two types of contraction methods
  - Dead End Contraction
  - Linear Contraction
- The returned values include
  - the added edges by linear contraction.
  - the modified vertices by dead end contraction.
- The returned values are ordered as follows:
  - o column id ascending when type is v
  - column id descending when type is e

## Signatures

## **Summary**

The pgr\_contraction function has the following signature:

pgr\_contraction(Edges SQL, contraction order, [options])

options: [ max\_cycles, forbidden\_vertices, directed]

RETURNS SET OF (type, id, contracted\_vertices, source, target, cost)

#### Example:

Making a dead end and linear contraction in that order on an undirected graph.

#### **Parameters**

| Parameter         | Туре                 | Des                | cript | tion               |       |                     |
|-------------------|----------------------|--------------------|-------|--------------------|-------|---------------------|
| Edges SQL         | TEXT                 | <b>Edg</b><br>belo |       | SQL                | as    | described           |
| contraction Order | ARRAY[ ANY-INTEGER ] | Orde               | ered  | contra             | ction | operations.         |
|                   |                      |                    |       | Dead e<br>Linear ( |       | ntraction<br>action |

#### **Optional Parameters**

| Column   | Туре    | Default | Description                                                                                                    |  |  |
|----------|---------|---------|----------------------------------------------------------------------------------------------------|--|--|
| directed | BOOLEAN | true    | <ul> <li>When true the graph is considered Directed</li> <li>When false the graph is considered as Undirected.</li> </ul> |  |  |

# Contraction optional parameters

| Column             | Туре                 | Default | Description                                                                        |
|--------------------|----------------------|---------|------------------------------------------------------------------------------------|
| forbidden_vertices | ARRAY[ ANY-INTEGER ] | Empty   | Identifiers of vertices forbidden for contraction.                                 |
| max_cycles         | INTEGER              | \(1\)   | Number of times the contraction operations on contraction_order will be performed. |

### Inner Queries

# Edges SQL

| Column       | Туре          | Default | Description                                                                                                    |
|--------------|---------------|---------|----------------------------------------------------------------------------------------------------|
| id           | ANY-INTEGER   |         | Identifier of the edge.                                                                                            |
| source       | ANY-INTEGER   |         | Identifier of the first end point vertex of the edge.                                                              |
| target       | ANY-INTEGER   |         | Identifier of the second end point vertex of the edge.                                                             |
| cost         | ANY-NUMERICAL |         | Weight of the edge (source, target)                                                                                |
| reverse_cost | ANY-NUMERICAL | -1      | Weight of the edge (target, source)                                                                                |
|              |               |         | <ul> <li>When negative: edge (target, source) does not exist, therefore it's<br/>not part of the graph.</li> </ul> |

# Where:

# **ANY-INTEGER:**

SMALLINT, INTEGER, BIGINT

# ANY-NUMERICAL:

SMALLINT, INTEGER, BIGINT, REAL, FLOAT

# Result Columns

 $Returns\ set\ of\ (type, id, contracted\_vertices, source, target, cost)$ 

The function returns a single row. The columns of the row are:

| Column              | Туре          | Description                                                                                                    |  |
|---------------------|---------------|----------------------------------------------------------------------------------------------------|--|
| type                | TEXT          | Type of the id.                                                                                                    |  |
|                     |               | <ul> <li>when the row is a vertex.</li> <li>Column id has a positive value</li> <li>when the row is an edge.</li> <li>Column id has a negative value</li> </ul>                                                                                  |  |
| id                  | BIGINT        | All numbers on this column are DISTINCT                                                                                                    |  |
|                     |               | <ul> <li>When type = 'v'.</li> <li>Identifier of the modified vertex.</li> <li>When type = 'e'.</li> <li>Decreasing sequence starting from -1.</li> <li>Representing a pseudo id as is not incorporated in the set of original edges.</li> </ul> |  |
| contracted_vertices | ARRAY[BIGINT] | Array of contracted vertex identifiers.                                                                                                    |  |
| source              | BIGINT        | <ul> <li>When type = 'v': \(-1\)</li> <li>When type = 'e': Identifier of the source vertex of the current edge source, target).</li> </ul>                                                                                                    |  |
| target              | BIGINT        | <ul> <li>When type = 'v': \(-1\)</li> <li>When type = 'e': Identifier of the target vertex of the current edge source, target).</li> </ul>                                                                                                    |  |
| cost                | FLOAT         | <ul> <li>When type = 'v': \(-1\)</li> <li>When type = 'e': Weight of the current edge (source, target).</li> </ul>                                                                                                    |  |

#### Additional Examples

#### **Example:**

Only dead end contraction

# **Example:**

Only linear contraction

# See Also

Contraction - Family of functions

### **Indices and tables**

- Index
- Search Page

# Introduction

In large graphs, like the road graphs, or electric networks, graph contraction can be used to speed up some graph algorithms. Contraction reduces the size of the graph by removing some of the vertices and edges and, for example, might add edges that represent a sequence of original edges decreasing the total time and space used in graph algorithms.

This implementation gives a flexible framework for adding contraction algorithms in the future, currently, it supports two algorithms:

- 1. Dead end contraction
- 2. Linear contraction

#### Allowing the user to:

- Forbid contraction on a set of nodes.
- Decide the order of the contraction algorithms and set the maximum number of times they are to be executed.

#### Dead end contraction

Contraction of the leaf nodes of the graph.

#### Dead end

A node is considered a dead end node when

- On undirected graphs:
  - The number of adjacent vertices is 1.
- On directed graphs:
  - The number of adjacent vertices is 1.
  - There are no outgoing edges and has at least one incoming edge.
  - There are no incoming edges and has at least one outgoing edge.

When the conditions are true then the **Operation: Dead End Contraction** can be done.

#### Dead end vertex on undirected graph

- The green nodes are dead end nodes
- The blue nodes have an unlimited number of edges.

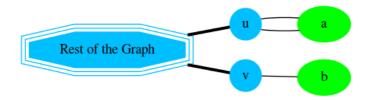

| Node  | Adjecent nodes | Number of adjacent nodes |
|-------|----------------|--------------------------|
| \(a\) | \(\{u\}\)      | 1                        |
| \(b\) | \(\{v\}\)      | 1                        |

#### Dead end vertex on directed graph

- The green nodes are dead end nodes
- The blue nodes have an unlimited number of incoming and/or outgoing edges.

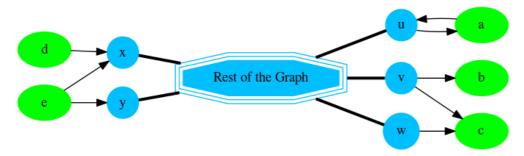

#### Node Adjecent nodes Number of adjacent nodes Number of incoming edges Number of outgoing edges \(\{u\}\) \(a\) 1 \(b\) \(\{v\}\) 1 ((v, w))2 \(c\) 2 0 1 (d)\(\{x\}\) \(e\) ((x, y))2 2

From above, nodes  $(\{a, b, d\})$  are dead ends because the number of adjacent vertices is 1. No further checks are needed for those nodes.

On the following table, nodes  $(\c e)$ ) because the even that the number of adjacent vertices is not 1 for

- \(c\)
  - There are no outgoing edges and has at least one incoming edge.
- \(e\)

• There are no incoming edges and has at least one outgoing edge.

#### Operation: Dead End Contraction

The dead end contraction will stop until there are no more dead end nodes. For example from the following graph where (w\) is the **dead end** node:

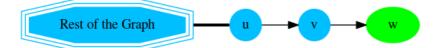

After contracting (w), node (v) is now a **dead end** node and is contracted:

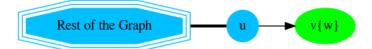

After contracting  $\langle (v) \rangle$ , stop. Node  $\langle (u) \rangle$  has the information of nodes that were controted.

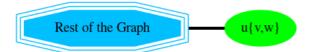

Node \(u\) has the information of nodes that were contracted.

#### Linear contraction

In the algorithm, linear contraction is represented by 2.

#### Linear

In case of an undirected graph, a node is considered alinear node when

• The number of adjacent vertices is 2.

In case of a directed graph, a node is considered alinear node when

- The number of adjacent vertices is 2.
- Linearity is symmetrical

# Linear vertex on undirected graph

- The green nodes are linear nodes
- The blue nodes have an unlimited number of incoming and outgoing edges.

# **Undirected**

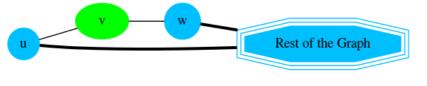

#### 

#### Linear vertex on directed graph

- The green nodes are linear nodes
- The blue nodes have an unlimited number of incoming and outgoing edges.
- The white node is not linear because the linearity is not symetrical.
  - It is possible to go\(y \rightarrow c \rightarrow z\)
  - It's not possible to go\(z \rightarrow c \rightarrow y\)

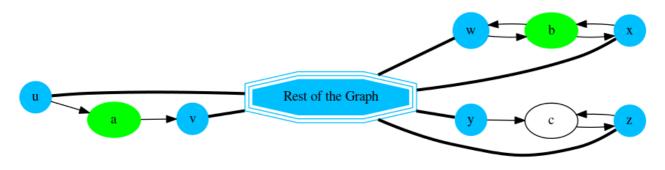

| Noue  | Adjecent nodes | Number of adjacent nodes | is symmetrical: |
|-------|----------------|--------------------------|-----------------|
| \(a\) | \(\{u, v\}\)   | 2                        | yes             |
| \(b\) | \(\{w, x\}\)   | 2                        | yes             |
| \(c\) | \(\{v. z\}\)   | 2                        | no              |

#### **Operation: Linear Contraction**

The linear contraction will stop when there are no more linear nodes. For example from the following graph where (v) and (w) are linear nodes:

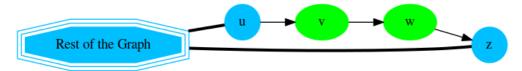

### Contracting \(w\),

- The vertex \(w\) is removed from the graph
- The edges \(v \rightarrow w\) and \(w \rightarrow z\) are removed from the graph.
- A new edge \(v \rightarrow z\) is inserted represented with red color.

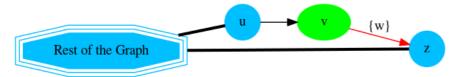

# Contracting \(v\):

- The vertex \(v\) is removed from the graph
- The edges  $(u \rightarrow v)$  and  $(v \rightarrow z)$  are removed from the graph.
- A new edge \(u \rightarrow z\) is inserted represented with red color.

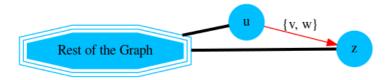

Edge \(u \rightarrow z\) has the information of nodes that were contracted.

# The cycle

Contracting a graph, can be done with more than one operation. The order of the operations affect the resulting contracted graph, after applying one operation, the set of vertices that can be contracted by another operation changes.

This implementation, cycles max\_cycles times through operations\_order .

```
<input>
do max_cycles times {
    for (operation in operations_order)
    { do operation }
}
<output>
```

# Contracting sample data

In this section, building and using a contracted graph will be shown by example.

The Sample Data for an undirected graph is used

- a dead end operation first followed by a linear operation.
  - Construction of the graph in the database
    - Contraction results
    - Add additional columns
    - Store contraction information
    - The vertex table update
    - The edge table update
- The contracted graph
  - Vertices that belong to the contracted graph.
  - Edges that belong to the contracted graph.
  - Contracted graph
- Using the contracted graph
  - Case 1: Both source and target belong to the contracted graph.
  - Case 2: Source and/or target belong to an edge subgraph.
  - Case 3: Source and/or target belong to a vertex.

Construction of the graph in the database

#### **Original Data**

The following query shows the original data involved in the contraction operation.

```
SELECT id, source, target, cost, reverse_cost
FROM edges ORDER BY id;
id | source | target | cost | reverse_cost
2
      6 |
            10 | -1 |
            15 | -1 |
3 |
      10|
                          1
 4
      61
 5
      10
                           -1
             11|
 6
 7
      3 |
 8
      11
            16 | 1 |
10
                 1|
11
             12 | 1 |
12
            12|
13
      12|
             17 | 1 |
14
             9|
                 1|
15
      16|
             17 | 1 |
16
      15|
             16 | 1 |
17
      2 |
                 11
181
     13 |
             14 | 1 |
(18 rows)
```

The original graph:

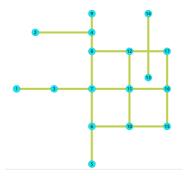

#### **Contraction results**

The results do not represent the contracted graph. They represent the changes done to the graph after applying the contraction algorithm.

Observe that vertices, for example, \((6\)) do not appear in the results because it was not affected by the contraction algorithm.

```
SELECT * FROM pgr_contraction(
 'SELECT id, source, target, cost, reverse_cost FROM edges',
 array[1, 2], directed => false);
type | id | contracted_vertices | source | target | cost
    | 4 | {2}
| 7 | {1,3}
                             -1
                                    -1 | -1
                             -1 |
7 |
7 |
    | 14 | {13}
е
    |-1 | {5,6}
                                    10 | 2
                                    12 | 2
16 | 2
16 | 2
    | -2 | {8,9}
e | -3 | {17}
                              12|
e | -4 | {15}
                              10
(7 rows)
```

After doing the dead end contraction operation:

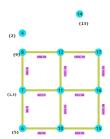

After doing the linear contraction operation to the graph above:

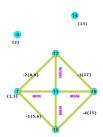

The process to create the contraction graph on the database:

# Add additional columns

Adding extra columns to the edge\_table and edge\_table\_vertices\_pgr tables, where:

| Column              | Description                                                                                                    |
|---------------------|----------------------------------------------------------------------------------------------------|
| contracted_vertices | The vertices set belonging to the vertex/edge                                                                                                    |
| is_contracted       | On the vertex table                                                                                                    |
|                     | <ul> <li>when true the vertex is contracted, its not part of the contracted graph.</li> <li>when false the vertex is not contracted, its part of the contracted graph.</li> </ul> |
| is_new              | On the edge table                                                                                                    |
|                     | • when true the edge was generated by the contraction algorithm. its part of the contracted graph.                                                                                |
|                     | <ul> <li>when false the edge is an original edge, might be or not part of the contracted graph.</li> </ul>                                                                        |

```
ALTER TABLE vertices ADD is_contracted BOOLEAN DEFAULT false;
ALTER TABLE
ALTER TABLE vertices ADD contracted_vertices BIGINT[];
ALTER TABLE
ALTER TABLE edges ADD is_new BOOLEAN DEFAULT false;
ALTER TABLE
ALTER TABLE
ALTER TABLE
ALTER TABLE
ALTER TABLE edges ADD contracted_vertices BIGINT[];
ALTER TABLE
```

### Store contraction information

Store the contraction results in a table

```
SELECT * INTO contraction_results
FROM pgr_contraction(
    'SELECT id, source, target, cost, reverse_cost FROM edges',
    array[1, 2], directed => false);
SELECT 7
```

#### The vertex table update

Use is\_contracted column to indicate the vertices that are contracted.

```
UPDATE vertices
SET is_contracted = true
WHERE id IN (SELECT_unnest(contracted_vertices) FROM_contraction_results);
UPDATE 10
```

Fill contracted\_vertices with the information from the results tha belong to the vertices.

```
UPDATE vertices
SET contracted_vertices = contraction_results.contracted_vertices
FROM contraction_results
WHERE type = 'V' AND vertices.id = contraction_results.id;
UPDATE 3
```

The modified vertices table:

```
SELECT id, contracted_vertices, is_contracted
FROM vertices
ORDER BY id;
id | contracted_vertices | is_contracted
 1|
 2
                | t
 3
 4 | {2}
5 |
 6 |
7 | {1,3}
 8
 9
10
11
12
                it
if
 13
14 | {13}
15
16
(17 rows)
```

# The edge table update

Insert the new edges generated by pgr\_contraction.

```
INSERT INTO edges(source, target, cost, reverse_cost, contracted_vertices, is_new)
SELECT source, target, cost, -1, contracted_vertices, true
FROM contraction_results
WHERE type = 'e';
INSERT 0 4
```

The modified edge\_table.

```
SELECT id, source, target, cost, reverse_cost, contracted_vertices, is_new
FROM edges
ORDER BY id;
id | source | target | cost | reverse_cost | contracted_vertices | is_new
2
       6
            10 | -1 |
3
      10|
             15 | -1 |
                                            | f
 4
       6 |
                           1|
 5
      10|
                                            | f
                           1 |
 6
             3 | 1 |
       3 |
                 1 |
 8
                                           | f
             11 | 1 |
                            1|
 9
      11 |
             16 | 1 |
                            11
                                           | f
10
       7 |
11 |
             8 | 1 |
                            1 |
-1 |
                                           | f
                                           |f
             12 | 1 |
11
12
       8 |
             12 | 1 |
                            -1 |
             17 | 1 |
13
       12
                            -11
14
             9| 1|
                                           |f
                            1|
       8 |
15
             17 | 1 |
       16
16
       15
             16 1
17
             4|
                 1|
18
       13|
             14 | 1 |
19
             10 | 2 |
                            -1 | {5,6}
20
             12
                 2
                            -1 | {8,9}
21 |
       12|
             16 | 2 |
                            -1 | {17}
22 |
      10 |
             16 |
                  2 |
                            -1 | {15}
                                             |t
(22 rows)
```

#### The contracted graph

#### Vertices that belong to the contracted graph.

```
SELECT id
FROM vertices
WHERE is_contracted = false
ORDER BY id;
id
----
4
7
10
11
12
14
16
(7 rows)
```

# Edges that belong to the contracted graph.

```
WITH
vertices_in_graph AS (
 SELECT id
 FROM vertices
 WHERE is_contracted = false
SELECT id, source, target, cost, reverse_cost, contracted_vertices
FROM edges
WHERE source IN (SELECT * FROM vertices_in_graph)
AND target IN (SELECT * FROM vertices_in_graph)
ORDER BY id:
id | source | target | cost | reverse_cost | contracted_vertices
 5
              11 | 1 |
 8
                             1|
             11
                  1 |
 9
       11
             16 | 1 |
                              1
11
       11
              12 | 1 |
 19
             10 | 2 |
                             -1 | {5,6}
20
              12
                   2
                             -1 | {8,9}
21
       12|
              16|
                   2
                              -1 | {17}
22
       10|
              16
                    2
                              -1 | {15}
(8 rows)
```

# Contracted graph

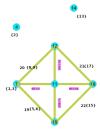

#### Using the contracted graph

Using the contracted graph with pgr\_dijkstra

There are three cases when calculating the shortest path between a given source and target in a contracted graph:

- Case 1: Both source and target belong to the contracted graph.
- Case 2: Source and/or target belong to an edge subgraph.
- Case 3: Source and/or target belong to a vertex.

Case 1: Both source and target belong to the contracted graph.

Using the **Edges that belong to the contracted graph.** on lines 10 to 19.

```
1 CREATE OR REPLACE FUNCTION my_dijkstra(
2 departure BIGINT, destination BIGINT,
3 OUT seq INTEGER, OUT path_seq INTEGER,
4 OUT node BIGINT, OUT edge BIGINT,
5 OUT cost FLOAT, OUT agg_cost FLOAT)
6 RETURNS SETOF RECORD AS
7 $BODY$
8 SELECT * FROM pgr_dijkstra(
9 $$
10 WITH
11 vertices_in_graph AS (
12 SELECT id
13 FROM vertices
    WHERE is_contracted = false
14
15
16 SELECT id, source, target, cost, reverse_cost
17 FROM edges
18 WHERE source IN (SELECT * FROM vertices_in_graph)
19 AND target IN (SELECT * FROM vertices_in_graph)
20 $$,
21 departure, destination, false);
22 $BODY$
23 LANGUAGE SQL VOLATILE;
24 CREATE FUNCTION
```

# Case 1

When both source and target belong to the contracted graph, a path is found.

# Case 2

When source and/or target belong to an edge subgraph then a path is not found.

In this case, the contracted graph do not have an edge connecting with node\(4\).

#### Case 3

When source and/or target belong to a vertex then a path is not found.

In this case, the contracted graph do not have an edge connecting with node\(7\) and of node\(4\) of the second case.

```
SELECT * FROM my_dijkstra(15, 1);
seq | path_seq | node | edge | cost | agg_cost
----+------+----+-----+------+
(0 rows)
```

#### Case 2: Source and/or target belong to an edge subgraph.

Refining the above function to include nodes that belong to an edge.

- The vertices that need to be expanded are calculated on lines 10 to 16.
- Adding to the contracted graph that additional section on lines 25 to 27.

```
1 CREATE OR REPLACE FUNCTION my_dijkstra(
2 departure BIGINT, destination BIGINT,3 OUT seq INTEGER, OUT path_seq INTEGER,
4 OUT node BIGINT, OUT edge BIGINT,
5 OUT cost FLOAT, OUT agg_cost FLOAT)
6 RETURNS SETOF RECORD AS
7 $BODY$
8 SELECT * FROM pgr_dijkstra(
9 $$
10 WITH
11 edges_to_expand AS (
12 SELECT id
13 FROM edges
14 WHERE ARRAY[$$ || departure || $$]::BIGINT[] <@ contracted_vertices
15 OR ARRAY[$$ || destination || $$]::BIGINT[] <@ contracted_vertices
16 ),
17
18 vertices_in_graph AS (
19 SELECT id
20 FROM vertices
21 WHERE is_contracted = false
22
23 UNION
24
25
    SELECT unnest(contracted vertices)
26
    FROM edges
27
     WHERE id IN (SELECT id FROM edges_to_expand)
28 )
30 SELECT id, source, target, cost, reverse_cost
31 FROM edges
32 WHERE source IN (SELECT * FROM vertices_in_graph)
33 AND target IN (SELECT * FROM vertices_in_graph)
34 $$,
35 departure, destination, false);
36 $BODY$
37 LANGUAGE SQL VOLATILE;
38 CREATE FUNCTION
```

# Case 1

When both source and target belong to the contracted graph, a path is found.

# Case 2

When source and/or target belong to an edge subgraph, now, a path is found.

The routing graph now has an edge connecting with node\(4\).

#### Case 3

When source and/or target belong to a vertex then a path is not found.

In this case, the contracted graph do not have an edge connecting with node\(7\).

#### Case 3: Source and/or target belong to a vertex.

Refining the above function to include nodes that belong to an edge.

- The vertices that need to be expanded are calculated on lines 18 to 23.
- Adding to the contracted graph that additional section on lines 38 to 40.

```
1 CREATE OR REPLACE FUNCTION my_dijkstra(
2 departure BIGINT, destination BIGINT
3 OUT seq INTEGER, OUT path_seq INTEGER,
4 OUT node BIGINT, OUT edge BIGINT
5 OUT cost FLOAT, OUT agg_cost FLOAT)
6 RETURNS SETOF RECORD AS
7 $BODY$
8 SELECT * FROM pgr_dijkstra(
9 $$
10 WITH
11 edges_to_expand AS (
12
   SELECT id
13 FROM edges
   WHERE ARRAY[$$ || departure || $$]::BIGINT[] <@ contracted_vertices
14
15 OR ARRAY[$$ || destination || $$]::BIGINT[] <@ contracted_vertices
16 ),
17
18 vertices_to_expand AS (
19
    SELECT id
20
    FROM vertices
21
     WHERE ARRAY[$$ || departure || $$]::BIGINT[] <@ contracted_vertices
    OR ARRAY[$$ || destination || $$]::BIGINT[] <@ contracted_vertices
23
24
25 vertices_in_graph AS (
26
    SELECT id
27
     FROM vertices
28
    WHERE is_contracted = false
29
30
    UNION
31
    SELECT unnest(contracted_vertices)
32
33
    FROM edges
34
    WHERE id IN (SELECT id FROM edges to expand)
35
36
    UNION
37
38
     SELECT unnest(contracted vertices)
39
     FROM vertices
40
    WHERE id IN (SELECT id FROM vertices_to_expand)
41 )
42
43 SELECT id, source, target, cost, reverse_cost
44 FROM edges
45 WHERE source IN (SELECT * FROM vertices_in_graph)
46 AND target IN (SELECT * FROM vertices_in_graph)
47 $$,
48 departure, destination, false);
49 $BODY$
50 LANGUAGE SQL VOLATILE:
51 CREATE FUNCTION
```

# Case 1

When both source and target belong to the contracted graph, a path is found.

The code change do not affect this case so when source and/or target belong to an edge subgraph, a path is still found.

#### Case 3

When source and/or target belong to a vertex, now, a path is found.

Now, the routing graph has an edge connecting with node $\(7\)$ .

#### See Also

- pgr\_contraction
- Sample Data
- https://www.cs.cmu.edu/afs/cs/academic/class/15210-f12/www/lectures/lecture16.pdf
- https://algo2.iti.kit.edu/documents/routeplanning/geisberger\_dipl.pdf

#### Indices and tables

- Index
- Search Page
- Supported versions: Latest (3.3) 3.2 3.1 3.0
   Unsupported versions: 2.6 2.5 2.4 2.3 2.2

#### **Dijkstra - Family of functions**

- pgr dijkstra Dijkstra's algorithm for the shortest paths.
- pgr dijkstraCost Get the aggregate cost of the shortest paths.
- pgr dijkstraCostMatrix Use pgr dijkstra to create a costs matrix.
- pgr\_drivingDistance Use pgr\_dijkstra to calculate catchament information.
- pgr\_KSP Use Yen algorithm with pgr\_dijkstra to get the K shortest paths.

# **Proposed**

### Warning

Proposed functions for next mayor release.

- They are not officially in the current release.
- They will likely officially be part of the next mayor release:
  - The functions make use of ANY-INTEGER and ANY-NUMERICAL
  - Name might not change. (But still can)
  - Signature might not change. (But still can)
  - Functionality might not change. (But still can)
  - pgTap tests have being done. But might need more.
  - Documentation might need refinement.
- pgr\_dijkstraVia Proposed Get a route of a seuence of vertices.
- pgr\_dijkstraNear Proposed Get the route to the nearest vertex.
- pgr\_dijkstraNearCost Proposed Get the cost to the nearest vertex.

- Supported versions: Latest (3.3) 3.2 3.1 3.0
- Unsupported versions: 2.6 2.5 2.4 2.3 2.2 2.1 2.0

pgr\_dijkstra

pgr\_dijkstra — Shortest path(s) using Dijkstra algorithm.

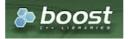

**Boost Graph Inside** 

### **Availability**

- Version 3.1.0
  - New Proposed functions:
    - pgr\_dijkstra (Combinations)
- Version 3.0.0
  - Official functions
- Version 2.2.0
  - New proposed functions:
    - pgr\_dijkstra (One to Many)
    - pgr\_dijkstra (Many to One)
    - pgr\_dijkstra (Many to Many)
- Version 2.1.0
  - Signature change on pgr\_dijkstra (One to One)
- Version 2.0.0
  - Official pgr\_dijkstra (One to One)

#### Description

Dijkstra's algorithm, conceived by Dutch computer scientist Edsger Dijkstra in 1956. It is a graph search algorithm that solves the shortest path problem for a graph with non-negative edge path costs, producing a shortest path from a starting vertex to an ending vertex. This implementation can be used with a directed graph and an undirected graph.

- Process is done only on edges with positive costs.
  - A negative value on a cost column is interpreted as the edge does not exist.
- Values are returned when there is a path.
- When there is no path:
  - When the starting vertex and ending vertex are the same.
    - The **aggregate cost** of the non included values\((v, v)\) is \(0\)
  - When the starting vertex and ending vertex are the different and there is no path:
    - The **aggregate cost** the non included values\((u, v)\) is \(\infty\)
- For optimization purposes, any duplicated value in the starting vertices or on the ending vertices are ignored.
- Running time: \(O(| start\ vids | \* (V \log V + E))\)

# Signatures

# Summary

```
pgr_dijkstra(Edges SQL, start vid, end vid, [directed])
pgr_dijkstra(Edges SQL, start vid, end vids, [directed])
pgr_dijkstra(Edges SQL, start vids, end vid, [directed])
pgr_dijkstra(Edges SQL, start vids, end vids, [directed])
pgr_dijkstra(Edges SQL, Combinations SQL, [directed])

RETURNS SET OF (seq, path_seq, [start_vid], [end_vid], node, edge, cost, agg_cost)
OR EMPTY SET
```

#### One to One

```
pgr_dijkstra(Edges SQL, start vid, end vid, [directed])

RETURNS SET OF (seq, path_seq, node, edge, cost, agg_cost)

OR EMPTY SET
```

# **Example:**

From vertex \((6\) to vertex \((10\)) on a **directed** graph

#### One to Many

```
pgr_dijkstra(Edges SQL, start vid, end vids, [directed])

RETURNS SET OF (seq, path_seq, end_vid, node, edge, cost, agg_cost)

OR EMPTY SET
```

#### **Example:**

From vertex \(6\) to vertices \(\{10, 17\}\) on a  $\boldsymbol{directed}$ 

```
SELECT * FROM pgr_Dijkstra(
 'select id, source, target, cost, reverse_cost from edges',
 6, ARRAY[10, 17]);
seq \mid path\_seq \mid end\_vid \mid node \mid edge \mid cost \mid agg\_cost
 2
        2
              10 | 7 | 8 | 1 |
 3
        3 |
              10 | 11 | 9 | 1 |
                                     2
 4
              10 | 16 | 16 | 1 |
                                     3
 5
        5
              10 | 15 | 3 |
       6
              10 | 10 | -1 | 0 |
                                     5
 6
              17
 8
              17
                        8 | 1 |
 9 |
       3 |
              17 | 11 | 9 | 1 |
       4 |
5 |
              17 | 16 | 15 | 1 |
 10|
 11 j
               17 | 17 | -1 | 0 |
(11 rows)
```

#### Many to One

```
pgr_dijkstra(Edges SQL, start vids, end vid, [directed])

RETURNS SET OF (seq, path_seq, start_vid, node, edge, cost, agg_cost)

OR EMPTY SET
```

### **Example:**

From vertices  $((\{6, 1\}))$  to vertex (17) on a **directed** graph

```
SELECT * FROM pgr_Dijkstra(
 'select id, source, target, cost, reverse_cost from edges',
 ARRAY[6, 1], 17);
seq | path_seq | start_vid | node | edge | cost | agg_cost
                        6 |
                                   0
 2
              1 | 3 |
 3
       3 |
              1 | 7 | 8 |
                                   2
 4
        4 |
              1 | 11 | 11 |
 5
       5 |
              1 | 12 | 13 | 1 |
              1 | 17 | -1 | 0 |
                                   5
 6
       6 |
               6 | 6 | 4 |
                                   0
       2
               6 | 7 | 8 | 1 |
 8
               6 | 11 | 11 | 1 |
 91
       3 |
               6 | 12 | 13 | 1 |
 10
       4
        5
               6 | 17 | -1 | 0 |
 11 j
(11 rows)
```

#### Many to Many

```
pgr_dijkstra(Edges SQL, start vids, end vids , [directed])
```

RETURNS SET OF (seq, path\_seq, start\_vid, end\_vid, node, edge, cost, agg\_cost) OR EMPTY SET

#### **Example:**

From vertices  $((\{6, 1\}))$  to vertices  $((\{10, 17\}))$  on an **undirected** graph

```
SELECT * FROM pgr_Dijkstra(
 'select id, source, target, cost, reverse_cost from edges',
 ARRAY[6, 1], ARRAY[10, 17],
 directed => false);
seq | path_seq | start_vid | end_vid | node | edge | cost | agg_cost
                     101
                              6 |
                                         0
 2
                     10 | 3 |
 3
       3 |
                              4
                     10|
 4
        4 |
                     101
                         6 | 2 |
                                         3
 5
       5 |
               11
                     10 | 10 | -1 | 0 |
                                          4
 6
                     17
                                         0
                              6 | 1 |
       2
                     17
                         3 |
               11
                     17
                          7 |
 8
       3
               1
       4
                     17
 9
               1
 10
       5
                     17 | 16 | 15 | 1 |
 11
       6
                         17
 12
               6
                     10 | 6 | 2 |
 13
        2
               6
                     10 | 10 | -1 | 0 |
 14
               6
                     17 | 6 |
                                          0
 15
        2
               6
                     17
                              8
 16
       3 |
               6
                     17 | 11 | 11 | 1 |
 17
        4 |
               6 |
                     17 | 12 | 13 | 1 |
                                           3
 18|
        5|
               6 |
                     17 | 17 | -1 | 0 |
(18 rows)
```

#### Combinations

```
pgr_dijkstra(Edges SQL, Combinations SQL, [directed])

RETURNS SET OF (seq, path_seq, start_vid, end_vid, node, edge, cost, agg_cost)

OR EMPTY SET
```

#### **Example:**

Using a combinations table on an **undirected** graph

The combinations table:

# The query:

```
SELECT * FROM pgr_Dijkstra(
 'SELECT id, source, target, cost, reverse_cost FROM edges', 'SELECT source, target FROM combinations',
 false):
seq | path_seq | start_vid | end_vid | node | edge | cost | agg_cost
                        6 | 5 | 1 | 1 |
                                                0
 2
                        6 | 6 | -1 | 0 |
 3
                        10 | 5 | 1 | 1 |
                 5
 5
         3 |
                        10 | 10 | -1 | 0 |
  6
         2
                  6
                        5
                             5 | -1 | 0 |
  8
                  6
                        15|
 9
         2 |
                  6
                        15 | 10 | 3 | 1 |
 10|
         3 |
                  6 |
                        15 | 15 | -1 | 0 |
(10 rows)
```

# **Parameters**

| Column    | Type | Description                  |
|-----------|------|------------------------------|
| Edges SQL | TEXT | Edges SQL as described below |

| Column                  | Туре          | Description                                    |
|-------------------------|---------------|------------------------------------------------|
| <b>Combinations SQL</b> | TEXT          | Combinations SQL as described below            |
| start vid               | BIGINT        | Identifier of the starting vertex of the path. |
| start vids              | ARRAY[BIGINT] | Array of identifiers of starting vertices.     |
| end vid                 | BIGINT        | Identifier of the ending vertex of the path.   |
| end vids                | ARRAY[BIGINT] | Array of identifiers of ending vertices.       |

# Optional parameters

| Column   | Туре    | Default | Description                                                                                                    |  |  |
|----------|---------|---------|----------------------------------------------------------------------------------------------------|--|--|
| directed | BOOLEAN | true    | <ul> <li>When true the graph is considered <i>Directed</i></li> <li>When false the graph is considered as <i>Undirected</i>.</li> </ul> |  |  |

## Inner Queries

#### Edges SQL

| Column       | Туре          | Default | Description                                                                                                    |
|--------------|---------------|---------|----------------------------------------------------------------------------------------------------|
| id           | ANY-INTEGER   |         | Identifier of the edge.                                                                                            |
| source       | ANY-INTEGER   |         | Identifier of the first end point vertex of the edge.                                                              |
| target       | ANY-INTEGER   |         | Identifier of the second end point vertex of the edge.                                                             |
| cost         | ANY-NUMERICAL |         | Weight of the edge (source, target)                                                                                |
| reverse_cost | ANY-NUMERICAL | -1      | Weight of the edge (target, source)                                                                                |
|              |               |         | <ul> <li>When negative: edge (target, source) does not exist, therefore it's<br/>not part of the graph.</li> </ul> |

# Where:

# **ANY-INTEGER:**

SMALLINT, INTEGER, BIGINT

# ANY-NUMERICAL:

SMALLINT, INTEGER, BIGINT, REAL, FLOAT

## Combinations SQL

| Parameter | Туре    | Description                         |
|-----------|---------|-------------------------------------|
| source    | ANY-    | Identifier of the departure vertex. |
|           | INTEGER |                                     |
| target    | ANY-    | Identifier of the arrival vertex.   |
|           | INTEGER |                                     |

# Where:

# ANY-INTEGER:

SMALLINT, INTEGER, BIGINT

# Result Columns

Returns set of (seq, path\_seq[, start\_vid] [, end\_vid], node, edge, cost, agg\_cost)

| Column    | Туре    | Description                                                                                   |
|-----------|---------|-----------------------------------------------------------------------------------------------|
| seq       | INTEGER | Sequential value starting from 1.                                                             |
| path_seq  | INTEGER | Relative position in the path. Has value $oldsymbol{1}$ for the beginning of a path.          |
| start_vid | BIGINT  | Identifier of the starting vertex. Returned when multiple starting vetrices are in the query. |
|           |         | <ul><li>Many to One</li><li>Many to Many</li></ul>                                            |
| end_vid   | BIGINT  | Identifier of the ending vertex. Returned when multiple ending vertices are in the query.     |
|           |         | <ul><li>One to Many</li><li>Many to Many</li></ul>                                            |
| node      | BIGINT  | Identifier of the node in the path from start_vid to end_vid.                                 |

| Column   | Type   | Description                                                                                                    |
|----------|--------|----------------------------------------------------------------------------------------------------|
| edge     | BIGINT | Identifier of the edge used to go from ${\tt node}$ to the next node in the path sequence1 for the last node of the path. |
| cost     | FLOAT  | Cost to traverse from node using edge to the next node in the path sequence.                                              |
| agg_cost | FLOAT  | Aggregate cost from start_vid to node.                                                                                    |

#### **Additional Examples**

#### **Example:**

Demonstration of repeated values are ignored, and result is sorted.

```
SELECT * FROM pgr_Dijkstra(
 'select id, source, target, cost, reverse_cost from edges',
 ARRAY[7, 10, 15, 10, 10, 15], ARRAY[10, 7, 10, 15]);
seq | path_seq | start_vid | end_vid | node | edge | cost | agg_cost
                      10 | 7 | 8 | 1 |
                                            0
 2
                      10 | 11 | 9 |
                7
 3
                      10 | 16 | 16 | 1 |
                                             2
        3 |
                      101
                           151
                                             3
 4
        4
                                3 |
 5
        5
                                             4
                      101
                          10|
                                     0 |
                                -11
                                            0
 6
                      151
                           7 |
        2
                      151
                           111
                                 9 |
 8
        3
                      15 | 16 | 16 |
        4
                      15 | 15 |
                                     0 |
 10
                10
                       7 | 10 | 5 |
 11
                            11
                                 8
                10
 12
        3
                10
 13
                10
                       15 | 10 |
 14
        2
                10
                       15 | 11 |
                                  9 | 1 |
 15
         3 |
                10
                       15|
                           16|
                                 16 | 1
 16
        4 |
                10|
                       15 | 15 |
                                 -1 | 0 |
                                              3
                       7 | 15 |
7 | 16 |
7 | 11 |
7 | 7 |
 17
                15
                           15 | 16 | 1 |
                                              0
 18
        2
                15
                                 9 | 1 |
                                             2
 19
         3
                15
                                 8 | 1 |
 20 |
                151
                                -1 | 0 |
         4 |
                                             3
                       10 | 15 | 3 |
                                              0
 21
                15
22
                       10 | 10 | -1 | 0 |
         2 |
                15|
(22 rows)
```

# Example 2:

Making start\_vids the same as end\_vids

```
SELECT * FROM pgr_Dijkstra(
 'select id, source, target, cost, reverse_cost from edges',
 ARRAY[7, 10, 15], ARRAY[7, 10, 15]);
seq | path_seq | start_vid | end_vid | node | edge | cost | agg_cost
 2
        2 |
                      10 | 11 | 9 | 1 |
 3
        3
                      101
                           16 | 16 | 1 |
                                             2
                7
                                             3
 4
        4
                      10 | 15 | 3 |
                7
7
7
        5 |
 5
                      101
                           101
                                -1 I
                                      0 |
                                             4
                                            0
 6
                      151
                           7 |
                                8 | 1 |
        2
                      151
                           111
                                9 |
 8
        3
                      151
                           16 | 16 |
                      15 | 15 |
 9
        4
                                -11
                       7 | 10 | 5 |
7 | 11 | 8 |
 10
                10
                                             0
        2
 11
                10
                                 8
 12
        3
                                      0 |
                10
 13
                10
                       15 | 10 | 5 | 1 |
         2
                10
                       15
 15
        3
                10
                       15 | 16 |
                                16 | 1
 16
                10
                       15 | 15 |
                                      0 |
                                              3
                       7 |
7 |
7 |
7 |
7 |
 17
                15
                           15 | 16 | 1
                                              0
 18
         2
                15
                           16|
                                 9 |
 19
         3
                15
                           11 |
                                 8 |
                                             2
 20
         4
                15
                            7 |
                                -1 | 0 |
21
                       10 | 15 | 3 | 1 |
                151
                                              0
 22
         2 |
                       10 | 10 | -1 | 0 |
                15|
(22 rows)
```

### **Example:**

Manually assigned vertex combinations.

```
SELECT * FROM pgr_Dijkstra(
 'SELECT id, source, target, cost, reverse cost FROM edges'.
 'SELECT * FROM (VALUES (6, 10), (6, 7), (12, 10)) AS combinations (source, target)');
seq | path_seq | start_vid | end_vid | node | edge | cost | agg_cost
 2
 3
                      10 | 6 | 4 | 1 |
 4
                                8 | 1
                      10 | 7 |
 5
                      10 | 11 |
 6
                      10 | 16 | 16 | 1 |
                6
        5
                6
                      10 | 15 |
 8
        6
                6
                      10 | 10 | -1 | 0 |
 9
               12
                      10 | 12 | 13 | 1
 101
        2
                121
                      10 | 17 | 15 | 1 |
 11
        3 |
                12
                      10 | 16 | 16 | 1 |
 12
                12
                       10 | 15 | 3 |
 13
        5 |
                121
                      10 | 10 | -1 | 0 |
(13 rows)
```

The examples of this section are based on the Sample Data network.

```
    For directed graphs with cost and reverse_cost columns

   1) Path from \(6\) to \(10\)
   2) Path from \(6\) to \(7\)
   3) Path from \(12\) to \(10\)
   4) Path from \(12\) to \(7\)
   5) Using One to Many to get the solution of examples 1 and 2
   6) Using Many to One to get the solution of examples 2 and 4
   7) Using Many to Many to get the solution of examples 1 to 4
   8) Using Combinations to get the solution of examples 1 to 3
For undirected graphs with cost and reverse_cost columns
   9) Path from \(6\) to \(10\)
   10) Path from \(6\) to \(7\)
   11) Path from \((12\) to \((10\))
   12) Path from \((12\) to \((7\))
      13) Using One to Many to get the solution of examples 9 and 10
   14) Using Many to One to get the solution of examples 10 and 12
   15) Using Many to Many to get the solution of examples 9 to 12
   16) Using Combinations to get the solution of examples 9 to 11

    For directed graphs only with cost column

   17) Path from \(6\) to \(10\)
   18) Path from \(6\) to \(7\)
   19) Path from \((12\)) to \((10\))
   20) Path from \((12\) to \((7\))
   21) Using One to Many to get the solution of examples 17 and 18
   22) Using Many to One to get the solution of examples 18 and 20
   23) Using Many to Many to get the solution of examples 17 to 20
   24) Using Combinations to get the solution of examples 17 to 19

    For undirected graphs only with cost column

   25) Path from \(6\) to \(10\)
      26) Path from \(6\) to \(7\)
      27) Path from \(12\) to \(10\)
      28) Path from \(12\) to \(7\)
      29) Using One to Many to get the solution of examples 25 and 26
      30) Using Many to One to get the solution of examples 26 and 28
      31) Using Many to Many to get the solution of examples 25 to 28
   32) Using Combinations to get the solution of examples 25 to 27
Equvalences between signatures
   33) Using One to One
   34) Using One to Many
   35) Using Many to One
   36) Using Many to Many
   37) Using Combinations
```

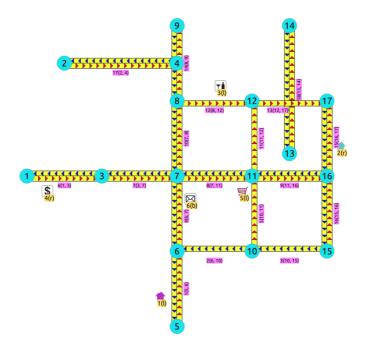

Directed graph with cost and reverse cost columns

#### 1) Path from \(6\) to \(10\)

```
SELECT * FROM pgr_dijkstra(
 'SELECT id, source, target, cost, reverse_cost FROM edges',
 6, 10
seq \mid path\_seq \mid node \mid edge \mid cost \mid agg\_cost
             6|
                   4 |
                                0
 2
         2
                   8
                       11
 3 |
         3 | 11 | 9 | 1 |
                                2
         4 | 16 | 16 | 1 |
5 | 15 | 3 | 1 |
 4
                                 3
 5
                                4
 6
         6 | 10 | -1 | 0 |
(6 rows)
```

# 2) Path from \(6\) to \(7\)

### 3) Path from \(12\) to \(10\)

```
SELECT * FROM pgr_dijkstra(
 'SELECT id, source, target, cost, reverse_cost FROM edges',
12, 10
seq | path_seq | node | edge | cost | agg_cost
        1 | 12 | 13 | 1 |
 2
        2 | 17 | 15 | 1 |
 3 |
        3 | 16 | 16 | 1 |
                              2
        4 | 15 | 3 | 1 |
 4
                             3
 5
        5 | 10 | -1 | 0 |
                              4
(5 rows)
```

## 4) Path from \(12\) to \(7\)

```
SELECT * FROM pgr_dijkstra(
 'SELECT id, source, target, cost, reverse_cost FROM edges',
 12, 7
seq | path_seq | node | edge | cost | agg_cost
        1 | 12 | 13 | 1 |
 2
        2 | 17 |
                 15 | 1 |
 3
        3 | 16 | 9 | 1 |
                             2
 4
        4 | 11 | 8 | 1 |
                             3
 5
        5 | 7 | -1 | 0 |
                             4
(5 rows)
```

5) Using One to Many to get the solution of examples 1 and 2

Paths  $((\{6\}\})$  rightarrow $\{10, 7\}$ 

```
SELECT * FROM pgr_dijkstra(
 'SELECT id, source, target, cost, reverse_cost FROM edges',
 6, ARRAY[10, 7]
seq \mid path\_seq \mid end\_vid \mid node \mid edge \mid cost \mid agg\_cost
                   6 |
                                    0
 2
        2 |
               71
                   7 |
                       -1 | 0 |
               101
                   6
                                     0
 3
                        4 |
                             - 1
                         8
 4
        2
               10|
                    7 |
 5
        3
                   11 9
                                     2
               10
                             11
               10 | 16 | 16 | 1 |
 6
        4
                                     3
        5
               10 | 15 | 3 |
 8
        6
               10 | 10 | -1 | 0 |
(8 rows)
```

6) Using Many to One to get the solution of examples 2 and 4  $\,$ 

Paths  $(({6, 12})\right)$ 

```
SELECT * FROM pgr_dijkstra(
 'SELECT id, source, target, cost, reverse_cost FROM edges',
 ARRAY[6, 12], 7
seq | path_seq | start_vid | node | edge | cost | agg_cost
 2
                             0 |
 3
               12 | 12 | 13 | 1 |
                                     0
 4
        2
               12
                   17
                        15 | 1 |
 5
        3
               12
                   16 9 |
                             1|
                                    2
 6
        4
               12|
                   11|
                        8 |
                                    3
        5
               12|
                   7 | -1 | 0 |
(7 rows)
```

7) Using Many to Many to get the solution of examples 1 to 4

Paths  $(\{6, 12\}}\right$ 

```
SELECT * FROM pgr_dijkstra(
 'SELECT id, source, target, cost, reverse_cost FROM edges',
 ARRAY[6, 12], ARRAY[10,7]
seq \mid path\_seq \mid start\_vid \mid end\_vid \mid node \mid edge \mid cost \mid agg\_cost
                          6 |
                                          0
 2
        2
               6
                          7 |
                              -1 I
                                  0 |
                     10 | 6 | 4 |
 3
               6
                                          0
                                   -11
 4
        2
                     10
                               8 1
               6
 5
        3
                     10
                          11
               6
                               9 |
 6
        4
               6
                     10
                          16
                               16 | 1 |
                                           3
        5
               6
                     10 | 15 |
                               3 |
 8
        6
               6
                     10
                          10
               12
                          12 | 13 | 1 |
 10
        2
               12
                          17
 11
        3
               12
                      7 | 16 |
                                9|
                                           2
 12
        4
                12
                           11
                                8 |
                                           3
                      7
 13
        5
               12
                               -1 | 0 |
                                           4
                      10 | 12 |
 14
                12
                               13 | 1
                                            0
 15
        2
               12
                      10 | 17 |
                                15 | 1
 16
        3
               12
                      10 | 16 | 16 | 1 |
                                            2
               12
                      10 | 15 | 3 | 1 |
 17
        4
                                            3
 18
        5|
               12|
                      10 | 10 | -1 | 0 |
(18 rows)
```

Paths  $(\6)\right\rightarrow{10, 7}\cup{12}\right\rightarrow{10})$ 

```
SELECT * FROM pgr_dijkstra(
 'SELECT id, source, target, cost, reverse_cost FROM edges',
'SELECT * FROM (VALUES (6, 10), (6, 7), (12, 10)) AS combinations (source, target)'
seq | path_seq | start_vid | end_vid | node | edge | cost | agg_cost
                                                         0
 2
                                               0 |
 3
                             10 | 6 | 4 | 1 |
                                                          0
 4
                             10|
                                   7 | 8 | 1 |
 5
           3 |
                     6
                             10 | 11 | 9 | 1 |
 6
7
8
           4
                     6
                             10 | 16 | 16 | 1 |
                                                          3
                             10 | 15 | 3 | 1 |
10 | 10 | -1 | 0 |
           5 |
                     6 |
                     6 |
           6 |
                             10 | 12 | 13 | 1 |
10 | 17 | 15 | 1 |
10 | 16 | 16 | 1 |
10 | 15 | 3 | 1 |
                    12 |
12 |
           1 | 2 |
 9
 10|
                     12
 11 |
           3 |
                                                            2
 12
                     12
           5 |
 13
                     12
                              10 | 10 | -1 | 0 |
(13 rows)
```

For undirected graphs with cost and reverse\_cost columns

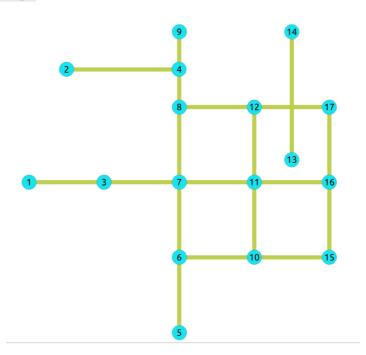

Undirected graph with cost and reverse cost columns

# 9) Path from \(6\) to \(10\)

10) Path from \(6\) to \(7\)

#### 11) Path from \((12\) to \((10\)

## 12) Path from \(12\) to \(7\)

# 13) Using One to Many to get the solution of examples 9 and 10

Paths  $((\{6\}\}\)$ 

# 14) Using Many to One to get the solution of examples 10 and 12

Paths  $(({6, 12})\right)$ 

```
SELECT * FROM pgr_dijkstra(
 'SELECT id, source, target, cost, reverse_cost FROM edges',
 ARRAY[6,12], 7,
 false
seq | path_seq | start_vid | node | edge | cost | agg_cost
                    6 | 6 | 4 | 1 |
                                              0
                  6 | 7 | -1 | 0 |

12 | 12 | 12 | 1 |

12 | 8 | 10 | 1 |

12 | 7 | -1 | 0 |
 2
          2 |
          1 | 2 |
                                              0
 3 |
 4 |
 5 |
          3 |
(5 rows)
```

### 15) Using Many to Many to get the solution of examples 9 to 12

```
SELECT * FROM pgr_dijkstra(
'SELECT id, source, target, cost, reverse_cost FROM edges',
 ARRAY[6, 12], ARRAY[10,7],
seq | path_seq | start_vid | end_vid | node | edge | cost | agg_cost
 2
          2
                                    -1 | 0 |
 3
                  6 |
                         10 | 6 | 2 | 1 |
                                                  0
                         10 | 10 | -1 | 0 |
 4
         2 |
                  6 |
                          7 | 12 | 12 | 1 |
  5
                  12
                                                  0
                          7 | 8 | 10 | 1 | 7 | 7 | -1 | 0 |
         2
  6
                  12
                                    -1 | 0 |
         3 |
                  12
                         10 | 12 | 11 | 1 | 10 | 11 | 5 | 1 |
 8
                  12
                                                   0
         2
                  12
 9
 101
          3 |
                  12
                          10 | 10 | -1 | 0 |
(10 rows)
```

## 16) Using Combinations to get the solution of examples 9 to 11

Paths  $(\6)\right\rightarrow{10, 7}\cup{12}\right\rightarrow{10})$ 

```
SELECT * FROM pgr_dijkstra(
 'SELECT id, source, target, cost, reverse_cost FROM edges',
'SELECT * FROM (VALUES (6, 10), (6, 7), (12, 10)) AS combinations (source, target)',
 false
seq | path_seq | start_vid | end_vid | node | edge | cost | agg_cost
                                 6 |
                                                      0
                    6
                                            0 |
 3
                            10 | 6 | 2 | 1 |
                                                       0
 4
          2
                    6 |
                            10 | 10 | -1 | 0 |
                            10 | 12 | 11 | 1 |
10 | 11 | 5 | 1 |
  5
                    12
                                                        0
 6
           2
                   12
           3 |
                    12
                            10 | 10 | -1 | 0 |
(7 rows)
```

### For directed graphs only with cost column

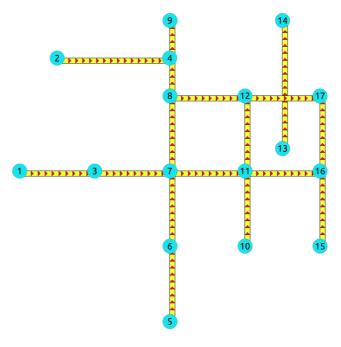

Directed graph only with cost column

17) Path from \(6\) to \(10\)

#### 18) Path from \(6\) to \(7\)

#### 19) Path from \((12\) to \((10\)

#### 20) Path from \(12\) to \(7\)

#### 21) Using One to Many to get the solution of examples 17 and 18

Paths  $((\{6\}\})$ 

#### 22) Using Many to One to get the solution of examples 18 and 20

Paths  $(\{6, 12}\}\$ 

# 23) Using Many to Many to get the solution of examples 17 to 20

#### 24) Using Combinations to get the solution of examples 17 to 19

Paths  $((\{6\}\})$  Paths  $((\{6\}\})$  Paths  $((\{6\}\})$  Paths  $((\{6\}\})$ 

#### For undirected graphs only with cost column

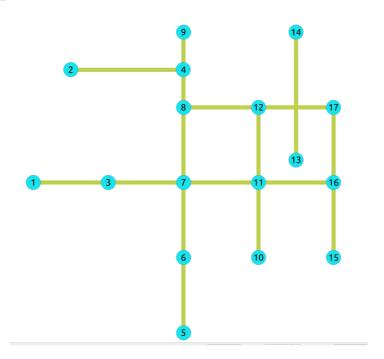

Undirected graph only with cost column

# 25) Path from \(6\) to \(10\)

#### 26) Path from \(6\) to \(7\)

#### 27) Path from \((12\) to \((10\)

## 28) Path from \(12\) to \(7\)

# 29) Using One to Many to get the solution of examples 25 and 26

Paths  $((\{6\}\}\)$ 

```
SELECT * FROM pgr_dijkstra(
'SELECT id, source, target, cost FROM edges',
6, ARRAY[10,7],
false
seq | path_seq | end_vid | node | edge | cost | agg_cost
             7 | 6 | 4 | 1 |
                                 0
2
             7 7 -1 0
3 |
             10 | 6 | 4 | 1 |
                                 0
            10 | 7 | 8 | 1 |
 5 |
       3 |
             10 | 11 | 5 | 1 |
 6
       4
             10 | 10 | -1 | 0 |
(6 rows)
```

# 30) Using Many to One to get the solution of examples 26 and 28

Paths  $((6, 12)\right)$ 

```
SELECT * FROM pgr_dijkstra(
 'SELECT id, source, target, cost FROM edges',
 ARRAY[6,12], 7,
 false
seq | path_seq | start_vid | node | edge | cost | agg_cost
                   6 | 6 | 4 | 1 |
6 | 7 | -1 | 0 |
                                             0
 2 |
          2
                 12 | 12 | 12 | 1 | 0
12 | 8 | 10 | 1 | 1
12 | 7 | -1 | 0 | 2
 3 |
         1 | 2 |
 4 |
 5 İ
          3 |
(5 rows)
```

```
SELECT * FROM pgr_dijkstra(
 'SELECT id, source, target, cost FROM edges',
 ARRAY[6, 12], ARRAY[10,7],
seq | path_seq | start_vid | end_vid | node | edge | cost | agg_cost
                     7 |
7 |
                          6 | 4 |
                                          0
 2
               6
                          7 | -1 |
                                   0 |
 3 |
                     10 | 6 | 4 | 1 |
                                          0
               6
        2
               6
                     101
                          7 |
                               8 | 1 |
 4
 5
        3 |
               6
                     10 | 11 | 5 | 1 |
                     10 | 10 | -1 | 0 |
 6
        4
               6
                          12 | 12 | 1 |
                                           0
               12
 8
               12
                         8 | 10 |
        3
               12
                               -1
                                   0 |
 10|
                12
                      10 | 12 | 11 | 1 |
 11
        2
                12
                      10 | 11 | 5 | 1 |
 12
        3 |
                      10 | 10 | -1 | 0 |
(12 rows)
```

### 32) Using Combinations to get the solution of examples 25 to 27

Paths  $((\{6\}\})$  Paths  $((\{6\}\})$  Paths  $((\{6\}\})$  Paths  $((\{6\}\})$ 

```
SELECT * FROM pgr_dijkstra(
 'SELECT id, source, target, cost FROM edges',
 'SELECT * FROM (VALUES (6, 10), (6, 7), (12, 10)) AS combinations (source, target)',
seq | path_seq | start_vid | end_vid | node | edge | cost | agg_cost
                       7 |
7 |
                 6
                            6 | 4 |
                                            0
 2
         2
                6
                                -1 [
                                     0 |
                      10 | 6 | 4 |
10 | 7 | 8 |
 3
                6
                                     1 |
                                             0
 4
         2 |
                6
                                 8 | 1 |
 5
        3
                       101
                           111
                                 5 |
                6
                       10 | 10 | -1 |
                                      0
         4
                                             3
 6
                6
                       10 | 12 | 11 | 1 |
                                              0
                12
         2
 8
                12
                       10 | 11 | 5 | 1 |
 9
         3
                12
                       10 | 10 | -1 | 0 |
(9 rows)
```

#### Equvalences between signatures

The following examples find the path for  $(\6\)$  rightarrow  $\{10\)$ 

# 33) Using One to One

```
SELECT * FROM pgr_dijkstra(
 'SELECT id, source, target, cost, reverse_cost FROM edges',
6, 10
seq | path_seq | node | edge | cost | agg_cost
                 4 |
                            0
 2
        2
            7
                 8 |
                     1
 3
        3 | 11 |
                 9|
                     1
                            2
 4
        4 | 16 | 16 | 1 |
                             3
        5 | 15 | 3 | 1 |
 5
                             4
        6 | 10 | -1 | 0 |
                             5
 6
(6 rows)
```

# 34) Using One to Many

```
SELECT * FROM pgr_dijkstra(
 'SELECT id, source, target, cost, reverse_cost FROM edges',
 6, ARRAY[10]
seq \mid path\_seq \mid end\_vid \mid node \mid edge \mid cost \mid agg\_cost
               101
                    6 |
                          4 |
                                      0
                     7 j
 2
         2 |
               101
                          8 |
 3
         3 |
                                       2
               101
                    111
                          91
                               11
               10 | 16 | 16 | 1 |
 4
         4 |
                                       3
         5
 5
                               11
                                       4
               10 | 15 | 3 |
               10 | 10 | -1 | 0 |
 61
         6 |
(6 rows)
```

#### 35) Using Many to One

```
ARRAY[6], 10
seq | path_seq | start_vid | node | edge | cost | agg_cost
           6 | 6 | 4 |
                          0
 2
           6 | 7 | 8 |
 3
     3
           6 | 11 |
           6 | 16 | 16 | 1 |
 5
      5
           6 | 15 | 3 |
                           4
 6
      6
(6 rows)
```

#### 36) Using Many to Many

```
SELECT * FROM pgr_dijkstra(
'SELECT id, source, target, cost, reverse_cost FROM edges',
 ARRAY[6], ARRAY[10]
seq | path_seq | start_vid | end_vid | node | edge | cost | agg_cost
                        10 | 6 | 4 | 1 |
 2
                        10 | 7 |
                                   8 |
 3
         3 |
                 6 |
                        10 | 11 |
                                  9 | 1 |
                                                2
 4
         4 |
                 6 |
                        10 | 16 | 16 | 1 |
                                                3
 5
         5 İ
                 6 |
                       10 | 15 | 3 | 1 |
                                                4
 61
         6 |
                 6 |
                        10 | 10 | -1 | 0 |
(6 rows)
```

#### 37) Using Combinations

```
SELECT * FROM pgr_dijkstra(
 'SELECT id, source, target, cost, reverse_cost FROM edges',
 'SELECT * FROM (VALUES(6, 10)) AS combinations (source, target)'
seq \mid path\_seq \mid start\_vid \mid end\_vid \mid node \mid edge \mid cost \mid agg\_cost
                        10 | 6 | 4 | 1 |
                        10 | 7 | 8 | 1 |
 2
         2 |
                 6 |
 3
         3 |
                 6 |
                        10 | 11 | 9 | 1 |
                                                 2
                        10 | 16 | 16 | 1 |
10 | 15 | 3 | 1 |
 4
         4 |
                 6 |
                                                 3
         5
 5
                  61
 6
         6
                        10 | 10 | -1 | 0 |
(6 rows)
```

# See Also

- https://en.wikipedia.org/wiki/Dijkstra%27s\_algorithm
- The queries use the Sample Data network.

#### **Indices and tables**

- Index
- Search Page
- Supported versions: Latest (3.3) 3.2 3.1 3.0
- Unsupported versions: 2.6 2.5 2.4 2.3 2.3

pgr\_dijkstraCost

pgr\_dijkstraCost - Total cost of the shortest path(s) using Dijkstra algorithm.

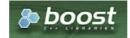

**Boost Graph Inside** 

- Version 3.1.0
  - New proposed signature:
    - pgr\_dijkstraCost (Combinations)
- Version 2.2.0
  - New Official function

#### Description

The pgr\_dijkstraCost function sumarizes of the cost of the shortest path(s) using Dijkstra Algorithm.

Dijkstra's algorithm, conceived by Dutch computer scientist Edsger Dijkstra in 1956. It is a graph search algorithm that solves the shortest path problem for a graph with non-negative edge path costs, producing a shortest path from a starting vertex to an ending vertex. This implementation can be used with a directed graph and an undirected graph.

- Process is done only on edges with positive costs.
  - A negative value on a cost column is interpreted as the edge does not exist.
- Values are returned when there is a path.
- When there is no path:
  - When the starting vertex and ending vertex are the same.
    - The aggregate cost of the non included values\((v, v)\) is \(0\)
  - When the starting vertex and ending vertex are the different and there is no path:
    - The **aggregate cost** the non included values\((u, v)\) is \(\infty\)
- For optimization purposes, any duplicated value in the starting vertices or on the ending vertices are ignored.
- Running time: \(O(| start\ vids | \* (V \log V + E))\)
- It does not return a path.
- Returns the sum of the costs of the shortest path of each pair combination of nodes requested.
- Let be the case the values returned are stored in a table, so the unique index would be the pair (start\_vid, end\_vid).
- Depending on the function and its parameters, the results can be symmetric.
  - The **aggregate cost** of ((u, v)) is the same as for ((v, u)).
- Any duplicated value in the start or end vertex identifiers are ignored.
- The returned values are ordered:
  - start\_vid ascending
  - end\_vid ascending

#### Signatures

### Summary

```
pgr_dijkstraCost(Edges SQL, start vid, end vid, [directed])
pgr_dijkstraCost(Edges SQL, start vid, end vids, [directed])
pgr_dijkstraCost(Edges SQL, start vids, end vid, [directed])
pgr_dijkstraCost(Edges SQL, start vids, end vids, [directed])
pgr_dijkstraCost(Edges SQL, Combinations SQL, [directed])

RETURNS SET OF (start_vid, end_vid, agg_cost)
OR EMPTY SET
```

### One to One

```
pgr_dijkstraCost(Edges SQL, start vid, end vid, [directed])

RETURNS SET OF (start_vid, end_vid, agg_cost)

OR EMPTY SET
```

# **Example:**

From vertex \(6\) to vertex \(10\) on a  $\mbox{directed}$  graph

# One to Many

```
pgr_dijkstraCost(Edges SQL, start vid, end vids, [directed])

RETURNS SET OF (start_vid, end_vid, agg_cost)

OR EMPTY SET
```

### **Example:**

From vertex (6) to vertices (10, 17) on a **directed** graph

## Many to One

```
pgr_dijkstraCost(Edges SQL, start vids, end vid , [directed])

RETURNS SET OF (start_vid, end_vid, agg_cost)

OR EMPTY SET
```

## **Example:**

From vertices  $((\{6, 1\}))$  to vertex (17) on a **directed** graph

### Many to Many

```
pgr_dijkstraCost(Edges SQL, start vids, end vids, [directed])

RETURNS SET OF (start_vid, end_vid, agg_cost)

OR EMPTY SET
```

### **Example:**

From vertices  $((\{6, 1\}))$  to vertices  $((\{10, 17\}))$  on an **undirected** graph

#### Combinations

```
pgr_dijkstraCost(Edges SQL, Combinations SQL, [directed])

RETURNS SET OF (start_vid, end_vid, agg_cost)

OR EMPTY SET
```

## **Example:**

Using a combinations table on an **undirected** graph

The combinations table:

# The query:

#### **Parameters**

| Column                  | Туре          | Description                                    |
|-------------------------|---------------|------------------------------------------------|
| Edges SQL               | TEXT          | Edges SQL as described below                   |
| <b>Combinations SQL</b> | TEXT          | Combinations SQL as described below            |
| start vid               | BIGINT        | Identifier of the starting vertex of the path. |
| start vids              | ARRAY[BIGINT] | Array of identifiers of starting vertices.     |
| end vid                 | BIGINT        | Identifier of the ending vertex of the path.   |
| end vids                | ARRAY[BIGINT] | Array of identifiers of ending vertices.       |

## Optional parameters

| Column   | Type    | Default | Des | Description           |       |           |       |                    |    |
|----------|---------|---------|-----|-----------------------|-------|-----------|-------|--------------------|----|
| directed | BOOLEAN | true    | 0   | When true the         | graph | n is cons | idere | ed <i>Directed</i> |    |
|          |         |         | 0   | Whenfalse Undirected. | the   | graph     | is    | considered         | as |

# Inner Queries

# Edges SQL

| Column       | Туре          | Default | Description                                                                                                    |  |  |
|--------------|---------------|---------|----------------------------------------------------------------------------------------------------|--|--|
| id           | ANY-INTEGER   |         | Identifier of the edge.                                                                                            |  |  |
| source       | ANY-INTEGER   |         | Identifier of the first end point vertex of the edge.                                                              |  |  |
| target       | ANY-INTEGER   |         | Identifier of the second end point vertex of the edge.                                                             |  |  |
| cost         | ANY-NUMERICAL |         | Weight of the edge (source, target)                                                                                |  |  |
| reverse_cost | ANY-NUMERICAL | -1      | Weight of the edge (target, source)                                                                                |  |  |
|              |               |         | <ul> <li>When negative: edge (target, source) does not exist, therefore it's<br/>not part of the graph.</li> </ul> |  |  |

# Where:

# ANY-INTEGER:

SMALLINT, INTEGER, BIGINT

# ANY-NUMERICAL:

SMALLINT, INTEGER, BIGINT, REAL, FLOAT

### Combinations SQL

| Parameter | Туре    | Description                         |
|-----------|---------|-------------------------------------|
| source    | ANY-    | Identifier of the departure vertex. |
|           | INTEGER |                                     |
| target    | ANY-    | Identifier of the arrival vertex.   |
|           | INTEGER |                                     |

Where:

### **ANY-INTEGER:**

SMALLINT, INTEGER, BIGINT

Result Columns

Set of (start\_vid, end\_vid, agg\_cost)

| Column    | Туре   | Description                               |
|-----------|--------|-------------------------------------------|
| start_vid | BIGINT | Identifier of the starting vertex.        |
| end_vid   | BIGINT | Identifier of the ending vertex.          |
| agg_cost  | FLOAT  | Aggregate cost from start_vid to end_vid. |

#### Additional Examples

#### Example 1:

Demonstration of repeated values are ignored, and result is sorted.

### Example 2:

Making  $start\_vids$  the same as  $end\_vids$ 

# Example 3:

Manually assigned vertex combinations.

#### See Also

- Dijkstra Family of functions
- Sample Data
- https://en.wikipedia.org/wiki/Dijkstra%27s\_algorithm

# **Indices and tables**

- Index
- Search Page

Unsupported versions: 2.6 2.5 2.4 2.3

pgr dijkstraCostMatrix

pgr\_dijkstraCostMatrix - Calculates a cost matrix using pgr\_dijkstra.

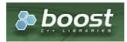

**Boost Graph Inside** 

#### **Availability**

- Version 3.0.0
  - Official function
- Version 2.3.0
  - New proposed function

#### Description

Using Dijkstra algorithm, calculate and return a cost matrix.

Dijkstra's algorithm, conceived by Dutch computer scientist Edsger Dijkstra in 1956. It is a graph search algorithm that solves the shortest path problem for a graph with non-negative edge path costs, producing a shortest path from a starting vertex to an ending vertex. This implementation can be used with a directed graph and an undirected graph.

The main Characteristics are:

- Can be used as input to pgr TSP.
  - Use directly when the resulting matrix is symmetric and there is no\(\\infty\) value.
  - It will be the users responsibility to make the matrix symmetric.
    - By using geometric or harmonic average of the non symmetric values.
    - By using max or min the non symmetric values.
    - By setting the upper triangle to be the mirror image of the lower triangle.
    - By setting the lower triangle to be the mirror image of the upper triangle.
  - It is also the users responsibility to fix an\(\infty\) value.
- Each function works as part of the family it belongs to.
- It does not return a path.
- Returns the sum of the costs of the shortest path for pair combination of nodes in the graph.
- Process is done only on edges with positive costs.
- Values are returned when there is a path.
  - When the starting vertex and ending vertex are the same, there is no path.
    - The aggregate cost in the non included values(v, v) is 0.
  - When the starting vertex and ending vertex are the different and there is no path.
    - The aggregate cost in the non included values(u, v) is \(\infty\).
- Let be the case the values returned are stored in a table:
  - The unique index would be the pair: (start\_vid, end\_vid).
- Depending on the function and its parameters, the results can be symmetric.
  - The aggregate cost of (u, v) is the same as for (v, u).
- Any duplicated value in the start vids are ignored.
- The returned values are ordered:
  - start\_vid ascending
  - end\_vid ascending

### Signatures

#### Summary

pgr\_dijkstraCostMatrix(Edges SQL, start vids, [directed])

RETURNS SET OF (start\_vid, end\_vid, agg\_cost)
OR EMPTY SET

# **Example:**

Symmetric cost matrix for vertices \(\{5, 6, 10, 15\}\) on an **undirected** graph

```
SELECT * FROM pgr_dijkstraCostMatrix(
'SELECT id, source, target, cost, reverse_cost FROM edges',
 (SELECT array_agg(id)
   FROM vertices
  WHERE id IN (5, 6, 10, 15)),
 false);
start_vid | end_vid | agg_cost
      5|
      5 |
             10|
           15 |
5 |
                      3
      5 |
      6
                      1
1
2
2
1
1
3
2
     6 | 10 |
6 | 15 |
10 | 5 |
10 | 6 |
             15 |
5 |
6 |
     10
     15
     15
     15
              10|
(12 rows)
```

#### **Parameters**

| Column     | Туре          | Descri           | iptio | n            |       |          |
|------------|---------------|------------------|-------|--------------|-------|----------|
| Edges SQL  | TEXT          | Edges            | SQL   | as described | d bel | ow       |
| start vids | ARRAY[BIGINT] | Array<br>vertice |       | identifiers  | of    | starting |

#### **Optional parameters**

| Column   | Туре    | Default | Description                                                                                                    |
|----------|---------|---------|----------------------------------------------------------------------------------------------------|
| directed | BOOLEAN | true    | <ul> <li>When true the graph is considered <i>Directed</i></li> <li>When false the graph is considered as <i>Undirected</i>.</li> </ul> |

## Inner Queries

# Edges SQL

| Column       | Туре          | Default | Description                                                                                                    |
|--------------|---------------|---------|----------------------------------------------------------------------------------------------------|
| id           | ANY-INTEGER   |         | Identifier of the edge.                                                                                            |
| source       | ANY-INTEGER   |         | Identifier of the first end point vertex of the edge.                                                              |
| target       | ANY-INTEGER   |         | Identifier of the second end point vertex of the edge.                                                             |
| cost         | ANY-NUMERICAL |         | Weight of the edge (source, target)                                                                                |
| reverse_cost | ANY-NUMERICAL | -1      | Weight of the edge (target, source)                                                                                |
|              |               |         | <ul> <li>When negative: edge (target, source) does not exist, therefore it's<br/>not part of the graph.</li> </ul> |

# Where:

## **ANY-INTEGER:**

SMALLINT, INTEGER, BIGINT

# **ANY-NUMERICAL:**

SMALLINT, INTEGER, BIGINT, REAL, FLOAT

### **Result Columns**

Set of (start\_vid, end\_vid, agg\_cost)

|           |        | -                                         |
|-----------|--------|-------------------------------------------|
| start_vid | BIGINT | Identifier of the starting vertex.        |
| end_vid   | BIGINT | Identifier of the ending vertex.          |
| agg_cost  | FLOAT  | Aggregate cost from start_vid to end_vid. |

# Additional Examples

## **Example:**

Use with **pgr\_TSP**.

```
SELECT * FROM pgr_TSP(
 SELECT * FROM pgr_dijkstraCostMatrix(
  'SELECT id, source, target, cost, reverse_cost FROM edges',
  (SELECT array_agg(id)
   FROM vertices
   WHERE id IN (5, 6, 10, 15)),
  false)
 $$);
NOTICE: pgr_TSP no longer solving with simulated annaeling
HINT: Ignoring annaeling parameters
seq | node | cost | agg_cost
     5 | 0 |
 2 | 6 | 1 |
3 | 10 | 1 |
4 | 15 | 1 |
                 2
                   3
 5 | 5 | 3 |
                  6
(5 rows)
```

#### See Also

- Dijkstra Family of functions
- Cost Matrix Category
- Traveling Sales Person Family of functions
- Sample Data

#### Indices and tables

- Index
- Search Page
- Supported versions: Latest (3.3) 3.2 3.1) 3.0
- Unsupported versions: 2.6 2.5 2.4 2.3 2.2 2.1 2.0

pgr\_drivingDistance

 $\ensuremath{\mathsf{pgr\_drivingDistance}}$  - Returns the driving distance from a start node.

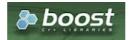

**Boost Graph Inside** 

### **Availability**

- Version 2.1.0:
  - Signature change pgr\_drivingDistance(single vertex)
  - New Official pgr\_drivingDistance(multiple vertices)
- Version 2.0.0:
  - Official pgr\_drivingDistance(single vertex)

### Description

Using the Dijkstra algorithm, extracts all the nodes that have costs less than or equal to the valudistance. The edges extracted will conform to the corresponding spanning tree.

#### Signatures

```
pgr_drivingDistance(Edges SQL, Root vid, distance, [directed])
pgr_drivingDistance(Edges SQL, Root vids, distance, [options])
options: [directed, equicost]

RETURNS SET OF (seq, [from_v,] node, edge, cost, agg_cost)
```

```
pgr_drivingDistance(Edges SQL, Root vid, distance, [directed])

RETURNS SET OF (seq, path_seq, node, edge, cost, agg_cost)
```

From vertex (11) for a distance of (3.0)

#### **Multiple Vertices**

```
pgr_drivingDistance(Edges SQL, Root vids, distance, [options])
options: [directed, equicost]

RETURNS SET OF (seq, from_v, node, edge, cost, agg_cost)
```

#### **Example:**

From vertices  $(\{11, 16}\)$  for a distance of  $(3.0\)$  with equi-cost on a directed graph

```
SELECT * FROM pgr_drivingDistance(
 'SELECT id, source, target, cost, reverse_cost FROM edges', array[11, 16], 3.0, equicost => true);
seq | from_v | node | edge | cost | agg_cost
              12 | 11 | 1 |
  6 |
        11 | 8 | 10 | 1 |
        11 |
        11 | 5 |
  8
        11 9 14 1
        16 | 16 | -1 | 0 |
16 | 15 | 16 | 1 |
 10 |
 11
        16 | 17 | 15 | 1 |
16 | 10 | 3 | 1 |
 121
 13 |
(13 rows)
```

# Parameters

| Parameter | Туре               | Description                                                                                                    |  |  |  |
|-----------|--------------------|----------------------------------------------------------------------------------------------------|--|--|--|
| Edges SQL | TEXT               | Edges SQL as described below.                                                                                                    |  |  |  |
| Root vid  | BIGINT             | Identifier of the root vertex of the tree.                                                                                       |  |  |  |
| Root vids | ARRAY[ANY-INTEGER] | Array of identifiers of the root vertices.  (0\) values are ignored  For optimization purposes, any duplicated value is ignored. |  |  |  |
| distance  | FLOAT              | Upper limit for the inclusion of a node in the result.                                                                           |  |  |  |

## Where:

# **ANY-INTEGER:**

SMALLINT, INTEGER, BIGINT

# ANY-NUMERIC:

SMALLINT, INTEGER, BIGINT, REAL, FLOAT

### Optional parameters

| Column   | Туре    | Default | Description                                                                                                    |  |  |
|----------|---------|---------|----------------------------------------------------------------------------------------------------|--|--|
| directed | BOOLEAN | true    | <ul> <li>When true the graph is considered <i>Directed</i></li> <li>When false the graph is considered as <i>Undirected</i>.</li> </ul> |  |  |

# Driving distance optional parameters

| Column   | Туре    | Default | Description                                                                                                    |
|----------|---------|---------|----------------------------------------------------------------------------------------------------|
| equicost | BOOLEAN | true    | <ul> <li>When true the node will only appear in the closest from v list.</li> <li>When false which resembles several calls using the single starting point signatures. Tie brakes are arbitrary.</li> </ul> |

### Inner Queries

### Edges SQL

| Column       | Туре          | Default | Description                                                                                                    |  |
|--------------|---------------|---------|----------------------------------------------------------------------------------------------------|--|
| id           | ANY-INTEGER   |         | Identifier of the edge.                                                                                            |  |
| source       | ANY-INTEGER   |         | Identifier of the first end point vertex of the edge.                                                              |  |
| target       | ANY-INTEGER   |         | Identifier of the second end point vertex of the edge.                                                             |  |
| cost         | ANY-NUMERICAL |         | Weight of the edge (source, target)                                                                                |  |
| reverse_cost | ANY-NUMERICAL | -1      | Weight of the edge (target, source)                                                                                |  |
|              |               |         | <ul> <li>When negative: edge (target, source) does not exist, therefore it's<br/>not part of the graph.</li> </ul> |  |

# Where:

### **ANY-INTEGER:**

SMALLINT, INTEGER, BIGINT

# **ANY-NUMERICAL:**

SMALLINT, INTEGER, BIGINT, REAL, FLOAT

# Result Columns

Returns SET OF (seq, from\_v, node, edge, cost, agg\_cost)

| Type   | Description                                    |  |  |  |
|--------|------------------------------------------------|--|--|--|
| BIGINT | Sequential value starting from \(1\).          |  |  |  |
| BIGINT | Identifier of the root vertex.                 |  |  |  |
| BIGINT | Identifier of node within the limits from      |  |  |  |
|        | from_v.                                        |  |  |  |
| BIGINT | Identifier of the edge used to arrive to node. |  |  |  |
|        | • $(0)$ when node = from_v.                    |  |  |  |
| FLOAT  | Cost to traverse edge.                         |  |  |  |
| FLOAT  | Aggregate cost from from_v to node.            |  |  |  |
|        | BIGINT<br>BIGINT<br>BIGINT<br>BIGINT           |  |  |  |

### Where:

# ANY-INTEGER:

SMALLINT, INTEGER, BIGINT

### **ANY-NUMERIC:**

SMALLINT, INTEGER, BIGINT, REAL, FLOAT, NUMERIC

### Additional Examples

### **Example:**

From vertices  $(({11, 16}))$  for a distance of (3.0) on an undirected graph

```
SELECT * FROM pgr_drivingDistance(
 'SELECT id, source, target, cost, reverse_cost FROM edges',
array[11, 16], 3.0, directed => false);
seq | from_v | node | edge | cost | agg_cost
      11 | 11 | -1 | 0 |
      11 | 10 | 5 | 1 |
     11 | 12 | 11 | 1 |
      11 | 16 | 9 | 1 |
      11 | 3 | 7 | 1 |
11 | 6 | 2 | 1 |
 6
      11 | 3 |
 8
      11 | 8 | 10 | 1 |
      11 | 15 | 3 | 1 |
      11 | 17 | 15 | 1 |
 10 |
       11 | 1 | 6 | 1 |
 11
       11 5
 121
       11 | 9 | 14 | 1 |
 13
       16 | 16 | -1 | 0 |
 14
 15
       16 | 11 | 9 | 1 |
 16
       16 | 15 | 16 | 1 |
 17
       16 | 17 | 15 | 1 |
 18
 19
       16 | 10 | 5 |
 20
       16 | 12 | 13 | 1 |
 21 |
      16 | 3 | 7 | 1 |
 22
      16 | 6 | 4 | 1 |
23 | 16 | 8 | 10 | 1 |
(23 rows)
```

### See Also

- pgr\_alphaShape Alpha shape computation
- Sample Data network.

#### Indices and tables

- Index
- Search Page
- Supported versions: Latest (3.3) 3.2 3.1) 3.0
- Unsupported versions: 2.6 2.5 2.4 2.3 2.2 2.1 2.0

pgr\_KSP

 $pgr\_KSP-Yen's$  algorithm for K shortest paths using Dijkstra.

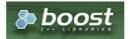

**Boost Graph Inside** 

### **Availability**

- Version 2.1.0
  - Signature change
    - Old signature no longer supported
- Version 2.0.0
  - Official function

### Description

The K shortest path routing algorithm based on Yen's algorithm. "K" is the number of shortest paths desired.

Signatures

# Summary

```
pgr_KSP(Edges SQL, start vid, end vid, K, [options])
options: [directed, heap_paths]
RETURNS SET OF (seq, path_id, path_seq, node, edge, cost, agg_cost)
```

Get 2 paths from (6) to (17) on a directed graph.

| SELECT * FROM pgr_KSF<br>'SELECT id, source, target | ost, reverse_cost FROM edges', |  |
|-----------------------------------------------------|--------------------------------|--|
| 6, 17, 2);<br>seq   path_id   path_seq   r          | edge   cost   agg_cost         |  |
| 1 1 1 6 4                                           |                                |  |
| 2 1 2 7 1                                           | 1  0<br>1  1                   |  |
| 3 1 3 8 1                                           | 1   2                          |  |
| 4   1   4   12   1<br>5   1   5   17   -            | 1   3<br>0   4                 |  |
| 6 2 1 6 4                                           | 1   0                          |  |
| 7 2 2 7 8                                           | 1  1<br>1  2                   |  |
| 9 2 4 16 1                                          | 1   3                          |  |
| 10   2   5   17                                     | 0   4                          |  |
| (10 rows)                                           |                                |  |
|                                                     |                                |  |

### **Parameters**

| Column           | Туре        | Description                         |
|------------------|-------------|-------------------------------------|
| <b>Edges SQL</b> | TEXT        | SQL query as described.             |
| start vid        | ANY-INTEGER | Identifier of the departure vertex. |
| end vid          | ANY-INTEGER | Identifier of the departure vertex. |
| K                | ANY-INTEGER | Number of required paths            |

# Where:

# **ANY-INTEGER:**

SMALLINT, INTEGER, BIGINT

### Optional parameters

| Column   | Type    | Default | Description                                                                  |  |  |
|----------|---------|---------|------------------------------------------------------------------------------|--|--|
| directed | BOOLEAN | true    | <ul> <li>When true the graph is considered Directed</li> </ul>               |  |  |
|          |         |         | <ul> <li>W h e n false the graph is considered as<br/>Undirected.</li> </ul> |  |  |

### **KSP Optional parameters**

| Column Type I         | Default | Description                                                                                                    |  |  |
|-----------------------|---------|----------------------------------------------------------------------------------------------------|--|--|
| heap_paths BOOLEAN fa | false   | <ul> <li>When false Returns at most K paths</li> <li>When true all the calculated paths while processing are returned.</li> <li>Roughly, when the shortest path has N edges, the heap will contain about than N * K paths for small value of K and K &gt; 5.</li> </ul> |  |  |

# Inner Queries

# Edges SQL

| Column       | Туре          | Default | Description                                                                                                    |  |
|--------------|---------------|---------|----------------------------------------------------------------------------------------------------|--|
| id           | ANY-INTEGER   |         | Identifier of the edge.                                                                                            |  |
| source       | ANY-INTEGER   |         | Identifier of the first end point vertex of the edge.                                                              |  |
| target       | ANY-INTEGER   |         | Identifier of the second end point vertex of the edge.                                                             |  |
| cost         | ANY-NUMERICAL |         | Weight of the edge (source, target)                                                                                |  |
| reverse_cost | ANY-NUMERICAL | -1      | Weight of the edge (target, source)                                                                                |  |
|              |               |         | <ul> <li>When negative: edge (target, source) does not exist, therefore it's<br/>not part of the graph.</li> </ul> |  |

# Where:

# ANY-INTEGER:

SMALLINT, INTEGER, BIGINT **ANY-NUMERICAL:** 

SMALLINT, INTEGER, BIGINT, REAL, FLOAT

 $Returns \ set \ of (seq, path\_id, path\_seq, start\_vid, end\_vid, node, edge, cost, agg\_cost)$ 

| Column   | Type    | Description                                                                                                    |
|----------|---------|----------------------------------------------------------------------------------------------------|
| seq      | INTEGER | Sequential value starting from 1.                                                                                 |
| path_id  | INTEGER | Path identifier.                                                                                                  |
|          |         | <ul> <li>Has value 1 for the first of a path fromstart vid to end_vid</li> </ul>                                  |
| path_seq | INTEGER | Relative position in the path. Has value 1 for the beginning of a path.                                           |
| node     | BIGINT  | Identifier of the node in the path from <b>start vid</b> to <b>end vid</b>                                        |
| edge     | BIGINT  | Identifier of the edge used to go from rode to the next node in the path sequence1 for the last node of the path. |
| cost     | FLOAT   | Cost to traverse from node using edge to the next node in the path sequence.                                      |
|          |         | • \(0\) for the last node of the path.                                                                            |
| agg_cost | FLOAT   | Aggregate cost from <b>start vid</b> to node.                                                                     |

### **Additional Examples**

#### **Example:**

Get 2 paths from (6) to (17) on an undirected graph

Also get the paths in the heap.

```
SELECT * FROM pgr_KSP(
 'SELECT id, source, target, cost, reverse_cost FROM edges',
directed => false, heap_paths => true
seq \mid path\_id \mid path\_seq \mid node \mid edge \mid cost \mid agg\_cost
                   6 |
7 |
                       4 | 1 |
                                    0
 2
              2 |
                       10 | 1
              3 | 8 | 12 | 1 |
 3
 4
              4 | 12 | 13 | 1 |
                                     3
 5
              5 | 17 | -1 | 0 |
 6
                            1
 8
              3 | 11 | 11 | 1 |
                   12 | 13 |
 10|
               5 | 17 | -1 | 0 |
 12
        3 |
               2 |
                   7 |
 13
        3 |
               3 |
                   11 |
 14
        3 |
               4
                   16 | 15 | 1 |
                                     3
                   17
 15
        3 |
               5|
                         -1 | 0 |
        4 | 4 |
 16
                   61
                        2 | 1 |
                                     0
 17
               2 |
                   10|
                        5|
        4
 18
               3 |
                   11
                        9 | 1 |
        4
 191
               4 |
                   16 | 15 | 1 |
                                     3
        4
               5 | 17 | -1 | 0 |
 20 |
(20 rows)
```

### See Also

- K shortest paths Category
- Sample Data
- https://en.wikipedia.org/wiki/K\_shortest\_path\_routing

### **Indices and tables**

- Index
- Search Page
- Supported versions: Latest (3.3) 3.2 3.1 3.0Unsupported versions: 2.6 2.5 2.4 2.3 2.2

pgr\_dijkstraVia - Proposed

pgr\_dijkstraVia — Route that goes through a list of vertices.

Proposed functions for next mayor release.

- They are not officially in the current release.
- They will likely officially be part of the next mayor release:
  - The functions make use of ANY-INTEGER and ANY-NUMERICAL
  - Name might not change. (But still can)
  - Signature might not change. (But still can)
  - Functionality might not change. (But still can)
  - pgTap tests have being done. But might need more.
  - Documentation might need refinement.

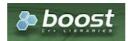

**Boost Graph Inside** 

### **Availability**

- Version 2.2.0
  - New proposed function

#### Description

Given a list of vertices and a graph, this function is equivalent to finding the shortest path between (vertex\_i\) and \ (vertex\_{i+1}\) for all \(i < size of(via\; vertices)\).

#### Route:

is a sequence of paths.

#### Path:

is a section of the route.

### Signatures

### One Via

```
pgr_dijkstraVia(Edges SQL, via vertices, [options])
options: [directed, strict, U_turn_on_edge]
```

RETURNS SET OF (seq, path\_id, path\_seq, start\_vid, end\_vid, node, edge, cost, agg\_cost, route\_agg\_cost) OR EMPTY SET

### **Example:**

Find the route that visits the vertices  $(\{5, 1, 8}\)$  in that order on an **directed** graph.

```
SELECT * FROM pgr_dijkstraVia(
 'SELECT id, source, target, cost, reverse_cost FROM edges order by id',
 ARRAY[5, 1, 8]);
seq | path_id | path_seq | start_vid | end_vid | node | edge | cost | agg_cost | route_agg_cost
                                  5 |
                                                  0 |
                                                             0
 2
                                 6
                                      4
 3
              3 |
                      5
                             1
                                      7
                                                  2
                                                             2
 4
               4
                       5
                                 3
                                      6
                                                  3
                                                             3
 5
               5 |
                      5
                             11
                                 1
                                           0 |
                                                  4
                                                             4
 6
       2
                             8 |
                                      6
                                                  0
                                                             4
       2
                            8 | 3 | 8 | 7 |
               2
                       1 |
                                          1 |
 8
       2
                                     10|
               3 |
                             8 | 8 | -2 | 0 |
 9
       2 |
(9 rows)
```

## Parameters

| Parameter    | Туре                  | Default | Description                                                         |
|--------------|-----------------------|---------|---------------------------------------------------------------------|
| Edges SQL    | TEXT                  |         | SQL query as described.                                             |
| via vertices | ARRAY [ ANY-INTEGER ] |         | Array of ordered vertices identifiers that are going to be visited. |

Where:

### **ANY-INTEGER:**

SMALLINT, INTEGER, BIGINT

#### **Optional parameters**

| Column   | Туре    | Default | Description                                                               |  |  |
|----------|---------|---------|---------------------------------------------------------------------------|--|--|
| directed | BOOLEAN | true    | <ul> <li>When true the graph is considered Directed</li> </ul>            |  |  |
|          |         |         | <ul> <li>When talse the graph is considered as<br/>Undirected.</li> </ul> |  |  |

# Via optional parameters

| Parameter      | Туре    | Default | Description                                                                         |  |
|----------------|---------|---------|-------------------------------------------------------------------------------------|--|
| strict         | BOOLEAN | false   | When true if a path is missing stops and returns EMPTY SET                          |  |
|                |         |         | <ul> <li>When false ignores missing paths returning all paths found</li> </ul>      |  |
| U_turn_on_edge | BOOLEAN | true    | <ul> <li>When true departing from a visited vertex will not try to avoid</li> </ul> |  |

### Inner Queries

### Edges SQL

| Column       | Туре          | Default | Description                                                                                                    |
|--------------|---------------|---------|----------------------------------------------------------------------------------------------------|
| id           | ANY-INTEGER   |         | Identifier of the edge.                                                                                            |
| source       | ANY-INTEGER   |         | Identifier of the first end point vertex of the edge.                                                              |
| target       | ANY-INTEGER   |         | Identifier of the second end point vertex of the edge.                                                             |
| cost         | ANY-NUMERICAL |         | Weight of the edge (source, target)                                                                                |
| reverse_cost | ANY-NUMERICAL | -1      | Weight of the edge (target, source)                                                                                |
|              |               |         | <ul> <li>When negative: edge (target, source) does not exist, therefore it's<br/>not part of the graph.</li> </ul> |

### Where:

### **ANY-INTEGER:**

SMALLINT, INTEGER, BIGINT

# ANY-NUMERICAL:

SMALLINT, INTEGER, BIGINT, REAL, FLOAT

### **Result Columns**

| Column         | Type    | Description                                                                          |
|----------------|---------|--------------------------------------------------------------------------------------|
| seq            | INTEGER | Sequential value starting from 1.                                                    |
| path_id        | INTEGER | Identifier of a path. Has value <b>1</b> for the first path.                         |
| path_seq       | INTEGER | Relative position in the path. Has value $oldsymbol{1}$ for the beginning of a path. |
| start_vid      | BIGINT  | Identifier of the starting vertex of the path.                                       |
| end_vid        | BIGINT  | Identifier of the ending vertex of the path.                                         |
| node           | BIGINT  | Identifier of the node in the path from start_vid to end_vid.                        |
| edge           | BIGINT  | Identifier of the edge used to go from node to the next node in the path sequence.   |
|                |         | <ul> <li>-1 for the last node of the path.</li> </ul>                                |
|                |         | <ul> <li>-2 for the last node of the route.</li> </ul>                               |
| cost           | FLOAT   | Cost to traverse from node using edge to the next node in the path sequence.         |
| agg_cost       | FLOAT   | Aggregate cost from start_vid to node.                                               |
| route_agg_cost | FLOAT   | Total cost from start_vid of seq = 1 to end_vid of the current seq.                  |

# Additional Examples

### The main query

- Aggregate cost of the third path.
- Route's aggregate cost of the route at the end of the third path.
- Nodes visited in the route.
- The aggregate costs of the route when the visited vertices are reached.
- Status of "passes in front" or "visits" of the nodes.

#### The main query

```
SELECT * FROM pgr_dijkstraVia(

'SELECT id, source, target, cost, reverse_cost FROM edges order by id',
 ARRAY[5, 7, 1, 8, 15]);
seq | path_id | path_seq | start_vid | end_vid | node | edge | cost | agg_cost | route_agg_cost
                                  5|
                                                   0 |
                                                              0
                       5
                                  6
                                      4
 2
               2
 3
               3
                       5
                                  7
                                      -1 |
                                           0
                                                   2
                                                              2
  4
        2
                                                   0 |
                                                              2
                              1|
  5
        2
                2
                                  3 | 6 |
                                                              3
  6
        2
                3 |
                                            0 |
                                                   2
                                                              4
        3
                             8 |
                                       6
                                                   0 |
                                                              4
  8
        3
                2
                              8 |
                                  3 |
                                                              5
  9
        3 |
               3 |
                       1 |
                             8 |
                                  7 | 10 | 1 |
                                                    2 |
 10
        3
                4
                              8 | 8 |
                                       -1 | 0 |
                                                    3 |
                                                               7
 11
        4
                       8 |
                              15 | 8 | 12 | 1 |
                                                     0 |
                                                                8
 12
        4
                2
                       8 |
                              15 | 12 | 13 | 1
 13 |
        4 |
                              15 | 17 | 15 | 1
                                                     2
                                                                9
                3 |
                       8 |
                              15 | 16 | 16 | 1 |
 14
         4
                                                     3
                                                               10
                4
                       8 |
        4
 15
                5 |
                              15 | 15 | -2 | 0 |
                                                     4 |
                       8 |
                                                               11
(15 rows)
```

### Aggregate cost of the third path.

```
SELECT agg_cost FROM pgr_dijkstraVia(

'SELECT id, source, target, cost, reverse_cost FROM edges order by id',

ARRAY[5, 7, 1, 8, 15])

WHERE path_id = 3 AND edge <0;
agg_cost
-------
3
(1 row)
```

### Route's aggregate cost of the route at the end of the third path.

### Nodes visited in the route.

```
SELECT row_number() over () as node_seq, node
FROM pgr_dijkstraVia(
"SELECT id, source, target, cost, reverse_cost FROM edges order by id', ARRAY[5, 7, 1, 8, 15])
WHERE edge <> -1 ORDER BY seq;
node_seq | node
     1 | 5
     2
         6
     3
          7
         3
          3
     8
         8
     9 | 12
     10 | 17
    11 | 16
    12 | 15
(12 rows)
```

The aggregate costs of the route when the visited vertices are reached.

### Status of "passes in front" or "visits" of the nodes.

```
SELECT seq, route_agg_cost, node, agg_cost,
 CASE WHEN edge = -1 THEN 'visits'
 ELSE 'passes in front'
 END as status
FROM pgr_dijkstraVia(
 'SELECT id, source, target, cost, reverse_cost FROM edges order by id',
 ARRAY[5, 7, 1, 8, 15])
WHERE agg_cost \ll 0 or seq = 1;
seq \mid route\_agg\_cost \mid node \mid agg\_cost \mid \quad status
                        0 | passes in front
            0 | 5 |
 2
                6 |
                         1 | passes in front
 3
            2 | 7 |
                        2 | visits
                        1 | passes in front
 5
            3 | 3 |
 6
            4 | 1 |
                        2 | visits
 8
            5 | 3 |
                         1 | passes in front
 9
            6 | 7 |
                        2 passes in front
 10
             7 | 8 |
                         3 | visits
 12
             8 | 12 |
                        1 | passes in front
 13
             9 | 17
                         2 | passes in front
 14
            10 | 16 |
                        3 | passes in front
 15|
            11 | 15 |
                         4 | passes in front
(12 rows)
```

#### See Also

- Via Category
- Dijkstra Family of functions.
- Sample Data network.
- https://en.wikipedia.org/wiki/Dijkstra%27s\_algorithm

# Indices and tables

- Index
- Search Page
- Supported versions: Latest (3.3) 3.2

pgr\_dijkstraNear - Proposed

pgr\_dijkstraNear — Using Dijkstra's algorithm, finds the route that leads to the nearest vertex.

# Warning

Proposed functions for next mayor release.

- They are not officially in the current release.
- They will likely officially be part of the next mayor release:
  - The functions make use of ANY-INTEGER and ANY-NUMERICAL
  - Name might not change. (But still can)
  - Signature might not change. (But still can)
  - Functionality might not change. (But still can)
  - pgTap tests have being done. But might need more.
  - Documentation might need refinement.

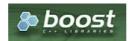

### **Availability**

- Version 3.3.0
  - Promoted to proposed function
- Version 3.2.0
  - New experimental function

#### Description

Given a graph, a starting vertex and a set of ending vertices, this function finds the shortest path from the starting vertex to the nearest ending vertex.

#### Characteristics

- Uses Dijkstra algorithm.
- Works for directed and undirected graphs.
- When there are more than one path to the same vertex with same cost:
  - The algorithm will return just one path
- Optionally allows to find more than one path.
  - When more than one path is to be returned:
    - Results are sorted in increasing order of:
      - aggregate cost
      - Within the same value of aggregate costs:
        - results are sorted by (source, target)
- Running time: Dijkstra running time: \(drt = O((|E| + |V|)log|V|)\)
  - One to Many; \(drt\)
  - Many to One: \(drt\)
  - Many to Many: \(drt \* |Starting vids|\)
  - Combinations: \(drt \* |Starting vids|\)

### Signatures

### **Summary**

```
pgr_dijkstraNear(Edges SQL, start vid, end vids, [options A])
pgr_dijkstraNear(Edges SQL, start vids, end vid, [options A])
pgr_dijkstraNear(Edges SQL, start vids, end vids, [options B])
pgr_dijkstraNear(Edges SQL, Combinations SQL, [options B])
options A: [directed, cap]
options B: [directed, cap, global]

RETURNS SET OF (seq, path_seq, start_vid, end_vid, node, edge, cost, agg_cost)
OR EMPTY SET
```

## One to Many

```
pgr_dijkstraNear(Edges SQL, start vid, end vids, [options])
options: [directed, cap]

RETURNS SET OF (seq, path_seq, start_vid, end_vid, node, edge, cost, agg_cost)
OR EMPTY SET
```

# **Example:**

Departing on car from vertex\(6\) find the nearest subway station.

- Using a directed graph for car routing.
- The subway stations are on the following vertices\(\{1, 10, 11\}\)
- The defaults used:
  - directed => true
  - o cap => 1

The result shows that station at vertex(11) is the nearest.

### Many to One

```
pgr_dijkstraNear(Edges SQL, start vids, end vid, [options])
options: [directed, cap]

RETURNS SET OF (seq, path_seq, start_vid, end_vid, node, edge, cost, agg_cost)
OR EMPTY SET
```

### **Example:**

Departing on a car from a subway station find the nearest**two** stations to vertex\(2\)

- Using a directed graph for car routing.
- The subway stations are on the following vertices\(\{ 1, 10, 11\}\)
- On line 4: using the positional parameter: directed set to true
- In line 5: using named parameter cap => 2

```
1 SELECT * FROM pgr_dijkstraNear(
2 'SELECT id, source, target, cost, reverse_cost FROM edges',
3 ARRAY[10, 11, 1], 6,
4 true,
5 cap => 2);
6 seq | path_seq | start_vid | end_vid | node | edge | cost | agg_cost
8 1 |
9 2 |
                    101
                            6 | 10 | 2 | 1 |
                                                    0
                  10 | 6 | 6 | -1 | 0 |
11 | 6 | 11 | 8 | 1 |
11 | 6 | 7 | 4 | 1 |
            2 |
9 2 1 1 1 1 2 1
                                                    0
12 5
                            6 | 6 | -1 | 0 |
            3 |
                    11 |
13 (5 rows)
14
```

The result shows that station at vertex(10) is the nearest and the next best is\(11\).

## Many to Many

```
pgr_dijkstraNear(Edges SQL, start vids, end vids, [options])
options: [directed, cap, global]

RETURNS SET OF (seq, path_seq, start_vid, end_vid, node, edge, cost, agg_cost)
OR EMPTY SET
```

# **Example:**

Find the best pedestrian connection between two lines of buses

- Unsing an undirected graph for pedestrian routing
- The first subway line stations are at\(\{15, 16\}\)
- The second subway line stations stops are at\( $\{1, 10, 11\}$ \)
- On line 4: using the named parameter: directed => false
- The defaults used:
  - $\circ$  cap =>1
  - global => true

For a pedestrian the best connection is to get on/off is at vertex\(15\) of the first subway line and at vertex\(10\) of the second subway line.

Only one route is returned because global is true and cap is 1

#### Combinations

```
pgr_dijkstraNear(Edges SQL, Combinations SQL, [options])
options: [directed, cap, global]

RETURNS SET OF (seq, path_seq, start_vid, end_vid, node, edge, cost, agg_cost)
OR EMPTY SET
```

#### Example:

Find the best car connection between all the stations of two subway lines

- Using a directed graph for car routing.
- The first subway line stations stops are at\(\{1, 10, 11\}\)
- The second subway line stations are at\(\{15, 16\}\)

The combinations contents:

```
SELECT unnest(ARRAY[10, 11, 1]) as source, target
FROM (SELECT unnest(ARRAY[15, 16]) AS target) a
 UNION
SELECT unnest(ARRAY[15, 16]), target
FROM (SELECT unnest(ARRAY[10, 11, 1]) AS target) b ORDER BY source, target;
source | target
        15
   11
        16
  10 | 15
       16
  101
  111
        15
  11
       16
  15
  15
       10
  15
  16
  16
  16
        11
(12 rows)
```

### The query:

- lines 3~4 sets the start vertices to be from the first subway line and the ending vertices to be from the second subway line
- lines  $6\sim7$  sets the start vertices to be from the first subway line and the ending vertices to be from the first subway line
- On line 8: using the named parameter is global => false
- The defaults used:
  - o directed => true
  - o cap => 1

```
1 SELECT * FROM pgr_dijkstraNear(
2 'SELECT id, source, target, cost, reverse_cost FROM edges',
3 'SELECT unnest(ARRAY[10, 11, 1]) as source, target
  FROM (SELECT unnest(ARRAY[15, 16]) AS target) a
5 UNION
6 SELECT unnest(ARRAY[15, 16]), target
7 FROM (SELECT unnest(ARRAY[10, 11, 1]) AS target) b',
8 global => false);
9 seq | path_seq | start_vid | end_vid | node | edge | cost | agg_cost
10
11
                        161
                                  91
                                              0
12
   2
           2 |
                  111
                        16 | 16 |
                                  -11
                                       0
    3
13
                  151
                        101
                             151
                                  3 |
                                              0
14
    4
           2
                  151
                        10 |
                             10 |
                                  -11
                                       0 |
15
    5
                                  91
                                              0
                  161
                        111
                             16 |
16
    6
           2
                  161
                        111
                             111
                                  -1 T
                                       0 |
                        16 | 10 | 5 |
17
                  101
                                              0
18
    8
                  10
                        161
                             111
                                  91
19
    9
           3
                        16
                             16
                                  -1 |
                                       0 |
                  10|
20
   10|
                                  6 |
                              1 |
21
   11
                             3 |
                        161
22
    12
           3
                                  8
                        161
23
   13
           4
                        16
                            11
                                  9
24
   14
            5 |
                        16|
                             16 | -1 | 0 |
25 (14 rows)
26
```

From the results:

- making a connection from the first subway line\(\ $\{1, 10, 11\}$ \) to the second \(\ $\{15, 16\}$ \):
  - The best connections from all the stations from the first line are:\(({(1 \rightarrow 16) (10 \rightarrow 16)}\)
  - The best one is \((11 \rightarrow 16)\) with a cost of \(1\) (lines: 11 and 12)
- making a connection from the second subway line  $(\{15, 16\})$  to the first  $(\{1, 10, 11\})$ :
  - The best connections from all the stations from the second line are:\({(15 \rightarrow 10) (16 \rightarrow 11)}\)
  - Both are equaly good as they have the same cost. (lines:13 and 14 and lines: 15 and 16)

#### **Parameters**

| Column                                  | Туре          | Description                                    |
|-----------------------------------------|---------------|------------------------------------------------|
| Edges SQL                               | TEXT          | Edges SQL as described below                   |
| <b>Combinations SQL</b>                 | TEXT          | Combinations SQL as described below            |
| start vid                               | BIGINT        | Identifier of the starting vertex of the path. |
| start vids ARRAY[BIGINT] Array of ident |               | Array of identifiers of starting vertices.     |
| end vid                                 | BIGINT        | Identifier of the ending vertex of the path.   |
| end vids                                | ARRAY[BIGINT] | Array of identifiers of ending vertices.       |

### Dijkstra optional parameters

| Column   | Type    | Default | Description                                                                                                    |  |  |
|----------|---------|---------|----------------------------------------------------------------------------------------------------|--|--|
| directed | BOOLEAN | true    | <ul> <li>When true the graph is considered Directed</li> <li>When false the graph is considered as Undirected.</li> </ul> |  |  |

### Near optional parameters

| Parameter | Type    | Default | Description                                                              |  |
|-----------|---------|---------|--------------------------------------------------------------------------|--|
| cap       | BIGINT  | 1       | Find at most cap number of nearest shortest paths                        |  |
| global    | BOOLEAN | true    | When true: only cap limit results will be returned                       |  |
|           |         |         | <ul> <li>When false: cap limit per Start vid will be returned</li> </ul> |  |

### Inner Queries

### Edges SQL

| Column       | Туре          | Default | Description                                                                                                    |
|--------------|---------------|---------|----------------------------------------------------------------------------------------------------|
| id           | ANY-INTEGER   |         | Identifier of the edge.                                                                                            |
| source       | ANY-INTEGER   |         | Identifier of the first end point vertex of the edge.                                                              |
| target       | ANY-INTEGER   |         | Identifier of the second end point vertex of the edge.                                                             |
| cost         | ANY-NUMERICAL |         | Weight of the edge (source, target)                                                                                |
| reverse_cost | ANY-NUMERICAL | -1      | Weight of the edge (target, source)                                                                                |
|              |               |         | <ul> <li>When negative: edge (target, source) does not exist, therefore it's<br/>not part of the graph.</li> </ul> |
|              |               |         | not part of the graph.                                                                                             |

# Where:

# **ANY-INTEGER:**

SMALLINT, INTEGER, BIGINT

### **ANY-NUMERICAL:**

SMALLINT, INTEGER, BIGINT, REAL, FLOAT

# Combinations SQL

| Parameter | Туре    | Description                         |
|-----------|---------|-------------------------------------|
| source    | ANY-    | Identifier of the departure vertex. |
|           | INTEGER |                                     |
| target    | ANY-    | Identifier of the arrival vertex.   |
|           | INTEGER |                                     |

## Where:

### ANY-INTEGER:

SMALLINT, INTEGER, BIGINT

Returns (seq, path\_seq, start\_vid, end\_vid, node, edge, cost, agg\_cost)

| Column    | Туре    | Description                                                                                               |  |
|-----------|---------|----------------------------------------------------------------------------------------------------|--|
| seq       | INTEGER | Sequential value starting from 1.                                                                         |  |
| path_seq  | INTEGER | Relative position in the path. Has value 1 for the beginning of a path.                                   |  |
| start_vid | BIGINT  | Identifier of the starting vertex of the current path.                                                    |  |
| end_vid   | BIGINT  | Identifier of the ending vertex of the current path.                                                      |  |
| node      | BIGINT  | Identifier of the node in the path from start_vid to end_vid.                                             |  |
| edge      | BIGINT  | Identifier of the edge used to go from the next node in the path sequence1 for the last node of the path. |  |
| cost      | FLOAT   | Cost to traverse from node using edge to the next node in the path sequence.                              |  |
| agg_cost  | FLOAT   | Aggregate cost from start_vid to node.                                                                    |  |

### See Also

- Dijkstra Family of functions
- pgr\_dijkstraNearCost Proposed
- Sample Data network.
- boost: https://www.boost.org/libs/graph/doc/table\_of\_contents.html
- Wikipedia: https://en.wikipedia.org/wiki/Dijkstra%27s\_algorithm

#### Indices and tables

- Index
- Search Page
- Supported versions: Latest (3.3) 3.2

pgr\_dijkstraNearCost - Proposed

pgr\_dijkstraNearCost — Using dijkstra algorithm, finds the route that leads to the nearest vertex.

# Warning

Proposed functions for next mayor release.

- They are not officially in the current release.
- They will likely officially be part of the next mayor release:
  - The functions make use of ANY-INTEGER and ANY-NUMERICAL
  - Name might not change. (But still can)
  - Signature might not change. (But still can)
  - Functionality might not change. (But still can)
  - pgTap tests have being done. But might need more.
  - Documentation might need refinement.

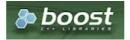

**Boost Graph Inside** 

# **Availability**

- Version 3.3.0
  - Promoted to proposed function
- Version 3.2.0
  - New experimental function

## Description

Given a graph, a starting vertex and a set of ending vertices, this function finds the shortest path from the starting vertex to the nearest ending vertex.

### Characteristics

- Uses Dijkstra algorithm.
- Works for directed and undirected graphs.
- When there are more than one path to the same vertex with same cost:
  - The algorithm will return just one path
- Optionally allows to find more than one path.
  - When more than one path is to be returned:
    - Results are sorted in increasing order of:
      - aggregate cost
      - Within the same value of aggregate costs:
        - results are sorted by (source, target)
- Running time: Dijkstra running time:  $(drt = O((|E| + |V|)\log|V|))$ 
  - One to Many; \(drt\)
  - Many to One: \(drt\)
  - Many to Many: \(drt \* |Starting vids|\)
  - Combinations: \(drt \* |Starting vids|\)

#### Signatures

#### Summary

```
pgr_dijkstraNearCost(Edges SQL, start vid, end vids, [options A])
pgr_dijkstraNearCost(Edges SQL, start vids, end vid, [options A])
pgr_dijkstraNearCost(Edges SQL, start vids, end vids, [options B])
pgr_dijkstraNearCost(Edges SQL, Combinations SQL, [options B])
options A: [directed, cap]
options B: [directed, cap, global]

RETURNS SET OF (start_vid, end_vid, agg_cost)
OR EMPTY SET
```

#### One to Many

```
pgr_dijkstraNearCost(Edges SQL, start vid, end vids, [options])
options: [directed, cap]

RETURNS SET OF (start_vid, end_vid, agg_cost)
OR EMPTY SET
```

### **Example:**

Departing on car from vertex\(6\) find the nearest subway station.

- Using a directed graph for car routing.
- The subway stations are on the following vertices\(\{1, 10, 11\}\)
- The defaults used:
  - directed => true
  - cap => 1

The result shows that station at vertex(11) is the nearest.

# Many to One

```
pgr_dijkstraNearCost(Edges SQL, start vids, end vid, [options])
options: [directed, cap]

RETURNS SET OF (start_vid, end_vid, agg_cost)
OR EMPTY SET
```

# **Example:**

Departing on a car from a subway station find the nearest**two** stations to vertex \(6\)

- Using a directed graph for car routing.
- The subway stations are on the following vertices\(\{1, 10, 11\}\)
- On line 4: using the positional parameter: directed set to true
- In line 5: using named parameter cap => 2

The result shows that station at vertex\(10\) is the nearest and the next best is\(11\).

#### Many to Many

```
pgr_dijkstraNearCost(Edges SQL, start vids, end vids, [options])
options: [directed, cap, global]

RETURNS SET OF (start_vid, end_vid, agg_cost)
OR EMPTY SET
```

#### **Example:**

Find the best pedestrian connection between two lines of buses

- Unsing an undirected graph for pedestrian routing
- The first subway line stations are at\(\{15, 16\}\)
- The second subway line stations stops are at\(\{1, 10, 11\}\)
- On line 4: using the named parameter: directed => false
- The defaults used:
  - $\circ$  cap =>1
  - global => true

For a pedestrian the best connection is to get on/off is at vertex\(15\) of the first subway line and at vertex\(10\) of the second subway line.

Only one route is returned because global is true and cap is 1

# Combinations

```
pgr_dijkstraNearCost(Edges SQL, Combinations SQL, [options])
options: [directed, cap, global]

RETURNS SET OF (start_vid, end_vid, agg_cost)
OR EMPTY SET
```

# **Example:**

Find the best car connection between all the stations of two subway lines

- Using a directed graph for car routing.
- The first subway line stations stops are at\(\{1, 10, 11\}\)
- The second subway line stations are at\(\{15, 16\}\)

The combinations contents:

```
SELECT unnest(ARRAY[10, 11, 1]) as source, target
FROM (SELECT unnest(ARRAY[15, 16]) AS target) a
SELECT unnest(ARRAY[15, 16]), target
FROM (SELECT unnest(ARRAY[10, 11, 1]) AS target) b ORDER BY source, target;
source | target
        16
   101
        15
   10|
       16
   11
        15
   11
        16
   15
       10
   151
   151
       - 11
   161
       10
   161
   161
        11
(12 rows)
```

### The query:

- lines 3~4 sets the start vertices to be from the fisrt subway line and the ending vertices to be from the second subway line
- lines  $6\sim7$  sets the start vertices to be from the first subway line and the ending vertices to be from the first subway line
- On line 8: using the named parameter is global => false
- The defaults used:
  - directed => true
  - cap => 1

```
1 SELECT * FROM pgr_dijkstraNearCost(

    2 'SELECT id, source, target, cost, reverse_cost FROM edges',
    3 'SELECT unnest(ARRAY[10, 11, 1]) as source, target

4 FROM (SELECT unnest(ARRAY[15, 16]) AS target) a
    SELECT unnest(ARRAY[15, 16]), target
    FROM (SELECT unnest(ARRAY[10, 11, 1]) AS target) b',
   global => false);
9 start_vid | end_vid | agg_cost
12
         15
                 10
13
        16
                11
14
        10
                16
                          2
15
         1
                16|
                         4
16 (5 rows)
17
```

# From the results:

- making a connection from the first subway line $(\\{1, 10, 11\}\)$  to the second  $(\\{15, 16\}\)$ :
  - The best connections from all the stations from the first line are:\(((1 \rightarrow 16) (10 \rightarrow 16))\)
  - The best one is\((11 \rightarrow 16)\) with a cost of\(1\) (lines: 1)
- making a connection from the second subway line  $(\{15, 16\})$  to the first  $(\{1, 10, 11\})$ :
  - The best connections from all the stations from the second line are:\({(15 \rightarrow 10) (16 \rightarrow 11)}\)
  - Both are equaly good as they have the same cost. (lines:12 and 13)

### Parameters

| Column                  | Туре          | Description                                    |
|-------------------------|---------------|------------------------------------------------|
| Edges SQL               | TEXT          | Edges SQL as described below                   |
| <b>Combinations SQL</b> | TEXT          | Combinations SQL as described below            |
| start vid               | BIGINT        | Identifier of the starting vertex of the path. |
| start vids              | ARRAY[BIGINT] | Array of identifiers of starting vertices.     |
| end vid                 | BIGINT        | Identifier of the ending vertex of the path.   |
| end vids                | ARRAY[BIGINT] | Array of identifiers of ending vertices.       |

# Dijkstra optional parameters

| Column   | Type    | Default | Description                                                                  |  |  |
|----------|---------|---------|------------------------------------------------------------------------------|--|--|
| directed | BOOLEAN | true    | <ul> <li>When true the graph is considered Directed</li> </ul>               |  |  |
|          |         |         | <ul> <li>W h e n false the graph is considered as<br/>Undirected.</li> </ul> |  |  |

| Parameter | Туре    | Default | Description                                                              |
|-----------|---------|---------|--------------------------------------------------------------------------|
| cap       | BIGINT  | 1       | Find at most cap number of nearest shortest paths                        |
| global    | BOOLEAN | true    | When true: only cap limit results will be returned                       |
|           |         |         | <ul> <li>When false: cap limit per Start vid will be returned</li> </ul> |

#### Inner Queries

### Edges SQL

| Column       | Туре          | Default | Description                                                                                                    |  |  |  |  |  |
|--------------|---------------|---------|----------------------------------------------------------------------------------------------------|--|--|--|--|--|
| id           | ANY-INTEGER   |         | Identifier of the edge.                                                                                            |  |  |  |  |  |
| source       | ANY-INTEGER   |         | Identifier of the first end point vertex of the edge.                                                              |  |  |  |  |  |
| target       | ANY-INTEGER   |         | Identifier of the second end point vertex of the edge.                                                             |  |  |  |  |  |
| cost         | ANY-NUMERICAL |         | Weight of the edge (source, target)                                                                                |  |  |  |  |  |
| reverse_cost | ANY-NUMERICAL | -1      | Weight of the edge (target, source)                                                                                |  |  |  |  |  |
|              |               |         | <ul> <li>When negative: edge (target, source) does not exist, therefore it's<br/>not part of the graph.</li> </ul> |  |  |  |  |  |

# Where:

### **ANY-INTEGER:**

SMALLINT, INTEGER, BIGINT

### **ANY-NUMERICAL:**

SMALLINT, INTEGER, BIGINT, REAL, FLOAT

### Combinations SQL

| Parameter | Туре    | Description                         |
|-----------|---------|-------------------------------------|
| source    | ANY-    | Identifier of the departure vertex. |
|           | INTEGER |                                     |
| target    | ANY-    | Identifier of the arrival vertex.   |
|           | INTEGER |                                     |

# Where:

# ANY-INTEGER:

SMALLINT, INTEGER, BIGINT

## Result Columns

Set of (start\_vid, end\_vid, agg\_cost)

| Column    | Туре   | Description                               |
|-----------|--------|-------------------------------------------|
| start_vid | BIGINT | Identifier of the starting vertex.        |
| end_vid   | BIGINT | Identifier of the ending vertex.          |
| agg_cost  | FLOAT  | Aggregate cost from start_vid to end_vid. |

### See Also

- Dijkstra Family of functions
- pgr\_dijkstraNear Proposed
- Sample Data network.
- boost: https://www.boost.org/libs/graph/doc/table\_of\_contents.html
- Wikipedia: https://en.wikipedia.org/wiki/Dijkstra%27s\_algorithm

### Indices and tables

- Index
- Search Page

# Introduction

Dijkstra's algorithm, conceived by Dutch computer scientist Edsger Dijkstra in 1956. It is a graph search algorithm that solves the shortest path problem for a graph with non-negative edge path costs, producing a shortest path from a starting vertex to an ending vertex. This implementation can be used with a directed graph and an undirected graph.

The main characteristics are:

- Process is done only on edges with positive costs.
  - A negative value on a cost column is interpreted as the edge does not exist.
- Values are returned when there is a path.
- When there is no path:
  - When the starting vertex and ending vertex are the same.
    - The **aggregate cost** of the non included values\((v, v)\) is \(0\)
  - When the starting vertex and ending vertex are the different and there is no path:
    - The **aggregate cost** the non included values \((u, v)\) is \(\\infty\)
- For optimization purposes, any duplicated value in the starting vertices or on the ending vertices are ignored.
- Running time: \(O(| start\ vids | \* (V \log V + E))\)

The Dijkstra family functions are based on the Dijkstra algorithm.

#### **Parameters**

| Column                  | Туре          | Description                                    |
|-------------------------|---------------|------------------------------------------------|
| Edges SQL               | TEXT          | Edges SQL as described below                   |
| <b>Combinations SQL</b> | TEXT          | Combinations SQL as described below            |
| start vid               | BIGINT        | Identifier of the starting vertex of the path. |
| start vids              | ARRAY[BIGINT] | Array of identifiers of starting vertices.     |
| end vid                 | BIGINT        | Identifier of the ending vertex of the path.   |
| end vids                | ARRAY[BIGINT] | Array of identifiers of ending vertices.       |

### Optional parameters

| Column   | Type    | Default | De                                                             | Description                  |     |       |    |            |    |  |
|----------|---------|---------|----------------------------------------------------------------|------------------------------|-----|-------|----|------------|----|--|
| directed | BOOLEAN | true    | <ul> <li>When true the graph is considered Directed</li> </ul> |                              |     |       |    |            |    |  |
|          |         |         | 0                                                              | W h e n false<br>Undirected. | the | graph | is | considered | as |  |

#### Inner Queries

### Edges SQL

| Column       | Туре          | Default                                                | Description                                                                                                    |  |  |  |  |  |
|--------------|---------------|--------------------------------------------------------|----------------------------------------------------------------------------------------------------|--|--|--|--|--|
| id           | ANY-INTEGER   |                                                        | Identifier of the edge.                                                                                            |  |  |  |  |  |
| source       | ANY-INTEGER   |                                                        | Identifier of the first end point vertex of the edge.                                                              |  |  |  |  |  |
| target       | ANY-INTEGER   | Identifier of the second end point vertex of the edge. |                                                                                                    |  |  |  |  |  |
| cost         | ANY-NUMERICAL |                                                        | Weight of the edge (source, target)                                                                                |  |  |  |  |  |
| reverse_cost | ANY-NUMERICAL | -1                                                     | Weight of the edge (target, source)                                                                                |  |  |  |  |  |
|              |               |                                                        | <ul> <li>When negative: edge (target, source) does not exist, therefore it's<br/>not part of the graph.</li> </ul> |  |  |  |  |  |

### Where:

### **ANY-INTEGER:**

SMALLINT, INTEGER, BIGINT

# ANY-NUMERICAL:

SMALLINT, INTEGER, BIGINT, REAL, FLOAT

### Combinations SQL

| Parameter | Туре    | Description                         |
|-----------|---------|-------------------------------------|
| source    | ANY-    | Identifier of the departure vertex. |
|           | INTEGER |                                     |
| target    | ANY-    | Identifier of the arrival vertex.   |
|           | INTEGER |                                     |

# Where:

# **ANY-INTEGER:**

SMALLINT, INTEGER, BIGINT

### Advanced documentation

The problem definition (Advanced documentation)

Given the following query:

pgr dijkstra(\(sql, start {vid}, end {vid}, directed\))

where  $\sl = \{(id i, source i, target i, cost i, reverse \ cost i)\}$ 

and

- \(source = \bigcup source i\),
- \(target = \bigcup target\_i\),

The graphs are defined as follows:

### **Directed graph**

The weighted directed graph,  $(G_d(V,E))$ , is definied by:

- the set of vertices \(V\)
  - \(V = source \cup target \cup {start\_{vid}} \cup {end\_{vid}}\)
- the set of edges\(E\)
  - \(E = \begin{cases} \text{ } \{(source\_i, target\_i, cost\_i) \text{ when } cost >= 0 \} & \quad \text{if } reverse\\_cost =
     \varnothing \\ \text{ } \text{ } & \quad \text{ } \\ \text{ } \{(source\_i, target\_i, cost\_i) \text{ when } cost >= 0 \} &
     \quad \text{ } \\ \cup \{(target\_i, source\_i, reverse\\_cost\_i) \text{ when } reverse\\_cost\_i>= 0 \} & \quad \text{if }
     reverse\\_cost \neq \varnothing \\ \end{cases}\)

#### **Undirected graph**

The weighted undirected graph,  $(G_u(V,E))$ , is definied by:

- the set of vertices \(V\)
  - \(V = source \cup \taget \cup \{start\_v \{vid\}\} \cup \{end\_\{vid\}\}\)
- the set of edges\(E\)
  - (E = \begin{cases} \text{ } \((source\_i, target\_i, cost\_i) \text{ when } cost >= 0 \) & \quad \text{ } \\ \cup \((target\_i, source\_i, cost\_i) \text{ when } cost >= 0 \) & \quad \text{ } \\ \text{ } \\ \text{ } \\ (source\_i, target\_i, cost\_i) \text{ when } cost >= 0 \) & \text{ } \\ \cup \((target\_i, source\_i, cost\_i) \text{ when } cost >= 0 \) & \text{ } \\ \cup \((target\_i, source\_i, cost\_i) \text{ when } reverse\\_cost\_i) \text{ when } reverse\\_cost\_i >= 0 \) \\ \text{ } \\ \cup \((target\_i, source\_i, reverse\\_cost\_i) \text{ when } reverse\\_cost\_i >= 0 \) \\ \\ \text{ } \\ \cup \((target\_i, reverse\\_cost\_i) \text{ when } reverse\\_cost\_i >= 0 \) \\ \\ \text{ } \\ \cup \((target\_i, reverse\\_cost\_i) \text{ when } reverse\\_cost\_i >= 0 \) \\ \\ \text{ } \\ \cup \((target\_i, reverse\\_cost\_i) \text{ when } reverse\\_cost\_i >= 0 \) \\ \\ \text{ } \\ \text{ } \\ \cup \((target\_i, reverse\\_cost\_i) \text{ } \text{ } \\ \text{ } \\ \cup \((target\_i, reverse\\_cost\_i) \text{ } \text{ } \\ \text{ } \\ \text{ } \\ \cup \\((target\_i, reverse\\_cost\_i) \text{ } \\ \text{ } \\ \text{

## The problem

Given:

- \(start\_{vid} \in V\) a starting vertex
- \(end\_{vid} \in V\) an ending vertex
- $(G(V,E) = \beta_{d(V,E) \& \quad \text{if6} } directed = true \ G_u(V,E) \& \quad \text{if5} } directed = false \ \end{cases})$

### Then:

o \(\boldsymbol{\pi} = \{(path\\_seq\_i, node\_i, edge\_i, cost\_i, agg\\_cost\_i)\}\)

### where:

- (path\\_seq\_i = i\)
- o \(path\\_seq\_{| \pi |} = | \pi |\)
- \(node\_i \in V\)
- o \(node\_1 = start\_{vid}\)
- (node\_{| \pi |} = end\_{vid}\)
- \(edge\_i = \begin{cases} id\_{(node\_i, node\_{i+1}, cost\_i)} & \quad \text{when } i \neq | \pi | \\ -1 & \quad \text{when } i = | \pi | \\ \end{cases}\)
- (cost\_i = cost\_{(node\_i, node\_{i+1})}\)
- \\(agg\\_cost\_i = \begin\{cases} 0 &\quad \text\{when } i = 1 \\ \displaystyle\sum\_{k=1}^{i} \cost\_{(node\_{k-1}, node\_k)} &\quad \text\{when } i \neq 1 \\ \end\{cases}\)

In other words: The algorithm returns a the shortest path between\(start\_{vid}\) and \(end\_{vid}\), if it exists, in terms of a sequence of nodes and of edges,

- \(path\\_seq\\) indicates the relative position in the path of the\(node\\) or \(edge\\).
- \(cost\) is the cost of the edge to be used to go to the next node.
- \(agg\\_cost\) is the cost from the\(start\_{vid}\) up to the node.

If there is no path, the resulting set is empty.

### **Indices and tables**

- Index
- Search Page
- Supported versions: Latest (3.3) 3.2 3.1 3.0
- Unsupported versions: 2.6 2.5 2.4 2.3

### Flow - Family of functions

- **pgr\_maxFlow** Only the Max flow calculation using Push and Relabel algorithm.
- pgr\_boykovKolmogorov Boykov and Kolmogorov with details of flow on edges.
- pgr\_edmondsKarp Edmonds and Karp algorithm with details of flow on edges.
- pgr\_pushRelabel Push and relabel algorithm with details of flow on edges.
- Applications
  - pgr\_edgeDisjointPaths Calculates edge disjoint paths between two groups of vertices.
  - pgr\_maxCardinalityMatch Calculates a maximum cardinality matching in a graph.

### **Experimental**

# Warning

Possible server crash

These functions might create a server crash

### Warning

**Experimental functions** 

- They are not officially of the current release.
- They likely will not be officially be part of the next release:
  - The functions might not make use of ANY-INTEGER and ANY-NUMERICAL
  - Name might change.
  - Signature might change.
  - Functionality might change.
  - pgTap tests might be missing.
  - Might need c/c++ coding.
  - May lack documentation.
  - Documentation if any might need to be rewritten.
  - Documentation examples might need to be automatically generated.
  - Might need a lot of feedback from the comunity.
  - Might depend on a proposed function of pgRouting
  - Might depend on a deprecated function of pgRouting
- pgr\_maxFlowMinCost Experimental Details of flow and cost on edges.
- pgr\_maxFlowMinCost\_Cost Experimental Only the Min Cost calculation.
- Supported versions: Latest (3.3) 3.2 3.1 3.0
- Unsupported versions: 2.6 2.5 2.4

### pgr\_maxFlow

pgr\_maxFlow — Calculates the maximum flow in a directed graph from the source(s) to the targets(s) using the Push Relabel algorithm.

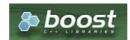

**Boost Graph Inside** 

- Version 3.2.0
  - New proposed signature
    - pgr\_maxFlow (Combinations)
- Version 3.0.0
  - Official function
- Version 2.4.0
  - New Proposed function

#### Description

#### The main characteristics are:

- The graph is directed.
- Calculates the maximum flow from the *source(s)* to the *target(s)*.
  - When the maximum flow is **0** then there is no flow and **0** is returned.
  - There is no flow when a source is the same as a target.
- Any duplicated value in the source(s) or target(s) are ignored.
- Uses the pgr\_pushRelabel algorithm.
- Running time: \(O( V ^ 3)\)

### Signatures

#### **Summary**

```
pgr_maxFlow(Edges SQL, start vid, end vid)
pgr_maxFlow(Edges SQL, start vid, end vids)
pgr_maxFlow(Edges SQL, start vids, end vid)
pgr_maxFlow(Edges SQL, start vids, end vids)
pgr_maxFlow(Edges SQL, Combinations SQL)

RETURNS BIGINT
```

#### One to One

```
pgr_maxFlow(Edges SQL, start vid, end vid)
RETURNS BIGINT
```

### **Example:**

From vertex (11) to vertex (12)

### One to Many

```
pgr_maxFlow(Edges SQL, start vid, end vids)
RETURNS BIGINT
```

# **Example:**

From vertex (11) to vertices ((5, 10, 12))

```
SELECT * FROM pgr_maxFlow(

'SELECT id, source, target, capacity, reverse_capacity
FROM edges',
11, ARRAY[5, 10, 12]);
pgr_maxflow
---------
340
(1 row)
```

```
pgr_maxFlow(Edges SQL, start vids, end vid)
RETURNS BIGINT
```

From vertices  $(({11, 3, 17}))$  to vertex  $({12})$ 

### Many to Many

```
pgr_maxFlow(Edges SQL, start vids, end vids)
RETURNS BIGINT
```

### **Example:**

From vertices  $(({11, 3, 17}))$  to vertices  $(({5, 10, 12}))$ 

```
SELECT * FROM pgr_maxFlow(

'SELECT id, source, target, capacity, reverse_capacity

FROM edges',

ARRAY[11, 3, 17], ARRAY[5, 10, 12]);

pgr_maxflow

-------

360
(1 row)
```

### Combinations

```
pgr_maxFlow(Edges SQL, Combinations SQL)
RETURNS BIGINT
```

### **Example:**

Using a combinations table, equivalent to calculating result from vertices  $(\{5, 6\})$  to vertices  $(\{10, 15, 14\})$ .

The combinations table:

```
SELECT source, target FROM combinations
WHERE target NOT IN (5, 6);
source | target
-----+
5 | 10
6 | 15
6 | 14
(3 rows)
```

The query:

### Parameters

Column Type Description

| Column                  | Туре          | Description                                    |
|-------------------------|---------------|------------------------------------------------|
| Edges SQL               | TEXT          | Edges SQL as described below                   |
| <b>Combinations SQL</b> | TEXT          | Combinations SQL as described below            |
| start vid               | BIGINT        | Identifier of the starting vertex of the path. |
| start vids              | ARRAY[BIGINT] | Array of identifiers of starting vertices.     |
| end vid                 | BIGINT        | Identifier of the ending vertex of the path.   |
| end vids                | ARRAY[BIGINT] | Array of identifiers of ending vertices.       |

### Inner Queries

### Edges SQL

| Column           | Туре        | Default | Description                                                                                                    |  |  |  |  |  |
|------------------|-------------|---------|----------------------------------------------------------------------------------------------------|--|--|--|--|--|
| id               | ANY-INTEGER |         | Identifier of the edge.                                                                                            |  |  |  |  |  |
| source           | ANY-INTEGER |         | Identifier of the first end point vertex of the edge.                                                              |  |  |  |  |  |
| target           | ANY-INTEGER |         | Identifier of the second end point vertex of the edge.                                                             |  |  |  |  |  |
| capacity         | ANY-INTEGER |         | Weight of the edge (source, target)                                                                                |  |  |  |  |  |
| reverse_capacity | ANY-INTEGER | -1      | Weight of the edge (target, source)                                                                                |  |  |  |  |  |
|                  |             |         | <ul> <li>When negative: edge (target, source) does not exist, therefore it's<br/>not part of the graph.</li> </ul> |  |  |  |  |  |

# Where:

### **ANY-INTEGER:**

SMALLINT, INTEGER, BIGINT

# **ANY-NUMERICAL:**

SMALLINT, INTEGER, BIGINT, REAL, FLOAT

### Combinations SQL

| Parameter | Туре            | Description                         |
|-----------|-----------------|-------------------------------------|
| source    | ANY-<br>INTEGER | Identifier of the departure vertex. |
| target    | ANY-<br>INTEGER | Identifier of the arrival vertex.   |

### Where:

# **ANY-INTEGER:**

SMALLINT, INTEGER, BIGINT

# Result Columns

| Type   | Description |      |          |      |     |           |    |     |  |  |  |  |
|--------|-------------|------|----------|------|-----|-----------|----|-----|--|--|--|--|
| BIGINT | Maximum     | flow | possible | from | the | source(s) | to | the |  |  |  |  |
|        | target(s)   |      |          |      |     |           |    |     |  |  |  |  |

# **Additional Examples**

# **Example:**

Manually assigned vertex combinations.

### See Also

- Flow Family of functions
  - pgr\_pushRelabel
- https://www.boost.org/libs/graph/doc/push\_relabel\_max\_flow.html
- https://en.wikipedia.org/wiki/Push%E2%80%93relabel\_maximum\_flow\_algorithm

#### Indices and tables

- Index
- Search Page

Supported versions: Latest (3.3) 3.2 3.1 3.0Unsupported versions: 2.6 2.5 2.4 2.3

pgr\_boykovKolmogorov

pgr\_boykovKolmogorov — Calculates the flow on the graph edges that maximizes the flow from the sources to the targets using Boykov Kolmogorov algorithm.

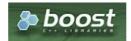

Boost Graph Inside

### **Availability**

- Version 3.2.0
  - New proposed signature
    - pgr\_boykovKolmogorov (Combinations)
- Version 3.0.0
  - Official function
- Version 2.5.0
  - Renamed from pgr\_maxFlowBoykovKolmogorov
  - Proposed function
- Version 2.3.0
  - New Experimental function

### Description

### The main characteristics are:

- The graph is directed.
- Process is done only on edges with positive capacities.
- When the maximum flow is 0 then there is no flow and EMPTY SET is returned.
  - There is no flow when a source is the same as a target.
- Any duplicated value in the source(s) or target(s) are ignored.
- Calculates the flow/residual capacity for each edge. In the output
  - Edges with zero flow are omitted.
- Creates a **super source** and edges to all the source(s), and a**super target** and the edges from all the targets(s).
- The maximum flow through the graph is guaranteed to be the value returned bypgr\_maxFlow when executed with the same parameters and can be calculated:
  - By aggregation of the outgoing flow from the sources
  - By aggregation of the incoming flow to the targets
- Running time: Polynomial

### Signatures

# Summary

```
pgr_boykovKolmogorov(Edges SQL, start vid, end vid)
pgr_boykovKolmogorov(Edges SQL, start vid, end vids)
pgr_boykovKolmogorov(Edges SQL, start vids, end vid)
pgr_boykovKolmogorov(Edges SQL, start vids, end vids)
pgr_boykovKolmogorov(Edges SQL, Combinations SQL)

RETURNS SET OF (seq, edge, start_vid, end_vid, flow, residual_capacity)
OR EMPTY SET
```

```
pgr_boykovKolmogorov(Edges SQL, start vid, end vid)

RETURNS SET OF (seq, edge, start_vid, end_vid, flow, residual_capacity)

OR EMPTY SET
```

From vertex \(11\) to vertex \(12\)

```
SELECT * FROM pgr_boykovKolmogorov(
 'SELECT id, source, target, capacity, reverse_capacity
 FROM edges',
 11, 12);
seq | edge | start_vid | end_vid | flow | residual_capacity
 1 | 10 |
                     8 | 100 |
                    12 | 100 |
7 | 100 |
              8 |
 2 | 12 |
                                         0
 3 | 8 |
              11
                                       30
 4 | 11 |
              11 | 12 | 130 |
                                         0
(4 rows)
```

### One to Many

```
pgr_boykovKolmogorov(Edges SQL, start vid, end vids)

RETURNS SET OF (seq, edge, start_vid, end_vid, flow, residual_capacity)

OR EMPTY SET
```

### **Example:**

From vertex \(11\) to vertices \(\{5, 10, 12\}\)

```
SELECT * FROM pgr_boykovKolmogorov(
 'SELECT id, source, target, capacity, reverse_capacity
 FROM edges'.
 11, ARRAY[5, 10, 12]);
seq | edge | start_vid | end_vid | flow | residual_capacity
                   5 | 50 |
 2
                   6 | 50 |
 3 | 10 |
                   8 | 80
     12
                   12 | 80
 5 | 8 |
            11
                    7 | 130
 6
    11
            11
                   12 | 130 |
                                      0
     9 |
            11|
                   16 | 80 |
                                     50
 8
     3 |
            15|
                   10 | 80 |
                                     50
 9 | 16 |
             16|
                   15 | 80 |
(9 rows)
```

### Many to One

```
pgr_boykovKolmogorov(Edges SQL, start vids, end vid)

RETURNS SET OF (seq, edge, start_vid, end_vid, flow, residual_capacity)

OR EMPTY SET
```

### **Example:**

From vertices ((11, 3, 17)) to vertex (12)

```
SELECT * FROM pgr_boykovKolmogorov(
 'SELECT id, source, target, capacity, reverse_capacity
 FROM edges',
 ARRAY[11, 3, 17], 12);
seq | edge | start_vid | end_vid | flow | residual_capacity
                    7 | 50 |
 2 | 10 |
                                       30
                    8 | 100 |
             8 | 12 | 100 |
11 | 7 | 50 |
 3 | 12 |
                                        0
 4
     8 |
                                      80
 5 | 11 |
              11 | 12 | 130 |
(5 rows)
```

```
pgr_boykovKolmogorov(Edges SQL, start vids, end vids)

RETURNS SET OF (seq, edge, start_vid, end_vid, flow, residual_capacity)

OR EMPTY SET
```

From vertices  $(({11, 3, 17}))$  to vertices  $(({5, 10, 12}))$ 

```
SELECT * FROM pgr_boykovKolmogorov(
 'SELECT id, source, target, capacity, reverse_capacity
 FROM edges'
 ARRAY[11, 3, 17], ARRAY[5, 10, 12]);
seq | edge | start_vid | end_vid | flow | residual_capacity
                   7 | 50 |
            6 |
7 |
7 |
 2
                  5 | 50 |
                                   80
     11
                  6 | 50 |
 3 |
    4 |
                                    0
    10
 4 1
                  8 | 100 |
                                    30
            8 |
 5
                  12 | 100 |
    12 |
                                     0
 6
            11
                   7 | 100 |
    8 |
                                    30
                   12 | 130 |
 7
    11
            11
                                     0
 8
    9 |
            11
                  16 | 80 |
                                    50
     3
                   10 | 80 |
            15
                                    50
 10 | 16 |
             16 | 15 | 80 |
                                     0
(10 rows)
```

#### Combinations

```
pgr_boykovKolmogorov(Edges SQL, Combinations SQL)

RETURNS SET OF (seq, edge, start_vid, end_vid, flow, residual_capacity)

OR EMPTY SET
```

### **Example:**

Using a combinations table, equivalent to calculating result from vertices  $((\{10, 15, 14\}))$ .

The combinations table:

### The query:

# Parameters

| Column                  | Туре          | Description                                    |  |
|-------------------------|---------------|------------------------------------------------|--|
| Edges SQL               | TEXT          | Edges SQL as described below                   |  |
| <b>Combinations SQL</b> | TEXT          | Combinations SQL as described below            |  |
| start vid               | BIGINT        | Identifier of the starting vertex of the path. |  |
| start vids              | ARRAY[BIGINT] | Array of identifiers of starting vertices.     |  |
| end vid                 | BIGINT        | Identifier of the ending vertex of the path.   |  |
| end vids                | ARRAY[BIGINT] | Array of identifiers of ending vertices.       |  |
|                         |               |                                                |  |

# Edges SQL

| Туре        | Default                                         | Description                                                                                                    |
|-------------|-------------------------------------------------|----------------------------------------------------------------------------------------------------|
| ANY-INTEGER |                                                 | Identifier of the edge.                                                                                            |
| ANY-INTEGER |                                                 | Identifier of the first end point vertex of the edge.                                                              |
| ANY-INTEGER |                                                 | Identifier of the second end point vertex of the edge.                                                             |
| ANY-INTEGER |                                                 | Weight of the edge (source, target)                                                                                |
| ANY-INTEGER | -1                                              | Weight of the edge (target, source)                                                                                |
|             |                                                 | <ul> <li>When negative: edge (target, source) does not exist, therefore it's<br/>not part of the graph.</li> </ul> |
|             | ANY-INTEGER ANY-INTEGER ANY-INTEGER ANY-INTEGER | ANY-INTEGER ANY-INTEGER ANY-INTEGER ANY-INTEGER                                                                    |

### Where:

### **ANY-INTEGER:**

SMALLINT, INTEGER, BIGINT

### **ANY-NUMERICAL:**

SMALLINT, INTEGER, BIGINT, REAL, FLOAT

#### Combinations SQL

| Parameter | Туре    | Description                         |
|-----------|---------|-------------------------------------|
| source    | ANY-    | Identifier of the departure vertex. |
|           | INTEGER |                                     |
| target    | ANY-    | Identifier of the arrival vertex.   |
|           | INTEGER |                                     |

### Where:

### **ANY-INTEGER:**

SMALLINT, INTEGER, BIGINT

#### **Result Columns**

| Column            | Туре   | Description                                                                                     |  |  |
|-------------------|--------|-------------------------------------------------------------------------------------------------|--|--|
| seq               | INT    | Sequential value starting from <b>1</b> .                                                       |  |  |
| edge              | BIGINT | Identifier of the edge in the original query (edges_sql).                                       |  |  |
| start_vid         | BIGINT | Identifier of the first end point vertex of the edge.                                           |  |  |
| end_vid           | BIGINT | Identifier of the second end point vertex of the edge.                                          |  |  |
| flow              | BIGINT | Flow through the edge in the direction (start_vid, end_vid).                                    |  |  |
| residual_capacity | BIGINT | Residual capacity of the edge in the direction <code>start_vid</code> , <code>end_vid</code> ). |  |  |

### **Additional Examples**

# **Example:**

Manually assigned vertex combinations.

### See Also

- Flow Family of functions
  - pgr\_edmondsKarp
  - pgr\_pushRelabel
- $\color{red} \bullet \quad https://www.boost.org/libs/graph/doc/boykov\_kolmogorov\_max\_flow.html\\$

- Index
- Search Page
- Supported versions: Latest (3.3) 3.2 3.1 3.0
- Unsupported versions: 2.6 2.5 2.4 2.3

pgr\_edmondsKarp

pgr\_edmondsKarp — Calculates the flow on the graph edges that maximizes the flow from the sources to the targets using Edmonds Karp Algorithm.

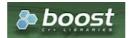

**Boost Graph Inside** 

# **Availability**

- Version 3.2.0
  - New proposed signature
    - pgr\_edmondsKarp (Combinations)
- Version 3.0.0
  - Official function
- Version 2.5.0
  - Renamed from pgr\_maxFlowEdmondsKarp
  - Proposed function
- Version 2.3.0
  - New Experimental function

### Description

## The main characteristics are:

- The graph is directed.
- Process is done only on edges with positive capacities.
- When the maximum flow is 0 then there is no flow and EMPTY SET is returned.
  - There is no flow when a **source** is the same as a **target**.
- Any duplicated value in the source(s) or target(s) are ignored.
- Calculates the flow/residual capacity for each edge. In the output
  - Edges with zero flow are omitted.
- Creates a **super source** and edges to all the source(s), and a**super target** and the edges from all the targets(s).
- The maximum flow through the graph is guaranteed to be the value returned bypgr\_maxFlow when executed with the same parameters and can be calculated:
  - By aggregation of the outgoing flow from the sources
  - By aggregation of the incoming flow to the targets
- Running time: \(O( V \* E ^ 2)\)

### Signatures

# Summary

```
pgr_edmondsKarp(Edges SQL, start vid, end vid)
pgr_edmondsKarp(Edges SQL, start vid, end vids)
pgr_edmondsKarp(Edges SQL, start vids, end vid)
pgr_edmondsKarp(Edges SQL, start vids, end vids)
pgr_edmondsKarp(Edges SQL, start vids, end vids)
pgr_edmondsKarp(Edges SQL, Combinations SQL)

RETURNS SET OF (seq, edge, start_vid, end_vid, flow, residual_capacity)
OR EMPTY SET
```

### One to One

pgr\_edmondsKarp(Edges SQL, start vid, end vid)

RETURNS SET OF (seq, edge, start\_vid, end\_vid, flow, residual\_capacity)
OR EMPTY SET

### **Example:**

From vertex \(11\) to vertex \(12\)

```
SELECT * FROM pgr_edmondsKarp(
  'SELECT id, source, target, capacity, reverse_capacity
 FROM edges',
 11, 12);
seq | edge | start_vid | end_vid | flow | residual_capacity
              7 | 8 | 100 |
8 | 12 | 100 |
11 | 7 | 100 |
  1 | 10 |
                                          30
 2 | 12 |
                                           0
                                          30
 3 | 8 |
              11 | 12 | 130 |
 4 | 11 |
                                            0
(4 rows)
```

### One to Many

```
pgr_edmondsKarp(Edges SQL, start vid, end vids)

RETURNS SET OF (seq, edge, start_vid, end_vid, flow, residual_capacity)

OR EMPTY SET
```

#### **Example:**

From vertex (11) to vertices ((5, 10, 12))

```
SELECT * FROM pgr_edmondsKarp(
'SELECT id, source, target, capacity, reverse_capacity
 FROM edges'
 11, ARRAY[5, 10, 12]);
seq | edge | start_vid | end_vid | flow | residual_capacity
                     5 | 50 |
                   6 50
     10|
             8 | 12 | 80 |
                      7 | 130
  6 | 11 |
             11 | 12 | 130 |
     9 |
                     16 | 80 |
 8
     3 |
              15|
                    10 | 80 |
                                         50
  9 | 16 |
              16|
                     15 | 80 |
(9 rows)
```

### Many to One

```
pgr_edmondsKarp(Edges SQL, start vids, end vid)

RETURNS SET OF (seq, edge, start_vid, end_vid, flow, residual_capacity)

OR EMPTY SET
```

# **Example:**

From vertices ((11, 3, 17)) to vertex (12)

### Many to Many

```
pgr_edmondsKarp(Edges SQL, start vids, end vids)

RETURNS SET OF (seq, edge, start_vid, end_vid, flow, residual_capacity)
```

From vertices  $((\{11, 3, 17\}))$  to vertices  $((\{5, 10, 12\}))$ 

```
SELECT * FROM pgr_edmondsKarp(
 'SELECT id, source, target, capacity, reverse_capacity
 FROM edges'
ARRAY[11, 3, 17], ARRAY[5, 10, 12]);
seq | edge | start_vid | end_vid | flow | residual_capacity
                           50 |
 2
                       5 | 50 |
                                          80
               7 | 6 | 50 |
7 | 8 | 100
 3
      4 |
 4
      10
                       8 | 100 |
                                           30
 5
               8 | 12 | 100 |
      12 |
                                             0
                      7 | 100 |
12 | 130 |
  6
      8 |
               11 |
                                           30
               11|
      11 |
                                             0
 8
     9 |
               11 |
                      16 | 80 |
                                           50
               15 | 10 | 80 |
 9 | 3 | 10 | 16 |
                                           50
               16 | 15 | 80 |
                                             0
(10 rows)
```

#### Combinations

```
pgr_edmondsKarp(Edges SQL, Combinations SQL)

RETURNS SET OF (seq, edge, start_vid, end_vid, flow, residual_capacity)

OR EMPTY SET
```

### **Example:**

Using a combinations table, equivalent to calculating result from vertices  $((\{10, 15, 14\}))$ .

The combinations table:

```
SELECT source, target FROM combinations
WHERE target NOT IN (5, 6);
source | target

5 | 10
6 | 15
6 | 14
(3 rows)
```

# The query:

### **Parameters**

| Column           | Туре          | Description                                    |  |
|------------------|---------------|------------------------------------------------|--|
| Edges SQL        | TEXT          | Edges SQL as described below                   |  |
| Combinations SQL | TEXT          | Combinations SQL as described below            |  |
| start vid        | BIGINT        | Identifier of the starting vertex of the path. |  |
| start vids       | ARRAY[BIGINT] | Array of identifiers of starting vertices.     |  |
| end vid          | BIGINT        | Identifier of the ending vertex of the path.   |  |
| end vids         | ARRAY[BIGINT] | Array of identifiers of ending vertices.       |  |

Inner Queries

Edges SQL

| Column           | Туре        | Default | Description                                                                                                    |
|------------------|-------------|---------|----------------------------------------------------------------------------------------------------|
| id               | ANY-INTEGER |         | Identifier of the edge.                                                                                            |
| source           | ANY-INTEGER |         | Identifier of the first end point vertex of the edge.                                                              |
| target           | ANY-INTEGER |         | Identifier of the second end point vertex of the edge.                                                             |
| capacity         | ANY-INTEGER |         | Weight of the edge (source, target)                                                                                |
| reverse_capacity | ANY-INTEGER | -1      | Weight of the edge (target, source)                                                                                |
|                  |             |         | <ul> <li>When negative: edge (target, source) does not exist, therefore it's<br/>not part of the graph.</li> </ul> |

# Where:

### **ANY-INTEGER:**

SMALLINT, INTEGER, BIGINT

### **ANY-NUMERICAL:**

SMALLINT, INTEGER, BIGINT, REAL, FLOAT

### Combinations SQL

| Parameter | Туре    | Description                         |
|-----------|---------|-------------------------------------|
| source    | ANY-    | Identifier of the departure vertex. |
|           | INTEGER |                                     |
| target    | ANY-    | Identifier of the arrival vertex.   |
|           | INTEGER |                                     |

### Where:

### **ANY-INTEGER:**

SMALLINT, INTEGER, BIGINT

### Result Columns

| Column            | Type   | Description                                                          |  |  |
|-------------------|--------|----------------------------------------------------------------------|--|--|
| seq               | INT    | Sequential value starting from <b>1</b> .                            |  |  |
| edge              | BIGINT | Identifier of the edge in the original query (edges_sql).            |  |  |
| start_vid         | BIGINT | Identifier of the first end point vertex of the edge.                |  |  |
| end_vid           | BIGINT | Identifier of the second end point vertex of the edge.               |  |  |
| flow              | BIGINT | Flow through the edge in the direction (start_vid, end_vid).         |  |  |
| residual_capacity | BIGINT | Residual capacity of the edge in the direction (start_vid, end_vid). |  |  |

# Additional Examples

# **Example:**

Manually assigned vertex combinations.

# See Also

- Flow Family of functions
  - pgr\_boykovKolmogorov
  - pgr\_pushRelabel
- ${\color{gray}\bullet} \quad https://www.boost.org/libs/graph/doc/edmonds\_karp\_max\_flow.html\\$
- https://en.wikipedia.org/wiki/Edmonds%E2%80%93Karp\_algorithm

### Indices and tables

Index

- Search Page
- Supported versions: Latest (3.3) 3.2 3.1 3.0Unsupported versions: 2.6 2.5 2.4 2.3

### pgr\_pushRelabel

pgr\_pushRelabel — Calculates the flow on the graph edges that maximizes the flow from the sources to the targets using Push Relabel Algorithm.

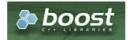

**Boost Graph Inside** 

### **Availability**

- Version 3.2.0
  - New proposed signature
    - pgr\_pushRelabel (Combinations)
- Version 3.0.0
  - Official function
- Version 2.5.0
  - Renamed from pgr\_maxFlowPushRelabel
  - Proposed function
- Version 2.3.0
  - New Experimental function

#### Description

### The main characteristics are:

- The graph is **directed**.
- Process is done only on edges with positive capacities.
- When the maximum flow is 0 then there is no flow and EMPTY SET is returned.
  - There is no flow when a source is the same as a target.
- Any duplicated value in the source(s) or target(s) are ignored.
- Calculates the flow/residual capacity for each edge. In the output
  - Edges with zero flow are omitted.
- Creates a super source and edges to all the source(s), and asuper target and the edges from all the targets(s).
- The maximum flow through the graph is guaranteed to be the value returned bypgr\_maxFlow when executed with the same parameters and can be calculated:
  - By aggregation of the outgoing flow from the sources
  - By aggregation of the incoming flow to the targets
- Running time: \(O( V ^ 3)\)

### Signatures

### **Summary**

```
pgr_pushRelabel(Edges SQL, start vid, end vid)
pgr_pushRelabel(Edges SQL, start vid, end vids)
pgr_pushRelabel(Edges SQL, start vids, end vid)
pgr_pushRelabel(Edges SQL, start vids, end vids)
pgr_pushRelabel(Edges SQL, combinations SQL)

RETURNS SET OF (seq, edge, start_vid, end_vid, flow, residual_capacity)
OR EMPTY SET
```

# One to One

```
pgr_pushRelabel(Edges SQL, start vid, end vid)

RETURNS SET OF (seq, edge, start_vid, end_vid, flow, residual_capacity)
```

From vertex \(11\) to vertex \(12\)

```
SELECT * FROM pgr_pushRelabel(
 'SELECT id, source, target, capacity, reverse_capacity
 FROM edges',
 11, 12);
seq | edge | start_vid | end_vid | flow | residual_capacity
  1 | 10 |
                     8 | 100 |
             8 | 12 | 100 |
11 | 7 | 100 |
 2 | 12 |
                                        0
 3 | 8 |
                                       30
 4 | 11 |
             11 | 12 | 130 |
                                         0
(4 rows)
```

#### One to Many

```
pgr_pushRelabel(Edges SQL, start vid, end vids)

RETURNS SET OF (seq, edge, start_vid, end_vid, flow, residual_capacity)

OR EMPTY SET
```

### **Example:**

From vertex (11) to vertices ((5, 10, 12))

```
SELECT * FROM pgr_pushRelabel(
 'SELECT id, source, target, capacity, reverse_capacity
 FROM edges'
 11, ARRAY[5, 10, 12]);
seq | edge | start_vid | end_vid | flow | residual_capacity
                     3 | 50 |
             1 | 3 | 50 |
3 | 1 | 50 |
3 | 7 | 50 |
6 | 5 | 30 |
                                        50
     6 |
 3
                                        0
                                       100
 5
                    3 | 50 |
                                        80
              7
  6
     4
                    6 | 30 |
                                        20
             7 | 8 | 100 |
8 | 12 | 100 |
     10
  8 | 12 |
              11 |
                      7 | 130 |
 10 | 11 |
                     12 | 130 |
 11
      9 |
                     16 | 80 |
                                         50
 12 | 3 |
              15|
                     10 | 80 |
                                         50
 13 | 16 |
               16 | 15 | 80 |
                                          0
(13 rows)
```

# Many to One

```
pgr_pushRelabel(Edges SQL, start vids, end vid)

RETURNS SET OF (seq, edge, start_vid, end_vid, flow, residual_capacity)

OR EMPTY SET
```

# **Example:**

From vertices \(\{11, 3, 17\}\) to vertex \(12\)

# Many to Many

```
pgr_pushRelabel(Edges SQL, start vids, end vids)
```

```
RETURNS SET OF (seq, edge, start_vid, end_vid, flow, residual_capacity)
OR EMPTY SET
```

From vertices  $(({11, 3, 17}))$  to vertices  $(({5, 10, 12}))$ 

```
SELECT * FROM pgr_pushRelabel(
 'SELECT id, source, target, capacity, reverse_capacity
FROM edges'
ARRAY[11, 3, 17], ARRAY[5, 10, 12]);
seq | edge | start_vid | end_vid | flow | residual_capacity
                       20 |
                   5 | 50 |
                                    80
 3
                   6 | 50
 4 | 10 |
                    8 | 100 |
     12
             8
                    12 | 100 |
 6 | 8 |
            11
                    7 | 130 |
     11
             11
                   12 | 130 |
                                       0
 8 | 9 |
                   16 | 80 |
                                     50
 9 | 3 |
             15|
                   10 | 80 |
                                     50
 10 | 16 |
             16|
                    15 | 80 |
                                       0
(10 rows)
```

### Combinations

```
pgr_pushRelabel(Edges SQL, Combinations SQL)

RETURNS SET OF (seq, edge, start_vid, end_vid, flow, residual_capacity)

OR EMPTY SET
```

### **Example:**

Using a combinations table, equivalent to calculating result from vertices  $((\{10, 15, 14\}))$ .

The combinations table:

# The query:

```
SELECT * FROM pgr_pushRelabel(
 \verb|'SELECT| id, source, target, capacity, reverse\_capacity|\\
 FROM edges',
'SELECT * FROM combinations WHERE target NOT IN (5, 6)');
seq | edge | start_vid | end_vid | flow | residual_capacity
                     7 | 80 |
                                      20
     8
              7
                    11 | 80
                                       20
 3 | 11 |
              11
                     12 | 50 |
                                        80
                     16 | 30 |
                                       100
     13 |
              12
                     17 | 50 |
                                        50
 6 | 16 |
              16|
                    15 | 80
                                         0
     15
                     16 | 50 |
                                         0
(7 rows)
```

### Parameters

| Column                  | Туре          | Description                                    |  |
|-------------------------|---------------|------------------------------------------------|--|
| Edges SQL               | TEXT          | Edges SQL as described below                   |  |
| <b>Combinations SQL</b> | TEXT          | Combinations SQL as described below            |  |
| start vid               | BIGINT        | Identifier of the starting vertex of the path. |  |
| start vids              | ARRAY[BIGINT] | Array of identifiers of starting vertices.     |  |
| end vid                 | BIGINT        | Identifier of the ending vertex of the path.   |  |
| end vids                | ARRAY[BIGINT] | Array of identifiers of ending vertices.       |  |

| Column           | Туре        | Default | Description                                                                                                    |
|------------------|-------------|---------|----------------------------------------------------------------------------------------------------|
| id               | ANY-INTEGER |         | Identifier of the edge.                                                                                            |
| source           | ANY-INTEGER |         | Identifier of the first end point vertex of the edge.                                                              |
| target           | ANY-INTEGER |         | Identifier of the second end point vertex of the edge.                                                             |
| capacity         | ANY-INTEGER |         | Weight of the edge (source, target)                                                                                |
| reverse_capacity | ANY-INTEGER | -1      | Weight of the edge (target, source)                                                                                |
|                  |             |         | <ul> <li>When negative: edge (target, source) does not exist, therefore it's<br/>not part of the graph.</li> </ul> |

# Where:

### **ANY-INTEGER:**

SMALLINT, INTEGER, BIGINT

### **ANY-NUMERICAL:**

SMALLINT, INTEGER, BIGINT, REAL, FLOAT

#### Combinations SQL

| Parameter | Туре    | Description                         |
|-----------|---------|-------------------------------------|
| source    | ANY-    | Identifier of the departure vertex. |
|           | INTEGER |                                     |
| target    | ANY-    | Identifier of the arrival vertex.   |
|           | INTEGER |                                     |

### Where:

### **ANY-INTEGER:**

SMALLINT, INTEGER, BIGINT

### Result Columns

| Column            | Туре   | Description                                                  |  |  |
|-------------------|--------|--------------------------------------------------------------|--|--|
| seq               | INT    | Sequential value starting from <b>1</b> .                    |  |  |
| edge              | BIGINT | Identifier of the edge in the original query (edges_sql).    |  |  |
| start_vid         | BIGINT | Identifier of the first end point vertex of the edge.        |  |  |
| end_vid           | BIGINT | Identifier of the second end point vertex of the edge.       |  |  |
| flow              | BIGINT | Flow through the edge in the direction (start_vid, end_vid). |  |  |
| residual_capacity | BIGINT | Residual capacity of the edge in the direction (start_vid,   |  |  |
|                   |        | end_vid).                                                    |  |  |

### **Additional Examples**

# **Example:**

Manually assigned vertex combinations.

```
SELECT * FROM pgr_pushRelabel(
'SELECT id, source, target, capacity, reverse_capacity
 FROM edges', 'SELECT * FROM (VALUES (5, 10), (6, 15), (6, 14)) AS t(source, target)');
seq | edge | start_vid | end_vid | flow | residual_capacity
  2 | 8 |
                        12 | 50 |
                                             80
  4 | 9 |
                       16 | 30 |
                                            100
  5 | 13 |
                12|
                        17 | 50 |
                                             50
                        15 | 80 |
  6 | 16 |
                16|
                                              0
                       16 | 50 |
  7 | 15 |
                                              0
                17|
(7 rows)
```

### See Also

- Flow Family of functions
  - pgr\_boykovKolmogorov
  - pgr\_edmondsKarp
- https://www.boost.org/libs/graph/doc/push\_relabel\_max\_flow.html
- https://en.wikipedia.org/wiki/Push%E2%80%93relabel\_maximum\_flow\_algorithm

#### Indices and tables

- Index
- Search Page
- Supported versions: Latest (3.3) 3.2 3.1 3.0Unsupported versions: 2.6 2.5 2.4 2.3

pgr\_edgeDisjointPaths

 ${\tt pgr\_edgeDisjointPaths} - {\tt Calculates} \ {\tt edge} \ {\tt disjoint} \ {\tt paths} \ {\tt between} \ {\tt two} \ {\tt groups} \ {\tt of} \ {\tt vertices}.$ 

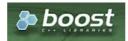

**Boost Graph Inside** 

## **Availability**

- Version 3.2.0
  - New proposed function:
    - pgr\_edgeDisjointPaths(Combinations)
- Version 3.0.0
  - Official function
- Version 2.5.0
  - Proposed function
- Version 2.3.0
  - New Experimental function

#### Description

Calculates the edge disjoint paths between two groups of vertices. Utilizes underlying maximum flow algorithms to calculate the paths.

The main characterics are:

- Calculates the edge disjoint paths between any two groups of vertices.
- Returns EMPTY SET when source and destination are the same, or cannot be reached.
- The graph can be directed or undirected.
- Uses pgr\_boykovKolmogorov to calculate the paths.

Signatures

#### Summary

```
pgr_edgeDisjointPaths(Edges SQL, start vid, end vid, [directed])
pgr_edgeDisjointPaths(Edges SQL, start vid, end vids, [directed])
pgr_edgeDisjointPaths(Edges SQL, start vids, end vid, [directed])
pgr_edgeDisjointPaths(Edges SQL, start vids, end vids, [directed])
pgr_edgeDisjointPaths(Edges SQL, Combinations SQL, [directed])

RETURNS SET OF (seq, path_id, path_seq, [start_vid,] [end_vid,] node, edge, cost, agg_cost)
OR EMPTY SET
```

## One to One

```
pgr_edgeDisjointPaths(Edges SQL, start vid, end vid, [directed])

RETURNS SET OF (seq, path_id, path_seq, node, edge, cost, agg_cost)

OR EMPTY SET
```

#### **Example:**

From vertex (11) to vertex (12)

```
SELECT * FROM pgr_edgeDisjointPaths(
 'SELECT id, source, target, cost, reverse_cost
FROM edges',
 11, 12);
seq | path_id | path_seq | node | edge | cost | agg_cost
               1 | 11 | 8 | 1 |
 2
              2 | 7 | 10 |
 3 |
              3 | 8 | 12 | 1
                                    2
 4
              4 | 12 | -1 | 0 |
                                    3
 5
       2
               1 | 11 | 11 |
                                    0
 6
       2 |
              2 | 12 | -1 | 0 |
(6 rows)
```

#### One to Many

```
pgr_edgeDisjointPaths(Edges SQL, start vid, end vids, [directed])

RETURNS SET OF (seq, path_id, path_seq, end_vid, node, edge, cost, agg_cost)

OR EMPTY SET
```

## **Example:**

From vertex (11) to vertices ((5, 10, 12))

```
SELECT * FROM pgr_edgeDisjointPaths(
 'SELECT id, source, target, cost, reverse_cost
 FROM edges'
 11, ARRAY[5, 10, 12]);
seq | path_id | path_seq | end_vid | node | edge | cost | agg_cost
                     5 |
                         11| 8|
                                          0
                                   11
 2
              2 |
                     5
                         7 | 4 |
 3
              3 |
                        6
 4
                                  0
 5
                    10 | 11 | 9 |
                                   1 |
 6
                    10 | 16 | 16 | 1 |
 8
                    10 | 10 | -1 |
                                   0
                    12
                         11
 10
        3
                     12 |
                              10|
 11
        3
               3 |
                     12 |
                         8 | 12 |
 12
        3 |
               4 |
                     12 | 12 | -1 | 0 |
 13
        4
                     12 |
                         11 | 11 | 1 |
                                           0
        4 |
                     12 | 12 | -1 | 0 |
 14
               2 |
(14 rows)
```

#### Many to One

```
pgr_edgeDisjointPaths(Edges SQL, start vids, end vid, [directed])

RETURNS SET OF (seq, path_id, path_seq, start_vid, node, edge, cost, agg_cost)

OR EMPTY SET
```

#### **Example:**

From vertices ((11, 3, 17)) to vertex (12)

```
SELECT * FROM pgr_edgeDisjointPaths(
 'SELECT id, source, target, cost, reverse_cost
 FROM edges'
 ARRAY[11, 3, 17], 12);
seq \mid path\_id \mid path\_seq \mid start\_vid \mid node \mid edge \mid cost \mid agg\_cost
                            7 | 8 |
 2
                                     1
 3
               3 |
                       3 | 11 | 11 | 1 |
                       3 | 12 | -1 | 0 |
                       11 | 11 | 8 |
 6
                                10
        2
               3 |
                       11 | 8 | 12 |
 8
        2
               4 |
                       11 |
                            12 | -1 |
                                      0 |
 9
        3
                       11 | 11 | 11 |
 10
        3
               2
                       11 | 12 | -1 | 0 |
                       17 | 17 | 15 | 1 |
 11
        4
                                              0
                       17 | 16 | 9 | 1 |
 12
        4
                2
        4
                       17 | 11 | 11 | 1 |
                                               2
 13 |
                3
                       17 | 12 | -1 | 0 |
 14
        4 |
                                               3
(14 rows)
```

```
pgr_edgeDisjointPaths(Edges SQL, start vids, end vids, [directed])

RETURNS SET OF (seq, path_id, path_seq, start_vid, end_vid, node, edge, cost, agg_cost)

OR EMPTY SET
```

#### **Example:**

From vertices  $((\{11, 3, 17\}))$  to vertices  $((\{5, 10, 12\}))$ 

```
SELECT * FROM pgr_edgeDisjointPaths(
 'SELECT id, source, target, cost, reverse_cost
 FROM edges'
ARRAY[11, 3, 17], ARRAY[5, 10, 12]);
seq | path_id | path_seq | start_vid | end_vid | node | edge | cost | agg_cost
                                              0
 2
              2
                     3
                           5
                                   4
 3
             3 |
                     3 |
                          5 | 6 |
                                   1 |
                                              2
 4
              4 |
                     3 |
                          5 | 5 |
                                        0 |
                                               3
 5
       2
                     3 |
                          10 | 3 |
                                               0
 6
       2
              2 |
                     3
                          10|
                                    8 |
       2
             3 |
                     3
                          10 | 11 |
                                    91
 8
       2
                     3 |
                          10 | 16 | 16 | 1 |
              4
 9
       2
              5 |
                     3 |
                          10 | 15 |
                                    3 |
       2
 10
                     3
                          10 | 10 |
                                    -1 | 0 |
                                                5
              6
       3
 11
                     3 |
                           121
                                3 |
                                               0
       3
 12
              2
                     3 |
                           12
                                    8 |
                                        1 j
 13
       3
              3
                           12 | 11 |
                     3 |
                                    11 | 1 |
       3
 14
                     3 |
                           12 | 12 | -1 | 0 |
 15
                                    8 |
                     11 |
                                11 |
 16
                     11
 17
       4
                                6
 18
       4
              4
                     11
                            5
                                5
                                         0 |
 19
       5
                     11
                            10 |
                                     91
 20
       5
              2
                     11
                           10|
                                16 | 16 | 1
 21
       5
              3
                     11
                           101
                                15
                                     3 |
                                                2
22
       5
              4
                     11 |
                           10|
                                10|
                                     -1 | 0 |
                                                3
23
       6 |
                     11
                           121
                                111
                                     8 |
                                                0
 24
       6 |
                     11
              2
                           121
                                    101
 25
                                                2
       6 |
                     11
                           121
                                81
              3
                                    121
 26
                     11
       6
              4
                           121
                                12 |
                                     -11
                                          0 |
                                                3
       7
 27
                     11
                           121
                                111
                                     111
                                                 0
 28
       7
              2
                     11
                           121
                                121
                                          0 |
       8
                     17
 29
                                17
                                    15
                                                0
       8
              2
                     17
 30
                                16
                                    16
 31
       8
              3
                     17
                                15
 32
       8
                     17
                                10
 33
       8
              5
                     17
 34
       8
              6
                     17
                                5
                                         0 |
 35
       9
                     17
                           10|
                                17|
                                     15 | 1 |
                                                0
 36
       9 |
              2
                     17
                            10|
                                16 | 16 | 1 |
 37
       9 |
              3
                     17 |
                            10|
                                15|
                                     3 |
 38
       9
              4
                     17
                            10
                                10
                                          0
 39
       10|
                     17
                            12|
                                17|
                                     15 | 1 |
                                                 0
 40
       10|
              2
                     17
                            12|
                                16|
                                     9 | 1 |
 41
       10
              3
                     17
                            12|
                                 11 |
                                     11|
                                                 2
 42 |
       10
               4
                     17
                            12|
                                12 | -1 | 0 |
(42 rows)
```

#### Combinations

```
pgr_edgeDisjointPaths(Edges SQL, Combinations SQL, [directed])

RETURNS SET OF (seq, path_id, path_seq, start_vid, end_vid, node, edge, cost, agg_cost)

OR EMPTY SET
```

## **Example:**

Using a combinations table, equivalent to calculating result from vertices ((5, 6)) to vertices ((10, 15, 14)) on an undirected graph.

The combinations table:

## The query:

```
SELECT * FROM pgr_edgeDisjointPaths(
 'SELECT id, source, target, cost, reverse_cost
 FROM edges'
 'SELECT * FROM combinations WHERE target NOT IN (5, 6)',
 directed => false);
seq \mid path\_id \mid path\_seq \mid start\_vid \mid end\_vid \mid node \mid edge \mid cost \mid agg\_cost
                              10 | 5 |
                                                     0
 2
                2 |
                        5 |
                              10 | 6 | 2 | -1 |
 3
                                                     0
               3 |
                        5
                              10 | 10 | -1 | 0 |
       2 | 2 | 2 |
                             15 | 6 | 4 | 1 |
15 | 7 | 8 | 1 |
 4 |
                1 |
                       6 |
                                                     0
 5
               2 |
                        6
                             6
               3 |
                       6
                4
                        6
        2
               5 |
 8
                       6 | 6 |
                                                     4
        3
 9 |
                                                     0
 10 |
        3 |
                        6
       3
                        6 |
(11 rows)
```

#### **Parameters**

| Column                  | Туре          | Description                                    |  |
|-------------------------|---------------|------------------------------------------------|--|
| Edges SQL               | TEXT          | Edges SQL as described below                   |  |
| <b>Combinations SQL</b> | TEXT          | Combinations SQL as described below            |  |
| start vid               | BIGINT        | Identifier of the starting vertex of the path. |  |
| start vids              | ARRAY[BIGINT] | Array of identifiers of starting vertices.     |  |
| end vid                 | BIGINT        | Identifier of the ending vertex of the path.   |  |
| end vids                | ARRAY[BIGINT] | Array of identifiers of ending vertices.       |  |

#### Optional parameters

| Column   | Type    | Default | De | Description                  |       |           |       |                    |    |
|----------|---------|---------|----|------------------------------|-------|-----------|-------|--------------------|----|
| directed | BOOLEAN | true    | 0  | When true the                | graph | n is cons | idere | ed <i>Directed</i> |    |
|          |         |         | 0  | W h e n false<br>Undirected. | the   | graph     | is    | considered         | as |

## Inner Queries

## Edges SQL

| Column       | Туре          | Default | Description                                                                                                    |
|--------------|---------------|---------|----------------------------------------------------------------------------------------------------|
| id           | ANY-INTEGER   |         | Identifier of the edge.                                                                                            |
| source       | ANY-INTEGER   |         | Identifier of the first end point vertex of the edge.                                                              |
| target       | ANY-INTEGER   |         | Identifier of the second end point vertex of the edge.                                                             |
| cost         | ANY-NUMERICAL |         | Weight of the edge (source, target)                                                                                |
| reverse_cost | ANY-NUMERICAL | -1      | Weight of the edge (target, source)                                                                                |
|              |               |         | <ul> <li>When negative: edge (target, source) does not exist, therefore it's<br/>not part of the graph.</li> </ul> |

## Where:

#### **ANY-INTEGER:**

SMALLINT, INTEGER, BIGINT

## ANY-NUMERICAL:

SMALLINT, INTEGER, BIGINT, REAL, FLOAT

#### Combinations SQL

Parameter Type Description

| Parameter | Туре    | Description                         |
|-----------|---------|-------------------------------------|
| source    | ANY-    | Identifier of the departure vertex. |
|           | INTEGER |                                     |
| target    | ANY-    | Identifier of the arrival vertex.   |
|           | INTEGER |                                     |

Where:

#### **ANY-INTEGER:**

SMALLINT, INTEGER, BIGINT

#### Result Columns

 $\textbf{Set of (seq, path\_id, path\_seq[, start\_vid][, end\_vid], node, edge, cost, agg\_cost)}\\$ 

| Column    | Туре    | Description                                                                            |
|-----------|---------|----------------------------------------------------------------------------------------|
| seq       | INTEGER | Sequential value starting from 1.                                                      |
| path_id   | INTEGER | Path identifier.                                                                       |
|           |         | <ul> <li>Has value 1 for the first of a path from start_vid to end_vid.</li> </ul>     |
| path_seq  | INTEGER | Relative position in the path. Has value 1 for the beginning of a path.                |
| start_vid | BIGINT  | Identifier of the starting vertex. Returned when multiple starting vetrices are in the |
|           |         | query.                                                                                 |
|           |         | Many to One                                                                            |
|           |         | Many to Many                                                                           |
|           |         | <ul><li>Combinations</li></ul>                                                         |
| end_vid   | BIGINT  | Identifier of the ending vertex. Returned when multiple ending vertices are in the     |
|           |         | query.                                                                                 |
|           |         | One to Many                                                                            |
|           |         | Many to Many                                                                           |
|           |         | <ul><li>Combinations</li></ul>                                                         |
| node      | BIGINT  | Identifier of the node in the path from start_vid to end_vid.                          |
| edge      | BIGINT  | Identifier of the edge used to go from node to the next node in the path sequence1 for |
|           |         | the last node of the path.                                                             |
| cost      | FLOAT   | Cost to traverse from node using edge to the next node in the path sequence.           |
| agg_cost  | FLOAT   | Aggregate cost from start_vid to node.                                                 |

## Additional Examples

#### **Example:**

Manually assigned vertex combinations on an undirected graph.

```
SELECT * FROM pgr_edgeDisjointPaths(
'SELECT id, source, target, cost, reverse_cost
 FROM edges', 'SELECT * FROM (VALUES (5, 10), (6, 15), (6, 14)) AS t(source, target)', directed => false);
seq \mid path\_id \mid path\_seq \mid start\_vid \mid end\_vid \mid node \mid edge \mid cost \mid agg\_cost
                                  10| 5| 1| 1|
 2
                                  10 | 6 | 2 | -1 |
 3
                  3
                            5
                                  10 | 10 | -1 | 0 |
                                                              0
 4 5
                                  15 | 6 | 4 | 1 |
15 | 7 | 8 | 1 |
                            6
                                                              0
                            6
                                  15 | 16 | 16 | 1 |
  8
                                   15|
                                         15 | -1 | 0 |
                                  15 | 6 | 2 | -1 |
 9
         3 |
 10|
                                   15 | 10 | 3 | -1 |
         3 |
 11 |
                            6 | 15 | 15 | -1 | 0 |
(11 rows)
```

#### See Also

Flow - Family of functions

## Indices and tables

- Index
- Search Page

Supported versions: Latest (3.3) 3.2 3.1 3.0

Unsupported versions: 2.6 2.5 2.4 2.3

#### pgr\_maxCardinalityMatch

pgr\_maxCardinalityMatch — Calculates a maximum cardinality matching in a graph.

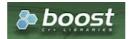

**Boost Graph Inside** 

## **Availability**

- Version 3.3.3
  - directed optional parameter ignored and removed from the documentation as the algorithm works only on undirected graphs
- Version 3.0.0
  - Official function
- Version 2.5.0
  - Renamed from pgr\_maximumCardinalityMatching
  - Proposed function
- Version 2.3.0
  - New Experimental function

## Description

The main characteristics are:

- Works for undirected graphs.
- A matching or independent edge set in a graph is a set of edges without common vertices.
- A maximum matching is a matching that contains the largest possible number of edges.
  - There may be many maximum matchings.
  - Calculates one possible maximum cardinality matching in a graph.
- Running time: \(O( E\*V \* \alpha(E,V))\)
  - \(\alpha(E,V)\) is the inverse of the **Ackermann function**.

#### Signatures

```
pgr_maxCardinalityMatch(Edges SQL)

RETURNS SET OF (seq, edge_id, source, target)

OR EMPTY SET
```

## **Example:**

Using all edges.

## Parameters

| Parameter | Type | Descrip             | tion |    |           |
|-----------|------|---------------------|------|----|-----------|
| Edges SQL | TEXT | <b>Edges</b> below. | SQL  | as | described |

#### Inner Oueries

#### Edges SQL

SQL query, which should return a set of rows with the following columns:

| Column | Туре          | Default | Description                                                           |
|--------|---------------|---------|-----------------------------------------------------------------------|
| id     | ANY-INTEGER   |         | Identifier of the edge.                                               |
| source | ANY-INTEGER   |         | Identifier of the first end point vertex of the edge.                 |
| target | ANY-INTEGER   |         | Identifier of the second end point vertex of the edge.                |
| going  | ANY-NUMERICAL |         | A positive value represents the existence of the edge source,         |
|        |               |         | target).                                                              |
| coming | ANY-NUMERICAL | -1      | A positive value represents the existence of the edge (arget, source) |

#### Where:

# ANY-INTEGER:

SMALLINT, INTEGER, BIGINT

#### **ANY-NUMERICAL:**

SMALLINT, INTEGER, BIGINT, REAL, FLOAT

#### Result Columns

| Column | Type   | Description                                     |
|--------|--------|-------------------------------------------------|
| seq    | INT    | Sequential value starting from 1.               |
| edge   | BIGINT | Identifier of the edge in the original query.   |
| source | BIGINT | Identifier of the first end point of the edge.  |
| target | BIGINT | Identifier of the second end point of the edge. |

#### See Also

- Flow Family of functions
- https://www.boost.org/libs/graph/doc/maximum\_matching.html
- https://en.wikipedia.org/wiki/Matching\_%28graph\_theory%29
- https://en.wikipedia.org/wiki/Ackermann\_function

#### **Indices and tables**

- Index
- Search Page
- Supported versions: Latest (3.3) 3.2 3.1 3.0

pgr\_maxFlowMinCost - Experimental

 $pgr_maxFlowMinCost$  — Calculates the edges that minimizes the total cost of the maximum flow on a graph

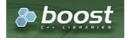

## **Boost Graph Inside**

## Warning

Possible server crash

These functions might create a server crash

## Warning

## **Experimental functions**

- They are not officially of the current release.
- They likely will not be officially be part of the next release:

- The functions might not make use of ANY-INTEGER and ANY-NUMERICAL
- Name might change.
- Signature might change.
- Functionality might change.
- pgTap tests might be missing.
- Might need c/c++ coding.
- May lack documentation.
- Documentation if any might need to be rewritten.
- Documentation examples might need to be automatically generated.
- Might need a lot of feedback from the comunity.
- Might depend on a proposed function of pgRouting
- Might depend on a deprecated function of pgRouting

## **Availability**

- Version 3.2.0
  - New experimental function:
    - pgr\_maxFlowMinCost (Combinations)
- Version 3.0.0
- New experimental function

#### Description

#### The main characteristics are:

- The graph is **directed**.
- Process is done only on edges with positive capacities.
- When the maximum flow is 0 then there is no flow and EMPTY SET is returned.
  - There is no flow when a **source** is the same as a **target**.
- Any duplicated value in the source(s) or target(s) are ignored.
- Calculates the flow/residual capacity for each edge. In the output
  - Edges with zero flow are omitted.
- Creates a **super source** and edges to all the source(s), and a**super target** and the edges from all the targets(s).
- The maximum flow through the graph is guaranteed to be the value returned bypgr\_maxFlow when executed with the same parameters and can be calculated:
  - By aggregation of the outgoing flow from the sources
  - By aggregation of the incoming flow to the targets
- TODO check which statement is true:
  - The cost value of all input edges must be nonnegative.
  - Process is done when the cost value of all input edges is nonnegative.
  - Process is done on edges with nonnegative cost.
- Running time: \(O(U \* (E + V \* logV))\)
  - where \(U\) is the value of the max flow.
  - \(U\) is upper bound on number of iterations. In many real world cases number of iterations is much smaller than (U\).

## Signatures

# Summary

```
pgr_maxFlowMinCost(Edges SQL, start vid, end vid)
pgr_maxFlowMinCost(Edges SQL, start vid, end vids)
pgr_maxFlowMinCost(Edges SQL, start vids, end vid)
pgr_maxFlowMinCost(Edges SQL, start vids, end vids)
pgr_maxFlowMinCost(Edges SQL, Combinations SQL)

RETURNS SET OF (seq, edge, source, target, flow, residual_capacity, cost, agg_cost)
OR EMPTY SET
```

#### One to One

```
pgr_maxFlowMinCost(Edges SQL, start vid, end vid)

RETURNS SET OF (seq, edge, source, target, flow, residual_capacity, cost, agg_cost)

OR EMPTY SET
```

#### **Example:**

#### One to Many

```
pgr_maxFlowMinCost(Edges SQL, start vid, end vids)

RETURNS SET OF (seq, edge, source, target, flow, residual_capacity, cost, agg_cost)

OR EMPTY SET
```

#### **Example:**

From vertex (11) to vertices ((5, 10, 12))

```
SELECT * FROM pgr_maxFlowMinCost(
 'SELECT id, source, target, capacity, reverse_capacity, cost, reverse_cost
 FROM edges',
11, ARRAY[5, 10, 12]);
seq \mid edge \mid source \mid target \mid flow \mid residual\_capacity \mid cost \mid agg\_cost
            6 | 5 | 30 |
                                    100 | 30 |
 2 | 4 | 7 | 6 | 30 |
3 | 10 | 7 | 8 | 100 |
                                    20 | 30 |
                                                 60
                                     30 | 100 |
                                                 160
                                      0 | 100 |
                 12 | 100 |
7 | 130 |
     12 | 8 |
                                                  260
                                    0 | 130 |
          11|
 5 |
     8 |
                                                  390
                  12 | 130 |
                                      0 | 130 |
                                                   520
     11 |
           11 |
           11|
                  16 | 80 |
                                   50 | 80 |
     9 |
                                                  600
                                 50 | 80 | 0 | 80 |
 8
           15
                  10 | 80 |
                                                  680
 9 | 16 | 16 | 15 | 80 |
(9 rows)
```

#### Many to One

```
pgr_maxFlowMinCost(Edges SQL, start vids, end vid)

RETURNS SET OF (seq, edge, source, target, flow, residual_capacity, cost, agg_cost)

OR EMPTY SET
```

## **Example:**

From vertices  $(({11, 3, 17}))$  to vertex  $({12})$ 

## Many to Many

```
pgr_maxFlowMinCost(Edges SQL, start vids, end vids)

RETURNS SET OF (seq, edge, source, target, flow, residual_capacity, cost, agg_cost)

OR EMPTY SET
```

## **Example:**

From vertices  $(({11, 3, 17}))$  to vertices  $(({5, 10, 12}))$ 

```
SELECT * FROM pgr_maxFlowMinCost(
 'SELECT id, source, target, capacity, reverse_capacity, cost, reverse_cost
 FROM edges'
 ARRAY[11, 3, 17], ARRAY[5, 10, 12]);
seq | edge | source | target | flow | residual_capacity | cost | agg_cost
                 5 | 50 |
                                  80 | 50 |
                                             100
 3 | 4 |
                 6 | 50 |
                                  0 | 50 |
                                             150
 4 |
    10 |
                 8 | 100 |
                                  30 | 100 |
                                              250
 5|
    12 |
          8 |
                12 | 100 |
                                   0 | 100 |
                                               350
 6
    8 |
           11 |
                 7 | 100 |
                                  30 | 100 |
                                               450
                 12 | 130 |
                                               580
    11 |
           11 |
                                    0 | 130 |
                                  100 | 30 |
 8 | 9 |
          111
                 16 | 30 |
                                               610
 9 | 3 |
                 10 | 80 |
                                  50 | 80 |
                                              690
          15 |
                                               770
 10 | 16 |
           161
                 15 | 80 |
                                   0 | 80 |
11 | 15 |
           17 | 16 | 50 |
                                   0 | 50 |
                                               820
(11 rows)
```

#### Combinations

```
pgr_maxFlowMinCost(Edges SQL, Combinations SQL)

RETURNS SET OF (seq, edge, source, target, flow, residual_capacity, cost, agg_cost)

OR EMPTY SET
```

#### **Example:**

Using a combinations table, equivalent to calculating result from vertices  $((\{10, 15, 14\}))$ .

The combinations table:

## The query:

## Parameters

| Column                  | Туре          | Description                                    |  |
|-------------------------|---------------|------------------------------------------------|--|
| Edges SQL               | TEXT          | Edges SQL as described below                   |  |
| <b>Combinations SQL</b> | TEXT          | Combinations SQL as described below            |  |
| start vid               | BIGINT        | Identifier of the starting vertex of the path. |  |
| start vids              | ARRAY[BIGINT] | Array of identifiers of starting vertices.     |  |
| end vid                 | BIGINT        | Identifier of the ending vertex of the path.   |  |
| end vids                | ARRAY[BIGINT] | Array of identifiers of ending vertices.       |  |

## Inner Queries

## Edges SQL

| Column | Туре        | Default | Description                                            |
|--------|-------------|---------|--------------------------------------------------------|
| id     | ANY-INTEGER |         | Identifier of the edge.                                |
| source | ANY-INTEGER |         | Identifier of the first end point vertex of the edge.  |
| target | ANY-INTEGER |         | Identifier of the second end point vertex of the edge. |

| Column           | Туре          | Default | Description                                                                                                    |
|------------------|---------------|---------|----------------------------------------------------------------------------------------------------|
| capacity         | ANY-INTEGER   |         | Capacity of the edge (source, target)                                                                              |
|                  |               |         | <ul> <li>When negative: edge (target, source) does not exist, therefore it's<br/>not part of the graph.</li> </ul> |
| reverse_capacity | ANY-INTEGER   | -1      | Capacity of the edge (target, source)                                                                              |
|                  |               |         | <ul> <li>When negative: edge (target, source) does not exist, therefore it's<br/>not part of the graph.</li> </ul> |
| cost             | ANY-NUMERICAL |         | Weight of the edge (source, target) if it exist                                                                    |
| reverse_cost     | ANY-NUMERICAL | \(-1\)  | Weight of the edge (target, source) if it exist                                                                    |

#### Where:

## **ANY-INTEGER:**

SMALLINT, INTEGER, BIGINT

## **ANY-NUMERICAL:**

SMALLINT, INTEGER, BIGINT, REAL, FLOAT

#### Combinations SQL

| <b>Parameter</b> | Туре    | Description                         |
|------------------|---------|-------------------------------------|
| source           | ANY-    | Identifier of the departure vertex. |
|                  | INTEGER |                                     |
| target           | ANY-    | Identifier of the arrival vertex.   |
|                  | INTEGER |                                     |

# Where:

## **ANY-INTEGER:**

SMALLINT, INTEGER, BIGINT

#### **Result Columns**

| Column            | Туре   | Description                                                              |  |  |  |
|-------------------|--------|--------------------------------------------------------------------------|--|--|--|
| seq               | INT    | Sequential value starting from 1.                                        |  |  |  |
| edge              | BIGINT | Identifier of the edge in the original query (edges_sql).                |  |  |  |
| source            | BIGINT | dentifier of the first end point vertex of the edge.                     |  |  |  |
| target            | BIGINT | Identifier of the second end point vertex of the edge.                   |  |  |  |
| flow              | BIGINT | Flow through the edge in the direction (source, target).                 |  |  |  |
| residual_capacity | BIGINT | Residual capacity of the edge in the direction (source, target).         |  |  |  |
| cost              | FLOAT  | The cost of sending this flow through the edge in the direction (source, |  |  |  |
|                   |        | target).                                                                 |  |  |  |
| agg_cost          | FLOAT  | The aggregate cost.                                                      |  |  |  |

## Additional Examples

#### **Example:**

Manually assigned vertex combinations.

#### See Also

- Flow Family of functions

- Index
- Search Page
- Supported versions: Latest (3.3) 3.2 3.1 3.0

pgr\_maxFlowMinCost\_Cost - Experimental

pgr\_maxFlowMinCost\_Cost — Calculates the minimum total cost of the maximum flow on a graph

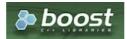

**Boost Graph Inside** 

#### **Warning**

Possible server crash

These functions might create a server crash

## Warning

**Experimental functions** 

- They are not officially of the current release.
- They likely will not be officially be part of the next release:
  - The functions might not make use of ANY-INTEGER and ANY-NUMERICAL
  - Name might change.
  - Signature might change.
  - Functionality might change.
  - pgTap tests might be missing.
  - Might need c/c++ coding.
  - May lack documentation.
  - Documentation if any might need to be rewritten.
  - Documentation examples might need to be automatically generated.
  - Might need a lot of feedback from the comunity.
  - Might depend on a proposed function of pgRouting
  - Might depend on a deprecated function of pgRouting

#### **Availability**

- Version 3.2.0
  - New experimental function:
    - pgr\_maxFlowMinCost\_Cost (Combinations)
- Version 3.0.0
  - New experimental function

#### Description

## The main characteristics are:

- The graph is directed.
- Process is done only on edges with positive capacities.
- When the maximum flow is 0 then there is no flow and EMPTY SET is returned.
  - There is no flow when a source is the same as a target.
- Any duplicated value in the source(s) or target(s) are ignored.
- Calculates the flow/residual capacity for each edge. In the output
  - Edges with zero flow are omitted.
- Creates a **super source** and edges to all the source(s), and a**super target** and the edges from all the targets(s).
- The maximum flow through the graph is guaranteed to be the value returned bypgr\_maxFlow when executed with the same parameters and can be calculated:
  - By aggregation of the outgoing flow from the sources
  - By aggregation of the incoming flow to the targets

#### The main characteristics are:

- The graph is directed.
- The cost value of all input edges must be nonnegative.
- When the maximum flow is 0 then there is no flow and 0 is returned.
  - There is no flow when a source is the same as a target.
- Any duplicated value in the source(s) or target(s) are ignored.
- Uses pgr\_maxFlowMinCost Experimental.
- Running time: \(O(U \* (E + V \* logV))\)
  - where \(U\) is the value of the max flow.
  - \(U\) is upper bound on number of iterations. In many real world cases number of iterations is much smaller than\(U\).

#### Signatures

## Summary

```
pgr_maxFlowMinCost_Cost(Edges SQL, start vid, end vid)
pgr_maxFlowMinCost_Cost(Edges SQL, start vid, end vids)
pgr_maxFlowMinCost_Cost(Edges SQL, start vids, end vid)
pgr_maxFlowMinCost_Cost(Edges SQL, start vids, end vids)
pgr_maxFlowMinCost_Cost(Edges SQL, Combinations SQL)

RETURNS FLOAT
```

#### One to One

```
pgr_maxFlowMinCost_Cost(Edges SQL, start vid, end vid)
RETURNS FLOAT
```

#### **Example:**

From vertex \(11\) to vertex \(12\)

#### One to Many

```
pgr_maxFlowMinCost_Cost(Edges SQL, start vid, end vids)

RETURNS FLOAT
```

## **Example:**

From vertex (11) to vertices  $(\{5, 10, 12\})$ 

#### Many to One

```
pgr_maxFlowMinCost_Cost(Edges SQL, start vids, end vid)

RETURNS FLOAT
```

#### **Example:**

From vertices  $(({11, 3, 17}))$  to vertex  $({12})$ 

#### Many to Many

```
pgr_maxFlowMinCost_Cost(Edges SQL, start vids, end vids)

RETURNS FLOAT
```

#### **Example:**

From vertices  $(({11, 3, 17}))$  to vertices  $(({5, 10, 12}))$ 

## Combinations

```
pgr_maxFlowMinCost_Cost(Edges SQL, Combinations SQL)

RETURNS FLOAT
```

#### **Example:**

Using a combinations table, equivalent to calculating result from vertices  $(\{5, 6\})$  to vertices  $(\{10, 15, 14\})$ .

The combinations table:

## The query:

## **Parameters**

| Edges SQL         TEXT         Edges SQL as described below           Combinations SQL         TEXT         Combinations SQL as described below           start vid         BIGINT         Identifier of the starting vertex of the path.           start vids         ARRAY[BIGINT]         Array of identifiers of starting vertices.           end vid         BIGINT         Identifier of the ending vertex of the path.           end vids         ARRAY[BIGINT]         Array of identifiers of ending vertices. | Column                  | Туре                              | Description                                    |  |
|----------------------------------------------------------------------------------------------------|-------------------------|-----------------------------------|------------------------------------------------|--|
| start vid         BIGINT         Identifier of the starting vertex of the path.           start vids         ARRAY[BIGINT]         Array of identifiers of starting vertices.           end vid         BIGINT         Identifier of the ending vertex of the path.                                                                                                    | Edges SQL               | TEXT Edges SQL as described below |                                                |  |
| start vids     ARRAY[BIGINT]     Array of identifiers of starting vertices.       end vid     BIGINT     Identifier of the ending vertex of the path.                                                                                                    | <b>Combinations SQL</b> | TEXT                              | Combinations SQL as described below            |  |
| end vid BIGINT Identifier of the ending vertex of the path.                                                                                                    | start vid               | BIGINT                            | Identifier of the starting vertex of the path. |  |
|                                                                                                    | start vids              | ARRAY[BIGINT]                     | Array of identifiers of starting vertices.     |  |
| end vids ARRAY[BIGINT] Array of identifiers of ending vertices.                                                                                                    | end vid                 | BIGINT                            | Identifier of the ending vertex of the path.   |  |
|                                                                                                    | end vids                | ARRAY[BIGINT]                     | Array of identifiers of ending vertices.       |  |

## Edges SQL

| Column           | Туре          | Default | Description                                                                                                    |
|------------------|---------------|---------|----------------------------------------------------------------------------------------------------|
| id               | ANY-INTEGER   |         | Identifier of the edge.                                                                                            |
| source           | ANY-INTEGER   |         | Identifier of the first end point vertex of the edge.                                                              |
| target           | ANY-INTEGER   |         | Identifier of the second end point vertex of the edge.                                                             |
| capacity         | ANY-INTEGER   |         | Capacity of the edge (source, target)                                                                              |
|                  |               |         | <ul> <li>When negative: edge (target, source) does not exist, therefore it's<br/>not part of the graph.</li> </ul> |
| reverse_capacity | ANY-INTEGER   | -1      | Capacity of the edge (target, source)                                                                              |
|                  |               |         | <ul> <li>When negative: edge (target, source) does not exist, therefore it's<br/>not part of the graph.</li> </ul> |
| cost             | ANY-NUMERICAL |         | Weight of the edge (source, target) if it exist                                                                    |
| reverse_cost     | ANY-NUMERICAL | \(-1\)  | Weight of the edge (target, source) if it exist                                                                    |

#### Where:

## **ANY-INTEGER:**

SMALLINT, INTEGER, BIGINT

## **ANY-NUMERICAL:**

SMALLINT, INTEGER, BIGINT, REAL, FLOAT

#### Combinations SQL

| Parameter | Туре            | Description                         |
|-----------|-----------------|-------------------------------------|
| source    | ANY-<br>INTEGER | Identifier of the departure vertex. |
| target    | ANY-<br>INTEGER | Identifier of the arrival vertex.   |

## Where:

#### **ANY-INTEGER:**

SMALLINT, INTEGER, BIGINT

## Resturn Columns

| Туре  | Descripti | on   |         |      |          |      |     |           |    |     |
|-------|-----------|------|---------|------|----------|------|-----|-----------|----|-----|
| FLOAT | Minimum   | Cost | Maximum | Flow | possible | from | the | source(s) | to | the |
|       | target(s) |      |         |      |          |      |     |           |    |     |

#### **Additional Examples**

## **Example:**

Manually assigned vertex combinations.

```
SELECT * FROM pgr_maxFlowMinCost_Cost(

'SELECT id, source, target, capacity, reverse_cost
FROM edges',

'SELECT * FROM (VALUES (5, 10), (6, 15), (6, 14)) AS t(source, target)');
pgr_maxflowmincost_cost

320

(1 row)
```

## See Also

- Flow Family of functions
- https://www.boost.org/libs/graph/doc/successive\_shortest\_path\_nonnegative\_weights.html

## Indices and tables

- Index
- Search Page

Flow Functions General Information

## The main characteristics are:

- The graph is directed.
- Process is done only on edges with positive capacities.
- When the maximum flow is 0 then there is no flow and EMPTY SET is returned.
  - There is no flow when a **source** is the same as a **target**.
- Any duplicated value in the source(s) or target(s) are ignored.
- Calculates the flow/residual capacity for each edge. In the output
  - Edges with zero flow are omitted.
- Creates a super source and edges to all the source(s), and asuper target and the edges from all the targets(s).
- The maximum flow through the graph is guaranteed to be the value returned bypgr\_maxFlow when executed with the same parameters and can be calculated:
  - By aggregation of the outgoing flow from the sources
  - By aggregation of the incoming flow to the targets

pgr\_maxFlow is the maximum Flow and that maximum is guaranteed to be the same on the functionpgr\_pushRelabel, pgr\_edmondsKarp, pgr\_boykovKolmogorov, but the actual flow through each edge may vary.

**Inner Queries** 

Edges SQL

## **Capacity edges**

- pgr\_pushRelabel
- pgr\_edmondsKarp
- pgr\_boykovKolmogorov

| Column           | Туре        | Default | Description                                                                                                    |
|------------------|-------------|---------|----------------------------------------------------------------------------------------------------|
| id               | ANY-INTEGER |         | Identifier of the edge.                                                                                            |
| source           | ANY-INTEGER |         | Identifier of the first end point vertex of the edge.                                                              |
| target           | ANY-INTEGER |         | Identifier of the second end point vertex of the edge.                                                             |
| capacity         | ANY-INTEGER |         | Weight of the edge (source, target)                                                                                |
| reverse_capacity | ANY-INTEGER | -1      | Weight of the edge (target, source)                                                                                |
|                  |             |         | <ul> <li>When negative: edge (target, source) does not exist, therefore it's<br/>not part of the graph.</li> </ul> |

#### Where:

#### ANY-INTEGER:

SMALLINT, INTEGER, BIGINT

## ANY-NUMERICAL:

SMALLINT, INTEGER, BIGINT, REAL, FLOAT

## **Capacity-Cost edges**

- pgr\_maxFlowMinCost Experimental
- pgr\_maxFlowMinCost\_Cost Experimental

| Column           | Туре          | Default | Description                                                                                                    |
|------------------|---------------|---------|----------------------------------------------------------------------------------------------------|
| id               | ANY-INTEGER   |         | Identifier of the edge.                                                                                            |
| source           | ANY-INTEGER   |         | Identifier of the first end point vertex of the edge.                                                              |
| target           | ANY-INTEGER   |         | Identifier of the second end point vertex of the edge.                                                             |
| capacity         | ANY-INTEGER   |         | Capacity of the edge (source, target)                                                                              |
|                  |               |         | <ul> <li>When negative: edge (target, source) does not exist, therefore it's<br/>not part of the graph.</li> </ul> |
| reverse_capacity | ANY-INTEGER   | -1      | Capacity of the edge (target, source)                                                                              |
|                  |               |         | <ul> <li>When negative: edge (target, source) does not exist, therefore it's<br/>not part of the graph.</li> </ul> |
| cost             | ANY-NUMERICAL |         | Weight of the edge (source, target) if it exist                                                                    |
| reverse_cost     | ANY-NUMERICAL | \(-1\)  | Weight of the edge (target, source) if it exist                                                                    |
|                  |               |         |                                                                                                    |

#### Where:

## **ANY-INTEGER:**

SMALLINT, INTEGER, BIGINT

#### **ANY-NUMERICAL:**

SMALLINT, INTEGER, BIGINT, REAL, FLOAT

## **Cost edges**

# pgr\_edgeDisjointPaths

| Column       | Туре          | Default | Description                                                                                                    |
|--------------|---------------|---------|----------------------------------------------------------------------------------------------------|
| id           | ANY-INTEGER   |         | Identifier of the edge.                                                                                            |
| source       | ANY-INTEGER   |         | Identifier of the first end point vertex of the edge.                                                              |
| target       | ANY-INTEGER   |         | Identifier of the second end point vertex of the edge.                                                             |
| cost         | ANY-NUMERICAL |         | Weight of the edge (source, target)                                                                                |
| reverse_cost | ANY-NUMERICAL | -1      | Weight of the edge (target, source)                                                                                |
|              |               |         | <ul> <li>When negative: edge (target, source) does not exist, therefore it's<br/>not part of the graph.</li> </ul> |
|              |               |         |                                                                                                    |

## Where:

## **ANY-INTEGER:**

SMALLINT, INTEGER, BIGINT

#### **ANY-NUMERICAL:**

SMALLINT, INTEGER, BIGINT, REAL, FLOAT

#### Combinations SQL

| Parameter | Туре            | Description                         |
|-----------|-----------------|-------------------------------------|
| source    | ANY-<br>INTEGER | Identifier of the departure vertex. |
| target    | ANY-<br>INTEGER | Identifier of the arrival vertex.   |

#### Where:

## **ANY-INTEGER:**

SMALLINT, INTEGER, BIGINT

## Result Columns

## Used in

- pgr\_pushRelabel
- pgr\_edmondsKarp
- pgr\_boykovKolmogorov

| Column            | Туре   | Description                                                  |  |  |  |  |  |
|-------------------|--------|--------------------------------------------------------------|--|--|--|--|--|
| seq               | INT    | Sequential value starting from 1.                            |  |  |  |  |  |
| edge              | BIGINT | Identifier of the edge in the original query (edges_sql).    |  |  |  |  |  |
| start_vid         | BIGINT | Identifier of the first end point vertex of the edge.        |  |  |  |  |  |
| end_vid           | BIGINT | Identifier of the second end point vertex of the edge.       |  |  |  |  |  |
| flow              | BIGINT | Flow through the edge in the direction (start_vid, end_vid). |  |  |  |  |  |
| residual_capacity | BIGINT | Residual capacity of the edge in the direction (start_vid,   |  |  |  |  |  |
|                   |        | end_vid).                                                    |  |  |  |  |  |

# For pgr\_maxFlowMinCost - Experimental

| Column            | Type   | Description                                                                       |  |  |  |
|-------------------|--------|-----------------------------------------------------------------------------------|--|--|--|
| seq               | INT    | Sequential value starting from 1.                                                 |  |  |  |
| edge              | BIGINT | Identifier of the edge in the original query (edges_sql).                         |  |  |  |
| source            | BIGINT | Identifier of the first end point vertex of the edge.                             |  |  |  |
| target            | BIGINT | Identifier of the second end point vertex of the edge.                            |  |  |  |
| flow              | BIGINT | Flow through the edge in the direction (source, target).                          |  |  |  |
| residual_capacity | BIGINT | Residual capacity of the edge in the direction (source, target).                  |  |  |  |
| cost              | FLOAT  | The cost of sending this flow through the edge in the direction (source, target). |  |  |  |
| agg_cost          | FLOAT  | The aggregate cost.                                                               |  |  |  |

## Adcanced Documentation

A flow network is a directed graph where each edge has a capacity and a flow. The flow through an edge must not exceed the

capacity of the edge. Additionally, the incoming and outgoing flow of a node must be equal except for source which only has outgoing flow, and the destination(sink) which only has incoming flow.

Maximum flow algorithms calculate the maximum flow through the graph and the flow of each edge.

The maximum flow through the graph is guaranteed to be the same with all implementations, but the actual flow through each edge may vary.

Given the following query:

```
pgr_maxFlow \((edges\_sql, source\_vertex, sink\_vertex)\)
```

where  $\ensuremath{\mbox{(id_i, source_i, target_i, capacity_i, reverse\_capacity_i)}}\$ 

#### **Graph definition**

The weighted directed graph, (G(V,E)), is defined as:

- the set of vertices \(V\)
  - \(source\\_vertex \cup sink\\_vertex \bigcup source\_i \bigcup target\_i\)
- the set of edges\(E\)
  - \(E = \begin{cases} \text{ } \{(source\_i, target\_i, capacity\_i) \text{ when } capacity > 0 \} & \quad \text{ if }
     reverse\\_capacity = \varnothing \\ \text{ } & \quad \text{ } \\ \{(source\_i, target\_i, capacity\_i) \text{ when } capacity >
     0 \} & \text{ } \\ \cup \{(target\_i, source\_i, reverse\\_capacity\_i) \text{ when } reverse\\_capacity\_i > 0)\} & \quad \text{
     if } reverse\\_capacity \neq \varnothing \\ \end{cases}\)

#### **Maximum flow problem**

#### Given:

- \(G(V,E)\)
- \(source\\_vertex \in V\) the source vertex
- \(sink\ vertex \in V\) the sink vertex

#### Then:

- \(pgr\ maxFlow(edges\ sql, source, sink) = \boldsymbol{\Phi}\)
- \(\boldsymbol{\Phi} = {(id\_i, edge\\_id\_i, source\_i, target\_i, flow\_i, residual\\_capacity\_i)}\)

#### Where:

\(\boldsymbol{\Phi}\) is a subset of the original edges with their residual capacity and flow. The maximum flow through the graph can be obtained by aggregating on the source or sink and summing the flow from/to it. In particular:

- (id\_i = i\)
- $(edge_id = id_i)$  in edges\_sql
- \(residual\\_capacity\_i = capacity\_i flow\_i\)

#### See Also

https://en.wikipedia.org/wiki/Maximum\_flow\_problem

#### **Indices and tables**

- Index
- Search Page
- Supported versions: Latest (3.3) 3.2 3.1 3.0

#### **Kruskal - Family of functions**

- pgr kruskal
- pgr\_kruskalBFS
- pgr\_kruskalDD
- pgr kruskalDFS

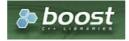

Supported versions: Latest (3.3) 3.2 3.1 3.0

pgr\_kruskal

pgr\_kruskal — Minimum spanning tree of a graph using Kruskal's algorithm.

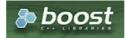

**Boost Graph Inside** 

## **Availability**

- Version 3.0.0
  - New Official function

#### Description

This algorithm finds the minimum spanning forest in a possibly disconnected graph using Kruskal's algorithm.

#### The main Characteristics are:

- It's implementation is only on **undirected** graph.
- Process is done only on edges with positive costs.
- When the graph is connected
  - The resulting edges make up a tree
- When the graph is not connected,
  - Finds a minimum spanning tree for each connected component.
  - The resulting edges make up a forest.
- The total weight of all the edges in the tree or forest is minimized.
- Kruskal's running time: \(O(E \* log E)\)
- EMPTY SET is returned when there are no edges in the graph.

# Signatures

## Summary

```
pgr_kruskal(Edges SQL)

RETURNS SET OF (edge, cost)

OR EMPTY SET
```

## **Example:**

Minimum spanning forest

```
SELECT * FROM pgr_kruskal(
 'SELECT id, source, target, cost, reverse_cost
 FROM edges ORDER BY id'
) ORDER BY edge;
edge | cost
  2
 3
  6
 7 |
10 |
 11 |
 12
 13
 14
 15
 16
 17
 18
(14 rows)
```

# ParameterTypeDescriptionEdges SQLTEXTEdges SQL as described below.

#### Inner Queries

#### Edges SQL

| Column       | Туре          | Default | Description                                                                                                    |
|--------------|---------------|---------|----------------------------------------------------------------------------------------------------|
| id           | ANY-INTEGER   |         | Identifier of the edge.                                                                                            |
| source       | ANY-INTEGER   |         | Identifier of the first end point vertex of the edge.                                                              |
| target       | ANY-INTEGER   |         | Identifier of the second end point vertex of the edge.                                                             |
| cost         | ANY-NUMERICAL |         | Weight of the edge (source, target)                                                                                |
| reverse_cost | ANY-NUMERICAL | -1      | Weight of the edge (target, source)                                                                                |
|              |               |         | <ul> <li>When negative: edge (target, source) does not exist, therefore it's<br/>not part of the graph.</li> </ul> |

## Where:

## **ANY-INTEGER:**

SMALLINT, INTEGER, BIGINT

ANY-NUMERICAL:

SMALLINT, INTEGER, BIGINT, REAL, FLOAT

#### Result Columns

Returns SET OF (edge, cost)

| Column | Type   | Description |        |             |     |  |
|--------|--------|-------------|--------|-------------|-----|--|
| edge   | BIGINT | Identif     | fier o | of the edge |     |  |
| cost   | FLOAT  |             | to     | traverse    | the |  |
|        |        | edge.       |        |             |     |  |

#### See Also

- Spanning Tree Category
- Kruskal Family of functions
- The queries use the **Sample Data** network.
- Boost: Kruskal's algorithm
- Wikipedia: Kruskal's algorithm

## Indices and tables

- Index
- Search Page
- Supported versions: Latest (3.3) 3.2 3.1 3.0

## pgr\_kruskalBFS

 ${\tt pgr\_kruskalBFS} - {\tt Kruskal's algorithm for Minimum Spanning Tree with breadth First Search ordering.}$ 

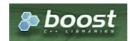

Boost Graph Inside

## **Availability**

- Version 3.0.0
  - New Official function

Description

Visits and extracts the nodes information in Breath First Search ordering of the Minimum Spanning Tree created using Kruskal's algorithm.

#### The main Characteristics are:

- It's implementation is only on undirected graph.
- Process is done only on edges with positive costs.
- When the graph is connected
  - The resulting edges make up a tree
- When the graph is not connected,
  - Finds a minimum spanning tree for each connected component.
  - The resulting edges make up a forest.
- The total weight of all the edges in the tree or forest is minimized.
- Kruskal's running time: \(O(E \* log E)\)
- Returned tree nodes from a root vertex are on Breath First Search order
- Breath First Search Running time:\(O(E + V)\)

#### Signatures

```
pgr_kruskalBFS(Edges SQL, root vid, [max_depth])
pgr_kruskalBFS(Edges SQL, root vids, [max_depth])

RETURNS SET OF (seq, depth, start_vid, node, edge, cost, agg_cost)
```

## Single vertex

```
pgr_kruskalBFS(Edges SQL, root vid, [max_depth])

RETURNS SET OF (seq, depth, start_vid, node, edge, cost, agg_cost)
```

#### **Example:**

The Minimum Spanning Tree having as root vertex\(6\)

```
SELECT * FROM pgr_kruskalBFS(
 'SELECT id, source, target, cost, reverse_cost FROM edges ORDER BY id',
seq | depth | start_vid | node | edge | cost | agg_cost
                     -1 | 0 |
 2
            6 | 10 | 2 | 1 |
 3
 4
     2
            6 | 15 | 3 | 1 |
                                 2
      3 |
            6 | 16 | 16 | 1
 5
 6
            6 | 17 |
                     15 | 1 |
            6 | 12 | 13 | 1
      51
 8
      6
             6 | 11 |
             6 | 8 | 12 | 1 |
 10|
                     10 | 1 |
             6 9 14 1
 11 |
 13
     9
(13 rows)
```

## Multiple vertices

```
pgr_kruskalBFS(Edges SQL, root vids, [max_depth])

RETURNS SET OF (seq, depth, start_vid, node, edge, cost, agg_cost)
```

#### Example:

The Minimum Spanning Tree starting on vertices ((9, 6)) with  $(depth \leq 3)$ 

```
SELECT * FROM pgr_kruskalBFS(
'SELECT id, source, target, cost, reverse_cost FROM edges ORDER BY id',
 ARRAY[9, 6], max_depth => 3);
seq | depth | start_vid | node | edge | cost | agg_cost
                6 | 5 | 1 | 1 | 6 | 10 | 2 | 1 |
 3
 4
       2
                6 | 15 | 3 | 1 |
                                           2
        3 |
                6 | 16 | 16 | 1 |
                9 | 9 | -1 | 0 |
  6 |
       0 |
                 9 | 8 | 14 | 1 |
       2 |
                 9 | 7 | 10 | 1 |
9 | 12 | 12 | 1 |
9 | 3 | 7 | 1 |
9 | 11 | 11 | 1 |
  8 |
  91
 10 | 3 |
 111
       3 |
 12 3
                 9 | 17 | 13 | 1 |
(12 rows)
```

#### **Parameters**

| <b>Parameter</b> | Туре                  | Description                                                                                                    |  |  |
|------------------|-----------------------|----------------------------------------------------------------------------------------------------|--|--|
| Edges SQL        | TEXT                  | Edges SQL as described below.                                                                                                    |  |  |
| root vid         | BIGINT                | Identifier of the root vertex of the tree.                                                                                         |  |  |
|                  |                       | <ul> <li>When value is\((0\)) then gets the spanning forest starting in aleatory nodes<br/>for each tree in the forest.</li> </ul> |  |  |
| root vids        | ARRAY [ ANY-INTEGER ] | Array of identifiers of the root vertices.                                                                                         |  |  |
|                  |                       | <ul><li>\(0\) values are ignored</li><li>For optimization purposes, any duplicated value is ignored.</li></ul>                     |  |  |

## Where:

## **ANY-INTEGER:**

SMALLINT, INTEGER, BIGINT

## **ANY-NUMERIC:**

SMALLINT, INTEGER, BIGINT, REAL, FLOAT, NUMERIC

## BFS optional parameters

| max_depth BIGINT \(9223372036854775807\) Upper limit of the depth of the tree.  • When negative throws an error. | Parameter | Type   | Default                 | De | scriptio | on |  |
|----------------------------------------------------------------------------------------------------|-----------|--------|-------------------------|----|----------|----|--|
|                                                                                                    | max_depth | BIGINT | \(9223372036854775807\) | Ċ  | When     |    |  |

## Inner Queries

#### Edges SQL

| Column Type Default Description |               |    | Description                                                                                                    |
|---------------------------------|---------------|----|----------------------------------------------------------------------------------------------------|
| id                              | ANY-INTEGER   |    | Identifier of the edge.                                                                                            |
| source                          | ANY-INTEGER   |    | Identifier of the first end point vertex of the edge.                                                              |
| target                          | ANY-INTEGER   |    | Identifier of the second end point vertex of the edge.                                                             |
| cost                            | ANY-NUMERICAL |    | Weight of the edge (source, target)                                                                                |
| reverse_cost                    | ANY-NUMERICAL | -1 | Weight of the edge (target, source)                                                                                |
|                                 |               |    | <ul> <li>When negative: edge (target, source) does not exist, therefore it's<br/>not part of the graph.</li> </ul> |

## Where:

## **ANY-INTEGER:**

SMALLINT, INTEGER, BIGINT

#### **ANY-NUMERICAL:**

SMALLINT, INTEGER, BIGINT, REAL, FLOAT

## Result Columns

Returns SET OF (seq, depth, start\_vid, node, edge, cost, agg\_cost)

Parameter Type Description

| Parameter | Туре   | Description                                    |  |  |  |
|-----------|--------|------------------------------------------------|--|--|--|
| seq       | BIGINT | Sequential value starting from \(1\).          |  |  |  |
| depth     | BIGINT | Depth of the node.                             |  |  |  |
|           |        | • $(0)$ when node = start_vid.                 |  |  |  |
| start_vid | BIGINT | Identifier of the root vertex.                 |  |  |  |
| node      | BIGINT | Identifier of node reached using edge.         |  |  |  |
| edge      | BIGINT | Identifier of the edge used to arrive to node. |  |  |  |
|           |        | \(-1\) when node = start_vid.                  |  |  |  |
| cost      | FLOAT  | Cost to traverse edge.                         |  |  |  |
| agg_cost  | FLOAT  | Aggregate cost from start_vid to node.         |  |  |  |

## Where:

#### **ANY-INTEGER:**

SMALLINT, INTEGER, BIGINT

#### **ANY-NUMERIC:**

SMALLINT, INTEGER, BIGINT, REAL, FLOAT, NUMERIC

## See Also

- Spanning Tree Category
- Kruskal Family of functions
- Sample Data
- Boost: Kruskal's algorithm
- Wikipedia: Kruskal's algorithm

#### **Indices and tables**

- Index
- Search Page
- Supported versions: Latest (3.3) 3.2 3.1 3.0

#### pgr\_kruskalDD

pgr\_kruskalDD — Catchament nodes using Kruskal's algorithm.

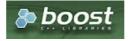

**Boost Graph Inside** 

# **Availability**

- Version 3.0.0
  - New Official function

#### Description

Using Kruskal's algorithm, extracts the nodes that have aggregate costs less than or equal to **adistance** from a **root** vertex (or vertices) within the calculated minimum spanning tree.

## The main Characteristics are:

- It's implementation is only on undirected graph.
- Process is done only on edges with positive costs.
- When the graph is connected
  - The resulting edges make up a tree
- When the graph is not connected,
  - Finds a minimum spanning tree for each connected component.
  - The resulting edges make up a forest.
- The total weight of all the edges in the tree or forest is minimized.

- Kruskal's running time: \(O(E \* log E)\)
- Extracts all the nodes that have costs less than or equal to the value distance.
- The edges extracted will conform to the corresponding spanning tree.
- Edge \((u, v)\) will not be included when:
  - The distance from the **root** to  $\langle (u) \rangle$  limit distance.
  - The distance from the **root** to (v) > limit distance.
  - No new nodes are created on the graph, so when is within the limit and is not within the limit, the edge is not included.
- Returned tree nodes from a root vertex are on Depth First Search order.
- Depth First Search running time:\(O(E + V)\)

#### Signatures

```
pgr_kruskalDD(Edges SQL, root vid, distance)
pgr_kruskalDD(Edges SQL, root vids, distance)

RETURNS SET OF (seq, depth, start_vid, node, edge, cost, agg_cost)
```

#### Single vertex

```
pgr_kruskalDD(Edges SQL, root vid, distance)

RETURNS SET OF (seq, depth, start_vid, node, edge, cost, agg_cost)
```

#### **Example:**

The Minimum Spanning Tree starting on vertex\(6\) with \(distance \leq 3.5\)

```
SELECT * FROM pgr_kruskalDD(
 'SELECT id, source, target, cost, reverse_cost FROM edges ORDER BY id',
 6, 3.5);
seq | depth | start_vid | node | edge | cost | agg_cost
               6 | 6 | -1 | 0 |
               6 | 5 | 1 | 1 |
6 | 10 | 2 | 1 |
 21
      1
     1 |
 3 |
      2
               6 | 15 | 3 | 1 |
 4 |
               6 | 16 | 16 | 1 |
 5 |
       3 |
(5 rows)
```

#### Multiple vertices

```
pgr_kruskalDD(Edges SQL, root vids, distance)

RETURNS SET OF (seq, depth, start_vid, node, edge, cost, agg_cost)
```

#### **Example:**

The Minimum Spanning Tree starting on vertices  $(\9, 6\)\$  with  $(\distance \leq 3.5\)$ 

```
SELECT * FROM pgr_kruskalDD(
 'SELECT id, source, target, cost, reverse_cost FROM edges ORDER BY id',
 ARRAY[9, 6], 3.5);
seq | depth | start_vid | node | edge | cost | agg_cost
              6 | 6 | -1 | 0 |
 2
              6 | 5 |
             6 | 10 | 2 | 1 |
 3
                                   2
              6 | 15 | 3 | 1 |
 5
             6 | 16 | 16 | 1 |
                                   3
 6
                      -1 | 0 |
              9 | 8 | 14 | 1 |
 8
                      10|
 9
      3 |
              9 | 3 |
                           1|
 10|
              9 | 12 | 12 | 1 |
 11
      3 |
              9 | 11 | 11 | 1 |
 121
      3 |
              9 | 17 | 13 |
                                    3
(12 rows)
```

#### **Parameters**

| Parameter | Туре | Description                   |
|-----------|------|-------------------------------|
| Edges SQL | TEXT | Edges SQL as described below. |

| Parameter | Туре               | Description                                                                                                    |  |  |
|-----------|--------------------|----------------------------------------------------------------------------------------------------|--|--|
| Root vid  | BIGINT             | Identifier of the root vertex of the tree.                                                                                        |  |  |
| Root vids | ARRAY[ANY-INTEGER] | Array of identifiers of the root vertices.  ((0\) values are ignored  For optimization purposes, any duplicated value is ignored. |  |  |
| distance  | FLOAT              | Upper limit for the inclusion of a node in the result.                                                                            |  |  |

## Where:

## **ANY-INTEGER:**

SMALLINT, INTEGER, BIGINT

## **ANY-NUMERIC:**

SMALLINT, INTEGER, BIGINT, REAL, FLOAT

## Inner Queries

## Edges SQL

| Column       | olumn Type Default Description                                           |    |                                                                                                    |
|--------------|--------------------------------------------------------------------------|----|----------------------------------------------------------------------------------------------------|
| id           | ANY-INTEGER                                                              |    | Identifier of the edge.                                                                                            |
| source       | <b>ANY-INTEGER</b> Identifier of the first end point vertex of the edge. |    | Identifier of the first end point vertex of the edge.                                                              |
| target       | ANY-INTEGER                                                              |    | Identifier of the second end point vertex of the edge.                                                             |
| cost         | ANY-NUMERICAL                                                            |    | Weight of the edge (source, target)                                                                                |
| reverse_cost | ANY-NUMERICAL                                                            | -1 | Weight of the edge (target, source)                                                                                |
|              |                                                                          |    | <ul> <li>When negative: edge (target, source) does not exist, therefore it's<br/>not part of the graph.</li> </ul> |

## Where:

## **ANY-INTEGER:**

SMALLINT, INTEGER, BIGINT

## **ANY-NUMERICAL:**

SMALLINT, INTEGER, BIGINT, REAL, FLOAT

## Result Columns

Returns SET OF (seq, depth, start\_vid, node, edge, cost, agg\_cost)

| Parameter | Type   | Description                                                                        |  |  |  |  |
|-----------|--------|------------------------------------------------------------------------------------|--|--|--|--|
| seq       | BIGINT | Sequential value starting from \(1\).                                              |  |  |  |  |
| depth     | BIGINT | Depth of the node.                                                                 |  |  |  |  |
|           |        | • $(0)$ when node = start_vid.                                                     |  |  |  |  |
| start_vid | BIGINT | Identifier of the root vertex.                                                     |  |  |  |  |
| node      | BIGINT | Identifier of node reached using edge.                                             |  |  |  |  |
| edge      | BIGINT | Identifier of the edge used to arrive to node.  • \((-1\)\) when node = start vid. |  |  |  |  |
| cost      | FLOAT  | Cost to traverse edge.                                                             |  |  |  |  |
| agg_cost  | FLOAT  | Aggregate cost from start_vid to node.                                             |  |  |  |  |

## Where:

## **ANY-INTEGER:**

SMALLINT, INTEGER, BIGINT

## **ANY-NUMERIC:**

SMALLINT, INTEGER, BIGINT, REAL, FLOAT, NUMERIC

## See Also

- Spanning Tree Category
- Kruskal Family of functions
- Sample Data
- Boost: Kruskal's algorithm
- Wikipedia: Kruskal's algorithm

#### Indices and tables

- Index
- Search Page
- Supported versions: Latest (3.3) 3.2 3.1 3.0

pgr\_kruskalDFS

pgr\_kruskalDFS — Kruskal's algorithm for Minimum Spanning Tree with Depth First Search ordering.

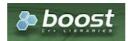

**Boost Graph Inside** 

## **Availability**

- Version 3.0.0
  - New Official function

#### Description

Visits and extracts the nodes information in Depth First Search ordering of the Minimum Spanning Tree created using Kruskal's algorithm.

#### The main Characteristics are:

- It's implementation is only on **undirected** graph.
- Process is done only on edges with positive costs.
- When the graph is connected
  - The resulting edges make up a tree
- When the graph is not connected,
  - Finds a minimum spanning tree for each connected component.
  - The resulting edges make up a forest.
- The total weight of all the edges in the tree or forest is minimized.
- Kruskal's running time: \(O(E \* log E)\)
- Returned tree nodes from a root vertex are on Depth First Search order
- Depth First Search Running time:\(O(E + V)\)

#### Signatures

```
pgr_kruskalDFS(Edges SQL, root vid, [max_depth])
pgr_kruskalDFS(Edges SQL, root vids, [max_depth])

RETURNS SET OF (seq, depth, start_vid, node, edge, cost, agg_cost)
```

## Single vertex

```
pgr_kruskalDFS(Edges SQL, root vid, [max_depth])

RETURNS SET OF (seq, depth, start_vid, node, edge, cost, agg_cost)
```

#### **Example:**

The Minimum Spanning Tree having as root vertex\(6\)

```
SELECT * FROM pgr_kruskalDFS(
 'SELECT id, source, target, cost, reverse_cost FROM edges ORDER BY id',
seq | depth | start_vid | node | edge | cost | agg_cost
               6 | 6 | -1 | 0 |
 2
 3
               6 | 10 | 2 | 1 |
 4
      2
              6 | 15 | 3 | 1 |
                                      2
  5
       3
              6 | 16 | 16 | 1 |
                                       3
  6 |
      4 |
              6 | 17 | 15 | 1 |
       5|
              6 | 12 | 13 | 1 |
                                       5
  8
       6
               6 | 11 |
                        11| 1|
                                       6
  91
       6 |
               6 | 8 | 12 | 1 |
                                      6
               6 | 7 | 10 | 1 |
6 | 3 | 7 | 1 |
6 | 1 | 6 | 1 |
 10|
      7 | 8 |
                                      8
 111
                6 | 1 | 6 | 1 |
6 | 9 | 14 | 1 |
 121
       9 |
                                      9
       7
 13 |
(13 rows)
```

#### Multiple vertices

```
pgr_kruskalDFS(Edges SQL, root vids, [max_depth])

RETURNS SET OF (seq, depth, start_vid, node, edge, cost, agg_cost)
```

#### **Example:**

The Minimum Spanning Tree starting on vertices \(\{9, 6\}\) with \(depth \leq 3\)

```
ARRAY[9, 6], max_depth => 3);
seq | depth | start_vid | node | edge | cost | agg_cost
           6 | 6 | -1 | 0 |
 2
                  11 11
           6 | 10 | 2 | 1 |
 3 |
           6 | 15 | 3 | 1 |
                            2
          6 | 16 | 16 | 1 |
                            3
                  -1 | 0 |
           9 | 8 | 14 | 1 |
 8
     2
           9 |
                  10 | 1 |
 9 |
     3 |
           9 | 3 |
                  7 | 1 |
                             2
 10|
     2
           9 | 12 | 12 | 1 |
 11 |
     3 |
           9 | 11 | 11 | 1 |
                             3
     3
 121
           9 | 17 | 13 | 1 |
(12 rows)
```

## Parameters

| Parameter | Туре                  | Description                                                                                                    |  |  |  |
|-----------|-----------------------|----------------------------------------------------------------------------------------------------|--|--|--|
| Edges SQL | TEXT                  | Edges SQL as described below.                                                                                                    |  |  |  |
| root vid  | BIGINT                | Identifier of the root vertex of the tree.                                                                                        |  |  |  |
|           |                       | <ul> <li>When value is \(0\) then gets the spanning forest starting in aleatory nodes<br/>for each tree in the forest.</li> </ul> |  |  |  |
| root vids | ARRAY [ ANY-INTEGER ] | Array of identifiers of the root vertices.                                                                                        |  |  |  |
|           |                       | <ul><li>\(0\) values are ignored</li><li>For optimization purposes, any duplicated value is ignored.</li></ul>                    |  |  |  |

## Where:

# ANY-INTEGER:

SMALLINT, INTEGER, BIGINT

## **ANY-NUMERIC:**

SMALLINT, INTEGER, BIGINT, REAL, FLOAT, NUMERIC

## DFS optional parameters

| <b>Parameter</b> | Type   | Default                 | De | scriptio | n           |  |
|------------------|--------|-------------------------|----|----------|-------------|--|
| max_depth        | BIGINT | \(9223372036854775807\) |    |          | of the dept |  |
|                  |        |                         |    |          |             |  |

#### Inner Oueries

#### **Edges SQL**

| Column       | Туре          | Default | Description                                                                                                    |
|--------------|---------------|---------|----------------------------------------------------------------------------------------------------|
| id           | ANY-INTEGER   |         | Identifier of the edge.                                                                                            |
| source       | ANY-INTEGER   |         | Identifier of the first end point vertex of the edge.                                                              |
| target       | ANY-INTEGER   |         | Identifier of the second end point vertex of the edge.                                                             |
| cost         | ANY-NUMERICAL |         | Weight of the edge (source, target)                                                                                |
| reverse_cost | ANY-NUMERICAL | -1      | Weight of the edge (target, source)                                                                                |
|              |               |         | <ul> <li>When negative: edge (target, source) does not exist, therefore it's<br/>not part of the graph.</li> </ul> |

#### Where:

## **ANY-INTEGER:**

SMALLINT, INTEGER, BIGINT

## **ANY-NUMERICAL:**

SMALLINT, INTEGER, BIGINT, REAL, FLOAT

#### Result Columns

Returns SET OF (seq, depth, start\_vid, node, edge, cost, agg\_cost)

| Parameter | Туре   | Description                              |
|-----------|--------|------------------------------------------|
| seq       | BIGINT | Sequential value starting from \(1\).    |
| depth     | BIGINT | Depth of the node.                       |
|           |        | \(0\) when node = start_vid.             |
| start_vid | BIGINT | Identifier of the root vertex.           |
| node      | BIGINT | Identifier of node reached using edge.   |
| edge      | BIGINT | Identifier of the edge used to arrive to |
|           |        | node.                                    |
|           |        | \(-1\) when node = start_vid.            |
| cost      | FLOAT  | Cost to traverse edge.                   |
| agg_cost  | FLOAT  | Aggregate cost from start_vid to node.   |

## Where:

## **ANY-INTEGER:**

SMALLINT, INTEGER, BIGINT

## **ANY-NUMERIC:**

SMALLINT, INTEGER, BIGINT, REAL, FLOAT, NUMERIC

#### See Also

- Spanning Tree Category
- Kruskal Family of functions
- Sample Data
- Boost: Kruskal's algorithm
- Wikipedia: Kruskal's algorithm

## **Indices and tables**

- Index
- Search Page

#### Description

Kruskal's algorithm is a greedy minimum spanning tree algorithm that in each cycle finds and adds the edge of the least possible weight that connects any two trees in the forest.

## The main Characteristics are:

- It's implementation is only on **undirected** graph.
- Process is done only on edges with positive costs.
- When the graph is connected
  - The resulting edges make up a tree

- When the graph is not connected,
  - Finds a minimum spanning tree for each connected component.
  - The resulting edges make up a forest.
- The total weight of all the edges in the tree or forest is minimized.
- Kruskal's running time: \(O(E \* log E)\)

#### Inner Queries

| Column       | Туре          | Default | Description                                                                                                    |
|--------------|---------------|---------|----------------------------------------------------------------------------------------------------|
| id           | ANY-INTEGER   |         | Identifier of the edge.                                                                                            |
| source       | ANY-INTEGER   |         | Identifier of the first end point vertex of the edge.                                                              |
| target       | ANY-INTEGER   |         | Identifier of the second end point vertex of the edge.                                                             |
| cost         | ANY-NUMERICAL |         | Weight of the edge (source, target)                                                                                |
| reverse_cost | ANY-NUMERICAL | -1      | Weight of the edge (target, source)                                                                                |
|              |               |         | <ul> <li>When negative: edge (target, source) does not exist, therefore it's<br/>not part of the graph.</li> </ul> |

## Where:

#### **ANY-INTEGER:**

SMALLINT, INTEGER, BIGINT

## **ANY-NUMERICAL:**

SMALLINT, INTEGER, BIGINT, REAL, FLOAT

#### See Also

- Spanning Tree Category
- Boost: Kruskal's algorithm
- Wikipedia: Kruskal's algorithm

#### **Indices and tables**

- Index
- Search Page
- Supported versions: Latest (3.3) 3.2 3.1 3.0

## **Prim - Family of functions**

- pgr\_prim
- pgr\_primBFS
- pgr\_primDD
- pgr\_primDFS

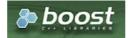

**Boost Graph Inside** 

Supported versions: Latest (3.3) 3.2 3.1 3.0

pgr\_prim

pgr\_prim — Minimum spanning forest of a graph using Prim's algorithm.

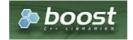

**Boost Graph Inside** 

- Version 3.0.0
  - New Official function

#### Description

This algorithm finds the minimum spanning forest in a possibly disconnected graph using Prim's algorithm.

## The main characteristics are:

- It's implementation is only on **undirected** graph.
- Process is done only on edges with positive costs.
- When the graph is connected
  - The resulting edges make up a tree
- When the graph is not connected,
  - Finds a minimum spanning tree for each connected component.
  - The resulting edges make up a forest.
- Prim's running time: \(O(E \* log V)\)
- EMPTY SET is returned when there are no edges in the graph.

#### Signatures

## **Summary**

```
pgr_prim(Edges SQL)

RETURNS SET OF (edge, cost)

OR EMPTY SET
```

## **Example:**

Minimum spanning forest of a subgraph

#### Parameters

| Parameter        | Type | Description |     |    |           |
|------------------|------|-------------|-----|----|-----------|
| <b>Edges SQL</b> | TEXT | Edges       | SQL | as | described |
|                  |      | below.      |     |    |           |

#### Inner Oueries

#### Edges SQL

| Column       | Туре          | Default | Description                                                                                                    |
|--------------|---------------|---------|----------------------------------------------------------------------------------------------------|
| id           | ANY-INTEGER   |         | Identifier of the edge.                                                                                            |
| source       | ANY-INTEGER   |         | Identifier of the first end point vertex of the edge.                                                              |
| target       | ANY-INTEGER   |         | Identifier of the second end point vertex of the edge.                                                             |
| cost         | ANY-NUMERICAL |         | Weight of the edge (source, target)                                                                                |
| reverse_cost | ANY-NUMERICAL | -1      | Weight of the edge (target, source)                                                                                |
|              |               |         | <ul> <li>When negative: edge (target, source) does not exist, therefore it's<br/>not part of the graph.</li> </ul> |

Where:

#### **ANY-INTEGER:**

SMALLINT, INTEGER, BIGINT

#### **ANY-NUMERICAL:**

SMALLINT, INTEGER, BIGINT, REAL, FLOAT

#### **Result Columns**

Returns SET OF (edge, cost)

| Column | Туре   | Description             |  |  |  |  |
|--------|--------|-------------------------|--|--|--|--|
| edge   | BIGINT | Identifier of the edge. |  |  |  |  |
| cost   | FLOAT  | Cost to traverse the    |  |  |  |  |
|        |        | edge.                   |  |  |  |  |

#### See Also

- Spanning Tree Category
- Prim Family of functions
- The queries use the Sample Data network.
- Boost: Prim's algorithm documentation
- Wikipedia: Prim's algorithm

## Indices and tables

- Index
- Search Page
- Supported versions: Latest (3.3) 3.2 3.1 3.0

#### pgr\_primBFS

pgr\_primBFS — Prim's algorithm for Minimum Spanning Tree with Depth First Search ordering.

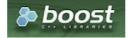

Boost Graph Inside

# **Availability**

- Version 3.0.0
  - New Official function

#### Description

Visits and extracts the nodes information in Breath First Search ordering of the Minimum Spanning Tree created with Prims's algorithm.

## The main Characteristics are:

- It's implementation is only on **undirected** graph.
- Process is done only on edges with positive costs.
- When the graph is connected
  - The resulting edges make up a tree
- When the graph is not connected,
  - Finds a minimum spanning tree for each connected component.
  - The resulting edges make up a forest.
- Prim's running time: \(O(E \* log V)\)
- Returned tree nodes from a root vertex are on Breath First Search order
- Breath First Search Running time:\(O(E + V)\)

## Signatures

```
pgr_primBFS(Edges SQL, root vids, [max_depth])

RETURNS SET OF (seq, depth, start_vid, node, edge, cost, agg_cost)
```

#### Single vertex

```
pgr_primBFS(Edges SQL, root vid, [max_depth])

RETURNS SET OF (seq, depth, start_vid, node, edge, cost, agg_cost)
```

#### **Example:**

The Minimum Spanning Tree having as root vertex\(6\)

```
SELECT * FROM pgr_primBFS(
 'SELECT id, source, target, cost, reverse_cost FROM edges ORDER BY id',
seq | depth | start_vid | node | edge | cost | agg_cost
             6 | 6 | -1 | 0 |
                               0
 2
            6 | 10 | 2 | 1 |
 3
 4
            6 | 7 |
                               2
 5
     2 |
            6 | 15 | 3 | 1 |
      2
 6
            6 | 11 | 5 | 1 |
      2
            6 | 3 |
 8
            6 8 10 1
 9
      3 |
            6 | 16 | 9 | 1 |
 10
     3
                                3
            6 | 12 | 11 | 1 |
 11
             6 1 6 1
 12
             6 | 9 | 14 | 1 |
 13
             6 | 17 | 13 | 1 |
(13 rows)
```

#### Multiple vertices

```
pgr_primBFS(Edges SQL, root vids, [max_depth])

RETURNS SET OF (seq, depth, start_vid, node, edge, cost, agg_cost)
```

## **Example:**

The Minimum Spanning Tree starting on vertices ((9, 6)) with  $(depth \leq 3)$ 

```
SELECT * FROM pgr_primBFS(
 'SELECT id, source, target, cost, reverse_cost FROM edges ORDER BY id',
 ARRAY[9, 6], max_depth => 3);
seq | depth | start_vid | node | edge | cost | agg_cost
             6 | 10 | 2 | 1 |
      2
             6 | 15 | 3 | 1 |
 6
     2 |
             6 | 11 | 5 | 1 |
      2 |
             6 | 3 |
      2
 8
             6 | 8 | 10 | 1 |
 9
      3 |
             6 | 16 | 9 |
                          1|
 10|
      3 |
             6 | 12 | 11 | 1 |
                                  3
      3 |
                     6| 1|
 11
             6 |
 12
      3 |
             6 | 9 | 14 | 1 |
      0 |
 13
             9 | 9 | -1 | 0 |
                                  0
             9 | 8 | 14 | 1 |
 14
      2
             9 | 7 | 10 | 1 |
 15
      3
                  6
 16
                      4 |
 17
      3
(17 rows)
```

#### Parameters

| <b>Parameter</b> | Туре   | Description                                                                                                    |  |  |
|------------------|--------|----------------------------------------------------------------------------------------------------|--|--|
| <b>Edges SQL</b> | TEXT   | Edges SQL as described below.                                                                                                    |  |  |
| root vid         | BIGINT | Identifier of the root vertex of the tree.                                                                                           |  |  |
|                  |        | <ul> <li>When value is \((0\)\) then gets the spanning forest starting in aleatory nodes<br/>for each tree in the forest.</li> </ul> |  |  |

| Parameter | Туре                  | Description                                                                                                    |  |  |
|-----------|-----------------------|----------------------------------------------------------------------------------------------------|--|--|
| root vids | ARRAY [ ANY-INTEGER ] | Array of identifiers of the root vertices.                                                                     |  |  |
|           |                       | <ul><li>\(0\) values are ignored</li><li>For optimization purposes, any duplicated value is ignored.</li></ul> |  |  |

Where:

## **ANY-INTEGER:**

SMALLINT, INTEGER, BIGINT

## **ANY-NUMERIC:**

SMALLINT, INTEGER, BIGINT, REAL, FLOAT, NUMERIC

## BFS optional parameters

| Parameter | Туре   | Default                 | De | scriptio    | on          |             |      |
|-----------|--------|-------------------------|----|-------------|-------------|-------------|------|
| max_depth | BIGINT | \(9223372036854775807\) | Up | per limit   | of the dept | th of the t | ree. |
|           |        |                         | 0  | When error. | negative    | throws      | an   |

## Inner Queries

## Edges SQL

| Column       | Туре          | Default                                                                  | Description                                                                                                    |  |
|--------------|---------------|--------------------------------------------------------------------------|----------------------------------------------------------------------------------------------------|--|
| id           | ANY-INTEGER   |                                                                          | Identifier of the edge.                                                                                            |  |
| source       | ANY-INTEGER   | <b>ANY-INTEGER</b> Identifier of the first end point vertex of the edge. |                                                                                                    |  |
| target       | ANY-INTEGER   |                                                                          | Identifier of the second end point vertex of the edge.                                                             |  |
| cost         | ANY-NUMERICAL |                                                                          | Weight of the edge (source, target)                                                                                |  |
| reverse_cost | ANY-NUMERICAL | -1                                                                       | Weight of the edge (target, source)                                                                                |  |
|              |               |                                                                          | <ul> <li>When negative: edge (target, source) does not exist, therefore it's<br/>not part of the graph.</li> </ul> |  |

## Where:

## **ANY-INTEGER:**

SMALLINT, INTEGER, BIGINT

# ANY-NUMERICAL:

SMALLINT, INTEGER, BIGINT, REAL, FLOAT

## **Result Columns**

Returns SET OF (seq, depth, start\_vid, node, edge, cost, agg\_cost)

| Parameter | Type   | Description                              |  |  |  |  |
|-----------|--------|------------------------------------------|--|--|--|--|
| seq       | BIGINT | Sequential value starting from \(1\).    |  |  |  |  |
| depth     | BIGINT | Depth of the node.                       |  |  |  |  |
|           |        | • $(0)$ when node = start_vid.           |  |  |  |  |
| start_vid | BIGINT | Identifier of the root vertex.           |  |  |  |  |
| node      | BIGINT | Identifier of node reached using edge.   |  |  |  |  |
| edge      | BIGINT | Identifier of the edge used to arrive to |  |  |  |  |
|           |        | node.                                    |  |  |  |  |
|           |        | \(-1\) when node = start_vid.            |  |  |  |  |
| cost      | FLOAT  | Cost to traverse edge.                   |  |  |  |  |
| agg_cost  | FLOAT  | Aggregate cost from start_vid to node.   |  |  |  |  |
|           |        |                                          |  |  |  |  |

# Where:

## **ANY-INTEGER:**

SMALLINT, INTEGER, BIGINT

# ANY-NUMERIC:

SMALLINT, INTEGER, BIGINT, REAL, FLOAT, NUMERIC

- Spanning Tree Category
- Prim Family of functions
- The queries use the **Sample Data** network.
- Boost: Prim's algorithm documentation
- Wikipedia: Prim's algorithm

#### **Indices and tables**

- Index
- Search Page
- Supported versions: Latest (3.3) 3.2 3.1 3.0

pgr\_primDD

pgr\_primDD — Catchament nodes using Prim's algorithm.

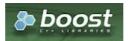

**Boost Graph Inside** 

#### **Availability**

- Version 3.0.0
  - New Official function

#### Description

Using Prim's algorithm, extracts the nodes that have aggregate costs less than or equal to **distance** from a **root** vertex (or vertices) within the calculated minimum spanning tree.

#### The main Characteristics are:

- It's implementation is only on **undirected** graph.
- Process is done only on edges with positive costs.
- When the graph is connected
  - The resulting edges make up a tree
- When the graph is not connected,
  - Finds a minimum spanning tree for each connected component.
  - The resulting edges make up a forest.
- Prim's running time: \(O(E \* log V)\)
- Extracts all the nodes that have costs less than or equal to the value distance.
- The edges extracted will conform to the corresponding spanning tree.
- Edge \((u, v)\) will not be included when:
  - The distance from the **root** to \(u\) > limit distance.
  - The distance from the  ${\bf root}$  to  $\(v\) > limit distance.$
  - No new nodes are created on the graph, so when is within the limit and is not within the limit, the edge is not included.
- Returned tree nodes from a root vertex are on Depth First Search order.
- Depth First Search running time:\(O(E + V)\)

## Signatures

```
pgr_primDD(Edges SQL, root vid, distance)
pgr_primDD(Edges SQL, root vids, distance)

RETURNS SET OF (seq, depth, start_vid, node, edge, cost, agg_cost)
```

#### Single vertex

```
pgr_primDD(Edges SQL, root vid, distance)

RETURNS SET OF (seq, depth, start_vid, node, edge, cost, agg_cost)
```

#### **Example:**

The Minimum Spanning Tree starting on vertex\(6\) with \(distance \leq 3.5\)

```
SELECT * FROM pgr_primDD(
 'SELECT id, source, target, cost, reverse_cost FROM edges ORDER BY id',
 6, 3.5);
seq | depth | start_vid | node | edge | cost | agg_cost
              6 | 6 | -1 | 0 |
                                  0
 2
             6 | 5 | 1 | 1 |
 3
             6 | 10 | 2 | 1 |
             6 | 15 | 3 |
                                  2
 5
 6
             6 | 16 | 9 | 1 |
             6 | 12 | 11 | 1 |
 8
 9
              6 | 3 |
 10|
      3 |
              6 | 1 | 6 | 1 |
 11
      2 |
              6 | 8 | 10 | 1 |
 12 | 3 |
              6 | 9 | 14 | 1 |
(12 rows)
```

#### **Multiple vertices**

```
pgr_primDD(Edges SQL, root vids, distance)

RETURNS SET OF (seq, depth, start_vid, node, edge, cost, agg_cost)
```

#### **Example:**

The Minimum Spanning Tree starting on vertices \(\{9, 6\}\) with \(distance \leq 3.5\)

```
SELECT * FROM pgr_primDD(
 'SELECT id, source, target, cost, reverse_cost FROM edges ORDER BY id',
 ARRAY[9, 6], 3.5);
seq | depth | start_vid | node | edge | cost | agg_cost
              6 | 6 | -1 | 0 |
             6 | 5 | 1 | 1 |
6 | 10 | 2 | 1 |
 2
 3 |
       2
              6 | 15 | 3 | 1 |
                                   2
       2 |
 5
              6 | 11 |
              6 | 16 | 9 |
       3 |
 6
       3 |
              6 | 12 | 11 | 1 |
                                    3
 8
              6 7
       2|
 9
              6 | 3 |
 10
              6
 11
                       10 | 1 |
 12
 13
       0 |
                   9
 14
              9 | 8 | 14 | 1 |
       2
 15
               9
                       10 | 1 |
                                    2
                       4 | 7 |
                   6
 16
       3 |
               9 |
                                    3
 17
       3 |
               9 | 3 |
                            1 |
(17 rows)
```

## Parameters

| Parameter | Туре               | Description                                                                                                    |  |  |
|-----------|--------------------|----------------------------------------------------------------------------------------------------|--|--|
| Edges SQL | TEXT               | Edges SQL as described below.                                                                                                    |  |  |
| Root vid  | BIGINT             | Identifier of the root vertex of the tree.                                                                                       |  |  |
| Root vids | ARRAY[ANY-INTEGER] | Array of identifiers of the root vertices.  (0\) values are ignored  For optimization purposes, any duplicated value is ignored. |  |  |
| distance  | FLOAT              | Upper limit for the inclusion of a node in the result.                                                                           |  |  |
|           |                    |                                                                                                    |  |  |

#### Where:

## **ANY-INTEGER:**

SMALLINT, INTEGER, BIGINT

## **ANY-NUMERIC:**

SMALLINT, INTEGER, BIGINT, REAL, FLOAT

#### **Edges SQL**

| Column       | Туре          | Default | Description                                                                                                    |  |  |
|--------------|---------------|---------|----------------------------------------------------------------------------------------------------|--|--|
| id           | ANY-INTEGER   |         | Identifier of the edge.                                                                                            |  |  |
| source       | ANY-INTEGER   |         | Identifier of the first end point vertex of the edge.                                                              |  |  |
| target       | ANY-INTEGER   |         | Identifier of the second end point vertex of the edge.                                                             |  |  |
| cost         | ANY-NUMERICAL |         | Weight of the edge (source, target)                                                                                |  |  |
| reverse_cost | ANY-NUMERICAL | -1      | Weight of the edge (target, source)                                                                                |  |  |
|              |               |         | <ul> <li>When negative: edge (target, source) does not exist, therefore it's<br/>not part of the graph.</li> </ul> |  |  |

## Where:

## **ANY-INTEGER:**

SMALLINT, INTEGER, BIGINT

## **ANY-NUMERICAL:**

SMALLINT, INTEGER, BIGINT, REAL, FLOAT

#### Result Columns

Returns SET OF (seq, depth, start\_vid, node, edge, cost, agg\_cost)

| Parameter | Туре   | Description                              |
|-----------|--------|------------------------------------------|
| seq       | BIGINT | Sequential value starting from \(1\).    |
| depth     | BIGINT | Depth of the node.                       |
|           |        | \(0\) when node = start_vid.             |
| start_vid | BIGINT | Identifier of the root vertex.           |
| node      | BIGINT | Identifier of node reached using edge.   |
| edge      | BIGINT | Identifier of the edge used to arrive to |
|           |        | node.                                    |
|           |        | \(-1\) when node = start_vid.            |
| cost      | FLOAT  | Cost to traverse edge.                   |
| agg_cost  | FLOAT  | Aggregate cost from start_vid to node.   |

## Where:

## ANY-INTEGER:

SMALLINT, INTEGER, BIGINT

# ANY-NUMERIC:

SMALLINT, INTEGER, BIGINT, REAL, FLOAT, NUMERIC

## See Also

- Spanning Tree Category
- Prim Family of functions
- Sample Data
- Boost: Prim's algorithm documentation
- Wikipedia: Prim's algorithm

## Indices and tables

- Index
- Search Page
- Supported versions: Latest (3.3) 3.2 3.1 3.0

# pgr\_primDFS

pgr\_primDFS — Prim algorithm for Minimum Spanning Tree with Depth First Search ordering.

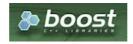

## **Availability**

- Version 3.0.0
  - New Official function

#### Description

Visits and extracts the nodes information in Depth First Search ordering of the Minimum Spanning Tree created using Prims's algorithm.

#### The main Characteristics are:

- It's implementation is only on undirected graph.
- Process is done only on edges with positive costs.
- When the graph is connected
  - The resulting edges make up a tree
- When the graph is not connected,
  - Finds a minimum spanning tree for each connected component.
  - The resulting edges make up a forest.
- Prim's running time: \(O(E \* log V)\)
- Returned tree nodes from a root vertex are on Depth First Search order
- Depth First Search Running time:\(O(E + V)\)

#### Signatures

```
pgr_primDFS(Edges SQL, root vid, [max_depth])
pgr_primDFS(Edges SQL, root vids, [max_depth])

RETURNS SET OF (seq, depth, start_vid, node, edge, cost, agg_cost)
```

#### Single vertex

```
pgr_primDFS(Edges SQL, root vid, [max_depth])

RETURNS SET OF (seq, depth, start_vid, node, edge, cost, agg_cost)
```

#### Example:

The Minimum Spanning Tree having as root vertex\(6\)

```
SELECT * FROM pgr_primDFS(
 'SELECT id, source, target, cost, reverse_cost FROM edges ORDER BY id',
seq | depth | start_vid | node | edge | cost | agg_cost
 2
 3
            6 | 10 | 2 | 1 |
 4 |
     2 |
            6 | 15 | 3 | 1 |
                                 2
 5
     2 |
            6 | 11 | 5 | 1
     3 |
            6 | 16 | 9 | 1 |
6 | 12 | 11 | 1
 6 |
     3 |
 81
     4 |
            6 | 17 | 13 | 1 |
            6| 7|
 9
             6 | 3 | 7 | 1 |
                                  2
 10 | 2 |
      3 |
 111
             6 | 1 | 6 | 1 |
 121
      21
             6 | 8 | 10 | 1 |
      3
 13
              6 9 14 1
(13 rows)
```

## Multiple vertices

```
pgr_primDFS(Edges SQL, root vids, [max_depth])

RETURNS SET OF (seq, depth, start_vid, node, edge, cost, agg_cost)
```

## **Example:**

The Minimum Spanning Tree starting on vertices \(\{9, 6\}\) with \(depth \leq 3\)

```
SELECT * FROM pgr_primDFS(
 'SELECT id, source, target, cost, reverse_cost FROM edges ORDER BY id',
ARRAY[9, 6], max_depth => 3);
seq | depth | start_vid | node | edge | cost | agg_cost
              6 | 5 | 1 | 1 |
6 | 10 | 2 | 1 |
 2
 3
 4 |
      2
               6 | 15 | 3 | 1 |
                                     2
  6
       3 |
               6 | 16 | 9 | 1 |
       3 |
               6 | 12 | 11 | 1 |
                                     3
       1 | 2 |
  8
  9
               6 | 3 |
       3 | 2 |
 10|
               6 |
               6 | 8 | 10 | 1 |
 11
 12
       3
               6 9 14 1
       0
 13
               9 | 9 | -1 | 0 |
      1 | 2 |
 14
               9 | 8 | 14 | 1 |
 15
               9 7 10 1
 16
       3
 17
(17 rows)
```

#### **Parameters**

| Parameter | Туре                  | Description                                                                                                    |
|-----------|-----------------------|----------------------------------------------------------------------------------------------------|
| Edges SQL | TEXT                  | Edges SQL as described below.                                                                                                    |
| root vid  | BIGINT                | Identifier of the root vertex of the tree.                                                                                       |
|           |                       | <ul> <li>When value is\(0\) then gets the spanning forest starting in aleatory nodes<br/>for each tree in the forest.</li> </ul> |
| root vids | ARRAY [ ANY-INTEGER ] | Array of identifiers of the root vertices.                                                                                       |
|           |                       | <ul><li>\(0\) values are ignored</li><li>For optimization purposes, any duplicated value is ignored.</li></ul>                   |

## Where:

# **ANY-INTEGER:**

SMALLINT, INTEGER, BIGINT

# ANY-NUMERIC:

SMALLINT, INTEGER, BIGINT, REAL, FLOAT, NUMERIC

## DFS optional parameters

| Parameter Type   |  | Default                 |                                   | Description |          |        |    |
|------------------|--|-------------------------|-----------------------------------|-------------|----------|--------|----|
| max_depth BIGINT |  | \(9223372036854775807\) | Upper limit of the depth of the t |             | ree.     |        |    |
|                  |  |                         | 0                                 | When error. | negative | throws | an |

# Inner Queries

# Edges SQL

| Column       | Туре          | Default | Description                                                                                                    |  |
|--------------|---------------|---------|----------------------------------------------------------------------------------------------------|--|
| id           | ANY-INTEGER   |         | Identifier of the edge.                                                                                            |  |
| source       | ANY-INTEGER   |         | Identifier of the first end point vertex of the edge.                                                              |  |
| target       | ANY-INTEGER   |         | Identifier of the second end point vertex of the edge.                                                             |  |
| cost         | ANY-NUMERICAL |         | Weight of the edge (source, target)                                                                                |  |
| reverse_cost | ANY-NUMERICAL | -1      | Weight of the edge (target, source)                                                                                |  |
|              |               |         | <ul> <li>When negative: edge (target, source) does not exist, therefore it's<br/>not part of the graph.</li> </ul> |  |

## Where:

#### ANY-INTEGER:

SMALLINT, INTEGER, BIGINT

# ANY-NUMERICAL:

SMALLINT, INTEGER, BIGINT, REAL, FLOAT

| Parameter | Type   | Description                                    |  |  |  |
|-----------|--------|------------------------------------------------|--|--|--|
| seq       | BIGINT | Sequential value starting from \(1\).          |  |  |  |
| depth     | BIGINT | Depth of the node.                             |  |  |  |
|           |        | • $(0)$ when node = start_vid.                 |  |  |  |
| start_vid | BIGINT | Identifier of the root vertex.                 |  |  |  |
| node      | BIGINT | Identifier of node reached using edge.         |  |  |  |
| edge      | BIGINT | Identifier of the edge used to arrive to node. |  |  |  |
|           |        | \(-1\) when node = start_vid.                  |  |  |  |
| cost      | FLOAT  | Cost to traverse edge.                         |  |  |  |
| agg_cost  | FLOAT  | Aggregate cost from start_vid to node.         |  |  |  |

#### Where:

#### **ANY-INTEGER:**

SMALLINT, INTEGER, BIGINT

#### **ANY-NUMERIC:**

SMALLINT, INTEGER, BIGINT, REAL, FLOAT, NUMERIC

#### See Also

- Spanning Tree Category
- Prim Family of functions
- Sample Data
- Boost: Prim's algorithm documentation
- Wikipedia: Prim's algorithm

#### **Indices and tables**

- Index
- Search Page

## Description

The prim algorithm was developed in 1930 by Czech mathematician Vojtěch Jarník. It is a greedy algorithm that finds a minimum spanning tree for a weighted undirected graph. This means it finds a subset of the edges that forms a tree that includes every vertex, where the total weight of all the edges in the tree is minimized. The algorithm operates by building this tree one vertex at a time, from an arbitrary starting vertex, at each step adding the cheapest possible connection from the tree to another vertex.

This algorithms find the minimum spanning forest in a possibly disconnected graph; in contrast, the most basic form of Prim's algorithm only finds minimum spanning trees in connected graphs. However, running Prim's algorithm separately for each connected component of the graph, then it is called minimum spanning forest.

## The main characteristics are:

- It's implementation is only on undirected graph.
- Process is done only on edges with positive costs.
- When the graph is connected
  - The resulting edges make up a tree
- When the graph is not connected,
  - Finds a minimum spanning tree for each connected component.
  - The resulting edges make up a forest.
- Prim's running time: \(O(E \* log V)\)

## Note

From boost Graph: "The algorithm as implemented in Boost.Graph does not produce correct results on graphs with parallel edges."

## Inner Oueries

| Column | Туре        | Default | Description             |
|--------|-------------|---------|-------------------------|
| id     | ANY-INTEGER |         | Identifier of the edge. |

| Column       | Туре          | Default                                          | Description                                                                                                    |  |
|--------------|---------------|--------------------------------------------------|----------------------------------------------------------------------------------------------------|--|
| source       | ANY-INTEGER   |                                                  | Identifier of the first end point vertex of the edge.                                                              |  |
| target       | ANY-INTEGER   |                                                  | Identifier of the second end point vertex of the edge.                                                             |  |
| cost         | ANY-NUMERICAL |                                                  | Weight of the edge (source, target)                                                                                |  |
| reverse_cost | ANY-NUMERICAL | NUMERICAL -1 Weight of the edge (target, source) |                                                                                                    |  |
|              |               |                                                  | <ul> <li>When negative: edge (target, source) does not exist, therefore it's<br/>not part of the graph.</li> </ul> |  |

## Where:

## **ANY-INTEGER:**

SMALLINT, INTEGER, BIGINT

#### **ANY-NUMERICAL:**

SMALLINT, INTEGER, BIGINT, REAL, FLOAT

#### See Also

- Spanning Tree Category
- Boost: Prim's algorithm
- Wikipedia: Prim's algorithm

#### **Indices and tables**

- Index
- Search Page
- Supported versions: Latest (3.3)

## Reference

- pgr\_version
- pgr\_full\_version
- Supported versions: Latest (3.3) 3.2 3.1 3.0
- Unsupported versions: 2.6 2.5 2.4 2.3 2.2 2.1 2.0

#### pgr\_version

 ${\tt pgr\_version} - {\tt Query} \ {\tt for} \ {\tt pgRouting} \ {\tt version} \ {\tt information}.$ 

# **Availability**

- Version 3.0.0
  - Breaking change on result columns
  - Support for old signature ends
- Version 2.0.0
  - Official function

## Description

Returns pgRouting version information.

## Signature

pgr\_version()

RETURNS TEXT

## **Example:**

pgRouting Version for this documentation

#### Result Columns

| Туре | Description |
|------|-------------|
| TEXT | pgRouting   |
|      | version     |

#### See Also

- Reference
- pgr\_full\_version

# Indices and tables

- Index
- Search Page
- Supported versions: Latest (3.3) 3.2 3.1 3.0

pgr\_full\_version

 $pgr\_full\_version$  — Get the details of  $pgRouting\ version\ information$ .

# **Availability**

- Version 3.0.0
  - New official function

# Description

Get complete details of pgRouting version information

# Signatures

```
pgr_full_version()
```

 $RETURNS \ (version, \ build\_type, \ compile\_date, \ library, \ system, \ PostgreSQL, \ compiler, \ boost, \ hash)$ 

## **Example:**

Information about when this documentation was built

#### Return columns

| Column       | Туре | Description              |
|--------------|------|--------------------------|
| version      | TEXT | pgRouting version        |
| build_type   | TEXT | The Build type           |
| compile_date | TEXT | Compilation date         |
| library      | TEXT | Library name and version |
| system       | TEXT | Operative system         |
| postgreSQL   | TEXT | pgsql used               |
| compiler     | TEXT | Compiler and version     |
| boost        | TEXT | Boost version            |

| Column | Type | Description |      |    |           |
|--------|------|-------------|------|----|-----------|
| hash   | TEXT | Git         | hash | of | pgRouting |
|        |      | build       |      |    |           |

#### See Also

- Reference
- pgr\_version

#### Indices and tables

- Index
- Search Page

See Also

#### Indices and tables

- Index
- Search Page
- Supported versions: Latest (3.3) 3.2 3.1 3.0
- Unsupported versions: 2.6 2.5 2.4 2.3 2.2 2.1 2.0

#### **Topology - Family of Functions**

The pgRouting's topology of a network represented with a graph in form of two tables: and edge table and a vertex table.

Attributes associated to the tables help to indicate if the graph is directed or undirected, if an edge is one way on a directed graph, and depending on the final application needs, suitable topology(s) need to be created.

pgRouting suplies some functions to create a routing topology and to analyze the topology.

Additional functions to create a graph:

Contraction - Family of functions

Additional functions to analyze a graph:

Components - Family of functions

The following functions modify the database directly therefore the user must have special permissions given by the administrators to use them.

- pgr\_createTopology create a topology based on the geometry.
- pgr\_createVerticesTable reconstruct the vertices table based on the source and target information.
- pgr\_analyzeGraph to analyze the edges and vertices of the edge table.
- pgr\_analyzeOneWay to analyze directionality of the edges.
- pgr\_nodeNetwork -to create nodes to a not noded edge table.

## **Proposed**

#### **Warning**

Proposed functions for next mayor release.

- They are not officially in the current release.
- They will likely officially be part of the next mayor release:
  - The functions make use of ANY-INTEGER and ANY-NUMERICAL
  - Name might not change. (But still can)
  - Signature might not change. (But still can)
  - Functionality might not change. (But still can)
  - pgTap tests have being done. But might need more.
  - Documentation might need refinement.

These proposed functions do not modify the database.

• pgr\_extractVertices - Proposed - Extracts vertex information based on the edge table information.

- Supported versions: Latest (3.3) 3.2 3.1 3.0
- Unsupported versions: 2.6 2.5 2.4 2.3 2.2 2.1 2.0

#### pgr\_createTopology

pgr\_createTopology — Builds a network topology based on the geometry information.

## **Availability**

- Version 2.0.0
  - Renamed from version 1.x
  - Official function

#### Description

The function returns:

- OK after the network topology has been built and the vertices table created.
- FAIL when the network topology was not built due to an error.

## Signatures

pgr\_createTopology(edge\_table, tolerance, [options])
options: [the\_geom, id, source, target, rows\_where, clean]

RETURNS VARCHAR

#### **Parameters**

The topology creation function accepts the following parameters:

## edge\_table:

text Network table name. (may contain the schema name AS well)

#### tolerance:

float8 Snapping tolerance of disconnected edges. (in projection unit)

## the\_geom:

text Geometry column name of the network table. Default value is the geom.

## id:

text Primary key column name of the network table. Default value is id.

## source:

text Source column name of the network table. Default value issource.

#### target

text Target column name of the network table. Default value is target.

### rows\_where:

text Condition to SELECT a subset or rows. Default value is true to indicate all rows that where source or target have a null value, otherwise the condition is used.

# clean:

boolean Clean any previous topology. Default value is false.

## Warning

The edge\_table will be affected

- The source column values will change.
- The target column values will change.
  - An index will be created, if it doesn't exists, to speed up the process to the following columns:
    - o id
    - the\_geom
    - source
    - target

## The function returns:

- OK after the network topology has been built.
  - Creates a vertices table: <edge\_table>\_vertices\_pgr.
  - Fills id and the geom columns of the vertices table.
  - Fills the source and target columns of the edge table referencing their of the vertices table.
- FAIL when the network topology was not built due to an error:

- A required column of the Network table is not found or is not of the appropriate type.
- The condition is not well formed.
- The names of source, target or id are the same.
- The SRID of the geometry could not be determined.

#### **The Vertices Table**

The vertices table is a requirement of the pgr\_analyzeGraph and the pgr\_analyzeOneWay functions.

The structure of the vertices table is:

#### id:

bigint Identifier of the vertex.

#### cnt

integer Number of vertices in the edge\_table that reference this vertex. Seepgr\_analyzeGraph.

#### chk:

integer Indicator that the vertex might have a problem. See pgr\_analyzeGraph.

#### ein

integer Number of vertices in the edge\_table that reference this vertex AS incoming. Seepgr\_analyzeOneWay.

#### eout:

integer Number of vertices in the edge table that reference this vertex AS outgoing. Seepgr analyzeOneWay.

## the geom:

geometry Point geometry of the vertex.

Usage when the edge table's columns MATCH the default values:

The simplest way to use pgr\_createTopology is:

# When the arguments are given in the order described:

We get the same result AS the simplest way to use the function.

## **Warning**

An error would occur when the arguments are not given in the appropriate order: In this example, the column of the table <code>ege\_table</code> is passed to the function as the geometry column, and the geometry column is passed to the function as the id column.

# When using the named notation

Parameters defined with a default value can be omitted, as long as the value matches the default And The order of the parameters would not matter.

```
SELECT pgr_createTopology('edges', 0.001,
the_geom:='geom', id:='id', source:='source', target:='target');
pgr_createtopology
OK
(1 row)

SELECT pgr_createTopology('edges', 0.001,
source:='source', id:='id', target:='target', the_geom:='geom');
pgr_createtopology
OK
(1 row)

SELECT pgr_createTopology('edges', 0.001, 'geom', source:='source');
pgr_createtopology
OK
(1 row)

SELECT pgr_createTopology('edges', 0.001, 'geom', source:='source');
pgr_createtopology
OK
(1 row)
```

## Selecting rows using rows where parameter

Selecting rows based on the id.

```
SELECT pgr_createTopology('edges', 0.001, 'geom', rows_where:='id < 10');
pgr_createtopology
-----
OK
(1 row)
```

Selecting the rows where the geometry is near the geometry of row with id = 5.

```
SELECT pgr_createTopology('edges', 0.001, 'geom',
rows_where:='geom && (SELECT st_buffer(geom, 0.05) FROM edges WHERE id=5)');
pgr_createtopology
-----
OK
(1 row)
```

Selecting the rows where the geometry is near the geometry of the row withgid =100 of the tableothertable.

Usage when the edge table's columns DO NOT MATCH the default values:

```
CREATE TABLE mytable AS (SELECT id AS gid, geom AS mygeom, source AS src , target AS tgt FROM edges);
SELECT 18
```

## Using positional notation:

The arguments need to be given in the order described in the parameters.

Note that this example uses clean flag. So it recreates the whole vertices table.

```
SELECT pgr_createTopology('mytable', 0.001, 'mygeom', 'gid', 'src', 'tgt', clean := TRUE);
pgr_createtopology
-----
OK
(1 row)
```

#### Warning

An error would occur when the arguments are not given in the appropiriate order: In this example, the columngid of the table mytable is passed to the function AS the geometry column, and the geometry columnmygeom is passed to the function AS the id column.

```
SELECT pgr_createTopology('mytable', 0.001, 'gid', 'mygeom', 'src', 'tgt');

NOTICE: PROCESSING:

NOTICE: pgr_createTopology('mytable', 0.001, 'gid', 'mygeom', 'src', 'tgt', rows_where := 'true', clean := f)

NOTICE: Performing checks, please wait .....

NOTICE: ----> PGR ERROR in pgr_createTopology: Wrong type of Column id:mygeom

HINT: ----> Expected type of mygeom is integer, smallint or bigint but USER-DEFINED was found

NOTICE: Unexpected error raise_exception

pgr_createtopology

FAIL

(1 row)
```

# When using the named notation

In this scenario omitting a parameter would create an error because the default values for the column names do not match the column names of the table. The order of the parameters do not matter:

```
SELECT pgr_createTopology('mytable', 0.001, the_geom:='mygeom', id:='gid', source:='src', target:='tgt');
pgr_createtopology

OK
(1 row)

SELECT pgr_createTopology('mytable', 0.001, source:='src', id:='gid', target:='tgt', the_geom:='mygeom');
pgr_createtopology

OK
```

## Selecting rows using rows where parameter

Based on id:

(1 row)

```
SELECT pgr_createTopology('mytable', 0.001, 'mygeom', 'gid', 'src', 'tgt', rows_where:='gid < 10');
 pgr_createtopology
  OK
(1 row)
SELECT pgr_createTopology('mytable', 0.001, source:='src', id:='gid', target:='tgt', the_geom:='mygeom', rows_where:='gid < 10');
 pgr_createtopology
  OK
(1 row)
{\tt SELECT pgr\_createTopology('mytable', 0.001, 'mygeom', 'gid', 'src', 'tgt', 'mygeom', 'gid', 'src', 'tgt', 'gid', 'gid', 'src', 'tgt', 'gid', 'gid', 'src', 'tgt', 'gid', 'gid', 'gid', 'src', 'tgt', 'gid', 'gid', 'src', 'tgt', 'gid', 'gid', 'src', 'tgt', 'gid', 'gid', 'src', 'tgt', 'gid', 'gid', 'src', 'tgt', 'gid', 'gid', 'gi
        rows_where:='mygeom && (SELECT st_buffer(mygeom, 1) FROM mytable WHERE gid=5)');
  pgr_createtopology
  OK
(1 row)
SELECT pgr_createTopology('mytable', 0.001, source:='src', id:='gid', target:='tgt', the_geom:='mygeom',
       rows_where:='mygeom && (SELECT st_buffer(mygeom, 1) FROM mytable WHERE gid=5)');
  pgr_createtopology
  OK
(1 row)
```

Selecting the rows where the geometry is near the geometry of the row withgid =100 of the tableothertable.

## **Additional Examples**

- Create a routing topology
  - Make sure the database does not have the vertices\_table
  - Clean up the columns of the routing topology to be created
  - Create the vertices table
  - Inspect the vertices table
  - Create the routing topology on the edge table
  - Inspect the routing topology
- With full output

#### Create a routing topology

An alternate method to create a routing topology usepgr\_extractVertices - Proposed

Make sure the database does not have the vertices\_table

```
DROP TABLE IF EXISTS vertices_table;
NOTICE: table "vertices_table" does not exist, skipping
DROP TABLE
```

# Clean up the columns of the routing topology to be created

```
UPDATE edges
SET source = NULL, target = NULL,
x1 = NULL, y1 = NULL,
x2 = NULL, y2 = NULL;
UPDATE 18
```

#### Create the vertices table

- When the LINESTRING has a SRID then use geom::geometry(POINT, <SRID>)
- For big edge tables that are been prepared,
  - Create it as UNLOGGED and

After the table is created ALTER TABLE .. SET LOGGED

```
SELECT * INTO vertices_table
FROM pgr_extractVertices('SELECT id, geom FROM edges ORDER BY id');
SELECT 17
```

#### Inspect the vertices table

```
SELECT *
FROM vertices_table;
id | in_edges | out_edges |
                 | y |
                          geom
             2 |
    | {17}
3 | {6}
     | {7}
         | 1.99999999999 | 3.5 | 010100000068EEFFFFFFFFFFF3F000000000000C40
4 \mid \{17\}
             5 |
    | {1}
6 | {1}
     | {2,4}
              7 | {4,7}
     | {8,10}
              8 | {10}
     | {12,14} |
              9 | {14}
             3 | 1 | 0101000000000000000008400000000000F03F
10 | {2}
     | {3,5}
11 | {5,8}
     [9,11]
              12 | {11,12} | {13}
               3 | 3 | 0101000000000000000008400000000000000840
    | {18}
             3.5 | 2.3 | 0101000000000000000000C406666666666660240
14 | {18}
             3.5 | 4 | 01010000000000000000000C400000000000001040
    | {16}
15 | {3}
              16 | {9,16} | {15}
              17 | {13,15} |
              4 | 3 | 010100000000000000001040000000000000840
(17 rows)
```

#### Create the routing topology on the edge table

#### Updating the source information

```
WITH
out_going AS (
SELECT id AS vid, unnest(out_edges) AS eid, x, y
FROM vertices_table
)
UPDATE edges
SET source = vid, x1 = x, y1 = y
FROM out_going WHERE id = eid;
UPDATE 18
```

# Updating the target information

```
WITH
in_coming AS (
SELECT id AS vid, unnest(in_edges) AS eid, x, y
FROM vertices_table
)
UPDATE edges
SET target = vid, x2 = x, y2 = y
FROM in_coming WHERE id = eid;
UPDATE 18
```

## Inspect the routing topology

```
SELECT id, source, target, x1, y1, x2, y2
FROM edges ORDER BY id;
                                x2
                                      | y2
id | source | target | x1 | y1 |
                                 2 | 1
 2
       6
             10 | 2 | 1 |
 3
      10|
             15 | 3 | 1 |
                                 4 | 1
 4
       6 |
             7 | 2 | 1 |
                                 2 | 2
 5
       10|
             11 | 3 | 1 |
                                 3 | 2
                                1 | 2 | 2
 6
             3 | 0 | 2 |
       3 |
                     2 |
                                 3 | 2 | 4 | 2
 8
             11 | 2 | 2 |
      11
             16 | 3 | 2
 9
10
             8 | 2 | 2 |
                                 2 | 3
       11
11
             12 | 3 | 2 |
                                 3 | 3
12
             12 | 2 | 3 |
                                 3 | 3
       8 |
13
       12
             17 | 3 | 3 |
                                  4 | 3
14
       8 |
             9 | 2 | 3 |
                                 2 |
                                     4
15
             17 | 4 | 2 |
       16
16
       15
             16
17
       2 |
              4 | 0.5 | 3.5 | 1.999999999999 | 3.5
18
       13|
             14 | 3.5 | 2.3 |
(18 rows)
```

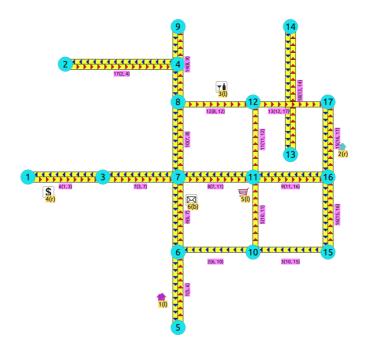

## **Generated topology**

#### With full output

This example start a clean topology, with 5 edges, and then its incremented to the rest of the edges.

```
SELECT\ pgr\_createTopology('edges',\ 0.001, 'geom', rows\_where:='id < 6', clean := true);
NOTICE: PROCESSING:
NOTICE: \ pgr\_createTopology('edges', 0.001, 'geom', 'id', 'source', 'target', rows\_where := 'id < 6', clean := t) \\
NOTICE: Performing checks, please wait ....

NOTICE: Creating Topology, Please wait...

NOTICE: -----> TOPOLOGY CREATED FOR 5 edges
NOTICE: Rows with NULL geometry or NULL id: 0
NOTICE: Vertices table for table public.edges is: public.edges_vertices_pgr
NOTICE:
pgr_createtopology
OK
(1 row)
SELECT pgr_createTopology('edges', 0.001, 'geom');
NOTICE: PROCESSING:
NOTICE: pgr_createTopology('edges', 0.001, 'geom', 'id', 'source', 'target', rows_where := 'true', clean := f)
NOTICE: Performing checks, please wait
NOTICE: Creating Topology, Please wait.
                     > TOPOLOGY CREATED FOR 13 edges
NOTICE: -
NOTICE: Rows with NULL geometry or NULL id: 0
NOTICE: Vertices table for table public.edges is: public.edges_vertices_pgr
NOTICE:
pgr_createtopology
OK
(1 row)
```

The example uses the **Sample Data** network.

#### See Also

- Topology Family of Functions
- pgr\_createVerticesTable
- pgr\_analyzeGraph

# Indices and tables

- Index
- Search Page
- Supported versions: Latest (3.3) 3.2 3.1 3.0
- Unsupported versions: 2.6 2.5 2.4 2.3 2.2 2.1 2.0

pgr\_createVerticesTable — Reconstructs the vertices table based on the source and target information.

#### **Availability**

- Version 2.0.0
  - Renamed from version 1.x
  - Official function

#### Description

The function returns:

- OK after the vertices table has been reconstructed.
- FAIL when the vertices table was not reconstructed due to an error.

#### Signatures

pgr\_createVerticesTable(edge\_table, [the\_geom, source, target, rows\_where])

RETURNS VARCHAR

#### Parameters

The reconstruction of the vertices table function accepts the following parameters:

## edge\_table:

text Network table name. (may contain the schema name as well)

#### the geom:

text Geometry column name of the network table. Default value is the geom.

#### source:

text Source column name of the network table. Default value issource.

## target:

text Target column name of the network table. Default value is target.

## rows\_where:

text Condition to SELECT a subset or rows. Default value is true to indicate all rows.

## Warning

The edge\_table will be affected

- An index will be created, if it doesn't exists, to speed up the process to the following columns:
  - the\_geom
  - source
  - target

# The function returns:

- OK after the vertices table has been reconstructed.
  - Creates a vertices table: <edge\_table>\_vertices\_pgr.
  - Fills id and the geom columns of the vertices table based on the source and target columns of the edge table.
- FAIL when the vertices table was not reconstructed due to an error.
  - A required column of the Network table is not found or is not of the appropriate type.
  - The condition is not well formed.
  - The names of source, target are the same.
  - The SRID of the geometry could not be determined.

## The Vertices Table

The vertices table is a requierment of the pgr\_analyzeGraph and the pgr\_analyzeOneWay functions.

The structure of the vertices table is:

## id:

bigint Identifier of the vertex.

## cnt:

integer Number of vertices in the edge\_table that reference this vertex. Seepgr\_analyzeGraph.

#### chk

integer Indicator that the vertex might have a problem. See pgr\_analyzeGraph.

#### ein:

integer Number of vertices in the edge\_table that reference this vertex as incoming. Seepgr\_analyzeOneWay.

#### eout:

integer Number of vertices in the edge\_table that reference this vertex as outgoing. Seepgr\_analyzeOneWay.

## the\_geom:

geometry Point geometry of the vertex.

#### Example 1:

The simplest way to use pgr createVerticesTable

```
SELECT pgr_createVerticesTable('edges', 'geom');
NOTICE: PROCESSING:
NOTICE: pgr_createVerticesTable('edges','geom','source','target','true')
NOTICE: Performing checks, please wait
NOTICE: Populating public.edges_vertices_pgr, please wait
NOTICE: ----> VERTICES TABLE CREATED WITH 17 VERTICES
NOTICE:
                              FOR 18 EDGES
NOTICE: Edges with NULL geometry, source or target: 0
NOTICE:
                         Edges processed: 18
NOTICE: Vertices table for table public.edges is: public.edges_vertices_pgr
NOTICE:
pgr_createverticestable
OK
(1 row)
```

#### **Additional Examples**

#### Example 2:

When the arguments are given in the order described in the parameters:

```
SELECT pgr_createVerticesTable('edges', 'geom', 'source', 'target');
NOTICE: PROCESSING:
NOTICE: pgr_createVerticesTable('edges','geom','source','target','true')
NOTICE: Performing checks, please wait
NOTICE: Populating public.edges_vertices_pgr, please wait.
NOTICE: ----> VERTICES TABLE CREATED WITH 17 VERTICES
NOTICE:
                               FOR 18 EDGES
NOTICE: Edges with NULL geometry, source or target: 0
NOTICE:
                         Edges processed: 18
NOTICE: Vertices table for table public.edges is: public.edges_vertices_pgr
NOTICE:
pgr_createverticestable
OK
(1 row)
```

We get the same result as the simplest way to use the function.

## Warning

An error would occur when the arguments are not given in the appropriate order: In this example, the column source column source of the table mytable is passed to the function as the geometry column, and the geometry column the geom is passed to the function as the source column.

# When using the named notation

## Example 3:

The order of the parameters do not matter:

```
SELECT pgr_createVerticesTable('edges', the_geom:='geom', source:='source', target:='target');
NOTICE: PROCESSING:
NOTICE: pgr_createVerticesTable('edges','geom','source','target','true')
NOTICE: Performing checks, please wait
NOTICE: Populating public.edges_vertices_pgr, please wait
NOTICE: ----> VERTICES TABLE CREATED WITH 17 VERTICES
NOTICE:
                               FOR 18 EDGES
NOTICE: Edges with NULL geometry, source or target: 0
NOTICE:
                        Edges processed: 18
NOTICE: Vertices table for table public.edges is: public.edges_vertices_pgr
NOTICE:
pgr_createverticestable
OK
(1 row)
```

#### **Example 4:**

Using a different ordering

```
SELECT pgr_createVerticesTable('edges', source:='source', target:='target', the_geom:='geom');
NOTICE: PROCESSING:
NOTICE: pgr_createVerticesTable('edges','geom','source','target','true')
NOTICE: Performing checks, please wait
NOTICE: Populating public.edges_vertices_pgr, please wait
NOTICE: ----> VERTICES TABLE CREATED WITH 17 VERTICES
NOTICE:
                              FOR 18 EDGES
NOTICE: Edges with NULL geometry, source or target: 0
NOTICE:
                         Edges processed: 18
NOTICE: Vertices table for table public.edges is: public.edges_vertices_pgr
NOTICE:
pgr_createverticestable
OK
(1 row)
```

#### **Example 5:**

Parameters defined with a default value can be omitted, as long as the value matches the default:

```
SELECT pgr_createVerticesTable('edges', 'geom', source:='source');
NOTICE: PROCESSING:
NOTICE: pgr_createVerticesTable('edges','geom','source','target','true')
NOTICE: Performing checks, please wait.
NOTICE: Populating public.edges_vertices_pgr, please wait
NOTICE: ----> VERTICES TABLE CREATED WITH 17 VERTICES
NOTICE:
                              FOR 18 EDGES
NOTICE: Edges with NULL geometry, source or target: 0
NOTICE:
                         Edges processed: 18
NOTICE: Vertices table for table public.edges is: public.edges_vertices_pgr
NOTICE:
pgr_createverticestable
OK
(1 row)
```

# Selecting rows using rows\_where parameter

## **Example 6:**

Selecting rows based on the id.

```
SELECT pgr_createVerticesTable('edges', 'geom', rows_where:='id < 10');
NOTICE: PROCESSING:
NOTICE: pgr_createVerticesTable('edges','geom','source','target','id < 10')
NOTICE: Performing checks, please wait .
NOTICE: Populating public.edges_vertices_pgr, please wait.
NOTICE: ----> VERTICES TABLE CREATED WITH 9 VERTICES
NOTICE:
                              FOR 10 EDGES
NOTICE: Edges with NULL geometry, source or target: 0
NOTICE:
                         Edges processed: 10
NOTICE: Vertices table for table public.edges is: public.edges_vertices_pgr
NOTICE:
pgr_createverticestable
OK
(1 row)
```

## Example 7:

```
SELECT pgr_createVerticesTable('edges', 'geom'
  rows_where:='geom && (select st_buffer(geom,0.5) FROM edges WHERE id=5)');
NOTICE: PROCESSING:
NOTICE: pgr_createVerticesTable('edges','geom','source','target','geom && (select st_buffer(geom,0.5) FROM edges WHERE id=5)')
NOTICE: Performing checks, please wait
NOTICE: Populating public.edges_vertices_pgr, please wait
NOTICE: ----> VERTICES TABLE CREATED WITH 9 VERTICES
NOTICE:
                               FOR 9 EDGES
NOTICE: Edges with NULL geometry, source or target: 0
NOTICE:
                        Edges processed: 9
NOTICE: Vertices table for table public.edges is: public.edges_vertices_pgr
NOTICE:
pgr_createverticestable
OK
(1 row)
```

#### Example 8:

Selecting the rows where the geometry is near the geometry of the row withgid =100 of the tableothertable.

```
DROP TABLE IF EXISTS otherTable;
NOTICE: table "othertable" does not exist, skipping
DROP TABLE
CREATE TABLE otherTable AS (SELECT 100 AS gid, st_point(2.5,2.5) AS other_geom);
SELECT 1
SELECT pgr_createVerticesTable('edges', 'geom',
  rows_where:='geom && (select st_buffer(other_geom, 0.5) FROM otherTable WHERE gid=100)');
NOTICE: PROCESSING:
NOTICE: pgr_createVerticesTable('edges','geom','source','target','geom && (select st_buffer(other_geom,0.5) FROM otherTable WHERE gid=100)')
NOTICE: Performing checks, please wait
NOTICE: Populating public.edges_vertices_pgr, please wait.
NOTICE: ----> VERTICES TABLE CREATED WITH 10 VERTICES
NOTICE:
                              FOR 12 EDGES
NOTICE: Edges with NULL geometry, source or target: 0
NOTICE:
                         Edges processed: 12
NOTICE: Vertices table for table public.edges is: public.edges_vertices_pgr
NOTICE:
pgr_createverticestable
OK
(1 row)
```

Usage when the edge table's columns DO NOT MATCH the default values:

Using the following table

```
DROP TABLE IF EXISTS mytable;
NOTICE: table "mytable" does not exist, skipping
DROP TABLE
CREATE TABLE mytable AS (SELECT id AS gid, geom AS mygeom, source AS src ,target AS tgt FROM edges);
SELECT 18
```

## Using positional notation:

#### Example 9:

The arguments need to be given in the order described in the parameters:

```
SELECT pgr_createVerticesTable('mytable', 'mygeom', 'src', 'tgt');
NOTICE: PROCESSING:
NOTICE: pgr_createVerticesTable('mytable','mygeom','src','tgt','true')
NOTICE: Performing checks, please wait
NOTICE: Populating public.mytable_vertices_pgr, please wait.
            ---> VERTICES TABLE CREATED WITH 17 VERTICES
NOTICE: ---
NOTICE:
                               FOR 18 EDGES
NOTICE: Edges with NULL geometry, source or target: 0
NOTICE:
                         Edges processed: 18
NOTICE: Vertices table for table public.mytable is: public.mytable_vertices_pgr
NOTICE:
pgr_createverticestable
OK
(1 row)
```

## Warning

An error would occur when the arguments are not given in the appropriate order: In this example, the columns of the table mytable is passed to the function as the geometry column, and the geometry columnmygeom is passed to the function as the source column.

## When using the named notation

#### Example 10:

The order of the parameters do not matter:

```
SELECT pgr_createVerticesTable('mytable',the_geom:='mygeom',source:='src',target:='tgt');
NOTICE: PROCESSING:
NOTICE: pgr_createVerticesTable('mytable','mygeom','src','tgt','true')
NOTICE: Performing checks, please wait.
NOTICE: Populating public.mytable_vertices_pgr, please wait.
NOTICE: ----> VERTICES TABLE CREATED WITH 17 VERTICES
NOTICE:
                              FOR 18 EDGES
NOTICE: Edges with NULL geometry, source or target: 0
NOTICE:
                        Edges processed: 18
NOTICE: Vertices table for table public.mytable is: public.mytable_vertices_pgr
NOTICE:
pgr_createverticestable
OK
(1 row)
```

## Example 11:

Using a different ordering

In this scenario omitting a parameter would create an error because the default values for the column names do not match the column names of the table.

```
SELECT pgr_createVerticesTable(
  'mytable', source:='src', target:='tgt',
  the_geom:='mygeom');
NOTICE: PROCESSING:
NOTICE: pgr_createVerticesTable('mytable','mygeom','src','tgt','true')
NOTICE: Performing checks, please wait .
NOTICE: Populating public.mytable_vertices_pgr, please wait.
NOTICE: ----> VERTICES TABLE CREATED WITH 17 VERTICES
NOTICE:
                               FOR 18 EDGES
NOTICE: Edges with NULL geometry, source or target: 0
NOTICE:
                         Edges processed: 18
NOTICE: Vertices table for table public.mytable is: public.mytable_vertices_pgr
NOTICE:
pgr_createverticestable
OK
(1 row)
```

## Selecting rows using rows\_where parameter

## Example 12:

Selecting rows based on the gid. (positional notation)

```
SELECT pgr_createVerticesTable(
  'mytable', 'mygeom', 'src', 'tgt', rows_where:='gid < 10');
NOTICE: PROCESSING:
NOTICE: pgr_createVerticesTable('mytable','mygeom','src','tgt','gid < 10')
NOTICE: Performing checks, please wait
NOTICE: Populating public.mytable_vertices_pgr, please wait.
NOTICE: ----> VERTICES TABLE CREATED WITH 9 VERTICES
NOTICE:
                                FOR 10 EDGES
NOTICE: Edges with NULL geometry, source or target: 0
NOTICE:
                          Edges processed: 10
NOTICE: Vertices table for table public.mytable is: public.mytable_vertices_pgr
NOTICE:
pgr_createverticestable
OK
(1 row)
```

#### Example 13:

Selecting rows based on the gid. (named notation)

```
SELECT pgr_createVerticesTable(
  'mytable', source:='src', target:='tgt', the_geom:='mygeom',
  rows_where:='gid < 10');
NOTICE: PROCESSING:
NOTICE: pgr_createVerticesTable('mytable','mygeom','src','tgt','gid < 10')
NOTICE: Performing checks, please wait
NOTICE: Populating public.mytable_vertices_pgr, please wait.
NOTICE: ----> VERTICES TABLE CREATED WITH 9 VERTICES
NOTICE:
                              FOR 10 EDGES
NOTICE: Edges with NULL geometry, source or target: 0
NOTICE:
                         Edges processed: 10
NOTICE: Vertices table for table public.mytable is: public.mytable_vertices_pgr
NOTICE:
pgr_createverticestable
OK
(1 row)
```

#### Example 14:

Selecting the rows where the geometry is near the geometry of row with gid = 5.

```
SELECT pgr_createVerticesTable(
    'mytable', 'mygeom', 'src', 'tgt',
    rows_where := 'the_geom && (SELECT st_buffer(mygeom,0.5) FROM mytable WHERE gid=5)');
NOTICE: PROCESSING:
NOTICE: pgr_createVerticesTable('mytable','mygeom','src','tgt','the_geom && (SELECT st_buffer(mygeom,0.5) FROM mytable WHERE gid=5)')
NOTICE: Performing checks, please wait .....
NOTICE: Got column "the_geom" does not exist
NOTICE: ERROR: Condition is not correct, please execute the following query to test your condition
NOTICE: select * from public.mytable WHERE true AND (the_geom && (SELECT st_buffer(mygeom,0.5) FROM mytable WHERE gid=5)) limit 1
pgr_createverticestable

FAIL
(1 row)
```

#### Example 15:

TBD

# Example 16:

Selecting the rows where the geometry is near the geometry of the row withgid =100 of the table othertable.

```
DROP TABLE IF EXISTS otherTable;
DROP TABLE
CREATE TABLE otherTable AS (SELECT 100 AS gid, st_point(2.5,2.5) AS other_geom);
SELECT 1
```

## Example 17:

TBD

```
SELECT pgr_createVerticesTable(
    'mytable',source:='src',target:='tgt',the_geom:='mygeom',
    rows_where:='the_geom && (SELECT st_buffer(othergeom,0.5) FROM otherTable WHERE gid=100)');

NOTICE: PROCESSING:

NOTICE: pgr_createVerticesTable('mytable','mygeom','src','tgt','the_geom && (SELECT st_buffer(othergeom,0.5) FROM otherTable WHERE gid=100)')

NOTICE: Performing checks, please wait .....

NOTICE: Got column "the_geom" does not exist

NOTICE: ERROR: Condition is not correct, please execute the following query to test your condition

NOTICE: select * from public.mytable WHERE true AND (the_geom && (SELECT st_buffer(othergeom,0.5) FROM otherTable WHERE gid=100)) limit 1

pgr_createverticestable

FAIL

(1 row)
```

The example uses the Sample Data network.

## See Also

- Topology Family of Functions for an overview of a topology for routing algorithms.
- pgr\_createTopology <pgr\_create\_topology>` to create a topology based on the geometry.
- pgr\_analyzeGraph to analyze the edges and vertices of the edge table.
- pgr\_analyzeOneWay to analyze directionality of the edges.

## Indices and tables

- Index
- Search Page
- Supported versions: Latest (3.3) 3.2 3.1 3.0
- Unsupported versions: 2.6 2.5 2.4 2.3 2.2 2.1 2.0

## pgr\_analyzeGraph

 $\operatorname{\mathsf{pgr}}$ \_analyzeGraph — Analyzes the network topology.

## **Availability**

- Version 2.0.0
  - Official function

# Description

The function returns:

- OK after the analysis has finished.
- FAIL when the analysis was not completed due to an error.

```
pgr_analyzeGraph(edge_table, tolerance, [options]) options: [the_geom, id, source, target, rows_where]
```

RETURNS VARCHAR

## **Prerequisites**

The edge table to be analyzed must contain a source column and a target column filled with id's of the vertices of the

segments and the corresponding vertices table <edge\_table>\_vertices\_pgr that stores the vertices information.

- Use pgr createVerticesTable to create the vertices table.
- Use pgr createTopology to create the topology and the vertices table.

#### **Parameters**

The analyze graph function accepts the following parameters:

#### edge\_table:

text Network table name. (may contain the schema name as well)

#### tolerance:

float8 Snapping tolerance of disconnected edges. (in projection unit)

#### the\_geom:

text Geometry column name of the network table. Default value is the geom.

#### id:

text Primary key column name of the network table. Default value is id.

#### source

text Source column name of the network table. Default value issource.

#### target:

text Target column name of the network table. Default value is target.

#### rows where:

text Condition to select a subset or rows. Default value is true to indicate all rows.

#### The function returns:

- OK after the analysis has finished.
  - Uses the vertices table: <edge\_table>\_vertices\_pgr.
  - Fills completely the cnt and chk columns of the vertices table.
  - Returns the analysis of the section of the network defined by rows\_where
- FAIL when the analysis was not completed due to an error.
  - The vertices table is not found.
  - A required column of the Network table is not found or is not of the appropriate type.
  - The condition is not well formed.
  - The names of source, target or id are the same.
  - The SRID of the geometry could not be determined.

## The Vertices Table

The vertices table can be created with pgr\_createVerticesTable or pgr\_createTopology

The structure of the vertices table is:

## id:

bigint Identifier of the vertex.

#### cnt

integer Number of vertices in the edge\_table that reference this vertex.

#### chk

integer Indicator that the vertex might have a problem.

#### ein:

integer Number of vertices in the edge table that reference this vertex as incoming. Seepgr analyzeOneWay.

#### eout:

integer Number of vertices in the edge\_table that reference this vertex as outgoing. Seepgr\_analyzeOneWay.

#### the\_geom:

geometry Point geometry of the vertex.

Usage when the edge table's columns MATCH the default values:

The simplest way to use pgr analyzeGraph is:

```
SELECT pgr_createTopology('edges',0.001, 'geom', clean := true);
NOTICE: PROCESSING:
NOTICE: pgr_createTopology('edges', 0.001, 'geom', 'id', 'source', 'target', rows_where := 'true', clean := t)
NOTICE: Performing checks, please wait
NOTICE: Creating Topology, Please wait.
NOTICE:
                    > TOPOLOGY CREATED FOR 18 edges
NOTICE: Rows with NULL geometry or NULL id: 0
NOTICE: Vertices table for table public.edges is: public.edges_vertices_pgr
NOTICE:
pgr_createtopology
OK
(1 row)
SELECT pgr_analyzeGraph('edges',0.001,'geom'); NOTICE: PROCESSING:
NOTICE: pgr_analyzeGraph('edges',0.001,'geom','id','source','target','true') NOTICE: Performing checks, please wait ...
NOTICE: Analyzing for dead ends. Please wait.
NOTICE: Analyzing for gaps. Please wait.
NOTICE: Analyzing for isolated edges. Please wait.
NOTICE: Analyzing for ring geometries. Please wait...
NOTICE: Analyzing for intersections. Please wait
NOTICE:
                ANALYSIS RESULTS FOR SELECTED EDGES:
NOTICE:
                 Isolated segments: 2
NOTICE:
                          Dead ends: 7
NOTICE: Potential gaps found near dead ends: 1
             Intersections detected: 1
NOTICE:
NOTICE:
                     Ring geometries: 0
pgr_analyzegraph
OK
(1 row)
```

#### Arguments are given in the order described in the parameters:

```
SELECT pgr_analyzeGraph('edges',0.001,'geom','id','source','target');
NOTICE: PROCESSING:
NOTICE: pgr_analyzeGraph('edges',0.001,'geom','id','source','target','true')
NOTICE: Performing checks, please wait
NOTICE: Analyzing for dead ends. Please wait.
NOTICE: Analyzing for gaps. Please wait.
NOTICE: Analyzing for isolated edges. Please wait.
NOTICE: Analyzing for ring geometries. Please wait...
NOTICE: Analyzing for intersections. Please wait.
             ANALYSIS RESULTS FOR SELECTED EDGES:
NOTICE:
             Isolated segments: 2
NOTICE:
NOTICE:
                       Dead ends: 7
NOTICE: Potential gaps found near dead ends: 1
NOTICE: Intersections detected: 1
NOTICE:
                   Ring geometries: 0
pgr_analyzegraph
OK
(1 row)
```

We get the same result as the simplest way to use the function.

# Warning

An error would occur when

the arguments are not given in the appropriate order:

In this example, the column of the table mytable is passed to the function as the geometry column, and the geometry column the geom is passed to the function as the id column.

```
SELECT pgr_analyzeGraph('edges',0.001,'id','geom','source','target');
NOTICE: PROCESSING:
NOTICE: pgr_analyzeGraph('edges',0.001,'id','geom','source','target','true')
NOTICE: Performing checks, please wait ...
NOTICE: Got function st_srid(bigint) does not exist
NOTICE: ERROR: something went wrong when checking for SRID of id in table public.edges
pgr_analyzegraph

FAIL
(1 row)
```

## When using the named notation

The order of the parameters do not matter:

```
SELECT pgr_analyzeGraph('edges',0.001,the_geom:='geom',id:='id',source:='source',target:='target');
NOTICE: PROCESSING:
NOTICE: pgr_analyzeGraph('edges',0.001,'geom','id','source','target','true')
NOTICE: Performing checks, please wait
NOTICE: Analyzing for dead ends. Please wait.
NOTICE: Analyzing for gaps. Please wait.
NOTICE: Analyzing for isolated edges. Please wait.
NOTICE: Analyzing for ring geometries. Please wait...
NOTICE: Analyzing for intersections. Please wait.
NOTICE:
               ANALYSIS RESULTS FOR SELECTED EDGES:
NOTICE:
                Isolated segments: 2
NOTICE:
                        Dead ends: 7
NOTICE: Potential gaps found near dead ends: 1
NOTICE:
               Intersections detected: 1
NOTICE:
                    Ring geometries: 0
pgr_analyzegraph
OK
(1 row)
```

```
SELECT \ pgr\_analyzeGraph('edges', 0.001, source:='source', id:='id', target:='target', the\_geom:='geom');
NOTICE: PROCESSING:
NOTICE: pgr_analyzeGraph('edges',0.001,'geom','id','source','target','true')
NOTICE: Performing checks, please wait
NOTICE: Analyzing for dead ends. Please wait...
NOTICE: Analyzing for gaps. Please wait...
NOTICE: Analyzing for isolated edges. Please wait.
NOTICE: Analyzing for ring geometries. Please wait...
NOTICE: Analyzing for intersections. Please wait.
                ANALYSIS RESULTS FOR SELECTED EDGES:
NOTICE:
NOTICE:
                   Isolated segments: 2
NOTICE:
                       Dead ends: 7
NOTICE: Potential gaps found near dead ends: 1
NOTICE:
             Intersections detected: 1
NOTICE:
                    Ring geometries: 0
pgr_analyzegraph
OK
(1 row)
```

Parameters defined with a default value can be omitted, as long as the value matches the default:

```
SELECT pgr analyzeGraph('edges',0.001, 'geom', source:='source');
NOTICE: PROCESSING:
NOTICE: pgr_analyzeGraph('edges',0.001,'geom','id','source','target','true')
NOTICE: Performing checks, please wait
NOTICE: Analyzing for dead ends. Please wait.
NOTICE: Analyzing for gaps. Please wait.
NOTICE: Analyzing for isolated edges. Please wait.
NOTICE: Analyzing for ring geometries. Please wait...
NOTICE: Analyzing for intersections. Please wait.
                ANALYSIS RESULTS FOR SELECTED EDGES:
NOTICE:
NOTICE:
                  Isolated segments: 2
NOTICE:
                       Dead ends: 7
NOTICE: Potential gaps found near dead ends: 1
NOTICE:
                Intersections detected: 1
NOTICE:
                    Ring geometries: 0
pgr_analyzegraph
OK
(1 row)
```

# Selecting rows using rows\_where parameter

Selecting rows based on the id. Displays the analysis a the section of the network.

```
SELECT pgr analyzeGraph('edges',0.001, 'geom', rows where:='id < 10');
NOTICE: PROCESSING:
NOTICE: pgr_analyzeGraph('edges',0.001,'geom','id','source','target','id < 10')
NOTICE: Performing checks, please wait
NOTICE: Analyzing for dead ends. Please wait.
NOTICE: Analyzing for gaps. Please wait.
NOTICE: Analyzing for isolated edges. Please wait.
NOTICE: Analyzing for ring geometries. Please wait...
NOTICE: Analyzing for intersections. Please wait.
NOTICE:
                ANALYSIS RESULTS FOR SELECTED EDGES:
NOTICE:
                  Isolated segments: 0
NOTICE:
                        Dead ends: 4
NOTICE: Potential gaps found near dead ends: 0
NOTICE:
                Intersections detected: 0
                    Ring geometries: 0
NOTICE:
pgr_analyzegraph
OK
(1 row)
```

Selecting the rows where the geometry is near the geometry of row within = 5

```
SELECT pgr_analyzeGraph('edges',0.001, 'geom', rows_where:='geom && (SELECT st_buffer(geom,0.05) FROM edge_table WHERE id=5)');

NOTICE: PROCESSING:

NOTICE: pgr_analyzeGraph('edges',0.001,'geom','id','source','target','geom && (SELECT st_buffer(geom,0.05) FROM edge_table WHERE id=5)')

NOTICE: Performing checks, please wait ...

NOTICE: Got relation "edge_table" does not exist

NOTICE: ERROR: Condition is not correct. Please execute the following query to test your condition

NOTICE: select count(*) from public.edges WHERE true AND (geom && (SELECT st_buffer(geom,0.05) FROM edge_table WHERE id=5))

pgr_analyzegraph

FAIL

(1 row)
```

Selecting the rows where the geometry is near the geometry of the row withgid =100 of the tableothertable.

```
CREATE TABLE otherTable AS (SELECT 100 AS gid, st_point(2.5,2.5) AS other_geom);
SELECT 1
SELECT pgr_analyzeGraph('edges',0.001, 'geom', rows_where:='geom && (SELECT st_buffer(geom,1) FROM otherTable WHERE gid=100)');
NOTICE: PROCESSING:
NOTICE: pgr_analyzeGraph('edges',0.001,'geom','id','source','target','geom && (SELECT st_buffer(geom,1) FROM otherTable WHERE gid=100)')
NOTICE: Performing checks, please wait
NOTICE: Analyzing for dead ends. Please wait...
NOTICE: Analyzing for gaps. Please wait...
NOTICE: Analyzing for isolated edges. Please wait.
NOTICE: Analyzing for ring geometries. Please wait...
NOTICE: Analyzing for intersections. Please wait.
               ANALYSIS RESULTS FOR SELECTED EDGES:
NOTICE:
NOTICE:
                  Isolated segments: 2
NOTICE:
                       Dead ends: 7
NOTICE: Potential gaps found near dead ends: 1
NOTICE:
                Intersections detected: 1
NOTICE:
                    Ring geometries: 0
pgr_analyzegraph
OK
(1 row)
```

Usage when the edge table's columns DO NOT MATCH the default values:

For the following table

#### Using positional notation:

The arguments need to be given in the order described in the parameters:

```
SELECT pgr_analyzeGraph('mytable',0.001,'mygeom','gid','src','tgt');
NOTICE: PROCESSING:
NOTICE: pgr_analyzeGraph('mytable',0.001,'mygeom','gid','src','tgt','true')
NOTICE: Performing checks, please wait
NOTICE: Analyzing for dead ends. Please wait.
NOTICE: Analyzing for gaps. Please wait.
NOTICE: Analyzing for isolated edges. Please wait.
NOTICE: Analyzing for ring geometries. Please wait...
NOTICE: Analyzing for intersections. Please wait.
NOTICE:
                ANALYSIS RESULTS FOR SELECTED EDGES:
NOTICE:
                   Isolated segments: 2
NOTICE:
                        Dead ends: 7
NOTICE: Potential gaps found near dead ends: 1
NOTICE:
                Intersections detected: 1
                    Ring geometries: 0
NOTICE:
pgr_analyzegraph
OK
(1 row)
```

## Warning

An error would occur when the arguments are not given in the appropriate order: In this example, the columngid of the table mytable is passed to the function as the geometry column, and the geometry columnmygeom is passed to the function as the id column.

```
SELECT pgr_analyzeGraph('mytable',0.0001,'gid','mygeom','src','tgt');

NOTICE: PROCESSING:

NOTICE: pgr_analyzeGraph('mytable',0.0001,'gid','mygeom','src','tgt','true')

NOTICE: Performing checks, please wait ...

NOTICE: Got function st_srid(bigint) does not exist

NOTICE: ERROR: something went wrong when checking for SRID of gid in table public.mytable

pgr_analyzegraph

FAIL

(1 row)
```

## When using the named notation

The order of the parameters do not matter:

```
SELECT \ pgr\_analyzeGraph('mytable', 0.001, the\_geom:='mygeom', id:='gid', source:='src', target:='tgt');
NOTICE: PROCESSING:
NOTICE: pgr_analyzeGraph('mytable',0.001,'mygeom','gid','src','tgt','true')
NOTICE: Performing checks, please wait
NOTICE: Analyzing for dead ends. Please wait.
NOTICE: Analyzing for gaps. Please wait...
NOTICE: Analyzing for isolated edges. Please wait.
NOTICE: Analyzing for ring geometries. Please wait...
NOTICE: Analyzing for intersections. Please wait.
NOTICE:
                ANALYSIS RESULTS FOR SELECTED EDGES:
NOTICE:
                   Isolated segments: 2
NOTICE:
                         Dead ends: 7
NOTICE: Potential gaps found near dead ends: 1
NOTICE:
                Intersections detected: 1
NOTICE:
                    Ring geometries: 0
pgr_analyzegraph
OK
(1 row)
```

```
SELECT pgr_analyzeGraph('mytable',0.001,source:='src',id:='gid',target:='tgt',the_geom:='mygeom');
NOTICE: PROCESSING:
NOTICE: pgr_analyzeGraph('mytable',0.001,'mygeom','gid','src','tgt','true')
NOTICE: Performing checks, please wait
NOTICE: Analyzing for dead ends. Please wait.
NOTICE: Analyzing for gaps. Please wait.
NOTICE: Analyzing for isolated edges. Please wait.
NOTICE: Analyzing for ring geometries. Please wait...
NOTICE: Analyzing for intersections. Please wait
NOTICE:
                ANALYSIS RESULTS FOR SELECTED EDGES:
NOTICE:
                   Isolated segments: 2
NOTICE:
                        Dead ends: 7
NOTICE: Potential gaps found near dead ends: 1
NOTICE:
                Intersections detected: 1
NOTICE:
                    Ring geometries: 0
pgr_analyzegraph
OK
(1 row)
```

In this scenario omitting a parameter would create an error because the default values for the column names do not match the column names of the table.

#### Selecting rows using rows where parameter

Selecting rows based on the id.

```
SELECT \ pgr\_analyzeGraph('mytable', 0.001, 'mygeom', 'gid', 'src', 'tgt', rows\_where := 'gid < 10');
NOTICE: PROCESSING:
NOTICE: pgr_analyzeGraph('mytable',0.001,'mygeom','gid','src','tgt','gid < 10')
NOTICE: Performing checks, please wait.
NOTICE: Analyzing for dead ends. Please wait...
NOTICE: Analyzing for gaps. Please wait.
NOTICE: Analyzing for isolated edges. Please wait.
NOTICE: Analyzing for ring geometries. Please wait.
NOTICE: Analyzing for intersections. Please wait.
                ANALYSIS RESULTS FOR SELECTED EDGES:
NOTICE:
NOTICE:
                   Isolated segments: 0
NOTICE:
                        Dead ends: 4
NOTICE: Potential gaps found near dead ends: 0
NOTICE:
                Intersections detected: 0
NOTICE:
                     Ring geometries: 0
pgr_analyzegraph
OK
(1 row)
```

```
SELECT pgr_analyzeGraph('mytable',0.001,source:='src',id:='gid',target:='tgt',the_geom:='mygeom',rows_where:='gid < 10');
NOTICE: PROCESSING:
NOTICE: pgr_analyzeGraph('mytable',0.001,'mygeom','gid','src','tgt','gid < 10')
NOTICE: Performing checks, please wait
NOTICE: Analyzing for dead ends. Please wait.
NOTICE: Analyzing for gaps. Please wait.
NOTICE: Analyzing for isolated edges. Please wait.
NOTICE: Analyzing for ring geometries. Please wait.
NOTICE: Analyzing for intersections. Please wait
NOTICE:
                ANALYSIS RESULTS FOR SELECTED EDGES:
NOTICE:
                  Isolated segments: 0
NOTICE:
                        Dead ends: 4
NOTICE: Potential gaps found near dead ends: 0
NOTICE:
              Intersections detected: 0
NOTICE:
                    Ring geometries: 0
pgr_analyzegraph
OK
(1 row)
```

Selecting the rows WHERE the geometry is near the geometry of row withid =5 .

```
SELECT pgr_analyzeGraph('mytable',0.001,'mygeom','gid','src','tgt',
  rows_where:='mygeom && (SELECT st_buffer(mygeom,1) FROM mytable WHERE gid=5)');
NOTICE: PROCESSING:
NOTICE: pgr_analyzeGraph('mytable',0.001,'mygeom','gid','src','tgt','mygeom && (SELECT st_buffer(mygeom,1) FROM mytable WHERE gid=5)')
NOTICE: Performing checks, please wait .
NOTICE: Analyzing for dead ends. Please wait.
NOTICE: Analyzing for gaps. Please wait...
NOTICE: Analyzing for isolated edges. Please wait.
NOTICE: Analyzing for ring geometries. Please wait...
NOTICE: Analyzing for intersections. Please wait.
NOTICE:
                ANALYSIS RESULTS FOR SELECTED EDGES:
NOTICE:
                  Isolated segments: 1
NOTICE:
                        Dead ends: 5
NOTICE: Potential gaps found near dead ends: 0
NOTICE:
                Intersections detected: 1
NOTICE:
                    Ring geometries: 0
pgr_analyzegraph
OK
(1 row)
```

```
SELECT pgr_analyzeGraph('mytable',0.001,source:='src',id:='gid',target:='tgt',the_geom:='mygeom',
  rows_where:='mygeom && (SELECT st_buffer(mygeom,1) FROM mytable WHERE gid=5)');
NOTICE: PROCESSING:
NOTICE: pgr_analyzeGraph('mytable',0.001,'mygeom','gid','src','tgt','mygeom && (SELECT st_buffer(mygeom,1) FROM mytable WHERE gid=5)')
NOTICE: Performing checks, please wait
NOTICE: Analyzing for dead ends. Please wait.
NOTICE: Analyzing for gaps. Please wait.
NOTICE: Analyzing for isolated edges. Please wait...
NOTICE: Analyzing for ring geometries. Please wait...
NOTICE: Analyzing for intersections. Please wait.
                ANALYSIS RESULTS FOR SELECTED EDGES:
NOTICE:
NOTICE:
                   Isolated segments: 1
NOTICE:
                        Dead ends: 5
NOTICE: Potential gaps found near dead ends: 0
NOTICE:
                Intersections detected: 1
NOTICE:
                    Ring geometries: 0
pgr_analyzegraph
OK
(1 row)
```

Selecting the rows WHERE the geometry is near the place='myhouse' of the tableothertable. (note the use of quote literal)

```
DROP TABLE IF EXISTS otherTable;
DROP TABLE
CREATE TABLE otherTable AS (SELECT 'myhouse'::text AS place, st_point(2.5,2.5) AS other_geom);
SELECT 1
SELECT pgr_analyzeGraph('mytable',0.001,'mygeom','gid','src','tgt'
  \label{linear_rows_where:='mygeom \&\& (SELECT st\_buffer(other\_geom, 1) FROM other Table \ WHERE \ place='||quote\_literal('myhouse')||')');}
NOTICE: PROCESSING:
NOTICE: pgr_analyzeGraph('mytable',0.001,'mygeom','gid','src','tgt','mygeom && (SELECT st_buffer(other_geom,1) FROM otherTable WHERE place='myhouse')')
NOTICE: Performing checks, please wait .
NOTICE: Analyzing for dead ends. Please wait.
NOTICE: Analyzing for gaps. Please wait.
NOTICE: Analyzing for isolated edges. Please wait.
NOTICE: Analyzing for ring geometries. Please wait...
NOTICE: Analyzing for intersections. Please wait.
NOTICE:
                ANALYSIS RESULTS FOR SELECTED EDGES:
NOTICE:
                   Isolated segments: 2
NOTICE:
                        Dead ends: 10
NOTICE: Potential gaps found near dead ends: 1
NOTICE:
                 Intersections detected: 1
NOTICE:
                     Ring geometries: 0
pgr_analyzegraph
OK
(1 row)
```

```
SELECT pgr_analyzeGraph('mytable',0.001,source:='src',id:='gid',target:='tgt',the_geom:='mygeom',
  rows_where:='mygeom && (SELECT st_buffer(other_geom,1) FROM otherTable WHERE place='||quote_literal('myhouse')||')');
NOTICE: PROCESSING:
NOTICE: pgr_analyzeGraph('mytable',0.001,'mygeom','gid','src','tgt','mygeom && (SELECT st_buffer(other_geom,1) FROM otherTable WHERE place='myhouse')')
NOTICE: Performing checks, please wait
NOTICE: Analyzing for dead ends. Please wait.
NOTICE: Analyzing for gaps. Please wait.
NOTICE: Analyzing for isolated edges. Please wait.
NOTICE: Analyzing for ring geometries. Please wait...
NOTICE: Analyzing for intersections. Please wait.
                ANALYSIS RESULTS FOR SELECTED EDGES:
NOTICE:
NOTICE:
                   Isolated segments: 2
NOTICE:
                        Dead ends: 10
NOTICE: Potential gaps found near dead ends: 1
NOTICE:
                Intersections detected: 1
NOTICE:
                    Ring geometries: 0
pgr_analyzegraph
OK
(1 row)
```

```
SELECT pgr_createTopology('edges',0.001, 'geom', clean := true);
NOTICE: PROCESSING:
NOTICE: pgr_createTopology('edges', 0.001, 'geom', 'id', 'source', 'target', rows_where := 'true', clean := t)
NOTICE: Performing checks, please wait
NOTICE: Creating Topology, Please wait.
                    > TOPOLOGY CREATED FOR 18 edges
NOTICE: Rows with NULL geometry or NULL id: 0
NOTICE: Vertices table for table public.edges is: public.edges_vertices_pgr
NOTICE:
pgr_createtopology
OK
(1 row)
SELECT pgr_analyzeGraph('edges', 0.001, 'geom'); NOTICE: PROCESSING:
NOTICE: pgr_analyzeGraph('edges',0.001,'geom','id','source','target','true')
NOTICE: Performing checks, please wait ...
NOTICE: Analyzing for dead ends. Please wait...
NOTICE: Analyzing for gaps. Please wait...
NOTICE: Analyzing for isolated edges. Please wait.
NOTICE: Analyzing for ring geometries. Please wait...
NOTICE: Analyzing for intersections. Please wait.
NOTICE:
                 ANALYSIS RESULTS FOR SELECTED EDGES:
NOTICE:
                    Isolated segments: 2
NOTICE:
                          Dead ends: 7
NOTICE: Potential gaps found near dead ends: 1
NOTICE:
                  Intersections detected: 1
NOTICE:
                      Ring geometries: 0
pgr_analyzegraph
OK
(1 row)
SELECT pgr_analyzeGraph('edges',0.001,'geom', rows_where:='id < 10');
```

```
NOTICE: PROCESSING:
NOTICE: pgr_analyzeGraph('edges',0.001,'geom','id','source','target','id < 10')
NOTICE: Performing checks, please wait .
NOTICE: Analyzing for dead ends. Please wait...
NOTICE: Analyzing for gaps. Please wait...
NOTICE: Analyzing for isolated edges. Please wait...
NOTICE: Analyzing for ring geometries. Please wait...
NOTICE: Analyzing for intersections. Please wait.
                ANALYSIS RESULTS FOR SELECTED EDGES:
NOTICE:
NOTICE:
                    Isolated segments: 0
NOTICE:
                        Dead ends: 4
NOTICE: Potential gaps found near dead ends: 0
                 Intersections detected: 0
NOTICE:
                     Ring geometries: 0
pgr_analyzegraph
(1 row)
```

```
SELECT pgr_analyzeGraph('edges',0.001,'geom', rows_where:='id >= 10');
NOTICE: PROCESSING:
NOTICE: pgr_analyzeGraph('edges',0.001,'geom','id','source','target','id >= 10')
NOTICE: Performing checks, please wait ...
NOTICE: Analyzing for dead ends. Please wait.
NOTICE: Analyzing for gaps. Please wait...
NOTICE: Analyzing for isolated edges. Please wait.
NOTICE: Analyzing for ring geometries. Please wait...
NOTICE: Analyzing for intersections. Please wait.
NOTICE:
                 ANALYSIS RESULTS FOR SELECTED EDGES:
NOTICE:
                     Isolated segments: 2
NOTICE:
                          Dead ends: 8
NOTICE: Potential gaps found near dead ends: 1
NOTICE:
                  Intersections detected: 1
NOTICE:
                      Ring geometries: 0
pgr_analyzegraph
OK
(1 row)
```

```
SELECT pgr_analyzeGraph('edges',0.001,'geom', rows_where:='id < 17');
NOTICE: PROCESSING:
NOTICE: pgr_analyzeGraph('edges',0.001,'geom','id','source','target','id < 17')
NOTICE: Performing checks, please wait
NOTICE: Analyzing for dead ends. Please wait.
NOTICE: Analyzing for gaps. Please wait...
NOTICE: Analyzing for isolated edges. Please wait.
NOTICE: Analyzing for ring geometries. Please wait...
NOTICE: Analyzing for intersections. Please wait.
NOTICE:
               ANALYSIS RESULTS FOR SELECTED EDGES:
NOTICE:
                  Isolated segments: 0
NOTICE:
                        Dead ends: 3
NOTICE: Potential gaps found near dead ends: 0
NOTICE:
               Intersections detected: 0
NOTICE:
                    Ring geometries: 0
pgr_analyzegraph
OK
(1 row)
```

```
{\tt SELECT\ pgr\_analyzeGraph('edges', 0.001, 'geom');}
NOTICE: PROCESSING:
NOTICE: \ pgr\_analyzeGraph('edges', 0.001, 'geom', 'id', 'source', 'target', 'true')
NOTICE: Performing checks, please wait
NOTICE: Analyzing for dead ends. Please wait...
NOTICE: Analyzing for gaps. Please wait...
NOTICE: Analyzing for isolated edges. Please wait.
NOTICE: Analyzing for ring geometries. Please wait...
NOTICE: Analyzing for intersections. Please wait.
NOTICE:
                ANALYSIS RESULTS FOR SELECTED EDGES:
NOTICE:
                   Isolated segments: 0
NOTICE:
                         Dead ends: 3
NOTICE: Potential gaps found near dead ends: 0
NOTICE:
               Intersections detected: 0
NOTICE:
                     Ring geometries: 0
pgr_analyzegraph
OK
(1 row)
```

The examples use the **Sample Data** network.

## See Also

- Topology Family of Functions
- pgr\_analyzeOneWay
- pgr\_createVerticesTable
- pgr\_nodeNetwork to create nodes to a not noded edge table.

# Indices and tables

- Index
- Search Page
- Supported versions: Latest (3.3) 3.2 3.1 3.0
- Unsupported versions: 2.6 2.5 2.4 2.3 2.2 2.1 2.0

#### pgr\_analyzeOneWay

pgr\_analyzeOneWay — Analyzes oneway Sstreets and identifies flipped segments.

This function analyzes oneway streets in a graph and identifies any flipped segments.

#### **Availability**

- Version 2.0.0
  - Official function

#### Description

The analyses of one way segments is pretty simple but can be a powerful tools to identifying some the potential problems created by setting the direction of a segment the wrong way. A node is a *source* if it has edges the exit from that node and no edges enter that node. Conversely, a node is a *sink* if all edges enter the node but none exit that node. For *\opprox*ource type node it is logically impossible to exist because no vehicle can exit the node if no vehicle and enter the node. Likewise, if you had a *sink* node you would have an infinite number of vehicle piling up on this node because you can enter it but not leave it.

So why do we care if the are not feasible? Well if the direction of an edge was reversed by mistake we could generate exactly these conditions. Think about a divided highway and on the north bound lane one segment got entered wrong or maybe a sequence of multiple segments got entered wrong or maybe this happened on a round-about. The result would be potentially a source and/or a sink node.

So by counting the number of edges entering and exiting each node we can identify bothsource and sink nodes so that you can look at those areas of your network to make repairs and/or report the problem back to your data vendor.

#### **Prerequisites**

The edge table to be analyzed must contain a source column and a target column filled with id's of the vertices of the segments and the corresponding vertices table <edge\_table>\_vertices\_pgr that stores the vertices information.

- Use pgr createVerticesTable to create the vertices table.
- Use pgr\_createTopology to create the topology and the vertices table.

#### Signatures

 $\label{lem:continuity} $$ pgr_analyzeOneWay(\textbf{geom\_table}, \textbf{s\_in\_rules}, \textbf{s\_out\_rules}, \textbf{t\_in\_rules}, \textbf{t\_out\_rules}, \textbf{[options]}) $$ options: [oneway, source, target, two_way_if_null] $$ $$$ 

RETURNS TEXT

#### Parameters

### edge\_table:

text Network table name. (may contain the schema name as well)

#### s in rules:

text[] source node in rules

# s\_out\_rules:

text[] source node **out** rules

## t\_in\_rules:

text[] target node in rules

## t\_out\_rules:

text[] target node out rules

#### oneway:

text oneway column name name of the network table. Default value isoneway.

#### source:

text Source column name of the network table. Default value issource.

# target:

text Target column name of the network table. Default value is target.

## two\_way\_if\_null:

boolean flag to treat oneway NULL values as bi-directional. Default value is true.

#### Note

It is strongly recommended to use the named notation. See <a href="mailto:pgr\_createVerticesTable">pgr\_createVerticesTable</a> or <a href="pgr\_createTopology">pgr\_createTopology</a> for examples.

#### The function returns:

- OK after the analysis has finished.
  - Uses the vertices table: <edge\_table>\_vertices\_pgr.
  - Fills completely the ein and eout columns of the vertices table.
- FAIL when the analysis was not completed due to an error.

- The vertices table is not found.
- A required column of the Network table is not found or is not of the appropriate type.
- The names of source, target or oneway are the same.

The rules are defined as an array of text strings that if match theoreway value would be counted astrue for the source or target in or out condition.

#### The Vertices Table

The vertices table can be created with pgr\_createVerticesTable or pgr\_createTopology

The structure of the vertices table is:

#### id:

bigint Identifier of the vertex.

#### cnt

integer Number of vertices in the edge\_table that reference this vertex. Seepgr\_analyzeGgraph.

#### chk:

integer Indicator that the vertex might have a problem. See **pgr\_analyzeGraph**.

#### ein

integer Number of vertices in the edge\_table that reference this vertex as incoming.

#### eout

integer Number of vertices in the edge\_table that reference this vertex as outgoing.

#### the geom:

geometry Point geometry of the vertex.

#### **Additional Examples**

```
ALTER TABLE edges ADD COLUMN dir TEXT;
ALTER TABLE
SELECT pgr_createTopology('edges', 0.001, 'geom');
NOTICE: PROCESSING:
NOTICE: \ pgr\_createTopology('edges', 0.001, 'geom', 'id', 'source', 'target', rows\_where := 'true', clean := f) \\ NOTICE: \ Performing checks, please wait .....
NOTICE: Rows with NULL geometry or NULL id: 0
NOTICE: Vertices table for table public.edges is: public.edges_vertices_pgr
NOTICE
pgr_createtopology
OK
(1 row)
UPDATE edges SET
dir = CASE WHEN (cost>0 AND reverse_cost>0) THEN 'B'
       WHEN (cost>0 AND reverse_cost<0) THEN 'FT
      WHEN (cost<0 AND reverse_cost>0) THEN 'TF'
      ELSE " END;
UPDATE 18
SELECT pgr_analyzeOneWay('edges',
    ARRAY[", 'B', 'TF'],
ARRAY[", 'B', 'FT'],
ARRAY[", 'B', 'FT'],
ARRAY[", 'B', 'TF'],
    oneway:='dir'):
NOTICE: PROCESSING:
NOTICE: pgr_analyzeOneway('edges','{"",B,TF}','{"",B,FT}','{"",B,FT}','\dir','source','target',t)
NOTICE: Analyzing graph for one way street errors
NOTICE: Analysis 25% complete
NOTICE: Analysis 50% complete
NOTICE: Analysis 75% complete
NOTICE: Analysis 100% complete
NOTICE: Found 0 potential problems in directionality
pgr_analyzeoneway
OK
(1 row)
```

#### See Also

- Topology Family of Functions
- pgr\_analyzeGraph
- pgr\_createVerticesTable
- Sample Data

#### Indices and tables

Index

#### Search Page

Supported versions: Latest (3.3) 3.2 3.1 3.0

Unsupported versions: 2.6 2.5 2.4 2.3 2.2 2.1 2.0

## pgr\_nodeNetwork

pgr\_nodeNetwork - Nodes an network edge table.

#### **Author:**

Nicolas Ribot

## Copyright:

Nicolas Ribot, The source code is released under the MIT-X license.

The function reads edges from a not "noded" network table and writes the "noded" edges into a new table.

| pgr\_nodenetwork(edge\_table, tolerance, [options]) | options: [id, text the\_geom, table\_ending, rows\_where, outall]

| RETURNS TEXT

#### **Availability**

- Version 2.0.0
  - Official function

#### Description

#### The main characteristics are:

A common problem associated with bringing GIS data into pgRouting is the fact that the data is often not "noded" correctly. This will create invalid topologies, which will result in routes that are incorrect.

What we mean by "noded" is that at every intersection in the road network all the edges will be broken into separate road segments. There are cases like an over-pass and under-pass intersection where you can not traverse from the over-pass to the under-pass, but this function does not have the ability to detect and accommodate those situations.

This function reads the edge\_table table, that has a primary key columnid and geometry column named the\_geom and intersect all the segments in it against all the other segments and then creates a table edge\_table\_noded. It uses the tolerance for deciding that multiple nodes within the tolerance are considered the same node.

#### **Parameters**

## edge\_table:

text Network table name. (may contain the schema name as well)

#### tolerance

float8 tolerance for coincident points (in projection unit)dd

#### id:

 ${\ensuremath{\mathsf{text}}}$  Primary key column name of the network table. Default value isid.

# the\_geom:

text Geometry column name of the network table. Default value isthe\_geom.

## table\_ending:

text Suffix for the new table's. Default value is noded.

The output table will have for edge\_table\_noded

#### id:

bigint Unique identifier for the table

#### old id:

bigint Identifier of the edge in original table

## sub id:

integer Segment number of the original edge

#### source:

integer Empty source column to be used with pgr\_createTopology function

#### target:

integer Empty target column to be used with pgr\_createTopology function

#### the geom:

geometry Geometry column of the noded network

Let's create the topology for the data in Sample Data

Now we can analyze the network.

```
SELECT pgr_analyzegraph('edges', 0.001, 'geom');
NOTICE: PROCESSING:
NOTICE: pgr_analyzeGraph('edges',0.001,'geom','id','source','target','true')
NOTICE: Performing checks, please wait
NOTICE: Analyzing for dead ends. Please wait.
NOTICE: Analyzing for gaps. Please wait.
NOTICE: Analyzing for isolated edges. Please wait.
NOTICE: Analyzing for ring geometries. Please wait...
NOTICE: Analyzing for intersections. Please wait.
                ANALYSIS RESULTS FOR SELECTED EDGES:
NOTICE:
NOTICE:
                  Isolated segments: 2
NOTICE:
                        Dead ends: 7
NOTICE: Potential gaps found near dead ends: 1
NOTICE:
              Intersections detected: 1
NOTICE:
                   Ring geometries: 0
pgr_analyzegraph
(1 row)
```

The analysis tell us that the network has a gap and an intersection. We try to fix the problem using:

```
SELECT pgr_nodeNetwork('edges', 0.001, the_geom => 'geom'); NOTICE: PROCESSING:
NOTICE: id: id
NOTICE: the_geom: geom
NOTICE: table_ending: noded NOTICE: rows_where:
NOTICE: outall: f
NOTICE: pgr_nodeNetwork('edges', 0.001, 'id', 'geom', 'noded', ", f)
NOTICE: Performing checks, please wait ...
NOTICE: Processing, please wait
NOTICE: Split Edges: 3
NOTICE: Untouched Edges: 15
NOTICE:
           Total original Edges: 18
NOTICE: Edges generated: 6
NOTICE: Untouched Edges: 15
NOTICE:
             Total New segments: 21
NOTICE: New Table: public.edges_noded
NOTICE:
pgr_nodenetwork
OK
(1 row)
```

Inspecting the generated table, we can see that edges 13,14 and 18 has been segmented

```
SELECT old_id, sub_id FROM edges_noded ORDER BY old_id, sub_id;
old_id | sub_id
   2
  3 |
   4
   5
   6
   8 |
   9
  10|
  11
  12
  13
  13
  14
  14
  15
  16
  17
  18
  18
(21 rows)
```

We can create the topology of the new network

Now let's analyze the new topology

```
SELECT pgr_analyzegraph('edges_noded', 0.001, 'geom');
NOTICE: PROCESSING:
NOTICE: pgr_analyzeGraph('edges_noded',0.001,'geom','id','source','target','true')
NOTICE: Performing checks, please wait
NOTICE: Analyzing for dead ends. Please wait.
NOTICE: Analyzing for gaps. Please wait.
NOTICE: Analyzing for isolated edges. Please wait.
NOTICE: Analyzing for ring geometries. Please wait...
NOTICE: Analyzing for intersections. Please wait...
NOTICE: ANALYSIS RESULTS FOR SELECTED EDGES:
NOTICE:
                    Isolated segments: 0
NOTICE:
                          Dead ends: 6
NOTICE: Potential gaps found near dead ends: 0
NOTICE:
                 Intersections detected: 0
NOTICE:
                     Ring geometries: 0
pgr_analyzegraph
OK
(1 row)
```

Images

**Before Image** 

# id=4 (src,tgt) (2,5) id=5 (src,tgt) (3,6) id=1 (src.bat)

# After Image

#### Comparing the results

Comparing with the Analysis in the original edge\_table, we see that.

|                   | Before                                                                                                    | After                                                                                                    |  |  |
|-------------------|----------------------------------------------------------------------------------------------------|----------------------------------------------------------------------------------------------------|--|--|
| Table name        | edge_table                                                                                                | edge_table_noded                                                                                                    |  |  |
| Fields            | All original fields                                                                                       | Has only basic fields to do a topology analysis                                                                                     |  |  |
| Dead ends         | <ul><li>Edges with 1 dead end: 1,6,24</li><li>Edges with 2 dead ends 17,18</li></ul>                      | Edges with 1 dead end:<br>1-1,6-1,14-2, 18-1 17-1<br>18-2                                                                           |  |  |
|                   | Edge 17's right node is a dead end because there is no other edge sharing that same node. (cnt=1)         |                                                                                                    |  |  |
| Isolated segments | two isolated<br>segments: 17 and<br>18 both they<br>have 2 dead ends                                      | No Isolated segments  Edge 17 now shares a node with edges 14-1 and 14-2  Edges 18-1 and 18-2 share a node with edges 13-1 and 13-2 |  |  |
| Gaps              | There is a gap<br>between edge 17<br>and 14 because<br>edge 14 is near to<br>the right node of<br>edge 17 | Edge 14 was<br>segmented Now edges:<br>14-1 14-2 17 share the<br>same node The<br>tolerance value was<br>taken in account           |  |  |
| Intersections     | Edges 13 and 18 were intersecting                                                                         | Edges were segmented, So, now in the interection's point there is a node and the following edges share it: 13-1 13-2 18-1 18-2      |  |  |

Now, we are going to include the segments 13-1, 13-2 14-1, 14-2 ,18-1 and 18-2 into our edge-table, copying the data for dir,cost,and reverse cost with tho following steps:

- Add a column old\_id into edge\_table, this column is going to keep track the id of the original edge
- Insert only the segmented edges, that is, the ones whose max(sub id) >1

```
alter table edges drop column if exists old_id;

NOTICE: column "old_id" of relation "edges" does not exist, skipping

ALTER TABLE

alter table edges add column old_id integer;

ALTER TABLE
insert into edges (old_id, cost, reverse_cost, geom)

(with
segmented as (select old_id,count(*) as i from edges_noded group by old_id)
select segments.old_id, cost, reverse_cost, segments geom
from edges as edges join edges_noded as segments on (edges.id = segments.old_id)
where edges.id in (select old_id from segmented where i>1));
INSERT 0 6
```

We recreate the topology:

To get the same analysis results as the topology of edge\_table\_noded, we do the following query:

```
SELECT pgr_analyzegraph('edges', 0.001, 'geom', rows_where:='id not in (select old_id from edges where old_id is not null)');
NOTICE: PROCESSING:
NOTICE: pgr_analyzeGraph('edges',0.001,'geom','id','source','target','id not in (select old_id from edges where old_id is not null)')
NOTICE: Performing checks, please wait
NOTICE: Analyzing for dead ends. Please wait.
NOTICE: Analyzing for gaps. Please wait.
NOTICE: Analyzing for isolated edges. Please wait.
NOTICE: Analyzing for ring geometries. Please wait...
NOTICE: Analyzing for intersections. Please wait.
NOTICE:
                ANALYSIS RESULTS FOR SELECTED EDGES:
NOTICE:
                    Isolated segments: 0
NOTICE:
                         Dead ends: 6
NOTICE: Potential gaps found near dead ends: 0
NOTICE:
                 Intersections detected: 0
NOTICE:
                     Ring geometries: 0
pgr_analyzegraph
OK
(1 row)
```

To get the same analysis results as the original edge\_table, we do the following query:

```
SELECT pgr_analyzegraph('edges', 0.001, 'geom', rows_where:='old_id is null');
NOTICE: PROCESSING:
NOTICE: pgr_analyzeGraph('edges',0.001,'geom','id','source','target','old_id is null')
NOTICE: Performing checks, please wait
NOTICE: Analyzing for dead ends. Please wait.
NOTICE: Analyzing for gaps. Please wait.
NOTICE: Analyzing for isolated edges. Please wait.
NOTICE: Analyzing for ring geometries. Please wait...
NOTICE: Analyzing for intersections. Please wait
NOTICE:
                ANALYSIS RESULTS FOR SELECTED EDGES:
NOTICE:
                    Isolated segments: 2
NOTICE:
                        Dead ends: 7
NOTICE: Potential gaps found near dead ends: 1
NOTICE:
                 Intersections detected: 1
NOTICE:
                     Ring geometries: 0
pgr_analyzegraph
OK
(1 row)
```

Or we can analyze everything because, maybe edge 18 is an overpass, edge 14 is an under pass and there is also a street level juction, and the same happens with edges 17 and 13.

```
SELECT pgr_analyzegraph('edges', 0.001, 'geom');
NOTICE: PROCESSING:
NOTICE: pgr_analyzeGraph('edges',0.001,'geom','id','source','target','true')
NOTICE: Performing checks, please wait
NOTICE: Analyzing for dead ends. Please wait...
NOTICE: Analyzing for gaps. Please wait...
NOTICE: Analyzing for isolated edges. Please wait...
NOTICE: Analyzing for ring geometries. Please wait...
NOTICE: Analyzing for intersections. Please wait.
                ANALYSIS RESULTS FOR SELECTED EDGES:
NOTICE:
NOTICE:
                   Isolated segments: 0
NOTICE:
                        Dead ends: 3
NOTICE: Potential gaps found near dead ends: 0
NOTICE:
                 Intersections detected: 5
NOTICE:
                     Ring geometries: 0
pgr_analyzegraph
OK
(1 row)
```

**Topology - Family of Functions** for an overview of a topology for routing algorithms.**pgr\_analyzeOneWay** to analyze directionality of the edges. **pgr\_createTopology** to create a topology based on the geometry. **pgr\_analyzeGraph** to analyze the edges and vertices of the edge table.

#### Indices and tables

- Index
- Search Page
- Supported versions: Latest (3.3) 3.2 3.1 3.0

pgr\_extractVertices - Proposed

 ${\tt pgr\_extractVertices} - {\tt Extracts} \ {\tt the} \ {\tt vertices} \ {\tt information}$ 

#### Warning

Proposed functions for next mayor release.

- They are not officially in the current release.
- They will likely officially be part of the next mayor release:
  - The functions make use of ANY-INTEGER and ANY-NUMERICAL
  - Name might not change. (But still can)
  - Signature might not change. (But still can)
  - Functionality might not change. (But still can)
  - pgTap tests have being done. But might need more.
  - Documentation might need refinement.

## **Availability**

- Version 3.3.0
  - Classified as proposed function
- Version 3.0.0
  - New experimental function

## Description

This is an auxiliary function for extracting the vertex information of the set of edges of a graph.

• When the edge identifier is given, then it will also calculate the in and out edges

#### Signatures

pgr\_extractVertices(Edges SQL, [dryrun])

RETURNS SETOF (id, in\_edges, out\_edges, x, y, geom)
OR EMTPY SET

## **Example:**

Extracting the vertex information

```
SELECT * FROM pgr_extractVertices(
'SELECT id, geom FROM edges');
id | in_edges | out_edges | x
                        geom
            0.5 | 3.5 | 01010000000000000000E03F0000000000C40
    | {17}
3 | {6}
            | {7}
4 | {17}
        | 1.9999999999 | 3.5 | 01010000068EEFFFFFFFFFF5F0000000000000C40
    |{1}
            6 | \{1\}
    | {2,4}
            7 \mid \{4,7\}
     | {8,10}
             8 | {10}
     | {12,14} |
             9 \mid \{14\}
             3 | 1 | 01010000000000000000000840000000000000F03F
10 | {2}
    | {3,5}
             11 | {5,8} | {9,11} | 12 | {11,12} | {13} |
             3 | 3 | 01010000000000000000008400000000000000840
            13 |
    | {18}
14 | {18}
            15 | {3} | {16}
16 | {9,16} | {15}
            17 | {13,15} |
             4 | 3 | 010100000000000000001040000000000000840
(17 rows)
```

#### **Parameters**

| Parameter        | Type | Description  |     |    |           |  |
|------------------|------|--------------|-----|----|-----------|--|
| <b>Edges SQL</b> | TEXT | <b>Edges</b> | SQL | as | described |  |
|                  |      | below        |     |    |           |  |

#### Optional parameters

| Parameter | Type    | Default | De | scripti | on   |    |     |         |     |     |    |   |                   |     |
|-----------|---------|---------|----|---------|------|----|-----|---------|-----|-----|----|---|-------------------|-----|
| dryrun    | BOOLEAN | false   | 0  | When    | true | do | not | process | and | get | in | a | NOTICE the result | ing |
|           |         |         |    | query.  |      |    |     |         |     |     |    |   |                   |     |

#### Inner Queries

- Edges SQL
  - When line geometry is known
  - When vertex geometry is known
  - When identifiers of vertices are known

### Edges SQL

#### When line geometry is known

| Column | Туре       | Description           |            |    |     |  |  |  |  |
|--------|------------|-----------------------|------------|----|-----|--|--|--|--|
| id     | BIGINT     | (Optional)            | identifier | of | the |  |  |  |  |
|        |            | edge.                 |            |    |     |  |  |  |  |
| geom   | LINESTRING | Geometry of the edge. |            |    |     |  |  |  |  |

This inner query takes precedence over the next two inner query, therefore other columns are ignored whergeom column appears.

- Ignored columns:
  - startpoint
  - endpoint
  - source
  - arget

## When vertex geometry is known

To use this inner query the column $\operatorname{\mathsf{geom}}$  should not be part of the set of columns.

| Column     | Туре   | Description                            |  |  |  |  |  |  |  |
|------------|--------|----------------------------------------|--|--|--|--|--|--|--|
| id         | BIGINT | (Optional) identifier of the edge.     |  |  |  |  |  |  |  |
| startpoint | POINT  | POINT geometry of the starting vertex. |  |  |  |  |  |  |  |
| endpoint   | POINT  | POINT geometry of the ending vertex.   |  |  |  |  |  |  |  |

This inner query takes precedence over the next inner query, therefore other columns are ignored wherstartpoint and endpoint columns appears.

- Ignored columns:
  - source
  - target

#### When identifiers of vertices are known

To use this inner query the columns geom, startpoint and endpoint should not be part of the set of columns.

| Column | Туре        | Description                                            |  |  |  |  |  |  |
|--------|-------------|--------------------------------------------------------|--|--|--|--|--|--|
| id     | BIGINT      | (Optional) identifier of the edge.                     |  |  |  |  |  |  |
| source | ANY-INTEGER | Identifier of the first end point vertex of the edge.  |  |  |  |  |  |  |
| target | ANY-INTEGER | Identifier of the second end point vertex of the edge. |  |  |  |  |  |  |

#### Result Columns

| Column    | Туре     | Description                                                                  |
|-----------|----------|------------------------------------------------------------------------------|
| id        | BIGINT   | Vertex identifier                                                            |
| in_edges  | BIGINT[] | Array of identifiers of the edges that have the vertexid as first end point. |
|           |          | NULL When the id is not part of the inner query                              |
| out_edges | BIGINT[] | Array of identifiers of the edges that have the vertexd as second end        |
|           |          | point.                                                                       |
|           |          | NULL When the id is not part of the inner query                              |
| X         | FLOAT    | X value of the point geometry                                                |
|           |          | NULL When no geometry is provided                                            |
| у         | FLOAT    | X value of the point geometry                                                |
|           |          | NULL When no geometry is provided                                            |
| geom      | POINT    | Geometry of the point                                                        |
|           |          | NULL When no geometry is provided                                            |

## **Additional Examples**

- Dryrun execution
- Create a routing topology
  - Make sure the database does not have the vertices\_table
  - Clean up the columns of the routing topology to be created
  - Create the vertices table
  - Inspect the vertices table
  - Create the routing topology on the edge table
  - Inspect the routing topology
- Crossing edges
  - Adding split edges
  - Adding new vertices
  - Updating edges topology
  - Removing the surplus edges
  - Updating vertices topology
  - Checking for crossing edges
- Graphs without geometries
  - Insert the data
  - Find the shortest path
  - Vertex information

#### Dryrun execution

To get the query generated used to get the vertex information, usedryrun:=true.

The results can be used as base code to make a refinement based on the backend development needs.

```
SELECT * FROM pgr_extractVertices(
 'SELECT id, geom FROM edges',
 dryrun => true);
NOTICE:
    WITH
    main_sql AS (
     SELECT id, geom FROM edges
    the_out AS (
     SELECT id::BIGINT AS out_edge, ST_StartPoint(geom) AS geom
    FROM main_sql
    agg_out AS (
     SELECT array_agg(out_edge ORDER BY out_edge) AS out_edges, ST_x(geom) AS x, ST_Y(geom) AS y, geom
     FROM the out
    GROUP BY geom
    the_in AS (
     SELECT id::BIGINT AS in_edge, ST_EndPoint(geom) AS geom
     FROM main_sql
     SELECT array_agg(in_edge ORDER BY in_edge) AS in_edges, ST_x(geom) AS x, ST_Y(geom) AS y, geom
     FROM the_in
    GROUP BY geom
    the_points AS (
     SELECT in_edges, out_edges, coalesce(agg_out.geom, agg_in.geom) AS geom
     FROM agg out
     FULL OUTER JOIN agg in USING (x, y)
    SELECT row_number() over(ORDER BY ST_X(geom), ST_Y(geom)) AS id, in_edges, out_edges, ST_X(geom), ST_Y(geom), geom
    FROM the_points;
id | in_edges | out_edges | x | y | geom
(0 rows)
```

### Create a routing topology

Make sure the database does not have the vertices\_table

```
DROP TABLE IF EXISTS vertices_table;
NOTICE: table "vertices_table" does not exist, skipping
DROP TABLE
```

## Clean up the columns of the routing topology to be created

```
UPDATE edges
SET source = NULL, target = NULL,
x1 = NULL, y1 = NULL,
x2 = NULL, y2 = NULL;
UPDATE 18
```

#### Create the vertices table

- When the LINESTRING has a SRID then use geom::geometry(POINT, <SRID>)
- For big edge tables that are been prepared,
  - Create it as UNLOGGED and
  - After the table is created ALTER TABLE .. SET LOGGED

```
SELECT * INTO vertices_table
FROM pgr_extractVertices('SELECT id, geom FROM edges ORDER BY id');
SELECT 17
```

```
SELECT *
FROM vertices_table;
id | in_edges | out_edges | x
                | y |
                         geom
            2
            0.5 | 3.5 | 01010000000000000000E03F00000000000C40
3 | {6}
             | {7}
4 | {17}
         1.99999999999 | 3.5 | 010100000068EEFFFFFFFFF3F0000000000000C40
    | {1}
            6 | \{1\}
    | {2,4}
             7 \mid \{4,7\}
     | {8,10}
             8 | {10}
     | {12,14} |
              2 | 3 | 010100000000000000000040000000000000840
             9 | \{14\}
             3 | 1 | 010100000000000000000084000000000000F03F
    {3,5}
10 | {2}
11 | {5,8} | {9,11} |
12 | {11,12} | {13}
             3 | 3 | 010100000000000000000840000000000000840
13 |
14 | {18}
            | {18}
            | {16}
             15 | {3}
16 | {9,16} | {15}
             17 | {13,15} |
             4 | 3 | 010100000000000000001040000000000000840
(17 rows)
```

#### Create the routing topology on the edge table

## Updating the source information

```
WITH
out_going AS (
SELECT id AS vid, unnest(out_edges) AS eid, x, y
FROM vertices_table
)
UPDATE edges
SET source = vid, x1 = x, y1 = y
FROM out_going WHERE id = eid;
UPDATE 18
```

#### Updating the target information

```
WITH
in_coming AS (
SELECT id AS vid, unnest(in_edges) AS eid, x, y
FROM vertices_table
)
UPDATE edges
SET target = vid, x2 = x, y2 = y
FROM in_coming WHERE id = eid;
UPDATE 18
```

## Inspect the routing topology

```
SELECT id, source, target, x1, y1, x2, y2
FROM edges ORDER BY id;
id | source | target | x1 | y1 |
                                x2
                                     | y2
             6 | 2 | 0 |
                                2 | 1
            10 | 2 | 1 | 15 | 3 | 1 |
2
      6 i
                                3 | 1
3
                                 4 | 1
      10 |
 4
             7 | 2 | 1 |
                                2 | 2
      61
             11 3 1
                                 3 | 2
 5
      10
 6
            3 | 0 | 2 |
      3 |
             7 | 1 | 2 |
                                2 | 2
 8
            11 | 2 | 2 |
                                3 |
 9
      11
             16 | 3 | 2 |
                                 4 | 2
10
             8 |
                 2 | 2 |
                                2 | 3
11
      11 |
             12 | 3 | 2 |
                                 3 | 3
12
       8 |
             12 | 2 | 3 |
                                 3 | 3
13
      12|
             17 | 3 | 3 |
                                 4 | 3
                                2 | 4
14
       8 |
             9 | 2 | 3 |
                                 4 | 3
15
      161
             17 | 4 | 2 |
16
      15
             16 | 4 | 1 |
                                  4 | 2
             4 | 0.5 | 3.5 | 1.999999999999 | 3.5
17
       2 |
      13
             14 | 3.5 | 2.3 |
18
                                 3.5 | 4
(18 rows)
```

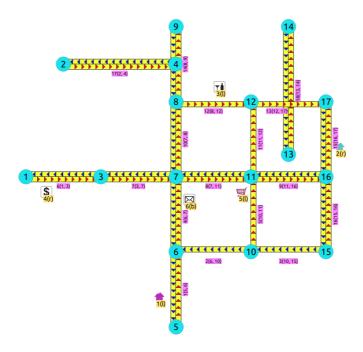

# **Generated topology**

#### **Crossing edges**

To get the crossing edges:

```
SELECT a.id, b.id
FROM edges AS a, edges AS b
WHERE a.id < b.id AND st_crosses(a.geom, b.geom);
id | id
----+---
13 | 18
(1 row)
```

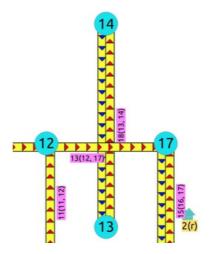

That information is correct, for example, when in terms of vehicles, is it a tunnel or bride crossing over another road.

It might be incorrect, for example:

- 1. When it is actually an intersection of roads, where vehicles can make turns.
- 2. When in terms of electrical lines, the electrical line is able to switch roads even on a tunnel or bridge.

When it is incorrect, it needs fixing:

- 1. For vehicles and pedestrians
  - If the data comes from OSM and was imported to the database usingosm2pgrouting, the fix needs to be done in theOSM portal and the data imported again.
  - In general when the data comes from a supplier that has the data prepared for routing vehicles, and there is a problem, the data is to be fixed from the supplier
- 2. For very specific applications
  - The data is correct when from the point of view of routing vehicles or pedestrians.
  - The data needs a local fix for the specific application.

Once analyzed one by one the crossings, for the ones that need a local fix, the edges need to be plit.

```
SELECT ST_AsText((ST_Dump(ST_Split(a.geom, b.geom))).geom)
FROM edges AS a, edges AS b
WHERE a.id = 13 AND b.id = 18
UNION
SELECT ST_AsText((ST_Dump(ST_Split(b.geom, a.geom))).geom)
FROM edges AS a, edges AS b
WHERE a.id = 13 AND b.id = 18;
st_astext

LINESTRING(3.5 2.3,3.5 3)
LINESTRING(3.5 3,4 3)
LINESTRING(3.5 3,3.5 4)
(4 rows)
```

The new edges need to be added to the edges table, the rest of the attributes need to be updated in the new edges, the old edges need to be removed and the routing topology needs to be updated.

#### Adding split edges

For each pair of crossing edges a process similar to this one must be performed.

The columns inserted and the way are calculated are based on the application. For example, if the edges have a trai**hame**, then that column is to be copied.

For pgRouting calculations

- factor based on the position of the intersection of the edges can be used to adjust theost and reverse cost columns.
- Capacity information, used on the Flow Family of functions functions does not need to change when splitting edges.

```
first_edge AS (
 SELECT (ST_Dump(ST_Split(a.geom, b.geom))).path[1],
  (ST_Dump(ST_Split(a.geom, b.geom))).geom,
  ST_LineLocatePoint(a.geom,ST_Intersection(a.geom,b.geom)) AS factor
FROM edges AS a, edges AS b
WHERE a.id = 13 AND b.id = 18),
first segments AS
SELECT path, first_edge.geom,
  capacity, reverse capacity
  CASE WHEN path=1 THEN factor * cost
     ELSE (1 - factor) * cost END AS cost,
  CASE WHEN path=1 THEN factor * reverse_cost
     ELSE (1 - factor) * reverse_cost END AS reverse_cost
 FROM first_edge, edges WHERE id = 13),
second_edge AS (
 SELECT (ST_Dump(ST_Split(b.geom, a.geom))).path[1],
  (ST_Dump(ST_Split(b.geom, a.geom))).geom,
  ST_LineLocatePoint(b.geom,ST_Intersection(a.geom,b.geom)) AS factor
 FROM edges AS a, edges AS b
 WHERE a.id = 13 AND b.id = 18),
second_segments AS (
 SELECT path, second_edge.geom,
  capacity, reverse_capacity
 CASE WHEN path=1 THEN factor * cost
ELSE (1 - factor) * cost END AS cost,
  CASE WHEN path=1 THEN factor * reverse cost
     ELSE (1 - factor) * reverse cost END AS reverse cost
 FROM second_edge, edges WHERE id = 18),
all_segments AS
 SELECT * FROM first_segments
 UNION
 SELECT * FROM second_segments)
INSERT INTO edges
 (capacity, reverse_capacity,
  cost, reverse_cost,
  x1, y1, x2, y2,
  geom)
({\sf SELECT\ capacity}, reverse\_capacity, cost, reverse\_cost,
 ST\_X(ST\_StartPoint(geom)), ST\_Y(ST\_StartPoint(geom)), \\
 ST\_X(ST\_EndPoint(geom)), ST\_Y(ST\_EndPoint(geom)), \\
 geom
FROM all_segments);
INSERT 0.4
```

#### Adding new vertices

After adding all the split edges required by the application, the newly created vertices need to be added to the vertices table.

```
INSERT INTO vertices (in_edges, out_edges, x, y, geom)
(SELECT nv.in_edges, nv.out_edges, nv.x, nv.y, nv.geom
FROM pgr_extractVertices('SELECT id, geom FROM edges') AS nv
LEFT JOIN vertices AS v USING(geom) WHERE v.geom IS NULL);
INSERT 0 1
```

#### **Updating edges topology**

```
/* -- set the source information */
UPDATE edges AS e
SET source = v.id
FROM vertices AS v
WHERE source IS NULL AND ST_StartPoint(e.geom) = v.geom;
UPDATE 4
/* -- set the target information */
UPDATE edges AS e
SET target = v.id
FROM vertices AS v
WHERE target IS NULL AND ST_EndPoint(e.geom) = v.geom;
UPDATE 4
```

#### Removing the surplus edges

Once all significant information needed by the application has been transported to the new edges, then the crossing edges can be deleted.

```
DELETE FROM edges WHERE id IN (13, 18);
DELETE 2
```

There are other options to do this task, like creating a view, or a materialized view.

#### **Updating vertices topology**

To keep the graph consistent, the vertices topology needs to be updated

```
UPDATE vertices AS v SET
in_edges = nv.in_edges, out_edges = nv.out_edges
FROM (SELECT * FROM pgr_extractVertices('SELECT id, geom FROM edges')) AS nv
WHERE v.geom = nv.geom;
UPDATE 18
```

### Checking for crossing edges

There are no crossing edges on the graph.

```
SELECT a.id, b.id
FROM edges AS a, edges AS b
WHERE a.id < b.id AND st_crosses(a.geom, b.geom);
id | id
----+----
(0 rows)
```

## **Graphs without geometries**

Using this table design for this example:

```
CREATE TABLE wiki (
id SERIAL,
source INTEGER,
target INTEGER,
cost INTEGER);
CREATE TABLE
```

#### Insert the data

```
INSERT INTO wiki (source, target, cost) VALUES
(1, 2, 7), (1, 3, 9), (1, 6, 14),
(2, 3, 10), (2, 4, 15),
(3, 6, 2), (3, 4, 11),
(4, 5, 6),
(5, 6, 9);
INSERT 0 9
```

To solve this example **pgr\_dijkstra** is used:

```
SELECT * FROM pgr_dijkstra(
 'SELECT id, source, target, cost FROM wiki',
 1, 5, false);
seq | path_seq | node | edge | cost | agg_cost
                  2 |
                      9 |
                             0
 2
         2 | 3 | 6 | 2 |
                             9
 3
        3 | 6 | 9 | 9 |
                             11
 4
        4 | 5 | -1 | 0 |
                             20
(4 rows)
```

To go from \(1\) to \(5\) the path goes thru the following vertices:\(1\) rightarrow 3 \rightarrow 6 \rightarrow 5\)

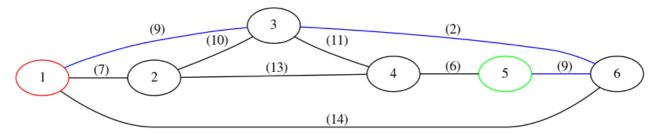

#### **Vertex information**

To obtain the vertices information, use pgr\_extractVertices - Proposed

## See Also

- Topology Family of Functions
- pgr\_createVerticesTable

## Indices and tables

- Index
- Search Page

See Also

#### Indices and tables

- Index
- Search Page
- Supported versions: Latest (3.3) 3.2 3.1 3.0
- Unsupported versions: 2.6 2.5 2.4 2.3

# **Traveling Sales Person - Family of functions**

- pgr\_TSP When input is given as matrix cell information.
- pgr\_TSPeuclidean When input are coordinates.
- Supported versions: Latest (3.3) 3.2 3.1 3.0
- Unsupported versions: 2.6 2.5 2.4 2.3 2.2 2.1 2.0

pgr\_TSP - Aproximation using metric algorithm.

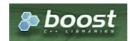

#### **Boost Graph Inside**

#### **Availability:**

- Version 3.2.1
  - Metric Algorithm from Boost library
  - Simulated Annealing Algorithm no longer supported
    - The Simulated Annealing Algorithm related parameters are ignored: max\_processing\_time, tries\_per\_temperature, max\_changes\_per\_temperature, max\_consecutive\_non\_changes, initial\_temperature, final\_temperature, cooling\_factor, randomize
- Version 2.3.0
  - Signature change
    - Old signature no longer supported
- Version 2.0.0
  - Official function

#### Description

#### **Problem Definition**

The travelling salesperson problem (TSP) asks the following question:

Given a list of cities and the distances between each pair of cities, which is the shortest possible route that visits each city exactly once and returns to the origin city?

#### Characteristics

- This problem is an NP-hard optimization problem.
- Metric Algorithm is used
- Implementation generates solutions that are twice as long as the optimal tour in the worst case when:
  - Graph is undirected
  - Graph is fully connected
  - Graph where traveling costs on edges obey the triangle inequality.
- On an undirected graph:
  - The traveling costs are symmetric:
  - Traveling costs from u to v are just as much as traveling from v to u
- Can be Used with Cost Matrix Category functions preferably with directed => false.
  - With directed => false
    - Will generate a graph that:
      - is undirected
      - is fully connected (As long as the graph has one component)
      - all traveling costs on edges obey the triangle inequality.
    - When start vid = 0 OR end vid = 0
      - The solutions generated is garanteed to betwice as long as the optimal tour in the worst case
    - When start vid != 0 AND end vid != 0 AND start vid != end vid
      - It is not garanteed that the solution will be, in the worse case, twice as long as the optimal tour, due to the
        fact that end vid is forced to be in a fixed position.
  - With directed => true
    - It is **not garanteed** that the solution will be, in the worse case, twice as long as the optimal tour
    - Will generate a graph that:
      - is directed
      - is fully connected (As long as the graph has one component)
      - some (or all) traveling costs on edges might not obey the triangle inequality.
    - As an undirected graph is required, the directed graph is transformed as follows:
      - edges (u, v) and (v, u) is considered to be the same edge (denoted(u, v)
      - if agg\_cost differs between one or more instances of edge(u, v)
      - The minimum value of the agg\_cost all instances of edge (u, v) is going to be considered as the agg\_cost of edge
      - Some (or all) traveling costs on edges will still might not obey the triangle inequality.
- When the data is incomplete, but it is a connected graph:
  - the missing values will be calculated with dijkstra algorithm.

## **Summary**

```
pgr_TSP(Matrix SQL, [start_id, end_id])

RETURNS SET OF (seq, node, cost, agg_cost)

OR EMTPY SET
```

## **Example:**

Using **pgr\_dijkstraCostMatrix** to generate the matrix information

• Line 4 Vertices \(\{2, 4, 13, 14\}\) are not included because they are not connected.

```
    SELECT * FROM pgr_TSP(
    $$SELECT * FROM pgr_dijkstraCostMatrix(
    'SELECT id, source, target, cost, reverse_cost FROM edges',

 4 (SELECT array_agg(id) FROM vertices WHERE id NOT IN (2, 4, 13, 14)),
 5 directed => false) $$);
 6 seq | node | cost | agg_cost
8 1 | 1 | 0 |
9 2 | 3 | 1 |
                             0
9 2 3 1 1
10 3 7 1 1
11 4 6 1 1
12 5 5 5 1 1
13 6 10 2 1
14 7 11 1 1
15 8 12 2 1
                            2 3 4
                              6
                              8
     9 | 16 | 2 | 10 | 15 | 1 |
16
                              10
17
                              11
18
     11
            17
                    2
                              13
19
     12 | 9 | 3 |
                              16
20 13 | 8 |
                              17
21 14 1 1
                   3 |
                             20
22 (14 rows)
23
```

#### **Parameters**

| Parameter         | Type | Description |     |    |           |  |
|-------------------|------|-------------|-----|----|-----------|--|
| <b>Matrix SQL</b> | TEXT | Matrix      | SQL | as | described |  |
|                   |      | below       |     |    |           |  |

### TSP optional parameters

| Column   | Туре        | Default | Description                                                                                               |
|----------|-------------|---------|----------------------------------------------------------------------------------------------------|
| start_id | ANY-INTEGER | 0       | The first visiting vertex                                                                                 |
|          |             |         | • When 0 any vertex can become the first visiting vertex.                                                 |
| end_id   | ANY-INTEGER | 0       | Last visiting vertex before returning tostart_vid.                                                        |
|          |             |         | <ul> <li>When any vertex can become the last visiting vertex before<br/>returning to start_id.</li> </ul> |
|          |             |         | <ul> <li>When NOT 0 and start_id = 0 then it is the first and last vertex</li> </ul>                      |

### **Inner Queries**

Matrix SQL

Matrix SQL: an SQL query, which should return a set of rows with the following columns:

| Column    | Туре          | Desc                               | ripti | on    |      |           |    |
|-----------|---------------|------------------------------------|-------|-------|------|-----------|----|
| start_vid | ANY-INTEGER   | Identifier of the starting vertex. |       |       |      |           |    |
| end_vid   | ANY-INTEGER   | Identifier of the ending vertex.   |       |       |      |           |    |
| agg_cost  | ANY-NUMERICAL | Cost                               | for   | going | from | start_vid | to |
|           |               | end_vid                            |       |       |      |           |    |

# Result Columns

Returns SET OF (seq, node, cost, agg\_cost)

| Column | Type    | Description   |
|--------|---------|---------------|
| seq    | INTEGER | Row sequence. |
|        |         |               |

| Column   | Type   | Description                                                                                                    |  |  |  |  |  |  |  |
|----------|--------|----------------------------------------------------------------------------------------------------|--|--|--|--|--|--|--|
| node     | BIGINT | Identifier of the node/coordinate/point.                                                                                |  |  |  |  |  |  |  |
| cost     | FLOAT  | Cost to traverse from the currentnode to the nextnode in the path sequence.  • 0 for the last row in the tour sequence. |  |  |  |  |  |  |  |
| agg_cost | FLOAT  | Aggregate cost from the node at seq = 1 to the current node.  o for the first row in the tour sequence.                 |  |  |  |  |  |  |  |

#### **Additional Examples**

- Start from vertex \(1\)
- Using points of interest to generate an asymetric matrix.
- Connected incomplete data

#### Start from vertex \(1\)

Line 6 start\_vid => 1

```
1 SELECT * FROM pgr_TSP(
2 $$SELECT * FROM pgr_dijkstraCostMatrix(
    'SELECT id, source, target, cost, reverse_cost FROM edges',
4 (SELECT array_agg(id) FROM vertices WHERE id NOT IN (2, 4, 13, 14)),
    directed => false) $$,
6 start_id => 1);
7 seq | node | cost | agg_cost
             0 |
                   0
10 2 3 1 1
   3 |
11
             11
                    2
12
                    3
        61
             11
13
    5 |
       5 |
             1 |
14
    6
             2 |
                    6
       10 |
15
16
    8
        12
    9 | 16 |
             2
                    10
18
   10 | 15 |
   11
        17
             2
                    13
20
   12
         9 |
             3 |
                    16
21 13 | 8 |
                    17
22
   14 | 1 |
             3 |
                    20
23 (14 rows)
```

# Using points of interest to generate an asymetric matrix.

To generate an asymmetric matrix:

- Line 4 The side information of pointsOfInterset is ignored by not including it in the query
- Line 6 Generating an asymetric matrix with directed => true
  - \(\min(agg\\_cost(u, v), agg\\_cost(v, u))\)\) is going to be considered as the agg\_cost
  - The solution that can be larger thantwice as long as the optimal tour because:
    - Triangle inequality might not be satisfied.
    - start\_id != 0 AND end\_id != 0

```
1 SELECT * FROM pgr_TSP(
2 $$SELECT * FROM pgr_withPointsCostMatrix(
    'SELECT id, source, target, cost, reverse_cost FROM edges ORDER BY id',
   'SELECT pid, edge_id, fraction from pointsOfInterest',
5 array[-1, 10, 7, 11, -6],
6 directed => true) $$,
7 start id => 7
8 end_id => 11);
9 seq | node | cost | agg_cost
10 --
11 1 7 0
12 2 | -6 | 0.3 |
                   0.3
13 3 -1 1.3
                   1.6
   4 | 10 | 1.6 |
15 5 11 1
16
   6 |
        7 | 1 |
17 (6 rows)
18
```

## Connected incomplete data

Using selected edges  $(\{2, 4, 5, 8, 9, 15\})$  the matrix is not complete.

```
1 SELECT * FROM pgr_dijkstraCostMatrix(
   $q1$SELECT id, source, target, cost, reverse_cost FROM edges WHERE id IN (2, 4, 5, 8, 9, 15)$q1$,
   (SELECT ARRAY[6, 7, 10, 11, 16, 17]),
   directed => true);
5 start_vid | end_vid | agg_cost
8
              11
9
              16
10
               17 |
11
               6 |
12
               11 |
13
        7
               16 |
                      2
14
               17
15
               6 |
7 |
        10
16
        10
17
        10
               11
18
                       2
        10
               16
19
        10
                       3
               17
20
        11
                6 |
21
        11
22
               16
        11 |
23
               17
24
        16
25
        16
26
27
        16|
               11
        16
               17
28
29
30
        17 |
                6 |
                       4
        17
                7 |
                       3
        17 |
               11
                       2
31 17 |
32 (25 rows)
               16
33
```

Cost value for \(17 \rightarrow 10\) do not exist on the matrix, but the value used is taken from\(10 \rightarrow 17\).

```
1 SELECT * FROM pgr_TSP(
2 $$SELECT * FROM pgr_dijkstraCostMatrix(
3 $q1$SELECT id, source, target, cost, reverse_cost FROM edges WHERE id IN (2, 4, 5, 8, 9, 15)$q1$,
4 (SELECT ARRAY[6, 7, 10, 11, 16, 17]),
5 directed => true)$$);
6 seq | node | cost | agg_cost
8 1 | 6 | 0 |
                  0
9 2 7 1
10 3 11 1
                   2
11
   4 | 16 | 1 |
                   3
12
   5 | 17 |
                   4
13
   6 | 10 | 3 |
14
   7 | 6 | 1 |
                   8
15 (7 rows)
16
```

#### See Also

- Traveling Sales Person Family of functions
- Sample Data
- Boost's metric appro's metric approximation
- Wikipedia: Traveling Salesman Problem

# Indices and tables

- Index
- Search Page
- Supported versions: Latest (3.3) 3.2 3.1 3.0
- Unsupported versions: 2.5 2.4 2.3

#### pgr\_TSPeuclidean

pgr\_TSPeuclidean - Aproximation using metric algorithm.

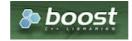

**Boost Graph Inside** 

- Version 3.2.1
  - Metric Algorithm from Boost library
  - Simulated Annealing Algorithm no longer supported
    - The Simulated Annealing Algorithm related parameters are ignored: max\_processing\_time, tries\_per\_temperature, max\_changes\_per\_temperature, max\_consecutive\_non\_changes, initial\_temperature, final\_temperature, cooling\_factor, randomize
- Version 3.0.0
  - Name change from pgr\_eucledianTSP
- Version 2.3.0
  - New Official function

#### Description

#### **Problem Definition**

The travelling salesperson problem (TSP) asks the following question:

Given a list of cities and the distances between each pair of cities, which is the shortest possible route that visits each city exactly once and returns to the origin city?

#### Characteristics

- This problem is an NP-hard optimization problem.
- Metric Algorithm is used
- Implementation generates solutions that are twice as long as the optimal tour in the worst casewhen:
  - Graph is undirected
  - Graph is fully connected
  - Graph where traveling costs on edges obey the triangle inequality.
- On an undirected graph:
  - The traveling costs are symmetric:
  - Traveling costs from u to v are just as much as traveling from v to u
- Any duplicated identifier will be ignored. The coordinates that will be kept is arbitrarly.
  - The coordinates are quite similar for the same identifier, for example

```
1, 3.5, 1
1, 3.4999999999 0.9999999
```

The coordinates are quite different for the same identifier, for example

```
2, 3.5, 1.0
2, 3.6, 1.1
```

### Signatures

## Summary

```
pgr_TSPeuclidean(Coordinates SQL, [start_id, end_id])
RETURNS SET OF (seq, node, cost, agg_cost)
OR EMTPY SET
```

### **Example:**

With default values

```
SELECT * FROM pgr_TSPeuclidean(
  SELECT id, st_X(geom) AS x, st_Y(geom)AS y FROM vertices
 $$);
 seq | node | cost | agg_cost
                              0 |
  2 | 6 | 2.2360679775 | 2.2360679775
  3 | 5 |
                            1 | 3.2360679775
   4 | 10 | 1.41421356237 | 4.65028153987
  5 | 7 | 1.41421356237 | 6.06449510225
6 | 2 | 2.12132034356 | 8.18581544581
  7 | 9 | 1.58113883008 | 9.76695427589
8 | 4 | 0.5 | 10.2669542759
 7 | 9 | 1.58113883008 | 9.76695427589
8 | 4 | 0.5 | 10.2669542759
9 | 14 | 1.58113883009 | 11.848093106
10 | 17 | 1.11803398875 | 12.9661270947
11 | 16 | 1 | 13.9661270947
12 | 15 | 1 | 14.9661270947
13 | 11 | 1.41421356237 | 16.3803406571
14 | 13 | 0.583095189485 | 16.9634358466
15 | 12 | 0.860232526704 | 17.8236683733
16 | 8 | 1 | 118.8236883733
 16 | 8 | 1 | 18.8236683733
17 | 3 | 1.41421356237 | 20.2378819357
18 | 1 | 1 | 21.2378819357
(18 rows)
```

#### **Parameters**

| Parameter              | Туре | Description |     |    |           |
|------------------------|------|-------------|-----|----|-----------|
| <b>Coordinates SQL</b> | TEXT | Coordinates | SQL | as | described |
|                        |      | below       |     |    |           |

#### TSP optional parameters

| Column   | Туре        | Default | Description                                                                                                    |  |
|----------|-------------|---------|----------------------------------------------------------------------------------------------------|--|
| start_id | ANY-INTEGER | 0       | The first visiting vertex                                                                                          |  |
|          |             |         | • When 0 any vertex can become the first visiting vertex.                                                          |  |
| end_id   | ANY-INTEGER | 0       | Last visiting vertex before returning tostart_vid.                                                                 |  |
|          |             |         | <ul> <li>When <u>0</u> any vertex can become the last visiting vertex before<br/>returning to start_id.</li> </ul> |  |
|          |             |         | <ul> <li>When NOT 0 and start_id = 0 then it is the first and last vertex</li> </ul>                               |  |

### **Inner Oueries**

#### **Coordinates SQL**

Coordinates SQL: an SQL query, which should return a set of rows with the following columns:

| Column | Туре          | Description                |  |  |  |  |
|--------|---------------|----------------------------|--|--|--|--|
| id     | ANY-INTEGER   | Identifier of the starting |  |  |  |  |
|        |               | vertex.                    |  |  |  |  |
| х      | ANY-NUMERICAL | X value of the coordinate. |  |  |  |  |
| у      | ANY-NUMERICAL | Y value of the coordinate. |  |  |  |  |

### **Result Columns**

Returns SET OF (seq, node, cost, agg\_cost)

| Column   | Туре    | Description                                                                                                    |
|----------|---------|----------------------------------------------------------------------------------------------------|
| seq      | INTEGER | Row sequence.                                                                                                    |
| node     | BIGINT  | Identifier of the node/coordinate/point.                                                                                 |
| cost     | FLOAT   | Cost to traverse from the currentnode to the next node in the path sequence.  • 0 for the last row in the tour sequence. |
| agg_cost | FLOAT   | Aggregate cost from the node at seq = 1 to the current node.  o for the first row in the tour sequence.                  |

# Additional Examples

- Creating a table for the data and storing the data
- Adding a geometry (for visual purposes)
- Total tour cost
- Getting a geometry of the tour
- Visual results

#### Test 29 cities of Western Sahara

This example shows how to make performance tests using University of Waterloo's example data using the 29 cities of Western Sahara dataset

#### Creating a table for the data and storing the data

```
CREATE TABLE wi29 (id BIGINT, x FLOAT, y FLOAT, geom geometry);
INSERT INTO wi29 (id, x, y) VALUES
(1,20833,3333,17100,0000)
(2.20900.0000.17066.6667).
(3,21300.0000,13016.6667),
(4,21600.0000,14150.0000),
(5,21600.0000,14966.6667),
(6,21600.0000,16500.0000),
(7,22183.3333,13133.3333),
(8,22583.3333,14300.0000),
(9,22683.3333,12716.6667),
(10,23616.6667,15866.6667),
(11,23700.0000,15933.3333),
(12,23883.3333,14533.3333),
(13,24166.6667,13250.0000),
(14,25149.1667,12365.8333),
(15,26133.3333,14500.0000),
(16.26150.0000.10550.0000).
(17.26283.3333.12766.6667).
(18,26433.3333,13433.3333),
(19,26550.0000,13850.0000),
(20.26733.3333.11683.3333).
(21,27026.1111,13051.9444),
(22,27096.1111,13415.8333),
(23,27153.6111,13203.3333),
(24,27166.6667,9833.3333),
(25,27233.3333,10450.0000),
(26,27233.3333,11783.3333),
(27,27266.6667,10383.3333),
(28,27433.3333,12400.0000),
(29,27462.5000,12992.2222);
```

#### Adding a geometry (for visual purposes)

```
UPDATE wi29 SET geom = ST_makePoint(x,y);
```

### Total tour cost

Getting a total cost of the tour, compare the value with the length of an optimal tour is 27603, given on the dataset

#### Getting a geometry of the tour

```
WITH

tsp_results AS (SELECT seq, geom FROM pgr_TSPeuclidean($$SELECT * FROM wi29$$) JOIN wi29 ON (node = id))

SELECT ST_MakeLine(ARRAY(SELECT geom FROM tsp_results ORDER BY seq));

01020000001E000000F085C9545558D4400000000000B3D040000000000069D440107A36ABAAAAD0400000000018D5400000000001DD040107A36AB2A10D (1 row)
```

### Visual results

Visualy, The first image is the optimal solution and the second image is the solution obtained with pgr\_TSPeuclidean.

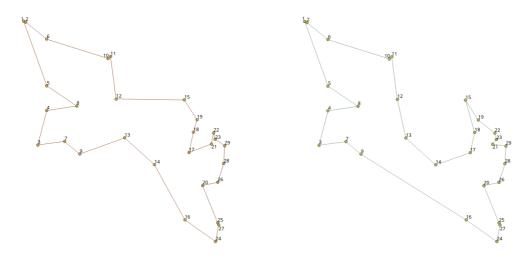

#### See Also

- Traveling Sales Person Family of functions
- Sample Data network.
- Boost's metric appro's metric approximation
- University of Waterloo TSP
- Wikipedia: Traveling Salesman Problem

#### Indices and tables

- Index
- Search Page

#### **Table of Contents**

- General Information
  - Problem Definition
  - Origin
  - Characteristics
  - TSP optional parameters
- See Also

#### General Information

## **Problem Definition**

The travelling salesperson problem (TSP) asks the following question:

Given a list of cities and the distances between each pair of cities, which is the shortest possible route that visits each city exactly once and returns to the origin city?

#### Origin

The traveling sales person problem was studied in the 18th century by mathematiciansSir William Rowam Hamilton and Thomas Penyngton Kirkman.

A discussion about the work of Hamilton & Kirkman can be found in the book Graph Theory (Biggs et al. 1976).

ISBN-13: 978-0198539162

ISBN-10: 0198539169

It is believed that the general form of the TSP have been first studied by Kalr Menger in Vienna and Harvard. The problem was later promoted by Hassler, Whitney & Merrill at Princeton. A detailed description about the connection between Menger & Whitney, and the development of the TSP can be found in **On the history of combinatorial optimization (till 1960)** 

To calculate the number of different tours through(n) cities:

- Given a starting city,
- There are \(n-1\) choices for the second city,
- And \(n-2\) choices for the third city, etc.
- Multiplying these together we get ((n-1)! = (n-1) (n-2) ... 1).
- Now since the travel costs do not depend on the direction taken around the tour:
  - this number by 2
  - \((n-1)!/2\).

#### Characteristics

- This problem is an NP-hard optimization problem.
- Metric Algorithm is used
- Implementation generates solutions that are twice as long as the optimal tour in the worst casewhen:
  - Graph is undirected
  - Graph is fully connected
  - Graph where traveling costs on edges obey the triangle inequality.
- On an undirected graph:
  - The traveling costs are symmetric:
  - Traveling costs from u to v are just as much as traveling from v to u

#### TSP optional parameters

| Column   | Туре        | Default | Description                                                                                                 |
|----------|-------------|---------|----------------------------------------------------------------------------------------------------|
| start_id | ANY-INTEGER | 0       | The first visiting vertex                                                                                   |
|          |             |         | • When 0 any vertex can become the first visiting vertex.                                                   |
| end_id   | ANY-INTEGER | 0       | Last visiting vertex before returning tostart_vid.                                                          |
|          |             |         | <ul> <li>When o any vertex can become the last visiting vertex before<br/>returning to start_id.</li> </ul> |
|          |             |         | <ul> <li>When NOT 0 and start_id = 0 then it is the first and last vertex</li> </ul>                        |

#### See Also

#### References

- Boost's metric appro's metric approximation
- University of Waterloo TSP
- Wikipedia: Traveling Salesman Problem

#### Indices and tables

- Index
- Search Page
- Supported versions: Latest (3.3) 3.2 3.1 3.0

## **Spanning Tree - Category**

- Kruskal Family of functions
- Prim Family of functions

A spanning tree of an undirected graph is a tree that includes all the vertices of G with the minimum possible number of edges.

For a disconnected graph, there there is no single tree, but a spanning forest, consisting of a spanning tree of each connected component.

#### Characteristics:

- It's implementation is only on **undirected** graph.
- Process is done only on edges with positive costs.
- When the graph is connected
  - The resulting edges make up a tree
- When the graph is not connected,
  - Finds a minimum spanning tree for each connected component.
  - The resulting edges make up a forest.

#### See Also

Boost: Prim's algorithm

Boost: Kruskal's algorithm

Wikipedia: Prim's algorithm

Wikipedia: Kruskal's algorithm

#### Indices and tables

- Index
- Search Page

- Supported versions: Latest (3.3) 3.2 3.1) 3.0
- Unsupported versions: 2.5 2.4 2.6

#### K shortest paths - Category

pgr\_KSP - Yen's algorithm based on pgr\_dijkstra

#### **Proposed**

## Warning

Proposed functions for next mayor release.

- They are not officially in the current release.
- They will likely officially be part of the next mayor release:
  - The functions make use of ANY-INTEGER and ANY-NUMERICAL
  - Name might not change. (But still can)
  - Signature might not change. (But still can)
  - Functionality might not change. (But still can)
  - pgTap tests have being done. But might need more.
  - Documentation might need refinement.
- pgr\_withPointsKSP Proposed Yen's algorithm based on pgr\_withPoints

#### Indices and tables

- Index
- Search Page
- Supported versions: Latest (3.3) 3.2 3.1 3.0
- Unsupported versions: 2.6 2.5 2.4 2.3 2.2 2.1 2.0

pgr\_trsp - Turn Restriction Shortest Path (TRSP)

 $\ensuremath{\mathsf{pgr\_trsp}} - \ensuremath{\mathsf{Returns}}$  the shortest path with support for turn restrictions.

## **Availability**

- Version 2.1.0
  - New Via prototypes
    - pgr\_trspViaVertices
    - pgr\_trspViaEdges
- Version 2.0.0
  - Official function

### Description

The turn restricted shorthest path (TRSP) is a shortest path algorithm that can optionally take into account complicated turn restrictions like those found in real world navigable road networks. Performamnce wise it is nearly as fast as the A\* search but has many additional features like it works with edges rather than the nodes of the network. Returns a set of (seq, id1, id2, cost) or (seq, id1, id2, id3, cost) rows, that make up a path.

```
pgr_trsp(sql text, source integer, target integer,
directed boolean, has_rcost boolean [,restrict_sql text]);
RETURNS SETOF (seq, id1, id2, cost)
```

pgr\_trspViaEdges(sql text, eids integer[], pcts float8[], directed boolean, has\_rcost boolean [, turn\_restrict\_sql text]); RETURNS SETOF (seq, id1, id2, id3, cost)

#### The main characteristics are:

The Turn Restricted Shortest Path algorithm (TRSP) is similar to the shooting star in that you can specify turn restrictions.

The TRSP setup is mostly the same as **Dijkstra shortest path** with the addition of an optional turn restriction table. This provides an easy way of adding turn restrictions to a road network by placing them in a separate table.

#### sql

a SQL query, which should return a set of rows with the following columns:

 $\textbf{SELECT}\: \mathsf{id}, \\ \textbf{source}, \\ \mathsf{target}, \\ \mathsf{cost}, \\ [\mathsf{,reverse\_cost}] \\ \textbf{FROM}\: \\ \mathsf{edge\_table}$ 

#### id:

int4 identifier of the edge

#### source:

int4 identifier of the source vertex

#### target:

int4 identifier of the target vertex

#### cost:

float8 value, of the edge traversal cost. A negative cost will prevent the edge from being inserted in the graph.

#### reverse\_cost:

(optional) the cost for the reverse traversal of the edge. This is only used when the directed and has\_roost parameters are true (see the above remark about negative costs).

#### source:

int4 NODE id of the start point

#### target:

int4 NODE id of the end point

#### directed:

true if the graph is directed

### has rcost:

if true, the reverse\_cost column of the SQL generated set of rows will be used for the cost of the traversal of the edge in the opposite direction.

### restrict\_sql:

(optional) a SQL query, which should return a set of rows with the following columns:

 $\textbf{SELECT} \ to\_cost, target\_id, via\_path \ \textbf{FROM} \ restrictions$ 

### to\_cost:

float8 turn restriction cost

# target\_id:

int4 target id

## via\_path:

text comma separated list of edges in the reverse order of rule

Another variant of TRSP allows to specify **EDGE id** of source and target together with a fraction to interpolate the position:

## source\_edge:

int4 EDGE id of the start edge

## source\_pos:

 ${f float8}$  fraction of 1 defines the position on the start edge

## target\_edge:

int4 **EDGE id** of the end edge

#### target pos:

 ${\it float8}$  fraction of 1 defines the position on the end edge

Returns set of:

### seq:

row sequence

## id1:

node ID

## id2:

edge ID (-1 for the last row)

cost:

#### Support for Vias

#### Warning

The Support for Vias functions are prototypes. Not all corner cases are being considered.

We also have support for vias where you can say generate a from A to B to C, etc. We support both methods above only you pass an array of vertices or and array of edges and percentage position along the edge in two arrays.

#### sal:

a SQL query, which should return a set of rows with the following columns:

SELECT id, source, target, cost, [,reverse\_cost] FROM edge\_table

#### id:

int4 identifier of the edge

#### source:

int4 identifier of the source vertex

#### target:

int4 identifier of the target vertex

#### cost:

float8 value, of the edge traversal cost. A negative cost will prevent the edge from being inserted in the graph.

#### reverse\_cost:

(optional) the cost for the reverse traversal of the edge. This is only used when the directed and has\_roost parameters are true (see the above remark about negative costs).

#### vids

int4[] An ordered array of **NODE id** the path will go through from start to end.

#### directed:

true if the graph is directed

#### has\_rcost:

if true, the reverse\_cost column of the SQL generated set of rows will be used for the cost of the traversal of the edge in the opposite direction.

## restrict\_sql:

(optional) a SQL query, which should return a set of rows with the following columns:

 $\textbf{SELECT} \ to\_cost, target\_id, via\_path \ \textbf{FROM} \ restrictions$ 

### to cost:

float8 turn restriction cost

## target\_id:

int4 target id

## via path:

text commar separated list of edges in the reverse order ofrule

Another variant of TRSP allows to specify **EDGE id** together with a fraction to interpolate the position:

## eids:

 $\underline{\mathsf{int4}}$  An ordered array of **EDGE id** that the path has to traverse

#### pcts:

float8 An array of fractional positions along the respective edges ineids, where 0.0 is the start of the edge and 1.0 is the end of the eadge.

Returns set of:

## seq:

row sequence

### id1:

route ID

### id2:

node ID

# id3:

edge ID (-1 for the last row)

## cost:

cost to traverse from id2 using id3

#### **Example:**

Without turn restrictions

#### **Example:**

With turn restrictions

Then a query with turn restrictions is created as:

```
SELECT * FROM pgr_trsp(
'SELECT id::INTEGER, source::INTEGER, target::INTEGER, cost FROM edges',
     6, 1, false, false,
     'SELECT to_cost, target_id::int4,
     from_edge || coalesce("," || via_path, "") AS via_path
     FROM restrictions'
seq | id1 | id2 | cost
 0 | 6 | 4 | 1
      7 | 10 |
 2 | 8 | 12 | 1
 3 | 12 | 11 | 1
 4 | 11 | 8 | 1
5 | 7 | 7 | 1
 6 | 3 | 6 | 7 | 1 | -1 |
(8 rows)
SELECT * FROM pgr_trsp(
     'SELECT id::INTEGER, source::INTEGER, target::INTEGER, cost FROM edges',
     1, 12, false, false,
     'SELECT to_cost, target_id::int4,
     from_edge || coalesce("," || via_path, "") AS via_path
     FROM restrictions'
seq | id1 | id2 | cost
 0 | 1 | 6 | 1
 1 | 3 | 7 | 1
2 | 7 | 8 | 1
3 | 11 | 9 | 1
 4 | 16 | 15 | 1
 5 | 17 | 13 | 1
 6 | 12 | -1 | 0
(7 rows)
```

An example query using vertex ids and via points:

An example query using edge ids and vias:

```
SELECT * FROM pgr_trspViaEdges(
    'SELECT id::INTEGER, source::INTEGER, target::INTEGER, cost,
     reverse_cost FROM edges'
     ARRAY[2,7,11]::INTEGER[],
     ARRAY[0.5, 0.5, 0.5]::FLOAT[],
     'SELECT to_cost, target_id::int4, from_edge ||
coalesce(","||via_path,"") AS via_path FROM restrictions'); seq | id1 | id2 | id3 | cost
 1 | 1 | -1 | 2 | 0.5
     1 | 6 | 4 | 1
 3 | 1 | 7 | 8 | 1 | 4 | 1 | 11 | 9 | 1
     1 | 16 | 16 | 1
 6 | 1 | 15 | 3 |
     1 | 10 | 5 |
 8 | 1 | 11 | 8 | 1
 10 | 2 | 7 | 8 | 1
 12 | 2 | 16 | 16 | 1
 13 | 2 | 15 | 3 | 1
 14 | 2 | 10 | 5 | 1
 15 | 2 | 11 | 11 | 0.5
(15 rows)
```

The gueries use the **Sample Data** network.

#### Known Issues

#### Introduction

pgr\_trsp code has issues that are not being fixed yet, but as time passes and new functionality is added to pgRouting with wrappers to **hide** the issues, not to fix them.

For clarity on the queries:

- \_pgr\_trsp (internal\_function) is the original code
- pgr\_trsp (lower case) represents the wrapper calling the original code
- pgr\_TRSP (upper case) represents the wrapper calling the replacement function, depending on the function, it can be:
  - pgr\_dijkstra
  - pgr\_dijkstraVia
  - pgr\_withPoints
  - \_pgr\_withPointsVia (internal function)

### The restrictions

The restriction used in the examples does not have to do anything with the graph:

- No vertex has id: 25, 32 or 33
- No edge has id: 25, 32 or 33

A restriction is assigned as:

The back end code has that same restriction as follows

therefore the shortest path expected are as if there was no restriction involved

```
pgr_trsp(sql text, source integer, target integer, directed boolean, has_rcost boolean [,restrict_sql text]);
```

#### 1 Different ways to represent 'no path found'

- Sometimes represents with EMPTY SET a no path found
- Sometimes represents with Error a no path found

#### Returning EMPTY SET to represent no path found

pgr\_trsp calls pgr\_dijkstra when there are no restrictions which returns EMPTY SET when a path is not found

#### Throwing EXCEPTION to represent no path found

```
SELECT * FROM pgr_trsp(
    $$SELECT id::INTEGER, source::INTEGER, target::INTEGER, cost, reverse_cost FROM edges$$,
    7, 4, true, true,
    $$SELECT 100::float AS to_cost, 25::INTEGER AS target_id, '32, 33'::TEXT AS via_path$$
);
ERROR: Error computing path: Path Not Found
CONTEXT: PL/pgSQL function pgr_trsp(text,integer,boolean,boolean,text) line 53 at RAISE
```

pgr\_trsp use the original code when there are restrictions, even if they have nothing to do with the graph, which will throw an EXCEPTION to represent no path found.

#### 1 Routing from/to same location

When routing from location\(1\) to the same location\(1\), no path is needed to reach the destination, its already there. Therefore is expected to return an *EMPTY SET* or an *EXCEPTION* depending on the parameters

- Sometimes represents with EMPTY SET no path found (expected)
- Sometimes represents with EXCEPTION no path found (expected)
- Sometimes finds a path (not expected)

# Returning expected EMPTY SET to represent no path found

pgr\_trsp calls pgr\_dijkstra when there are no restrictions which returns the expected to returnEMPTY SET to represent no path found.

## Returning expected EXCEPTION to represent no path found

```
SELECT * FROM pgr_trsp(

$$SELECT id::INTEGER, source::INTEGER, target::INTEGER, cost, reverse_cost FROM edges$$,

2, 2, true, true,

$$SELECT 100::float AS to_cost, 25::INTEGER AS target_id, '32, 33'::TEXT AS via_path$$

);

ERROR: Error computing path: Path Not Found

CONTEXT: PL/pgSQL function pgr_trsp(text,integer,boolean,boolean,text) line 53 at RAISE
```

In this case pgr\_trsp calls the original code when there are restrictions, even if they have nothing to do with the graph, in this case that code throws the expected EXCEPTION

### **Returning unexpected path**

In this case pgr\_trsp calls the original code when there are restrictions, even if they have nothing to do with the graph, in this case that code finds an unexpected path.

#### 1 User contradictions

pgr\_trsp unlike other pgRouting functions does not autodectect the existence of reverse\_cost column. Therefor it has has\_roost parameter to check the existence of reverse\_cost column. Contradictions happen:

- When the reverse cost is missing, and the flaghas rcost is set to true
- When the reverse\_cost exists, and the flaghas\_rcost is set to false

## When the reverse\_cost is missing, and the flag has\_rcost is set to true.

```
SELECT * FROM pgr_trsp(
    $$SELECT id::INTEGER, source::INTEGER, target::INTEGER, cost FROM edges$$,
    6, 10, false, true,
    $$SELECT 100::float AS to_cost, 25::INTEGER AS target_id, '32, 33'::TEXT AS via_path$$
);
ERROR: Error, reverse_cost is used, but query did't return 'reverse_cost' column
CONTEXT: PL/pgSQL function pgr_trsp(text,integer,integer,boolean,boolean,text) line 24 at RAISE
```

An EXCEPTION is thrown.

#### When the reverse cost exists, and the flag has rcost is set to false

The reverse\_cost column will be effectively removed and will cost execution time

# The "Edges" signature version

```
pgr_trsp(sql text, source_edge integer, source_pos float8,
target_edge integer, target_pos float8,
directed boolean, has_rcost boolean [,restrict_sql text]);
```

#### 2 Different ways to represent 'no path found'

- Sometimes represents with EMPTY SET a no path found
- Sometimes represents with EXCEPTION a no path found

pgr\_trsp calls pgr\_withPoints - Proposed when there are no restrictions which returns EMPTY SET when a path is not found

## Throwing EXCEPTION to represent no path found

```
SELECT * FROM _pgr_trsp(

$$SELECT id::INTEGER, source::INTEGER, target::INTEGER, cost, reverse_cost FROM edges$$,

1, 0.5, 17, 0.5, true, true,

$$SELECT 100::float AS to_cost, 25::INTEGER AS target_id, '32, 33'::TEXT AS via_path$$

);

ERROR: Error computing path: Path Not Found
```

pgr\_trsp use the original code when there are restrictions, even if they have nothing to do with the graph, which will throw an EXCEPTION to represent no path found.

#### Paths with equal number of vertices and edges

A path is made of N vertices and N - 1 edges.

- Sometimes returns N vertices and N 1 edges.
- Sometimes returns N 1 vertices and N 1 edges.

#### Returning N vertices and N - 1 edges.

pgr\_trsp calls pgr\_withPoints - Proposed when there are no restrictions which returns the correct number of rows that will include all the vertices. The last row will have a 1 on the edge column to indicate the edge number is invalidu for that row.

## Returning N - 1 vertices and N - 1 edges.

pgr\_trsp use the original code when there are restrictions, even if they have nothing to do with the graph, and will not return the last vertex of the path.

#### 2 Routing from/to same location

When routing from the same edge and position to the same edge and position, no path is needed to reach the destination, its already there. Therefore is expected to return an *EMPTY SET* or an *EXCEPTION* depending on the parameters, non of which is happening.

## A path with 2 vertices and edge cost 0

pgr\_trsp calls pgr\_withPoints - Proposed setting the first\((edge, position)\) with a differenct point id from the second \((edge, position)\) making them different points. But the cost using the edge, is\(0\).

#### A path with 1 vertices and edge cost 0

pgr\_trsp use the original code when there are restrictions, even if they have nothing to do with the graph, and will not have the row for the vertex \((-2\)).

#### 2 User contradictions

pgr\_trsp unlike other pgRouting functions does not autodectect the existence of reverse\_cost column. Therefor it has has\_roost parameter to check the existence of reverse\_cost column. Contradictions happen:

- When the reverse cost is missing, and the flaghas rcost is set to true
- When the reverse cost exists, and the flaghas rcost is set to false

## When the reverse\_cost is missing, and the flag has\_rcost is set to true.

```
SELECT * FROM pgr_trsp(
    $$SELECT id::INTEGER, source::INTEGER, target::INTEGER, cost FROM edges$$,
    1, 0.5, 1, 0.8, false, true,
    $$SELECT 100::float AS to_cost, 25::INTEGER AS target_id, '32, 33'::TEXT AS via_path$$
);
ERROR: Error, reverse_cost is used, but query did't return 'reverse_cost' column
CONTEXT: PL/pgSQL function pgr_trsp(text,integer,double precision,integer,double precision,boolean,boolean,text) line 36 at RAISE
```

An EXCEPTION is thrown.

# When the reverse\_cost exists, and the flag has\_rcost is set to false

The reverse cost column will be effectively removed and will cost execution time

#### Using a points of interest table

Given a set of points of interest:

```
SELECT * FROM pointsOfInterest;
pid | x | y | edge_id | side | fraction |
                                  newpoint
                     geom
       1 | 1.8 | 0.4 |
2 | 4.2 | 2.4 |
            3 | 2.6 | 3.2 |
       12 | 1
            4 | 0.3 | 1.8 |
            5 | 2.9 | 1.8 |
           0.8 | 010100000033333333333333740CDCCCCCCCCCCCGGF | 010100000000000000000000840CDCCCCCCCCGGF
6 | 2.2 | 1.7 |
       4 | b |
            0.7 | 01010000009A99999999990140333333333333FB3F | 010100000000000000000000403333333333FB3F
(6 rows)
```

## Using pgr\_trsp

On pgr\_trsp, to be able to use the table information:

- Each parameter has to be extracted explicitly from the table
- Regardles of the point pid original value
  - will always be -1 for the first point
  - will always be -2 for the second point
    - the row reaching point -2 will not be shown

## Using pgr\_withPoints - Proposed

Suggestion: use **pgr\_withPoints - Proposed** when there are no turn restrictions:

- Results are more complete
- Column names are meaningful

Routing from a vertex to a point

Solving a shortest path from vertex\(6\) to pid 1 using a points of interest table

# Using pgr\_trsp

Vertex 6 is on edge 8 at 1 fraction

Vertex 6 is also edge 11 at 0 fraction

#### Using pgr\_withPoints - Proposed

Suggestion: use pgr\_withPoints - Proposed when there are no turn restrictions:

- No need to choose where the vertex is located.
- Results are more complete
- Column names are meaningful

### prototypes

pgr\_trspViaVertices and pgr\_trspViaEdges were added to pgRouting as prototypes

These functions use the pgr\_trsp functions inheriting all the problems mentioned above. When there are no restrictions and have a routing "via" problem with vertices:

pgr\_dijkstraVia - Proposed

See Also

# Indices and tables

- Index
- Search Page
- Supported versions: Latest (3.3) 3.2 3.1 3.0
- Unsupported versions: 2.5 2.4 2.6

## Cost - Category

- pgr\_aStarCost
- pgr\_bdAstarCost
- pgr\_dijkstraCost
- pgr bdDijkstraCost
- pgr\_dijkstraNearCost Proposed

#### **Proposed**

## Warning

Proposed functions for next mayor release.

They are not officially in the current release.

- They will likely officially be part of the next mayor release:
  - The functions make use of ANY-INTEGER and ANY-NUMERICAL
  - Name might not change. (But still can)
  - Signature might not change. (But still can)
  - Functionality might not change. (But still can)
  - pgTap tests have being done. But might need more.
  - Documentation might need refinement.

#### pgr withPointsCost - Proposed

#### **General Information**

#### Characteristics

Each function works as part of the family it belongs to.

The main Characteristics are:

- It does not return a path.
- Returns the sum of the costs of the shortest path of each pair combination of nodes requested.
- Let be the case the values returned are stored in a table, so the unique index would be the pair(start\_vid, end\_vid).
- Depending on the function and its parameters, the results can be symmetric.
  - The **aggregate cost** of ((u, v)) is the same as for ((v, u)).
- Any duplicated value in the start or end vertex identifiers are ignored.
- The returned values are ordered:
  - start\_vid ascending
  - end\_vid ascending

See Also

#### Indices and tables

- Index
- Search Page
- Supported versions: Latest (3.3) 3.2 3.1 3.0
- Unsupported versions: 2.6 2.5 2.4

#### Cost Matrix - Category

- pgr aStarCostMatrix
- pgr bdAstarCostMatrix
- pgr bdDijkstraCostMatrix
- pgr\_dijkstraCostMatrix
- pgr\_bdDijkstraCostMatrix

# proposed

# Warning

Proposed functions for next mayor release.

- They are not officially in the current release.
- They will likely officially be part of the next mayor release:
  - The functions make use of ANY-INTEGER and ANY-NUMERICAL
  - Name might not change. (But still can)
  - Signature might not change. (But still can)
  - Functionality might not change. (But still can)
  - pgTap tests have being done. But might need more.
  - Documentation might need refinement.

# pgr\_withPointsCostMatrix - proposed

#### **General Information**

#### Synopsis

**Traveling Sales Person - Family of functions** needs as input a symmetric cost matrix and no edge(u, v) must value \ (\infty\).

This collection of functions will return a cost matrix in form of a table.

#### Characteristics

The main Characteristics are:

- Can be used as input to pgr\_TSP.
  - Use directly when the resulting matrix is symmetric and there is nd(\infty\) value.
  - It will be the users responsibility to make the matrix symmetric.
    - By using geometric or harmonic average of the non symmetric values.
    - By using max or min the non symmetric values.
    - By setting the upper triangle to be the mirror image of the lower triangle.
    - By setting the lower triangle to be the mirror image of the upper triangle.
  - It is also the users responsibility to fix an\(\infty\) value.
- Each function works as part of the family it belongs to.
- It does not return a path.
- Returns the sum of the costs of the shortest path for pair combination of nodes in the graph.
- Process is done only on edges with positive costs.
- Values are returned when there is a path.
  - When the starting vertex and ending vertex are the same, there is no path.
    - The aggregate cost in the non included values(v, v) is 0.
  - When the starting vertex and ending vertex are the different and there is no path.
    - The aggregate cost in the non included values (u, v) is  $(\inf y)$ .
- Let be the case the values returned are stored in a table:
  - The unique index would be the pair: (start\_vid, end\_vid).
- Depending on the function and its parameters, the results can be symmetric.
  - The aggregate cost of (u, v) is the same as for (v, u).
- Any duplicated value in the start vids are ignored.
- The returned values are ordered:
  - start\_vid ascending
  - end vid ascending

#### **Parameters**

## Used in:

- pgr\_aStarCostMatrix
- pgr\_dijkstraCostMatrix

| Column     | Туре          | Description                                |  |  |  |          |
|------------|---------------|--------------------------------------------|--|--|--|----------|
| Edges SQL  | TEXT          | Edges SQL as described below               |  |  |  |          |
| start vids | ARRAY[BIGINT] | Array of identifiers of starting vertices. |  |  |  | starting |

#### Used in:

pgr\_withPointsCostMatrix - proposed

| Column     | Туре          | Description                   |    |             |    |          |
|------------|---------------|-------------------------------|----|-------------|----|----------|
| Edges SQL  | TEXT          | Edges SQL as described below  |    |             |    |          |
| Points SQL | TEXT          | Points SQL as described below |    |             |    |          |
| start vids | ARRAY[BIGINT] | Array                         | of | identifiers | of | starting |
|            |               | vertices.                     |    |             |    |          |

### Optional parameters

| Column   | Туре    | Default | Description                                                                                                    |
|----------|---------|---------|----------------------------------------------------------------------------------------------------|
| directed | BOOLEAN | true    | <ul> <li>When true the graph is considered <i>Directed</i></li> <li>When false the graph is considered as <i>Undirected</i>.</li> </ul> |

#### Inner Queries

Edges SQL

### Used in:

pgr\_withPointsCostMatrix - proposed

# pgr\_dijkstraCostMatrix

| Column       | Туре          | Default | Description                                                                                                    |  |  |  |
|--------------|---------------|---------|----------------------------------------------------------------------------------------------------|--|--|--|
| id           | ANY-INTEGER   |         | Identifier of the edge.                                                                                            |  |  |  |
| source       | ANY-INTEGER   |         | Identifier of the first end point vertex of the edge.                                                              |  |  |  |
| target       | ANY-INTEGER   |         | Identifier of the second end point vertex of the edge.                                                             |  |  |  |
| cost         | ANY-NUMERICAL |         | Weight of the edge (source, target)                                                                                |  |  |  |
| reverse_cost | ANY-NUMERICAL | -1      | Weight of the edge (target, source)                                                                                |  |  |  |
|              |               |         | <ul> <li>When negative: edge (target, source) does not exist, therefore it's<br/>not part of the graph.</li> </ul> |  |  |  |

# Where:

# **ANY-INTEGER:**

SMALLINT, INTEGER, BIGINT

## **ANY-NUMERICAL:**

SMALLINT, INTEGER, BIGINT, REAL, FLOAT

## Points SQL

| Parameter | Туре          | Default | Description                                                                                                |
|-----------|---------------|---------|----------------------------------------------------------------------------------------------------|
| pid       | ANY-INTEGER   | value   | Identifier of the point.                                                                                   |
|           |               |         | <ul> <li>Use with positive value, as internally will be converted to negative<br/>value</li> </ul>         |
|           |               |         | <ul><li>If column is present, it can not be NULL.</li></ul>                                                |
|           |               |         | <ul> <li>If column is not present, a sequential negative value will be given<br/>automatically.</li> </ul> |
| edge_id   | ANY-INTEGER   |         | Identifier of the "closest" edge to the point.                                                             |
| fraction  | ANY-NUMERICAL |         | Value in <0,1> that indicates the relative postition from the first end                                    |
|           |               |         | point of the edge.                                                                                         |
| side      | CHAR          | b       | Value in [b, r, I, NULL] indicating if the point is:                                                       |
|           |               |         | <ul><li>In the right r,</li></ul>                                                                          |
|           |               |         | <ul><li>In the left j,</li></ul>                                                                           |
|           |               |         | <ul><li>In both sides b, NULL</li></ul>                                                                    |

## Where:

# ANY-INTEGER:

SMALLINT, INTEGER, BIGINT

# **ANY-NUMERICAL:**

SMALLINT, INTEGER, BIGINT, REAL, FLOAT

## Result Columns

Set of (start\_vid, end\_vid, agg\_cost)

| Column    | Type   | Description                               |
|-----------|--------|-------------------------------------------|
| start_vid | BIGINT | Identifier of the starting vertex.        |
| end_vid   | BIGINT | Identifier of the ending vertex.          |
| agg_cost  | FLOAT  | Aggregate cost from start_vid to end_vid. |

# See Also

Traveling Sales Person - Family of functions

# Indices and tables

- Index
- Search Page

Supported versions: Latest (3.3) 3.2 3.1) 3.0

Unsupported versions: 2.6 2.5 2.4

**Driving Distance - Category** 

- pgr\_drivingDistance Driving Distance based on Dijkstra's algorithm
- pgr\_primDD Driving Distance based on Prim's algorithm
- pgr kruskalDD Driving Distance based on Kruskal's algorithm
- Post pocessing
  - pgr\_alphaShape Alpha shape computation

### **Proposed**

#### **Warning**

Proposed functions for next mayor release.

- They are not officially in the current release.
- They will likely officially be part of the next mayor release:
  - The functions make use of ANY-INTEGER and ANY-NUMERICAL
  - Name might not change. (But still can)
  - Signature might not change. (But still can)
  - Functionality might not change. (But still can)
  - pgTap tests have being done. But might need more.
  - Documentation might need refinement.
- pgr\_withPointsDD Proposed Driving Distance based on pgr\_withPoints
- Supported versions: Latest (3.3) 3.2 3.1 3.0
- Unsupported versions: 2.6 2.5 2.4 2.3 2.2 2.1 2.0

#### pgr\_alphaShape

pgr\_alphaShape — Polygon part of an alpha shape.

### **Availability**

- Version 3.0.0
  - Breaking change on signature
  - Old signature no longer supported
  - Boost 1.54 & Boost 1.55 are supported
  - Boost 1.56+ is preferable
  - Boost Geometry is stable on Boost 1.56
- Version 2.1.0
  - Added alpha argument with default 0 (use optimal value)
  - Support to return multiple outer/inner ring
- Version 2.0.0
  - Official function
  - Renamed from version 1.x

## Support

#### Description

Returns the polygon part of an alpha shape.

## Characteristics

- Input is a geometry and returns a geometry
- Uses PostGis ST\_DelaunyTriangles
- Instead of using CGAL's definition of alpha it use the spoon\_radius
  - (spoon\\_radius = \sqrt alpha\)
- A Triangle area is considered part of the alpha shape when\(circumcenter\\ radius < spoon\\_radius\)</li>
- The alpha parameter is the **spoon radius**
- When the total number of points is less than 3, returns an EMPTY geometry

### Signatures

## **Summary**

## **Example:**

passing a geometry collection with spoon radius (1.5) using the return variable geom

```
SELECT ST_Area(pgr_alphaShape((SELECT ST_Collect(geom) FROM vertices), 1.5));
st_area
-----
9.75
(1 row)
```

#### Parameters

| Parameter | Type     | Default | Description                         |  |  |  |
|-----------|----------|---------|-------------------------------------|--|--|--|
| geometry  | geometry |         | Geometry with at least \(3\) points |  |  |  |
| alpha     | FLOAT    | 0       | The radius of the spoon.            |  |  |  |

#### Return Value

| Kind of geometry | Description |          |            |    |
|------------------|-------------|----------|------------|----|
| GEOMETRY         | Α           | Geometry | collection | of |
| COLLECTION       | Polygons    |          |            |    |

#### See Also

- pgr drivingDistance
- Sample Data network.
- ST\_ConcaveHull

#### **Indices and tables**

- Index
- Search Page

Calculate nodes that are within a distance.

- Extracts all the nodes that have costs less than or equal to the value distance.
- The edges extracted will conform to the corresponding spanning tree.
- Edge \((u, v)\) will not be included when:
  - The distance from the **root** to (u) > limit distance.
  - The distance from the **root** to (v) > limit distance.
  - No new nodes are created on the graph, so when is within the limit and is not within the limit, the edge is not included.

## Parameters

| Parameter | Туре               | Description                                                                                                    |  |  |  |  |
|-----------|--------------------|----------------------------------------------------------------------------------------------------|--|--|--|--|
| Edges SQL | TEXT               | Edges SQL as described below.                                                                                                    |  |  |  |  |
| Root vid  | BIGINT             | Identifier of the root vertex of the tree.                                                                                       |  |  |  |  |
| Root vids | ARRAY[ANY-INTEGER] | Array of identifiers of the root vertices.  (0\) values are ignored  For optimization purposes, any duplicated value is ignored. |  |  |  |  |
| distance  | FLOAT              | Upper limit for the inclusion of a node in the result.                                                                           |  |  |  |  |

# Where:

## ANY-INTEGER:

SMALLINT, INTEGER, BIGINT

## **ANY-NUMERIC:**

SMALLINT, INTEGER, BIGINT, REAL, FLOAT

## Inner Queries

# Edges SQL

| Column Type Default Description | Column |
|---------------------------------|--------|
|---------------------------------|--------|

| Column       | Туре                                                              | Default | Description                                                                                                    |
|--------------|-------------------------------------------------------------------|---------|----------------------------------------------------------------------------------------------------|
| id           | d ANY-INTEGER Identifier of the edge.                             |         | Identifier of the edge.                                                                                            |
| source       | ANY-INTEGER Identifier of the first end point vertex of the edge. |         | Identifier of the first end point vertex of the edge.                                                              |
| target       | ANY-INTEGER                                                       |         | Identifier of the second end point vertex of the edge.                                                             |
| cost         | ANY-NUMERICAL                                                     |         | Weight of the edge (source, target)                                                                                |
| reverse_cost | ANY-NUMERICAL                                                     | -1      | Weight of the edge (target, source)                                                                                |
|              |                                                                   |         | <ul> <li>When negative: edge (target, source) does not exist, therefore it's<br/>not part of the graph.</li> </ul> |

#### Where:

#### **ANY-INTEGER:**

SMALLINT, INTEGER, BIGINT

## **ANY-NUMERICAL:**

SMALLINT, INTEGER, BIGINT, REAL, FLOAT

### See Also

## **Indices and tables**

- Index
- Search Page
- Supported versions: Latest (3.3)

## **BFS** - Category

- pgr\_kruskalBFS
- pgr\_primBFS

Traversal using breadth first search.

- It's implementation is only on **undirected** graph.
- Process is done only on edges with positive costs.
- When the graph is connected
  - The resulting edges make up a tree
- When the graph is not connected,
  - Finds a minimum spanning tree for each connected component.
  - The resulting edges make up a forest.

## Parameters

| Parameter | Туре                  | Description                                                                                                    |
|-----------|-----------------------|----------------------------------------------------------------------------------------------------|
| Edges SQL | TEXT                  | Edges SQL as described below.                                                                                                    |
| root vid  | BIGINT                | Identifier of the root vertex of the tree.                                                                                       |
|           |                       | <ul> <li>When value is\(0\) then gets the spanning forest starting in aleatory nodes<br/>for each tree in the forest.</li> </ul> |
| root vids | ARRAY [ ANY-INTEGER ] | Array of identifiers of the root vertices.                                                                                       |
|           |                       | <ul><li>\(0\) values are ignored</li><li>For optimization purposes, any duplicated value is ignored.</li></ul>                   |

## Where:

## **ANY-INTEGER:**

SMALLINT, INTEGER, BIGINT

## **ANY-NUMERIC:**

SMALLINT, INTEGER, BIGINT, REAL, FLOAT, NUMERIC

#### BFS optional parameters

| max_depth BIGINT \(9223372036854775807\) Upper limit of the depth of the tree.  • When negative throws an error. | Parameter | Type   | Default                 | De | scriptio | on |  |
|----------------------------------------------------------------------------------------------------|-----------|--------|-------------------------|----|----------|----|--|
|                                                                                                    | max_depth | BIGINT | \(9223372036854775807\) |    | When     | '  |  |

#### Inner Oueries

#### **Edges SQL**

| Column       | Туре                                                              | Default | Description                                                                                                    |
|--------------|-------------------------------------------------------------------|---------|----------------------------------------------------------------------------------------------------|
| id           | ANY-INTEGER Identifier of the edge.                               |         |                                                                                                    |
| source       | ANY-INTEGER Identifier of the first end point vertex of the edge. |         |                                                                                                    |
| target       | ANY-INTEGER                                                       |         | Identifier of the second end point vertex of the edge.                                                             |
| cost         | ANY-NUMERICAL                                                     |         | Weight of the edge (source, target)                                                                                |
| reverse_cost | ANY-NUMERICAL                                                     | -1      | Weight of the edge (target, source)                                                                                |
|              |                                                                   |         | <ul> <li>When negative: edge (target, source) does not exist, therefore it's<br/>not part of the graph.</li> </ul> |

#### Where:

# **ANY-INTEGER:**

SMALLINT, INTEGER, BIGINT

## **ANY-NUMERICAL:**

SMALLINT, INTEGER, BIGINT, REAL, FLOAT

#### Result Columns

Returns SET OF (seq, depth, start\_vid, node, edge, cost, agg\_cost)

| Parameter | Туре   | Description                              |  |  |
|-----------|--------|------------------------------------------|--|--|
| seq       | BIGINT | Sequential value starting from \(1\).    |  |  |
| depth     | BIGINT | Depth of the node.                       |  |  |
|           |        | • $(0)$ when node = start_vid.           |  |  |
| start_vid | BIGINT | Identifier of the root vertex.           |  |  |
| node      | BIGINT | Identifier of node reached using edge.   |  |  |
| edge      | BIGINT | Identifier of the edge used to arrive to |  |  |
|           |        | node.                                    |  |  |
|           |        | \(-1\) when node = start_vid.            |  |  |
| cost      | FLOAT  | Cost to traverse edge.                   |  |  |
| agg_cost  | FLOAT  | Aggregate cost from start_vid to node.   |  |  |

## Where:

# **ANY-INTEGER:**

SMALLINT, INTEGER, BIGINT

# **ANY-NUMERIC:**

SMALLINT, INTEGER, BIGINT, REAL, FLOAT, NUMERIC

### See Also

Boost: Prim's algorithm

Boost: Kruskal's algorithm

Wikipedia: Prim's algorithm

Wikipedia: Kruskal's algorithm

# Indices and tables

- Index
- Search Page

## See Also

# Indices and tables

- Index
- Search Page

# **All Pairs - Family of Functions**

- pgr\_floydWarshall Floyd-Warshall's algorithm.
- pgr\_johnson Johnson's algorithm

#### A\* - Family of functions

- pgr aStar A\* algorithm for the shortest path.
- pgr aStarCost Get the aggregate cost of the shortest paths.
- pgr\_aStarCostMatrix Get the cost matrix of the shortest paths.

## **Bidirectional A\* - Family of functions**

- pgr\_bdAstar Bidirectional A\* algorithm for obtaining paths.
- pgr bdAstarCost Bidirectional A\* algorithm to calculate the cost of the paths.
- pgr\_bdAstarCostMatrix Bidirectional A\* algorithm to calculate a cost matrix of paths.

### **Bidirectional Dijkstra - Family of functions**

- pgr bdDijkstra Bidirectional Dijkstra algorithm for the shortest paths.
- pgr bdDijkstraCost Bidirectional Dijkstra to calculate the cost of the shortest paths
- pgr\_bdDijkstraCostMatrix Bidirectional Dijkstra algorithm to create a matrix of costs of the shortest paths.

# **Components - Family of functions**

- pgr\_connectedComponents Connected components of an undirected graph.
- pgr\_strongComponents Strongly connected components of a directed graph.
- pgr\_biconnectedComponents Biconnected components of an undirected graph.
- pgr\_articulationPoints Articulation points of an undirected graph.
- pgr\_bridges Bridges of an undirected graph.

#### **Contraction - Family of functions**

pgr contraction

## **Dijkstra - Family of functions**

- pgr\_dijkstra Dijkstra's algorithm for the shortest paths.
- pgr\_dijkstraCost Get the aggregate cost of the shortest paths.
- pgr\_dijkstraCostMatrix Use pgr\_dijkstra to create a costs matrix.
- pgr\_drivingDistance Use pgr\_dijkstra to calculate catchament information.
- pgr\_KSP Use Yen algorithm with pgr\_dijkstra to get the K shortest paths.

## Flow - Family of functions

- pgr maxFlow Only the Max flow calculation using Push and Relabel algorithm.
- pgr\_boykovKolmogorov Boykov and Kolmogorov with details of flow on edges.
- pgr\_edmondsKarp Edmonds and Karp algorithm with details of flow on edges.
- pgr\_pushRelabel Push and relabel algorithm with details of flow on edges.
- Applications
  - pgr\_edgeDisjointPaths Calculates edge disjoint paths between two groups of vertices.
  - pgr\_maxCardinalityMatch Calculates a maximum cardinality matching in a graph.

# **Kruskal - Family of functions**

- pgr\_kruskal
- pgr\_kruskalBFS
- pgr kruskalDD
- pgr kruskalDFS

# **Prim - Family of functions**

- pgr\_prim
- pgr\_primBFS
- pgr\_primDD
- pgr\_primDFS

#### Reference

- pgr\_version
- pgr full version

## **Topology - Family of Functions**

The following functions modify the database directly therefore the user must have special permissions given by the administrators to use them.

- pgr createTopology create a topology based on the geometry.
- pgr\_createVerticesTable reconstruct the vertices table based on the source and target information.
- pgr\_analyzeGraph to analyze the edges and vertices of the edge table.
- pgr\_analyzeOneWay to analyze directionality of the edges.

pgr\_nodeNetwork -to create nodes to a not noded edge table.

## **Traveling Sales Person - Family of functions**

- pgr\_TSP When input is given as matrix cell information.
- pgr\_TSPeuclidean When input are coordinates.

pgr\_trsp - Turn Restriction Shortest Path (TRSP) - Turn Restriction Shortest Path (TRSP)

# Functions by categories

## **Cost - Category**

- pgr\_aStarCost
- pgr bdAstarCost
- pgr\_dijkstraCost
- pgr\_bdDijkstraCost
- pgr\_dijkstraNearCost Proposed

#### **Cost Matrix - Category**

- pgr\_aStarCostMatrix
- pgr\_bdAstarCostMatrix
- pgr\_bdDijkstraCostMatrix
- pgr\_dijkstraCostMatrix
- pgr bdDijkstraCostMatrix

## **Driving Distance - Category**

- pgr\_drivingDistance Driving Distance based on Dijkstra's algorithm
- pgr primDD Driving Distance based on Prim's algorithm
- pgr\_kruskalDD Driving Distance based on Kruskal's algorithm
- Post pocessing
  - pgr\_alphaShape Alpha shape computation

## K shortest paths - Category

pgr\_KSP - Yen's algorithm based on pgr\_dijkstra

# **Spanning Tree - Category**

- Kruskal Family of functions
- Prim Family of functions

# **BFS - Category**

- pgr\_kruskalBFS
- pgr\_primBFS

### **DFS - Category**

- pgr\_kruskalDFS
- pgr\_primDFS

# Available Functions but not official pgRouting functions

- Proposed Functions
- Experimental Functions
- Supported versions: Latest (3.3) 3.2 3.1 3.0
- Unsupported versions: 2.6 2.5 2.4 2.3 2.2

# **Proposed Functions**

# Warning

Proposed functions for next mayor release.

- They are not officially in the current release.
- They will likely officially be part of the next mayor release:
  - The functions make use of ANY-INTEGER and ANY-NUMERICAL
  - Name might not change. (But still can)

- Signature might not change. (But still can)
- Functionality might not change. (But still can)
- pgTap tests have being done. But might need more.
- Documentation might need refinement.

#### **Families**

## **Dijkstra - Family of functions**

- pgr\_dijkstraVia Proposed Get a route of a seuence of vertices.
- pgr dijkstraNear Proposed Get the route to the nearest vertex.
- pgr dijkstraNearCost Proposed Get the cost to the nearest vertex.

#### withPoints - Family of functions

- pgr\_withPoints Proposed Route from/to points anywhere on the graph.
- pgr\_withPointsCost Proposed Costs of the shortest paths.
- pgr\_withPointsCostMatrix proposed Costs of the shortest paths.
- pgr\_withPointsKSP Proposed K shortest paths.
- pgr\_withPointsDD Proposed Driving distance.

#### **Topology - Family of Functions**

These proposed functions do not modify the database.

• pgr\_extractVertices - Proposed - Extracts vertex information based on the edge table information.

## **Coloring - Family of functions**

• pgr sequentialVertexColoring - Proposed - Vertex coloring algorithm using greedy approach.

### **Traversal - Family of functions**

- pgr\_depthFirstSearch Proposed Depth first search traversal of the graph.
- Supported versions: Latest (3.3) 3.2

### Traversal - Family of functions

# **Proposed**

# Warning

Proposed functions for next mayor release.

- They are not officially in the current release.
- They will likely officially be part of the next mayor release:
  - The functions make use of ANY-INTEGER and ANY-NUMERICAL
  - Name might not change. (But still can)
  - Signature might not change. (But still can)
  - Functionality might not change. (But still can)
  - pgTap tests have being done. But might need more.
  - Documentation might need refinement.
- pgr\_depthFirstSearch Proposed Depth first search traversal of the graph.

# **Experimental**

# Warning

Possible server crash

These functions might create a server crash

# Warning

Experimental functions

They are not officially of the current release.

- They likely will not be officially be part of the next release:
  - The functions might not make use of ANY-INTEGER and ANY-NUMERICAL
  - Name might change.
  - Signature might change.
  - Functionality might change.
  - pgTap tests might be missing.
  - Might need c/c++ coding.
  - May lack documentation.
  - Documentation if any might need to be rewritten.
  - Documentation examples might need to be automatically generated.
  - Might need a lot of feedback from the comunity.
  - Might depend on a proposed function of pgRouting
  - Might depend on a deprecated function of pgRouting
- pgr breadthFirstSearch Experimental Breath first search traversal of the graph.
- pgr\_binaryBreadthFirstSearch Experimental Breath first search traversal of the graph.

Aditionaly there are 2 categories under this family

- BFS Category
- DFS Category
- Supported versions: Latest (3.3) 3.2

pgr\_depthFirstSearch - Proposed

pgr\_depthFirstSearch — Returns a depth first search traversal of the graph. The graph can be directed or undirected.

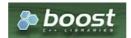

Boost Graph Inside

#### Warning

Proposed functions for next mayor release.

- They are not officially in the current release.
- They will likely officially be part of the next mayor release:
  - The functions make use of ANY-INTEGER and ANY-NUMERICAL
  - Name might not change. (But still can)
  - Signature might not change. (But still can)
  - Functionality might not change. (But still can)
  - pgTap tests have being done. But might need more.
  - Documentation might need refinement.

# Availability

- Version 3.3.0
  - Promoted to proposed function
- Version 3.2.0
  - New experimental signatures:
    - pgr\_depthFirstSearch (Single Vertex)
    - pgr\_depthFirstSearch (Multiple Vertices)

# Description

Depth First Search algorithm is a traversal algorithm which starts from a root vertex, goes as deep as possible, and backtracks once a vertex is reached with no adjacent vertices or with all visited adjacent vertices. The traversal continues until all the vertices reachable from the root vertex are visited.

#### The main Characteristics are:

- The implementation works for both **directed** and **undirected** graphs.
- Provides the Depth First Search traversal order from a root vertex or from a set of root vertices.
- An optional non-negative maximum depth parameter to limit the results up to a particular depth.

- For optimization purposes, any duplicated values in the Root vids are ignored.
- It does not produce the shortest path from a root vertex to a target vertex.
- The aggregate cost of traversal is not guaranteed to be minimal.
- The returned values are ordered in ascending order of start\_vid.
- Depth First Search Running time:\(O(E + V)\)

#### Signatures

## **Summary**

```
pgr_depthFirstSearch(Edges SQL, root vid, [options])
pgr_depthFirstSearch(Edges SQL, root vids, [options])
options: [directed, max_depth]

RETURNS SET OF (seq, depth, start_vid, node, edge, cost, agg_cost)
```

#### Single vertex

```
pgr_depthFirstSearch(Edges SQL, root vid, [options])
options: [directed, max_depth]

RETURNS SET OF (seq, depth, start_vid, node, edge, cost, agg_cost)
```

#### Example:

From root vertex \(6\) on a **directed** graph with edges in ascending order of id

```
SELECT * FROM pgr_depthFirstSearch(
 'SELECT id, source, target, cost, reverse_cost FROM edges
 ORDER BY id',
 6);
seq | depth | start_vid | node | edge | cost | agg_cost
 2 |
 3 |
              6 | 7 | 4 | 1 |
 4
     2 |
             6 | 3 | 7 | 1 |
                                  2
 5
      3
             6 | 1 | 6 | 1 |
 6 |
             6 | 11 | 8 | 1 |
      3 |
             6 | 16 | 9 | 1 |
             6 | 17 | 15 | 1 | 6 | 15 | 16 | 1
 8 |
     4 |
 9 | 4 |
 10 | 5 |
              6 | 10 | 3 | 1 |
              6 | 12 | 11 | 1 |
 111
      3 |
              6 8 10 1
 12
      2 |
      3
 13
              6 9 14
(13 rows)
```

# Multiple vertices

```
pgr_depthFirstSearch(Edges SQL, root vids, [options])
options: [directed, max_depth]

RETURNS SET OF (seq, depth, start_vid, node, edge, cost, agg_cost)
```

## **Example:**

From root vertices  $(\{12, 6\}\)$  on an **undirected** graph with **depth**  $(<= 2\)$  and edges in ascending order of identity of the second order of identity of the second order of identity order order

```
SELECT * FROM pgr_depthFirstSearch(
'SELECT id, source, target, cost, reverse_cost FROM edges
 ORDER BY id',
 ARRAY[12, 6], directed => false, max_depth => 2);
seq | depth | start_vid | node | edge | cost | agg_cost
                 6 | 6 | -1 | 0 |
                6 | 5 | 1 | 1 | 6 | 10 | 2 | 1 |
 2
 3 |
  4 |
       2 |
                6 | 15 | 3 | 1 |
                                           2
 5
       2
                6 | 11 | 5 | 1 |
                                           2
                           4 | 1 |
7 | 1 |
  6
       2| 2| 0| 1| 2|
                 6 | 3 |
  8
                 6 | 8 | 10 | 1 |
                                            0
                 12 | 12 | -1 | 0 |
12 | 11 | 11 | 1 |
  91
 10|
                 12 | 10 | 5 | 1 |
12 | 7 | 8 | 1 |
 11 |
 12
        2
                 12 | 16 | 9 | 1 |
12 | 8 | 12 | 1 |
 13
        2
       1 | 2 |
 14
 15
                 12 | 9 | 14 | 1 |
 16
        -1 j
                 12 | 17 | 13 | 1 |
(16 rows)
```

#### **Parameters**

| <b>Parameter</b> | Туре                  | Description                                                                                                    |  |
|------------------|-----------------------|----------------------------------------------------------------------------------------------------|--|
| Edges SQL        | TEXT                  | Edges SQL as described below.                                                                                                    |  |
| root vid         | BIGINT                | Identifier of the root vertex of the tree.                                                                                         |  |
|                  |                       | <ul> <li>When value is\((0\)) then gets the spanning forest starting in aleatory nodes<br/>for each tree in the forest.</li> </ul> |  |
| root vids        | ARRAY [ ANY-INTEGER ] | Array of identifiers of the root vertices.                                                                                         |  |
|                  |                       | <ul><li>\(0\) values are ignored</li><li>For optimization purposes, any duplicated value is ignored.</li></ul>                     |  |

## Where:

# **ANY-INTEGER:**

SMALLINT, INTEGER, BIGINT

# **ANY-NUMERIC:**

SMALLINT, INTEGER, BIGINT, REAL, FLOAT, NUMERIC

### **Optional parameters**

| Column   | Type    | Default | Description                                                                                                    |  |  |
|----------|---------|---------|----------------------------------------------------------------------------------------------------|--|--|
| directed | BOOLEAN | true    | <ul> <li>When true the graph is considered Directed</li> <li>When false the graph is considered as Undirected.</li> </ul> |  |  |

## DFS optional parameters

| Parameter Type Default Description                                      |                                                |
|-------------------------------------------------------------------------|------------------------------------------------|
| max_depth BIGINT \(9223372036854775807\) Upper limit of • When n error. | f the depth of the tree.<br>negative throws an |

#### **Inner Queries**

## Edges SQL

| Column       | Туре          | Default | Description                                                                                                    |
|--------------|---------------|---------|----------------------------------------------------------------------------------------------------|
| id           | ANY-INTEGER   |         | Identifier of the edge.                                                                                            |
| source       | ANY-INTEGER   |         | Identifier of the first end point vertex of the edge.                                                              |
| target       | ANY-INTEGER   |         | Identifier of the second end point vertex of the edge.                                                             |
| cost         | ANY-NUMERICAL |         | Weight of the edge (source, target)                                                                                |
| reverse_cost | ANY-NUMERICAL | -1      | Weight of the edge (target, source)                                                                                |
|              |               |         | <ul> <li>When negative: edge (target, source) does not exist, therefore it's<br/>not part of the graph.</li> </ul> |

Where:

#### **ANY-INTEGER:**

SMALLINT, INTEGER, BIGINT

#### **ANY-NUMERICAL:**

SMALLINT, INTEGER, BIGINT, REAL, FLOAT

#### Return columns

Returns SET OF (seq, depth, start\_vid, node, edge, cost, agg\_cost)

| Parameter | Type   | Description                                    |  |  |
|-----------|--------|------------------------------------------------|--|--|
| seq       | BIGINT | Sequential value starting from \(1\).          |  |  |
| depth     | BIGINT | Depth of the node.                             |  |  |
|           |        | • $(0)$ when node = start_vid.                 |  |  |
| start_vid | BIGINT | Identifier of the root vertex.                 |  |  |
| node      | BIGINT | Identifier of node reached using edge.         |  |  |
| edge      | BIGINT | Identifier of the edge used to arrive to node. |  |  |
|           |        | \(-1\) when node = start_vid.                  |  |  |
| cost      | FLOAT  | Cost to traverse edge.                         |  |  |
| agg_cost  | FLOAT  | Aggregate cost from start_vid to node.         |  |  |

## Where:

#### **ANY-INTEGER:**

SMALLINT, INTEGER, BIGINT

## **ANY-NUMERIC:**

SMALLINT, INTEGER, BIGINT, REAL, FLOAT, NUMERIC

#### Additional Examples

#### **Example:**

Same as Single vertex but with edges in descending order ofig.

```
SELECT * FROM pgr_depthFirstSearch(
 'SELECT id, source, target, cost, reverse_cost FROM edges ORDER BY id DESC',
seq | depth | start_vid | node | edge | cost | agg_cost
               6 | 6 | -1 | 0 |
                                      0
 2
              6 | 7 |
              6 | 8 | 10 | 1 | 6 | 9 | 14 | 1 |
 3 | 2 |
4 | 3 |
                                      2
 5
              6 | 12 | 12 | 1 |
6 | 17 | 13 | 1 |
      3 |
                                       3
  6 |
              6 | 16 | 15 | 1 |
              6 | 15 | 16 | 1 |
               6 | 10 | 3 | 1 |
                6 | 11 | 5 | 1 |
                6 3 7 1
 12
       3
                          6
 13
                6 | 5 |
                          1
(13 rows)
```

The resulting traversal is different.

The left image shows the result with ascending order of ids and the right image shows with descending order of the edge identifiers.

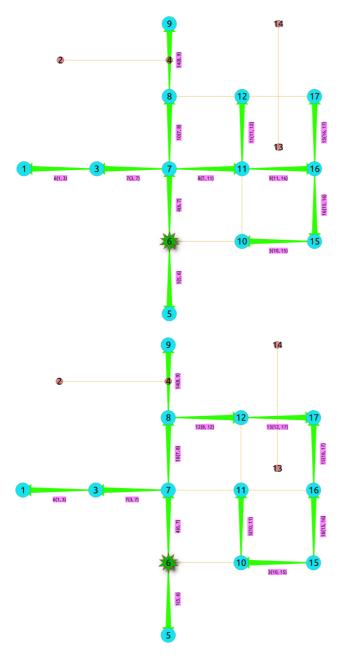

# See Also

- DFS Category
- Sample Data
- Boost: Depth First Search algorithm documentation
- Boost: Undirected DFS algorithm documentation
- Wikipedia: Depth First Search algorithm

# Indices and tables

- Index
- Search Page
- Supported versions: Latest (3.3) 3.2 3.1 3.0

pgr\_breadthFirstSearch - Experimental

pgr\_breadthFirstSearch — Returns the traversal order(s) using Breadth First Search algorithm.

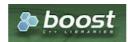

## Warning

Possible server crash

These functions might create a server crash

## Warning

**Experimental functions** 

- They are not officially of the current release.
- They likely will not be officially be part of the next release:
  - The functions might not make use of ANY-INTEGER and ANY-NUMERICAL
  - Name might change.
  - Signature might change.
  - Functionality might change.
  - pgTap tests might be missing.
  - Might need c/c++ coding.
  - May lack documentation.
  - Documentation if any might need to be rewritten.
  - Documentation examples might need to be automatically generated.
  - Might need a lot of feedback from the comunity.
  - Might depend on a proposed function of pgRouting
  - Might depend on a deprecated function of pgRouting

#### **Availability**

- Version 3.0.0
  - New experimental signature:
    - pgr\_breadthFirstSearch (Single Vertex)
    - pgr\_breadthFirstSearch (Multiple Vertices)

#### Description

Provides the Breadth First Search traversal order from a root vertex to a particular depth.

### The main Characteristics are:

- The implementation will work on any type of graph.
- Provides the Breadth First Search traversal order from a source node to a target depth level.
- Running time: \(O(E + V)\)

#### Signatures

### **Summary**

```
pgr_breadthFirstSearch(Edges SQL, root vid, [options])
pgr_breadthFirstSearch(Edges SQL, root vids, [options])
options: [max_depth, directed]
```

RETURNS SET OF (seq, depth, start\_vid, node, edge, cost, agg\_cost)

#### Single vertex

```
pgr_breadthFirstSearch(Edges SQL, root vid, [options])
options: [max_depth, directed]
```

RETURNS SET OF (seq, depth, start\_vid, node, edge, cost, agg\_cost)

## **Example:**

From root vertex \((6\) on a **directed** graph with edges in ascending order of id

```
SELECT * FROM pgr_breadthFirstSearch(
 'SELECT id, source, target, cost, reverse_cost
 FROM edges ORDER BY id',
 6);
seq | depth | start_vid | node | edge | cost | agg_cost
              6 | 6 | -1 | 0 |
 2
              6 | 5 |
 3
                      4
 4
      2
              6 | 3 |
                                  2
 5
      2 |
              6 | 11 | 8 | 1 |
                                  2
 6
      2
              6 | 8 | 10 | 1 |
      3
              6 |
 8
      3
              6 | 16 | 9 |
      3 |
 91
              6 | 12 | 11 | 1 |
 10|
      3 |
              6 | 9 | 14 | 1 |
                                   3
 11
      4 |
              6 | 17 | 15 | 1 |
                                    4
              6 | 15 | 16 | 1 |
 121
      4 |
 13
      5 |
              6 | 10 | 3 | 1 |
(13 rows)
```

### Multiple vertices

```
pgr_breadthFirstSearch(Edges SQL, root vids, [options])
options: [max_depth, directed]

RETURNS SET OF (seq, depth, start_vid, node, edge, cost, agg_cost)
```

#### **Example:**

From root vertices  $(\{12, 6}\})$  on an **undirected** graph with **depth** (<= 2) and edges in ascending order of identification.

```
SELECT * FROM pgr_breadthFirstSearch(
 'SELECT id, source, target, cost, reverse_cost
 FROM edges ORDER BY id',
ARRAY[12, 6], directed => false, max_depth => 2);
seq | depth | start_vid | node | edge | cost | agg_cost
 3
             6 | 10 | 2 | 1 |
 5
      2
             6 | 15 | 3 | 1 |
                                  2
 6
                 11 | 5 | 1 |
      2
      2
 8
             6 | 8 | 10 |
 9 |
      0 |
             12 | 12 | -1 | 0 |
 10|
             12 | 11 | 11 | 1 |
 11
      1|
             12 | 8 | 12 | 1 |
 12
             121
                  17 | 13 | 1 |
      2
                                   2
 13 |
             12 | 10 | 5 | 1 |
      2
                  7 | 8 | 1 |
                                  2
 14
             121
      2
             12 | 16 | 9 |
 151
      2
             12 9 14
 161
(16 rows)
```

#### **Parameters**

| Parameter | Туре                  | Description                                                                                                    |  |  |  |
|-----------|-----------------------|----------------------------------------------------------------------------------------------------|--|--|--|
| Edges SQL | TEXT                  | Edges SQL as described below.                                                                                                    |  |  |  |
| root vid  | BIGINT                | Identifier of the root vertex of the tree.                                                                                         |  |  |  |
|           |                       | <ul> <li>When value is\((0\)) then gets the spanning forest starting in aleatory nodes<br/>for each tree in the forest.</li> </ul> |  |  |  |
| root vids | ARRAY [ ANY-INTEGER ] | Array of identifiers of the root vertices.                                                                                         |  |  |  |
|           |                       | <ul><li>\(0\) values are ignored</li><li>For optimization purposes, any duplicated value is ignored.</li></ul>                     |  |  |  |

#### Where:

## **ANY-INTEGER:**

SMALLINT, INTEGER, BIGINT

## **ANY-NUMERIC:**

SMALLINT, INTEGER, BIGINT, REAL, FLOAT, NUMERIC

| Column   | Туре    | Default | Description                                                                                                    |  |  |
|----------|---------|---------|----------------------------------------------------------------------------------------------------|--|--|
| directed | BOOLEAN | true    | <ul> <li>When true the graph is considered Directed</li> <li>When false the graph is considered as Undirected.</li> </ul> |  |  |

## DFS optional parameters

| Parameter | Туре   | Default                 | De | scriptio | n           |         |             |
|-----------|--------|-------------------------|----|----------|-------------|---------|-------------|
| max_depth | BIGINT | \(9223372036854775807\) | Up |          | of the dept |         |             |
|           |        |                         | -  | error.   |             | 5 *** 5 | <b>5.11</b> |

## Inner Queries

## Edges SQL

| Column       | Туре          | Default | Description                                                                                                    |
|--------------|---------------|---------|----------------------------------------------------------------------------------------------------|
| id           | ANY-INTEGER   |         | Identifier of the edge.                                                                                            |
| source       | ANY-INTEGER   |         | Identifier of the first end point vertex of the edge.                                                              |
| target       | ANY-INTEGER   |         | Identifier of the second end point vertex of the edge.                                                             |
| cost         | ANY-NUMERICAL |         | Weight of the edge (source, target)                                                                                |
| reverse_cost | ANY-NUMERICAL | -1      | Weight of the edge (target, source)                                                                                |
|              |               |         | <ul> <li>When negative: edge (target, source) does not exist, therefore it's<br/>not part of the graph.</li> </ul> |

## Where:

# **ANY-INTEGER:**

SMALLINT, INTEGER, BIGINT

#### **ANY-NUMERICAL:**

SMALLINT, INTEGER, BIGINT, REAL, FLOAT

## Return columns

Returns SET OF (seq, depth, start\_vid, node, edge, cost, agg\_cost)

| Parameter | Type   | Description                              |  |  |
|-----------|--------|------------------------------------------|--|--|
| seq       | BIGINT | Sequential value starting from \(1\).    |  |  |
| depth     | BIGINT | Depth of the node.                       |  |  |
|           |        | • $(0)$ when node = start_vid.           |  |  |
| start_vid | BIGINT | Identifier of the root vertex.           |  |  |
| node      | BIGINT | Identifier of node reached using edge.   |  |  |
| edge      | BIGINT | Identifier of the edge used to arrive to |  |  |
|           |        | node.                                    |  |  |
|           |        | • \(-1\) when $node = start\_vid$ .      |  |  |
| cost      | FLOAT  | Cost to traverse edge.                   |  |  |
| agg_cost  | FLOAT  | Aggregate cost from start_vid to node.   |  |  |
|           |        |                                          |  |  |

# Where:

# **ANY-INTEGER:**

SMALLINT, INTEGER, BIGINT

# **ANY-NUMERIC:**

SMALLINT, INTEGER, BIGINT, REAL, FLOAT, NUMERIC

# Additional Examples

# **Example:**

Same as **Single vertex** with edges in ascending order of id.

```
SELECT * FROM pgr_breadthFirstSearch(
 'SELECT id, source, target, cost, reverse_cost
 FROM edges ORDER BY id',
 6);
seq | depth | start_vid | node | edge | cost | agg_cost
 2
                 5
 3
                      4
 4
      2
                 3 |
                                  2
 5
      2
                 11 | 8 |
                                  2
 6
      2
              6 | 8 | 10 |
                                  2
      3
              6
                      6 |
                          1 |
 8
      3
              6 | 16 | 9 |
      3 |
              6 | 12 | 11 | 1
 9
 10
      3
                      14 | 1 |
                                  3
              6 | 9 |
 11
      4
              6 | 17 | 15 | 1
                                   4
              6 | 15 | 16 |
 12
       4
 13
      5 |
              6 | 10 | 3 | 1 |
                                  5
(13 rows)
```

#### **Example:**

Same as **Single vertex** with edges in descending order ofid.

```
SELECT * FROM pgr_breadthFirstSearch(
 'SELECT id, source, target, cost, reverse_cost
 FROM edges ORDER BY id DESC',
seq | depth | start_vid | node | edge | cost | agg_cost
                  6 |
                      -1 |
                           0 |
                                  0
             6 | 7 |
6 | 5 |
 2
                      4 |
                      11
 3
      2
                                   2
 4
              6 | 8 | 10 |
                                  2
 5
      2
              6 |
                 11 | 8 |
                           1
      2
 6
              6 | 3 |
                                   3
                 9 | 14 |
      3
              6 |
      3
              6 | 12 | 12 | 1
                                   3
 8
 9
      3 |
              6 | 16 |
                      9 | 1 |
 10
      3
                           1
              6 |
 11
              6 | 17 |
                       13 | 1 |
 12
              6
                  15
                       16 1
 13
              6 | 10 | 3 |
(13 rows)
```

The resulting traversal is different.

The left image shows the result with ascending order of ids and the right image shows with descending order of the edge identifiers.

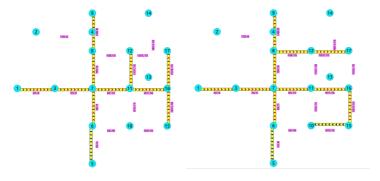

# See Also

- BFS Category
- Sample Data
- Boost: Breadth First Search algorithm documentation
- Wikipedia: Breadth First Search algorithm

# Indices and tables

- Index
- Search Page
- Supported versions: Latest (3.3) 3.2

pgr binaryBreadthFirstSearch — Returns the shortest path(s) in a binary graph.

Any graph whose edge-weights belongs to the set  $\{0,X\}$ , where 'X' is any non-negative integer, is termed as a 'binary graph'.

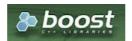

**Boost Graph Inside** 

## Warning

Possible server crash

These functions might create a server crash

#### Warning

Experimental functions

- They are not officially of the current release.
- They likely will not be officially be part of the next release:
  - The functions might not make use of ANY-INTEGER and ANY-NUMERICAL
  - Name might change.
  - Signature might change.
  - Functionality might change.
  - pgTap tests might be missing.
  - Might need c/c++ coding.
  - May lack documentation.
  - Documentation if any might need to be rewritten.
  - Documentation examples might need to be automatically generated.
  - Might need a lot of feedback from the comunity.
  - Might depend on a proposed function of pgRouting
  - Might depend on a deprecated function of pgRouting

## **Availability**

- Version 3.2.0
  - New experimental signature:
    - pgr\_binaryBreadthFirstSearch(Combinations)
- Version 3.0.0
  - New experimental signatures:
    - pgr binaryBreadthFirstSearch(One to One)
    - pgr\_binaryBreadthFirstSearch(One to Many)
    - pgr\_binaryBreadthFirstSearch(Many to One)
    - pgr\_binaryBreadthFirstSearch(Many to Many)

# Description

It is well-known that the shortest paths between a single source and all other vertices can be found using Breadth First Search in (O(|E|)) in an unweighted graph, i.e. the distance is the minimal number of edges that you need to traverse from the source to another vertex. We can interpret such a graph also as a weighted graph, where every edge has the weight (1). If not alledges in graph have the same weight, that we need a more general algorithm, like Dijkstra's Algorithm which runs in  $(O(|E|\log|V|))$  time.

However if the weights are more constrained, we can use a faster algorithm. This algorithm, termed as 'Binary Breadth First Search' as well as '0-1 BFS', is a variation of the standard Breadth First Search problem to solve the SSSP (single-source shortest path) problem in (O(|E|)), if the weights of each edge belongs to the set  $\{0,X\}$ , where 'X' is any non-negative real integer.

## The main Characteristics are:

- Process is done only on 'binary graphs'. ('Binary Graph': Any graph whose edge-weights belongs to the set {0,X}, where 'X' is any non-negative real integer.)
- For optimization purposes, any duplicated value in the start\_vids or end\_vids are ignored.
- The returned values are ordered:
  - start\_vid ascending
  - end\_vid ascending

Running time: \(O(| start\\_vids | \* |E|)\)

Signatures

## **Summary**

```
pgr_binaryBreadthFirstSearch(Edges SQL, start vid, end vid, [directed])
pgr_binaryBreadthFirstSearch(Edges SQL, start vid, end vids, [directed])
pgr_binaryBreadthFirstSearch(Edges SQL, start vids, end vid, [directed])
pgr_binaryBreadthFirstSearch(Edges SQL, start vids, end vids, [directed])
pgr_binaryBreadthFirstSearch(Edges SQL, Combinations SQL, [directed])

RETURNS SET OF (seq, path_seq, [start_vid], [end_vid], node, edge, cost, agg_cost)
OR EMPTY SET
```

**Note:** Using the **Sample Data** Network as all weights are same (i.e\(1`\))

One to One

```
pgr_binaryBreadthFirstSearch(Edges SQL, start vid, end vid, [directed])

RETURNS SET OF (seq, path_seq, node, edge, cost, agg_cost)

OR EMPTY SET
```

### **Example:**

From vertex (6) to vertex (10) on a **directed** graph

```
SELECT * FROM pgr_binaryBreadthFirstSearch(
 'SELECT id, source, target, cost, reverse_cost from edges',
 6, 10, true);
seq | path_seq | node | edge | cost | agg_cost
        1 | 6 | 4 | 1 |
                             0
        2| 7| 8| 1|
 2
                             2
       3 | 11 | 9 | 1 |
 3 |
       4 | 16 | 16 | 1 |
5 | 15 | 3 | 1 |
 4 |
 5
        6 | 10 | -1 | 0 |
 6
(6 rows)
```

# One to Many

```
pgr_binaryBreadthFirstSearch(Edges SQL, start vid, end vids, [directed])

RETURNS SET OF (seq, path_seq, end_vid, node, edge, cost, agg_cost)

OR EMPTY SET
```

#### **Example:**

From vertex (6) to vertices (10, 17) on a **directed** graph

```
SELECT * FROM pgr_binaryBreadthFirstSearch(
 'SELECT id, source, target, cost, reverse_cost from edges',
 6, ARRAY[10, 17]);
seq | path_seq | end_vid | node | edge | cost | agg_cost
 2
                10
        3 | 10 | 11 | 9 | 1 |
4 | 10 | 16 | 16 | 1 |
 3
 4
                                          3
        5 | 10 | 15 | 3 | 1 |
6 | 10 | 10 | -1 | 0 |
 5
 6
                                          5
               17 | 6 | 4 | 1 |
17 | 7 | 8 | 1 |
 7
         1|
                                          0
        2
 8
               17 | 11 | 11 | 1 |
17 | 12 | 13 | 1 |
 9
         3 |
 10|
         4 |
         5|
                17 | 17 | -1 | 0 |
 111
(11 rows)
```

# Many to One

```
pgr_binaryBreadthFirstSearch(Edges SQL, start vids, end vid, [directed])
```

```
RETURNS SET OF (seq, path_seq, start_vid, node, edge, cost, agg_cost) OR EMPTY SET
```

#### **Example:**

From vertices  $(\{6, 1\}\)$  to vertex (17) on a **directed** graph

```
SELECT * FROM pgr_binaryBreadthFirstSearch(
 'SELECT id, source, target, cost, reverse_cost from edges',
 ARRAY[6, 1], 17);
seq | path_seq | start_vid | node | edge | cost | agg_cost
                                    0
                   3 |
 2
                        7 |
                       8 |
 3
        3 |
                            1
                                    2
                                     3
 4
        4 |
               1 | 11 |
                        11 |
                             1 |
 5
       5 |
               1 | 12 | 13 | 1 |
 6
7
       6 |
               1 | 17 | -1 | 0 |
                                    5
               6 | 6 | 4 |
                                    0
 8
       2
                       8
                            1
               6 |
               6 | 11 | 11 | 1 |
 9
       3 |
 10|
                6 | 12 | 13 | 1 |
 11 |
        5 |
                6 | 17 | -1 | 0 |
(11 rows)
```

#### Many to Many

```
pgr_binaryBreadthFirstSearch(Edges SQL, start vids, end vids, [directed])

RETURNS SET OF (seq, path_seq, start_vid, end_vid, node, edge, cost, agg_cost)

OR EMPTY SET
```

#### **Example:**

From vertices  $((\{6, 1\}))$  to vertices  $((\{10, 17\}))$  on an **undirected** graph

```
SELECT * FROM pgr_binaryBreadthFirstSearch(
 'SELECT id, source, target, cost, reverse_cost from edges',
 ARRAY[6, 1], ARRAY[10, 17],
 directed => false);
seq | path_seq | start_vid | end_vid | node | edge | cost | agg_cost
                                6 |
                                            0
 2
                      10 | 3 | 7 |
                           7 | 4 |
 3
        3 |
                      10|
 4
        4 |
               11
                      10 | 6 | 2 | 1 |
                                            3
 5
       5 |
               1
                      10 | 10 | -1 | 0 |
                                            4
                      17 | 1 |
17 | 3 |
 6
               1
                           1 | 6 | 1 |
                                            0
       2 |
                11
                      17 | 7 | 8 | 1 |
17 | 11 | 11 | 1 |
       3 |
4 |
5 |
 8
               11
               1
 9
                                            3
 10|
                      17 | 12 | 13 | 1 |
       6 |
                      17 | 17 | -1 | 0 |
 11
 12
                6
                      10 | 6 | 2 |
       2
                      10 | 10 | -1 | 0 |
 13
               6
 14|
                6 |
                      17 6
 15
                6
                      17
                               8 | 1 |
 16
        3 |
                       17 | 11 | 11 | 1 |
 17
                6
                      17 | 12 | 13 | 1 |
 18
         5 |
                6
                      17 | 17 | -1 | 0 |
(18 rows)
```

#### Combinations

```
pgr_binaryBreadthFirstSearch(Edges SQL, Combinations SQL, [directed])

RETURNS SET OF (seq, path_seq, start_vid, end_vid, node, edge, cost, agg_cost)

OR EMPTY SET
```

## **Example:**

Using a combinations table on an **undirected** graph

The combinations table:

## The query:

```
SELECT * FROM pgr_binaryBreadthFirstSearch(
'SELECT id, source, target, cost, reverse_cost FROM edges',
'SELECT source, target FROM combinations',
 false);
seq | path_seq | start_vid | end_vid | node | edge | cost | agg_cost
                                             6 | 5 | 1 | 1 |
                                                                                      0
  2
                                             6 | 6 | -1 | 0 |
                                          6 | 6 | -1 | 0 |

10 | 5 | 1 | 1 |

10 | 6 | 2 | 1 |

10 | 10 | -1 | 0 |

5 | 6 | 1 | 1 |

5 | 5 | -1 | 0 |

15 | 6 | 2 | 1 |

15 | 10 | 3 | 1 |

15 | 15 | -1 | 0 |
  3
             1 | 2 | 3 | 1 | 2 | 1 | 2 | 3 |
                                                                                       0
                             5 5 6 6 6 6 6
  4
                                                                                      1 2
  5
  6
                                                                                     0
  8
  9
  10|
                                6
(10 rows)
```

#### **Parameters**

| Column                                                                     | Туре          | Description                                    |
|----------------------------------------------------------------------------|---------------|------------------------------------------------|
| Edges SQL TEXT Edges SQL as described below                                |               | Edges SQL as described below                   |
| Combinations SQL TEXT Combina                                              |               | Combinations SQL as described below            |
| <b>start vid</b> BIGINT Identifier of the starting vertex of the pa        |               | Identifier of the starting vertex of the path. |
| <b>start vids</b> ARRAY[BIGINT] Array of identifiers of starting vertices. |               | Array of identifiers of starting vertices.     |
| end vid                                                                    | BIGINT        | Identifier of the ending vertex of the path.   |
| end vids                                                                   | ARRAY[BIGINT] | Array of identifiers of ending vertices.       |

# **Optional Parameters**

| Column   | Туре    | Default | Description                                                                                                    |  |  |
|----------|---------|---------|----------------------------------------------------------------------------------------------------|--|--|
| directed | BOOLEAN | true    | <ul> <li>When true the graph is considered Directed</li> <li>When false the graph is considered as Undirected.</li> </ul> |  |  |

### Inner Queries

## Edges SQL

| Column       | Туре          | Default | Description                                                                                                    |  |  |
|--------------|---------------|---------|----------------------------------------------------------------------------------------------------|--|--|
| id           | ANY-INTEGER   |         | Identifier of the edge.                                                                                            |  |  |
| source       | ANY-INTEGER   |         | Identifier of the first end point vertex of the edge.                                                              |  |  |
| target       | ANY-INTEGER   |         | Identifier of the second end point vertex of the edge.                                                             |  |  |
| cost         | ANY-NUMERICAL |         | Weight of the edge (source, target)                                                                                |  |  |
| reverse_cost | ANY-NUMERICAL | -1      | Weight of the edge (target, source)                                                                                |  |  |
|              |               |         | <ul> <li>When negative: edge (target, source) does not exist, therefore it's<br/>not part of the graph.</li> </ul> |  |  |

# Where:

# **ANY-INTEGER:**

SMALLINT, INTEGER, BIGINT

# **ANY-NUMERICAL:**

SMALLINT, INTEGER, BIGINT, REAL, FLOAT

# Combinations SQL

| Parameter | Type | Description |
|-----------|------|-------------|
| rarameter | Type | Description |

| Parameter | Туре    | Description                         |  |  |
|-----------|---------|-------------------------------------|--|--|
| source    | ANY-    | Identifier of the departure vertex. |  |  |
|           | INTEGER |                                     |  |  |
| target    | ANY-    | Identifier of the arrival vertex.   |  |  |
|           | INTEGER |                                     |  |  |

Where:

#### **ANY-INTEGER:**

SMALLINT, INTEGER, BIGINT

#### Result Columns

 $Set\ of\ (seq,\ path\_id,\ path\_seq\ [,\ start\_vid\ ]\ [,\ end\_vid\ ],\ node,\ edge,\ cost,\ agg\_cost)$ 

| Column    | Туре    | Description                                                                            |  |  |  |
|-----------|---------|----------------------------------------------------------------------------------------|--|--|--|
| seq       | INTEGER | Sequential value starting from 1.                                                      |  |  |  |
| path_id   | INTEGER | Path identifier.                                                                       |  |  |  |
|           |         | <ul> <li>Has value 1 for the first of a path from start_vid to end_vid.</li> </ul>     |  |  |  |
| path_seq  | INTEGER | Relative position in the path. Has value 1 for the beginning of a path.                |  |  |  |
| start_vid | BIGINT  | Identifier of the starting vertex. Returned when multiple starting vetrices are in the |  |  |  |
|           |         | query.                                                                                 |  |  |  |
|           |         | Many to One                                                                            |  |  |  |
|           |         | Many to Many                                                                           |  |  |  |
|           |         | <ul><li>Combinations</li></ul>                                                         |  |  |  |
| end_vid   | BIGINT  | Identifier of the ending vertex. Returned when multiple ending vertices are in the     |  |  |  |
|           |         | query.                                                                                 |  |  |  |
|           |         | One to Many                                                                            |  |  |  |
|           |         | Many to Many                                                                           |  |  |  |
|           |         | <ul><li>Combinations</li></ul>                                                         |  |  |  |
| node      | BIGINT  | Identifier of the node in the path fromstart_vid to end_vid.                           |  |  |  |
| edge      | BIGINT  | Identifier of the edge used to go from node to the next node in the path sequence1 for |  |  |  |
|           |         | the last node of the path.                                                             |  |  |  |
| cost      | FLOAT   | Cost to traverse from node using edge to the next node in the path sequence.           |  |  |  |
| agg_cost  | FLOAT   | Aggregate cost from start_vid to node.                                                 |  |  |  |

## Additional Examples

#### **Example:**

Manually assigned vertex combinations.

```
SELECT * FROM pgr_binaryBreadthFirstSearch(
 'SELECT id, source, target, cost, reverse_cost FROM edges', 'SELECT * FROM (VALUES (6, 10), (6, 7), (12, 10)) AS combinations (source, target)');
seq \mid path\_seq \mid start\_vid \mid end\_vid \mid node \mid edge \mid cost \mid agg\_cost
 2
         2
                              7 | -1 | 0 |
 3
                         10 | 6 | 4 | 1 |
                                                 0
                 6
 4
                  6
                         10
                              7 8 1
 5
         3
                         10 | 11 |
                  6
  6
                  6
                         10 | 16 | 16 | 1 |
         5
                  6
                         10 | 15 | 3 |
  9
                 12
                         10 | 12 | 13 | 1 |
 10|
                         10 | 16 | 16 | 1 |
 11
         3
                  12
 12
                  12
                          10 |
                              15|
                                     3 |
 13 |
          5 |
                  12|
                         10 | 10 | -1 | 0 |
(13 rows)
```

#### See Also

- Sample Data
- https://cp-algorithms.com/graph/01\_bfs.html
- https://en.wikipedia.org/wiki/Dijkstra%27s\_algorithm#Specialized\_variants

- Index
- Search Page

#### See Also

#### **Indices and tables**

- Index
- Search Page
- Supported versions: Latest (3.3) 3.2

## Coloring - Family of functions

# **Proposed**

#### Warning

Proposed functions for next mayor release.

- They are not officially in the current release.
- They will likely officially be part of the next mayor release:
  - The functions make use of ANY-INTEGER and ANY-NUMERICAL
  - Name might not change. (But still can)
  - Signature might not change. (But still can)
  - Functionality might not change. (But still can)
  - pgTap tests have being done. But might need more.
  - Documentation might need refinement.
- pgr\_sequentialVertexColoring Proposed Vertex coloring algorithm using greedy approach.

# **Experimental**

#### Warning

Possible server crash

These functions might create a server crash

# Warning

Experimental functions

- They are not officially of the current release.
- They likely will not be officially be part of the next release:
  - The functions might not make use of ANY-INTEGER and ANY-NUMERICAL
  - Name might change.
  - Signature might change.
  - Functionality might change.
  - pgTap tests might be missing.
  - Might need c/c++ coding.
  - May lack documentation.
  - Documentation if any might need to be rewritten.
  - Documentation examples might need to be automatically generated.
  - Might need a lot of feedback from the comunity.
  - Might depend on a proposed function of pgRouting
  - Might depend on a deprecated function of pgRouting
- pgr bipartite -Experimental Bipartite graph algorithm using a DFS-based coloring approach.
- pgr\_edgeColoring Experimental Edge Coloring algorithm using Vizing's theorem.
- Supported versions: Latest (3.3) 3.2

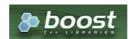

#### **Boost Graph Inside**

#### Warning

Proposed functions for next mayor release.

- They are not officially in the current release.
- They will likely officially be part of the next mayor release:
  - The functions make use of ANY-INTEGER and ANY-NUMERICAL
  - Name might not change. (But still can)
  - Signature might not change. (But still can)
  - Functionality might not change. (But still can)
  - pgTap tests have being done. But might need more.
  - Documentation might need refinement.

## **Availability**

- Version 3.3.0
  - Promoted to proposed signature
- Version 3.2.0
  - New experimental signature

#### Description

Sequential vertex coloring algorithm is a graph coloring algorithm in which color identifiers are assigned to the vertices of a graph in a sequential manner, such that no edge connects two identically colored vertices.

## The main Characteristics are:

- The implementation is applicable only for undirected graphs.
- Provides the color to be assigned to all the vertices present in the graph.
- Color identifiers values are in the Range \([1, |V|]\)
- The algorithm tries to assign the least possible color to every vertex.
- Efficient graph coloring is an NP-Hard problem, and therefore, this algorithm does not always produce optimal coloring. It follows a greedy strategy by iterating through all the vertices sequentially, and assigning the smallest possible color that is not used by its neighbors, to each vertex.
- The returned rows are ordered in ascending order of the vertex value.
- Sequential Vertex Coloring Running Time: (O(|V|\*(d + k)))
  - where \(|V|\) is the number of vertices,
  - \(d\) is the maximum degree of the vertices in the graph,
  - \(k\) is the number of colors used.

#### Signatures

pgr\_sequentialVertexColoring(Edges SQL)

RETURNS SET OF (vertex\_id, color\_id)
OR EMPTY SET

## **Example:**

Graph coloring of pgRouting Sample Data

```
SELECT * FROM pgr_sequentialVertexColoring(
'SELECT id, source, target, cost, reverse_cost FROM edges
vertex_id | color_id
      2
      3 |
                2
      4 |
                2
      5 |
      6
                2
      7 | 8 |
      9 |
10 |
11 |
      12
      13
      14
      15
      16
(17 rows)
```

#### **Parameters**

| Parameter        | Type | Description |     |    |           |
|------------------|------|-------------|-----|----|-----------|
| <b>Edges SQL</b> | TEXT | Edges       | SQL | as | described |
|                  |      | below.      |     |    |           |

#### Inner Queries

#### Edges SQL

| Column       | Туре          | Default | Description                                                                                                    |  |  |
|--------------|---------------|---------|----------------------------------------------------------------------------------------------------|--|--|
| id           | ANY-INTEGER   |         | Identifier of the edge.                                                                                            |  |  |
| source       | ANY-INTEGER   |         | Identifier of the first end point vertex of the edge.                                                              |  |  |
| target       | ANY-INTEGER   |         | Identifier of the second end point vertex of the edge.                                                             |  |  |
| cost         | ANY-NUMERICAL |         | Weight of the edge (source, target)                                                                                |  |  |
| reverse_cost | ANY-NUMERICAL | -1      | Weight of the edge (target, source)                                                                                |  |  |
|              |               |         | <ul> <li>When negative: edge (target, source) does not exist, therefore it's<br/>not part of the graph.</li> </ul> |  |  |

## Where:

# **ANY-INTEGER:**

SMALLINT, INTEGER, BIGINT

## **ANY-NUMERICAL:**

SMALLINT, INTEGER, BIGINT, REAL, FLOAT

## Result Columns

Returns SET OF (vertex\_id, color\_id)

| Column    | Туре   | Description                                                                                       |  |  |  |
|-----------|--------|---------------------------------------------------------------------------------------------------|--|--|--|
| vertex_id | BIGINT | Identifier of the vertex.                                                                         |  |  |  |
| color_id  | BIGINT | <ul><li>Identifier of the color of the vertex.</li><li>The minimum value of color is 1.</li></ul> |  |  |  |

# See Also

- The queries use the **Sample Data** network.
- Boost: Sequential Vertex Coloring algorithm documentation
- Wikipedia: Graph coloring

# Indices and tables

- Index
- Search Page

Supported versions: Latest (3.3) 3.2

#### pgr\_bipartite -Experimental

pgr\_bipartite — Disjoint sets of vertices such that no two vertices within the same set are adjacent.

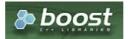

**Boost Graph Inside** 

## Warning

Possible server crash

These functions might create a server crash

#### Warning

Experimental functions

- They are not officially of the current release.
- They likely will not be officially be part of the next release:
  - The functions might not make use of ANY-INTEGER and ANY-NUMERICAL
  - Name might change.
  - Signature might change.
  - Functionality might change.
  - pgTap tests might be missing.
  - Might need c/c++ coding.
  - May lack documentation.
  - Documentation if any might need to be rewritten.
  - Documentation examples might need to be automatically generated.
  - Might need a lot of feedback from the comunity.
  - Might depend on a proposed function of pgRouting
  - Might depend on a deprecated function of pgRouting

# **Availability**

- Version 3.2.0
  - New experimental signature

#### Description

A bipartite graph is a graph with two sets of vertices which are connected to each other, but not within themselves. A bipartite graph is possible if the graph coloring is possible using two colors such that vertices in a set are colored with the same color.

# The main Characteristics are:

- The algorithm works in undirected graph only.
- The returned values are not ordered.
- The algorithm checks graph is bipartite or not. If it is bipartite then it returns the node along with two colors 0 and 1 which represents two different sets.
- If graph is not bipartite then algorithm returns empty set.
- Running time: \(O(V + E)\)

#### Signatures

pgr\_bipartite(Edges SQL)

RETURNS SET OF (vertex\_id, color\_id)
OR EMPTY SET

#### **Example:**

When the graph is bipartite

```
SELECT * FROM pgr_bipartite(
  $$SELECT id, source, target, cost, reverse_cost FROM edges$$
) ORDER BY vertex_id;
vertex_id | color_id
     2 |
            0
     3 |
     4
     5 |
            0
     6 |
7 |
            0
     8 |
     9 |
            0
    10 |
    11 |
            0
    12 |
            0
    13 |
     14
    15
    16
            0
     17
(17 rows)
```

#### **Parameters**

| Parameter        | Type | Description |     |    |           |
|------------------|------|-------------|-----|----|-----------|
| <b>Edges SQL</b> | TEXT | Edges       | SQL | as | described |
|                  |      | below.      |     |    |           |

#### **Inner Queries**

## Edges SQL

| Column       | Туре          | Default | Description                                                                                                    |  |  |
|--------------|---------------|---------|----------------------------------------------------------------------------------------------------|--|--|
| id           | ANY-INTEGER   |         | Identifier of the edge.                                                                                            |  |  |
| source       | ANY-INTEGER   |         | Identifier of the first end point vertex of the edge.                                                              |  |  |
| target       | ANY-INTEGER   |         | Identifier of the second end point vertex of the edge.                                                             |  |  |
| cost         | ANY-NUMERICAL |         | Weight of the edge (source, target)                                                                                |  |  |
| reverse_cost | ANY-NUMERICAL | -1      | Weight of the edge (target, source)                                                                                |  |  |
|              |               |         | <ul> <li>When negative: edge (target, source) does not exist, therefore it's<br/>not part of the graph.</li> </ul> |  |  |

# Where:

# **ANY-INTEGER:**

SMALLINT, INTEGER, BIGINT

# ANY-NUMERICAL:

SMALLINT, INTEGER, BIGINT, REAL, FLOAT

## **Result Columns**

Returns SET OF (vertex\_id, color\_id)

| Column    | Туре   | Description                                                              |  |  |  |  |  |
|-----------|--------|--------------------------------------------------------------------------|--|--|--|--|--|
| vertex_id | BIGINT | Identifier of the vertex.                                                |  |  |  |  |  |
| color_id  | BIGINT | Identifier of the color of the vertex.  The minimum value of color is 1. |  |  |  |  |  |

## Additional Example

# **Example:**

The odd length cyclic graph can not be bipartite.

The edge  $(5 \rightarrow 1)$  will make subgraph with vertices ((1, 3, 7, 6, 5)) an odd length cyclic graph, as the cycle has 5 vertices.

INSERT INTO edges (source, target, cost, reverse\_cost) VALUES (5, 1, 1, 1); INSERT 0 1

Edges in blue represent odd length cycle subgraph.

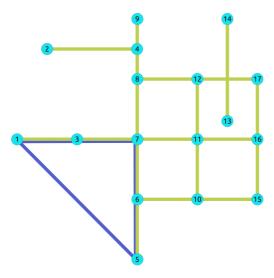

## See Also

- Boost: is\_bipartite
- Wikipedia: bipartite graph
- Sample Data network.

## **Indices and tables**

- Index
- Search Page
- Supported versions: Latest (3.3)

 $pgr\_edge Coloring \ \hbox{--} Experimental$ 

pgr\_edgeColoring — Returns the edge coloring of undirected and loop-free graphs

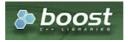

# **Boost Graph Inside**

## **Warning**

Possible server crash

These functions might create a server crash

# Warning

# **Experimental functions**

- They are not officially of the current release.
- They likely will not be officially be part of the next release:
  - The functions might not make use of ANY-INTEGER and ANY-NUMERICAL
  - Name might change.
  - Signature might change.
  - Functionality might change.
  - pgTap tests might be missing.

- Might need c/c++ coding.
- May lack documentation.
- Documentation if any might need to be rewritten.
- Documentation examples might need to be automatically generated.
- Might need a lot of feedback from the comunity.
- Might depend on a proposed function of pgRouting
- Might depend on a deprecated function of pgRouting

## **Availability**

- Version 3.3.0
  - New experimental signature

#### Description

Edge Coloring is an algorithm used for coloring of the edges for the vertices in the graph. It is an assignment of colors to the edges of the graph so that no two adjacent edges have the same color.

#### The main Characteristics are:

- The implementation is for undirected and loop-free graphs
  - loop free:

no self-loops and no parallel edges.

- Provides the color to be assigned to all the edges present in the graph.
- At most \(\Delta + 1\) colors are used, where \(\Delta\) is the degree of the graph.
  - This is optimal for some graphs, and by Vizing's theorem it uses at most one color more than the optimal for all others.
  - When the graph is bipartite
    - the chromatic number (x'(G)) (minimum number of colors needed for proper edge coloring of graph) is equal to the degree  $(\Delta + 1)$  of the graph,  $(x'(G) = \Delta)$
- The algorithm tries to assign the least possible color to every edge.
  - Does not always produce optimal coloring.
- The returned rows are ordered in ascending order of the edge identifier.
- Efficient graph coloring is an NP-Hard problem, and therefore:
  - In this implelentation the running time: \(O(|E|\*|V|)\)
    - where \(|E|\) is the number of edges in the graph,
    - \(|V|\) is the number of vertices in the graph.

#### Signatures

```
pgr_edgeColoring(Edges SQL)

RETURNS SET OF (edge_id, color_id)

OR EMPTY SET
```

# **Example:**

Graph coloring of pgRouting Sample Data

```
SELECT * FROM pgr_edgeColoring(
  'SELECT id, source, target, cost, reverse_cost FROM edges
  ORDER BY id'
edge_id | color_id
          3
   3 |
          3
   5 |
          4
   61
          2
   8
   10|
   12
   13
   14
   15
           3
   16
   17
   181
(18 rows)
```

| Parameter        | Type | Description |     |    |           |
|------------------|------|-------------|-----|----|-----------|
| <b>Edges SQL</b> | TEXT | Edges       | SQL | as | described |
|                  |      | below.      |     |    |           |

#### Inner Queries

## Edges SQL

| Column       | Туре          | Default | Description                                                                                                    |  |  |
|--------------|---------------|---------|----------------------------------------------------------------------------------------------------|--|--|
| id           | ANY-INTEGER   |         | Identifier of the edge.                                                                                            |  |  |
| source       | ANY-INTEGER   |         | Identifier of the first end point vertex of the edge.                                                              |  |  |
| target       | ANY-INTEGER   |         | Identifier of the second end point vertex of the edge.                                                             |  |  |
| cost         | ANY-NUMERICAL |         | Weight of the edge (source, target)                                                                                |  |  |
| reverse_cost | ANY-NUMERICAL | -1      | Weight of the edge (target, source)                                                                                |  |  |
|              |               |         | <ul> <li>When negative: edge (target, source) does not exist, therefore it's<br/>not part of the graph.</li> </ul> |  |  |

## Where:

## **ANY-INTEGER:**

SMALLINT, INTEGER, BIGINT **ANY-NUMERICAL:** 

SMALLINT, INTEGER, BIGINT, REAL, FLOAT

#### **Result Columns**

Returns SET OF (edge\_id, color\_id)

| Column   | Type   | Description                                            |  |
|----------|--------|--------------------------------------------------------|--|
| edge_id  | BIGINT | Identifier of the edge.                                |  |
| color_id | BIGINT | Identifier of the color of the edge.                   |  |
|          |        | <ul><li>The minimum value of color is<br/>1.</li></ul> |  |

### See Also

- The queries use the **Sample Data** network.
- Boost: Edge Coloring Algorithm documentation
- Wikipedia: Graph Coloring

# Indices and tables

- Index
- Search Page

## **Result Columns**

Returns SET OF (vertex\_id, color\_id)

| Column    | Туре   | Description                                                              |  |  |
|-----------|--------|--------------------------------------------------------------------------|--|--|
| vertex_id | BIGINT | Identifier of the vertex.                                                |  |  |
| color_id  | BIGINT | Identifier of the color of the vertex.  The minimum value of color is 1. |  |  |
|           |        |                                                                          |  |  |

# Returns SET OF (edge\_id, color\_id)

| Column   | Туре   | Description                                                                                     |
|----------|--------|-------------------------------------------------------------------------------------------------|
| edge_id  | BIGINT | Identifier of the edge.                                                                         |
| color_id | BIGINT | <ul><li>Identifier of the color of the edge.</li><li>The minimum value of color is 1.</li></ul> |

#### See Also

- Boost: Sequential Vertex Coloring algorithm documentation
- Wikipedia: Graph coloring
- Boost: is bipartite
- Wikipedia: bipartite graph
- Boost: Edge Coloring Algorithm documentation
- Wikipedia: Graph Coloring

#### Indices and tables

- Index
- Search Page

#### categories

#### **Cost - Category**

pgr\_withPointsCost - Proposed

#### **Cost Matrix - Category**

pgr\_withPointsCostMatrix - proposed

# **Driving Distance - Category**

pgr\_withPointsDD - Proposed - Driving Distance based on pgr\_withPoints

#### K shortest paths - Category

pgr\_withPointsKSP - Proposed - Yen's algorithm based on pgr\_withPoints

#### Via - Category

pgr dijkstraVia - Proposed

#### withPoints - Category

- withPoints Family of functions Functions based on Dijkstra algorithm.
- Supported versions: Latest (3.3) 3.2 3.1 3.0
- Unsupported versions: 2.6 2.5 2.4 2.3 2.2

# withPoints - Family of functions

When points are also given as input:

#### Warning

Proposed functions for next mayor release.

- They are not officially in the current release.
- They will likely officially be part of the next mayor release:
  - The functions make use of ANY-INTEGER and ANY-NUMERICAL
  - Name might not change. (But still can)
  - Signature might not change. (But still can)
  - Functionality might not change. (But still can)
  - pgTap tests have being done. But might need more.
  - Documentation might need refinement.
- pgr withPoints Proposed Route from/to points anywhere on the graph.
- pgr\_withPointsCost Proposed Costs of the shortest paths.
- pgr\_withPointsCostMatrix proposed Costs of the shortest paths.
- pgr\_withPointsKSP Proposed K shortest paths.
- pgr\_withPointsDD Proposed Driving distance.
- Supported versions: Latest (3.3) 3.2 3.1 3.0
- Unsupported versions: 2.6 2.5 2.4 2.3 2.2

pgr\_withPoints - Returns the shortest path in a graph with additional temporary vertices.

#### Warning

Proposed functions for next mayor release.

- They are not officially in the current release.
- They will likely officially be part of the next mayor release:
  - The functions make use of ANY-INTEGER and ANY-NUMERICAL
  - Name might not change. (But still can)
  - Signature might not change. (But still can)
  - Functionality might not change. (But still can)
  - pgTap tests have being done. But might need more.
  - Documentation might need refinement.

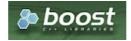

Boost Graph Inside

#### **Availability**

- Version 3.2.0
  - New proposed function:
    - pgr\_withPoints(Combinations)
- Version 2.2.0
  - New proposed function

#### Description

Modify the graph to include points defined by points\_sql. Using Dijkstra algorithm, find the shortest path(s)

### The main characteristics are:

- Process is done only on edges with positive costs.
- Vertices of the graph are:
  - positive when it belongs to the edges\_sql
  - negative when it belongs to the points\_sql
- Values are returned when there is a path.
  - When the starting vertex and ending vertex are the same, there is no path. The agg\_cost the non included values (v, v) is 0
  - When the starting vertex and ending vertex are the different and there is no path: The agg\_cost the non included values (u, v) is ∞
- For optimization purposes, any duplicated value in the start\_vids or end\_vids are ignored.
- The returned values are ordered: start\_vid ascending end\_vid ascending
- Running time: \(O(|start\\_vids|\times(V \log V + E))\)

## Signatures

# Summary

```
pgr_withPoints(Edges SQL, Points SQL, start vid, end vid, [options])
pgr_withPoints(Edges SQL, Points SQL, start vid, end vids, [options])
pgr_withPoints(Edges SQL, Points SQL, start vids, end vid, [options])
pgr_withPoints(Edges SQL, Points SQL, start vids, end vids, [options])
pgr_withPoints(Edges SQL, Points SQL, Combinations SQL, [options])
options: [directed, driving_side, details])

RETURNS SET OF (seq, path_seq, [start_pid], [end_pid], node, edge, cost, agg_cost)
OR EMTPY SET
```

```
pgr_withPoints(Edges SQL, Points SQL, start vid, end vid, [options])
options: [directed, driving_side, details])

RETURNS SET OF (seq, path_seq, node, edge, cost, agg_cost)
OR EMTPY SET
```

#### **Example:**

From point (1) to vertex (10) with details

#### One to Many

```
pgr_withPoints(Edges SQL, Points SQL, start vid, end vids, [options])
options: [directed, driving_side, details])

RETURNS SET OF (seq, path_seq, end_pid, node, edge, cost, agg_cost)
OR EMTPY SET
```

#### **Example:**

From point (1) to point (3) and vertex (7) on an undirected graph

## Many to One

```
pgr_withPoints(Edges SQL, Points SQL, start vids, end vid, [options])
options: [directed, driving_side, details])

RETURNS SET OF (seq, path_seq, start_pid, node, edge, cost, agg_cost)
OR EMTPY SET
```

# **Example:**

From point (1) and vertex (6) to point (3)

```
SELECT * FROM pgr_withPoints(
 'SELECT id, source, target, cost, reverse_cost FROM edges ORDER BY id',
 'SELECT pid, edge_id, fraction, side from pointsOfInterest',
 ARRAY[-1, 6], -3);
seq | path_seq | start_pid | node | edge | cost | agg_cost
 2
               -1 | 6 | 4 | 1 |
                                    0.6
 3
        3 |
                    7 | 10 | 1 |
                                    1.6
 4
        4 |
               -1 | 8 | 12 | 0.6 |
                                     2.6
 5
        5 |
                    -3 | -1 | 0 |
                                    3.2
 6
               6 | 6 | 4 |
                             1 |
                                     0
        2 |
                    7 | 10 | 1 |
 7
               6 |
 8
        3 |
                6 | 8 | 12 | 0.6 |
                                      2
                                    2.6
                6 | -3 | -1 | 0 |
 91
        4 |
(9 rows)
```

#### Many to Many

```
pgr_withPoints(Edges SQL, Points SQL, start vids, end vids, [options])
options: [directed, driving_side, details])

RETURNS SET OF (seq, path_seq, start_pid, end_pid, node, edge, cost, agg_cost)
OR EMTPY SET
```

#### **Example:**

From point (1) and vertex (6) to point (3) and vertex (1)

```
SELECT * FROM pgr_withPoints(
 'SELECT id, source, target, cost, reverse_cost FROM edges ORDER BY id',
 'SELECT pid, edge_id, fraction, side from pointsOfInterest',
 ARRAY[-1, 6], ARRAY[-3, 1]);
seq | path_seq | start_pid | end_pid | node | edge | cost | agg_cost
                     -3 | -1 | 1 | 0.6 |
                                          0
 2
                     -3 | 6 | 4 |
                                  1 |
                                        0.6
 3
       3 |
                     -3 | 7 | 10 | 1 |
                                        1.6
 4
        4
                     -3 | 8 | 12 | 0.6 |
                                         2.6
 5
       5 |
              -1 |
                     -3 | -3 |
                              -1 |
                                  0 |
                                        3.2
 6
              -1 |
                         -1 |
                              1 | 0.6 |
       2 |
                     1 | 6 | 4 | 1 |
                                        0.6
              -1
 8
       3 |
              -11
                     11
                                        16
                     1 3 6 1
 9
       4 |
              -1 |
                                        2.6
 10|
       5
              -11
                              -1 | 0 |
                                        3.6
                     -3 | 6 |
 11
               6
                              4 |
 12
       2
                     -3 |
                              10 | 1
               6
                     -3 | 8 | 12 | 0.6 |
 13
       3 |
               6
                     -3 | -3 | -1 | 0 |
 14
               6
 15
               6
                         6 |
 16
        2
               6
 17
        3 |
               6
                          3 |
                               6
 18
         4
                6
                                   0 |
(18 rows)
```

## Combinations

```
pgr_withPoints(Edges SQL, Points SQL, Combinations SQL, [options])
options: [directed, driving_side, details])

RETURNS SET OF (seq, path_seq, start_pid, end_pid, node, edge, cost, agg_cost)
OR EMTPY SET
```

# **Example:**

Two combinations

From point (1) to vertex (10), and from vertex (6) to point (3) with **right** side driving.

```
SELECT * FROM pgr_withPoints(
 "SELECT id, source, target, cost, reverse_cost FROM edges ORDER BY id',

"SELECT pid, edge_id, fraction, side from pointsOfInterest',

"SELECT * FROM (VALUES (-1, 10), (6, -3)) AS combinations(source, target)',

driving_side => 'r', details => true);
seq | path_seq | start_pid | end_pid | node | edge | cost | agg_cost
                                   10 | -1 | 1 | 0.4 |
                                                                      0
                                   10 | 5 | 1 | 1 |
10 | 6 | 4 | 0.7 |
  2
             2
                                                                   0.4
  3
             3 |
                                                                    1.4
                                   10 | -6 | 4 | 0.3 |
10 | 7 | 8 | 1 |
  4
                                                                    2.1
             4 |
                       -1 |
  5
             5
                        -1
                                                                   2.4
  6
            6 | 7 | 8 | 9 |
                                   10 | 11 | 9 | 1 |
10 | 16 | 16 | 1 |
                        -1 |
                                                                    3.4
                        -1 |
                                                                    4.4
  8
                       -1 |
-1 |
6 |
6 |
                                   10 | 15 | 3 | 1 |
10 | 10 | -1 | 0 |
                                                                    5.4
                                                                    6.4
  9
  10|
            1 |
                                   -3 | 6 | 4 | 0.7 |
                                   -3 | -6 | 4 | 0.3 |

-3 | 7 | 10 | 1 |

-3 | 8 | 12 | 0.6 |
  11
                                                                    0.7
  12
             3
                         6
  13
                          6
  14
              5
                          6
                                   -3 | -3 | -1 | 0 |
                                                                   2.6
(14 rows)
```

#### **Parameters**

| Column           | Туре          | Description                                                                              |
|------------------|---------------|------------------------------------------------------------------------------------------|
| Edges SQL        | TEXT          | Edges SQL as described below                                                             |
| Points SQL       | TEXT          | Points SQL as described below                                                            |
| Combinations SQL | TEXT          | Combinations SQL as described below                                                      |
| start vid        | BIGINT        | Identifier of the starting vertex of the path. Negative value is for point's identifier. |
| start vids       | ARRAY[BIGINT] | Array of identifiers of starting vertices. Negative values are for point's identifiers.  |
| end vid          | BIGINT        | Identifier of the ending vertex of the path. Negative value is for point's identifier.   |
| end vids         | ARRAY[BIGINT] | Array of identifiers of ending vertices. Negative values are for point's identifiers.    |

# **Optional parameters**

| Column   | Type    | Default | Description                                                                                                    |  |  |  |
|----------|---------|---------|----------------------------------------------------------------------------------------------------|--|--|--|
| directed | BOOLEAN | true    | <ul> <li>When true the graph is considered Directed</li> <li>When false the graph is considered as Undirected.</li> </ul> |  |  |  |
|          |         |         | Ondirected.                                                                                                    |  |  |  |

## With points optional parameters

| Parameter    | Type    | Default | Description                                                                                                    |
|--------------|---------|---------|----------------------------------------------------------------------------------------------------|
| driving_side | CHAR    | b       | Value in [r, I, b] indicating if the driving side is:                                                                                                    |
|              |         |         | <ul><li>for right driving side.</li><li>for left driving side.</li><li>b for both.</li></ul>                                                                              |
| details      | BOOLEAN | false   | <ul> <li>When true the results will include the points that are in the path.</li> <li>When false the results will not include the points that are in the path.</li> </ul> |

#### Inner Queries

# Edges SQL

| Column       | Туре          | Default | Description                                                                                                    |
|--------------|---------------|---------|----------------------------------------------------------------------------------------------------|
| id           | ANY-INTEGER   |         | Identifier of the edge.                                                                                            |
| source       | ANY-INTEGER   |         | Identifier of the first end point vertex of the edge.                                                              |
| target       | ANY-INTEGER   |         | Identifier of the second end point vertex of the edge.                                                             |
| cost         | ANY-NUMERICAL |         | Weight of the edge (source, target)                                                                                |
| reverse_cost | ANY-NUMERICAL | -1      | Weight of the edge (target, source)                                                                                |
|              |               |         | <ul> <li>When negative: edge (target, source) does not exist, therefore it's<br/>not part of the graph.</li> </ul> |

Where:

#### **ANY-INTEGER:**

SMALLINT, INTEGER, BIGINT

# ANY-NUMERICAL:

SMALLINT, INTEGER, BIGINT, REAL, FLOAT

# Points SQL

| Parameter | Туре          | Default | Description                                                                                                |
|-----------|---------------|---------|----------------------------------------------------------------------------------------------------|
| pid       | ANY-INTEGER   | value   | Identifier of the point.                                                                                   |
|           |               |         | <ul> <li>Use with positive value, as internally will be converted to negative<br/>value</li> </ul>         |
|           |               |         | <ul> <li>If column is present, it can not be NULL.</li> </ul>                                              |
|           |               |         | <ul> <li>If column is not present, a sequential negative value will be given<br/>automatically.</li> </ul> |
| edge_id   | ANY-INTEGER   |         | Identifier of the "closest" edge to the point.                                                             |
| fraction  | ANY-NUMERICAL |         | Value in <0,1> that indicates the relative postition from the first end point of the edge.                 |
| side      | CHAR          | b       | Value in [o, r, I, NULL] indicating if the point is:  In the right r,                                      |
|           |               |         | In the left i,                                                                                             |
|           |               |         | <ul><li>In both sides b, NULL</li></ul>                                                                    |

# Where:

# ANY-INTEGER:

SMALLINT, INTEGER, BIGINT

## **ANY-NUMERICAL:**

SMALLINT, INTEGER, BIGINT, REAL, FLOAT

## Combinations SQL

| Parameter | Туре    | Description                         |
|-----------|---------|-------------------------------------|
| source    | ANY-    | Identifier of the departure vertex. |
|           | INTEGER |                                     |
| target    | ANY-    | Identifier of the arrival vertex.   |
|           | INTEGER |                                     |

# Where:

## **ANY-INTEGER:**

SMALLINT, INTEGER, BIGINT

# Result Columns

Returns set of (seq, path\_seq[, start\_pid][, end\_pid], node, edge, cost, agg\_cost)

| Туре    | Description                                                                 |  |  |
|---------|-----------------------------------------------------------------------------|--|--|
| INTEGER | Sequential value starting from 1.                                           |  |  |
| INTEGER | Relative position in the path.                                              |  |  |
|         | • 1 For the first row of the path.                                          |  |  |
| BIGINT  | Identifier of a starting vertex/point of the path.                          |  |  |
|         | <ul> <li>When positive is the identifier of the starting vertex.</li> </ul> |  |  |
|         | <ul> <li>When negative is the identifier of the starting point.</li> </ul>  |  |  |
|         | Returned on Many to One and Many to Many                                    |  |  |
| BIGINT  | Identifier of an ending vertex/point of the path.                           |  |  |
|         | <ul> <li>When positive is the identifier of the ending vertex.</li> </ul>   |  |  |
|         | <ul> <li>When negative is the identifier of the ending point.</li> </ul>    |  |  |
|         | <ul><li>Returned on One to Many and Many to Many</li></ul>                  |  |  |
| BIGINT  | Identifier of the node in the path fromstart_pid to end_pid.                |  |  |
|         | <ul> <li>When positive is the identifier of the a vertex.</li> </ul>        |  |  |
|         | <ul> <li>When negative is the identifier of the a point.</li> </ul>         |  |  |
|         | INTEGER INTEGER BIGINT BIGINT                                               |  |  |

| Column   | Type   | Description                                                                  |
|----------|--------|------------------------------------------------------------------------------|
| edge     | BIGINT | Identifier of the edge used to go from node to the next node in the path     |
|          |        | sequence.                                                                    |
|          |        | • -1 for the last row of the path.                                           |
| cost     | FLOAT  | Cost to traverse from node using edge to the next node in the path sequence. |
|          |        | <ul><li>0 For the first row of the path.</li></ul>                           |
| agg_cost | FLOAT  | Aggregate cost from start_vid to node.                                       |
|          |        | • <b>0</b> For the first row of the path.                                    |

## Additional Examples

- Usage variations
  - Passes in front or visits with right side driving.
  - Passes in front or visits with left side driving.

# Usage variations

All the examples are about traveling from point\(1\) and vertex \((5\) to points \(\{2, 3, 6\}\) and vertices \((\{10, 11\}\)

```
SELECT *
FROM pgr_withPoints(
 'SELECT id, source, target, cost, reverse_cost FROM edges ORDER BY id',
 'SELECT pid, edge_id, fraction, side from pointsOfInterest',
 ARRAY[5, -1], ARRAY[-2, -3, -6, 10, 11],
 driving_side => 'r', details => true);
seq | path_seq | start_pid | end_pid | node | edge | cost | agg_cost
                     -6 | -1 |
                              1 | 0.4 |
                                           0
 2
                     -6 |
                         5 |
                                   1 |
                                         0.4
                          6 | 4 | 0.7 |
 3
        3
               -1
                     -6 |
                                         1.4
 4
        4
                     -6
                          -6 |
                              -1 | 0
                                         2.1
 5
                              1 | 0.4 |
               -1
                     -3 |
                         -11
                                          0
 6
        2
               -1
                     -3 |
                          5 |
                                         0.4
                              4 | 0.7 |
        3 |
                                         14
               -1
                     -3 |
                          6 |
                          -6 | 4 | 0.3 |
 8
        4
               -1
                     -3 |
                                         2.1
        5
                          7 | 10 |
 9
               -1 |
                     -3 |
                                         2.4
 10
                      -3 | 8 | 12 | 0.6 |
                                          3.4
        6
               -1
                      -3
                                           4
 11
               -1
                          -3 |
                               -11
                                   0 |
 12
               -1
                      -2
                          -1 |
                               1 | 0.4 |
                                           0
 13
        2
               -1
                      -2
                          5
                                         0.4
 14
        3
                          6
                              4 | 0.7
                                          1.4
 15
                      -2
                          -6
                               4 | 0.3 |
                                          2.1
 16
        5
                      -2
                          7
                               8 | 1 |
                                         2.4
 17
        6
                      -2
                          11
                               9
                                          3.4
 18
                      -2 |
                          16 | 15 | 0.4 |
                                          4.4
 19
        8 |
                      -2
                          -2 |
                               -1 |
                                   0 |
                                         4.8
 20
               -1
                      10|
                               1 | 0.4 |
                                           0
 21
        2
               -1
                      10|
                          5|
                               1 |
                                         0.4
 22
        3
               -1
                      10| 6|
                               4 | 0.7 |
                                          1.4
 23
                      101
                                          21
        4
               -1
                          -6 | 4 | 0.3 |
        5
 24
                           7 |
                               8 |
                                         24
               -1
                      101
                                   1.1
                           11
 25
        6
               -1
                      101
                                          3.4
                                9 | 1 |
 26
               -1
                      101
                           161
                               16 | 1 |
                                          4.4
 27
        8
               -1
                      10
                           15
                               3 | 1 |
                                          5.4
 28
        9
                      10
                          10
                               -1 | 0 |
                                          6.4
               -1
 29
               -1
                      11
                           -1
                                1 | 0.4 |
                                           0
 30
        2
                           5 |
                                          0.4
               -1
                      11 |
                               1|
 31
        3
                      11
                           6
                                          1.4
 32
                           -6
                                          2.1
 33
        5
                      11
                           7 | 8 | 1 |
                                         2.4
 34
        6
                      11
                           11
                               -1 | 0 |
                                          3.4
 35
                5
                      -6 |
                          5 |
                                          0
 36
        2
                5
                      -6 |
                          6 |
                              4 | 0.7 |
 37
        3 |
                5
                      -6 |
                          -6 | -1 | 0 |
                                          1.7
 38
        1
                5
                      -3 |
                          5 |
                                   11
                                          0
39
        2
                              4 | 07 |
                5
                      -3 |
                          6 |
 40
                                          1.7
        3 |
                5
                      -3 | -6 | 4 | 0.3 |
                              10
                                           2
 41
        4
                5
                      -3 |
                                   11
 42
        5
                5
                      -3 | 8 | 12 | 0.6 |
                                           3
 43
                     -3 | -3 |
                              -1 | 0 |
        6
                5
                                         3.6
 44
                      -2 | 5 |
                5
                                          0
                               11
 45
        2
                      -2
                               4 | 0.7 |
                          6
                5
 46
        3
                      -2
                          -6
                               4 | 0.3 |
                                          1.7
                5
 47
                5
                      -2
                               8 | 1 |
 48
        5
                      -2 |
                5
                          11
                               9 |
                                           3
 49
        6
                5
                          16
                               15 | 0.4 |
 50
                5
                      -2 |
                          -2 |
                                         4.4
 51
                5
                      10|
                           5 |
                                           0
 52
        2
                5
                      10|
                          6 |
                               4
                                  0.7
 53
        3
                5
                      10
                           -6 |
                               4 | 0.3 |
                                           1.7
                                           2
 54
        4
                5
                      10|
                           7
                               8 |
 55
        5
                5
                      10 |
                           11 |
                               9 | 1 |
                                           3
 56
        6
                5
                      10|
                          16 | 16 | 1 |
                                           4
 57
                                           5
                5
                      10 |
                           15
                                3 |
 58
        8
                      10|
                               -1 | 0 |
                                           6
                5
                           10|
 59
                5
                      11
                           5 |
                                    11
                                           0
                                  0.7 |
 60
        2
                      11
                5
                           6
                               4 |
                      11
                                           1.7
 61
        3
                5
                           -6 |
                              4 | 0.3 |
 62
        4
                5
                      11
                               8
                     11 | 11 | -1 | 0 |
 63 |
        5
                5
                                           3
(63 rows)
```

Passes in front or visits with right side driving.

For point (6) and vertex (11).

```
{\tt SELECT\ (start\_pid\ ||\ '->'\ ||\ end\_pid\ ||'\ at\ '\ ||\ path\_seq\ ||\ 'th\ step')} :: {\tt TEXT\ AS\ path\_at},
 CASE WHEN edge = -1 THEN ' visits'
    ELSE ' passes in front of'
 END as status,
 CASE WHEN node < 0 THEN 'Point'
    ELSE 'Vertex
 END as is_a,
 abs(node) as id
FROM pgr_withPoints(
 'SELECT id, source, target, cost, reverse_cost FROM edges ORDER BY id',
 'SELECT pid, edge_id, fraction, side from pointsOfInterest',
 ARRAY[5, -1], ARRAY[-2, -3, -6, 10, 11],
 driving_side => 'r', details => true)
WHERE node IN (-6, 11);
    path at
                       status
                                   | is a | id
                                      | Point | 6
-1 -> -6 at 4th step | visits
-1 -> -3 at 4th step | passes in front of | Point | 6
-1 -> -2 at 4th step | passes in front of | Point | 6
-1 -> -2 at 6th step | passes in front of | Vertex | 11
-1 -> 10 at 4th step | passes in front of | Point | 6
-1 -> 10 at 6th step | passes in front of | Vertex | 11
-1 -> 11 at 4th step | passes in front of | Point | 6
-1 -> 11 at 6th step | visits
                                      | Vertex | 11
5 \rightarrow -6 at 3th step | visits
                                      | Point | 6
5 \rightarrow -3 at 3th step | passes in front of | Point | 6
5 -> -2 at 3th step |
                      passes in front of | Point | 6
5 -> -2 at 5th step | passes in front of | Vertex | 11
5 \mathrel{->} 10 at 3th step \,\mid\, passes in front of \mid Point \mid\, 6
5 \mathrel{->} 10 at 5th step \,\mid\, passes in front of \mid Vertex \mid 11
5 \rightarrow 11 at 3th step | passes in front of | Point | 6
5 -> 11 at 5th step | visits
                                      | Vertex | 11
(16 rows)
```

#### Passes in front or visits with left side driving.

For point (6) and vertex (11).

```
SELECT (start_pid || ' => ' || end_pid ||' at ' || path_seq || 'th step')::TEXT AS path_at, CASE WHEN edge = -1 THEN ' visits'
    ELSE 'passes in front of
 FND as status
 CASE WHEN node < 0 THEN 'Point'
     ELSE 'Vertex'
  END as is a.
   abs(node) as id
FROM pgr_withPoints(
 'SELECT id, source, target, cost, reverse_cost FROM edges ORDER BY id',
 'SELECT pid, edge_id, fraction, side from pointsOfInterest',
 ARRAY[5, -1], ARRAY[-2, -3, -6, 10, 11],
 driving_side => 'I', details => true)
WHERE node IN (-6, 11);
    path_at | status
                                   | is_a | id
-1 => -6 at 3th step | visits
                                      | Point | 6
-1 => -3 at 3th step | passes in front of | Point | 6
-1 => -2 at 3th step \mid passes in front of \mid Point \mid 6
-1 => -2 at 5th step | passes in front of | Vertex | 11
-1 => 10 at 3th step \mid\, passes in front of \mid Point \mid\, 6
-1 => 10 at 5th step | passes in front of | Vertex | 11
-1 \Rightarrow 11 at 3th step | passes in front of | Point | 6
-1 => 11 at 5th step | visits
                                      | Vertex | 11
5 => -6 at 4th step | visits
                                       | Point | 6
5 => -3 at 4th step | passes in front of | Point | 6
5 \Rightarrow -2 at 4th step | passes in front of | Point | 6
5 \Rightarrow -2 at 6th step | passes in front of | Vertex | 11
5 \Rightarrow 10 at 4th step | passes in front of | Point | 6
5 => 10 at 6th step | passes in front of | Vertex | 11
5 \Rightarrow 11 at 4th step | passes in front of | Point | 6
5 \Rightarrow 11 at 6th step | visits
                                      | Vertex | 11
(16 rows)
```

#### See Also

- withPoints Family of functions
- withPoints Category
- Sample Data

#### Indices and tables

- Index
- Search Page

Supported versions: Latest (3.3) 3.2 3.1 3.0

Unsupported versions: 2.6 2.5 2.4 2.3 2.2

#### pgr\_withPointsCost - Proposed

pgr\_withPointsCost - Calculates the shortest path and returns only the aggregate cost of the shortest path(s) found, for the combination of points given.

#### Warning

Proposed functions for next mayor release.

- They are not officially in the current release.
- They will likely officially be part of the next mayor release:
  - The functions make use of ANY-INTEGER and ANY-NUMERICAL
  - Name might not change. (But still can)
  - Signature might not change. (But still can)
  - Functionality might not change. (But still can)
  - pgTap tests have being done. But might need more.
  - Documentation might need refinement.

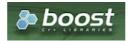

**Boost Graph Inside** 

#### **Availability**

- Version 3.2.0
  - New proposed function:
    - pgr\_withPointsCost(Combinations)
- Version 2.2.0
  - New proposed function

# Description

Modify the graph to include points defined by points\_sql. Using Dijkstra algorithm, return only the aggregate cost of the shortest path(s) found.

The main characteristics are:

- It does not return a path.
- Returns the sum of the costs of the shortest path for pair combination of vertices in the modified graph.
- Vertices of the graph are:
  - positive when it belongs to the edges\_sql
  - negative when it belongs to the points\_sql
- Process is done only on edges with positive costs.
- Values are returned when there is a path.
  - The returned values are in the form of a set of(start\_vid, end\_vid, agg\_cost).
  - When the starting vertex and ending vertex are the same, there is no path.
    - The agg\_cost in the non included values (v, v) is 0
  - When the starting vertex and ending vertex are the different and there is no path.
    - The agg\_cost in the non included values (u, v) is \(\\\)
- If the values returned are stored in a table, the unique index would be the pair:(start\_vid, end\_vid).
- For **undirected** graphs, the results are **symmetric**.
  - The agg\_cost of (u, v) is the same as for (v, u).
- For optimization purposes, any duplicated value in the start\_vids or end\_vids is ignored.
- The returned values are ordered:
  - start\_vid ascending
  - end\_vid ascending
- Running time: \(O(| start\\_vids | \* (V \log V + E))\)

# Signatures

### Summary

```
pgr_withPointsCost(Edges SQL, 'Points SQL'_, start vid, end vid, [options])
pgr_withPointsCost(Edges SQL, 'Points SQL'_, start vid, end vids, [options])
pgr_withPointsCost(Edges SQL, 'Points SQL'_, start vids, end vid, [options])
pgr_withPointsCost(Edges SQL, 'Points SQL'_, start vids, end vids, [options])
pgr_withPointsCost(Edges SQL, 'Points SQL'_, Combinations SQL, [options])
options: [directed, driving_side]

RETURNS SET OF (start_pid, end_pid, agg_cost)
OR EMPTY SET
```

#### Note

There is no **details** flag, unlike the other members of the withPoints family of functions.

#### One to One

```
pgr_withPointsCost(Edges SQL, 'Points SQL`_, start vid, end vid, [options])
options: [directed, driving_side]

RETURNS SET OF (start_pid, end_pid, agg_cost)
OR EMPTY SET
```

## **Example:**

From point (1) to vertex (10) with defaults

#### One to Many

```
pgr_withPointsCost(Edges SQL, Points SQL, start vid, end vids, [options])
options: [directed, driving_side]

RETURNS SET OF (start_pid, end_pid, agg_cost)
OR EMPTY SET
```

# **Example:**

From point (1) to point (3) and vertex (7) on an undirected graph

#### Many to One

```
pgr_withPointsCost(Edges SQL, Points SQL, start vids, end vid, [options])
options: [directed, driving_side]

RETURNS SET OF (start_pid, end_pid, agg_cost)
OR EMPTY SET
```

# **Example:**

From point  $\(1\)$  and vertex  $\(6\)$  to point  $\(3\)$ 

### Many to Many

```
pgr_withPointsCost(Edges SQL, Points SQL, start vids, end vids, [options])
options: [directed, driving_side]

RETURNS SET OF (start_pid, end_pid, agg_cost)
OR EMPTY SET
```

#### **Example:**

From point (15) and vertex (6) to point (3) and vertex (1)

#### Combinations

```
pgr_withPointsCost(Edges SQL, Points SQL, Combinations SQL, [options])
options: [directed, driving_side]

RETURNS SET OF (start_pid, end_pid, agg_cost)
OR EMPTY SET
```

### **Example:**

Two combinations

From point (1) to vertex (10), and from vertex (6) to point (3) with **right** side driving.

#### Parameters

| Column           | Туре          | Description                                                                              |  |  |
|------------------|---------------|------------------------------------------------------------------------------------------|--|--|
| Edges SQL        | TEXT          | Edges SQL as described below                                                             |  |  |
| Points SQL       | TEXT          | Points SQL as described below                                                            |  |  |
| Combinations SQL | TEXT          | Combinations SQL as described below                                                      |  |  |
| start vid        | BIGINT        | Identifier of the starting vertex of the path. Negative value is for point's identifier. |  |  |
| start vids       | ARRAY[BIGINT] | Array of identifiers of starting vertices. Negative values are for point's identifiers.  |  |  |
| end vid          | BIGINT        | Identifier of the ending vertex of the path. Negative value is for point's identifier.   |  |  |

| Column   | Туре          | Description                                                              |  |  |
|----------|---------------|--------------------------------------------------------------------------|--|--|
| end vids | ARRAY[BIGINT] | Array of identifiers of ending vertices. Negative values are for point's |  |  |
|          |               | identifiers.                                                             |  |  |

### Optional parameters

| Column   | Type    | Default | Description                                                               |  |  |  |  |
|----------|---------|---------|---------------------------------------------------------------------------|--|--|--|--|
| directed | BOOLEAN | true    | <ul> <li>When true the graph is considered Directed</li> </ul>            |  |  |  |  |
|          |         |         | <ul> <li>When false the graph is considered as<br/>Undirected.</li> </ul> |  |  |  |  |

### With points optional parameters

| Parameter    | Туре | Default | Description                                                                                      |  |  |
|--------------|------|---------|--------------------------------------------------------------------------------------------------|--|--|
| driving_side | CHAR | b       | Value in $[r, l, b]$ indicating if the driving sides:                                            |  |  |
|              |      |         | <ul><li>r for right driving side.</li><li>I for left driving side.</li><li>b for both.</li></ul> |  |  |

### Inner Queries

### Edges SQL

| Column       | Туре                                                               | Default | Description                                                                                                    |  |  |  |  |
|--------------|--------------------------------------------------------------------|---------|----------------------------------------------------------------------------------------------------|--|--|--|--|
| id           | ANY-INTEGER                                                        |         | Identifier of the edge.                                                                                            |  |  |  |  |
| source       | ANY-INTEGER                                                        |         | Identifier of the first end point vertex of the edge.                                                              |  |  |  |  |
| target       | ANY-INTEGER Identifier of the second end point vertex of the edge. |         |                                                                                                    |  |  |  |  |
| cost         | ANY-NUMERICAL                                                      |         | Weight of the edge (source, target)                                                                                |  |  |  |  |
| reverse_cost | ANY-NUMERICAL                                                      | -1      | Weight of the edge (target, source)                                                                                |  |  |  |  |
|              |                                                                    |         | <ul> <li>When negative: edge (target, source) does not exist, therefore it's<br/>not part of the graph.</li> </ul> |  |  |  |  |

### Where:

## **ANY-INTEGER:**

SMALLINT, INTEGER, BIGINT

### ANY-NUMERICAL:

SMALLINT, INTEGER, BIGINT, REAL, FLOAT

# Points SQL

| Parameter | Туре          | Default | Description                                                                                                |
|-----------|---------------|---------|----------------------------------------------------------------------------------------------------|
| pid       | ANY-INTEGER   | value   | Identifier of the point.                                                                                   |
|           |               |         | <ul> <li>Use with positive value, as internally will be converted to negative<br/>value</li> </ul>         |
|           |               |         | <ul><li>If column is present, it can not be NULL.</li></ul>                                                |
|           |               |         | <ul> <li>If column is not present, a sequential negative value will be given<br/>automatically.</li> </ul> |
| edge_id   | ANY-INTEGER   |         | Identifier of the "closest" edge to the point.                                                             |
| fraction  | ANY-NUMERICAL |         | Value in <0,1> that indicates the relative postition from the first end                                    |
|           |               |         | point of the edge.                                                                                         |
| side      | CHAR          | b       | Value in [b, r, I, NULL] indicating if the point is:                                                       |
|           |               |         | <ul><li>In the right r,</li></ul>                                                                          |
|           |               |         | In the left I,                                                                                             |
|           |               |         | In both sides b, NULL                                                                                      |

### Where:

### **ANY-INTEGER:**

SMALLINT, INTEGER, BIGINT

# ANY-NUMERICAL:

SMALLINT, INTEGER, BIGINT, REAL, FLOAT

| Parameter | Туре    | Description                         |
|-----------|---------|-------------------------------------|
| source    | ANY-    | Identifier of the departure vertex. |
|           | INTEGER |                                     |
| target    | ANY-    | Identifier of the arrival vertex.   |
|           | INTEGER |                                     |

#### Where:

### **ANY-INTEGER:**

SMALLINT, INTEGER, BIGINT

#### **Result Columns**

| Column    | Туре   | Description                                                  |  |  |  |
|-----------|--------|--------------------------------------------------------------|--|--|--|
| start_pid | BIGINT | Identifier of the starting vertex or point.                  |  |  |  |
|           |        | <ul><li>When positive: is a vertex's identifier.</li></ul>   |  |  |  |
|           |        | <ul> <li>When negative: is a point's identifier.</li> </ul>  |  |  |  |
| end_pid   | BIGINT | Identifier of the ending vertex or point.                    |  |  |  |
|           |        | <ul> <li>When positive: is a vertex's identifier.</li> </ul> |  |  |  |
|           |        | <ul><li>When negative: is a point's identifier.</li></ul>    |  |  |  |
| agg_cost  | FLOAT  | Aggregate cost from start_vid to end_vid.                    |  |  |  |

#### **Additional Examples**

- Right side driving topology
- Left side driving topology
- Does not matter driving side driving topology

#### Right side driving topology

Traveling from point (1) and vertex (5) to points  $({2, 3, 6})$  and vertices  $(({10, 11}))$ 

```
SELECT * FROM pgr_withPointsCost(
 'SELECT id, source, target, cost, reverse_cost FROM edges ORDER BY id', 'SELECT pid, edge_id, fraction, side from pointsOfInterest',
 ARRAY[5, -1], ARRAY[-2, -3, -6, 10, 11],
driving_side => 'r');
start_pid | end_pid | agg_cost
              -6 |
                      2.1
      -1
              -3 |
              -2
                     4.8
     -1
              10|
                     6.4
              11
                      3.4
      5 |
              -6|
                      1.7
      5
             -3
                      3.6
             -2
              10|
(10 rows)
```

#### Left side driving topology

Traveling from point (1) and vertex (5) to points ((2, 3, 6)) and vertices ((10, 11))

```
SELECT * FROM pgr_withPointsCost(
 'SELECT id, source, target, cost, reverse_cost FROM edges ORDER BY id',
 'SELECT pid, edge_id, fraction, side from pointsOfInterest',
 ARRAY[5, -1], ARRAY[-2, -3, -6, 10, 11],
 driving_side => 'l');
start_pid | end_pid | agg_cost
                 1.3
           -3 |
                 3.2
           -2 |
                  5.2
           10|
                 5.6
           11 |
                  2.6
    5
          -6 |
                 1.7
     5
           -3 |
                 3.6
    5 1
           -21
                 5.6
           101
     5 |
                  6
    5 |
                   3
          11 |
(10 rows)
```

#### Does not matter driving side driving topology

Traveling from point (1) and vertex (5) to points ((2, 3, 6)) and vertices ((10, 11))

```
SELECT * FROM pgr_withPointsCost(
 'SELECT id, source, target, cost, reverse_cost FROM edges ORDER BY id', 'SELECT pid, edge_id, fraction, side from pointsOfInterest',
 ARRAY[5, -1], ARRAY[-2, -3, -6, 10, 11]);
start_pid | end_pid | agg_cost
             -6 |
                     3.2
             10|
             11
                     2.6
             -6
      5
             -3 |
                     3.6
      5
             -2
                     4.4
      5
             10|
                       6
      5
             11 |
                       3
(10 rows)
```

The queries use the **Sample Data** network.

### See Also

withPoints - Family of functions

#### Indices and tables

- Index
- Search Page
- Supported versions: Latest (3.3) 3.2 3.1 3.0
- Unsupported versions: 2.6 2.5 2.4 2.3

pgr\_withPointsCostMatrix - proposed

pgr\_withPointsCostMatrix - Calculates a cost matrix using pgr\_withPoints - Proposed.

### **Warning**

Proposed functions for next mayor release.

- They are not officially in the current release.
- They will likely officially be part of the next mayor release:
  - The functions make use of ANY-INTEGER and ANY-NUMERICAL
  - Name might not change. (But still can)
  - Signature might not change. (But still can)
  - Functionality might not change. (But still can)
  - pgTap tests have being done. But might need more.
  - Documentation might need refinement.

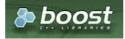

## **Availability**

- Version 2.2.0
  - New proposed function

#### Description

Using Dijkstra algorithm, calculate and return a cost matrix.

Dijkstra's algorithm, conceived by Dutch computer scientist Edsger Dijkstra in 1956. It is a graph search algorithm that solves the shortest path problem for a graph with non-negative edge path costs, producing a shortest path from a starting vertex to an ending vertex. This implementation can be used with a directed graph and an undirected graph.

The main Characteristics are:

- Can be used as input to pgr TSP.
  - Use directly when the resulting matrix is symmetric and there is noλ(\infty\) value.
  - It will be the users responsibility to make the matrix symmetric.
    - By using geometric or harmonic average of the non symmetric values.
    - By using max or min the non symmetric values.
    - By setting the upper triangle to be the mirror image of the lower triangle.
    - By setting the lower triangle to be the mirror image of the upper triangle.
  - It is also the users responsibility to fix an\(\infty\) value.
- Each function works as part of the family it belongs to.
- It does not return a path.
- Returns the sum of the costs of the shortest path for pair combination of nodes in the graph.
- Process is done only on edges with positive costs.
- Values are returned when there is a path.
  - When the starting vertex and ending vertex are the same, there is no path.
    - The aggregate cost in the non included values(v, v) is 0.
  - When the starting vertex and ending vertex are the different and there is no path.
    - The aggregate cost in the non included values (u, v) is  $((\inf y))$ .
- Let be the case the values returned are stored in a table:
  - The unique index would be the pair: (start\_vid, end\_vid).
- Depending on the function and its parameters, the results can be symmetric.
  - The aggregate cost of (u, v) is the same as for (v, u).
- Any duplicated value in the start vids are ignored.
- The returned values are ordered:
  - start\_vid ascending
  - end\_vid ascending

#### Signatures

### Summary

pgr\_withPointsCostMatrix(Edges SQL, Points SQL, start vids, [options]) options: [directed, driving\_side]

RETURNS SET OF (start\_vid, end\_vid, agg\_cost)
OR EMPTY SET

#### Note

There is no **details** flag, unlike the other members of the withPoints family of functions.

#### **Example:**

Cost matrix for points  $((\{1, 6\}))$  and vertices  $((\{10, 11\}))$  on an **undirected** graph

- Returning a symmetrical cost matrix
- Using the default side value on the points\_sql query
- Using the default driving\_side value

```
SELECT * FROM pgr_withPointsCostMatrix(
    'SELECT id, source, target, cost, reverse_cost FROM edges ORDER BY id',
    'SELECT pid, edge_id, fraction from pointsOfInterest',
    array[-1, 10, 11, -6], directed := false);
    start_vid | end_vid | agg_cost
          -6 |
                       10|
                                    1.7
          -6
                                   1.3
          -6
                       11
          -1
                       -6 |
                                    1.3
         -1
                       10|
                                    1.6
         -1 j
                                    2.6
                       11 |
         10 |
10 |
10 |
11 |
11 |
                       -6
                                    1.7
                      -1 |
11 |
                                    1.6
                                    1.3
                       -6 |
-1 |
                                    2.6
         11
                       10
(12 rows)
```

#### **Parameters**

| Column            | Туре          | Description |                       |        |          |
|-------------------|---------------|-------------|-----------------------|--------|----------|
| <b>Edges SQL</b>  | TEXT          | Edges S     | <b>QL</b> as describe | d bel  | ow       |
| <b>Points SQL</b> | TEXT          | Points S    | <b>QL</b> as describe | ed bel | ow       |
| start vids        | ARRAY[BIGINT] | Array c     | f identifiers         | of     | starting |
|                   |               | vertices.   |                       |        |          |

### Optional parameters

| Column   | Туре    | Default | Description |                          |       |           |       |                    |    |
|----------|---------|---------|-------------|--------------------------|-------|-----------|-------|--------------------|----|
| directed | BOOLEAN | true    | Wł          | nen true the             | grapł | n is cons | idere | ed <i>Directed</i> |    |
|          |         |         |             | h e n false<br>directed. | the   | graph     | is    | considered         | as |

## With points optional parameters

| Parameter    | Type | Default | Description                                                                                      |  |  |
|--------------|------|---------|--------------------------------------------------------------------------------------------------|--|--|
| driving_side | CHAR | b       | Value in $[r, l, b]$ indicating if the driving side is:                                          |  |  |
|              |      |         | <ul><li>r for right driving side.</li><li>I for left driving side.</li><li>b for both.</li></ul> |  |  |

### Inner Queries

### Edges SQL

| Column       | Type Default Description |                                                       |                                                                                                    |  |
|--------------|--------------------------|-------------------------------------------------------|----------------------------------------------------------------------------------------------------|--|
| id           | ANY-INTEGER              |                                                       | Identifier of the edge.                                                                                            |  |
| source       | ANY-INTEGER              | Identifier of the first end point vertex of the edge. |                                                                                                    |  |
| target       | ANY-INTEGER              |                                                       | Identifier of the second end point vertex of the edge.                                                             |  |
| cost         | ANY-NUMERICAL            |                                                       | Weight of the edge (source, target)                                                                                |  |
| reverse_cost | ANY-NUMERICAL            | -1                                                    | Weight of the edge (target, source)                                                                                |  |
|              |                          |                                                       | <ul> <li>When negative: edge (target, source) does not exist, therefore it's<br/>not part of the graph.</li> </ul> |  |

# Where:

## **ANY-INTEGER:**

SMALLINT, INTEGER, BIGINT

# ANY-NUMERICAL:

SMALLINT, INTEGER, BIGINT, REAL, FLOAT

#### Points SQL

|--|

| Parameter | Туре          | Default | Description                                                                                                |
|-----------|---------------|---------|----------------------------------------------------------------------------------------------------|
| pid       | ANY-INTEGER   | value   | Identifier of the point.                                                                                   |
|           |               |         | <ul> <li>Use with positive value, as internally will be converted to negative<br/>value</li> </ul>         |
|           |               |         | <ul> <li>If column is present, it can not be NULL.</li> </ul>                                              |
|           |               |         | <ul> <li>If column is not present, a sequential negative value will be given<br/>automatically.</li> </ul> |
| edge_id   | ANY-INTEGER   |         | Identifier of the "closest" edge to the point.                                                             |
| fraction  | ANY-NUMERICAL |         | Value in <0,1> that indicates the relative postition from the first end point of the edge.                 |
| side      | CHAR          | b       | Value in [b, r, I, NULL] indicating if the point is:                                                       |
|           |               |         | <ul><li>In the right r,</li></ul>                                                                          |
|           |               |         | ■ In the left i,                                                                                           |
|           |               |         | In both sides b, NULL                                                                                      |

#### Where:

### **ANY-INTEGER:**

SMALLINT, INTEGER, BIGINT

#### **ANY-NUMERICAL:**

SMALLINT, INTEGER, BIGINT, REAL, FLOAT

#### **Result Columns**

Set of (start\_vid, end\_vid, agg\_cost)

| Column    | Туре   | Description                               |
|-----------|--------|-------------------------------------------|
| start_vid | BIGINT | Identifier of the starting vertex.        |
| end_vid   | BIGINT | Identifier of the ending vertex.          |
| agg_cost  | FLOAT  | Aggregate cost from start_vid to end_vid. |

#### Note

When start\_vid or end\_vid columns have negative values, the identifier is for a Point.

### **Additional Examples**

Use with pgr\_TSP.

### Use with pgr\_TSP.

#### See Also

- withPoints Family of functions
- Cost Matrix Category
- Traveling Sales Person Family of functions
- Sample Data

# Indices and tables

- Index
- Search Page
- Supported versions: Latest (3.3) 3.2 3.1 3.0
- Unsupported versions: 2.6 2.5 2.4 2.3 2.2

### pgr\_withPointsKSP - Proposed

 $pgr\_withPointsKSP$  — Yen's algorithm for K shortest paths using Dijkstra.

### Warning

Proposed functions for next mayor release.

- They are not officially in the current release.
- They will likely officially be part of the next mayor release:
  - The functions make use of ANY-INTEGER and ANY-NUMERICAL
  - Name might not change. (But still can)
  - Signature might not change. (But still can)
  - Functionality might not change. (But still can)
  - pgTap tests have being done. But might need more.
  - Documentation might need refinement.

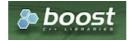

**Boost Graph Inside** 

#### **Availability**

- Version 2.2.0
  - New proposed function

#### Description

Modifies the graph to include the points defined in the Points SQL and using Yen algorithm, finds the \((K\)) shortest paths.

### Signatures

pgr\_withPointsKSP(Edges SQL, Points SQL start vid, end vid, K, [options]) options: [directed, heap\_paths, driving\_side, details]

RETURNS SET OF (seq, path\_id, path\_seq, node, edge, cost, agg\_cost) OR EMPTY SET

### **Example:**

Get 2 paths from Point(1) to point (2) on a directed graph.

- For a directed graph.
- The driving side is set as **b** both. So arriving/departing to/from the point(s) can be in any direction.
- No details are given about distance of other points of the query.
- No heap paths are returned.

```
SELECT * FROM pgr_withPointsKSP(

'SELECT id, source, target, cost, reverse_cost FROM edges ORDER BY id',

'SELECT pid, edge_id, fraction, side from pointsOfInterest',
 seq | path_id | path_seq | node | edge | cost | agg_cost
                                    1 | -1 | 1 | 0.6 |
2 | 6 | 4 | 1 |
3 | 7 | 8 | 1 |
                                                                                    0.6
    2
    3 |
                                                                                    1.6
                                  3 | 7 | 8 | 1 | 1.6

4 | 11 | 9 | 1 | 2.6

5 | 16 | 15 | 0.4 | 3.6

6 | -2 | -1 | 0 | 4

1 | -1 | 1 | 0.6 | 0

2 | 6 | 4 | 1 | 0.6

3 | 7 | 8 | 1 | 1.6

4 | 11 | 11 | 1 | 2.6

5 | 12 | 13 | 1 | 3.6

6 | 17 | 15 | 0.6 | 4.6

7 | -2 | -1 | 0 | 5.2
    4 |
    5
    6
    7 8
                  2 | 2 | 2 | 2 |
   9 |
10 |
11 |
    12
                    2
    13
                    2
(13 rows)
```

#### **Parameters**

| Column     | Туре        | Description                                               |
|------------|-------------|-----------------------------------------------------------|
| Edges SQL  | TEXT        | Edges SQL query as described.                             |
| Points SQL | TEXT        | Points SQL query as described.                            |
| start vid  | ANY-INTEGER | Identifier of the departure vertex.                       |
|            |             | <ul> <li>Negative values represent a point</li> </ul>     |
| end vid    | ANY-INTEGER | Identifier of the destination vertex.                     |
|            |             | <ul> <li>Negative values represent a<br/>point</li> </ul> |
| K          | ANY-INTEGER | Number of required paths                                  |

#### Where:

## ANY-INTEGER:

SMALLINT, INTEGER, BIGINT

### Optional parameters

| Column   | Туре    | Default | Description                                                                  |  |  |
|----------|---------|---------|------------------------------------------------------------------------------|--|--|
| directed | BOOLEAN | true    | <ul> <li>When true the graph is considered Directed</li> </ul>               |  |  |
|          |         |         | <ul> <li>W h e n false the graph is considered as<br/>Undirected.</li> </ul> |  |  |

## KSP Optional parameters

| Column     | Type    | Default | Description                                                                                       |                         |  |
|------------|---------|---------|---------------------------------------------------------------------------------------------------|-------------------------|--|
| heap_paths | BOOLEAN | false   | When false Returns at most K paths                                                                |                         |  |
|            |         |         | When true all the calculated paths while processing are returned.                                 |                         |  |
|            |         |         | Roughly, when the shortest path has N edges, the heap will cont for small value of K and K $>$ 5. | ain about thanN*K paths |  |

### With points optional parameters

| Parameter    | Type    | Default | Description                                                                                                    |
|--------------|---------|---------|----------------------------------------------------------------------------------------------------|
| driving_side | CHAR    | b       | Value in [r, ı, b] indicating if the driving side is:                                                                                                    |
|              |         |         | <ul><li>r for right driving side.</li><li>l for left driving side.</li><li>b for both.</li></ul>                                                                          |
| details      | BOOLEAN | false   | <ul> <li>When true the results will include the points that are in the path.</li> <li>When false the results will not include the points that are in the path.</li> </ul> |

#### **Inner Queries**

#### Edges SQL

| 1 |
|---|
|---|

| Column       | Туре          | Default | Description                                                                                                    |
|--------------|---------------|---------|----------------------------------------------------------------------------------------------------|
| id           | ANY-INTEGER   |         | Identifier of the edge.                                                                                            |
| source       | ANY-INTEGER   |         | Identifier of the first end point vertex of the edge.                                                              |
| target       | ANY-INTEGER   |         | Identifier of the second end point vertex of the edge.                                                             |
| cost         | ANY-NUMERICAL |         | Weight of the edge (source, target)                                                                                |
| reverse_cost | ANY-NUMERICAL | -1      | Weight of the edge (target, source)                                                                                |
|              |               |         | <ul> <li>When negative: edge (target, source) does not exist, therefore it's<br/>not part of the graph.</li> </ul> |

### Where:

## ANY-INTEGER:

SMALLINT, INTEGER, BIGINT

### **ANY-NUMERICAL:**

SMALLINT, INTEGER, BIGINT, REAL, FLOAT

### Points SQL

| Parameter | Туре          | Default | Description                                                                                                |
|-----------|---------------|---------|----------------------------------------------------------------------------------------------------|
| pid       | ANY-INTEGER   | value   | Identifier of the point.                                                                                   |
|           |               |         | <ul> <li>Use with positive value, as internally will be converted to negative<br/>value</li> </ul>         |
|           |               |         | <ul> <li>If column is present, it can not be NULL.</li> </ul>                                              |
|           |               |         | <ul> <li>If column is not present, a sequential negative value will be given<br/>automatically.</li> </ul> |
| edge_id   | ANY-INTEGER   |         | Identifier of the "closest" edge to the point.                                                             |
| fraction  | ANY-NUMERICAL |         | Value in <0,1> that indicates the relative postition from the first end point of the edge.                 |
| side      | CHAR          | b       | Value in [b, r, I, NULL] indicating if the point is:                                                       |
|           |               |         | <ul><li>In the right r,</li></ul>                                                                          |
|           |               |         | ■ In the left I,                                                                                           |
|           |               |         | <ul><li>In both sides b, NULL</li></ul>                                                                    |

## Where:

### **ANY-INTEGER:**

SMALLINT, INTEGER, BIGINT

# ANY-NUMERICAL:

SMALLINT, INTEGER, BIGINT, REAL, FLOAT

### **Result Columns**

 $Returns \ set \ of (seq, path\_id, path\_seq, start\_vid, end\_vid, node, edge, cost, agg\_cost)$ 

| Column   | Туре    | Description                                                                                                    |
|----------|---------|----------------------------------------------------------------------------------------------------|
| seq      | INTEGER | Sequential value starting from 1.                                                                                 |
| path_id  | INTEGER | Path identifier.                                                                                                  |
|          |         | <ul><li>Has value 1 for the first of a path fromstart vid to end_vid</li></ul>                                    |
| path_seq | INTEGER | Relative position in the path. Has value 1 for the beginning of a path.                                           |
| node     | BIGINT  | Identifier of the node in the path from <b>start vid</b> to <b>end vid</b>                                        |
| edge     | BIGINT  | Identifier of the edge used to go from rode to the next node in the path sequence1 for the last node of the path. |
| cost     | FLOAT   | Cost to traverse from node using edge to the next node in the path sequence.                                      |
|          |         | • \(0\) for the last node of the path.                                                                            |
| agg_cost | FLOAT   | Aggregate cost from <b>start vid</b> to node.                                                                     |

### **Additional Examples**

- Left driving side
- Right driving side

Get \(2\) paths using left side driving topology, from point\(1\) to point \(2\) with details.

```
SELECT * FROM pgr_withPointsKSP(
  'SELECT id, source, target, cost, reverse_cost FROM edges ORDER BY id',
  'SELECT pid, edge_id, fraction, side from pointsOfInterest',
  driving_side := 'I', details := true);
seq | path_id | path_seq | node | edge | cost | agg_cost
                        1 | 0.6 |
 2
               2 | 6 | 4 | 0.7
                                   0.6
 3
              3 | -6 | 4 | 0.3 |
                                   1.3
 4
               4 |
                   7 | 8 |
                            1 |
                                   1.6
 5
                                   2.6
               5 | 11 | 11 | 1 |
               6 | 12 | 13 | 1
 6
                                   3.6
                       15 | 0.6 |
                   171
                                    4.6
 8
               8
                   -2|
                                   5.2
                             0 |
       2
                        1 | 0.6 |
 9
                   -1 |
 10
        2
                   6 |
                        4 | 0.7 |
                                   0.6
 11
                   -6 |
                        4 | 0.3 |
                                    1.3
 12
        2
 13
                   11 |
 14
        2
               6 | 16 | 15 | 1 |
 15
        2
                   17
                        15 | 0.6 |
 16
        2
               8 | -2 | -1 | 0 |
(16 rows)
```

#### Right driving side

Get \(2\) paths using right side driving topology from, point\(1\) to point \(2\) with heap paths and details.

```
SELECT * FROM pgr_withPointsKSP(
  'SELECT id, source, target, cost, reverse_cost FROM edges ORDER BY id',
  'SELECT pid, edge_id, fraction, side from pointsOfInterest',
 heap_paths := true, driving_side := 'r', details := true);
seq | path_id | path_seq | node | edge | cost | agg_cost
                        1 | 0.4 |
                                  0.4
 2
                            11
              3 | 6 | 4 | 0.7 |
                                   1.4
 3
                                   2.1
 4
              4 | -6 | 4 | 0.3 |
 5
              51
                   7 | 8 |
                                  2.4
                            1 |
              6 | 11 |
 6
                        9 | 1
                                   3.4
                   16 | 15 | 0.4 |
                                    4.4
 8
              8 |
                   -2|
                        -1 | 0 |
                                   4.8
 9
                        1 | 0.4 |
 10
        2
                   5
                   6
                        4 | 0.7
 11
 12
        2
                   -6 |
                        4 | 0.3 |
                                    2.1
 13
        2
 14
        2
               6 |
                   11
                                    3.4
 15
        2
                   12
                        13 | 1 |
                                    4.4
        2
 16
               8 |
                   17
                        15 | 1 |
                                    5.4
        2
 17
               91
                   16|
                        15 | 0.4 |
                                    6.4
 18
               10 | -2 |
                        -1 |
                             0 |
                                   6.8
        3
 19
                   -11
                        1 | 0.4 |
                                    0
        3 |
 20
               2 |
                   5|
                            11
                                   0.4
                        4 | 0.7 |
 21
        3 |
                   61
               3 |
 22
        3 |
               4 |
                   -6 |
                        4 | 0.3 |
                                    2.1
 23
        3
                    7 |
               5 |
                        10|
 24
        3
               6
                   8
                        12 | 0.6 |
                                    3.4
 25
        3
                   -3 |
                        12 | 0.4 |
 26
        3
                                    4.4
               8 |
                   12
                        13 | 1 |
 27
        3
               9 | 17 |
                        15 | 1 |
 28
        3
               10 | 16 | 15 | 0.4 |
 29
        3 |
               11 | -2 | -1 | 0 |
(29 rows)
```

The queries use the **Sample Data** network.

### See Also

- withPoints Family of functions
- K shortest paths Category
- Sample Data

### Indices and tables

- Index
- Search Page

Supported versions: Latest (3.3) 3.2 3.1 3.0

Unsupported versions: 2.6 2.5 2.4 2.3 2.2

### pgr\_withPointsDD - Proposed

pgr\_withPointsDD - Returns the driving distance from a starting point.

### Warning

Proposed functions for next mayor release.

- They are not officially in the current release.
- They will likely officially be part of the next mayor release:
  - The functions make use of ANY-INTEGER and ANY-NUMERICAL
  - Name might not change. (But still can)
  - Signature might not change. (But still can)
  - Functionality might not change. (But still can)
  - pgTap tests have being done. But might need more.
  - Documentation might need refinement.

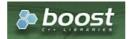

**Boost Graph Inside** 

### **Availability**

- Version 2.2.0
  - New proposed function

#### Description

Modify the graph to include points and using Dijkstra algorithm, extracts all the nodes and points that have costs less than or equal to the value \*\*distance\*\* from the starting point. The edges extracted will conform the corresponding spanning tree.

### Signatures

```
pgr_withPointsDD(Edges SQL, Points SQL, root vid, distance, [options A])
pgr_withPointsDD(Edges SQL, Points SQL, root vids, distance, [options B])
options A: [directed, driving_side, details]
options B: [directed, driving_side, details, equicost]

RETURNS SET OF (seq, [start_vid], node, edge, cost, agg_cost)
OR EMPTY SET
```

### Single vertex

```
pgr_withPointsDD(Edges SQL, Points SQL, root vid, distance, [options])
options: [directed, driving_side, details]

RETURNS SET OF (seq, node, edge, cost, agg_cost)
OR EMPTY SET
```

### **Example:**

Right side driving topology, from point (1) within a distance of (3.3) with details.

### Multiple vertices

```
pgr_withPointsDD(Edges SQL, Points SQL, root vids, distance, [options])
options: [directed, driving_side, details, equicost]

RETURNS SET OF (seq, start_vid, node, edge, cost, agg_cost)
OR EMPTY SET
```

### **Example:**

From point (1) and vertex (16) within a distance of (3.3) with equicost on a directed graph

```
SELECT * FROM pgr_withPointsDD(
 'SELECT id, source, target, cost, reverse_cost FROM edges ORDER BY id', 'SELECT pid, edge_id, fraction, side from pointsOfInterest',
 ARRAY[-1, 16], 3.3,
 driving_side => 'l'
 equicost => true);
seq | start_vid | node | edge | cost | agg_cost
           -1 | -1 | -1 | 0 |
           -1 | 6 | 1 | 0.6 |
                                      0.6
 3
          -1 | 7 | 4 | 1 |
                                     1.6
  4
                                     1.6
  5
                      7 | 1 |
                                     2.6
  6
7
          -1 | 8 | 10 | 1 |
          16 | 16 | -1 | 0 |
16 | 11 | 9 | 1 |
  8
          16 | 15 | 16 | 1 |
16 | 17 | 15 | 1 |
 9
 10|
           16 | 10 | 3 | 1 |
16 | 12 | 11 | 1 |
 11 |
 12
(12 rows)
```

#### **Parameters**

| Column     | Туре                | Description                                                                                                    |
|------------|---------------------|----------------------------------------------------------------------------------------------------|
| Edges SQL  | TEXT                | Edges SQL as described below                                                                                                    |
| Points SQL | TEXT                | Points SQL as described below                                                                                                    |
| Root vid   | BIGINT              | Identifier of the root vertex of the tree.                                                                                                    |
|            |                     | <ul> <li>Negative values represent a point</li> </ul>                                                                                                    |
| Root vids  | ARRAY [ANY-INTEGER] | Array of identifiers of the root vertices.                                                                                                    |
|            |                     | <ul> <li>Negative values represent a point</li> <li>\(0\) values are ignored</li> <li>For optimization purposes, any duplicated value is ignored.</li> </ul> |
| distance   | FLOAT               | Upper limit for the inclusion of a node in the result.                                                                                                    |

#### Optional parameters

| Column   | Type    | Default | Description                                                                 |
|----------|---------|---------|-----------------------------------------------------------------------------|
| directed | BOOLEAN | true    | <ul> <li>When true the graph is considered Directed</li> </ul>              |
|          |         |         | <ul> <li>W h e n false the graph is considered a<br/>Undirected.</li> </ul> |

#### With points optional parameters

| Parameter    | Туре    | Default | Description                                                                                                    |
|--------------|---------|---------|----------------------------------------------------------------------------------------------------|
| driving_side | CHAR    | b       | Value in [r, I, b] indicating if the driving side is:                                                                                                    |
|              |         |         | <ul><li>r for right driving side.</li><li>l for left driving side.</li><li>b for both.</li></ul>                                                                       |
| details      | BOOLEAN | false   | <ul><li>When true the results will include the points that are in the path.</li><li>When false the results will not include the points that are in the path.</li></ul> |

### **Driving distance optional parameters**

| Column   | Type    | Default | Description                                                                                                    |
|----------|---------|---------|----------------------------------------------------------------------------------------------------|
| equicost | BOOLEAN | true    | <ul> <li>When true the node will only appear in the closest from_v list.</li> <li>When false which resembles several calls using the single starting point signatures. Tie brakes are arbitrary.</li> </ul> |

### Inner Queries

### Edges SQL

| Column       | Туре          | Default | Description                                                                                                    |
|--------------|---------------|---------|----------------------------------------------------------------------------------------------------|
| id           | ANY-INTEGER   |         | Identifier of the edge.                                                                                            |
| source       | ANY-INTEGER   |         | Identifier of the first end point vertex of the edge.                                                              |
| target       | ANY-INTEGER   |         | Identifier of the second end point vertex of the edge.                                                             |
| cost         | ANY-NUMERICAL |         | Weight of the edge (source, target)                                                                                |
| reverse_cost | ANY-NUMERICAL | -1      | Weight of the edge (target, source)                                                                                |
|              |               |         | <ul> <li>When negative: edge (target, source) does not exist, therefore it's<br/>not part of the graph.</li> </ul> |

### Where:

# ANY-INTEGER:

SMALLINT, INTEGER, BIGINT

## ANY-NUMERICAL:

SMALLINT, INTEGER, BIGINT, REAL, FLOAT

## Points SQL

| Parameter | Туре          | Default | Description                                                                                                |
|-----------|---------------|---------|----------------------------------------------------------------------------------------------------|
| pid       | ANY-INTEGER   | value   | Identifier of the point.                                                                                   |
|           |               |         | <ul> <li>Use with positive value, as internally will be converted to negative<br/>value</li> </ul>         |
|           |               |         | <ul> <li>If column is present, it can not be NULL.</li> </ul>                                              |
|           |               |         | <ul> <li>If column is not present, a sequential negative value will be given<br/>automatically.</li> </ul> |
| edge_id   | ANY-INTEGER   |         | Identifier of the "closest" edge to the point.                                                             |
| fraction  | ANY-NUMERICAL |         | Value in $<0,1>$ that indicates the relative postition from the first end point of the edge.               |
| side      | CHAR          | b       | Value in [b, r, I, NULL] indicating if the point is:                                                       |
|           |               |         | <ul><li>In the right r,</li></ul>                                                                          |
|           |               |         | In the left I,                                                                                             |
|           |               |         | <ul><li>In both sides b, NULL</li></ul>                                                                    |

# Where:

## ANY-INTEGER:

SMALLINT, INTEGER, BIGINT

# ANY-NUMERICAL:

SMALLINT, INTEGER, BIGINT, REAL, FLOAT

## Result Columns

RETURNS SET OF (seq, [start\_vid], node, edge, cost, agg\_cost)

Parameter Type Description

| Parameter   | Type   | Description                                    |
|-------------|--------|------------------------------------------------|
| seq         | BIGINT | Sequential value starting from \(1\).          |
| [start_vid] | BIGINT | Identifier of the root vertex.                 |
| node        | BIGINT | Identifier of node within the limits from      |
|             |        | from_v.                                        |
| edge        | BIGINT | Identifier of the edge used to arrive to node. |
|             |        | • $(0)$ when node = from_v.                    |
| cost        | FLOAT  | Cost to traverse edge.                         |
| agg_cost    | FLOAT  | Aggregate cost from from_v to node.            |
|             |        | ·                                              |

### Where:

#### **ANY-INTEGER:**

SMALLINT, INTEGER, BIGINT

#### **ANY-NUMERIC:**

SMALLINT, INTEGER, BIGINT, REAL, FLOAT, NUMERIC

#### Additional Examples

## Driving side does not matter

#### Driving side does not matter

From point (1) within a distance of (3.3), does not matter driving side, with details.

```
SELECT * FROM pgr_withPointsDD(
 'SELECT id, source, target, cost, reverse_cost FROM edges ORDER BY id',
 'SELECT pid, edge_id, fraction, side from pointsOfInterest',
 -1, 3.3,
 driving_side => 'b',
details => true);
seq | node | edge | cost | agg_cost
     -1 | -1 | 0 |
 2 | 5 | 1 | 0.4 |
                      0.4
 3 | 6 | 1 | 0.6 |
 4 | -6 | 4 | 0.7 |
                      1.3
                     1.6
     7 | 4 | 0.3 |
 6 | 3 |
                     2.6
     8 | 10 | 1 |
                      2.6
 8 | 11 | 8 | 1 |
                      2.6
    -3 | 12 | 0.6 |
 10 | -4 | 6 | 0.7 |
(10 rows)
```

#### See Also

- pgr\_drivingDistance
- pgr\_alphaShape
- Sample Data

### Indices and tables

- Index
- Search Page

#### Introduction

This family of functions belongs to the **withPoints - Category** and the functions that compose them are based one way or another on dijkstra algorithm.

### Depending on the name:

- pgr\_withPoints is pgr\_dijkstra with points
- pgr\_withPointsCost is pgr\_dijkstraCost with points
- pgr\_withPointsCostMatrix is pgr\_dijkstraCostMatrix with points
- pgr\_withPointsKSP is pgr\_ksp with points
- pgr\_withPointsDD is pgr\_drivingDistance with points

#### **Parameters**

| Column                  | Туре          | Description                                                                              |
|-------------------------|---------------|------------------------------------------------------------------------------------------|
| Edges SQL               | TEXT          | Edges SQL as described below                                                             |
| Points SQL              | TEXT          | Points SQL as described below                                                            |
| <b>Combinations SQL</b> | TEXT          | Combinations SQL as described below                                                      |
| start vid               | BIGINT        | Identifier of the starting vertex of the path. Negative value is for point's identifier. |
| start vids              | ARRAY[BIGINT] | Array of identifiers of starting vertices. Negative values are for point's identifiers.  |
| end vid                 | BIGINT        | Identifier of the ending vertex of the path. Negative value is for point's identifier.   |
| end vids                | ARRAY[BIGINT] | Array of identifiers of ending vertices. Negative values are for point's identifiers.    |

### **Optional parameters**

| Column   | Туре    | Default | Description                                                                                                    |  |  |  |
|----------|---------|---------|----------------------------------------------------------------------------------------------------|--|--|--|
| directed | BOOLEAN | true    | <ul> <li>When true the graph is considered <i>Directed</i></li> <li>When false the graph is considered as <i>Undirected</i>.</li> </ul> |  |  |  |

### With points optional parameters

| Parameter    | Type    | Default | Description                                                                                  |
|--------------|---------|---------|----------------------------------------------------------------------------------------------|
| driving_side | CHAR    | b       | Value in [r, ı, b] indicating if the driving side is:                                        |
|              |         |         | • r for right driving side.                                                                  |
|              |         |         | I for left driving side.                                                                     |
|              |         |         | <ul><li>b for both.</li></ul>                                                                |
| details      | BOOLEAN | false   | When true the results will include the points that are in the path.                          |
|              |         |         | <ul> <li>When false the results will not include the points that are in the path.</li> </ul> |

### **Inner Queries**

# Edges SQL

| Column       | Туре          | Default | Description                                                                                                    |
|--------------|---------------|---------|----------------------------------------------------------------------------------------------------|
| id           | ANY-INTEGER   |         | Identifier of the edge.                                                                                            |
| source       | ANY-INTEGER   |         | Identifier of the first end point vertex of the edge.                                                              |
| target       | ANY-INTEGER   |         | Identifier of the second end point vertex of the edge.                                                             |
| cost         | ANY-NUMERICAL |         | Weight of the edge (source, target)                                                                                |
| reverse_cost | ANY-NUMERICAL | -1      | Weight of the edge (target, source)                                                                                |
|              |               |         | <ul> <li>When negative: edge (target, source) does not exist, therefore it's<br/>not part of the graph.</li> </ul> |
|              |               |         |                                                                                                    |

## Where:

# ANY-INTEGER:

SMALLINT, INTEGER, BIGINT

### **ANY-NUMERICAL:**

SMALLINT, INTEGER, BIGINT, REAL, FLOAT

# Points SQL

| Parameter | Туре          | Default | Description                                                                                                |
|-----------|---------------|---------|----------------------------------------------------------------------------------------------------|
| pid       | ANY-INTEGER   | value   | Identifier of the point.                                                                                   |
|           |               |         | <ul> <li>Use with positive value, as internally will be converted to negative<br/>value</li> </ul>         |
|           |               |         | <ul> <li>If column is present, it can not be NULL.</li> </ul>                                              |
|           |               |         | <ul> <li>If column is not present, a sequential negative value will be given<br/>automatically.</li> </ul> |
| edge_id   | ANY-INTEGER   |         | Identifier of the "closest" edge to the point.                                                             |
| fraction  | ANY-NUMERICAL |         | Value in <0,1> that indicates the relative postition from the first end point of the edge.                 |

| Parameter | Туре | Default | Description                                                                                |  |
|-----------|------|---------|--------------------------------------------------------------------------------------------|--|
| side      | CHAR | b       | Value in [b, r, I, NULL] indicating if the point is:                                       |  |
|           |      |         | <ul> <li>In the right r,</li> <li>In the left I,</li> <li>In both sides b, NULL</li> </ul> |  |

#### Where:

### **ANY-INTEGER:**

SMALLINT, INTEGER, BIGINT

#### **ANY-NUMERICAL:**

SMALLINT, INTEGER, BIGINT, REAL, FLOAT

#### Combinations SQL

| Parameter | Туре    | Description                         |
|-----------|---------|-------------------------------------|
| source    | ANY-    | Identifier of the departure vertex. |
|           | INTEGER |                                     |
| target    | ANY-    | Identifier of the arrival vertex.   |
|           | INTEGER |                                     |

#### Where:

### **ANY-INTEGER:**

SMALLINT, INTEGER, BIGINT

#### **Advanced Documentation**

### **Contents**

- About points
- Driving side
  - Right driving side
  - Left driving side
  - Driving side does not matter
- Creating temporary vertices
  - On a right hand side driving network
  - On a left hand side driving network
  - When driving side does not matter

#### **About points**

For this section the following city (see **Sample Data**) some interesing points such as restaurant, supermarket, post office, etc. will be used as example.

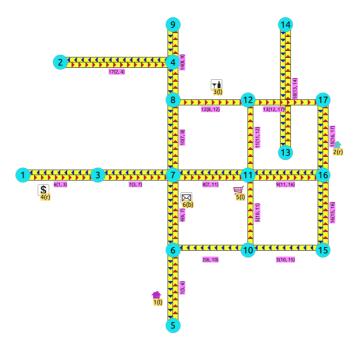

- The graph is directed
- Red arrows show the (source, target) of the edge on the edge table
- Blue arrows show the (target, source) of the edge on the edge table
- Each point location shows where it is located with relation of the edge(source, target)
  - on the right for points 2 and 4.
  - on the left for points 1, 3 and 5.
  - On both sides for point 6.

The representation on the data base follows the Points SQL description, and for this example:

```
SELECT pid, edge_id, fraction, side FROM pointsOfInterest;
pid | edge_id | fraction | side
               0.4 | 1
       15|
              0.4 | r
 3
        12
              0.6 | 1
 4
        6 |
              0.3 | r
 5
        5 |
               0.8 | 1
 6
        4 |
              0.7 | b
(6 rows)
```

#### **Driving side**

In the the followwing images:

- The squared vertices are the temporary vertices,
- The temporary vertices are added according to the driving side,
- visually showing the differences on how depending on the driving side the data is interpreted.

### Right driving side

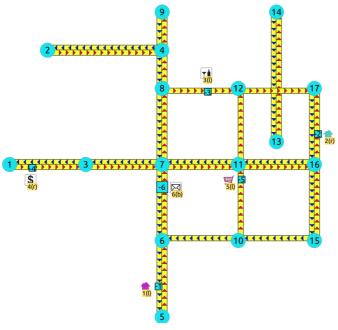

- Point 1 located on edge (6, 5)
- Point 2 located on edge (16, 17)
- Point 3 located on edge (8, 12)
- Point 4 located on edge (1, 3)
- Point 5 located on edge (10, 11)
- Point 6 located on edges (6, 7) and (7, 6)

#### Left driving side

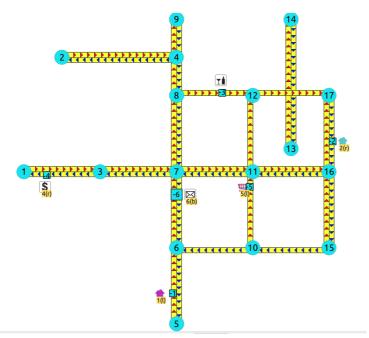

- Point 1 located on edge (5, 6)
- Point 2 located on edge (17, 16)
- Point 3 located on edge (8, 12)
- Point 4 located on edge (3, 1)
- Point **5** located on edge (10, 11)
- Point 6 located on edges (6, 7) and (7, 6)

### Driving side does not matter

- Like having all points to be considered in both sides
- Prefered usage on undirected graphs

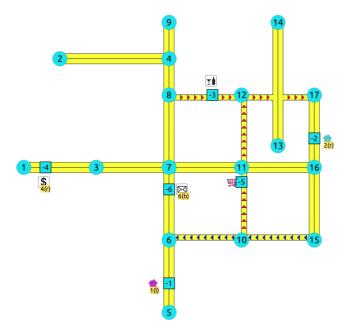

- Point 1 located on edge (5, 6) and (6, 5)
- Point 2 located on edge (17, 16) "and "16, 17
- Point 3 located on edge (8, 12)
- Point 4 located on edge (3, 1) and (1, 3)
- Point 5 located on edge (10, 11)
- Point 6 located on edges (6, 7) and (7, 6)

## Creating temporary vertices

This section will demonstrate how a temporary vertex is created internally on the graph.

### **Problem**

For edge:

### insert point:

On a right hand side driving network

### Right driving side

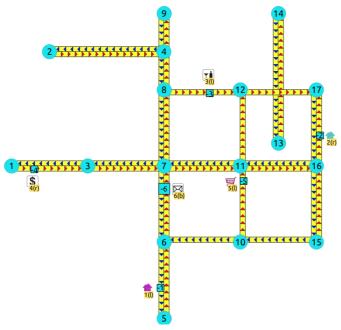

- Arrival to point -2 can be achived only via vertex 16.
- Does not affects edge (17, 16), therefore the edge is kept.
- It only affects the edge (16, 17), therefore the edge is removed.
- Create two new edges:
  - Edge (16, -2) with cost 0.4 (original cost \* fraction == \(1 \* 0.4\))
  - Edge (-2, 17) with cost 0.6 (the remaing cost)
- The total cost of the additional edges is equal to the original cost.
- If more points are on the same edge, the process is repeated recursevly.

On a left hand side driving network

### Left driving side

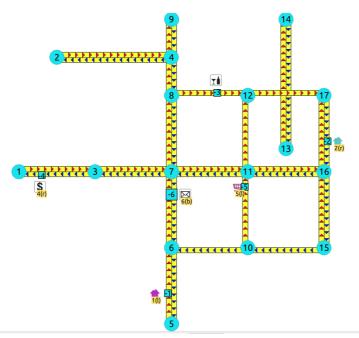

- Arrival to point -2 can be achived only via vertex 17.
- Does not affects edge (16, 17), therefore the edge is kept.
- It only affects the edge (17, 16), therefore the edge is removed.
- Create two new edges:
  - Work with the original edge (16, 17) as the fraction is a fraction of the original:
    - Edge (16, -2) with cost 0.4 (original cost \* fraction == (1 \* 0.4))
    - Edge (-2, 17) with cost 0.6 (the remaing cost)
    - If more points are on the same edge, the process is repeated recursevly.
  - Flip the Edges and add them to the graph:
    - Edge (17, -2) becomes (-2, 16) with cost 0.4 and is added to the graph.
    - Edge (-2, 16) becomes (17, -2) with cost 0.6 and is added to the graph.
- The total cost of the additional edges is equal to the original cost.

### When driving side does not matter

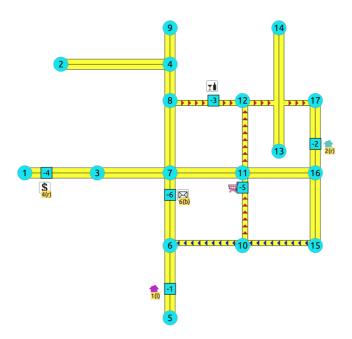

- Arrival to point -2 can be achived via vertices **16** or **17**.
- Affects the edges (16, 17) and (17, 16), therefore the edges are removed.
- Create four new edges:
  - Work with the original edge (16, 17) as the fraction is a fraction of the original:
    - Edge (16, -2) with cost 0.4 (original cost \* fraction == (1 \* 0.4))
    - Edge (-2, 17) with cost 0.6 (the remaing cost)
    - If more points are on the same edge, the process is repeated recursevly.
  - Flip the Edges and add all the edges to the graph:
    - Edge (16, -2) is added to the graph.
    - Edge (-2, 17) is added to the graph.
    - Edge (16, -2) becomes (-2, 16) with cost 0.4 and is added to the graph.

• Edge (-2, 17) becomes (17, -2) with cost 0.6 and is added to the graph.

#### See Also

withPoints - Category

#### Indices and tables

- Index
- Search Page
- Supported versions: Latest (3.3)

### Via - Category

### proposed

### Warning

Proposed functions for next mayor release.

- They are not officially in the current release.
- They will likely officially be part of the next mayor release:
  - The functions make use of ANY-INTEGER and ANY-NUMERICAL
  - Name might not change. (But still can)
  - Signature might not change. (But still can)
  - Functionality might not change. (But still can)
  - pgTap tests have being done. But might need more.
  - Documentation might need refinement.

### pgr dijkstraVia - Proposed

### **General Information**

This category intends to solve the general problem:

Given a graph and a list of vertices, find the shortest path between  $(\text{vertex}_i)$  and  $(\text{vertex}_i+1)$  for all vertices

In other words, find a continuos route that visits all the vertices in the order given.

### path:

represents a section of a route.

#### route:

is a sequence of **paths** 

### **Parameters**

#### Used on:

### pgr\_dijkstraVia - Proposed

| Parameter    | Туре                  | Default | Description                                                         |
|--------------|-----------------------|---------|---------------------------------------------------------------------|
| Edges SQL    | TEXT                  |         | SQL query as described.                                             |
| via vertices | ARRAY [ ANY-INTEGER ] |         | Array of ordered vertices identifiers that are going to be visited. |

#### Where:

#### ANY-INTEGER:

SMALLINT, INTEGER, BIGINT

Besides the compulsory parameters each function has, there are optional parameters that exist due to the kind of function.

## Via optional parameters

### Used on all Via functions

| Parameter Type Default Description |
|------------------------------------|
|------------------------------------|

| Parameter      | Type    | Default | Description                                                                                                    |
|----------------|---------|---------|----------------------------------------------------------------------------------------------------|
| strict         | BOOLEAN | false   | <ul> <li>When true if a path is missing stops and returns EMPTY SET</li> <li>When false ignores missing paths returning all paths found</li> </ul> |
| U_turn_on_edge | BOOLEAN | true    | When true departing from a visited vertex will not try to avoid                                                                                    |

### **Inner Queries**

Depending on the function one or more inner queries are needed.

## Edges SQL

| Column       | Туре          | Default | Description                                                                                                    |
|--------------|---------------|---------|----------------------------------------------------------------------------------------------------|
| id           | ANY-INTEGER   |         | Identifier of the edge.                                                                                            |
| source       | ANY-INTEGER   |         | Identifier of the first end point vertex of the edge.                                                              |
| target       | ANY-INTEGER   |         | Identifier of the second end point vertex of the edge.                                                             |
| cost         | ANY-NUMERICAL |         | Weight of the edge (source, target)                                                                                |
| reverse_cost | ANY-NUMERICAL | -1      | Weight of the edge (target, source)                                                                                |
|              |               |         | <ul> <li>When negative: edge (target, source) does not exist, therefore it's<br/>not part of the graph.</li> </ul> |

### Where:

### **ANY-INTEGER:**

SMALLINT, INTEGER, BIGINT

### **ANY-NUMERICAL:**

SMALLINT, INTEGER, BIGINT, REAL, FLOAT

#### Restrictions SQL

| Column | Туре                | Description                                                                   |  |
|--------|---------------------|-------------------------------------------------------------------------------|--|
| path   | ARRAY [ANY-INTEGER] | Sequence of edge identifiers that form a path that is not allowed to be taken |  |
|        |                     | Empty arrays or NULL arrays are ignored Arrays that have aNULL element will   |  |
|        |                     | raise an exception.                                                           |  |
| Cost   | ANY-NUMERICAL       | Cost of taking the forbidden path.                                            |  |

### Where:

### ANY-INTEGER:

SMALLINT, INTEGER, BIGINT

### ANY-NUMERICAL:

SMALLINT, INTEGER, BIGINT, REAL, FLOAT

# **Result Columns**

| Column         | Туре    | Description                                                                                    |
|----------------|---------|------------------------------------------------------------------------------------------------|
| seq            | INTEGER | Sequential value starting from 1.                                                              |
| path_id        | INTEGER | Identifier of a path. Has value 1 for the first path.                                          |
| path_seq       | INTEGER | Relative position in the path. Has value <b>1</b> for the beginning of a path.                 |
| start_vid      | BIGINT  | Identifier of the starting vertex of the path.                                                 |
| end_vid        | BIGINT  | Identifier of the ending vertex of the path.                                                   |
| node           | BIGINT  | Identifier of the node in the path from start_vid to end_vid.                                  |
| edge           | BIGINT  | Identifier of the edge used to go from rode to the next node in the path sequence.             |
|                |         | <ul><li>-1 for the last node of the path.</li><li>-2 for the last node of the route.</li></ul> |
| cost           | FLOAT   | Cost to traverse from node using edge to the next node in the path sequence.                   |
| agg_cost       | FLOAT   | Aggregate cost from start_vid to node.                                                         |
| route_agg_cost | FLOAT   | Total cost from start_vid of seq = 1 to end_vid of the current seq.                            |

### Note

When start\_vid, end\_vid and node columns have negative values, the identifier is for a Point.

pgr dijkstraVia - Proposed

#### **Indices and tables**

- Index
- Search Page
- Supported versions: Latest (3.3)

withPoints - Category

When points are added to the graph.

### Warning

Proposed functions for next mayor release.

- They are not officially in the current release.
- They will likely officially be part of the next mayor release:
  - The functions make use of ANY-INTEGER and ANY-NUMERICAL
  - Name might not change. (But still can)
  - Signature might not change. (But still can)
  - Functionality might not change. (But still can)
  - pgTap tests have being done. But might need more.
  - Documentation might need refinement.
- withPoints Family of functions Functions based on Dijkstra algorithm.

#### Introduction

The with points category modifies the graph on the fly by adding points on edges as required by the Points SQL query.

The functions within this category give the ability to process between arbitrary points located outside the original graph.

This category of functions was thought for routing vehicles, but might as well work for some other application not involving vehicles.

When given a point identifier pid that its being mapped to an edge with an identifieredge\_id, with a fraction from the source to the target along the edge fraction and some additional information about which side of the edge the point is orside, then processing from arbitrary points can be done on fixed networks.

All this functions consider as many traits from the "real world" as possible:

- Kind of graph:
  - directed graph
  - undirected graph
- Arriving at the point:
  - Compulsory arrival on the side of the segment where the point is located.
  - On either side of the segment.
- Countries with:
  - Right side driving
  - Left side driving
- Some points are:
  - **Permanent**: for example the set of points of clients stored in a table in the data base.
    - The graph has been modified to permanently have those points as vertices.
    - There is a table on the database that describes the points
  - Temporal: for example points given through a web application
- The numbering of the points are handled with negative sign.
  - This sign change is to avoid confusion when there is a vertex with the same identifier as the point identifier.
  - Original point identifiers are to be positive.
  - Transformation to negative is done internally.
  - Interpretation of the sign on the node information of the output
    - positive sign is a vertex of the original graph
    - negative sign is a point of the Points SQL

| Column           | Туре          | Description                                                                              |  |
|------------------|---------------|------------------------------------------------------------------------------------------|--|
| Edges SQL        | TEXT          | Edges SQL as described below                                                             |  |
| Points SQL       | TEXT          | Points SQL as described below                                                            |  |
| Combinations SQL | TEXT          | Combinations SQL as described below                                                      |  |
| start vid        | BIGINT        | Identifier of the starting vertex of the path. Negative value is for point's identifier. |  |
| start vids       | ARRAY[BIGINT] | Array of identifiers of starting vertices. Negative values are for point's identifiers.  |  |
| end vid          | BIGINT        | Identifier of the ending vertex of the path. Negative value is for point's identifier.   |  |
| end vids         | ARRAY[BIGINT] | Array of identifiers of ending vertices. Negative values are for point's identifiers.    |  |

### Optional parameters

| Parameter    | Туре    | Default | Description                                                                                  |  |
|--------------|---------|---------|----------------------------------------------------------------------------------------------|--|
| driving_side | CHAR    | r       | Value in [r, I] indicating if the driving side is:                                           |  |
|              |         |         | for right driving side                                                                       |  |
|              |         |         | I for left driving side                                                                      |  |
|              |         |         | <ul> <li>Any other value will be considered as r</li> </ul>                                  |  |
| details      | BOOLEAN | false   | When true the results will include the points that are in the path.                          |  |
|              |         |         | <ul> <li>When false the results will not include the points that are in the path.</li> </ul> |  |

## **Inner Queries**

### Edges SQL

| Column       | Туре          | Default | Description                                                                                                    |
|--------------|---------------|---------|----------------------------------------------------------------------------------------------------|
| id           | ANY-INTEGER   |         | Identifier of the edge.                                                                                            |
| source       | ANY-INTEGER   |         | Identifier of the first end point vertex of the edge.                                                              |
| target       | ANY-INTEGER   |         | Identifier of the second end point vertex of the edge.                                                             |
| cost         | ANY-NUMERICAL |         | Weight of the edge (source, target)                                                                                |
| reverse_cost | ANY-NUMERICAL | -1      | Weight of the edge (target, source)                                                                                |
|              |               |         | <ul> <li>When negative: edge (target, source) does not exist, therefore it's<br/>not part of the graph.</li> </ul> |

### Where:

## **ANY-INTEGER:**

SMALLINT, INTEGER, BIGINT

# ANY-NUMERICAL:

SMALLINT, INTEGER, BIGINT, REAL, FLOAT

### Points SQL

| Parameter | Туре          | Default | Description                                                                                                |
|-----------|---------------|---------|----------------------------------------------------------------------------------------------------|
| pid       | ANY-INTEGER   | value   | Identifier of the point.                                                                                   |
|           |               |         | <ul> <li>Use with positive value, as internally will be converted to negative<br/>value</li> </ul>         |
|           |               |         | <ul><li>If column is present, it can not be NULL.</li></ul>                                                |
|           |               |         | <ul> <li>If column is not present, a sequential negative value will be given<br/>automatically.</li> </ul> |
| edge_id   | ANY-INTEGER   |         | Identifier of the "closest" edge to the point.                                                             |
| fraction  | ANY-NUMERICAL |         | Value in $<0,1>$ that indicates the relative postition from the first end                                  |
|           |               |         | point of the edge.                                                                                         |
| side      | CHAR          | b       | Value in [b, r, I, NULL] indicating if the point is:                                                       |
|           |               |         | ■ In the right r,                                                                                          |
|           |               |         | <ul><li>In the left i,</li></ul>                                                                           |
|           |               |         | <ul><li>In both sides b, NULL</li></ul>                                                                    |

# Where:

## **ANY-INTEGER:**

SMALLINT, INTEGER, BIGINT

#### **ANY-NUMERICAL:**

SMALLINT, INTEGER, BIGINT, REAL, FLOAT

### Combinations SQL

| Parameter | Туре    | Description                         |
|-----------|---------|-------------------------------------|
| source    | ANY-    | Identifier of the departure vertex. |
|           | INTEGER |                                     |
| target    | ANY-    | Identifier of the arrival vertex.   |
|           | INTEGER |                                     |

#### Where:

### ANY-INTEGER:

SMALLINT, INTEGER, BIGINT

#### **Advanced documentation**

### **Contents**

- About points
- Driving side
  - Right driving side
  - Left driving side
  - Driving side does not matter
- Creating temporary vertices
  - On a right hand side driving network
  - On a left hand side driving network
  - When driving side does not matter

#### **About points**

For this section the following city (see **Sample Data**) some interesing points such as restaurant, supermarket, post office, etc. will be used as example.

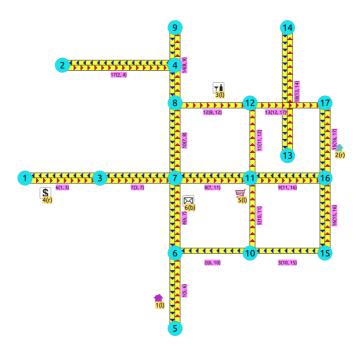

- The graph is directed
- Red arrows show the (source, target) of the edge on the edge table
- Blue arrows show the (target, source) of the edge on the edge table
- Each point location shows where it is located with relation of the edge(source, target)
  - On the right for points 2 and 4.
  - on the left for points 1, 3 and 5.
  - On both sides for point 6.

The representation on the data base follows the **Points SQL** description, and for this example:

#### **Driving side**

In the the followwing images:

- The squared vertices are the temporary vertices,
- The temporary vertices are added according to the driving side,
- visually showing the differences on how depending on the driving side the data is interpreted.

### Right driving side

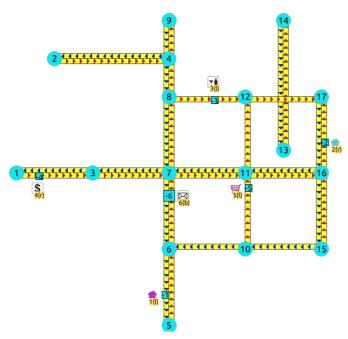

- Point 1 located on edge (6, 5)
- Point 2 located on edge (16, 17)
- Point 3 located on edge (8, 12)
- Point 4 located on edge (1, 3)
- Point 5 located on edge (10, 11)
- Point 6 located on edges (6, 7) and (7, 6)

Left driving side

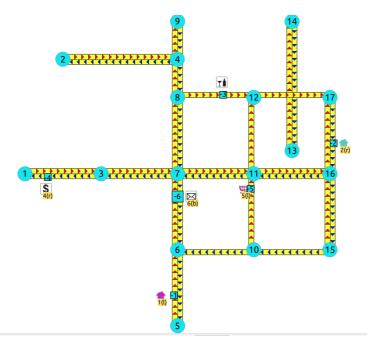

- Point 1 located on edge (5, 6)
- Point 2 located on edge (17, 16)
- Point 3 located on edge (8, 12)
- Point 4 located on edge (3, 1)
- Point 5 located on edge (10, 11)
- Point 6 located on edges (6, 7) and (7, 6)

### Driving side does not matter

- Like having all points to be considered in both sides
- Prefered usage on undirected graphs

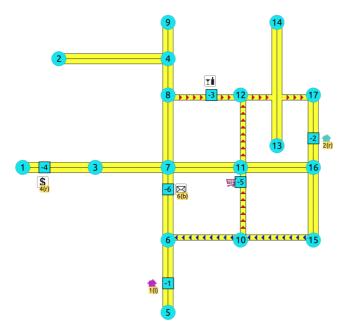

- Point 1 located on edge (5, 6) and (6, 5)
- Point 2 located on edge (17, 16) "and "16, 17
- Point 3 located on edge (8, 12)
- Point 4 located on edge (3, 1) and (1, 3)
- Point 5 located on edge (10, 11)
- Point 6 located on edges (6, 7) and (7, 6)

## Creating temporary vertices

This section will demonstrate how a temporary vertex is created internally on the graph.

### **Problem**

For edge:

### insert point:

On a right hand side driving network

### Right driving side

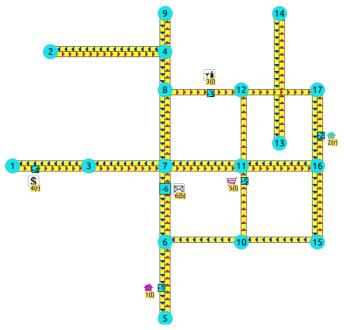

- Arrival to point -2 can be achived only via vertex 16.
- Does not affects edge (17, 16), therefore the edge is kept.
- It only affects the edge (16, 17), therefore the edge is removed.
- Create two new edges:
  - Edge (16, -2) with cost 0.4 (original cost \* fraction == \(1 \* 0.4\))
  - Edge (-2, 17) with cost 0.6 (the remaing cost)
- The total cost of the additional edges is equal to the original cost.
- If more points are on the same edge, the process is repeated recursevly.

On a left hand side driving network

### Left driving side

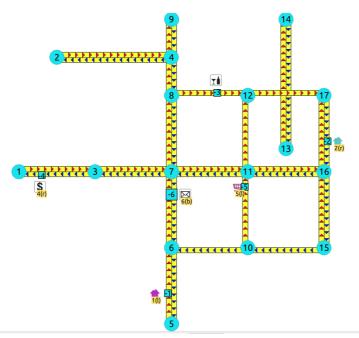

- Arrival to point -2 can be achived only via vertex 17.
- Does not affects edge (16, 17), therefore the edge is kept.
- It only affects the edge (17, 16), therefore the edge is removed.
- Create two new edges:
  - Work with the original edge (16, 17) as the fraction is a fraction of the original:
    - Edge (16, -2) with cost 0.4 (original cost \* fraction == (1 \* 0.4))
    - Edge (-2, 17) with cost 0.6 (the remaing cost)
    - If more points are on the same edge, the process is repeated recursevly.
  - Flip the Edges and add them to the graph:
    - Edge (17, -2) becomes (-2, 16) with cost 0.4 and is added to the graph.
    - Edge (-2, 16) becomes (17, -2) with cost 0.6 and is added to the graph.
- The total cost of the additional edges is equal to the original cost.

### When driving side does not matter

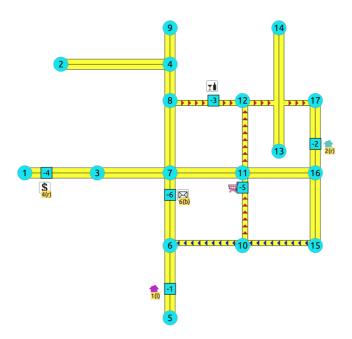

- Arrival to point -2 can be achived via vertices 16 or 17.
- Affects the edges (16, 17) and (17, 16), therefore the edges are removed.
- Create four new edges:
  - Work with the original edge (16, 17) as the fraction is a fraction of the original:
    - Edge (16, -2) with cost 0.4 (original cost \* fraction == (1 \* 0.4))
    - Edge (-2, 17) with cost 0.6 (the remaing cost)
    - If more points are on the same edge, the process is repeated recursevly.
  - Flip the Edges and add all the edges to the graph:
    - Edge (16, -2) is added to the graph.
    - Edge (-2, 17) is added to the graph.
    - Edge (16, -2) becomes (-2, 16) with cost 0.4 and is added to the graph.

• Edge (-2, 17) becomes (17, -2) with cost 0.6 and is added to the graph.

#### See Also

withPoints - Family of functions

#### Indices and tables

- Index
- Search Page

#### See Also

Experimental Functions

#### Indices and tables

- Index
- Search Page

Supported versions: Latest (3.3) 3.2 3.1 3.0
 Unsupported versions: 2.6 2.5 2.4 2.3 2.2

### **Experimental Functions**

### Warning

Possible server crash

These functions might create a server crash

### Warning

## Experimental functions

- They are not officially of the current release.
- They likely will not be officially be part of the next release:
  - The functions might not make use of ANY-INTEGER and ANY-NUMERICAL
  - Name might change.
  - Signature might change.
  - Functionality might change.
  - pgTap tests might be missing.
  - Might need c/c++ coding.
  - May lack documentation.
  - Documentation if any might need to be rewritten.
  - Documentation examples might need to be automatically generated.
  - Might need a lot of feedback from the comunity.
  - Might depend on a proposed function of pgRouting
  - Might depend on a deprecated function of pgRouting

## **Families**

# Flow - Family of functions

- pgr\_maxFlowMinCost Experimental Details of flow and cost on edges.
- pgr\_maxFlowMinCost\_Cost Experimental Only the Min Cost calculation.

### **Chinese Postman Problem - Family of functions (Experimental)**

- pgr\_chinesePostman Experimental
- pgr\_chinesePostmanCost Experimental

### **Coloring - Family of functions**

- pgr\_bipartite -Experimental Bipartite graph algorithm using a DFS-based coloring approach.
- pgr\_edgeColoring Experimental Edge Coloring algorithm using Vizing's theorem.

# **Transformation - Family of functions (Experimental)**

- **pgr\_lineGraph Experimental** Transformation algorithm for generating a Line Graph.
- pgr\_lineGraphFull Experimental Transformation algorithm for generating a Line Graph out of each vertex in the input graph.

#### **Traversal - Family of functions**

- pgr\_breadthFirstSearch Experimental Breath first search traversal of the graph.
- pgr\_binaryBreadthFirstSearch Experimental Breath first search traversal of the graph.

### **Components - Family of functions**

- pgr\_makeConnected Experimental Details of edges to make graph connected.
- Supported versions: Latest (3.3) 3.2 3.1 3.0

Chinese Postman Problem - Family of functions (Experimental)

- pgr\_chinesePostman Experimental
- pgr\_chinesePostmanCost Experimental
- Supported versions Latest (3.3) 3.2 3.1 3.0

#### pgr\_chinesePostman - Experimental

pgr\_chinesePostman — Calculates the shortest circuit path which contains every edge in a directed graph and starts and ends on the same vertex.

#### Warning

Possible server crash

These functions might create a server crash

### Warning

### Experimental functions

- They are not officially of the current release.
- They likely will not be officially be part of the next release:
  - The functions might not make use of ANY-INTEGER and ANY-NUMERICAL
  - Name might change.
  - Signature might change.
  - Functionality might change.
  - pgTap tests might be missing.
  - Might need c/c++ coding.
  - May lack documentation.
  - Documentation if any might need to be rewritten.
  - Documentation examples might need to be automatically generated.
  - Might need a lot of feedback from the comunity.
  - Might depend on a proposed function of pgRouting
  - Might depend on a deprecated function of pgRouting

# **Availability**

- Version 3.0.0
  - New experimental signature

#### Description

#### The main characteristics are:

- Process is done only on edges with positive costs.
- Running time: \(O(E \* (E + V \* logV))\)
- Graph must be connected.
- Returns EMPTY SET on a disconnected graph

pgr\_chinesePostman(Edges SQL)

RETURNS SET OF (seq, node, edge, cost, agg\_cost)

OR EMPTY SET

### **Example:**

```
SELECT * FROM pgr_chinesePostman(
'SELECT id, source, target, cost, reverse_cost FROM edges WHERE id < 17');
seq | node | edge | cost | agg_cost
                          0
 2 |
      3 |
      7 | 6 |
 3 |
            4
                          2
                          3
     7 | 8 | 11 | 8 |
 5
 6
            10
      8
           12
      12|
            13|
 10 | 17
             15
 11
       16
                           10
 12
       17
             15|
 13
       16
             16
                           12
 14
       15|
             16|
                           13
 15
       16|
             9|
                           14
 16
      11
             11 |
                           15
                           16
17
18
       12 | 13 |
 17
      17 | 15 |
16 | 16 |
 18
 19
 20 | 21 |
      15|
                          19
20
             3 |
                   1
 22 | 11 | 9 | 1 |
23 | 16 | 16 | 1 |
 22
                           21
                           22
 24
       15
                           23
             3 |
 25 | 10 | 2 |
                          24
 26
       6 |
                          25
 27
                          26
 28
 29
            10|
 30
 31 |
       9 | 14 |
                           30
 32 | 8 | 10 | 1 |
33 | 7 | 7 | 1 |
34 | 3 | 6 | 1 |
35 | 1 | -1 | 0 |
                          31
                          32
                          33
(35 rows)
```

#### Parameters

| Parameter        | Туре | Description |     |    |           |
|------------------|------|-------------|-----|----|-----------|
| <b>Edges SQL</b> | TEXT | Edges       | SQL | as | described |
|                  |      | below.      |     |    |           |

## Inner Queries

### Edges SQL

An Edges SQL that represents a  $\mbox{\bf directed}$  graph with the following columns

| Column       | Туре          | Default                                                           | Description                                                                                                    |  |
|--------------|---------------|-------------------------------------------------------------------|----------------------------------------------------------------------------------------------------|--|
| id           | ANY-INTEGER   |                                                                   | Identifier of the edge.                                                                                            |  |
| source       | ANY-INTEGER   | ANY-INTEGER Identifier of the first end point vertex of the edge. |                                                                                                    |  |
| target       | ANY-INTEGER   |                                                                   | Identifier of the second end point vertex of the edge.                                                             |  |
| cost         | ANY-NUMERICAL |                                                                   | Weight of the edge (source, target)                                                                                |  |
| reverse_cost | ANY-NUMERICAL | -1                                                                | Weight of the edge (target, source)                                                                                |  |
|              |               |                                                                   | <ul> <li>When negative: edge (target, source) does not exist, therefore it's<br/>not part of the graph.</li> </ul> |  |

### Where:

### **ANY-INTEGER:**

SMALLINT, INTEGER, BIGINT

### ANY-NUMERICAL:

SMALLINT, INTEGER, BIGINT, REAL, FLOAT

Returns set of (seq, node, edge, cost, agg\_cost)

| Column   | Type   | Description                                                                                                   |
|----------|--------|----------------------------------------------------------------------------------------------------|
| seq      | INT    | Sequential value starting from 1                                                                              |
| node     | BIGINT | Identifier of the node in the path from start_vid to end_vid.                                                 |
| edge     | BIGINT | Identifier of the edge used to go from node to the next node in the path sequence. I for the last node of the |
|          |        | path.                                                                                                    |
| cost     | FLOAT  | Cost to traverse from node using edge to the next node in the path sequence.                                  |
| agg_cost | FLOAT  | Aggregate cost from start_v to node.                                                                          |

#### See Also

- Chinese Postman Problem Family of functions (Experimental)
- Sample Data

#### Indices and tables

- Index
- Search Page
- Supported versions: Latest (3.3) 3.2 3.1 3.0

#### pgr\_chinesePostmanCost - Experimental

pgr\_chinesePostmanCost — Calculates the minimum costs of a circuit path which contains every edge in a directed graph and starts and ends on the same vertex.

#### Warning

Possible server crash

These functions might create a server crash

### Warning

### **Experimental functions**

- They are not officially of the current release.
- They likely will not be officially be part of the next release:
  - The functions might not make use of ANY-INTEGER and ANY-NUMERICAL
  - Name might change.
  - Signature might change.
  - Functionality might change.
  - pgTap tests might be missing.
  - Might need c/c++ coding.
  - May lack documentation.
  - Documentation if any might need to be rewritten.
  - Documentation examples might need to be automatically generated.
  - Might need a lot of feedback from the comunity.
  - Might depend on a proposed function of pgRouting
  - Might depend on a deprecated function of pgRouting

### **Availability**

- Version 3.0.0
  - New experimental signature

#### Description

#### The main characteristics are:

- Process is done only on edges with positive costs.
- Running time: \(O(E \* (E + V \* logV))\)
- Graph must be connected.

Return value when the graph if disconnected

#### Signatures

pgr\_chinesePostmanCost(Edges SQL)

RETURNS FLOAT

### **Example:**

SELECT \* FROM pgr\_chinesePostmanCost(
'SELECT id, source, target, cost, reverse\_cost
FROM edges WHERE id < 17");
pgr\_chinesepostmancost

3

(1 row)

#### **Parameters**

| Parameter | Type | Description |     |    |           |
|-----------|------|-------------|-----|----|-----------|
| Edges SQL | TEXT | Edges       | SQL | as | described |
|           |      | below.      |     |    |           |

#### **Inner Queries**

#### Edges SQL

An Edges SQL that represents a  $\mbox{\bf directed}$  graph with the following columns

| Column       | Туре          | Default | Description                                                                                                    |
|--------------|---------------|---------|----------------------------------------------------------------------------------------------------|
| id           | ANY-INTEGER   |         | Identifier of the edge.                                                                                            |
| source       | ANY-INTEGER   |         | Identifier of the first end point vertex of the edge.                                                              |
| target       | ANY-INTEGER   |         | Identifier of the second end point vertex of the edge.                                                             |
| cost         | ANY-NUMERICAL |         | Weight of the edge (source, target)                                                                                |
| reverse_cost | ANY-NUMERICAL | -1      | Weight of the edge (target, source)                                                                                |
|              |               |         | <ul> <li>When negative: edge (target, source) does not exist, therefore it's<br/>not part of the graph.</li> </ul> |

### Where:

### **ANY-INTEGER:**

SMALLINT, INTEGER, BIGINT

#### **ANY-NUMERICAL:**

SMALLINT, INTEGER, BIGINT, REAL, FLOAT

# Result Columns

| Column                 | Туре  | Descripti | on    |    |   |         |
|------------------------|-------|-----------|-------|----|---|---------|
| pgr_chinesepostmancost | FLOAT | Minimum   | costs | of | а | circuit |
|                        |       | path.     |       |    |   |         |

### See Also

- Chinese Postman Problem Family of functions (Experimental)
- Sample Data

#### **Indices and tables**

- Index
- Search Page

## Warning

Possible server crash

These functions might create a server crash

### Warning

### Experimental functions

- They are not officially of the current release.
- They likely will not be officially be part of the next release:
  - The functions might not make use of ANY-INTEGER and ANY-NUMERICAL
  - Name might change.
  - Signature might change.
  - Functionality might change.
  - pgTap tests might be missing.
  - Might need c/c++ coding.
  - May lack documentation.
  - Documentation if any might need to be rewritten.
  - Documentation examples might need to be automatically generated.
  - Might need a lot of feedback from the comunity.
  - Might depend on a proposed function of pgRouting
  - Might depend on a deprecated function of pgRouting

#### Description

#### The main characteristics are:

- Process is done only on edges with positive costs.
- Running time: \(O(E \* (E + V \* logV))\)
- Graph must be connected.

#### **Parameters**

| Parameter        | Type | Description |     |    |           |
|------------------|------|-------------|-----|----|-----------|
| <b>Edges SQL</b> | TEXT | Edges       | SQL | as | described |
|                  |      | below.      |     |    |           |

### Inner Queries

### Edges SQL

An Edges SQL that represents a directed graph with the following columns

| Column       | Туре          | Default | Description                                                                                                    |  |  |
|--------------|---------------|---------|----------------------------------------------------------------------------------------------------|--|--|
| id           | ANY-INTEGER   |         | Identifier of the edge.                                                                                            |  |  |
| source       | ANY-INTEGER   |         | Identifier of the first end point vertex of the edge.                                                              |  |  |
| target       | ANY-INTEGER   |         | Identifier of the second end point vertex of the edge.                                                             |  |  |
| cost         | ANY-NUMERICAL |         | Weight of the edge (source, target)                                                                                |  |  |
| reverse_cost | ANY-NUMERICAL | -1      | Weight of the edge (target, source)                                                                                |  |  |
|              |               |         | <ul> <li>When negative: edge (target, source) does not exist, therefore it's<br/>not part of the graph.</li> </ul> |  |  |

#### Where:

### **ANY-INTEGER:**

SMALLINT, INTEGER, BIGINT

### **ANY-NUMERICAL:**

SMALLINT, INTEGER, BIGINT, REAL, FLOAT

### See Also

### **Indices and tables**

- Index
- Search Page
- Supported versions: Latest (3.3) 3.2 3.1) 3.0
- Unsupported versions: 2.6

# Transformation - Family of functions (Experimental)

These functions might create a server crash

### Warning

# Experimental functions

- They are not officially of the current release.
- They likely will not be officially be part of the next release:
  - The functions might not make use of ANY-INTEGER and ANY-NUMERICAL
  - Name might change.
  - Signature might change.
  - Functionality might change.
  - pgTap tests might be missing.
  - Might need c/c++ coding.
  - May lack documentation.
  - Documentation if any might need to be rewritten.
  - Documentation examples might need to be automatically generated.
  - Might need a lot of feedback from the comunity.
  - Might depend on a proposed function of pgRouting
  - Might depend on a deprecated function of pgRouting
- pgr\_lineGraph Experimental Transformation algorithm for generating a Line Graph.
- pgr\_lineGraphFull Experimental Transformation algorithm for generating a Line Graph out of each vertex in the input graph.
- Supported versions: Latest (3.3) 3.2 3.1) 3.0
- Unsupported versions: 2.6 2.5

pgr\_lineGraph - Experimental

pgr\_lineGraph — Transforms the given graph into its corresponding edge-based graph.

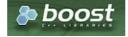

Boost Graph Inside

### Warning

Possible server crash

These functions might create a server crash

# Warning

### Experimental functions

- They are not officially of the current release.
- They likely will not be officially be part of the next release:
  - The functions might not make use of ANY-INTEGER and ANY-NUMERICAL
  - Name might change.
  - Signature might change.
  - Functionality might change.
  - pgTap tests might be missing.
  - Might need c/c++ coding.
  - May lack documentation.
  - Documentation if any might need to be rewritten.
  - Documentation examples might need to be automatically generated.
  - Might need a lot of feedback from the comunity.
  - Might depend on a proposed function of pgRouting
  - Might depend on a deprecated function of pgRouting

# **Availability**

- Version 2.5.0
  - New Experimental function

### Description

Given a graph G, its line graph L(G) is a graph such that:

- Each vertex of L(G) represents an edge of G
- Two vertices of L(G) are adjacent if and only if their corresponding edges share a common endpoint in G.

#### Signatures

```
pgr_lineGraph(Edges SQL, [directed])

RETURNS SET OF (seq, source, target, cost, reverse_cost)

OR EMPTY SET
```

# **Example:**

For a directed graph

```
SELECT * FROM pgr_lineGraph(
 'SELECT id, source, target, cost, reverse_cost FROM edges'
seq | source | target | cost | reverse_cost
             18 | 1 |
 2
      -17
             17|
 3
     -16|
            -3 |
                           -1
 4
     -14 |
            -10 | 1 |
 5
     -14|
            12 | 1 |
     -14 |
            14 | 1 |
 6
      -10|
 8
      -10 |
            -4 | 1
             8 | 1 |
 9
      -10|
             10 | 1 |
 10
      -10|
 11
       -9 |
             -8 |
 12
       -9 j
 13
             11
 14
 15
 16
             8
 17
             -6
 18
       -6
 19
             6 |
 20
21
22
       -3 |
             -2 |
                           -1
       -3 |
-2 |
-2 |
             5 |
                           -1
 23
             4 |
                 1
 25
             4
                 1
 26
       4 |
                  1 |
 27
 28
       5
             -8
       5
 29
             9
                 1
 30
       5
             11
                  1 |
 31
       8
             11
 32
       9
            -16
 33
       9
             15
 34
       10
 35
       11
             13|
 36
       12
             13
 37
       13|
            -15|
 38
       15
            -15|
 39 |
       16|
            -16|
       16|
 40 |
             15|
(40 rows)
```

### **Parameters**

| Parameter        | Type | Description  |     |    |           |
|------------------|------|--------------|-----|----|-----------|
| <b>Edges SQL</b> | TEXT | <b>Edges</b> | SQL | as | described |
|                  |      | below.       |     |    |           |

# Optional parameters

| Column   | Туре    | Default | Description                                                                                                    |
|----------|---------|---------|----------------------------------------------------------------------------------------------------|
| directed | BOOLEAN | true    | <ul> <li>When true the graph is considered Directed</li> <li>When false the graph is considered as Undirected.</li> </ul> |

# Inner Queries

### Edges SQL

| Column       | Туре          | Default | Description                                                                                                    |
|--------------|---------------|---------|----------------------------------------------------------------------------------------------------|
| id           | ANY-INTEGER   |         | Identifier of the edge.                                                                                            |
| source       | ANY-INTEGER   |         | Identifier of the first end point vertex of the edge.                                                              |
| target       | ANY-INTEGER   |         | Identifier of the second end point vertex of the edge.                                                             |
| cost         | ANY-NUMERICAL |         | Weight of the edge (source, target)                                                                                |
| reverse_cost | ANY-NUMERICAL | -1      | Weight of the edge (target, source)                                                                                |
|              |               |         | <ul> <li>When negative: edge (target, source) does not exist, therefore it's<br/>not part of the graph.</li> </ul> |

# Where:

### **ANY-INTEGER:**

SMALLINT, INTEGER, BIGINT

# **ANY-NUMERICAL:**

SMALLINT, INTEGER, BIGINT, REAL, FLOAT

### Result Columns

RETURNS SET OF (seq, source, target, cost, reverse\_cost)

| Column       | Туре    | Description                                                                                                    |  |  |
|--------------|---------|----------------------------------------------------------------------------------------------------|--|--|
| seq          | INTEGER | Sequential value starting from 1.                                                                                  |  |  |
|              |         | Gives a local identifier for the edge                                                                              |  |  |
| source       | BIGINT  | Identifier of the source vertex of the current edge.                                                               |  |  |
|              |         | • When <i>negative</i> : the source is the reverse edge in the original graph.                                     |  |  |
| target       | BIGINT  | Identifier of the target vertex of the current edge.                                                               |  |  |
|              |         | • When negative: the target is the reverse edge in the original graph.                                             |  |  |
| cost         | FLOAT   | Weight of the edge (source, target).                                                                               |  |  |
|              |         | <ul> <li>When negative: edge (source, target) does not exist, therefore it's not part of the<br/>graph.</li> </ul> |  |  |
| reverse_cost | FLOAT   | Weight of the edge (target, source).                                                                               |  |  |
|              |         | <ul> <li>When negative: edge (target, source) does not exist, therefore it's not part of the<br/>graph.</li> </ul> |  |  |

### See Also

- https://en.wikipedia.org/wiki/Line\_graph
- The queries use the Sample Data network.

# Indices and tables

- Index
- Search Page
- Supported versions: Latest (3.3) 3.2 3.1) 3.0
- Unsupported versions: 2.6

# pgr\_lineGraphFull - Experimental

 $pgr\_lineGraphFull$  — Transforms a given graph into a new graph where all of the vertices from the original graph are converted to line graphs.

#### Possible server crash

These functions might create a server crash

# Warning

# Experimental functions

- They are not officially of the current release.
- They likely will not be officially be part of the next release:
  - The functions might not make use of ANY-INTEGER and ANY-NUMERICAL
  - Name might change.
  - Signature might change.
  - Functionality might change.
  - pgTap tests might be missing.
  - Might need c/c++ coding.
  - May lack documentation.
  - Documentation if any might need to be rewritten.
  - Documentation examples might need to be automatically generated.
  - Might need a lot of feedback from the comunity.
  - Might depend on a proposed function of pgRouting
  - Might depend on a deprecated function of pgRouting

### **Availability**

- Version 2.6.0
  - New Experimental function

#### Description

pgr\_lineGraphFull, converts original directed graph to a directed line graph by converting each vertex to a complete graph and keeping all the original edges. The new connecting edges have a cost 0 and go between the adjacent original edges, respecting the directionality.

A possible application of the resulting graph is "routing with two edge restrictions":

- Setting a cost of using the vertex when routing between edges on the connecting edge
- Forbid the routing between two edges by removing the connecting edge

This is possible because each of the intersections (vertices) in the original graph are now complete graphs that have a new edge for each possible turn across that intersection.

The main characteristics are:

- This function is for directed graphs.
- Results are undefined when a negative vertex id is used in the input graph.
- Results are undefined when a duplicated edge id is used in the input graph.
- Running time: TBD

# Signatures

# Summary

pgr\_lineGraphFull(Edges SQL)

RETURNS SET OF (seq, source, target, cost, edge) OR EMPTY SET

### Example:

Full line graph of subgraph of edges\(\ $\{4, 7, 8, 10\}$ \)

```
SELECT * FROM pgr_lineGraphFull(
$$SELECT id, source, target, cost, reverse_cost
  FROM edges
 WHERE id IN (4, 7, 8, 10)$$);
 seq | source | target | cost | edge
  2
                  -1 0 0
  3 |
          -2
                   6 | 1 | -4
  4 |
          -3 |
                   3 |
                        1 | -7
  5
                  11 | 1 | 8
          -4 |
         -5|
7|
7|
7|
7|
  6
                   8 | 1 |
                               10
                  -2 | 0 | 0
-3 | 0 | 0
  8 |
                  -4 | 0 | 0
-5 | 0 | 0
-2 | 0 | 0
-3 | 0 | 0
  91
  10 |
          -6 |
-6 |
  11
                                 0
  12
                         0 | 0
  13
          -6 |
-6 |
-7 |
-7 |
-7 |
                   -4
                          0
                                 0
  14
                   -5
                          0
                   -2 |
-3 |
  15
                          0
  16
                          0 |
  17
                          0 |
                   -5
  18
                          0
          -8
  19
                   -2
                          0 |
          -8
                   -3 |
 20 |
                          0 |
 21 |
22 |
23 |
24 |
25 |
26 |
          -8
                   -4
                          0 |
                                  0
          -8
                   -5
                          0 |
                                  0
23 | -9 | 0 | 0

24 | 3 | -9 | 0 | 0

25 | -10 | -7 | 1 | -8

26 | 11 | -10 | 0 | 0

27 | -11 | -8 | 1 | -10

28 | 8 | -11 | 0 | 0
          -9
                  -6 |
(28 rows)
```

### **Parameters**

| Parameter        | Type | Description |     |    |           |
|------------------|------|-------------|-----|----|-----------|
| <b>Edges SQL</b> | TEXT | Edges       | SQL | as | described |
|                  |      | below.      |     |    |           |

# Inner Queries

# Edges SQL

| Column       | Туре          | Default | Description                                                                                                    |
|--------------|---------------|---------|----------------------------------------------------------------------------------------------------|
| id           | ANY-INTEGER   |         | Identifier of the edge.                                                                                            |
| source       | ANY-INTEGER   |         | Identifier of the first end point vertex of the edge.                                                              |
| target       | ANY-INTEGER   |         | Identifier of the second end point vertex of the edge.                                                             |
| cost         | ANY-NUMERICAL |         | Weight of the edge (source, target)                                                                                |
| reverse_cost | ANY-NUMERICAL | -1      | Weight of the edge (target, source)                                                                                |
|              |               |         | <ul> <li>When negative: edge (target, source) does not exist, therefore it's<br/>not part of the graph.</li> </ul> |

# Where:

# **ANY-INTEGER:**

SMALLINT, INTEGER, BIGINT

# **ANY-NUMERICAL:**

SMALLINT, INTEGER, BIGINT, REAL, FLOAT

# **Result Columns**

RETURNS SET OF (seq, source, target, cost, edge)

| Column | Type    | Description                                                                    |
|--------|---------|--------------------------------------------------------------------------------|
| seq    | INTEGER | Sequential value starting from 1.                                              |
|        |         | Gives a local identifier for the edge                                          |
| source | BIGINT  | Identifier of the source vertex of the current edge.                           |
|        |         | • When <i>negative</i> : the source is the reverse edge in the original graph. |

| Column       | Type   | Description                                                                                                    |  |  |
|--------------|--------|----------------------------------------------------------------------------------------------------|--|--|
| target       | BIGINT | Identifier of the target vertex of the current edge.                                                               |  |  |
|              |        | • When negative: the target is the reverse edge in the original graph.                                             |  |  |
| cost         | FLOAT  | Weight of the edge (source, target).                                                                               |  |  |
|              |        | <ul> <li>When negative: edge (source, target) does not exist, therefore it's not part of the<br/>graph.</li> </ul> |  |  |
| reverse_cost | FLOAT  | Weight of the edge (target, source).                                                                               |  |  |
|              |        | <ul> <li>When negative: edge (target, source) does not exist, therefore it's not part of the<br/>graph.</li> </ul> |  |  |

### **Additional Examples**

- The data
- The transformation
- Creating table that identifies transformed vertices
  - Store edge results
  - Create the mapping table
  - Filling the mapping table
- Adding a soft restriction
  - Idenifying the restriction
  - Adding a value to the restriction
- Simplifying leaf vertices
  - Using the vertex map give the leaf verices their original value.
  - Removing self loops on leaf nodes
- Complete routing graph
  - Add edges from the original graph
  - Add the newly calculated edges
- Using the routing graph

The examples of this section are based on the Sample Data network. The examples include the subgraph including edges 4, 7, 8, and 10 with reverse cost.

### The data

This example displays how this graph transformation works to create additional edges for each possible turn in a graph.

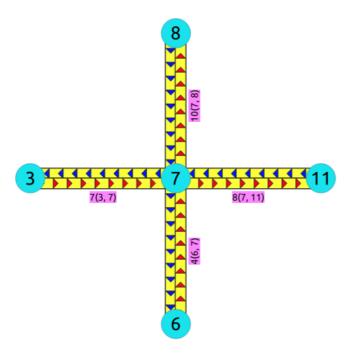

#### The transformation

```
SELECT * FROM pgr_lineGraphFull(

$$SELECT id, source, target, cost, reverse_cost

FROM edges

WHERE id IN (4, 7, 8, 10)$$);

seq | source | target | cost | edge
                                     4
  2
                    -1 0 0
           6
  3
           -2 |
-3 |
                     6|3|
                           1 | -4
  5
           -4
                    11 |
                            1
                                    8
   6
           -5 |
                     8 | 1 |
                    -2 | 0 |
-3 | 0 |
   8
                     -4
   9
                            0 |
                     -5 |
-2 |
-3 |
-4 |
-5 |
-2 |
-5 |
-2 |
-3 |
-4 |
                             0 |
                                     0
  10 |
            -6
                             0 |
0 |
0 |
0 |
0 |
0 |
  11
                                      0
0
0
0
0
  12
            -6 |
-6 |
-7 |
-7 |
-7 |
-7 |
  13
  14 |
15 |
16 |
17 |
  18
                              0
                                      0
  19
                             0
                                      0
  20
            -8
                             0
                                      0
  21
            -8
                             0
                                      0
  22
            -8
                      -5
                             0 |
                                      0
  23
                      -6
  24
            3 |
                      -9 |
                              0 |
  25
           -10
          11 | -10 | 0 | 0 | -11 | -8 | 1 | -10
  26
  27 |
 28
           8 | -11 | 0 | 0
(28 rows)
```

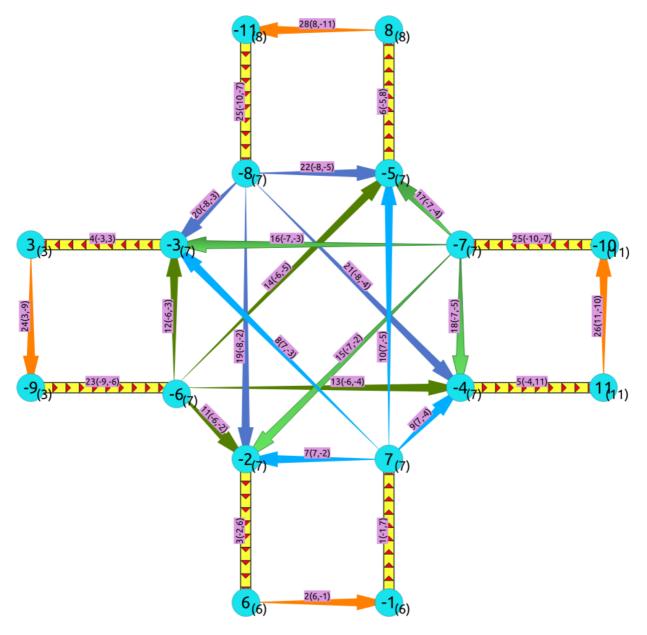

In the transformed graph, all of the edges from the original graph are still present (yellow), but we now have additional edges for every turn that could be made across vertex 7 (orange).

# Creating table that identifies transformed vertices

The vertices in the transformed graph are each created by splitting up the vertices in the original graph. Unless a vertex in the original graph is a leaf vertex, it will generate more than one vertex in the transformed graph. One of the newly created vertices in the transformed graph will be given the same vertex identifier as the vertex that it was created from in the original graph, but the rest of the newly created vertices will have negative vertex ids.

Following is an example of how to generate a table that maps the ids of the newly created vertices with the original vertex that they were created from

### Store edge results

The first step is to store the results of thepgr\_lineGraphFull call into a table

SELECT seq AS id, source, target, cost, edge INTO lineGraph\_edges FROM pgr\_lineGraphFull( \$\$SELECT id, source, target, cost, reverse\_cost FROM edges WHERE id IN (4, 7, 8, 10)\$\$); SELECT 28

# Create the mapping table

From the original graph's vertex information

```
SELECT id, NULL::BIGINT original_id
INTO vertex_map
FROM vertices;
SELECT 17
```

# Add the new vertices

```
INSERT INTO vertex_map (id)
(SELECT id
FROM pgr_extractVertices(
$$SELECT id, source, target FROM lineGraph_edges$$) WHERE id < 0);
INSERT 0 11
```

# Filling the mapping table

The positive vertex identifiers are the original identifiers

```
UPDATE vertex_map
SET original_id = id
WHERE id > 0;
UPDATE 17
```

# Inspecting the vertices map

```
SELECT *
FROM vertex_map ORDER BY id DESC;
id | original_id
 17
            17
            16
 16
 15
           15
 14
13
12
           14
            13
           12
 11
           11
 10
           10
 9 |
           9
 8
           8
  6
            6
 5
 4
 3
           3
 2
           2
 1 |
-1 |
-2 |
-3 |
-4 |
-5 |
-6 |
-7 |
 -9
-10|
 -11
(28 rows)
```

The self loops happen when there is no cost traveling to the arget and the source has an original value.

```
SELECT *, source AS targets_original_id
 FROM lineGraph_edges
 WHERE cost = 0 and source > 0;
id \mid source \mid target \mid cost \mid edge \mid targets\_original\_id
            -1 | 0 | 0 |
                                    6
7
7
7
      7 | 7 |
            -2
                 0 | 0 |
 8
            -3 | 0 | 0 |
 9
                 0 0
10
            -5 | 0 | 0 |
24
       3
             -9 0 0 0
26
      11
            -10 | 0 | 0 |
                                     11
28
       8 | -11 | 0 | 0 |
(8 rows)
```

Updating values from self loops

```
WITH
self_loops AS (
SELECT DISTINCT source, target, source AS targets_original_id
FROM lineGraph_edges
WHERE cost = 0 and source > 0)
UPDATE vertex_map SET original_id = targets_original_id
FROM self_loops WHERE target = id;
UPDATE 8
```

# Inspecting the vertices table

```
SELECT *
FROM vertex_map WHERE id < 0
ORDER BY id DESC;
id | original_id
           6
 -2
           7
 -3 |
 -4
-5
 -6 |
-7 |
-8 |
           3
 -9
 -10|
           11
 -11 |
           8
(11 rows)
```

# Updating from inner self loops

```
WITH
assigned_vertices
AS (SELECT id, original_id
FROM vertex_map
WHERE original_id IS NOT NULL),
cross_edges
AS (SELECT DISTINCT e.source, v.original_id AS source_original_id
FROM lineGraph_edges AS e
JOIN vertex_map AS v ON (e.target = v.id)
WHERE source NOT IN (SELECT id FROM assigned_vertices)
)
UPDATE vertex_map SET original_id = source_original_id
FROM cross_edges WHERE source = id;
UPDATE 3
```

# Inspecting the vertices map

```
SELECT *
FROM vertex_map WHERE id < 0
ORDER BY id DESC;
id | original_id
 -1 |
            6
 -2
 -3
 -4
 -5
 -6
 -7
 -8 |
 -9
            3
-10 |
            11
 -11|
            8
(11 rows)
```

### Adding a soft restriction

A soft restriction going from vertex 6 to vertex 3 using edges 4 -> 7 is wanted.

# Idenifying the restriction

Running a pgr\_dijkstraNear - Proposed the edge with cost 0, edge 8, is where the cost will be increased

```
SELECT seq, path_seq, start_vid, end_vid, node, original_id, edge, cost, agg_cost
FROM (SELECT * FROM pgr_dijkstraNear(
$$SELECT * FROM lineGraph_edges$$,
 (SELECT array_agg(id) FROM vertex_map where original_id = 6),
 (SELECT array_agg(id) FROM vertex_map where original_id = 3))) dn
JOIN vertex_map AS v1 ON (node = v1.id);
seq | path_seq | start_vid | end_vid | node | original_id | edge | cost | agg_cost
 3 |
                       3 | -3 |
                                    7 | 4 | 1 |
        1|
               -1|
                      3 | -1 |
                                    6 | 1 |
                                                     0
 4 |
        4 |
               -1|
                      3 | 3 |
                                    3 | -1 | 0 |
                                                     2
 21
        2 |
               -1 |
                       3 |
                           7 |
                                    7 | 8 |
                                             0 |
(4 rows)
```

The edge to be altered is WHERE cost = 0 AND seq!= 1 AND edge!= -1 from the previus query:

```
SELECT edge FROM pgr_dijkstraNear(

$$SELECT * FROM lineGraph_edges$$,

(SELECT array_agg(id) FROM vertex_map where original_id = 6),

(SELECT array_agg(id) FROM vertex_map where original_id = 3))

WHERE cost = 0 AND seq != 1 AND edge != -1;

edge
-----

8

(1 row)
```

#### Adding a value to the restriction

Updating the cost to the edge:

```
UPDATE lineGraph_edges
SET cost = 100
WHERE id IN (
SELECT edge FROM pgr_dijkstraNear(
$$SELECT * FROM lineGraph_edges$$,
(SELECT array_agg(id) FROM vertex_map where original_id = 6),
(SELECT array_agg(id) FROM vertex_map where original_id = 3))
WHERE cost = 0 AND seq != 1 AND edge != -1);
UPDATE 1
```

# **Example:**

Routing from (6) to (3)

Now the route does not use edge 8 and does a U turn on a leaf vertex.

```
WITH
results AS (
SELECT * FROM pgr_dijkstraNear(
  $$SELECT * FROM lineGraph_edges$$,
  (SELECT array_agg(id) FROM vertex_map where original_id = 6),
  (SELECT array_agg(id) FROM vertex_map where original_id = 3)))
SELECT seq, path_seq, start_vid, end_vid, node, original_id, edge, cost, agg_cost
FROM results
LEFT JOIN vertex_map AS v1 ON (node = v1.id) ORDER BY seq;
seq | path_seq | start_vid | end_vid | node | original_id | edge | cost | agg_cost
 2
        2
               -11
                       3 |
                           7
                                    7 | 10 | 0 | 7 | 6 | 1 |
                                                      1
                       3 | -5 |
 3
        3 |
               -11
                                                      2
 4
        4 |
               -11
                       3 | 8 |
                                    8 |
                                        28 | 0 |
                                     8 | 27 | 1 |
 5
        5 |
               -11
                       3 | -11 |
                                                      2
 6
        6
                       3 | -8 |
                                     7 |
                                        20 | 0 |
                                                      3
               -11
        7
                -1 j
                       3 |
                           -3 |
                                         4 |
                       3
 8
        8 |
                           3 |
                                         -1 |
                                             0 |
(8 rows)
```

### Simplifying leaf vertices

In this example, there is no additional cost for traversing a leaf vertex.

Using the vertex map give the leaf verices their original value.

On the source column

```
WITH

u_turns AS (
SELECT e.id AS eid, v1.original_id

FROM linegraph_edges as e

JOIN vertex_map AS v1 ON (source = v1.id)

AND v1.original_id IN (3, 6, 8, 11))

UPDATE lineGraph_edges

SET source = original_id

FROM u_turns

WHERE id = eid;

UPDATE 8
```

### On the target column

```
WITH

u_turns AS (

SELECT e.id AS eid, v1.original_id

FROM linegraph_edges as e

JOIN vertex_map AS v1 ON (target = v1.id)

AND v1.original_id IN (3, 6, 8, 11))

UPDATE lineGraph_edges

SET target = original_id

FROM u_turns

WHERE id = eid;

UPDATE 8
```

#### Removing self loops on leaf nodes

The self loops of the leaf nodes are

# Which can be removed

```
DELETE FROM linegraph_edges
WHERE source = target;
DELETE 4
```

### **Example:**

Routing from (6) to (3)

Routing can be done now using the original vertices id usingpgr\_dijkstra

```
WITH
results AS (
 SELECT * FROM pgr_dijkstra(
  $$SELECT * FROM lineGraph_edges$$, 6, 3))
SELECT seq, path_seq, node, original_id, edge, cost, agg_cost
FROM results
LEFT JOIN vertex_map AS v1 ON (node = v1.id) ORDER BY seq;
seq | path_seq | node | original_id | edge | cost | agg_cost
                                         0
                       7 | 9 | 0 |
7 | 5 | 1 |
 2 |
         2 | 7 |
 3 |
         3 | -4 |
                      11 | 25 | 1 |
7 | 16 | 0 |
7 | 4 | 1 |
         4 | 11 |
                                           2
 4 |
 5 |
         5 | -7 |
                                          3
 6 |
7 |
         6 | -3 |
                                         3
         7
                        3 | -1 | 0 |
              3 |
(7 rows)
```

# Complete routing graph

# Add edges from the original graph

Add all the edges that are not involved in the line graph process to the new table

```
SELECT id, source, target, cost, reverse_cost
INTO new_graph from edges
WHERE id NOT IN (4, 7, 8, 10);
SELECT 14
```

Some administrative tasks to get new identifiers for the edges

```
CREATE SEQUENCE new_graph_id_seq;
CREATE SEQUENCE
ALTER TABLE new_graph ALTER COLUMN id SET DEFAULT nextval('new_graph_id_seq');
ALTER TABLE
ALTER TABLE new_graph ALTER COLUMN id SET NOT NULL;
ALTER TABLE
ALTER TABLE
ALTER SEQUENCE new_graph_id_seq OWNED BY new_graph.id;
ALTER SEQUENCE
SELECT setval('new_graph_id_seq', (SELECT max(id) FROM new_graph));
setval
------
18
(1 row)
```

### Add the newly calculated edges

```
INSERT INTO new_graph (source, target, cost, reverse_cost)
SELECT source, target, cost, -1 FROM lineGraph_edges;
INSERT 0 24
```

### Using the routing graph

When using this method for routing with soft restrictions there will be uturns

# **Example:**

Routing from (6) to (3)

```
results AS (
SELECT * FROM pgr_dijkstra(
  $$SELECT * FROM new_graph$$, 6, 3))
SELECT seq, path_seq, node, original_id, edge, cost, agg_cost
LEFT JOIN vertex_map AS v1 ON (node = v1.id) ORDER BY seq;
seq | path_seq | node | original_id | edge | cost | agg_cost
                        6 | 35 | 1 |
                                          0
                       7 | 20 | 0 |
7 | 41 | 1 |
 2
        2 | 7 |
 3 |
        3 | -4 |
        4 | 11 |
                       11 | 37 | 1 |
7 | 27 | 0 |
7 | 40 | 1 |
                                           2
 4
 5
         5 | -7 |
                                          3
         6 | -3 |
 6 I
                                          3
 7 |
                       3 | -1 | 0 |
         7 | 3 |
(7 rows)
```

# **Example:**

Routing from (5) to (1)

```
results AS (
SELECT * FROM pgr_dijkstra(
  $$SELECT * FROM new_graph$$, 5, 1))
SELECT seq, path_seq, node, original_id, edge, cost, agg_cost
FROM results
LEFT JOIN vertex_map AS v1 ON (node = v1.id) ORDER BY seq;
seq | path_seq | node | original_id | edge | cost | agg_cost
        1| 5|
                     5 I
                         11 11
                                     0
                     6 | 35 | 1 |
 2
        21 61
                     7 | 20 | 0 |
7 | 41 | 1 |
 3 |
        3 | 7 |
 4
        4 | -4 |
                     11 | 37 | 1 |
 5
        5 | 11 |
                                       3
                     7 | 27 | 0 |
 6
        6 | -7 |
                     7 | 40 | 1 |
        7 | -3 |
 8
        8 3
                     3 | 6 |
 9 |
        9 |
                     1 -1
                             0 |
            1
(9 rows)
```

### See Also

- https://en.wikipedia.org/wiki/Line\_graph
- https://en.wikipedia.org/wiki/Complete\_graph

### **Indices and tables**

- Index
- Search Page

#### Introduction

This family of functions is used for transforming a given input graph(G(V,E)) into a new graph (G'(V',E')).

#### See Also

#### Indices and tables

- Index
- Search Page

### categories

# **Vehicle Routing Functions - Category (Experimental)**

- Pickup and delivery problem
  - pgr\_pickDeliver Experimental Pickup & Delivery using a Cost Matrix
  - pgr\_pickDeliverEuclidean Experimental Pickup & Delivery with Euclidean distances
- Distribution problem
  - pgr\_vrpOneDepot Experimental From a single depot, distributes orders
- Supported versions: Latest (3.2 3.1) 3.0

# **Vehicle Routing Functions - Category (Experimental)**

# Warning

Possible server crash

These functions might create a server crash

# Warning

# **Experimental functions**

- They are not officially of the current release.
- They likely will not be officially be part of the next release:
  - The functions might not make use of ANY-INTEGER and ANY-NUMERICAL
  - Name might change.
  - Signature might change.
  - Functionality might change.
  - pgTap tests might be missing.
  - Might need c/c++ coding.
  - May lack documentation.
  - Documentation if any might need to be rewritten.
  - Documentation examples might need to be automatically generated.
  - Might need a lot of feedback from the comunity.
  - Might depend on a proposed function of pgRouting
  - Might depend on a deprecated function of pgRouting
- Pickup and delivery problem
  - pgr\_pickDeliver Experimental Pickup & Delivery using a Cost Matrix
  - pgr pickDeliverEuclidean Experimental Pickup & Delivery with Euclidean distances
- Distribution problem
  - pgr\_vrpOneDepot Experimental From a single depot, distributes orders

# **Contents**

- Vehicle Routing Functions Category (Experimental)
  - Introduction
    - Characteristics
  - Pick & Delivery
  - Parameters
    - Pick & deliver
    - Pick-Deliver optional parameters
  - Inner Queries
    - Orders SQL

- Vehicles SQL
- Matrix SQL
- Return columns
  - Summary Row
- Handling Parameters
  - Capacity and Demand Units Handling
  - Locations
  - Time Handling
  - Factor handling
- See Also
- Supported versions: Latest (3.3) 3.2 3.1) 3.0

pgr\_pickDeliver - Experimental

pgr\_pickDeliver - Pickup and delivery Vehicle Routing Problem

### Warning

Possible server crash

These functions might create a server crash

# **Warning**

**Experimental functions** 

- They are not officially of the current release.
- They likely will not be officially be part of the next release:
  - The functions might not make use of ANY-INTEGER and ANY-NUMERICAL
  - Name might change.
  - Signature might change.
  - Functionality might change.
  - pgTap tests might be missing.
  - Might need c/c++ coding.
  - May lack documentation.
  - Documentation if any might need to be rewritten.
  - Documentation examples might need to be automatically generated.
  - Might need a lot of feedback from the comunity.
  - Might depend on a proposed function of pgRouting
  - Might depend on a deprecated function of pgRouting

# **Availability**

- Version 3.0.0
  - New experimental function

### Synopsis

Problem: Distribute and optimize the pickup-delivery pairs into a fleet of vehicles.

- Optimization problem is NP-hard.
- pickup and Delivery with time windows.
- All vehicles are equal.
  - Same Starting location.
  - Same Ending location which is the same as Starting location.
  - All vehicles travel at the same speed.
- A customer is for doing a pickup or doing a deliver.
  - has an open time.
  - has a closing time.
  - has a service time.
  - has an (x, y) location.
- There is a customer where to deliver a pickup.
  - travel time between customers is distance / speed
  - pickup and delivery pair is done with the same vehicle.
  - A pickup is done before the delivery.

#### Characteristics

- All trucks depart at time 0.
- No multiple time windows for a location.
- Less vehicle used is considered better.
- Less total duration is better.
- Less wait time is better.
- the algorithm will raise an exception when
  - If there is a pickup-deliver pair than violates time window
  - The speed, max\_cycles, ma\_capacity have illegal values
- Six different initial will be optimized the best solution found will be result

### Signature

```
pgr_pickDeliver(Orders SQL, Vehicles SQL, Matrix SQL, [options])
options: [factor, max_cycles, initial_sol]

RETURNS SET OF (seq, vehicle_number, vehicle_id, stop, order_id, stop_type, cargo, travel_time, arrival_time, wait_time, service_time, departure_time)
```

#### **Example:**

Solve the following problem

#### Given the vehicles:

### and the orders:

```
SELECT id, demand,
   p_node_id, p_open, p_close, p_service,
    d_node_id, d_open, d_close, d_service
FROM orders;
id | demand | p_node_id | p_open | p_close | p_service | d_node_id | d_open | d_close | d_service
                                   3 |
              101
                    21
                          101
                                           31
                                                       151
                                                               3
      101
                                                61
21
     20
              161
                     4 |
                           151
                                   21
                                          151
                                                 6
                                                       20
                                                               3
                   2|
     30 |
                         10|
                                  3 |
3 |
                                          121
                                                3 |
                                                      20 |
                                                               3
(3 rows)
```

# The query:

```
SELECT * FROM pgr_pickDeliver(
 $$SELECT id, demand,
   p_node_id, p_open, p_close, p_service,
    d_node_id, d_open, d_close, d_service
  FROM orders$$
 $$SELECT id, capacity, start_node_id, start_open, start_close
  FROM vehicles$$.
 $$SELECT * from pgr_dijkstraCostMatrix(
  'SELECT * FROM edges
  (SELECT array_agg(id) FROM (SELECT p_node_id AS id FROM orders
    UNION
    SELECT d_node_id FROM orders
    UNION
    SELECT start_node_id FROM vehicles) a))
seq | vehicle_seq | vehicle_id | stop_seq | stop_type | stop_id | order_id | cargo | travel_time | arrival_time | wait_time | service_time | departure_time
                                       11 |
                                                     0
                                                                                                    n
 2
                         2
                                 2
                                               3 |
                                                    30 |
                                                                                         3 |
 3
                         3
                                 3
                                       12 |
                                                3 |
                                                    0
                                                              2
                                                                        7
                                                                               0
                                                                                         3 |
                                                                                                   10
 4
                         4
                                 2
                                       16
                                                2 |
                                                    20
                                                               2
                                                                        12 |
                                                                                0
                                                                                          2
                                                                                                    14
 5
          1
                  1
                         5
                                 3
                                       15 I
                                               2 |
                                                     0 1
                                                                       15 I
                                                                                0 1
                                                                                         3 |
                                                                                                    18
 6
                         6
                                 6
                                       11
                                               -1
                                                     0 1
                                                              21
                                                                       20 |
                                                                                0 1
                                                                                         0 1
                                                                                                    20
                                       111
 7
          2
                  2
                         11
                                               -1
                                                     0 1
                                                              0 1
                                                                        0 1
                                                                               0 1
                                                                                         0 1
                                                                                                    0
 8
          2
                  2
                         2 |
                                 2
                                       10 I
                                                    10 I
                                                11
                                                               3 |
                                                                        3 |
                                                                                0 |
                                                                                         3 |
                                                                                                    6
          2
                  2 |
                                                    0 1
                                                                       9 |
                                                                               0 |
 9
                         3 |
                                 3 |
                                        3 |
                                               1|
                                                             3 |
                                                                                        3 |
                                                                                                   12
                   2
                                                                                0 |
                                                                                          0 |
 10
          2
                          4
                                  6 |
                                        11 |
                                                     0
                                                               21
                                                                       14
                                                                                                     14
 11
          -2
                   0 |
                          0 |
                                        -11
                                                -1 I
                                                     -11
                                                              16 |
                                                                                         17 I
                                                                                                     34
                                  -1 I
                                                                                 11
(11 rows)
```

#### **Parameters**

The parameters are:

| Column       | Туре | Description                             |
|--------------|------|-----------------------------------------|
| Orders SQL   | TEXT | Orders SQL as described below.          |
| Vehicles SQL | TEXT | <b>Vehicles SQL</b> as described below. |
| Matrix SQL   | TEXT | Matrix SQL as described below.          |

# Pick-Deliver optional parameters

| Column      | Туре    | Default | Description                                                                                                    |
|-------------|---------|---------|----------------------------------------------------------------------------------------------------|
| factor      | NUMERIC | 1       | Travel time multiplier. See <b>Factor handling</b>                                                                                                    |
| max_cycles  | INTEGER | 10      | Maximum number of cycles to perform on the optimization.                                                                                                    |
| initial_sol | INTEGER | 4       | Initial solution to be used.                                                                                                    |
|             |         |         | <ul> <li>1 One order per truck</li> <li>2 Push front order.</li> <li>3 Push back order.</li> <li>4 Optimize insert.</li> <li>5 Push back order that allows more orders to be inserted at the back</li> <li>6 Push front order that allows more orders to be inserted at the front</li> </ul> |

# Orders SQL

A SELECT statement that returns the following columns:

id, demand
p\_node\_id, p\_open, p\_close, [p\_service,]
d\_node\_id, d\_open, d\_close, [d\_service,]

# where:

| Column      | Туре          | Description                                                 |
|-------------|---------------|-------------------------------------------------------------|
| id          | ANY-INTEGER   | Identifier of the pick-delivery order pair.                 |
| demand      | ANY-NUMERICAL | Number of units in the order                                |
| p_open      | ANY-NUMERICAL | The time, relative to 0, when the pickup location opens.    |
| p_close     | ANY-NUMERICAL | The time, relative to 0, when the pickup location closes.   |
| [p_service] | ANY-NUMERICAL | The duration of the loading at the pickup location.         |
|             |               | When missing: 0 time units are used                         |
| d_open      | ANY-NUMERICAL | The time, relative to 0, when the delivery location opens.  |
| d_close     | ANY-NUMERICAL | The time, relative to 0, when the delivery location closes. |
| [d_service] | ANY-NUMERICAL | The duration of the unloading at the delivery location.     |
|             |               | When missing: 0 time units are used                         |

# Where:

# **ANY-INTEGER:**

SMALLINT, INTEGER, BIGINT

# ANY-NUMERICAL:

SMALLINT, INTEGER, BIGINT, REAL, FLOAT

| Column    | Туре        | Description                                                                          |
|-----------|-------------|--------------------------------------------------------------------------------------|
| p_node_id | ANY-INTEGER | The node identifier of the pickup, must match a vertex identifier in the Matrix SQL. |
| d_node_id | ANY-INTEGER | The node identifier of the delivery, must match a vertex identifier in the Matrix    |
|           |             | SQL.                                                                                 |

# Where:

# **ANY-INTEGER:**

# Vehicles SQL

A SELECT statement that returns the following columns:

id, capacity
start\_node\_id, start\_open, start\_close [, start\_service,]
[end\_node\_id, end\_open, end\_close, end\_service]

### where:

| Column          | Туре          | Description                                                            |
|-----------------|---------------|------------------------------------------------------------------------|
| id              | ANY-NUMERICAL | Identifier of the vehicle.                                             |
| capacity        | ANY-NUMERICAL | Maiximum capacity units                                                |
| start_open      | ANY-NUMERICAL | The time, relative to 0, when the starting location opens.             |
| start_close     | ANY-NUMERICAL | The time, relative to 0, when the starting location closes.            |
| [start_service] | ANY-NUMERICAL | The duration of the loading at the starting location.                  |
|                 |               | • When missing: A duration of\(0\) time units is used.                 |
| [end_open]      | ANY-NUMERICAL | The time, relative to 0, when the ending location opens.               |
|                 |               | When missing: The value ofstart_open is used                           |
| [end_close]     | ANY-NUMERICAL | The time, relative to 0, when the ending location closes.              |
|                 |               | When missing: The value ofstart_close is used                          |
| [end_service]   | ANY-NUMERICAL | The duration of the loading at the ending location.                    |
|                 |               | <ul> <li>When missing: A duration in start_service is used.</li> </ul> |

| Column        | Туре        | Description                                                                                |
|---------------|-------------|--------------------------------------------------------------------------------------------|
| start_node_id | ANY-INTEGER | The node identifier of the start location, must match a vertex identifier in the Matrix    |
|               |             | SQL.                                                                                       |
| [end_node_id] | ANY-INTEGER | The node identifier of the end location, must match a vertex identifier in the Matrix SQL. |
|               |             | <ul><li>When missing: end_node_id is used.</li></ul>                                       |

# Where:

# ANY-INTEGER:

SMALLINT, INTEGER, BIGINT

### Matrix SQL

Where:

# **ANY-INTEGER:**

SMALLINT, INTEGER, BIGINT

# **ANY-NUMERICAL:**

SMALLINT, INTEGER, BIGINT, REAL, FLOAT

# Return columns

(summary row)

RETURNS SET OF
(seq, vehicle\_seq, vehicle\_id, stop\_seq, stop\_type,
travel\_time, arrival\_time, wait\_time, service\_time, departure\_time)
UNION

| Column      | Type    | Description                                                                                            |
|-------------|---------|----------------------------------------------------------------------------------------------------|
| seq         | INTEGER | Sequential value starting from 1.                                                                      |
| vehicle_seq | INTEGER | Sequential value starting from ${\bf 1}$ for current vehicles. The \(n_{th}\) vehicle in the solution. |
|             |         | <ul><li>Value \(-2\) indicates it is the summary row.</li></ul>                                        |

| Column         | Туре    | Description                                                                                                    |
|----------------|---------|----------------------------------------------------------------------------------------------------|
| vehicle_id     | BIGINT  | Current vehicle identifier.                                                                                                    |
|                |         | Sumary row has the <b>total capacity violations</b> .                                                                          |
|                |         | <ul> <li>A capacity violation happens when overloading or underloading a vehicle.</li> </ul>                                   |
| stop_seq       | INTEGER | Sequential value starting from $\bf 1$ for the stops made by the current vehicle. The\(m_{th}\) stop of the current vehicle.   |
|                |         | Sumary row has the <b>total time windows violations</b> .  A time windows violation becomes a second.                          |
|                |         | A time window violation happens when arriving after the location has closed.                                                   |
| stop_type      | INTEGER | Kind of stop location the vehicle is at                                                                                        |
|                |         | • \(-1\): at the solution summary row                                                                                          |
|                |         | • \(1\): Starting location                                                                                                    |
|                |         | • \(2\): Pickup location                                                                                                    |
|                |         | <ul><li>\(3\): Delivery location</li></ul>                                                                                     |
|                |         | <ul> <li>\(6\): Ending location and indicates the vehicle's summary row</li> </ul>                                             |
| order_id       | BIGINT  | Pickup-Delivery order pair identifier.                                                                                         |
|                |         | • Value \(-1\): When no order is involved on the current stop location.                                                        |
| cargo          | FLOAT   | Cargo units of the vehicle when leaving the stop.                                                                              |
|                |         | <ul><li>Value \(-1\) on solution summary row.</li></ul>                                                                        |
| travel_time    | FLOAT   | Travel time from previous stop_seq to current stop_seq.                                                                        |
|                |         | Summary has the <b>total traveling time</b> :                                                                                  |
|                |         | The sum of all the travel time.                                                                                                |
| arrival_time   | FLOAT   | Time spent waiting for current location to open.                                                                               |
|                |         | • \(-1\): at the solution summary row.                                                                                         |
|                |         | <ul><li>\(0\): at the starting location.</li></ul>                                                                             |
| wait_time      | FLOAT   | Time spent waiting for current location to open.                                                                               |
|                |         | Summary row has the <b>total waiting time</b> :                                                                                |
|                |         | <ul> <li>The sum of all the wait_time.</li> </ul>                                                                              |
| service_time   | FLOAT   | Service duration at current location.                                                                                          |
|                |         | <ul> <li>Summary row has the total service time:</li> <li>The sum of all the service_time.</li> </ul>                          |
| departure_time | FLOAT   | <ul><li>The time at which the vehicle departs from the stop.</li><li>\(arrival\_time + wait\_time + service\_time\).</li></ul> |
|                |         | <ul> <li>The ending location has the <b>total time</b> used by the current vehicle.</li> </ul>                                 |
|                |         | Summary row has the <b>total solution time</b> :                                                                               |
|                |         | <ul> <li>\(total\\\\\\\\\\\\\\\\\\\\\\\\\\\\\\\\\\\</li></ul>                                                                  |
|                |         | (1-1-m), hartening), mile i total) manang ( mile i total) between time).                                                       |

# See Also

- Vehicle Routing Functions Category (Experimental)
- Sample Data

# Indices and tables

- Index
- Search Page
- Supported versions: Latest (3.3) 3.2 3.1 3.0
- Unsupported versions: 2.6 2.5 2.4 2.3 2.2 2.1

pgr\_pickDeliverEuclidean - Experimental

 ${\tt pgr\_pickDeliverEuclidean} \ - \ Pickup \ and \ delivery \ Vehicle \ Routing \ Problem$ 

# Warning

Possible server crash

• These functions might create a server crash

### Warning

# **Experimental functions**

- They are not officially of the current release.
- They likely will not be officially be part of the next release:
  - The functions might not make use of ANY-INTEGER and ANY-NUMERICAL
  - Name might change.
  - Signature might change.
  - Functionality might change.
  - pgTap tests might be missing.
  - Might need c/c++ coding.
  - May lack documentation.
  - Documentation if any might need to be rewritten.
  - Documentation examples might need to be automatically generated.
  - Might need a lot of feedback from the comunity.
  - Might depend on a proposed function of pgRouting
  - Might depend on a deprecated function of pgRouting

### **Availability**

- Version 3.0.0
  - Replaces pgr\_gsoc\_vrppdtw
  - New experimental function

#### Synopsis

Problem: Distribute and optimize the pickup-delivery pairs into a fleet of vehicles.

- Optimization problem is NP-hard.
- Pickup and Delivery:
  - capacitated
  - with time windows.
- The vehicles
  - have (x, y) start and ending locations.
  - have a start and ending service times.
  - have opening and closing times for the start and ending locations.
- An order is for doing a pickup and a a deliver.
  - has (x, y) pickup and delivery locations.
  - has opening and closing times for the pickup and delivery locations.
  - has a pickup and deliver service times.
- There is a customer where to deliver a pickup.
  - travel time between customers is distance / speed
  - pickup and delivery pair is done with the same vehicle.
  - A pickup is done before the delivery.

# Characteristics

- No multiple time windows for a location.
- Less vehicle used is considered better.
- Less total duration is better.
- Less wait time is better.
- Six different optional different initial solutions
  - the best solution found will be result

### Signature

pgr\_pickDeliverEuclidean(Orders SQL, Vehicles SQL, [options]) options: [factor, max\_cycles, initial\_sol]

RETURNS SET OF (seq, vehicle\_number, vehicle\_id, stop, order\_id, stop\_type, cargo, travel\_time, arrival\_time, wait\_time, service\_time, departure time)

### **Example:**

Solve the following problem

Given the vehicles:

#### and the orders:

### The query:

```
SELECT * FROM pgr pickDeliverEuclidean(
$$SELECT id, demand,
   p_x, p_y, p_open, p_close, p_service,
   d_x, d_y, d_open, d_close, d_service
 FROM orders$$,
 $$SELECT id, capacity, start_x, start_y, start_open, start_close
 FROM vehicles$$);
seq | vehicle_seq | vehicle_id | stop_seq | stop_type | order_id | cargo | travel_time | arrival_time | wait_time | service_time | departure_time
                            1 2 3
 2 |
        1 |
 3 |
        11
 4
        11
                1 |
                      4 |
               1 | 5 |
1 | 6 |
 5 |
        1 |
 6 |
                      6 |
               2 | 1 |
2 | 2 |
2 | 3 |
2 | 4 |
 7
         21
 8 |
 9 |
 10 |
        2|
 11
         -2
                0 |
                      0
(11 rows)
```

### **Parameters**

| Column       | Type | Description | on      |        |           |
|--------------|------|-------------|---------|--------|-----------|
| Orders SQL   | TEXT | Orders SC   | L as de | escrib | ed below. |
| Vehicles SQL | TEXT | Vehicles    | SQL     | as     | described |
|              |      | below.      |         |        |           |

### Pick-Deliver optional parameters

| Column      | Туре    | Default | Description                                                                                                    |
|-------------|---------|---------|----------------------------------------------------------------------------------------------------|
| factor      | NUMERIC | 1       | Travel time multiplier. See <b>Factor handling</b>                                                                                                    |
| max_cycles  | INTEGER | 10      | Maximum number of cycles to perform on the optimization.                                                                                                    |
| initial_sol | INTEGER | 4       | Initial solution to be used.                                                                                                    |
|             |         |         | <ul> <li>1 One order per truck</li> <li>2 Push front order.</li> <li>3 Push back order.</li> <li>4 Optimize insert.</li> <li>5 Push back order that allows more orders to be inserted at the back</li> <li>6 Push front order that allows more orders to be inserted at the front</li> </ul> |

### Orders SQL

A SELECT statement that returns the following columns:

```
id, demand
p_x, p_y, p_open, p_close, [p_service,]
```

# Where:

| Column      | Туре          | Description                                                 |
|-------------|---------------|-------------------------------------------------------------|
| id          | ANY-INTEGER   | Identifier of the pick-delivery order pair.                 |
| demand      | ANY-NUMERICAL | Number of units in the order                                |
| p_open      | ANY-NUMERICAL | The time, relative to 0, when the pickup location opens.    |
| p_close     | ANY-NUMERICAL | The time, relative to 0, when the pickup location closes.   |
| [p_service] | ANY-NUMERICAL | The duration of the loading at the pickup location.         |
|             |               | When missing: 0 time units are used                         |
| d_open      | ANY-NUMERICAL | The time, relative to 0, when the delivery location opens.  |
| d_close     | ANY-NUMERICAL | The time, relative to 0, when the delivery location closes. |
| [d_service] | ANY-NUMERICAL | The duration of the unloading at the delivery location.     |
|             |               | When missing: 0 time units are used                         |

Where:

**ANY-INTEGER:** 

SMALLINT, INTEGER, BIGINT **ANY-NUMERICAL**:

SMALLINT, INTEGER, BIGINT, REAL, FLOAT

| Column | Туре          | Description                          |
|--------|---------------|--------------------------------------|
| p_x    | ANY-NUMERICAL | (x) value of the pick up location    |
| p_y    | ANY-NUMERICAL | (y) value of the pick up location    |
| d_x    | ANY-NUMERICAL | \(x\) value of the delivery location |
| d_y    | ANY-NUMERICAL | \(y\) value of the delivery location |

Where:

# **ANY-NUMERICAL:**

SMALLINT, INTEGER, BIGINT, REAL, FLOAT

Vehicles SQL

A SELECT statement that returns the following columns:

id, capacity
start\_x, start\_y, start\_open, start\_close [, start\_service, ]
[ end\_x, end\_y, end\_open, end\_close, end\_service ]

# where:

| Column          | Туре          | Description                                                 |
|-----------------|---------------|-------------------------------------------------------------|
| id              | ANY-NUMERICAL | Identifier of the vehicle.                                  |
| capacity        | ANY-NUMERICAL | Maiximum capacity units                                     |
| start_open      | ANY-NUMERICAL | The time, relative to 0, when the starting location opens.  |
| start_close     | ANY-NUMERICAL | The time, relative to 0, when the starting location closes. |
| [start_service] | ANY-NUMERICAL | The duration of the loading at the starting location.       |
|                 |               | • When missing: A duration of\(0\) time units is used.      |
| [end_open]      | ANY-NUMERICAL | The time, relative to 0, when the ending location opens.    |
|                 |               | When missing: The value ofstart_open is used                |
| [end_close]     | ANY-NUMERICAL | The time, relative to 0, when the ending location closes.   |
|                 |               | When missing: The value ofstart_close is used               |

| Column        | Туре          | Description                                                            |
|---------------|---------------|------------------------------------------------------------------------|
| [end_service] | ANY-NUMERICAL | The duration of the loading at the ending location.                    |
|               |               | <ul> <li>When missing: A duration in start service is used.</li> </ul> |

| Column  | Туре          | Description                                      |
|---------|---------------|--------------------------------------------------|
| start_x | ANY-NUMERICAL | \(x\) value of the starting                      |
|         |               | location                                         |
| start_y | ANY-NUMERICAL | \(y\) value of the starting                      |
|         |               | location                                         |
| [end_x] | ANY-NUMERICAL | \(x\) value of the ending location               |
|         |               | <ul><li>When missing: start_x is used.</li></ul> |
| [end_y] | ANY-NUMERICAL | \(y\) value of the ending location               |
|         |               | <ul><li>When missing: start_y is used.</li></ul> |

# Where:

# ANY-NUMERICAL:

SMALLINT, INTEGER, BIGINT, REAL, FLOAT

# Return columns

RETURNS SET OF
(seq, vehicle\_seq, vehicle\_id, stop\_seq, stop\_type,
travel\_time, arrival\_time, wait\_time, service\_time, departure\_time)
UNION
(summary row)

| Sequential value starting from 1.  Sequential value starting from 1 for current vehicles. The \((n_{th}\)) vehicle in the solution.  Value \((-2\)) indicates it is the summary row.  Current vehicle identifier.  Sumary row has the total capacity violations.  A capacity violation happens when overloading or underloading a vehicle.  Sequential value starting from 1 for the stops made by the current vehicle. The \((m_{th}\)) stop of the current vehicle.  Sumary row has the total time windows violations.  A time window violation happens when arriving after the location has closed.  Kind of stop location the vehicle is at  \((-1\)): at the solution summary row |
|----------------------------------------------------------------------------------------------------|
| <ul> <li>Value \(-2\) indicates it is the summary row.</li> <li>Current vehicle identifier.</li> <li>Sumary row has the total capacity violations.</li> <li>A capacity violation happens when overloading or underloading a vehicle.</li> <li>R Sequential value starting from 1 for the stops made by the current vehicle. The\(m_{th}\) stop of the current vehicle.</li> <li>Sumary row has the total time windows violations.</li> <li>A time window violation happens when arriving after the location has closed.</li> <li>Kind of stop location the vehicle is at</li> </ul>                                                                                                    |
| Current vehicle identifier.  Sumary row has the <b>total capacity violations</b> .  A capacity violation happens when overloading or underloading a vehicle.  Sequential value starting from <b>1</b> for the stops made by the current vehicle. The\(m_{th}\) stop of the current vehicle.  Sumary row has the <b>total time windows violations</b> .  A time window violation happens when arriving after the location has closed.  Kind of stop location the vehicle is at                                                                                                    |
| <ul> <li>Sumary row has the total capacity violations.</li> <li>A capacity violation happens when overloading or underloading a vehicle.</li> <li>R Sequential value starting from 1 for the stops made by the current vehicle. The\(m_{th}\) stop of the current vehicle.</li> <li>Sumary row has the total time windows violations.</li> <li>A time window violation happens when arriving after the location has closed.</li> <li>Kind of stop location the vehicle is at</li> </ul>                                                                                                    |
| <ul> <li>A capacity violation happens when overloading or underloading a vehicle.</li> <li>R Sequential value starting from 1 for the stops made by the current vehicle. The\(m_{th}\) stop of the current vehicle.</li> <li>Sumary row has the total time windows violations.</li> <li>A time window violation happens when arriving after the location has closed.</li> <li>Kind of stop location the vehicle is at</li> </ul>                                                                                                    |
| <ul> <li>A capacity violation happens when overloading or underloading a vehicle.</li> <li>R Sequential value starting from 1 for the stops made by the current vehicle. The\(m_{th}\) stop of the current vehicle.</li> <li>Sumary row has the total time windows violations.</li> <li>A time window violation happens when arriving after the location has closed.</li> <li>Kind of stop location the vehicle is at</li> </ul>                                                                                                    |
| R Sequential value starting from 1 for the stops made by the current vehicle. The\(m_{th}\) stop of the current vehicle.  Sumary row has the total time windows violations.  A time window violation happens when arriving after the location has closed.  Kind of stop location the vehicle is at                                                                                                    |
| current vehicle.  Sumary row has the <b>total time windows violations</b> .  A time window violation happens when arriving after the location has closed.  Kind of stop location the vehicle is at                                                                                                    |
| <ul> <li>Sumary row has the total time windows violations.</li> <li>A time window violation happens when arriving after the location has closed.</li> <li>Kind of stop location the vehicle is at</li> </ul>                                                                                                    |
| <ul><li>A time window violation happens when arriving after the location has closed.</li><li>Kind of stop location the vehicle is at</li></ul>                                                                                                    |
| Kind of stop location the vehicle is at                                                                                                    |
| ·                                                                                                    |
| <ul><li>\(-1\): at the solution summary row</li></ul>                                                                                                    |
|                                                                                                    |
| <ul><li>\(1\): Starting location</li></ul>                                                                                                    |
| \((2\): Pickup location                                                                                                    |
| \((3\): Delivery location                                                                                                    |
| \(6\): Ending location and indicates the vehicle's summary row                                                                                                    |
| Pickup-Delivery order pair identifier.                                                                                                    |
| <ul> <li>Value \(-1\): When no order is involved on the current stop location.</li> </ul>                                                                                                    |
| Cargo units of the vehicle when leaving the stop.                                                                                                    |
| <ul><li>Value \(-1\) on solution summary row.</li></ul>                                                                                                    |
| Travel time from previous stop_seq to current stop_seq.                                                                                                    |
| Summary has the total traveling time:                                                                                                    |
| <ul><li>The sum of all the travel_time.</li></ul>                                                                                                    |
| Time spent waiting for current location to open.                                                                                                    |
| <ul><li>\(-1\): at the solution summary row.</li></ul>                                                                                                    |
| • \(0\): at the starting location.                                                                                                    |
| Time spent waiting for current location to open.                                                                                                    |
| Summary row has the total waiting time:                                                                                                    |
| The sum of all the wait_time.                                                                                                    |
|                                                                                                    |

| Column                                                   | Type  | Description                                                                                                    |
|----------------------------------------------------------|-------|----------------------------------------------------------------------------------------------------|
| service_time                                             | FLOAT | Service duration at current location.                                                                                                    |
|                                                          |       | <ul> <li>Summary row has the total service time:</li> <li>The sum of all the service time.</li> </ul>                                                                                                  |
| departure_time FLOAT • The time at which the vehicle dep |       | The time at which the vehicle departs from the stop.                                                                                                    |
|                                                          |       | <ul> <li>The ending location has the total time used by the current vehicle.</li> <li>Summary row has the total solution time:</li> <li>\(\(\text{total\}\\\\\\\\\\\\\\\\\\\\\\\\\\\\\\\\\\\</li></ul> |

#### Example

- The vehicles
- The original orders
- The orders
- The query

This data example Ic101 is from data published at https://www.sintef.no/projectweb/top/pdptw/li-lim-benchmark/

#### The vehicles

There are 25 vehciles in the problem all with the same characteristics.

```
CREATE TABLE v_lc101(
id BIGINT NOT NULL primary key,
capacity BIGINT DEFAULT 200,
start_x FLOAT DEFAULT 30,
start_y FLOAT DEFAULT 50,
start_open INTEGER DEFAULT 0,
start_close INTEGER DEFAULT 1236);
CREATE TABLE

/* create 25 vehciles */
INSERT INTO v_lc101 (id)
(SELECT * FROM generate_series(1, 25));
INSERT 0 25
```

### The original orders

The data comes in different rows for the pickup and the delivery of the same order.

```
CREATE table lc101_c(
id BIGINT not null primary key, x DOUBLE PRECISION,
 y DOUBLE PRECISION.
 demand INTEGER.
 open INTEGER,
 close INTEGER
 service INTEGER,
 pindex BIGINT,
 dindex BIGINT
CREATE TABLE
/* the original data */
INSERT INTO Ic101_c(
 id, x, y, demand, open, close, service, pindex, dindex) VALUES
    45, 68, -10, 912, 967, 90, 11, 0),
(2, 45, 70, -20, 825, 870, 90, 6, 0),
(3, 42, 66, 10, 65, 146, 90, 0, 75),
    42, 68, -10, 727, 782, 90, 9, 0),
( 5, 42, 65, 10, 15, 67, 90, 0, 7),
( 6, 40, 69, 20, 621, 702, 90, 0, 2),
     40, 66, -10, 170, 225, 90,
                                   5. 0).
     38, 68,
              20, 255,
 8.
                        324.
                              90.
                                   0. 10).
     38, 70,
              10, 534, 605,
                              90.
(10, 35, 66,
              -20,
                   357,
                         410, 90,
                                   8, 0),
(11, 35, 69, 10, 448, 505, 90,
     25, 85,
              -20,
                   652,
                         721,
                              90, 18,
(13, 22,
         75,
              30,
                   30,
                        92, 90, 0, 17),
     22,
          85,
              -40,
                   567,
                         620, 90, 16, 0),
(15, 20, 80, -10, 384, 429, 90, 19, 0),
( 16,
     20, 85,
              40, 475,
                        528,
                              90,
                                   0, 14),
(17,
     18, 75,
              -30,
                   99,
                        148, 90, 13, 0),
(18,
    15,
          75,
              20,
                   179.
                        254, 90,
                                  0, 12)
(19, 15, 80,
              10, 278, 345, 90, 0, 15),
(20, 30, 50,
(21, 30, 52,
              10.
                   10,
                        73, 90, 0, 24),
              -10, 914, 965, 90, 30, 0),
(21,
    28, 52, -20, 812, 883, 90, 28,
(22,
(23, 28, 55,
                        777,
              10. 732.
                              0.
                                  0, 103),
(24, 25, 50, -10, 65, 144, 90, 20, 0),
(25,
     25,
          52, 40, 169, 224, 90, 0, 27),
(26,
     25,
          55,
              -10,
                   622, 701, 90,
                                  29, 0),
```

```
-40, 261, 316, 90,
20, 546, 593, 90,
     23, 52,
23, 55,
(28,
                                    0, 22).
                10, 358,
                                    0, 26),
(29.
      20.
          50.
                          405. 90.
      20. 55.
                10. 449. 504. 90.
(30.
                                     0. 21).
(31,
      10, 35,
               -30, 200, 237, 90, 32, 0).
(32
      10, 40,
               30, 31, 100, 90,
      8, 40,
(33,
               40,
                   87, 158, 90,
                                    0, 37),
(34
      8,
          45,
               -30, 751, 816, 90, 38, 0)
(35
          35,
                   283, 344,
               10,
                                90,
(36
          45,
               10,
                   665,
                         716,
          40,
               -40, 383,
                          434,
      0,
(38
          40,
               30,
                   479,
                         522,
                                90, 0, 34),
(39
          45,
               -10,
                   567,
                          624,
                                90,
(40,
      35,
          30,
               -20,
                    264, 321, 90, 42,
(41,
      35,
          32,
               -10,
                    166,
                          235, 90,
                                     43, 0),
          32,
35,
(42,
      33,
               20,
                    68, 149, 90, 0, 40),
     33,
32,
(43,
                10.
                     16,
                          80, 90, 0, 41),
( 44,
( 45,
                10, 359, 412, 90, 0, 46),
          30.
     30, 30,
30, 32,
               10, 541, 600, 90, 0, 48).
(46,
(47,
               -10, 448, 509, 90, 44, 0),
               -10, 1054, 1127, 90, 49, 0),
-10, 632, 693, 90, 45, 0),
      30, 35,
(48,
(49,
      28,
          30,
      28, 35,
               10, 1001, 1066, 90, 0, 47)
(50,
      26,
                10, 815, 880, 90, 0, 52),
(51,
          30,
               10, 725,
                          786,
      25,
               -10, 912, 969, 90, 50, 0),
(53,
      44,
               20, 286, 347, 90, 0, 58),
(54
      42,
          10,
               40, 186, 257,
                                90,
(55
      42,
          15,
               -40,
                    95, 158, 90, 57, 0),
(56
      40,
               30, 385, 436, 90, 0, 59),
(57,
      40, 15, 40, 35, 87, 90, 0, 55),
(58,
      38,
           5, -20, 471,
                          534, 90, 53, 0),
(59,
      38,
          15,
               -30, 651, 740, 90, 56, 0),
      35,
(60,
          5, -40, 562, 629, 90, 54, 0),
     50, 30,
50, 35,
50, 40,
(61,
               -10, 531, 610, 90, 67, 0),
(62,
               20, 262, 317, 90,
                                    0. 68).
(63,
               50. 171.
                          218, 90, 0, 74),
     48. 30.
(64,
               10, 632, 693, 0, 0, 102),
(65.
     48, 40,
                    76. 129. 90. 0. 72).
               10.
     47, 35, 10, 826, 875, 90, 0, 69),
47, 40, 10, 12, 77, 90, 0, 61),
45, 30, -20, 734, 777, 90, 62, 0),
( 66.
(67,
(68,
      45, 35,
(69,
               -10, 916, 969, 90, 66, 0),
(70,
     95, 30,
               -30, 387, 456, 90, 81, 0),
      95,
               20, 293,
                          360, 90,
(72,
      53, 30,
               -10, 450, 505, 90, 65, 0),
(73,
      92,
          30,
               -10, 478, 551,
( 74,
      53, 35,
               -50, 353, 412, 90, 63, 0),
(75
      45,
          65,
               -10,
                    997, 1068, 90, 3,
(76,
     90, 35,
               10, 203, 260, 90, 0, 73),
      88,
          30.
(77,
               -20, 574, 643, 90,
( 78,
     88. 35.
               20, 109, 170, 0, 0, 104),
          30,
     87,
(79.
               10. 668. 731. 90.
                                    0. 80).
     85, 25,
(80,
               -10, 769, 820, 90, 79, 0),
      85, 35,
                    47, 124, 90, 0, 70),
(81.
               30,
      75,
               20, 369, 420, 90,
(82.
          55.
                                     0. 85).
      72, 55,
(83,
               -20, 265, 338, 90, 87, 0),
      70,
(84,
          58,
               20, 458, 523, 90,
                                    0, 89),
      68, 60,
               -20, 555, 612, 90, 82, 0),
(85,
(86,
      66,
               10, 173, 238, 90, 0, 91),
(87,
      65, 55,
               20, 85, 144, 90, 0, 83),
(88,
      65,
          60,
               -10, 645, 708, 90, 90, 0),
(89,
      63, 58,
               -20, 737, 802, 90, 84, 0),
(90,
      60,
          55,
               10,
                     20,
                          84, 90, 0, 88),
(91,
      60, 60,
               -10, 836, 889, 90, 86, 0),
      67,
(92,
          85.
               20, 368,
                          441. 90.
( 93,
     65, 85,
               -20,
                    475, 518, 90, 92, 0),
     65, 82,
62, 80,
(94.
               -10, 285, 336, 90, 96, 0),
( 95.
               -20,
                    196, 239, 90, 98, 0),
(96.
     60, 80,
               10.
                    95. 156. 90. 0. 94).
      60, 85,
               30, 561, 622, 0, 0, 106),
20, 30, 84, 90, 0, 95),
-20, 743, 820, 90, 100, 0),
(97.
(98.
     58. 75.
( 99.
     55. 80.
(100, 55, 85,
                20. 647.
                          726, 90, 0, 99).
(101, 25, 30,
                     725,
                           786.
                                 90, 51, 0).
                -10,
(102, 48, 30,
                -10, 632,
                           693,
                                 90, 64,
                                          0).
(103,
      28, 55,
                -10,
                     732,
                           777,
                                 90, 23,
                                          0).
(104, 88, 35,
                     109,
                          170, 90, 78, 0),
                -20,
(105, 5, 45,
               -10, 665,
                          716,
                                90, 36,
(106, 60, 85,
                -30, 561, 622, 90, 97, 0);
INSERT 0 106
```

# The orders

The original data needs to be converted to an appropiate table:

#### The query

Showing only the relevant information to compare with the best solution information published or <a href="https://www.sintef.no/projectweb/top/pdptw/100-customers/">https://www.sintef.no/projectweb/top/pdptw/100-customers/</a>

- The best solution found for Ic101 is a travel time: 828.94
- This implementation's travel time: 854.54

### See Also

- Vehicle Routing Functions Category (Experimental)
- The queries use the Sample Data network.

### Indices and tables

- Index
- Search Page
- Supported versions: Latest (3.3) 3.2 3.1 3.0
   Unsupported versions: 2.6 2.5 2.4 2.3 2.2 2.1

pgr\_vrpOneDepot - Experimental

# Warning

Possible server crash

These functions might create a server crash

# Warning

### Experimental functions

- They are not officially of the current release.
- They likely will not be officially be part of the next release:
  - The functions might not make use of ANY-INTEGER and ANY-NUMERICAL
  - Name might change.
  - Signature might change.
  - Functionality might change.
  - pgTap tests might be missing.
  - Might need c/c++ coding.
  - May lack documentation.
  - Documentation if any might need to be rewritten.
  - Documentation examples might need to be automatically generated.
  - Might need a lot of feedback from the comunity.
  - Might depend on a proposed function of pgRouting
  - Might depend on a deprecated function of pgRouting

### No documentation available

# **Availability**

- Version 2.1.0
  - New experimental function
- TBD

### Description

TBD

### Signatures

TBD

# Parameters

TBD

### Inner Queries

TBD

### Result Columns

TBD

### Additional Example:

```
BEGIN;
BEGIN
SET client_min_messages TO NOTICE;
SELECT * FROM pgr_vrpOneDepot(

'SELECT * FROM solomon_100_RC_101',

'SELECT * FROM vrp_vehicles',

'SELECT * FROM vrp_distance',
 oid | opos | vid | tarrival | tdepart
 -1 | 1 | 1 |
7 | 2 | 1 |
9 | 3 | 1 |
8 | 4 | 1 |
                          0 |
                                    0
                          0 |
                                   0
  8 | 6 | 5 |
        4 | 1 |
5 | 1 |
6 | 1 |
7 | 1 |
8 | 1 |
                                    0
                          0 |
                          0
                          0
                                    0
                          0
   6
         9
                         40 |
                                    51
                1 |
        10 | 1
                          62
         11
         12
                         110
         13
        14 | 1 |
                         144
  5
        15
                         162 |
                                    172
  -1 | 16 | 1
                         208 |
                                   208
 -1 | 16 | 1 |

-1 | 1 | 2 |

10 | 2 | 2 |

11 | 3 | 2 |

10 | 4 | 2 |

11 | 5 | 2 |

-1 | 6 | 2 |

-1 | 1 | 3 |
                          0 |
                           0 |
                           0
                          34 |
                                   101
                         106
                                    129
                         161 |
                                    161
                          0 |
                                    0
  3 |
        2 | 3 |
                          0 |
                                    0
  3 | 3 | 3 |
                         31
                                    60
  -1 | 4 | 3 |
-1 | 0 | 0 |
                         91
                         -1
                                   460
(27 rows)
ROLLBACK;
ROLLBACK
```

# Data

```
DROP TABLE IF EXISTS solomon_100_RC_101 cascade;
CREATE TABLE solomon_100_RC_101 (
  id integer NOT NULL PRIMARY KEY,
  order_unit integer,
  open_time integer,
  close_time integer.
  service_time integer,
  x float8,
  y float8
INSERT INTO solomon_100_RC_101 (id, x, y, order_unit, open_time, close_time, service_time) VALUES
(1, 40.000000, 50.000000, 0, 0, 240, 0),
(2, 25.000000, 85.000000, 20, 145, 175, 10), (3, 22.000000, 75.000000, 30, 50, 80, 10),
(4, 22.000000, 85.000000, 10, 109, 139, 10), (5, 20.000000, 80.000000, 40, 141, 171, 10),
(6, 20.000000, 85.000000, 20, 41, 71, 10),
(7, 18.000000, 75.000000, 20, 95, 125, 10),
(8, 15.000000, 75.000000, 20, 79, 109, 10),
(9, 15.000000, 80.000000, 10, 91, 121, 10),
(10, 10.000000, 35.000000, 20, 91, 121, 10)
(11, 10.000000, 40.000000, 30, 119, 149, 10);
DROP TABLE IF EXISTS vrp_vehicles cascade;
CREATE TABLE vrp_vehicles
  vehicle_id integer not null primary key,
  capacity integer,
  case_no integer
INSERT INTO vrp_vehicles (vehicle_id, capacity, case_no) VALUES
(1.200.5).
(2, 200, 5),
(3, 200, 5);
DROP TABLE IF EXISTS vrp_distance cascade;
  SELECT A.id AS src_id, B.id AS dest_id, sqrt( (a.x - b.x) * (a.x - b.x) + (a.y - b.y) * (a.y - b.y) AS cost
  FROM solomon_100_rc_101 AS A, solomon_100_rc_101 AS B WHERE A.id != B.id
SELECT src_id, dest_id, cost, cost AS distance, cost AS traveltime
INTO vrp_distance
FROM the_matrix_info;
```

#### See Also

https://en.wikipedia.org/wiki/Vehicle\_routing\_problem

# **Indices and tables**

- Index
- Search Page

### Introduction

Vehicle Routing Problems VRP are NP-hard optimization problem, it generalises the travelling salesman problem (TSP).

- The objective of the VRP is to minimize the total route cost.
- There are several variants of the VRP problem,

# pgRouting does not try to implement all variants.

### Characteristics

- Capacitated Vehicle Routing Problem CVRP where The vehicles have limited carrying capacity of the goods.
- Vehicle Routing Problem with Time Windows VRPTW where the locations have time windows within which the vehicle's visits must be made.
- Vehicle Routing Problem with Pickup and Delivery VRPPD where a number of goods need to be moved from certain pickup locations to other delivery locations.

# Limitations

- No multiple time windows for a location.
- Less vehicle used is considered better.
- Less total duration is better.
- Less wait time is better.

# Pick & Delivery

Problem: CVRPPDTW Capacitated Pick and Delivery Vehicle Routing problem with Time Windows

- Times are relative to 0
- The vehicles
  - have start and ending service duration times.
  - have opening and closing times for the start and ending locations.
  - have a capacity.
- The orders
  - Have pick up and delivery locations.
  - Have opening and closing times for the pickup and delivery locations.
  - Have pickup and delivery duration service times.
  - have a demand request for moving goods from the pickup location to the delivery location.
- Time based calculations:
  - Travel time between customers is \((distance / speed\)
  - Pickup and delivery order pair is done by the same vehicle.
  - A pickup is done before the delivery.

#### **Parameters**

### Pick & deliver

# Used in pgr\_pickDeliverEuclidean - Experimental

| Column          | Type | Description        | on              |        |           |
|-----------------|------|--------------------|-----------------|--------|-----------|
| Orders SQL TEXT |      | Orders SC          | <b>)L</b> as de | escrib | ed below. |
| Vehicles SQL    | TEXT | Vehicles<br>below. | SQL             | as     | described |

# Used in pgr\_pickDeliver - Experimental

| Column       | Type | Description        | n       |        |           |
|--------------|------|--------------------|---------|--------|-----------|
| Orders SQL   | TEXT | Orders SC          | L as de | escrib | ed below. |
| Vehicles SQL | TEXT | Vehicles<br>below. | SQL     | as     | described |
| Matrix SQL   | TEXT | Matrix SQ          | L as de | scrib  | ed below. |

### **Pick-Deliver optional parameters**

| Column      | Type    | Default | Description                                                                                                    |
|-------------|---------|---------|----------------------------------------------------------------------------------------------------|
| factor      | NUMERIC | 1       | Travel time multiplier. See <b>Factor handling</b>                                                                                                    |
| max_cycles  | INTEGER | 10      | Maximum number of cycles to perform on the optimization.                                                                                                    |
| initial_sol | INTEGER | 4       | Initial solution to be used.                                                                                                    |
|             |         |         | <ul> <li>1 One order per truck</li> <li>2 Push front order.</li> <li>3 Push back order.</li> <li>4 Optimize insert.</li> <li>5 Push back order that allows more orders to be inserted at the back</li> <li>6 Push front order that allows more orders to be inserted at the front</li> </ul> |

### **Inner Queries**

### Orders SOL

Common columns for the orders SQL in both implementations:

| Column      | Туре          | Description                                               |  |  |
|-------------|---------------|-----------------------------------------------------------|--|--|
| id          | ANY-INTEGER   | Identifier of the pick-delivery order pair.               |  |  |
| demand      | ANY-NUMERICAL | Number of units in the order                              |  |  |
| p_open      | ANY-NUMERICAL | The time, relative to 0, when the pickup location opens.  |  |  |
| p_close     | ANY-NUMERICAL | The time, relative to 0, when the pickup location closes. |  |  |
| [p_service] | ANY-NUMERICAL | The duration of the loading at the pickup location.       |  |  |
|             |               | When missing: 0 time units are used                       |  |  |
| d_open      | ANY-NUMERICAL | The time, relative to 0, when the delivery location       |  |  |
|             |               | opens.                                                    |  |  |

| Column      | Туре          | Description                                                 |
|-------------|---------------|-------------------------------------------------------------|
| d_close     | ANY-NUMERICAL | The time, relative to 0, when the delivery location closes. |
| [d_service] | ANY-NUMERICAL | The duration of the unloading at the delivery location.     |
|             |               | When missing: 0 time units are used                         |

Where:

# **ANY-INTEGER:**

SMALLINT, INTEGER, BIGINT

# **ANY-NUMERICAL:**

SMALLINT, INTEGER, BIGINT, REAL, FLOAT

For pgr\_pickDeliver - Experimental the pickup and delivery identifiers of the locations are needed:

| Column    | Туре        | Description                                                                          |
|-----------|-------------|--------------------------------------------------------------------------------------|
| p_node_id | ANY-INTEGER | The node identifier of the pickup, must match a vertex identifier in the Matrix SQL. |
| d_node_id | ANY-INTEGER | The node identifier of the delivery, must match a vertex identifier in the Matrix    |
|           |             | SQL.                                                                                 |

Where:

# **ANY-INTEGER:**

SMALLINT, INTEGER, BIGINT

For  $pgr_pickDeliverEuclidean$  - Experimental the \((x, y)\) values of the locations are needed:

| Column | Туре          | Description                          |
|--------|---------------|--------------------------------------|
| p_x    | ANY-NUMERICAL | \(x\) value of the pick up location  |
| p_y    | ANY-NUMERICAL | \(y\) value of the pick up location  |
| d_x    | ANY-NUMERICAL | \(x\) value of the delivery location |
| d_y    | ANY-NUMERICAL | \(y\) value of the delivery location |

Where:

# **ANY-NUMERICAL:**

SMALLINT, INTEGER, BIGINT, REAL, FLOAT

# Vehicles SQL

Common columns for the vehicles SQL in both implementations:

| Column          | Туре          | Description                                                        |  |  |
|-----------------|---------------|--------------------------------------------------------------------|--|--|
| id              | ANY-NUMERICAL | Identifier of the vehicle.                                         |  |  |
| capacity        | ANY-NUMERICAL | Maiximum capacity units                                            |  |  |
| start_open      | ANY-NUMERICAL | The time, relative to 0, when the starting location                |  |  |
|                 |               | opens.                                                             |  |  |
| start_close     | ANY-NUMERICAL | The time, relative to 0, when the starting location                |  |  |
|                 |               | closes.                                                            |  |  |
| [start_service] | ANY-NUMERICAL | The duration of the loading at the starting location.              |  |  |
|                 |               | • When missing: A duration of\(0\) time units is used.             |  |  |
| [end_open]      | ANY-NUMERICAL | The time, relative to 0, when the ending location opens.           |  |  |
|                 |               | When missing: The value ofstart_open is used                       |  |  |
| [end_close]     | ANY-NUMERICAL | The time, relative to 0, when the ending location closes.          |  |  |
|                 |               | <ul> <li>When missing: The value of start_close is used</li> </ul> |  |  |
| [end_service]   | ANY-NUMERICAL | The duration of the loading at the ending location.                |  |  |
|                 |               | When missing: A duration in start_service is used.                 |  |  |

For pgr\_pickDeliver - Experimental the starting and ending identifiers of the locations are needed:

| Column | Type | Description |
|--------|------|-------------|
|--------|------|-------------|

| Column        | Туре        | Description                                                                                |  |
|---------------|-------------|--------------------------------------------------------------------------------------------|--|
| start_node_id | ANY-INTEGER | The node identifier of the start location, must match a vertex identifier in the Matrix    |  |
|               |             | SQL.                                                                                       |  |
| [end_node_id] | ANY-INTEGER | The node identifier of the end location, must match a vertex identifier in the Matrix SQL. |  |
|               |             | • When missing: end_node_id is used.                                                       |  |

Where:

# **ANY-INTEGER:**

SMALLINT, INTEGER, BIGINT

For  $pgr\_pickDeliverEuclidean$  - Experimental the  $\((x, y)\)$  values of the locations are needed:

| Column  | Туре          | Description                        |
|---------|---------------|------------------------------------|
| start_x | ANY-NUMERICAL | \(x\) value of the starting        |
|         |               | location                           |
| start_y | ANY-NUMERICAL | \(y\) value of the starting        |
|         |               | location                           |
| [end_x] | ANY-NUMERICAL | \(x\) value of the ending location |
|         |               | When missing: start_x is used.     |
| [end_y] | ANY-NUMERICAL | (y) value of the ending location   |
|         |               | When missing: start_y is used.     |

Where:

# **ANY-NUMERICAL:**

SMALLINT, INTEGER, BIGINT, REAL, FLOAT

# Matrix SQL

Set of (start\_vid, end\_vid, agg\_cost)

| Column    | Type   | Description                               |  |
|-----------|--------|-------------------------------------------|--|
| start_vid | BIGINT | Identifier of the starting vertex.        |  |
| end_vid   | BIGINT | Identifier of the ending vertex.          |  |
| agg_cost  | FLOAT  | Aggregate cost from start_vid to end_vid. |  |

# **Return columns**

RETURNS SET OF
(seq, vehicle\_seq, vehicle\_id, stop\_seq, stop\_type,
travel\_time, arrival\_time, wait\_time, service\_time, departure\_time)
UNION
(summary row)

| Column      | Type    | Description                                                                                                   |
|-------------|---------|----------------------------------------------------------------------------------------------------|
| seq         | INTEGER | Sequential value starting from 1.                                                                             |
| vehicle_seq | INTEGER | Sequential value starting from ${\bf 1}$ for current vehicles. The \(n_{th}\) vehicle in the solution.        |
|             |         | • Value \(-2\) indicates it is the summary row.                                                               |
| vehicle_id  | BIGINT  | Current vehicle identifier.                                                                                   |
|             |         | Sumary row has the <b>total capacity violations</b> .                                                         |
|             |         | <ul> <li>A capacity violation happens when overloading or underloading a vehicle.</li> </ul>                  |
| stop_seq    | INTEGER | Sequential value starting from ${\bf 1}$ for the stops made by the current vehicle. The\(m_{th}\) stop of the |
|             |         | current vehicle.                                                                                              |
|             |         | Sumary row has the <b>total time windows violations</b> .                                                     |
|             |         | <ul> <li>A time window violation happens when arriving after the location has closed.</li> </ul>              |
| stop_type   | INTEGER | Kind of stop location the vehicle is at                                                                       |
|             |         | <ul><li>\(-1\): at the solution summary row</li></ul>                                                         |
|             |         | <ul><li>\(1\): Starting location</li></ul>                                                                    |
|             |         | <ul><li>\(2\): Pickup location</li></ul>                                                                      |
|             |         | <ul><li>\(3\): Delivery location</li></ul>                                                                    |
|             |         | <ul><li>\(6\): Ending location and indicates the vehicle's summary row</li></ul>                              |

| Column         | Type   | Description                                                                                 |
|----------------|--------|---------------------------------------------------------------------------------------------|
| order_id       | BIGINT | Pickup-Delivery order pair identifier.                                                      |
|                |        | <ul> <li>Value \(-1\): When no order is involved on the current stop location.</li> </ul>   |
| cargo          | FLOAT  | Cargo units of the vehicle when leaving the stop.                                           |
|                |        | <ul><li>Value \(-1\) on solution summary row.</li></ul>                                     |
| travel_time    | FLOAT  | Travel time from previous stop_seq to current stop_seq.                                     |
|                |        | Summary has the total traveling time:                                                       |
|                |        | <ul> <li>The sum of all the travel_time.</li> </ul>                                         |
| arrival_time   | FLOAT  | Time spent waiting for current location to open.                                            |
|                |        | <ul><li>\(-1\): at the solution summary row.</li></ul>                                      |
|                |        | • \(0\): at the starting location.                                                          |
| wait_time      | FLOAT  | Time spent waiting for current location to open.                                            |
|                |        | Summary row has the total waiting time:                                                     |
|                |        | <ul> <li>The sum of all the wait_time.</li> </ul>                                           |
| service_time   | FLOAT  | Service duration at current location.                                                       |
|                |        | Summary row has the <b>total service time</b> :                                             |
|                |        | <ul> <li>The sum of all the service_time.</li> </ul>                                        |
| departure_time | FLOAT  | The time at which the vehicle departs from the stop.                                        |
|                |        | \(arrival\_time + wait\_time + service\_time\).                                             |
|                |        | <ul> <li>The ending location has the total time used by the current vehicle.</li> </ul>     |
|                |        | Summary row has the total solution time:                                                    |
|                |        | <ul><li>\(total\ traveling\ time + total\ waiting\ time + total\ service\ time\).</li></ul> |

# **Summary Row**

| Column         | Туре    | Description                                                                                          |  |  |
|----------------|---------|----------------------------------------------------------------------------------------------------|--|--|
| seq            | INTEGER | Continues the sequence                                                                               |  |  |
| vehicle_seq    | INTEGER | Value \(-2\) indicates it is the summary row.                                                        |  |  |
| vehicle_id     | BIGINT  | total capacity violations:                                                                           |  |  |
|                |         | A capacity violation happens when overloading or underloading a vehicle.                             |  |  |
| stop_seq       | INTEGER | total time windows violations:                                                                       |  |  |
|                |         | <ul> <li>A time window violation happens when arriving after the location has<br/>closed.</li> </ul> |  |  |
| stop_type      | INTEGER | \(-1\)                                                                                               |  |  |
| order_id       | BIGINT  | \(-1\)                                                                                               |  |  |
| cargo          | FLOAT   | \(-1\)                                                                                               |  |  |
| travel_time    | FLOAT   | total traveling time:                                                                                |  |  |
|                |         | The sum of all the travel_time.                                                                      |  |  |
| arrival_time   | FLOAT   | \(-1\)                                                                                               |  |  |
| wait_time      | FLOAT   | total waiting time:                                                                                  |  |  |
|                |         | The sum of all the wait_time.                                                                        |  |  |
| service_time   | FLOAT   | total service time:                                                                                  |  |  |
|                |         | The sum of all the service_time.                                                                     |  |  |
| departure_time | FLOAT   | Summary row has the <b>total solution time</b> :                                                     |  |  |
|                |         | • \(total\\ traveling\\ time + total\\ waiting\\ time + total\\ service\\ time\).                    |  |  |

# **Handling Parameters**

To define a problem, several considerations have to be done, to get consistent results. This section gives an insight of how parameters are to be considered.

- Capacity and Demand Units Handling
- Locations
- Time Handling
- Factor Handling

The capacity of a vehicle, can be measured in:

- Volume units like \(m^3\).
- Area units like \(m^2\) (when no stacking is allowed).
- Weight units like \((kg\)).
- Number of boxes that fit in the vehicle.
- Number of seats in the vehicle

The demand request of the pickup-deliver orders must use the same units as the units used in the vehicle's apacity.

To handle problems like: 10 (equal dimension) boxes of apples and 5 kg of feathers that are to be transported (not packed in boxes).

- If the vehicle's **capacity** is measured in *boxes*, a conversion of *kg of feathers* to *number of boxes* is needed.
- If the vehicle's **capacity** is measured in kg, a conversion of box of apples to kg is needed.

Showing how the 2 possible conversions can be done

Let: - \(f\ boxes\): number of boxes needed for 1 kg of feathers. - \(a\ weight\): weight of 1 box of apples.

| <b>Capacity Units</b> | apples             | feathers  |   |
|-----------------------|--------------------|-----------|---|
| boxes                 | 10                 | \(5       | * |
|                       |                    | $f_boxes$ |   |
| kg                    | $(10 * a)_weight)$ | 5         |   |

#### Locations

- When using pgr pickDeliverEuclidean Experimental:
  - The vehicles have ((x, y)) pairs for start and ending locations.
  - $_{\text{o}}$  The orders Have \((x, y)\) pairs for pickup and delivery locations.
- When using pgr\_pickDeliver Experimental:
  - The vehicles have identifiers for the start and ending locations.
  - The orders have identifiers for the pickup and delivery locations.
  - All the identifiers are indices to the given matrix.

#### **Time Handling**

The times are relative to **0**. All time units have to be converted to a**0** reference and the same time units.

Suppose that a vehicle's driver starts the shift at 9:00 am and ends the shift at 4:30 pm and the service time duration is 10 minutes with 30 seconds.

| Meaning of 0 | time units | 9:00 am       | 4:30 pm           | 10 min 3 | 30 se | ecs  |
|--------------|------------|---------------|-------------------|----------|-------|------|
| 0:00 am      | hours      | 9             | 16.5              | \(10.5   | /     | 60 = |
|              |            |               |                   | 0.175\)  |       |      |
| 0:00 am      | minutes    | \(9*60 = 54\) | \(16.5*60 = 990\) | 10.5     |       |      |
| 9:00 am      | hours      | 0             | 7.5               | \(10.5   | /     | 60 = |
|              |            |               |                   | 0.175\)  |       |      |
| 9:00 am      | minutes    | 0             | \(7.5*60 = 540\)  | 10.5     |       |      |

### Factor handling

factor acts as a multiplier to convert from distance values to time units the matrix values or the euclidean values.

- When the values are already in the desired time units
  - factor should be 1
  - When factor > 1 the travel times are faster
  - When factor < 1 the travel times are slower</p>

# For the pgr\_pickDeliverEuclidean - Experimental:

Working with time units in seconds, and x/y in lat/lon: Factor: would depend on the location of the points and on the average velocity say 25m/s is the velocity.

| Latitude | Co       | nversion              |             |       |             | Factor |
|----------|----------|-----------------------|-------------|-------|-------------|--------|
| 45       | 1 lo     | ongitude deg          | ree is (788 | 46.81 | Lm)/(25m/s) | 3153 s |
| 0        | 1<br>m), | longitude<br>/(25m/s) | degree      | is    | (111319.46  | 4452 s |

# For the pgr\_pickDeliver - Experimental:

Where:

v:

Velocity

d:

Distance

t:

Time

For the following equivalences \((10m/s \approx 600m/min \approx 36 km/hr\)

Working with time units in seconds and the matrix been in meters: For a 1000m lenght value on the matrix:

| Units   | velocity      | Conversion                         | Factor          | Result                           |
|---------|---------------|------------------------------------|-----------------|----------------------------------|
| seconds | \(10 m/s\)    | $\(frac{1}{10m/s}\)$               | \(0.1s/m\)      | \(1000m * 0.1s/m = 100s\)        |
| minutes | \(600 m/min\) | $\(frac{1}{600m/min}\)$            | \(0.0016min/m\) | \(1000m * 0.0016min/m = 1.6min\) |
| Hours   | \(36 km/hr\)  | $\( \frac{1}{36 \text{ km/hr}} \)$ | \(0.0277hr/km\) | \(1km * 0.0277hr/km = 0.0277hr\) |

#### See Also

- https://en.wikipedia.org/wiki/Vehicle\_routing\_problem
- The queries use the Sample Data network.

### **Indices and tables**

- Index
- Search Page

### Not classified

- pgr\_bellmanFord Experimental
- pgr\_dagShortestPath Experimental
- pgr edwardMoore Experimental
- pgr isPlanar Experimental
- pgr\_stoerWagner Experimental
- pgr\_topologicalSort Experimental
- pgr\_transitiveClosure Experimental
- pgr\_turnRestrictedPath Experimental
- pgr\_lengauerTarjanDominatorTree -Experimental
- Supported versions: Latest (3.3) 3.2 3.1 3.0

pgr\_bellmanFord - Experimental

pgr\_bellmanFord — Shortest path(s) using Bellman-Ford algorithm.

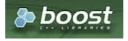

# Boost Graph Inside

# Warning

Possible server crash

These functions might create a server crash

# Warning

Experimental functions

- They are not officially of the current release.
- They likely will not be officially be part of the next release:
  - The functions might not make use of ANY-INTEGER and ANY-NUMERICAL
  - Name might change.
  - Signature might change.

- Functionality might change.
- pgTap tests might be missing.
- Might need c/c++ coding.
- May lack documentation.
- Documentation if any might need to be rewritten.
- Documentation examples might need to be automatically generated.
- Might need a lot of feedback from the comunity.
- Might depend on a proposed function of pgRouting
- Might depend on a deprecated function of pgRouting

### **Availability**

- Version 3.2.0
  - New experimental signature:
    - pgr\_bellmanFord (Combinations)
- Version 3.0.0
  - New experimental signatures:
    - pgr\_bellmanFord (One to One)
    - pgr\_bellmanFord (One to Many)
    - pgr\_bellmanFord (Many to One)
    - pgr\_bellmanFord (Many to Many)

### Description

Bellman-Ford's algorithm, is named after Richard Bellman and Lester Ford, who first published it in 1958 and 1956, respectively. It is a graph search algorithm that computes shortest paths from a starting vertex (start\_vid) to an ending vertex (end\_vid) in a graph where some of the edge weights may be negative. Though it is more versatile, it is slower than Dijkstra's algorithm. This implementation can be used with a directed graph and an undirected graph.

#### The main characteristics are:

- Process is valid for edges with both positive and negative edge weights.
- Values are returned when there is a path.
  - When the start vertex and the end vertex are the same, there is no path. The agg\_cost would b\(\delta(0\)).
  - When the start vertex and the end vertex are different, and there exists a path between them without having a
    negative cycle. The agg\_cost would be some finite value denoting the shortest distance between them.
  - When the start vertex and the end vertex are different, and there exists a path between them, but it contains a
     negative cycle. In such case, agg\_cost for those vertices keep on decreasing furthermore, Hence agg\_cost can't be
     defined for them.
  - When the start vertex and the end vertex are different, and there is no path. The agg cost is(\infty\).
- For optimization purposes, any duplicated value in the start\_vids or end\_vids are ignored.
- The returned values are ordered:
  - start\_vid ascending
  - end\_vid ascending
- Running time: \(O(| start\ vids | \* ( V \* E))\)

### Signatures

# Summary

```
pgr_bellmanFord(Edges SQL, start vid, end vid, [directed])
pgr_bellmanFord(Edges SQL, start vid, end vids, [directed])
pgr_bellmanFord(Edges SQL, start vids, end vid, [directed])
pgr_bellmanFord(Edges SQL, start vids, end vids, [directed])
pgr_bellmanFord(Edges SQL, Combinations SQL, [directed])

RETURNS SET OF (seq, path_seq, [start_vid], [end_vid], node, edge, cost, agg_cost)
OR EMPTY SET
```

### One to One

```
pgr_bellmanFord(Edges SQL, start vid, end vid, [directed])

RETURNS SET OF (seq, path_seq, node, edge, cost, agg_cost)

OR EMPTY SET
```

### **Example:**

From vertex \(6\) to vertex \(10\) on a **directed** graph

```
SELECT * FROM pgr_bellmanFord(
 'SELECT id, source, target, cost, reverse_cost FROM edges',
 6, 10, true);
seq | path_seq | node | edge | cost | agg_cost
        2 | 7 | 8 |
 3 |
        3 | 11 | 9 | 1 |
                               2
        4 | 16 | 16 | 1 |
5 | 15 | 3 | 1 |
 4
                               3
 5|
                               4
 61
        6 | 10 | -1 | 0 |
(6 rows)
```

#### One to Many

```
pgr_bellmanFord(Edges SQL, start vid, end vids, [directed])

RETURNS SET OF (seq, path_seq, end_vid, node, edge, cost, agg_cost)

OR EMPTY SET
```

### **Example:**

From vertex \(6\) to vertices \(\{ 10, 17\}\) on a  $\mbox{directed}$  graph

```
SELECT * FROM pgr_bellmanFord(
 'SELECT id, source, target, cost, reverse_cost FROM edges',
6, ARRAY[10, 17]);
seq \mid path\_seq \mid end\_vid \mid node \mid edge \mid cost \mid agg\_cost
 2
       2
             10 | 7 | 8 | 1 |
 3
             10 | 11 | 9 | 1 |
                                    2
        3 |
 4
             10 | 16 | 16 | 1 |
                                    3
            10 | 15 | 3 | 1 |
 5
       5
             10 | 10 | -1 | 0 |
                                    5
 6
       6
              17 | 6 | 4 | 1 |
 8
              17
                       8 | 1 |
             17 | 11 | 11 | 1 |
 10|
              17 | 12 | 13 | 1 |
 11
              17 | 17 | -1 | 0 |
(11 rows)
```

### Many to One

```
pgr_bellmanFord(Edges SQL, start vids, end vid, [directed])

RETURNS SET OF (seq, path_seq, start_vid, node, edge, cost, agg_cost)

OR EMPTY SET
```

# **Example:**

From vertices  $((\{6, 1\}))$  to vertex (17) on a **directed** graph

```
SELECT * FROM pgr_bellmanFord(
 'SELECT id, source, target, cost, reverse_cost FROM edges',
 ARRAY[6, 1], 17);
seq | path_seq | start_vid | node | edge | cost | agg_cost
                          6 |
                                      0
                    3 | 7 |
 2
                        8 | 1 |
 3
        3 |
                                      2
                1 | 11 | 11 | 1 |
 4
                    12 | 13 | 1 |
 5
        51
                11
                1 | 17 | -1 | 0 |
 6
        6 |
                                      5
                6 | 6 | 4 | 1 | 6 | 7 | 8 | 1 |
                                      0
 8
 9 |
        3 |
                6 | 11 | 11 | 1 |
 10
                 6 | 12 | 13 | 1 |
         5
                 6 | 17 | -1 | 0 |
 11
(11 rows)
```

### Many to Many

```
pgr_bellmanFord(Edges SQL, start vids, end vids, [directed])
```

RETURNS SET OF (seq, path\_seq, start\_vid, end\_vid, node, edge, cost, agg\_cost) OR EMPTY SET

### **Example:**

From vertices  $((\{6, 1\}))$  to vertices  $((\{10, 17\}))$  on an **undirected** graph

```
SELECT * FROM pgr_bellmanFord(
 'SELECT id, source, target, cost, reverse_cost FROM edges',
 ARRAY[6, 1], ARRAY[10, 17],
 directed => false);
seq | path_seq | start_vid | end_vid | node | edge | cost | agg_cost
                     101
                               6 |
                                          0
 2
                     10 | 3 |
 3
       3 |
                              4 |
                     10|
 4
        4 |
                     101
                         6 | 2 | 1 |
                                          3
 5
       5
               11
                     10 | 10 | -1 | 0 |
                                          4
 6
                     17
                                          0
               1
                               6 | 1 |
       2
                     17
                         3 |
               1
                     17
                          7 |
 8
       3
               1
                               8 | 1 |
       4
                     17
                                          3
 9
               1
                         11]
                              11 | 1 |
 10
       5
                     17 | 12 | 13 | 1 |
 11
       6
                          17
 12
               6
                     10 | 6 | 2 |
 13
        2
               6
                     10 | 10 | -1 | 0 |
                     17 | 6 |
17 | 7 |
 14
               6
                                          0
 15
        2
               6
                     17
                              8 |
 16
        3 |
               6
                     17 | 11 | 11 | 1 |
                     17 | 12 | 13 | 1 |
 17
        4 |
               6 |
                                           3
 18
        5 |
                     17 | 17 | -1 | 0 |
               6 |
(18 rows)
```

### Combinations

```
pgr_bellmanFord(Edges SQL, Combinations SQL, [directed])

RETURNS SET OF (seq, path_seq, start_vid, end_vid, node, edge, cost, agg_cost)

OR EMPTY SET
```

### **Example:**

Using a combinations table on an**undirected** graph.

The combinations table:

# The query:

```
SELECT * FROM pgr_bellmanFord(
 'SELECT id, source, target, cost, reverse_cost FROM edges', 'SELECT source, target FROM combinations',
 false):
seq | path_seq | start_vid | end_vid | node | edge | cost | agg_cost
                                               0
 2
                        6 | 6 | -1 | 0 |
 3
                 5
                        10 | 5 | 1 | 1 |
 5
         3 |
                        10 | 10 | -1 | 0 |
  6
         2
                 6
                        5
                             5 | -1 | 0 |
  8
                 6
                        15 | 6 | 2 | 1 |
                                                0
         2
                        15 | 10 | 3 | 1 |
 9
                 6
 10|
         3 |
                 6 |
                        15 | 15 | -1 | 0 |
(10 rows)
```

# **Parameters**

| Column    | Туре | Description                  |
|-----------|------|------------------------------|
| Edges SQL | TEXT | Edges SQL as described below |

| Column                | Туре          | Description                                    |  |
|-----------------------|---------------|------------------------------------------------|--|
| Combinations SQL TEXT |               | Combinations SQL as described below            |  |
| start vid             | BIGINT        | Identifier of the starting vertex of the path. |  |
| start vids            | ARRAY[BIGINT] | Array of identifiers of starting vertices.     |  |
| end vid               | BIGINT        | Identifier of the ending vertex of the path.   |  |
| end vids              | ARRAY[BIGINT] | Array of identifiers of ending vertices.       |  |

# **Optional parameters**

| Column   | Type    | Default | Description                                                                                                    |  |  |
|----------|---------|---------|----------------------------------------------------------------------------------------------------|--|--|
| directed | BOOLEAN | true    | <ul> <li>When true the graph is considered Directed</li> <li>When false the graph is considered as Undirected.</li> </ul> |  |  |

# **Inner Queries**

# Edges SQL

| Column       | Туре          | Default | Description                                                                                                    |
|--------------|---------------|---------|----------------------------------------------------------------------------------------------------|
| id           | ANY-INTEGER   |         | Identifier of the edge.                                                                                            |
| source       | ANY-INTEGER   |         | Identifier of the first end point vertex of the edge.                                                              |
| target       | ANY-INTEGER   |         | Identifier of the second end point vertex of the edge.                                                             |
| cost         | ANY-NUMERICAL |         | Weight of the edge (source, target)                                                                                |
| reverse_cost | ANY-NUMERICAL | -1      | Weight of the edge (target, source)                                                                                |
|              |               |         | <ul> <li>When negative: edge (target, source) does not exist, therefore it's<br/>not part of the graph.</li> </ul> |

## Where:

# **ANY-INTEGER:**

SMALLINT, INTEGER, BIGINT

# **ANY-NUMERICAL:**

SMALLINT, INTEGER, BIGINT, REAL, FLOAT

# Combinations SQL

| Parameter | Туре    | Description                         |
|-----------|---------|-------------------------------------|
| source    | ANY-    | Identifier of the departure vertex. |
|           | INTEGER |                                     |
| target    | ANY-    | Identifier of the arrival vertex.   |
|           | INTEGER |                                     |

# Where:

# **ANY-INTEGER:**

SMALLINT, INTEGER, BIGINT

# Return columns

Returns set of (seq, path\_seq[, start\_vid] [, end\_vid], node, edge, cost, agg\_cost)

| Column    | Туре    | Description                                                                                   |
|-----------|---------|-----------------------------------------------------------------------------------------------|
| seq       | INTEGER | Sequential value starting from 1.                                                             |
| path_seq  | INTEGER | Relative position in the path. Has value 1 for the beginning of a path.                       |
| start_vid | BIGINT  | Identifier of the starting vertex. Returned when multiple starting vetrices are in the query. |
|           |         | Many to One                                                                                   |
|           |         | Many to Many                                                                                  |
| end_vid   | BIGINT  | Identifier of the ending vertex. Returned when multiple ending vertices are in the query.     |
|           |         | One to Many                                                                                   |
|           |         | Many to Many                                                                                  |
| node      | BIGINT  | Identifier of the node in the path fromstart_vid to end_vid.                                  |

| Column   | Туре   | Description                                                                            |
|----------|--------|----------------------------------------------------------------------------------------|
| edge     | BIGINT | Identifier of the edge used to go from node to the next node in the path sequence1 for |
|          |        | the last node of the path.                                                             |
| cost     | FLOAT  | Cost to traverse from node using edge to the next node in the path sequence.           |
| agg_cost | FLOAT  | Aggregate cost from start_vid to node.                                                 |

### **Additional Examples**

### Example 1:

Demonstration of repeated values are ignored, and result is sorted.

```
SELECT * FROM pgr_bellmanFord(
'SELECT id, source, target, cost, reverse_cost FROM edges', ARRAY[7, 10, 15, 10, 10, 15], ARRAY[10, 7, 10, 15]);
seq | path_seq | start_vid | end_vid | node | edge | cost | agg_cost
                        10 | 7 |
                                   8 |
                                               0
 2
         2
                        10 | 11 |
                                   9 |
                                                2
 3
        3
                        10 | 16 | 16 | 1 |
                7
                                               3
 4
         4
                        10 | 15 | 3 |
 5
         5 |
                        101
                             101
                                   -11
                                        0 |
                                                4
                 7 | 7 |
                                               0
 6
                        151
                                   8 | 1 |
                             7 |
         2
                             11
                        15
                                   9 |
                 7
 8
         3
                                                2
                        151
                             16 | 16 | 1 |
         4
 9
                        15 | 15 |
                                        0 |
                                                3
                                   -11
                         7|
 10
                 10
                             10 | 5 |
                                                0
 11
         2
                 10
                             11 8
 12
         3
                  10
                                        0 |
 13
                 10
                         15 | 10 | 5 | 1
 14
         2
                  10
                         15
                                    9
 15
         3
                 10
                         15 | 16 | 16 | 1
 16
         4 |
                 10
                         15 | 15 |
                                    -1 | 0 |
                         7 | 7 | 7 | 7 | 7 |
 17
                 15|
                             15|
                                   3 |
                                                0
 18
         2
                 15
                            10 |
                                   2 | 1 |
                             6 |
7 |
 19
         3 |
                 15
                                   4 |
                                                2
                                  -1 | 0 |
 20
         4 |
                 15
                        10 | 15 | 3 | 1 |
10 | 10 | -1 | 0 |
 21
                 151
                                                 0
 22
         2 |
                 151
(22 rows)
```

# **Example 2:**

Making start vids the same as end vids.

```
SELECT * FROM pgr_bellmanFord(
 'SELECT id, source, target, cost, reverse_cost FROM edges',
ARRAY[7, 10, 15], ARRAY[7, 10, 15]);
seq | path_seq | start_vid | end_vid | node | edge | cost | agg_cost
                     10 | 7 |
                               8 | 1 |
 2
        2
                     10|
                               91
               7
 3
        3 |
                     10 | 16 | 16 | 1 |
                                           2
 4
        4
                     10|
                          15|
                               3 |
                                           3
 5
        5
               7 |
7 |
7 |
7 |
                     10 | 10 |
                               -1 | 0 |
                                           4
                                          0
                     151
 6
                          7 |
        2
                     151
                          111
                               91
 8
        3
                     151
                          16 | 16 | 1 |
                                           2
 9
        4
               7
                     15
                                    0 |
                                           3
                          151
               10
 10
                                            0
                          10 | 5 |
                      7 | 7 |
        2
 11
                10
                           11
                                8
 12
        3
                10
                                    0 |
 13
                      15
                           10|
                10
 14
        2
                10
                      15
 15
        3
                10
                      15
                           16
                                16 | 1 |
 16
        4
                10
                      15 | 15 |
                                -1 | 0 |
                                            3
 17
                15
                           15|
                                3 |
                                            0
 18
        2 |
                15
                      7 | 10 |
                               2 | 1 |
                      7 | 7 |
 19
        3
                15
                           6 |
                                4 |
                                           2
 20
        4
                15|
                           7 |
                               -1 | 0 |
                      10 | 15 | 3 |
 21
                15
                                            0
22 |
        2 |
                151
                      10 | 10 | -1 | 0 |
(22 rows)
```

# Example 3:

Manually assigned vertex combinations.

```
SELECT * FROM pgr_bellmanFord(
 'SELECT id, source, target, cost, reverse_cost FROM edges',
 'SELECT * FROM (VALUES (6, 10), (6, 7), (12, 10)) AS combinations (source, target)');
seq | path_seq | start_vid | end_vid | node | edge | cost | agg_cost
 2
                      7 | 7 | -1 | 0 |
 3
                      10 | 6 | 4 | 1 |
 4
        2
                      10 7 8 1
 5
        3 |
                      10 | 11 | 9 |
 6
        4 |
               6 |
                      10 | 16 | 16 | 1 |
        5 |
                6 |
                      10 | 15 | 3 |
 8
       6 |
               6 |
                      10 | 10 | -1 | 0 |
 9
               12 |
                      10 | 12 | 13 | 1
       2|
                      10 | 17 | 15 | 1 |
10 | 16 | 16 | 1 |
 101
               12 |
                121
 11
 121
                121
                       10 | 15 | 3 |
                      10 | 10 | -1 | 0 |
 13 |
        5 |
                121
(13 rows)
```

#### See Also

- https://en.wikipedia.org/wiki/Bellman%E2%80%93Ford\_algorithm
- Sample Data

### Indices and tables

- Index
- Search Page
- Supported versions: Latest (3.3) 3.2 3.1 3.0

### pgr\_dagShortestPath - Experimental

pgr\_dagShortestPath — Returns the shortest path(s) for weighted directed acyclic graphs(DAG). In particular, the DAG shortest paths algorithm implemented by Boost.Graph.

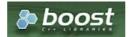

# Boost Graph Inside

# Warning

Possible server crash

These functions might create a server crash

# **Warning**

# **Experimental functions**

- They are not officially of the current release.
- They likely will not be officially be part of the next release:
  - The functions might not make use of ANY-INTEGER and ANY-NUMERICAL
  - Name might change.
  - Signature might change.
  - Functionality might change.
  - pgTap tests might be missing.
  - Might need c/c++ coding.
  - May lack documentation.
  - Documentation if any might need to be rewritten.
  - Documentation examples might need to be automatically generated.
  - Might need a lot of feedback from the comunity.
  - Might depend on a proposed function of pgRouting
  - Might depend on a deprecated function of pgRouting

- Version 3.2.0
  - New experimental function:
    - pgr dagShortestPath(Combinations)
- Version 3.0.0
  - New experimental function

#### Description

Shortest Path for Directed Acyclic Graph(DAG) is a graph search algorithm that solves the shortest path problem for weighted directed acyclic graph, producing a shortest path from a starting vertex (start\_vid) to an ending vertex end\_vid).

This implementation can only be used with a directed graph with no cycles i.e. directed acyclic graph.

The algorithm relies on topological sorting the dag to impose a linear ordering on the vertices, and thus is more efficient for DAG's than either the Dijkstra or Bellman-Ford algorithm.

The main characteristics are:

- Process is valid for weighted directed acyclic graphs only. otherwise it will throw warnings.
- Values are returned when there is a path.
  - When the starting vertex and ending vertex are the same, there is no path.
    - The agg\_cost the non included values (v, v) is 0
  - When the starting vertex and ending vertex are the different and there is no path:
    - The agg\_cost the non included values (u, v) is \(\infty\)
- For optimization purposes, any duplicated value in the start vids or end vids are ignored.
- The returned values are ordered:
  - start vid ascending
  - end\_vid ascending
- Running time: \(O(| start\\_vids | \* (V + E))\)

#### **Signatures**

### Summary

```
pgr_dagShortestPath(Edges SQL, start vid, end vid)
pgr_dagShortestPath(Edges SQL, start vid, end vids)
pgr_dagShortestPath(Edges SQL, start vids, end vid)
pgr_dagShortestPath(Edges SQL, start vids, end vids)
pgr_dagShortestPath(Edges SQL, start vids, end vids)
pgr_dagShortestPath(Edges SQL, Combinations SQL)

RETURNS SET OF (seq, path_seq, node, edge, cost, agg_cost)
OR EMPTY SET
```

# One to One

```
pgr_dagShortestPath(Edges SQL, start vid, end vid)

RETURNS SET OF (seq, path_seq, node, edge, cost, agg_cost)

OR EMPTY SET
```

# **Example:**

From vertex \(5\) to vertex \(11\) on a **directed** graph

### One to Many

```
pgr_dagShortestPath(Edges SQL, start vid, end vids)

RETURNS SET OF (seq, path_seq, node, edge, cost, agg_cost)
```

## **Example:**

From vertex (5) to vertices ((7, 11))

```
SELECT * FROM pgr_dagShortestPath(
 'SELECT id, source, target, cost FROM edges',
 5, ARRAY[7, 11]);
seq | path_seq | node | edge | cost | agg_cost
 2
       2 | 6 | 4 |
 3
        3 | 7 |
                -1 | 0 |
                            2
        1 5 1
 4
                           0
 5
        2 | 6 | 4 | 1 |
 6 |
7 |
        3 |
            7 | 8 | 1 |
                            2
        4 | 11 | -1 | 0 |
(7 rows)
```

### Many to One

```
pgr_dagShortestPath(Edges SQL, start vids, end vid)

RETURNS SET OF (seq, path_seq, node, edge, cost, agg_cost)

OR EMPTY SET
```

### **Example:**

From vertices ((5, 10)) to vertex (11)

```
SELECT * FROM pgr_dagShortestPath(
 'SELECT id, source, target, cost FROM edges',
 ARRAY[5, 10], 11);
seq | path_seq | node | edge | cost | agg_cost
         1 | 5 | 1 | 1 |
                                0
        2 | 6 | 4 | 1 | 3 | 7 | 8 | 1 |
 2
 3
                                2
        4 | 11 | -1 | 0 | 1 | 10 | 5 | 1 |
 4
                                3
 5
                                0
 6
         2 | 11 | -1 | 0 |
(6 rows)
```

# Many to Many

```
pgr_dagShortestPath(Edges SQL, start vids, end vids)

RETURNS SET OF (seq, path_seq, node, edge, cost, agg_cost)

OR EMPTY SET
```

# **Example:**

From vertices  $(({11, 17}))$  on an **undirected** graph

```
SELECT * FROM pgr_dagShortestPath(
'SELECT id, source, target, cost FROM edges',
 ARRAY[5, 15], ARRAY[11, 17]);
seq | path_seq | node | edge | cost | agg_cost
                              0
 2
        2 | 6 | 4 | 1 |
 3
        3 | 7 | 8 |
                      1 |
                              2
 4
        4 | 11 | -1 | 0 |
                              3
  5
        1| 5|
                              0
        2 | 6 | 4 | 1 |
 6
        3 | 7 | 8 | 1 |
 8
        4 | 11 |
                  9 | 1 |
        5 | 16 | 15 | 1 |
 9
 101
        6 | 17 | -1 | 0 |
                               5
         1 | 15 | 16 | 1 |
 11 j
                                0
         2 | 16 | 15 |
 12
         3 | 17 | -1 | 0 |
 13
(13 rows)
```

```
pgr_dagShortestPath(Edges SQL, Combinations)

RETURNS SET OF (seq, path_seq, node, edge, cost, agg_cost)

OR EMPTY SET
```

# **Example:**

Using a combinations table on an undirected graph

The combinations table:

## The query:

### **Parameters**

| Column                  | Туре          | Description                                    |  |
|-------------------------|---------------|------------------------------------------------|--|
| Edges SQL               | TEXT          | Edges SQL as described below                   |  |
| <b>Combinations SQL</b> | TEXT          | Combinations SQL as described below            |  |
| start vid               | BIGINT        | Identifier of the starting vertex of the path. |  |
| start vids              | ARRAY[BIGINT] | Array of identifiers of starting vertices.     |  |
| end vid                 | BIGINT        | Identifier of the ending vertex of the path.   |  |
| end vids                | ARRAY[BIGINT] | Array of identifiers of ending vertices.       |  |

# **Inner Queries**

## Edges SQL

| Туре          | Default                                           | Description                                                                                                    |
|---------------|---------------------------------------------------|----------------------------------------------------------------------------------------------------|
| ANY-INTEGER   |                                                   | Identifier of the edge.                                                                                            |
| ANY-INTEGER   |                                                   | Identifier of the first end point vertex of the edge.                                                              |
| ANY-INTEGER   |                                                   | Identifier of the second end point vertex of the edge.                                                             |
| ANY-NUMERICAL |                                                   | Weight of the edge (source, target)                                                                                |
| ANY-NUMERICAL | -1                                                | Weight of the edge (target, source)                                                                                |
|               |                                                   | <ul> <li>When negative: edge (target, source) does not exist, therefore it's<br/>not part of the graph.</li> </ul> |
|               | ANY-INTEGER ANY-INTEGER ANY-INTEGER ANY-NUMERICAL | ANY-INTEGER ANY-INTEGER ANY-INTEGER ANY-NUMERICAL                                                                  |

# Where:

# **ANY-INTEGER:**

SMALLINT, INTEGER, BIGINT

# **ANY-NUMERICAL:**

SMALLINT, INTEGER, BIGINT, REAL, FLOAT

# Combinations SQL

| Parameter | Туре    | Description                         |
|-----------|---------|-------------------------------------|
| source    | ANY-    | Identifier of the departure vertex. |
|           | INTEGER |                                     |
| target    | ANY-    | Identifier of the arrival vertex.   |
|           | INTEGER |                                     |

Where:

### **ANY-INTEGER:**

SMALLINT, INTEGER, BIGINT

### **Resturn Columns**

Returns set of (seq, path\_seq [, start\_vid] [, end\_vid], node, edge, cost, agg\_cost)

| Column    | Туре    | Description                                                                            |  |
|-----------|---------|----------------------------------------------------------------------------------------|--|
| seq       | INTEGER | Sequential value starting from 1.                                                      |  |
| path_seq  | INTEGER | Relative position in the path. Has value 1 for the beginning of a path.                |  |
| start_vid | BIGINT  | Identifier of the starting vertex. Returned when multiple starting vetrices are in the |  |
|           |         | query.                                                                                 |  |
|           |         | Many to One                                                                            |  |
|           |         | Many to Many                                                                           |  |
| end_vid   | BIGINT  | Identifier of the ending vertex. Returned when multiple ending vertices are in the     |  |
|           |         | query.                                                                                 |  |
|           |         | <ul><li>One to Many</li></ul>                                                          |  |
|           |         | Many to Many                                                                           |  |
| node      | BIGINT  | Identifier of the node in the path from start_vid to end_vid.                          |  |
| edge      | BIGINT  | Identifier of the edge used to go from node to the next node in the path sequence1 for |  |
|           |         | the last node of the path.                                                             |  |
| cost      | FLOAT   | Cost to traverse from node using edge to the next node in the path sequence.           |  |
| agg_cost  | FLOAT   | Aggregate cost from start_vid to node.                                                 |  |

### **Additional Examples**

## Example 1:

Demonstration of repeated values are ignored, and result is sorted.

```
SELECT * FROM pgr_dagShortestPath(
'SELECT id, source, target, cost FROM edges',
ARRAY[5, 10, 5, 10, 10, 5], ARRAY[11, 17, 17, 11]);
seq \mid path\_seq \mid node \mid edge \mid cost \mid agg\_cost
          1 | 5 | 1 |
                                   0
 2
          2 | 6 | 4 |
          3 7 8 1
 3
                                   2
          4 | 11 |
                                   3
                     -1 | 0 |
  5
                                   0
  6
          2 | 6 |
  9
         5 | 16 | 15 | 1
 10|
          6 | 17
                      -1 | 0 |
 11
          1 | 10 | 5 |
         2 | 11 |
 12
                      -1 | 0 |
          1 | 10 | 5 |
 13 |
                                    0
                     9 | 1 |
          2 | 11 |
 14
 151
          3 | 16 | 15 | 1 |
 16
          4 | 17 | -1 | 0 |
(16 rows)
```

# Example 2:

Making **start\_vids** the same as **end\_vids** 

```
SELECT * FROM pgr_dagShortestPath(
'SELECT id, source, target, cost FROM edges',
 ARRAY[5, 10, 11], ARRAY[5, 10, 11]);
seq | path_seq | node | edge | cost | agg_cost
          1 | 5 | 1 |
                                   0
 2 |
          2 | 6 | 4 | 1 |
          3 | 7 | 8 | 1 |
 3
                                   2
          4 | 11 | -1 | 0 |
 4
                                   3
          1 | 10 | 5 | 1 |
2 | 11 | -1 | 0 |
 5
                                   0
  6
(6 rows)
```

# Example 3:

Manually assigned vertex combinations.

#### See Also

- Sample Data
- https://en.wikipedia.org/wiki/Topological\_sorting

### **Indices and tables**

- Index
- Search Page
- Supported versions: Latest (3.3) 3.2

pgr\_edwardMoore - Experimental

pgr\_edwardMoore — Returns the shortest path using Edward-Moore algorithm.

### Warning

Possible server crash

These functions might create a server crash

### Warning

**Experimental functions** 

- They are not officially of the current release.
- They likely will not be officially be part of the next release:
  - The functions might not make use of ANY-INTEGER and ANY-NUMERICAL
  - Name might change.
  - Signature might change.
  - Functionality might change.
  - pgTap tests might be missing.
  - Might need c/c++ coding.
  - May lack documentation.
  - Documentation if any might need to be rewritten.
  - Documentation examples might need to be automatically generated.
  - Might need a lot of feedback from the comunity.
  - Might depend on a proposed function of pgRouting
  - Might depend on a deprecated function of pgRouting

# Availability

- Version 3.2.0
  - New experimental signature:
    - pgr\_edwardMoore (Combinations)
- Version 3.0.0
  - New experimental signatures:
    - pgr\_edwardMoore (One to One)
    - pgr\_edwardMoore (One to Many)
    - pgr\_edwardMoore (Many to One)
    - pgr\_edwardMoore (Many to Many)

## Description

Edward Moore's Algorithm is an improvement of the Bellman-Ford Algorithm. It can compute the shortest paths from a single source vertex to all other vertices in a weighted directed graph. The main difference between Edward Moore's Algorithm and Bellman Ford's Algorithm lies in the run time.

The worst-case running time of the algorithm is\(O(| V | \* | E |)\) similar to the time complexity of Bellman-Ford algorithm. However, experiments suggest that this algorithm has an average running time complexity of \(O(| E | )\) for random graphs. This is significantly faster in terms of computation speed.

Thus, the algorithm is at-best, significantly faster than Bellman-Ford algorithm and is at-worst, as good as Bellman-Ford algorithm

#### The main characteristics are:

- Values are returned when there is a path.
  - When the starting vertex and ending vertex are the same, there is no path.
    - The agg\_cost the non included values (v, v) is \(0\)
  - When the starting vertex and ending vertex are the different and there is no path:
    - The agg cost the non included values (u, v) is \(\\infty\\)
- For optimization purposes, any duplicated value in the start vids or end vids are ignored.
- The returned values are ordered:
  - start vid ascending
  - end vid ascending
- Running time:
  - Worst case: \(O(| V | \* | E |)\)
  - Average case: \(O( | E | )\)

#### **Signatures**

### **Summary**

```
pgr_edwardMoore(Edges SQL, start vid, end vid, [directed])
pgr_edwardMoore(Edges SQL, start vid, end vids, [directed])
pgr_edwardMoore(Edges SQL, start vids, end vid, [directed])
pgr_edwardMoore(Edges SQL, start vids, end vids, [directed])
pgr_edwardMoore(Edges SQL, Combinations SQL, [directed])

RETURNS SET OF (seq, path_seq, [start_vid], [end_vid], node, edge, cost, agg_cost)
OR EMPTY SET
```

### One to One

```
pgr_edwardMoore(Edges SQL, start vid, end vid, [directed])

RETURNS SET OF (seq, path_seq, node, edge, cost, agg_cost)

OR EMPTY SET
```

# **Example:**

From vertex \((6\) to vertex \((10\) on a directed graph

```
SELECT * FROM pgr_edwardMoore(
 'SELECT id, source, target, cost, reverse_cost FROM edges',
 6, 10, true);
seq | path_seq | node | edge | cost | agg_cost
                             0
 2
        2 | 7 | 8 | 1 |
 3
        3 | 11 | 9 | 1 |
 4
        4 | 16 | 16 | 1 |
                             3
        5 | 15 | 3 | 1 |
 5
 6
        6 | 10 | -1 | 0 |
(6 rows)
```

# One to Many

```
pgr_edwardMoore(Edges SQL, start vid, end vids, [directed])

RETURNS SET OF (seq, path_seq, end_vid, node, edge, cost, agg_cost)

OR EMPTY SET
```

### **Example:**

From vertex \(6\) to vertices \(\{ 10, 17\}\) on a  $\boldsymbol{directed}$  graph

```
SELECT * FROM pgr_edwardMoore(
 'SELECT id, source, target, cost, reverse_cost FROM edges',
 6, ARRAY[10, 17]);
seq | path_seq | end_vid | node | edge | cost | agg_cost
 2
        2 |
              10 | 7 | 8 | 1 |
 3
        3 |
               10 | 11 | 9 | 1 |
 4
              10 | 16 | 16 | 1 |
                                      3
 5
        5 |
              10 | 15 | 3 |
                                      4
 6
       6 |
              10 | 10 | -1 | 0 |
                                      5
              17| 6|
                         4 |
                                     0
              17 | 7 | 8 | 1 |
17 | 11 | 11 | 1 |
        2 |
 8
                                      2
 9
        3 |
              17 | 12 | 13 | 1 |
17 | 17 | -1 | 0 |
 10|
        4 |
 111
        5 |
(11 rows)
```

### Many to One

```
pgr_edwardMoore(Edges SQL, start vids, end vid, [directed])

RETURNS SET OF (seq, path_seq, start_vid, node, edge, cost, agg_cost)

OR EMPTY SET
```

### **Example:**

From vertices  $((\{6, 1\}))$  to vertex (17) on a **directed** graph

```
SELECT * FROM pgr_edwardMoore(
'SELECT id, source, target, cost, reverse_cost FROM edges',
 ARRAY[6, 1], 17);
seq | path_seq | start_vid | node | edge | cost | agg_cost
                          6 |
                                       0
 2
                     3
 3
                              1
                     11
 5
                1 | 12 | 13 | 1 |
  6
        6
                1 | 17 | -1 | 0 |
                                       5
                6 | 6 | 4 |
                                      0
  8
        2 |
                 6 |
                         8 | 1 |
 9 |
        3 |
                6 | 11 | 11 | 1 |
                6 | 12 | 13 | 1 |
 10|
        4 |
        5|
                 6 | 17 | -1 | 0 |
 11 |
(11 rows)
```

### Many to Many

```
pgr_edwardMoore(Edges SQL, start vids, end vids, [directed])

RETURNS SET OF (seq, path_seq, start_vid, end_vid, node, edge, cost, agg_cost)

OR EMPTY SET
```

# **Example:**

From vertices \(\{6, 1\}\) to vertices \(\{10, 17\}\) on an undirected graph

```
SELECT * FROM pgr_edwardMoore(
 'SELECT id, source, target, cost, reverse_cost FROM edges',
 ARRAY[6, 1], ARRAY[10, 17],
 directed => false);
seq | path_seq | start_vid | end_vid | node | edge | cost | agg_cost
                      10|
                                           0
 2
                      10
                          3 |
 3
        3 |
                      10 | 7 |
                               4 |
                                           2
 4
        4
                      10 |
                           6 |
                               2 |
                                           3
 5
        5 |
                      10 | 10 | -1 | 0 |
                                            4
                                           0
 6
                1
                      17
                                6 |
                      17 |
17 |
        2
                1|
                          3 |
 8
        3 |
                1
                           7 |
                                8 |
                     17 | 11 | 11 | 1 | 17 | 17 | 12 | 13 | 1 |
 9
        4 |
                                            3
                1|
 10
        5 |
                      17
                           17
                                            5
 11
        6
                                -1 | 0 |
 12
                      10 | 6 | 2 |
                                            0
                6
 13
        2
                      10 | 10 | -1 | 0 |
                6
                      17
 14
                6
                           6
 15
                6
                      17
                                8
                                     1
 16
        3 |
                6
                      17 | 11 | 11 | 1 |
 17
                6
                      17
                           12 | 13 | 1 |
 18
         5
                      17 | 17 | -1 | 0 |
(18 rows)
```

#### Combinations

```
pgr_edwardMoore(Edges SQL, Combinations SQL, [directed])

RETURNS SET OF (seq, path_seq, start_vid, end_vid, node, edge, cost, agg_cost)

OR EMPTY SET
```

### **Example:**

Using a combinations table on an undirected graph.

The combinations table:

### The query:

```
SELECT * FROM pgr_edwardMoore(
 'SELECT id, source, target, cost, reverse_cost FROM edges',
 'SELECT source, target FROM combinations',
 false);
seq \mid path\_seq \mid start\_vid \mid end\_vid \mid node \mid edge \mid cost \mid agg\_cost
                        61
                            5 | 1 |
                                              0
 2
                        6 | 6 | -1 | 0 |
        2 |
                 5
 3
                 5
                       10 | 5 | 1 | 1 |
                                              0
                       10 | 6 | 2 | 1 |
  4
         2
                 5
  5
                       10 | 10 | -1 | 0 |
                                               2
        3
                 5
  6
                 6
                                              0
                        5|
                            6 | 1 |
         2
                 6
                        5
                             5 | -1 | 0 |
                       15 | 6 | 2 | 1 |
15 | 10 | 3 | 1 |
                 6
  9
         2
 10|
         3 |
                 6 |
                       15 | 15 | -1 | 0 |
(10 rows)
```

### **Parameters**

| Column           | Туре          | Description                                    |  |
|------------------|---------------|------------------------------------------------|--|
| Edges SQL        | TEXT          | Edges SQL as described below                   |  |
| Combinations SQL | TEXT          | Combinations SQL as described below            |  |
| start vid        | BIGINT        | Identifier of the starting vertex of the path. |  |
| start vids       | ARRAY[BIGINT] | Array of identifiers of starting vertices.     |  |
| end vid          | BIGINT        | Identifier of the ending vertex of the path.   |  |

| Column   | Туре          | Description                              |  |
|----------|---------------|------------------------------------------|--|
| end vids | ARRAY[BIGINT] | Array of identifiers of ending vertices. |  |

# **Optional parameters**

| Column   | Туре    | Default | Description |                                      |    |  |  |  |    |  |
|----------|---------|---------|-------------|--------------------------------------|----|--|--|--|----|--|
| directed | BOOLEAN | true    |             | When true the When false Undirected. | ٠, |  |  |  | as |  |

## **Inner Queries**

## Edges SQL

| Column       | Туре          | Default | Description                                                                                                    |  |  |
|--------------|---------------|---------|----------------------------------------------------------------------------------------------------|--|--|
| id           | ANY-INTEGER   |         | Identifier of the edge.                                                                                            |  |  |
| source       | ANY-INTEGER   |         | Identifier of the first end point vertex of the edge.                                                              |  |  |
| target       | ANY-INTEGER   |         | Identifier of the second end point vertex of the edge.                                                             |  |  |
| cost         | ANY-NUMERICAL |         | Weight of the edge (source, target)                                                                                |  |  |
| reverse_cost | ANY-NUMERICAL | -1      | Weight of the edge (target, source)                                                                                |  |  |
|              |               |         | <ul> <li>When negative: edge (target, source) does not exist, therefore it's<br/>not part of the graph.</li> </ul> |  |  |

# Where:

# **ANY-INTEGER:**

SMALLINT, INTEGER, BIGINT

# ANY-NUMERICAL:

SMALLINT, INTEGER, BIGINT, REAL, FLOAT

## Combinations SQL

| Parameter | Туре    | Description                         |
|-----------|---------|-------------------------------------|
| source    | ANY-    | Identifier of the departure vertex. |
|           | INTEGER |                                     |
| target    | ANY-    | Identifier of the arrival vertex.   |
|           | INTEGER |                                     |

# Where:

# **ANY-INTEGER:**

SMALLINT, INTEGER, BIGINT

## **Return columns**

 $Returns \ set \ of (seq, \ path\_seq \ [, \ start\_vid] \ [, \ end\_vid], \ node, \ edge, \ cost, \ agg\_cost)$ 

| Column    | Туре    | Description                                                                            |
|-----------|---------|----------------------------------------------------------------------------------------|
| seq       | INTEGER | Sequential value starting from 1.                                                      |
| path_seq  | INTEGER | Relative position in the path. Has $value 1$ for the beginning of a path.              |
| start_vid | BIGINT  | Identifier of the starting vertex. Returned when multiple starting vetrices are in the |
|           |         | query.                                                                                 |
|           |         | Many to One                                                                            |
|           |         | Many to Many                                                                           |
| end_vid   | BIGINT  | Identifier of the ending vertex. Returned when multiple ending vertices are in the     |
|           |         | query.                                                                                 |
|           |         | One to Many                                                                            |
|           |         | Many to Many                                                                           |
| node      | BIGINT  | Identifier of the node in the path from start_vid to end_vid.                          |
| edge      | BIGINT  | Identifier of the edge used to go from node to the next node in the path sequence1 for |
|           |         | the last node of the path.                                                             |
| cost      | FLOAT   | Cost to traverse from node using edge to the next node in the path sequence.           |
| agg_cost  | FLOAT   | Aggregate cost from start_vid to node.                                                 |
|           |         |                                                                                        |

### Example 1:

Demonstration of repeated values are ignored, and result is sorted.

```
SELECT * FROM pgr_edwardMoore(
"SELECT id, source, target, cost, reverse_cost FROM edges', ARRAY[7, 10, 15, 10, 10, 15], ARRAY[10, 7, 10, 15]); seq | path_seq | start_vid | end_vid | node | edge | cost | agg_cost
 2
                              10
 3
                              10 | 16 | 16 | 1 |
  4
                    7 |
7 |
7 |
7 |
7 |
7 |
10
                              10
                                    15|
                                                           3
  5
           5 |
                              10|
                                    10|
                                                0 |
                                                           4
  6
7
                              15
                                           8 |
                                                           0
           2
                              15|
                                    11 |
                                           9|
  8
           3
                              15
                                    16 | 16 |
                             15 | 15 |
7 | 10 |
7 | 11 |
7 | 7 |
           1 2
                                                  0 |
  9
                                                           3
 10
                                    10 | 5 |
                                                            0
 11
12
                      10
                                            8 |
                                                           2
           3 |
                      10
                                                  0 |
                                           -1 |
 13 |
                              15 | 10 | 5 |
15 | 11 | 9 |
                      10
                                                             0
           1 |
                      10
 15
           3
                      10
                               15
                                     16
                                            16 | 1
                               15 | 15 |
7 | 15 |
7 | 16 |
           4
                      10
                                            -1 | 0 |
 16
                                                             3
 17
                      15
                                            16
                                                             0
 18
           2
                      15
                                            9 |
                               7 | 7 |
 19
           3
                      15
                                     11
                                            8
 20
                      15
                                     7 |
                                           -1 | 0 |
 21
                      15
                               10|
                                     15| 3|
                                                             0
 22
            2
                               10 | 10 |
(22 rows)
```

# Example 2:

Making **start vids** the same as **end vids**.

```
SELECT * FROM pgr_edwardMoore(
'SELECT id, source, target, cost, reverse_cost FROM edges', ARRAY[7, 10, 15], ARRAY[7, 10, 15]);
seq | path_seq | start_vid | end_vid | node | edge | cost | agg_cost
                         10|
                                     8 |
                                                  0
                         10 | 11 |
 2
                                     9|
                                          11
                  7
 3
         3
                         10|
                              16 | 16 | 1 |
                         10
                               15 3
                                                   3
                  7
         5
                               10
                                                   4
 6
                         15|
                               7 |
                                                   0
                  7 7 7
         2
                         15|
 8
         3
                         15 | 16 | 16 | 1 |
                                                   2
         4
                         15
                               15
                                           0 |
                                                   3
                          7 | 10 | 5 |
7 | 11 | 8 |
7 | 7 | -1 |
15 | 10 | 5 |
 10|
                  10
                                                    0
 11
          2
                  10
 12
          3 |
                  10|
                                           0 |
                                                   2
                                                    0
 13
          1 |
                  10
 14
15
                          15 | 11 |
15 | 16 |
          2
                  10|
                                       9 |
          3 |
                  10
                                     16 | 1
                                                     2
                          15 | 16 |
15 | 15 |
7 | 15 |
7 | 16 |
7 | 11 |
7 | 7 |
                  10
 16
          4 |
                                      -1 | 0 |
                                                     3
 17
                                                    0
                                15 | 16 | 1 |
          1
                  15
 18
          2
                  15
                                      9 |
                                           1|
 19
          3
                  15
                                     8 |
 20
          4
                  15
                                           0 |
                                     -11
 21
                  15
                           10 | 15 |
                                      3 |
                                                    0
 22
          2
                   15
                           10 | 10 | -1 | 0 |
(22 rows)
```

### Example 3:

Manually assigned vertex combinations.

```
SELECT * FROM pgr_edwardMoore(
 'SELECT id, source, target, cost, reverse_cost FROM edges',
 'SELECT * FROM (VALUES (6, 10), (6, 7), (12, 10)) AS combinations (source, target)');
seq | path_seq | start_vid | end_vid | node | edge | cost | agg_cost
 2
                          7 | -1 | 0 |
 3
               6
                     10 | 6 | 4 | 1 |
                                           0
 4
        2
                     10 | 7 | 8 | 1 |
 5
        3 |
                     10 | 11 | 9 |
 6
        4 |
               6 |
                     10 | 16 | 16 | 1 |
                     10 | 15 | 3 |
       5 |
               6 |
 8
       6 |
               6 |
                     10 | 10 | -1 | 0 |
 9
              12 |
                     10 | 12 | 13 | 1
       2|
 101
              12 |
                      10 | 17 | 15 | 1 |
                      10 | 16 | 16 | 1 |
               121
 11
 121
                121
                      10 | 15 | 3 |
        5|
                      10 | 10 | -1 | 0 |
 13 |
               121
(13 rows)
```

#### See Also

- Sample Data
- https://en.wikipedia.org/wiki/Shortest\_Path\_Faster\_Algorithm

### Indices and tables

- Index
- Search Page
- Supported versions: Latest (3.3) 3.2

pgr\_isPlanar - Experimental

pgr\_isPlanar — Returns a boolean depending upon the planarity of the graph.

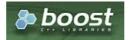

**Boost Graph Inside** 

### **Warning**

Possible server crash

These functions might create a server crash

# Warning

# **Experimental functions**

- They are not officially of the current release.
- They likely will not be officially be part of the next release:
  - The functions might not make use of ANY-INTEGER and ANY-NUMERICAL
  - Name might change.
  - Signature might change.
  - Functionality might change.
  - pgTap tests might be missing.
  - Might need c/c++ coding.
  - May lack documentation.
  - Documentation if any might need to be rewritten.
  - Documentation examples might need to be automatically generated.
  - Might need a lot of feedback from the comunity.
  - Might depend on a proposed function of pgRouting
  - Might depend on a deprecated function of pgRouting

- Version 3.2.0
  - New experimental function

#### Description

A graph is planar if it can be drawn in two-dimensional space with no two of its edges crossing. Such a drawing of a planar graph is called a plane drawing. Every planar graph also admits a straight-line drawing, which is a plane drawing where each edge is represented by a line segment. When a graph has  $(K_5)$  or  $K_5$  or  $K_5$  or

The main characteristics are:

- This implementation use the Boyer-Myrvold Planarity Testing.
- It will return a boolean value depending upon the planarity of the graph.
- Applicable only for undirected graphs.
- The algorithm does not considers traversal costs in the calculations.
- Running time: \(O(|V|)\)

## **Signatures**

### **Summary**

```
pgr_isPlanar(Edges SQL)

RETURNS BOOLEAN
```

```
SELECT * FROM pgr_isPlanar(
    'SELECT id, source, target, cost, reverse_cost
    FROM edges'
);
pgr_isplanar
------
t
(1 row)
```

#### **Parameters**

| Parameter        | Type | Description |     |    |           |
|------------------|------|-------------|-----|----|-----------|
| <b>Edges SQL</b> | TEXT | Edges       | SQL | as | described |
|                  |      | below.      |     |    |           |

# **Inner Queries**

### Edges SQL

| Туре          | Default                                           | Description                                                                                                    |
|---------------|---------------------------------------------------|----------------------------------------------------------------------------------------------------|
| ANY-INTEGER   |                                                   | Identifier of the edge.                                                                                            |
| ANY-INTEGER   |                                                   | Identifier of the first end point vertex of the edge.                                                              |
| ANY-INTEGER   |                                                   | Identifier of the second end point vertex of the edge.                                                             |
| ANY-NUMERICAL |                                                   | Weight of the edge (source, target)                                                                                |
| ANY-NUMERICAL | -1                                                | Weight of the edge (target, source)                                                                                |
|               |                                                   | <ul> <li>When negative: edge (target, source) does not exist, therefore it's<br/>not part of the graph.</li> </ul> |
|               | ANY-INTEGER ANY-INTEGER ANY-INTEGER ANY-NUMERICAL | ANY-INTEGER ANY-INTEGER ANY-INTEGER ANY-NUMERICAL                                                                  |

### Where:

## **ANY-INTEGER:**

SMALLINT, INTEGER, BIGINT

# ANY-NUMERICAL:

SMALLINT, INTEGER, BIGINT, REAL, FLOAT

### **Result Columns**

Returns a boolean (pgr\_isplanar)

| Column       | Type    | Description                                                                                    |  |  |  |  |  |  |
|--------------|---------|------------------------------------------------------------------------------------------------|--|--|--|--|--|--|
| pgr_isplanar | BOOLEAN | <ul><li> true when the graph is planar.</li><li> false when the graph is not planar.</li></ul> |  |  |  |  |  |  |

### **Additional Examples**

The following edges will make the subgraph with vertices  $\{10, 15, 11, 16, 13\}$  a $(K_1)$  graph.

```
INSERT INTO edges (source, target, cost, reverse_cost) VALUES
(10, 16, 1, 1), (10, 13, 1, 1),
(15, 11, 1, 1), (15, 13, 1, 1),
(11, 13, 1, 1), (16, 13, 1, 1);
INSERT 0 6
```

The new graph is not planar because it has  $a(K_5)$  subgraph. Edges in blue represent  $(K_5)$  subgraph.

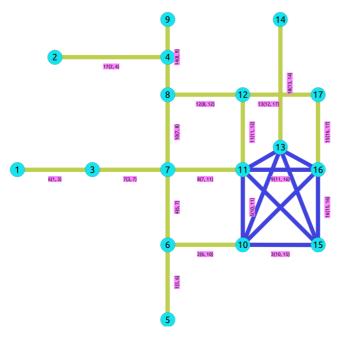

### See Also

- Sample Data
- https://www.boost.org/libs/graph/doc/boyer\_myrvold.html

## Indices and tables

- Index
- Search Page
- Supported versions: Latest (3.3) 3.2 3.1) 3.0

pgr\_stoerWagner - Experimental

 ${\tt pgr\_stoerWagner} - {\tt The \; min\text{-}cut \; of \; graph \; using \; stoerWagner \; algorithm}.$ 

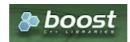

**Boost Graph Inside** 

# Warning

Possible server crash

These functions might create a server crash

#### Warning

### Experimental functions

- They are not officially of the current release.
- They likely will not be officially be part of the next release:
  - The functions might not make use of ANY-INTEGER and ANY-NUMERICAL
  - Name might change.
  - Signature might change.
  - Functionality might change.
  - pgTap tests might be missing.
  - Might need c/c++ coding.
  - May lack documentation.
  - Documentation if any might need to be rewritten.
  - Documentation examples might need to be automatically generated.
  - Might need a lot of feedback from the comunity.
  - Might depend on a proposed function of pgRouting
  - Might depend on a deprecated function of pgRouting

# **Availability**

- Version 3.0
  - New Experimental function

#### Description

In graph theory, the Stoer-Wagner algorithm is a recursive algorithm to solve the minimum cut problem in undirected weighted graphs with non-negative weights. The essential idea of this algorithm is to shrink the graph by merging the most intensive vertices, until the graph only contains two combined vertex sets. At each phase, the algorithm finds the minimum s-t cut for two vertices s and t chosen as its will. Then the algorithm shrinks the edge between s and t to search for non s-t cuts. The minimum cut found in all phases will be the minimum weighted cut of the graph.

A cut is a partition of the vertices of a graph into two disjoint subsets. A minimum cut is a cut for which the size or weight of the cut is not larger than the size of any other cut. For an unweighted graph, the minimum cut would simply be the cut with the least edges. For a weighted graph, the sum of all edges' weight on the cut determines whether it is a minimum cut.

# The main characteristics are:

- Process is done only on edges with positive costs.
- It's implementation is only on **undirected** graph.
- Sum of the weights of all edges between the two sets is mincut.
  - A mincut is a cut having the least weight.
- Values are returned when graph is connected.
  - When there is no edge in graph then EMPTY SET is return.
  - When the graph is unconnected then EMPTY SET is return.
- Sometimes a graph has multiple min-cuts, but all have the same weight. The this function determines exactly one of the min-cuts as well as its weight.
- Running time: \(O(V\*E + V^2\*log V)\).

### **Signatures**

```
pgr_stoerWagner(Edges SQL)

RETURNS SET OF (seq, edge, cost, mincut)

OR EMPTY SET
```

# **Example:**

min cut of the main subgraph

| Parameter      | Туре | Descrip | tion |    |           |
|----------------|------|---------|------|----|-----------|
| Edges SQL TEXT |      | Edges   | SQL  | as | described |
|                |      | below.  |      |    |           |

## **Inner Queries**

### Edges SQL

| Column       | Туре          | Default | Description                                                                                                    |  |  |
|--------------|---------------|---------|----------------------------------------------------------------------------------------------------|--|--|
| id           | ANY-INTEGER   |         | Identifier of the edge.                                                                                            |  |  |
| source       | ANY-INTEGER   |         | Identifier of the first end point vertex of the edge.                                                              |  |  |
| target       | ANY-INTEGER   |         | Identifier of the second end point vertex of the edge.                                                             |  |  |
| cost         | ANY-NUMERICAL |         | Weight of the edge (source, target)                                                                                |  |  |
| reverse_cost | ANY-NUMERICAL | -1      | Weight of the edge (target, source)                                                                                |  |  |
|              |               |         | <ul> <li>When negative: edge (target, source) does not exist, therefore it's<br/>not part of the graph.</li> </ul> |  |  |

## Where:

## **ANY-INTEGER:**

SMALLINT, INTEGER, BIGINT

**ANY-NUMERICAL:** 

SMALLINT, INTEGER, BIGINT, REAL, FLOAT

### **Result Columns**

Returns set of (seq, edge, cost, mincut)

| Column | Type   | Description                                       |  |  |  |
|--------|--------|---------------------------------------------------|--|--|--|
| seq    | INT    | Sequential value starting from 1.                 |  |  |  |
| edge   | BIGINT | Edges which divides the set of vertices into two. |  |  |  |
| cost   | FLOAT  | Cost to traverse of edge.                         |  |  |  |
| mincut | FLOAT  | Min-cut weight of a undirected graph.             |  |  |  |

# Additional Example:

### **Example:**

min cut of an edge

# **Example:**

Using pgr\_connectedComponents

# See Also

- Sample Data
- https://en.wikipedia.org/wiki/Stoer%E2%80%93Wagner\_algorithm

### Indices and tables

- Index
- Search Page
- Supported versions: Latest (3.3) 3.2 3.1 3.0

pgr\_topologicalSort - Experimental

pgr\_topologicalSort — Linear ordering of the vertices for directed acyclic graphs (DAG).

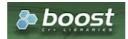

**Boost Graph Inside** 

## Warning

Possible server crash

These functions might create a server crash

## Warning

Experimental functions

- They are not officially of the current release.
- They likely will not be officially be part of the next release:
  - The functions might not make use of ANY-INTEGER and ANY-NUMERICAL
  - Name might change.
  - Signature might change.
  - Functionality might change.
  - pgTap tests might be missing.
  - Might need c/c++ coding.
  - May lack documentation.
  - Documentation if any might need to be rewritten.
  - Documentation examples might need to be automatically generated.
  - Might need a lot of feedback from the comunity.
  - Might depend on a proposed function of pgRouting
  - Might depend on a deprecated function of pgRouting

# **Availability**

- Version 3.0.0
  - New experimental function

### Description

The topological sort algorithm creates a linear ordering of the vertices such that if edge((u,v)) appears in the graph, then (v) comes before (u) in the ordering.

The main characteristics are:

- Process is valid for directed acyclic graphs only. otherwise it will throw warnings.
- For optimization purposes, if there are more than one answer, the function will return one of them.
- The returned values are ordered in topological order:
- Running time: \(O(V + E)\)

# Signatures

### **Summary**

RETURNS SET OF (seq, sorted\_v)
OR EMPTY SET

# **Example:**

Topologically sorting the graph

### **Parameters**

| Parameter | Descrip | tion                  |  |  |  |
|-----------|---------|-----------------------|--|--|--|
| Edges SQL | TEXT    | Edges SQL as describe |  |  |  |
|           |         | below.                |  |  |  |

# **Inner Queries**

# Edges SQL

| Column       | Туре          | Default | Description                                                                                                    |
|--------------|---------------|---------|----------------------------------------------------------------------------------------------------|
| id           | ANY-INTEGER   |         | Identifier of the edge.                                                                                            |
| source       | ANY-INTEGER   |         | Identifier of the first end point vertex of the edge.                                                              |
| target       | ANY-INTEGER   |         | Identifier of the second end point vertex of the edge.                                                             |
| cost         | ANY-NUMERICAL |         | Weight of the edge (source, target)                                                                                |
| reverse_cost | ANY-NUMERICAL | -1      | Weight of the edge (target, source)                                                                                |
|              |               |         | <ul> <li>When negative: edge (target, source) does not exist, therefore it's<br/>not part of the graph.</li> </ul> |

# Where:

# **ANY-INTEGER:**

SMALLINT, INTEGER, BIGINT

# ANY-NUMERICAL:

SMALLINT, INTEGER, BIGINT, REAL, FLOAT

# **Result Columns**

Returns set of (seq, sorted\_v)

| Column   | Туре    | Description                                 |
|----------|---------|---------------------------------------------|
| seq      | INTEGER | Sequential value starting from \(1\)        |
| sorted_v | BIGINT  | Linear topological ordering of the vertices |

# **Additional examples**

### **Example:**

Topologically sorting the one way segments

```
SELECT * FROM pgr_topologicalsort(
 $$SELECT id, source, target, cost, -1 AS reverse_cost
 FROM edges WHERE cost >= 0
 SELECT id, source, target, -1, reverse_cost
 FROM edges WHERE cost < 0$$);
seq | sorted_v
 2 |
        2
 3 |
        4
 4 |
        13
 5
       14
 6 |
        3
 8 |
       15
 9
       10
 10 |
        6
 11
 12
        8
 13
 14
        11
 15
 16
        16
 17
        17
(17 rows)
```

### **Example:**

Graph is not a DAG

```
SELECT * FROM pgr_topologicalsort(

$$SELECT id, source, target, cost, reverse_cost FROM edges$$);

ERROR: The graph must be a DAG.

HINT: Working with Directed Graph

CONTEXT: SQL function "pgr_topologicalsort" statement 1
```

#### See Also

- Sample Data
- https://en.wikipedia.org/wiki/Topological\_sorting

# Indices and tables

- Index
- Search Page
- Supported versions: Latest (3.3) 3.2 3.1 3.0

pgr\_transitiveClosure - Experimental

pgr\_transitiveClosure — Transitive closure graph of a directed graph.

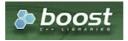

**Boost Graph Inside** 

### Warning

Possible server crash

These functions might create a server crash

# Warning

# **Experimental functions**

- They are not officially of the current release.
- They likely will not be officially be part of the next release:
  - The functions might not make use of ANY-INTEGER and ANY-NUMERICAL
  - Name might change.

- Signature might change.
- Functionality might change.
- pgTap tests might be missing.
- Might need c/c++ coding.
- May lack documentation.
- Documentation if any might need to be rewritten.
- Documentation examples might need to be automatically generated.
- Might need a lot of feedback from the comunity.
- Might depend on a proposed function of pgRouting
- Might depend on a deprecated function of pgRouting

# **Availability**

- Version 3.0.0
  - New experimental function

#### Description

Transforms the input directed graph into the transitive closure of the graph.

The main characteristics are:

- Process is valid for directed graphs.
  - The transitive closure of an undirected graph produces a cluster graph
  - Reachability between vertices on an undirected graph happens when they belong to the same connected component.
     (see pgr connectedComponents)
- The returned values are not ordered
- The returned graph is compresed
- Running time: \(O(|V||E|)\)

### **Signatures**

### **Summary**

The pgr\_transitiveClosure function has the following signature:

```
pgr_transitiveClosure(Edges SQL)

RETURNS SET OF (seq, vid, target_array)
```

### **Example:**

Rechability of a subgraph

### **Parameters**

| Parameter        | Type | Descrip | tion |    |           |
|------------------|------|---------|------|----|-----------|
| <b>Edges SQL</b> | TEXT | Edges   | SQL  | as | described |
|                  |      | below.  |      |    |           |

### **Inner Queries**

# Edges SQL

| Column | Туре        | Default | Description             |
|--------|-------------|---------|-------------------------|
| id     | ANY-INTEGER |         | Identifier of the edge. |

| Column       | Туре          | Default | Description                                                                                                    |
|--------------|---------------|---------|----------------------------------------------------------------------------------------------------|
| source       | ANY-INTEGER   |         | Identifier of the first end point vertex of the edge.                                                              |
| target       | ANY-INTEGER   |         | Identifier of the second end point vertex of the edge.                                                             |
| cost         | ANY-NUMERICAL |         | Weight of the edge (source, target)                                                                                |
| reverse_cost | ANY-NUMERICAL | -1      | Weight of the edge (target, source)                                                                                |
|              |               |         | <ul> <li>When negative: edge (target, source) does not exist, therefore it's<br/>not part of the graph.</li> </ul> |

### Where:

### **ANY-INTEGER:**

SMALLINT, INTEGER, BIGINT

### **ANY-NUMERICAL:**

SMALLINT, INTEGER, BIGINT, REAL, FLOAT

### **Result Columns**

RETURNS SET OF (seq, vid, target\_array)

| Column       | Туре    | Description                                                                       |  |
|--------------|---------|-----------------------------------------------------------------------------------|--|
| seq          | INTEGER | Sequential value starting from \(1\)                                              |  |
| vid          | BIGINT  | Identifier of the source of the edges                                             |  |
| target_array | BIGINT  | Identifiers of the targets of the edges                                           |  |
|              |         | <ul> <li>Identifiers of the vertices that are reachable from vertex v.</li> </ul> |  |

## See Also

- Sample Data
- https://en.wikipedia.org/wiki/Transitive\_closure

### **Indices and tables**

- Index
- Search Page
- Supported versions: Latest (3.3) 3.2 3.1 3.0

# pgr turnRestrictedPath - Experimental

pgr\_turnRestrictedPath Using Yen's algorithm Vertex -Vertex routing with restrictions

# Warning

Possible server crash

These functions might create a server crash

# Warning

# Experimental functions

- They are not officially of the current release.
- They likely will not be officially be part of the next release:
  - The functions might not make use of ANY-INTEGER and ANY-NUMERICAL
  - Name might change.
  - Signature might change.
  - Functionality might change.
  - pgTap tests might be missing.
  - Might need c/c++ coding.
  - May lack documentation.
  - Documentation if any might need to be rewritten.
  - Documentation examples might need to be automatically generated.
  - Might need a lot of feedback from the comunity.
  - Might depend on a proposed function of pgRouting

# **Availability**

- Version 3.0.0
  - New experimental function

### Description

Using Yen's algorithm to obtain K shortest paths and analyze the paths to select the paths that do not use the restrictions

## Signatures

```
pgr_turnRestrictedPath(Edges SQL, Restrictions SQL, start vid, end vid, K, [options])
options: [directed, heap_paths, stop_on_first, strict]

RETURNS SET OF (seq, path_id, path_seq, node, edge, cost, agg_cost)
OR EMPTY SET
```

## **Example:**

From vertex \(3\) to vertex \(8\) on a directed graph

### **Parameters**

| Column    | Туре        | Description                         |
|-----------|-------------|-------------------------------------|
| Edges SQL | TEXT        | SQL query as described.             |
| start vid | ANY-INTEGER | Identifier of the departure vertex. |
| end vid   | ANY-INTEGER | Identifier of the departure vertex. |
| K         | ANY-INTEGER | Number of required paths            |

# Where:

### **ANY-INTEGER:**

SMALLINT, INTEGER, BIGINT

### Optional parameters

| Column   | Type    | Default | Description                                                                  |  |  |
|----------|---------|---------|------------------------------------------------------------------------------|--|--|
| directed | BOOLEAN | true    | <ul> <li>When true the graph is considered Directed</li> </ul>               |  |  |
|          |         |         | <ul> <li>W h e n false the graph is considered as<br/>Undirected.</li> </ul> |  |  |

# KSP Optional parameters

| Column     | Туре    | Default | De | Description                                                                                                    |  |  |
|------------|---------|---------|----|----------------------------------------------------------------------------------------------------|--|--|
| heap_paths | BOOLEAN | false   | 0  | When false Returns at most K paths                                                                                        |  |  |
|            |         |         | 0  | When true all the calculated paths while processing are returned.                                                         |  |  |
|            |         |         | 9  | Roughly, when the shortest path has N edges, the heap will contain about than N * K paths for small value of K and K > 5. |  |  |

### Special optional parameters

| Column        | Туре    | Default | Description                                                                                                    |
|---------------|---------|---------|----------------------------------------------------------------------------------------------------|
| stop_on_first | BOOLEAN | true    | <ul> <li>When true stops on first path found that dos not violate<br/>restrictions</li> </ul>                                 |
|               |         |         | <ul> <li>When false returns at most K paths</li> </ul>                                                                        |
| strict        | BOOLEAN | false   | <ul> <li>When true returns only paths that do not violate restrictions</li> <li>When false returns the paths found</li> </ul> |

### **Inner Queries**

#### **Edges SQL**

| Column       | Туре          | Default | Description                                                                                                    |
|--------------|---------------|---------|----------------------------------------------------------------------------------------------------|
| id           | ANY-INTEGER   |         | Identifier of the edge.                                                                                            |
| source       | ANY-INTEGER   |         | Identifier of the first end point vertex of the edge.                                                              |
| target       | ANY-INTEGER   |         | Identifier of the second end point vertex of the edge.                                                             |
| cost         | ANY-NUMERICAL |         | Weight of the edge (source, target)                                                                                |
| reverse_cost | ANY-NUMERICAL | -1      | Weight of the edge (target, source)                                                                                |
|              |               |         | <ul> <li>When negative: edge (target, source) does not exist, therefore it's<br/>not part of the graph.</li> </ul> |

## Where:

# ANY-INTEGER:

SMALLINT, INTEGER, BIGINT

## **ANY-NUMERICAL:**

SMALLINT, INTEGER, BIGINT, REAL, FLOAT

### Restrictions SQL

| Column | Туре                | Description                                                                   |
|--------|---------------------|-------------------------------------------------------------------------------|
| path   | ARRAY [ANY-INTEGER] | Sequence of edge identifiers that form a path that is not allowed to be taken |
|        |                     | Empty arrays or NULL arrays are ignored Arrays that have aNULL element will   |
|        |                     | raise an exception.                                                           |
| Cost   | ANY-NUMERICAL       | Cost of taking the forbidden path.                                            |

## Where:

## **ANY-INTEGER:**

SMALLINT, INTEGER, BIGINT

# **ANY-NUMERICAL:**

SMALLINT, INTEGER, BIGINT, REAL, FLOAT

# **Result Columns**

 $Returns\ set\ of\ (seq,\ path\_id,\ path\_seq,\ start\_vid,\ end\_vid,\ node,\ edge,\ cost,\ agg\_cost)$ 

| Column    | Туре    | Description                                                                            |  |
|-----------|---------|----------------------------------------------------------------------------------------|--|
| seq       | INTEGER | Sequential value starting from 1.                                                      |  |
| path_id   | INTEGER | Path identifier.                                                                       |  |
|           |         | <ul> <li>Has value 1 for the first of a path from start_vid to end_vid.</li> </ul>     |  |
| path_seq  | INTEGER | Relative position in the path. Has value1 for the beginning of a path.                 |  |
| start_vid | BIGINT  | Identifier of the starting vertex.                                                     |  |
| end_vid   | BIGINT  | Identifier of the ending vertex.                                                       |  |
| node      | BIGINT  | Identifier of the node in the path from start_vid to end_vid.                          |  |
| edge      | BIGINT  | Identifier of the edge used to go from node to the next node in the path sequence1 for |  |
|           |         | the last node of the path.                                                             |  |
| cost      | FLOAT   | Cost to traverse from node using edge to the next node in the path sequence.           |  |
| agg_cost  | FLOAT   | Aggregate cost from start_vid to node.                                                 |  |
|           |         |                                                                                        |  |

# **Additional Examples**

## **Example:**

From vertex (3) to (8) with strict flag on.

No results because the only path available follows a restriction.

#### **Example:**

From vertex \(3\) to vertex \(8\) on an undirected graph

```
SELECT * FROM pgr_turnRestrictedPath(
$$SELECT id, source, target, cost, reverse_cost FROM edges$$, $$SELECT path, cost FROM new_restrictions$$,
3, 8, 3,
directed => false);
seq | path_id | path_seq | node | edge | cost | agg_cost
                   1 | 3 | 7 | 1 |
 3 |
                  3 | 6 | 2 | 1 |
 4
         1
                  4 | 10 | 5 | 1 |
                  5 | 11 | 11 | 1 |
6 | 12 | 12 | 1 |
7 | 8 | -1 | 0 |
 5
         1
  6
                                              5
         1|
(7 rows)
```

### **Example:**

From vertex \(3\) to vertex \(8\) with more alternatives

```
SELECT * FROM pgr_turnRestrictedPath(
 $$SELECT id, source, target, cost, reverse_cost FROM edges$$,
 $$SELECT path, cost FROM new_restrictions$$,
 3, 8, 3,
 directed => false,
 heap_paths => true,
 stop_on_first => false);
seq | path_id | path_seq | node | edge | cost | agg_cost
 2
              2 |
                       4
                            1
 3 |
       1 |
              3 | 6 | 2 |
                           1 |
                                   3
 4
       1 |
              4 | 10 | 5 | 1 |
 5
              5 | 11 | 11 | 1 |
 6 |
       1 |
              6 | 12 | 12 | 1 |
                                   5
              7 8 -1 1 1 3 7
                            0 |
                                   6
 7
       11
 8
       2 |
              1 | 3 | 7 |
2 | 7 | 8 |
                            11
       2
 9
                           1 |
 10
       2
               3 | 11 |
                       9 1
       2
 11
               4 | 16 | 15 | 1 |
                                    3
 12
        2
               5 | 17 |
                       13 | 1 |
       2
 13 |
               6 | 12 | 12 | 1 |
                                    5
 14
        2
               7 | 8 | -1 | 0 |
(14 rows)
```

### See Also

- K shortest paths Category
- Sample Data

### Indices and tables

- Index
- Search Page
- Supported versions: Latest (3.3) 3.2

 $pgr\_lengauerTarjanDominatorTree \ - Experimental$ 

 ${\tt pgr\_lengauerTarjanDominatorTree} - {\tt Returns\ the\ immediate\ dominator\ of\ all\ vertices}.$ 

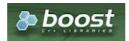

Boost Graph Inside

# Warning

Possible server crash

These functions might create a server crash

### Warning

# **Experimental functions**

- They are not officially of the current release.
- They likely will not be officially be part of the next release:
  - The functions might not make use of ANY-INTEGER and ANY-NUMERICAL
  - Name might change.
  - Signature might change.
  - Functionality might change.
  - pgTap tests might be missing.
  - Might need c/c++ coding.
  - May lack documentation.
  - Documentation if any might need to be rewritten.
  - Documentation examples might need to be automatically generated.
  - Might need a lot of feedback from the comunity.
  - Might depend on a proposed function of pgRouting
  - Might depend on a deprecated function of pgRouting

### **Availability**

- Version 3.2.0
  - New experimental function

#### Description

The algorithm calculates the *immidiate dominator* of each vertex called **idom**, once **idom** of each vertex is calculated then by making every **idom** of each vertex as its parent, the dominator tree can be built.

### The main Characteristics are:

- The algorithm works in directed graph only.
- The returned values are not ordered.
- The algorithm returns idom of each vertex.
- If the root vertex not present in the graph then it returns empty set.
- Running time: \(O((V+E)log(V+E))\)

### **Signatures**

### **Summary**

```
pgr_lengauerTarjanDominatorTree(Edges SQL, root vertex)

RETURNS SET OF (seq, vertex_id, idom)

OR EMPTY SET
```

### **Example:**

The dominator tree with root vertex(5)

```
SELECT * FROM pgr_lengauertarjandominatortree(
 $$SELECT id,source,target,cost,reverse_cost FROM edges$$,
 5) ORDER BY vertex_id;
seq | vertex_id | idom
 9
        2 | 0
 2
        3 | 3
 10 |
        4 | 0
 17
        5 | 0
 4
        6 |
            17
 3 |
 7
        8 | 3
 11
 5
        10 | 16
 6
        11 | 3
 8
        12 | 3
 12
        13 | 0
 13 |
 16
        15 | 15
 15 |
        16|
 14
        17 | 3
(17 rows)
```

### **Parameters**

| Column             | Type | Description               | on |           |          |
|--------------------|------|---------------------------|----|-----------|----------|
| <b>Edges SQL</b>   | TEXT | SQL query as described ab |    | ed above. |          |
| root vertex BIGINT |      | Identifier vertex.        | of | the       | starting |

# **Inner Queries**

## Edges SQL

| Column       | Туре             | Default | Description                                                                                                    |
|--------------|------------------|---------|----------------------------------------------------------------------------------------------------|
| id           | ANY-INTEGER      |         | Identifier of the edge.                                                                                            |
| source       | ANY-INTEGER      |         | Identifier of the first end point vertex of the edge.                                                              |
| target       | ANY-INTEGER      |         | Identifier of the second end point vertex of the edge.                                                             |
| cost         | ANY-NUMERICAL    |         | Weight of the edge (source, target)                                                                                |
| reverse_cost | ANY-NUMERICAL -1 |         | Weight of the edge (target, source)                                                                                |
|              |                  |         | <ul> <li>When negative: edge (target, source) does not exist, therefore it's<br/>not part of the graph.</li> </ul> |

## Where:

## **ANY-INTEGER:**

SMALLINT, INTEGER, BIGINT

## **ANY-NUMERICAL:**

SMALLINT, INTEGER, BIGINT, REAL, FLOAT

### **Result Columns**

Returns set of (seq, vertex\_id, idom)

| Column    | Type    | Description                    |
|-----------|---------|--------------------------------|
| seq       | INTEGER | Sequential value starting from |
|           |         | 1.                             |
| vertex_id | BIGINT  | Identifier of vertex .         |
| idom      | BIGINT  | Immediate dominator of vertex. |

# **Additional Examples**

# **Example:**

Dominator tree of another component.

```
SELECT * FROM pgr_lengauertarjandominatortree(
$$SELECT id,source,target,cost,reverse_cost FROM edges$$,
13) ORDER BY vertex_id;
 seq | vertex_id | idom
  2
              4 | 0
5 | 0
  10 |
  17 | 4 | 3 | 7 | 11 | 5 | 6 | 8 | 12 | 13 |
               6 | 0
7 | 0
8 | 0
               9 | 0
10 | 0
11 | 0
               12 | 0
13 | 0
14 | 12
  16
               15 | 0
               16 0
  15 |
  14
                17 0
(17 rows)
```

# See Also

- Sample Data
- Boost: Lengauer-Tarjan dominator tree algorithm
- Wikipedia: dominator tree

#### Indices and tables

- Index
- Search Page

#### See Also

#### Indices and tables

- Index
- Search Page

# **Release Notes**

Supported versions: Latest (3.3) 3.2 3.1 3.0

pgRouting 2.2.3 Release Notes
 pgRouting 2.2.2 Release Notes
 pgRouting 2.2.1 Release Notes
 pgRouting 2.2.0 Release Notes
 pgRouting 2.1.0 Release Notes

Unsupported versions: 2.6 2.5 2.4 2.3 2.2 2.1 2.0

## Release Notes

To see the full list of changes check the list of Git commits on Github.

# **Contents** pgRouting 3.3.4 Release Notes pgRouting 3.3.3 Release Notes pgRouting 3.3.2 Release Notes pgRouting 3.3.1 Release Notes pgRouting 3.3.0 Release Notes pgRouting 3.2.2 Release Notes pgRouting 3.2.1 Release Notes pgRouting 3.2.0 Release Notes pgRouting 3.1.4 Release Notes pgRouting 3.1.3 Release Notes pgRouting 3.1.2 Release Notes pgRouting 3.1.1 Release Notes pgRouting 3.1.0 Release Notes pgRouting 3.0.6 Release Notes pgRouting 3.0.5 Release Notes pgRouting 3.0.4 Release Notes pgRouting 3.0.3 Release Notes pgRouting 3.0.2 Release Notes pgRouting 3.0.1 Release Notes pgRouting 3.0.0 Release Notes pgRouting 2.6.3 Release Notes pgRouting 2.6.2 Release Notes pgRouting 2.6.1 Release Notes pgRouting 2.6.0 Release Notes pgRouting 2.5.5 Release Notes pgRouting 2.5.4 Release Notes pgRouting 2.5.3 Release Notes pgRouting 2.5.2 Release Notes pgRouting 2.5.1 Release Notes pgRouting 2.5.0 Release Notes pgRouting 2.4.2 Release Notes pgRouting 2.4.1 Release Notes pgRouting 2.4.0 Release Notes pgRouting 2.3.2 Release Notes pgRouting 2.3.1 Release Notes pgRouting 2.3.0 Release Notes pgRouting 2.2.4 Release Notes

- pgRouting 2.0.1 Release Notes
- pgRouting 2.0.0 Release Notes
- pgRouting 1.x Release Notes
  - Changes for release 1.05
  - Changes for release 1.03
  - Changes for release 1.02
  - Changes for release 1.01
  - Changes for release 1.0
  - Changes for release 1.0.0b
  - Changes for release 1.0.0a
  - Changes for release 0.9.9
  - Changes for release 0.9.8

### pgRouting 3.3.4 Release Notes

To see all issues & pull requests closed by this release see the Git closed milestone for 3.3.4

### **Issue fixes**

#2400: pgRouting 3.3.3 does not build in focal

# pgRouting 3.3.3 Release Notes

To see all issues & pull requests closed by this release see the Git closed milestone for 3.3.3

### **Issue fixes**

• #1891: pgr\_ksp doesn't give all correct shortest path

## Official functions changes

- Flow functions
  - pgr\_maxCardinalityMatch(text,boolean)
    - Ignoring optional boolean parameter, as the algorithm works only for undirected graphs.

## pgRouting 3.3.2 Release Notes

To see all issues & pull requests closed by this release see the Git closed milestone for 3.3.2

- Revised documentation
  - Simplifying table names and table columns, for example:
    - edges instead of edge\_table
      - Removing unused columns category\_id and reverse\_category\_id.
    - combinations instead of combinations\_table
      - Using PostGIS standard for geometry column.
        - geom instead of the geom
  - Avoiding usage of functions that modify indexes, columns etc on tables.
    - Using pgr\_extractVertices to create a routing topology
  - Restructure of the pgRouting concepts page.

### **Issue fixes**

- #2276: edgeDisjointPaths issues with start\_vid and combinations
- #2312: pgr\_extractVertices error when target is not BIGINT
- #2357: Apply clang-tidy performance-\*

### pgRouting 3.3.1 Release Notes

To see all issues & pull requests closed by this release see the Git closed milestone for 3.3.1 on Github.

### **Issue fixes**

• #2216: Warnings when using clang

#2266: Error processing restrictions

## pgRouting 3.3.0 Release Notes

To see all issues & pull requests closed by this release see the Git closed milestone for 3.3.0 on Github.

#### Issue fixes

- #2057: trspViaEdges columns in different order
- #2087: pgr extractVertices to proposed
- #2201: pgr depthFirstSearch to proposed
- #2202: pgr sequentialVertexColoring to proposed
- #2203: pgr\_dijkstraNear and pgr\_dijkstraNearCost to proposed

### **New experimental functions**

- Coloring
  - pgr\_edgeColoring

# **Experimental promoted to Proposed**

- Dijkstra
  - pgr\_dijkstraNear
    - pgr\_dijkstraNear(Combinations)
    - pgr dijkstraNear(Many to Many)
    - pgr\_dijkstraNear(Many to One)
    - pgr dijkstraNear(One to Many)
  - pgr\_dijkstraNearCost
    - pgr\_dijkstraNearCost(Combinations)
    - pgr dijkstraNearCost(Many to Many)
    - pgr dijkstraNearCost(Many to One)
    - pgr\_dijkstraNearCost(One to Many)
- Coloring
  - pgr\_sequentialVertexColoring
- Topology
  - pgr\_extractVertices
- Traversal
  - pgr\_depthFirstSearch(Multiple vertices)
  - pgr\_depthFirstSearch(Single vertex)

# pgRouting 3.2.2 Release Notes

To see all issues & pull requests closed by this release see the Git closed milestone for 3.2.2 on Github.

# Issues

- #2093: Compilation on Visual Studio
- #2189: Build error on RHEL 7

### pgRouting 3.2.1 Release Notes

To see all issues & pull requests closed by this release see the Git closed milestone for 3.2.1 on Github.

### **Issue fixes**

- #1883: pgr\_TSPEuclidean crashes connection on Windows
  - The solution is to use Boost::graph::metric\_tsp\_approx
  - To not break user's code the optional parameters related to the TSP Annaeling are ignored
  - The function with the annaeling optional parameters is deprecated

# pgRouting 3.2.0 Release Notes

To see all issues & pull requests closed by this release see the Git closed milestone for 3.2.0 on Github.

### **Build**

#1850: Change Boost min version to 1.56

Removing support for Boost v1.53, v1.54 & v1.55

# **New experimental functions**

- pgr bellmanFord(Combinations)
- pgr\_binaryBreadthFirstSearch(Combinations)
- pgr bipartite
- pgr\_dagShortestPath(Combinations)
- pgr\_depthFirstSearch
- Dijkstra Near
  - pgr\_dijkstraNear
    - pgr dijkstraNear(One to Many)
    - pgr dijkstraNear(Many to One)
    - pgr dijkstraNear(Many to Many)
    - pgr dijkstraNear(Combinations)
  - pgr\_dijkstraNearCost
    - pgr\_dijkstraNearCost(One to Many)
    - pgr\_dijkstraNearCost(Many to One)
    - pgr\_dijkstraNearCost(Many to Many)
    - pgr\_dijkstraNearCost(Combinations)
- pgr\_edwardMoore(Combinations)
- pgr\_isPlanar
- pgr\_lengauerTarjanDominatorTree
- pgr\_makeConnected
- Flow
  - pgr\_maxFlowMinCost(Combinations)
  - pgr\_maxFlowMinCost\_Cost(Combinations)
- pgr\_sequentialVertexColoring

# **New proposed functions**

- Astar
  - pgr aStar(Combinations)
  - pgr\_aStarCost(Combinations)
- Bidirectional Astar
  - pgr\_bdAstar(Combinations)
  - pgr\_bdAstarCost(Combinations)
- Bidirectional Dijkstra
  - pgr\_bdDijkstra(Combinations)
  - pgr\_bdDijkstraCost(Combinations)
- Flow
  - pgr\_boykovKolmogorov(Combinations)
  - pgr\_edgeDisjointPaths(Combinations)
  - pgr\_edmondsKarp(Combinations)
  - pgr\_maxFlow(Combinations)
  - pgr\_pushRelabel(Combinations)
- pgr\_withPoints(Combinations)
- pgr\_withPointsCost(Combinations)

# pgRouting 3.1.4 Release Notes

To see all issues & pull requests closed by this release see the Git closed milestone for 3.1.4 on Github.

### **Issues fixes**

#2189: Build error on RHEL 7

# pgRouting 3.1.3 Release Notes

To see all issues & pull requests closed by this release see the Git closed milestone for 3.1.3 on Github.

# Issues fixes

- #1825: Boost versions are not honored
- #1849: Boost 1.75.0 geometry "point\_xy.hpp" build error on macOS environment
- #1861: vrp functions crash server

#### pgRouting 3.1.2 Release Notes

To see all issues & pull requests closed by this release see the Git closed milestone for 3.1.2 on Github.

#### **Issues fixes**

- #1304: FreeBSD 12 64-bit crashes on pgr\_vrOneDepot tests Experimental Function
- #1356: tools/testers/pg\_prove\_tests.sh fails when PostgreSQL port is not passed
- #1725: Server crash on pgr\_pickDeliver and pgr\_vrpOneDepot on openbsd
- #1760: TSP server crash on ubuntu 20.04 #1760
- #1770: Remove warnings when using clang compiler

### pgRouting 3.1.1 Release Notes

To see all issues & pull requests closed by this release see the Git closed milestone for 3.1.1 on Github.

#### Issues fixes

- #1733: pgr\_bdAstar fails when source or target vertex does not exist in the graph
- #1647: Linear Contraction contracts self loops
- #1640: pgr\_withPoints fails when points\_sql is empty
- #1616: Path evaluation on C++ not updated before the results go back to C
- #1300: pgr\_chinesePostman crash on test data

## pgRouting 3.1.0 Release Notes

To see all issues & pull requests closed by this release see the Git closed milestone for 3.1.0 on Github.

# New proposed functions

- pgr\_dijkstra(combinations)
- pgr\_dijkstraCost(combinations)

# **Build changes**

Minimal requirement for Sphinx: version 1.8

### pgRouting 3.0.6 Release Notes

To see all issues & pull requests closed by this release see the Git closed milestone for 3.0.6 on Github.

### Issues fixes

#2189: Build error on RHEL 7

### pgRouting 3.0.5 Release Notes

To see all issues & pull requests closed by this release see the Git closed milestone for 3.0.5 on Github.

# **Backport** issues fixes

- #1825: Boost versions are not honored
- #1849: Boost 1.75.0 geometry "point\_xy.hpp" build error on macOS environment
- #1861: vrp functions crash server

### pgRouting 3.0.4 Release Notes

To see all issues & pull requests closed by this release see the Git closed milestone for 3.0.4 on Github.

# **Backport** issues fixes

- #1304: FreeBSD 12 64-bit crashes on pgr\_vrOneDepot tests Experimental Function
- #1356: tools/testers/pg\_prove\_tests.sh fails when PostgreSQL port is not passed
- #1725: Server crash on pgr\_pickDeliver and pgr\_vrpOneDepot on openbsd
- #1760: TSP server crash on ubuntu 20.04 #1760
- #1770: Remove warnings when using clang compiler

#### pgRouting 3.0.3 Release Notes

### **Backport** issues fixes

- #1733: pgr\_bdAstar fails when source or target vertex does not exist in the graph
- #1647: Linear Contraction contracts self loops
- #1640: pgr\_withPoints fails when points\_sql is empty
- #1616: Path evaluation on C++ not updated before the results go back to C
- #1300: pgr\_chinesePostman crash on test data

### pgRouting 3.0.2 Release Notes

To see all issues & pull requests closed by this release see the Git closed milestone for 3.0.2 on Github.

#### **Issues fixes**

#1378: Visual Studio build failing

### pgRouting 3.0.1 Release Notes

To see all issues & pull requests closed by this release see the Git closed milestone for 3.0.1 on Github.

### **Issues fixes**

• #232: Honor client cancel requests in C /C++ code

## pgRouting 3.0.0 Release Notes

To see all issues & pull requests closed by this release see the Git closed milestone for 3.0.0 on Github.

#### **Fixed Issues**

- #1153: Renamed pgr\_eucledianTSP to pgr\_TSPeuclidean
- **#1188**: Removed CGAL dependency
- #1002: Fixed contraction issues:
  - #1004: Contracts when forbidden vertices do not belong to graph
  - #1005: Intermideate results eliminated
  - #1006: No loss of information

# New functions

- Kruskal family
  - pgr\_kruskal
  - pgr\_kruskalBFS
  - pgr\_kruskalDD
  - pgr\_kruskalDFS
- Prim family
  - pgr\_prim
  - pgr\_primDD
  - pgr\_primDFS
  - pgr\_primBFS

## Proposed moved to official on pgRouting

- aStar Family
  - pgr\_aStar(one to many)
  - pgr\_aStar(many to one)
  - pgr\_aStar(many to many)
  - pgr\_aStarCost(one to one)
  - pgr\_aStarCost(one to many)
  - pgr\_aStarCost(many to one)pgr\_aStarCost(many to many)
  - pgr\_aStarCostMatrix(one to one)
  - pgr\_aStarCostMatrix(one to many)
  - pgr\_aStarCostMatrix(many to one)
  - pgr aStarCostMatrix(many to many)
- bdAstar Family

- pgr\_bdAstar(one to many)
- pgr\_bdAstar(many to one)
- pgr\_bdAstar(many to many)
- pgr\_bdAstarCost(one to one)
- pgr\_bdAstarCost(one to many)
- pgr\_bdAstarCost(many to one)
- pgr\_bdAstarCost(many to many)
- pgr\_bdAstarCostMatrix(one to one)
- pgr\_bdAstarCostMatrix(one to many)
- pgr\_bdAstarCostMatrix(many to one)
- pgr\_bdAstarCostMatrix(many to many)
- bdDijkstra Family
  - pgr bdDijkstra(one to many)
  - pgr\_bdDijkstra(many to one)
  - pgr\_bdDijkstra(many to many)
  - pgr\_bdDijkstraCost(one to one)
  - pgr\_bdDijkstraCost(one to many)
  - pgr\_bdDijkstraCost(many to one)
  - pgr\_bdDijkstraCost(many to many)
  - pgr bdDijkstraCostMatrix(one to one)
  - pgr\_bdDijkstraCostMatrix(one to many)
  - pgr\_bdDijkstraCostMatrix(many to one)
  - pgr\_bdDijkstraCostMatrix(many to many)
- Flow Family
  - pgr\_pushRelabel(one to one)
  - pgr\_pushRelabel(one to many)
  - pgr\_pushRelabel(many to one)
  - pgr\_pushRelabel(many to many)
  - pgr\_edmondsKarp(one to one)
  - pgr\_edmondsKarp(one to many)
  - pgr\_edmondsKarp(many to one)
  - pgr\_edmondsKarp(many to many)
  - pgr\_boykovKolmogorov (one to one)
  - pgr\_boykovKolmogorov (one to many)
  - pgr\_boykovKolmogorov (many to one)
  - pgr\_boykovKolmogorov (many to many)
  - pgr maxCardinalityMatching
  - pgr\_maxFlow
  - pgr\_edgeDisjointPaths(one to one)
  - pgr\_edgeDisjointPaths(one to many)
  - pgr\_edgeDisjointPaths(many to one)
  - pgr\_edgeDisjointPaths(many to many)
- Components family
  - pgr\_connectedComponents
  - pgr\_strongComponents
  - pgr\_biconnectedComponents
  - pgr articulationPoints
  - pgr bridges
- Contraction:
  - Removed unnecessary column seq
  - Bug Fixes

# **New Experimental functions**

- pgr\_maxFlowMinCost
- pgr\_maxFlowMinCost\_Cost
- pgr\_extractVertices
- pgr\_turnRestrictedPath
- pgr\_stoerWagner
- pgr\_dagShortestpath
- pgr\_topologicalSort
- pgr\_transitiveClosure
- VRP category
  - pgr\_pickDeliverEuclidean
  - pgr\_pickDeliver
- Chinese Postman family
  - pgr\_chinesePostman
  - pgr\_chinesePostmanCost

- Breadth First Search family
  - pgr\_breadthFirstSearch
  - pgr binaryBreadthFirstSearch
- Bellman Ford family
  - pgr\_bellmanFord
  - pgr\_edwardMoore

# Moved to legacy

- Experimental functions
  - pgr\_labelGraph Use the components family of functions instead.
  - Max flow functions were renamed on v2.5.0
    - pgr maxFlowPushRelabel
    - pgr maxFlowBoykovKolmogorov
    - pgr\_maxFlowEdmondsKarp
    - pgr\_maximumcardinalitymatching
  - VRP
    - pgr\_gsoc\_vrppdtw
- TSP old signatures
- pgr\_pointsAsPolygon
- pgr\_alphaShape old signature

# pgRouting 2.6.3 Release Notes

To see the issues closed by this release see the Git closed milestone for 2.6.3 on Github.

## **Bug fixes**

- #1219 Implicit cast for via path integer to text
- #1193 Fixed pgr pointsAsPolygon breaking when comparing strings in WHERE clause
- #1185 Improve FindPostgreSQL.cmake

# pgRouting 2.6.2 Release Notes

To see the issues closed by this release see the Git closed milestone for 2.6.2 on Github.

# **Bug fixes**

- #1152 Fixes driving distance when vertex is not part of the graph
- #1098 Fixes windows test
- #1165 Fixes build for python3 and perl5

# pgRouting 2.6.1 Release Notes

To see the issues closed by this release see the **Git closed milestone for 2.6.1** on Github.

- Fixes server crash on several functions.
  - pgr\_floydWarshall
  - pgr\_johnson
  - pgr\_astar
  - pgr\_bdAstar
  - pgr\_bdDijstra
  - pgr\_alphashape
  - pgr\_dijkstraCostMatrix
  - pgr\_dijkstra
  - pgr\_dijkstraCost
  - pgr drivingDistance
  - pgr\_KSP
  - pgr\_dijkstraVia (proposed)
  - pgr\_boykovKolmogorov (proposed)
  - pgr\_edgeDisjointPaths (proposed)
  - pgr\_edmondsKarp (proposed)
  - pgr\_maxCardinalityMatch (proposed)
  - pgr\_maxFlow (proposed)
  - pgr\_withPoints (proposed)
  - pgr\_withPointsCost (proposed)
  - pgr\_withPointsKSP (proposed)

- pgr\_withPointsDD (proposed)
- pgr\_withPointsCostMatrix (proposed)
- pgr contractGraph (experimental)
- pgr\_pushRelabel (experimental)
- pgr\_vrpOneDepot (experimental)
- pgr\_gsoc\_vrppdtw (experimental)
- Fixes for deprecated functions where also applied but not tested
- Removed compilation warning for g++8
- Fixed a fallthrugh on Astar and bdAstar.

### pgRouting 2.6.0 Release Notes

To see the issues closed by this release see the Git closed milestone for 2.6.0 on Github.

# **New experimental functions**

pgr\_lineGraphFull

### **Bug fixes**

- Fix pgr\_trsp(text,integer,double precision,integer,double precision,boolean,boolean[,text])
  - without restrictions
    - calls pgr\_dijkstra when both end points have a fraction IN (0,1)
    - calls pgr\_withPoints when at least one fraction NOT IN (0,1)
  - with restrictions
    - calls original trsp code

#### Internal code

- Cleaned the internal code of trsp(text,integer,integer,boolean,boolean [, text])
  - Removed the use of pointers
  - Internal code can accept BIGINT
- Cleaned the internal code of withPoints

# pgRouting 2.5.5 Release Notes

To see the issues closed by this release see the Git closed milestone for 2.5.5 on Github.

# **Bug fixes**

- Fixes driving distance when vertex is not part of the graph
- Fixes windows test
- Fixes build for python3 and perl5

# pgRouting 2.5.4 Release Notes

To see the issues closed by this release see the Git closed milestone for 2.5.4 on Github.

- Fixes server crash on several functions.
  - pgr\_floydWarshall
  - pgr\_johnson
  - pgr\_astar
  - pgr\_bdAstar
  - pgr\_bdDijstra
  - pgr\_alphashape
  - pgr\_dijkstraCostMatrix
  - pgr\_dijkstra
  - pgr dijkstraCost
  - pgr\_drivingDistance
  - pgr KSP
  - pgr\_dijkstraVia (proposed)
  - pgr\_boykovKolmogorov (proposed)
  - pgr\_edgeDisjointPaths (proposed)
  - pgr\_edmondsKarp (proposed)
  - pgr maxCardinalityMatch (proposed)
  - pgr\_maxFlow (proposed)
  - pgr\_withPoints (proposed)

- pgr\_withPointsCost (proposed)
- pgr\_withPointsKSP (proposed)
- pgr withPointsDD (proposed)
- pgr\_withPointsCostMatrix (proposed)
- pgr\_contractGraph (experimental)
- pgr\_pushRelabel (experimental)
- pgr\_vrpOneDepot (experimental)
- pgr\_gsoc\_vrppdtw (experimental)
- Fixes for deprecated functions where also applied but not tested
- Removed compilation warning for g++8
- Fixed a fallthrugh on Astar and bdAstar.

### pgRouting 2.5.3 Release Notes

To see the issues closed by this release see the Git closed milestone for 2.5.3 on Github.

### **Bug fixes**

• Fix for postgresql 11: Removed a compilation error when compiling with postgreSQL

### pgRouting 2.5.2 Release Notes

To see the issues closed by this release see the Git closed milestone for 2.5.2 on Github.

## **Bug fixes**

• Fix for postgresql 10.1: Removed a compiler condition

### pgRouting 2.5.1 Release Notes

To see the issues closed by this release see the Git closed milestone for 2.5.1 on Github.

# **Bug fixes**

Fixed prerequisite minimum version of: cmake

# pgRouting 2.5.0 Release Notes

To see the issues closed by this release see the **Git closed issues for 2.5.0** on Github.

### enhancement:

pgr\_version is now on SQL language

## **Breaking change on:**

- pgr\_edgeDisjointPaths:
  - Added path\_id, cost and agg\_cost columns on the result
  - Parameter names changed
  - The many version results are the union of the one to one version

# **New Signatures:**

pgr\_bdAstar(one to one)

## **New Proposed functions**

- pgr\_bdAstar(one to many)
- pgr\_bdAstar(many to one)
- pgr\_bdAstar(many to many)
- pgr\_bdAstarCost(one to one)
- pgr\_bdAstarCost(one to many)
- pgr bdAstarCost(many to one)
- pgr\_bdAstarCost(many to many)
- pgr\_bdAstarCostMatrix
- pgr\_bdDijkstra(one to many)
- pgr\_bdDijkstra(many to one)

- pgr\_bdDijkstra(many to many)
- pgr\_bdDijkstraCost(one to one)
- pgr bdDijkstraCost(one to many)
- pgr\_bdDijkstraCost(many to one)
- pgr\_bdDijkstraCost(many to many)
- pgr\_bdDijkstraCostMatrix
- pgr\_lineGraph
- pgr\_lineGraphFull
- pgr\_connectedComponents
- pgr\_strongComponents
- pgr\_biconnectedComponents
- pgr articulationPoints
- pgr bridges

### **Deprecated Signatures**

pgr\_bdastar - use pgr\_bdAstar instead

### **Renamed Functions**

- pgr\_maxFlowPushRelabel use pgr\_pushRelabel instead
- pgr\_maxFlowEdmondsKarp -use pgr\_edmondsKarp instead
- pgr\_maxFlowBoykovKolmogorov use pgr\_boykovKolmogorov instead
- pgr\_maximumCardinalityMatching use pgr\_maxCardinalityMatch instead

### **Deprecated function**

pgr\_pointToEdgeNode

## pgRouting 2.4.2 Release Notes

To see the issues closed by this release see the Git closed milestone for 2.4.2 on Github.

# **Improvement**

Works for postgreSQL 10

# **Bug fixes**

- Fixed: Unexpected error column "cname"
- Replace \_\_linux\_\_ with \_\_GLIBC\_\_ for glibc-specific headers and functions

# pgRouting 2.4.1 Release Notes

To see the issues closed by this release see the Git closed milestone for 2.4.1 on Github.

# **Bug fixes**

- Fixed compiling error on macOS
- Condition error on pgr\_withPoints

# pgRouting 2.4.0 Release Notes

To see the issues closed by this release see the **Git closed issues for 2.4.0** on Github.

## **New Signatures**

pgr\_bdDijkstra

# **New Proposed Signatures**

- pgr\_maxFlow
- pgr\_astar(one to many)
- pgr\_astar(many to one)
- pgr\_astar(many to many)
- pgr\_astarCost(one to one)
- pgr\_astarCost(one to many)

- pgr\_astarCost(many to one)
- pgr\_astarCost(many to many)
- pgr astarCostMatrix

## **Deprecated Signatures**

pgr\_bddijkstra - use pgr\_bdDijkstra instead

# **Deprecated Functions**

pgr\_pointsToVids

### **Bug fixes**

- Bug fixes on proposed functions
  - pgr withPointsKSP: fixed ordering
- TRSP original code is used with no changes on the compilation warnings

### pgRouting 2.3.2 Release Notes

To see the issues closed by this release see the Git closed issues for 2.3.2 on Github.

### **Bug Fixes**

- Fixed pgr\_gsoc\_vrppdtw crash when all orders fit on one truck.
- Fixed pgr\_trsp:
  - Alternate code is not executed when the point is in reality a vertex
  - Fixed ambiguity on seq

## pgRouting 2.3.1 Release Notes

To see the issues closed by this release see the **Git closed issues for 2.3.1** on Github.

## **Bug Fixes**

- Leaks on proposed max\_flow functions
- Regression error on pgr\_trsp
- Types discrepancy on pgr\_createVerticesTable

# pgRouting 2.3.0 Release Notes

To see the issues closed by this release see the **Git closed issues for 2.3.0** on Github.

# **New Signatures**

- pgr\_TSP
- pgr\_aStar

# **New Functions**

pgr\_eucledianTSP

# **New Proposed functions**

- pgr\_dijkstraCostMatrix
- pgr\_withPointsCostMatrix
- pgr\_maxFlowPushRelabel(one to one)
- pgr maxFlowPushRelabel(one to many)
- pgr\_maxFlowPushRelabel(many to one)
- pgr\_maxFlowPushRelabel(many to many)
- pgr\_maxFlowEdmondsKarp(one to one)
- pgr\_maxFlowEdmondsKarp(one to many)
- pgr\_maxFlowEdmondsKarp(many to one)pgr\_maxFlowEdmondsKarp(many to many)
- pgr\_maxFlowBoykovKolmogorov (one to one)
- pgr\_maxFlowBoykovKolmogorov (one to many)
- pgr\_maxFlowBoykovKolmogorov (many to one)

- pgr\_maxFlowBoykovKolmogorov (many to many)
- pgr\_maximumCardinalityMatching
- pgr edgeDisjointPaths(one to one)
- pgr\_edgeDisjointPaths(one to many)
- pgr\_edgeDisjointPaths(many to one)
- pgr\_edgeDisjointPaths(many to many)
- pgr\_contractGraph

## **Deprecated Signatures**

- pgr\_tsp use pgr\_TSP or pgr\_eucledianTSP instead
- pgr astar use pgr aStar instead

## **Deprecated Functions**

- pgr flip edges
- pgr vidsToDmatrix
- pgr\_pointsToDMatrix
- pgr\_textToPoints

# pgRouting 2.2.4 Release Notes

To see the issues closed by this release see the Git closed issues for 2.2.4 on Github.

## **Bug Fixes**

- Bogus uses of extern "C"
- Build error on Fedora 24 + GCC 6.0
- Regression error pgr\_nodeNetwork

## pgRouting 2.2.3 Release Notes

To see the issues closed by this release see the Git closed issues for 2.2.3 on Github.

# **Bug Fixes**

• Fixed compatibility issues with PostgreSQL 9.6.

# pgRouting 2.2.2 Release Notes

To see the issues closed by this release see the Git closed issues for 2.2.2 on Github.

# **Bug Fixes**

Fixed regression error on pgr\_drivingDistance

# pgRouting 2.2.1 Release Notes

To see the issues closed by this release see the **Git closed issues for 2.2.1** on Github.

# **Bug Fixes**

- Server crash fix on pgr\_alphaShape
- Bug fix on With Points family of functions

## pgRouting 2.2.0 Release Notes

To see the issues closed by this release see the Git closed issues for 2.2.0 on Github.

# **Improvements**

- pgr\_nodeNetwork
  - Adding a row\_where and outall optional parameters
- Signature fix
  - pgr\_dijkstra to match what is documented

#### **New Functions**

- pgr\_floydWarshall
- pgr Johnson
- pgr\_dijkstraCost(one to one)
- pgr\_dijkstraCost(one to many)
- pgr dijkstraCost(many to one)
- pgr\_dijkstraCost(many to many)

## **Proposed functionality**

- pgr\_withPoints(one to one)
- pgr\_withPoints(one to many)
- pgr\_withPoints(many to one)
- pgr\_withPoints(many to many)
- pgr\_withPointsCost(one to one)
- pgr\_withPointsCost(one to many)
- pgr\_withPointsCost(many to one)
- pgr\_withPointsCost(many to many)
- pgr\_withPointsDD(single vertex)
- pgr\_withPointsDD(multiple vertices)
- pgr withPointsKSP
- pgr\_dijkstraVia

# **Deprecated functions:**

- pgr apspWarshall use pgr floydWarshall instead
- pgr\_apspJohnson use pgr\_Johnson instead
- pgr kDijkstraCost use pgr dijkstraCost instead
- pgr\_kDijkstraPath use pgr\_dijkstra instead

### Renamed and deprecated function

pgr\_makeDistanceMatrix renamed to \_pgr\_makeDistanceMatrix

# pgRouting 2.1.0 Release Notes

To see the issues closed by this release see the Git closed issues for 2.1.0 on Github.

# **New Signatures**

- pgr\_dijkstra(one to many)
- pgr\_dijkstra(many to one)
- pgr\_dijkstra(many to many)
- pgr\_drivingDistance(multiple vertices)

### Refactored

- pgr\_dijkstra(one to one)
- pgr\_ksp
- pgr\_drivingDistance(single vertex)

### **Improvements**

• pgr\_alphaShape function now can generate better (multi)polygon with holes and alpha parameter.

# **Proposed functionality**

- Proposed functions from Steve Woodbridge, (Classified as Convenience by the author.)
  - pgr\_pointToEdgeNode convert a point geometry to a vertex\_id based on closest edge.
  - pgr\_flipEdges flip the edges in an array of geometries so the connect end to end.
  - pgr\_textToPoints convert a string of x,y;x,y;... locations into point geometries.
  - pgr\_pointsToVids convert an array of point geometries into vertex ids.
  - pgr\_pointsToDMatrix Create a distance matrix from an array of points.
  - pgr\_vidsToDMatrix Create a distance matrix from an array of vertix\_id.
  - pgr\_vidsToDMatrix Create a distance matrix from an array of vertix\_id.
- Added proposed functions from GSoc Projects:
  - pgr\_vrppdtw

pgr\_vrponedepot

## **Deprecated functions**

- pgr getColumnName
- pgr getTableName
- pgr isColumnCndexed
- pgr\_isColumnInTable
- pgr\_quote\_ident
- pgr\_versionless
- pgr\_startPoint
- pgr endPoint
- pgr pointTold

### No longer supported

Removed the 1.x legacy functions

# **Bug Fixes**

Some bug fixes in other functions

# **Refactoring Internal Code**

- A C and C++ library for developer was created
  - encapsulates postgreSQL related functions
  - encapsulates Boost.Graph graphs
    - Directed Boost.Graph
    - Undirected Boost.graph.
  - allow any-integer in the id's
  - allow any-numerical on the cost/reverse\_cost columns
- Instead of generating many libraries: All functions are encapsulated in one library The library has the prefix 2-1-0

## pgRouting 2.0.1 Release Notes

Minor bug fixes.

# **Bug Fixes**

No track of the bug fixes were kept.

# pgRouting 2.0.0 Release Notes

To see the issues closed by this release see the Git closed issues for 2.0.0 on Github.

With the release of pgRouting 2.0.0 the library has abandoned backwards compatibility topgRouting 1.x Release Notes releases. The main Goals for this release are:

- Major restructuring of pgRouting.
- Standardization of the function naming
- Preparation of the project for future development.

As a result of this effort:

- pgRouting has a simplified structure
- Significant new functionality has being added
- Documentation has being integrated
- Testing has being integrated
- And made it easier for multiple developers to make contributions.

# **Important Changes**

- Graph Analytics tools for detecting and fixing connection some problems in a graph
- A collection of useful utility functions
- Two new All Pairs Short Path algorithms (pgr\_apspJohnson, pgr\_apspWarshall)
- Bi-directional Dijkstra and A-star search algorithms (pgr\_bdAstar, pgr\_bdDijkstra)
- One to many nodes search (pgr\_kDijkstra)
- K alternate paths shortest path (pgr\_ksp)
- New TSP solver that simplifies the code and the build process (pgr\_tsp), dropped "Gaul Library" dependency

- Turn Restricted shortest path (pgr\_trsp) that replaces Shooting Star
- Dropped support for Shooting Star
- Built a test infrastructure that is run before major code changes are checked in
- Tested and fixed most all of the outstanding bugs reported against 1.x that existing in the 2.0-dev code base.
- Improved build process for Windows
- Automated testing on Linux and Windows platforms trigger by every commit
- Modular library design
- Compatibility with PostgreSQL 9.1 or newer
- Compatibility with PostGIS 2.0 or newer
- Installs as PostgreSQL EXTENSION
- Return types re factored and unified
- Support for table SCHEMA in function parameters
- Support for st PostGIS function prefix
- Added pgr prefix to functions and types
- Better documentation: https://docs.pgrouting.org
- shooting\_star is discontinued

## pgRouting 1.x Release Notes

To see the issues closed by this release see the **Git closed issues for 1.x** on Github. The following release notes have been copied from the previous RELEASE\_NOTES file and are kept as a reference.

## Changes for release 1.05

Bug fixes

### Changes for release 1.03

- Much faster topology creation
- Bug fixes

#### **Changes for release 1.02**

- Shooting\* bug fixes
- Compilation problems solved

### Changes for release 1.01

Shooting\* bug fixes

# Changes for release 1.0

- Core and extra functions are separated
- Cmake build process
- Bug fixes

# Changes for release 1.0.0b

- Additional SQL file with more simple names for wrapper functions
- Bug fixes

# Changes for release 1.0.0a

- Shooting\* shortest path algorithm for real road networks
- Several SQL bugs were fixed

# Changes for release 0.9.9

- PostgreSQL 8.2 support
- Shortest path functions return empty result if they could not find any path

# Changes for release 0.9.8

- Renumbering scheme was added to shortest path functions
- Directed shortest path functions were added
- routing postgis.sql was modified to use dijkstra in TSP search

# Indices and tables

- Index
- Search Page

© Copyright pgRouting Contributors - Version v3.3.4. Last updated on Oct 02, 2023. Created using **Sphinx** 5.3.0.